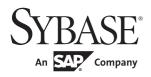

Reference Manual: Procedures

# Adaptive Server® Enterprise

15.7 ESD #2

#### DOCUMENT ID: DC36273-01-1572-01

LAST REVISED: July 2012

Copyright © 2012 by Sybase, Inc. All rights reserved.

This publication pertains to Sybase software and to any subsequent release until otherwise indicated in new editions or technical notes. Information in this document is subject to change without notice. The software described herein is furnished under a license agreement, and it may be used or copied only in accordance with the terms of that agreement.

Upgrades are provided only at regularly scheduled software release dates. No part of this publication may be reproduced, transmitted, or translated in any form or by any means, electronic, mechanical, manual, optical, or otherwise, without the prior written permission of Sybase, Inc.

Sybase trademarks can be viewed at the Sybase trademarks page at http://www.sybase.com/detail?id=1011207. Sybase and the marks listed are trademarks of Sybase, Inc. ® indicates registration in the United States of America.

SAP and other SAP products and services mentioned herein as well as their respective logos are trademarks or registered trademarks of SAP AG in Germany and in several other countries all over the world.

Java and all Java-based marks are trademarks or registered trademarks of Oracle and/or its affiliates in the U.S. and other countries.

Unicode and the Unicode Logo are registered trademarks of Unicode, Inc.

IBM and Tivoli are registered trademarks of International Business Machines Corporation in the United States, other countries, or both.

All other company and product names mentioned may be trademarks of the respective companies with which they are associated.

Use, duplication, or disclosure by the government is subject to the restrictions set forth in subparagraph (c)(1)(ii) of DFARS 52.227-7013 for the DOD and as set forth in FAR 52.227-19(a)-(d) for civilian agencies.

Sybase, Inc., One Sybase Drive, Dublin, CA 94568.

# **Contents**

| CHAPTER 1 | System Procedures                   |
|-----------|-------------------------------------|
|           | Introduction to system procedures   |
|           | Return values for system procedures |
|           | Permissions on system procedures    |
|           | Auditing system procedures          |
|           | Executing system procedures         |
|           | Entering parameter values           |
|           | Messages                            |
|           | System procedure tables             |
|           | sp_activeroles                      |
|           | sp_add_qpgroup                      |
|           | sp_add_resource_limit               |
|           | sp_add_time_range 14                |
|           | sp_addalias1                        |
|           | sp_addauditrecord 19                |
|           | sp_addaudittable22                  |
|           | sp_addengine24                      |
|           | sp_addexeclass 20                   |
|           | sp_addextendedproc28                |
|           | sp_addexternlogin                   |
|           | sp_addgroup                         |
|           | sp_addlanguage3                     |
|           | sp_addlogin                         |
|           | sp_addmessage39                     |
|           | sp_addobjectdef42                   |
|           | sp_addremotelogin4                  |
|           | sp_addsegment48                     |
|           | sp_addserver 50                     |
|           | sp_addthreshold54                   |
|           | sp_addtype 59                       |
|           | sp_addumpdevice63                   |
|           | sp_adduser 66                       |
|           | sp_altermessage68                   |
|           | sp_audit70                          |
|           | sp autoconnect                      |

| sp_autoformat       |      |
|---------------------|------|
| sp_bindcache        | . 85 |
| sp_bindefault       | . 89 |
| sp_bindexeclass     |      |
| sp_bindmsg          | . 96 |
| sp_bindrule         | . 98 |
| sp_cacheconfig      | 100  |
| sp_cachestrategy    | 110  |
| sp_changedbowner    | 113  |
| sp_changegroup      | 115  |
| sp_checknames       |      |
| sp_checkreswords    | 120  |
| sp_checksource      | 133  |
| sp_chgattribute     |      |
| sp_cleanpwdchecks   | 142  |
| sp_clearpsexe       |      |
| sp_clearstats       | 145  |
| sp_client_addr      |      |
| sp_cluster          |      |
| sp_clusterlockusage |      |
| sp_cmp_all_qplans   |      |
| sp_cmp_qplans       |      |
| sp_commonkey        | 178  |
| sp_companion        |      |
| sp_compatmode       | 184  |
| sp_config_dump      |      |
| sp_configure        |      |
| sp_copy_all_qplans  |      |
| sp_copy_qplan       |      |
| sp_countmetadata    |      |
| sp_cursorinfo       |      |
| sp_dbextend         | 207  |
| sp_dboption         |      |
| sp_dbrecovery_order | 232  |
| sp_dbremap          | 235  |
| sp_defaultloc       |      |
| sp_deletesmobj      | 240  |
| sp_depends          |      |
| sp_deviceattr       | 249  |
| sp_diskdefault      | 252  |
| sp_displayaudit     |      |
| sp_displaylevel     |      |
| sp_displaylogin     | 260  |
| sp_displayroles     | 267  |

|     | _downgrade           |     |
|-----|----------------------|-----|
|     | _dropalias           |     |
| sp_ | _drop_all_qplans     | 279 |
| sp_ | _drop_qpgroup        | 280 |
|     | _drop_qplan          |     |
| sp_ | _drop_resource_limit | 282 |
|     | _drop_time_range     |     |
|     | _dropdevice          |     |
|     | _dropengine          |     |
|     | _dropexeclass        |     |
|     | _dropextendedproc    |     |
|     | _dropexternlogin     |     |
|     | _dropglockpromote    |     |
|     | _dropgroup           |     |
|     | _dropkey             |     |
|     | _droplanguage        |     |
|     | _droplogin           |     |
|     | _dropmessage         |     |
|     | _dropobjectdef       |     |
|     | _dropremotelogin     |     |
| sp_ | _droprowlockpromote  | 307 |
|     | _dropsegment         |     |
|     | _dropserver          |     |
|     | _dropthreshold       |     |
|     | _droptype            |     |
|     | _dropuser            |     |
|     | _dump_history        |     |
|     | _dumpoptimize        |     |
|     | _encryption          |     |
|     | _engine              |     |
|     | _errorlog            |     |
|     | _estspace            |     |
|     | _export_qpgroup      |     |
|     | _extendsegment       |     |
|     | _extengine           |     |
|     | _extrapwdchecks      |     |
|     | _familylock          |     |
|     | _find_qplan          |     |
|     | _fixindex            |     |
|     | _flushstats          |     |
|     | _forceonline_db      |     |
|     | _forceonline_object  |     |
|     | _forceonline_page    |     |
| sp  | foreignkey           | 377 |

| sp_freedll             | <br>379 |
|------------------------|---------|
| sp_getmessage          | <br>381 |
| sp_grantlogin          |         |
| sp_ha_admin            | <br>385 |
| sp_help                |         |
| sp_help_resource_limit | <br>397 |
| sp_help_qpgroup        | <br>400 |
| sp_help_qplan          | <br>402 |
| sp_helpapptrace        | <br>404 |
| sp_helpartition        |         |
| sp_helpcache           | <br>409 |
| sp_helpcomputedcolumn  | <br>411 |
| sp_helpconfig          |         |
| sp_helpconstraint      | <br>418 |
| sp_helpdb              | <br>422 |
| sp_helpdevice          | <br>426 |
| sp_helpextendedproc    |         |
| sp_helpexternlogin     |         |
| sp_helpgroup           |         |
| sp_helpindex           |         |
| sp_helpjava            |         |
| sp_helpjoins           |         |
| sp_helpkey             | <br>443 |
| sp_helplanguage        |         |
| sp_helplog             |         |
| sp_helpobjectdef       |         |
| sp_helpremotelogin     |         |
| sp_helprotect          |         |
| sp_helpsegment         |         |
| sp_helpserver          |         |
| sp_helpsort            |         |
| sp_helptext            | 464     |
| sp_helpthread          |         |
| sp_helpthreshold       |         |
| sp_helpuser            |         |
| sp_hidetext            |         |
| sp_import_qpgroup      |         |
| sp_indsuspect          |         |
| sp_jreconfig           |         |
| sp_ldapadmin           |         |
| sp_listener            |         |
| sp_listsuspect_db      |         |
| sp_listsuspect_object  |         |
| sp_listsuspect_page    |         |

| sp_Imconfig                  |     |
|------------------------------|-----|
| sp_lock                      | 512 |
| sp_locklogin                 |     |
| sp_logdevice                 |     |
| sp_loginconfig               |     |
| sp_logininfo                 | 525 |
| sp_logiosize                 | 527 |
| sp_logintrigger              | 530 |
| sp_maplogin                  |     |
| sp_merge_dup_inline_default  | 534 |
| sp_metrics                   | 537 |
| sp_modify_resource_limit     | 539 |
| sp_modify_time_range         | 542 |
| sp_modifylogin               |     |
| sp_modifystats               |     |
| sp_modifythreshold           |     |
| sp_monitor                   |     |
| sp_monitorconfig             |     |
| sp_monitor_server            | 570 |
| sp_object_stats              |     |
| sp_objectsegment             |     |
| sp_opt_querystats            |     |
| sp_optgoal                   |     |
| sp_options                   |     |
| sp_passthru                  |     |
| sp_password                  |     |
| sp_passwordpolicy            |     |
| sp_pciconfig                 |     |
| sp_placeobject               |     |
| sp_plan_dbccdb               |     |
| sp_poolconfig                |     |
| sp_post_xpload               |     |
| sp_primarykey                |     |
| sp_processmail               |     |
| sp_procxmode                 |     |
| sp_querysmobj                |     |
| sp_recompile                 |     |
| sp_refit_admin               |     |
| sp_remap                     |     |
| sp_remoteoption              |     |
| sp_remoteoption sp_remotesql |     |
| sp_rename                    |     |
|                              |     |
| sp_rename_qpgroupsp_renamedb |     |
| sp_renameus                  | 001 |

| sp_reportstats            | 654 |
|---------------------------|-----|
| sp_restore_system_role    | 656 |
| sp_revokelogin            | 658 |
| sp_role                   |     |
| sp_securityprofile        |     |
| sp_sendmsg                | 666 |
| sp_serveroption           | 668 |
| sp_set_qplan              | 673 |
| sp_setlangalias           |     |
| sp_setpglockpromote       | 676 |
| sp_setpsexe               | 679 |
| sp_setrowlockpromote      | 681 |
| sp_setsuspect_granularity | 684 |
| sp_setsuspect_threshold   | 687 |
| sp_setup_table_transfer   | 689 |
| sp_shmdumpconfig          | 690 |
| sp_show_options           | 695 |
| sp_showcontrolinfo        |     |
| sp_showexeclass           | 700 |
| sp_showoptstats           | 701 |
| sp_showplan               | 709 |
| sp_showpsexe              | 711 |
| sp_spaceusage             | 713 |
| sp_spaceused              | 726 |
| sp_ssladmin               |     |
| sp_syntax                 | 733 |
| sp_sysmon                 | 735 |
| sp_tab_suspectptn         | 742 |
| sp_tempdb                 | 743 |
| sp_tempdb_markdrop        | 753 |
| sp_thresholdaction        |     |
| sp_tran_dumpable_status   |     |
| sp_transactions           | 757 |
| sp_unbindcache            | 763 |
| sp_unbindcache_all        | 766 |
| sp_unbindefault           |     |
| sp_unbindexeclass         | 769 |
| sp_unbindmsg              |     |
| sp_unbindrule             |     |
| sp_version                |     |
| sp_volchanged             |     |
| sp_webservices            |     |
| sp_who                    |     |
| sp_xmlschema              |     |

| CHAPTER 2  | Catalog Stored Procedures           |     |
|------------|-------------------------------------|-----|
|            | Overview                            |     |
|            | Specifying optional parameters      | 796 |
|            | Pattern matching                    |     |
|            | System procedure tables             |     |
|            | ODBC datatypes                      |     |
|            | sp_column_privileges                | 799 |
|            | sp_columns                          | 801 |
|            | sp_databases                        |     |
|            | sp_datatype_info                    | 805 |
|            | sp_fkeys                            | 806 |
|            | sp_pkeys                            | 808 |
|            | sp_server_info                      | 809 |
|            | sp_special_columns                  | 812 |
|            | sp_sproc_columns                    | 814 |
|            | sp_statistics                       | 816 |
|            | sp_stored_procedures                | 818 |
|            | sp_table_privileges                 | 819 |
|            | sp_tables                           | 820 |
| CHAPTER 3  | System Extended Stored Procedures   | 823 |
| CHAI TER 3 | Overview                            |     |
|            | Permissions on system ESPs          |     |
|            | DLLs associated with system ESPs    |     |
|            | Using system ESPs                   |     |
|            | xp_cmdshell                         |     |
|            | xp_cmdshelixp deletemail            |     |
|            | xp_ueleternaiixp_ueleternaii        |     |
|            | xp_findnextmsg                      |     |
|            | xp_logevent                         |     |
|            | . – •                               |     |
|            | xp_readmailxp_sendmail              |     |
|            | xp_seriumailxp_startmail            |     |
|            | · <del>-</del>                      |     |
|            | xp_stopmail                         | 040 |
| CHAPTER 4  | dbcc Stored Procedures              | 841 |
|            | Overview                            |     |
|            | Specifying the object name and date |     |
|            | Specifying the object name          |     |
|            | Specifying the date                 | 843 |
|            | sp_dbcc_alterws                     | 844 |
|            | sp_dbcc_configreport                | 846 |
|            | sp dbcc createws                    | 847 |

| sp_dbcc_deletedb           |     |
|----------------------------|-----|
| sp_dbcc_deletehistory      | 851 |
| sp_dbcc_differentialreport |     |
| sp_dbcc_evaluatedb         | 855 |
| sp_dbcc_exclusions         | 857 |
| sp_dbcc_faultreport        | 859 |
| sp_dbcc_fullreport         | 864 |
| sp_dbcc_help_fault         | 865 |
| sp_dbcc_patch_finishtime   | 866 |
| sp_dbcc_recommendations    | 868 |
| sp dbcc runcheck           | 870 |
| sp_dbcc_statisticsreport   | 872 |
| sp_dbcc_summaryreport      | 876 |
| sp dbcc updateconfig       |     |
| . – – .                    |     |
|                            |     |

# CHAPTER 1 System Procedures

This chapter describes system procedures, which are stored procedures supplied by Sybase<sup>®</sup> and used for updating and getting reports from system tables.

Topics covered are:

| Topics                            | Page |
|-----------------------------------|------|
| Introduction to system procedures | 1    |
| Permissions on system procedures  | 2    |
| Auditing system procedures        | 3    |
| Executing system procedures       | 3    |
| Entering parameter values         | 4    |
| Messages                          | 5    |
| System procedure tables           | 5    |

# Introduction to system procedures

System procedures are created by installmaster at installation. They are located in the sybsystemprocs database, and owned by the system administrator. Use sp\_version to determine which version of *installmaster* was most recently run.

Some system procedures can be run only in a specific database, but many of them can be run in any database. You can create your own system procedures that can be executed from any database. For more information, see the *System Administration Guide*.

All system procedures execute at isolation level 1.

All system procedures report a return status. The following example means that the procedure executed successfully:

```
return status = 0
```

The examples in this book do not include the return status.

Beginning with Adaptive Server<sup>®</sup> version 12.5.1, you can declare up to 10,000 variables in a stored procedure. In earlier versions of Adaptive Server, the limit was 2.000.

### Return values for system procedures

Stored procedures report a **return status** that indicates whether or not they completed successfully, and if they did not, the reasons for failure. For more information about the return values for system procedures, see "Return values" in Chapter 16, "Using Stored Procedures," in the *Transact-SQL User's Guide*.

# Permissions on system procedures

Permissions for system procedures are set in the sybsystemprocs database.

Some system procedures can be run only by a user with specific privileges or roles. Permission check for a system procedure may differ based on the granular permissions setting. Check the Permission section for each system procedure for details. See "Using Granular Permissions" in the *Security Administration Guide* for more information on granular permissions.

Other system procedures (for example, all the sp\_help procedures) can be executed by any user, provided that the execute permission on the procedure was granted to public in sybsystemprocs.

To deny a user permission on a system procedure, the system administrator must add the user to sybsystemprocs..sysusers and write a revoke statement that applies to that procedure. The owner of a user database can directly control permissions on the system procedures within his or her own database.

# **Auditing system procedures**

In general, you can audit execute stored procedure by enabling the audit option "exec\_procedure", which generates an audit record containing the name of the stored procecudure and the parameters.

# **Executing system procedures**

If a system procedure is executed in a database other than sybsystemprocs, it operates on the system tables in the database in which it was executed. For example, if the database owner of pubs2 runs sp\_adduser in pubs2, the new user is added to pubs2..sysusers.

Run a system procedure in a specific database by either:

- Opening that database with the use command and execute the procedure, or
- Qualifying the procedure name with the database name.

For example, the user-defined system procedure sp\_foo, which executes the db\_name system function, returns the name of the database in which it is executed. When executed in the pubs2 database, it returns the value "pubs2":

```
exec pubs2..sp_foo
-----
pubs2
(1 row affected, return status = 0)
```

When executed in sybsystemprocs, it returns the value "sybsystemprocs":

# **Entering parameter values**

If a parameter value for a system procedure contains punctuation or embedded blanks, or is a reserved word, you must enclose it in single or double quotes. If the parameter is an object name qualified by a database name or owner name, enclose the entire name in single or double quotes.

**Note** Do not use delimited identifiers as system procedure parameters; they may produce unexpected results.

If a procedure has multiple optional parameters, you can supply parameters in the following form instead of supplying all the parameters:

```
@parametername = value
```

The parameter names in the syntax statements match the parameter names defined by the procedures.

For example, the syntax for sp\_addlogin is:

```
sp_addlogin login_name, password [, defdb [, deflanguage [, fullname]]]
```

To use sp\_addlogin to create a login for "susan" with a password of "wonderful", a full name of Susan B. Anthony, and the server's default database and language, you can use:

```
sp addlogin susan, wonderful, @fullname="Susan B. Anthony"
```

This provides the same information as the command with all the parameters specified:

```
sp_addlogin susan, wonderful, public_db, us_english, "Susan B. Anthony"
```

You can also use "null" as a placeholder:

```
sp addlogin susan, wonderful, null, null, "Susan B. Anthony"
```

Do not enclose "null" in quotes.

SQL has no rules about the number of words you can put on a line or where you must break a line. If you issue a system procedure followed by a command, Adaptive Server attempts to execute the system procedure, then the command. For example, if you execute the following command, Adaptive Server returns the output from sp\_help, then runs the checkpoint command:

```
sp_help checkpoint
```

If you specify more parameters than the number of parameters expected by the system procedure, the extra parameters are ignored by Adaptive Server.

# Messages

System procedures return informational and error messages, which are listed with each procedure in this book. System procedure error messages start at error number 17000.

Error messages from the functions and commands included in a procedure are documented in *Troubleshooting and Error Messages Guide*.

# System procedure tables

Several **system procedure tables** in the master database, such as spt\_values, spt\_committab, spt\_monitor, and spt\_limit\_types, are used by system procedures to convert internal system values (for example, status bits) into human-readable format.

spt\_values is never updated. To see how it is used, execute sp\_helptext to look at the text for one of the system procedures that references it.

In addition, some system procedures create and then drop temporary tables.

# sp\_activeroles

Description Displays all active roles.

Syntax sp\_activeroles [expand\_down]

Parameters expand\_down

shows the hierarchy tree of all active roles contained by your roles.

**Example 1** Displays all active roles.

sp\_activeroles
Role Name
-----sa\_role
sso role

sso\_role
oper\_role
replication\_role

**Example 2** Displays active roles and their hierarchy tree:

sp\_activeroles expand\_down

| Role Name   | Parent Role Name | Level |
|-------------|------------------|-------|
|             |                  |       |
| sa_role     | NULL             | 1     |
| doctor_role | NULL             | 1     |
| oper_role   | NULL             | 1     |

Usage sp\_activeroles displays all your active roles and all roles contained by

those roles.

Permissions Any user can execute sp\_activeroles. Permission checks do not differ

based on the granular permissions settings.

Auditing Values in event and extrainfo columns from the sysaudits table are:

| Event | Audit option   | Command or access audited | Information in extrainfo                                        |
|-------|----------------|---------------------------|-----------------------------------------------------------------|
| 38    | exec_procedure | Execution of a            | Roles – Current active roles                                    |
|       |                | procedure                 | Keywords or options – NULL                                      |
|       |                |                           | Previous value – NULL                                           |
|       |                |                           | Current value – NULL                                            |
|       |                |                           | Other information – All input parameters                        |
|       |                |                           | Proxy information – Original login name, if set proxy in effect |

See also

**Documents** For information about creating, managing, and using roles, see the *System Administration Guide*.

**Commands** alter role, create role, drop role, grant, revoke, set **Functions** mut\_excl\_roles, proc\_role, role\_contain, role\_name

**System procedures** sp\_displayroles

# sp\_add\_qpgroup

Description Adds an abstract plan group.

Syntax sp\_add\_qpgroup new\_name

Parameters new\_name

is the name of the new abstract plan group. Group names must be valid

identifiers.

Examples Creates a new abstract plan group named dev\_plans:

sp\_add\_qpgroup dev\_plans

Use sp\_add\_qpgroup to add abstract plan groups for use in capturing

or creating abstract plans. The abstract plan group must exist before

you can create, save, or copy plans into a group.

• You cannot run sp\_add\_qpgroup in a transaction.

Permissions The permission checks for sp\_add\_qpgroup differ based on your granular

permissions settings.

Granular permissions enabled, you must be a user with manage abstract plans privilege.

Granular permissions With granular permissions disabled, you must be the database owner or a user with

disabled sa\_role

Auditing Values in event and extrainfo columns from the sysaudits table are:

| Event | Audit option   | Command or access audited | Information in extrainfo                                          |
|-------|----------------|---------------------------|-------------------------------------------------------------------|
| 38    | exec_procedure | Execution of a            | • Roles – Current active roles                                    |
|       |                | procedure                 | Keywords or options – NULL                                        |
|       |                |                           | Previous value – NULL                                             |
|       |                |                           | Current value – NULL                                              |
|       |                |                           | Other information – All input parameters                          |
|       |                |                           | • Proxy information – Original login name, if set proxy in effect |

See also Commands set

System procedures sp\_help\_qpgroup

# sp\_add\_resource\_limit

Description Creates a limit on the number of server resources that can be used by an

Adaptive Server login and/or an application to execute a query, query

batch, or transaction.

Syntax sp\_add\_resource\_limit name, appname, rangename, limittype, limitvalue

[, enforced [, action [, scope ]]]

Parameters name

is the Adaptive Server login to which the limit applies. You must specify either a *name* or an *appname* or both. To create a limit that applies to all users of a particular application, specify a *name* of NULL.

### appname

is the name of the application to which the limit applies. You must specify either a *name* or an *appname* or both. To create a limit that applies to all applications used by an Adaptive Server login, specify an *appname* of null. To create a limit that applies to a particular application, specify the application name that the client program passes to the Adaptive Server in the login packet.

### rangename

is the time range during which the limit is enforced. The time range must exist in the systimeranges system table of the master database at the time you create the limit.

### limittype

is the type of resource to limit. This must be one of the following:

| Limit type   | Description                                                                                 |
|--------------|---------------------------------------------------------------------------------------------|
| row_count    | Limits the number of rows a query can return                                                |
| elapsed_time | Limits the number of seconds, in wall-clock time, that a query batch or transaction can run |
| io_cost      | Limits either the actual cost or the optimizer's cost estimate for processing a query       |
| tempdb_space | Limits the number of pages a tempdb database can have during a single session               |

#### limitvalue

is the maximum amount of the server resource (I/O cost, elapsed time in seconds, row count, or tempdb space) that can be used by the login or application before Adaptive Server enforces the limit. This must be a positive, nonzero integer that is less than or equal to 2<sup>31</sup>. The following table indicates what value to specify for each limit type:

| Limit type | Limit value                                                                              |
|------------|------------------------------------------------------------------------------------------|
| row_count  | The maximum number of rows that can be returned by a query before the limit is enforced. |

| Limit type   | Limit value                                                                                                    |
|--------------|----------------------------------------------------------------------------------------------------|
| elapsed_time | The number of seconds, in wall-clock time, that a query batch or transaction can run before the limit is enforced. |
| io_cost      | A unitless measure derived from the optimizer's costing formula.                                                   |
| tempdb_space | The number of pages used in tempdb per session.                                                                    |

#### enforced

determines whether the limit is enforced prior to or during query execution. The following table lists the valid values for each limit type:

| enforced code | Description                                                                                                    | Limit type                           |
|---------------|----------------------------------------------------------------------------------------------------|--------------------------------------|
| 1             | Action is taken when the estimated I/O cost of execution exceeds the specified limit.                          | io_cost                              |
| 2             | Action is taken when the actual row count, elapsed time, or I/O cost of execution exceeds the specified limit. | row_count<br>elapsed_time<br>io_cost |
| 3             | Action is taken when either the estimated cost or the actual cost exceeds the specified limit.                 | io_cost                              |

If you specify an *enforced* value of 3, Adaptive Server performs a logical "or" of 1 and 2. For example, assume *enforced* is set to 3. If you run a query whose io\_cost exceeds the estimated cost, the specified *action* is executed. If the query is within the limits specified for estimated cost but exceeds the actual cost, the specified *action* is also executed.

If you do not specify an *enforced* value, Adaptive Server enforces limit 2 for row\_count and elapsed\_time and limit 3 for io\_cost. In other words, if the limit type is io\_cost, the specified action is executed if the query exceeds either the estimated or actual cost.

### action

is the action to take when the limit is exceeded. The following action codes are valid for all limit types:

| action code | Description            |
|-------------|------------------------|
| 1           | Issues a warning       |
| 2           | Aborts the query batch |
| 3           | Aborts the transaction |
| 4           | Kills the session      |

If you do not specify an *action* value, Adaptive Server uses a default value of 2 (abort the query batch).

#### scope

is the scope of the limit. Specify one of the following codes appropriate to the type of limit:

| scope code | Description                                                               | Limit type   |
|------------|---------------------------------------------------------------------------|--------------|
| 1          | Query                                                                     | io_cost      |
|            |                                                                           | row_count    |
| 2          | Query batch (one or more SQL statements sent by the client to the server) | elapsed_time |
| 4          | Transaction                                                               | elapsed_time |
| 6          | Query batch and transaction                                               | elapsed_time |

If you do not specify a *scope* value, the limit applies to all possible scopes for the limit type.

### Examples

**Example 1** Creates a resource limit that applies to all users of the payroll application during the early\_morning time range. If the query batch takes more than 120 seconds to execute, Adaptive Server issues a warning:

sp\_add\_resource\_limit NULL, payroll, early\_morning, elapsed\_time, 120, 2, 1, 2

**Example 2** Creates a resource limit that applies to all ad hoc queries and applications run by "joe\_user" during the midday time range. When a query returns more than 5000 rows, Adaptive Server aborts the transaction:

sp add resource limit joe\_user, NULL, midday, row\_count, 5000, 2, 3, 1

**Example 3** Creates a resource limit that applies to all ad hoc queries and applications run by "joe\_user" during the midday time range. When the optimizer estimates that the I/O cost would exceed 650, Adaptive Server aborts the transaction:

sp add resource limit joe\_user, NULL, midday, io\_cost, 650, 1, 3, 1

### Usage

- You must enable sp\_configure "allow resource limits" for resource limits to take effect.
- Multiple resource limits can exist for a given user, application, limit type, scope, and enforcement time, as long as their time ranges do not overlap.

11

- All limits for the currently active named time ranges and the "at all times" range for a login and/or application name are bound to the user's session at login time. Therefore, if a user logs into Adaptive Server independently of a given application, resource limits that restrict the user in combination with that application do not apply. To guarantee restrictions on that user, create a resource limit that is specific to the user and independent of any application.
- Since either the user login name or application name, or both, are used to identify a resource limit, Adaptive Server observes a predefined search precedence while scanning the sysresourcelimits table for applicable limits for a login session. The following table describes the precedence of matching ordered pairs of login name and application name:

| Level | Login name | Application name |
|-------|------------|------------------|
| 1     | "joe_user" | payroll          |
| 2     | NULL       | payroll          |
| 3     | "joe_user" | NULL             |

If one or more matches are found for a given precedence level, no further levels are searched. This prevents conflicts regarding similar limits for different login/application combinations.

If no match is found at any level, no limit is imposed on the session.

- When you add, delete, or modify resource limits, Adaptive Server rebinds
  the limits for each session for that login and/or application at the beginning
  of the next query batch for that session.
- When you change the currently active time ranges, Adaptive Server rebinds limits for the session. This rebinding occurs at the beginning of the next query batch.
- You cannot associate the limits for a particular login, application, or login/application combination with named time ranges that overlap (except for limits that share the same time range).

For example, if a user is limited to retrieving 50 rows between 9:00 a.m. and 1:00 p.m., you cannot create a second resource limit for the same user that limits him to retrieving 100 rows between 10:00 a.m. and 12:00 noon. However, you can create a resource hierarchy by assigning the 100-row limit to the *user* between 10:00 a.m. and 12:00 noon and assigning the 50-row limit to an *application*, like isql, between 9:00 a.m. and 1:00 p.m.

**Note** Although Adaptive Server terminates the current transaction when it reaches its time limit, you receive no 1105 error message until you issue another SQL command or batch; in other words, the message appears only when you attempt to use the connection again.

#### Permissions

The permission checks for sp\_add\_resource\_limit differ based on your granular permissions settings.

| Granular permissions |
|----------------------|
| enabled              |
| Granular permissions |
| disabled             |

With granular permissions enabled, you must be a user with manage resource limit privilege.

With granular permissions disabled, you must be a user with  $sa\_role$ .

### Auditing

Values in event and extrainfo columns from the sysaudits table are:

| Event | Audit option   | Command or access audited | Information in extrainfo                                          |
|-------|----------------|---------------------------|-------------------------------------------------------------------|
| 38    | exec_procedure | Execution of a            | Roles – Current active roles                                      |
|       |                | procedure                 | Keywords or options – NULL                                        |
|       |                |                           | Previous value – NULL                                             |
|       |                |                           | Current value – NULL                                              |
|       |                |                           | Other information – All input parameters                          |
|       |                |                           | • Proxy information – Original login name, if set proxy in effect |

#### See also

**Documents** For more information on resource limits, see the *System Administration Guide*.

**System procedures** sp\_configure, sp\_drop\_resource\_limit, sp\_help\_resource\_limit, sp\_modify\_resource\_limit

**Utility** isql

### sp\_add\_time\_range

Description

Adds a named time range to an Adaptive Server.

Syntax

sp\_add\_time\_range name, startday, endday, starttime, endtime

**Parameters** 

#### name

is the name of the time range. Time range names must be 255 characters or fewer. The name cannot already exist in the systimeranges system table of the master database.

### startday

is the day of the week on which the time range begins. This must be the full weekday name for the default server language, as stored in the syslanguages system table of the master database.

### endday

is the day of the week on which the time range ends. This must be the full weekday name for the default server language, as stored in the syslanguages system table of the master database. The *endday* can fall either earlier or later in the week than the *startday* or can be the same day as the *startday*.

#### starttime

is the time of day when the time range begins. Specify the *starttime* in terms of a 24-hour clock, with a value between "00:00" (midnight) and "23:59" (11:59 p.m.). Use the following form:

" *HH* : *MM*"

#### endtime

is the time of day when the time range ends. Specify the *endtime* in terms of a 24-hour clock, with a value between "00:00" (midnight) and "23:59" (11:59 p.m.). Use the following form:

" HH: MM"

**Note** To create a time range that spans the entire day, specify both a start time and an end time of "00:00".

The endtime must occur later in the day than the starttime, unless endtime is "00:00".

#### Examples

**Example 1** Creates the business\_hours time range, which is active Monday through Friday, from 9:00 a.m. to 5:00 p.m.:

sp\_add\_time\_range business\_hours, monday, Friday, "09:00", "17:00"

**Example 2** Creates two time ranges, before\_hours and after\_hours, that, together, span all non-business hours Monday through Friday. The before\_hours time range covers the period from 12:00 midnight to 9:00 a.m., Monday through Friday. The after\_hours time range covers the period from 6:00 p.m. through 12:00 midnight, Monday through Friday:

```
sp_add_time_range before_hours, Monday, Friday, "00:00", "09:00"
sp add time range after hours, Monday, Friday, "18:00", "00:00"
```

**Example 3** Creates the weekends time range, which is 12:00 midnight Saturday to 12:00 midnight Sunday:

sp\_add\_time\_range weekends, Saturday, Sunday, "00:00", "00:00"

**Example 4** Creates the Fri\_thru\_Mon time range, which is 9:00 a.m. to 5:00 p.m., Friday, Saturday, Sunday, and Monday:

sp add time range Fri thru Mon, Friday, Monday, "09:00", "17:00"

**Example 5** Creates the Wednesday\_night time range, which is Wednesday from 5:00 p.m. to 12:00 midnight:

sp\_add\_time\_range Wednesday\_night, Wednesday, Wednesday, "17:00", "00:00"

Usage

- Adaptive Server includes one named time range, the "at all times" time range. This time range covers all times, from the first day through the last of the week, from 00:00 through 23:59. It cannot be modified or deleted.
- Adaptive Server generates a unique ID number for each named time range and inserts it into the systimeranges system table,
- When storing a time range in the systimeranges system table, Adaptive Server converts its startday and endday values into integers. For servers with a default language of us\_english, the week begins on Monday (day 1) and ends on Sunday (day 7).
- It is possible to create a time range that overlaps with one or more other time ranges.
- Range days are contiguous, so the days of the week can wrap around the
  end to the beginning of the week. In other words, Sunday and Monday are
  contiguous days, as are Tuesday and Wednesday.

- The active time ranges are bound to a session at the beginning of each query batch. A change in the server's active time ranges due to a change in actual time has no effect on a session during the processing of a query batch. In other words, if a resource limit restricts a query batch during a given time range but a query batch begins before that time range becomes active, the query batch that is already running is not affected by the resource limit.
- The addition, modification, and deletion of time ranges using the system procedures does not affect the active time ranges for sessions currently in progress.
- If a resource limit has a transaction as its scope, and a change occurs in the server's active time ranges while a transaction is running, the newly active time range does not affect the transaction currently in progress.
- Changes to a resource limit that has a transaction as its scope does not affect any transactions currently in progress.
- For more information on time ranges, see the System Administration Guide.

#### Permissions

The permission checks for sp\_add\_time\_range differ based on your granular permissions settings.

| Granular permissions enabled | With granular permissions enabled, you must be a user with manage resource limit privilege. |
|------------------------------|---------------------------------------------------------------------------------------------|
| Granular permissions         | With granular permissions disabled, you must be a user with sso_role.                       |
| disabled                     |                                                                                             |

### Auditing

Values in event and extrainfo columns from the sysaudits table are:

| Event | Audit option   | Command or access audited | Information in extrainfo                                        |
|-------|----------------|---------------------------|-----------------------------------------------------------------|
| 38    | exec_procedure | Execution of a            | Roles – Current active roles                                    |
|       |                | procedure                 | Keywords or options – NULL                                      |
|       |                |                           | Previous value – NULL                                           |
|       |                |                           | Current value – NULL                                            |
|       |                |                           | Other information – All input parameters                        |
|       |                |                           | Proxy information – Original login name, if set proxy in effect |

#### See also

 $\begin{tabular}{ll} \textbf{System procedures} & sp\_add\_resource\_limit, sp\_drop\_time\_range, \\ sp\_modify\_time\_range \\ \end{tabular}$ 

# sp\_addalias

| SP_aadanas                    |                                                                                                    |  |  |
|-------------------------------|----------------------------------------------------------------------------------------------------|--|--|
| Description                   | Allows an Adaptive Server user to be known in a database as another user.                                                                                                    |  |  |
| Syntax                        | sp_addalias loginame, name_in_db                                                                                                    |  |  |
| Parameters                    | loginame is the master.dbo.syslogins name of the user who wants an alternate identity in the current database.                                                                                                    |  |  |
|                               | <pre>name_in_db is the database user name to alias loginame to. The name must exist in both master.dbo.syslogins and in the sysusers table of the current database.</pre>                                                                                                    |  |  |
| Examples                      | There is a user named "albert" in the database's sysusers table and a login for a user named "victoria" in master.dbo.syslogins. This command allows "victoria" to use the current database by assuming the name "albert":                                                                                                    |  |  |
|                               | sp_addalias victoria, albert                                                                                                    |  |  |
| Usage                         | • Executing sp_addalias maps one user to another in the current database. The mapping is shown in sysalternates, where the two users' suids (system user IDs) are connected.                                                                                                    |  |  |
|                               | • A user can be aliased to only one database user at a time.                                                                                                    |  |  |
|                               | <ul> <li>A report on any users mapped to a specified user can be generated with<br/>sp_helpuser, giving the specified user's name as an argument.</li> </ul>                                                                                                    |  |  |
|                               | <ul> <li>When a user tries to use a database, Adaptive Server checks sysusers to confirm that the user is listed there. If the user is not listed there, Adaptive Server then checks sysalternates. If the user's suid is listed in sysalternates, mapped to a database user's suid, Adaptive Server treats the first user as the second user while using the database.</li> </ul> |  |  |
|                               | If the user named in <i>loginame</i> is in the database's sysusers table, Adaptive Server does not use the user's alias identity, because it checks sysusers and finds the loginame before checking sysalternates, where the alias is listed.                                                                                                    |  |  |
| Permissions                   | The permission checks for sp_addalias differ based on your granular permissions settings.                                                                                                    |  |  |
| Granular permissions enabled  | With granular permissions enabled, you must be a user with manage any user privilege.                                                                                                    |  |  |
| Granular permissions disabled | With granular permissions disabled, you must be the database owner, a user with sa_role, or a user with sso_role.                                                                                                    |  |  |
| Auditing                      | Values in event and extrainfo columns from the sysaudits table are:                                                                                                    |  |  |
|                               |                                                                                                    |  |  |

| Event | Audit option   | Command or access audited | Information in extrainfo                                          |
|-------|----------------|---------------------------|-------------------------------------------------------------------|
| 38    | exec_procedure | Execution of a            | Roles – Current active roles                                      |
|       |                | procedure                 | Keywords or options – NULL                                        |
|       |                |                           | Previous value – NULL                                             |
|       |                |                           | Current value – NULL                                              |
|       |                |                           | Other information – All input parameters                          |
|       |                |                           | • Proxy information – Original login name, if set proxy in effect |

See also

Command use

 $\textbf{System procedures} \quad \text{sp\_addlogin, sp\_adduser, sp\_dropalias, sp\_helpuser}$ 

# sp addauditrecord

Description Allows users to enter user-defined audit records (comments) into the audit trail.

Syntax sp\_addauditrecord [text [, db\_name [, obj\_name [, owner\_name [, dbid [, objid]]]]]]

Parameters text

is the text of the message to add to the current audit table. The text is inserted into the extrainfo field of the table.

db name

is the name of the database referred to in the record. The name is inserted into the dbname field of the current audit table.

obj\_name

is the name of the object referred to in the record. The name is inserted into the objname field of the current audit table.

owner name

is the owner of the object referred to in the record. The name is inserted into the objowner field of the current audit table.

dbid

is the database ID number of db\_name. Do not enclose this integer value in quotes. *dbid* is inserted into the dbid field of the current audit table.

objid

is the object ID number of obj\_name. Do not enclose this integer value in quotes. *objid* is inserted into the objid field of the current audit table.

Examples

**Example 1** Adds "I gave A. Smith permission to view the payroll table in the corporate database. This permission was in effect from 3:10 to 3:30 pm on 9/22/92." to the extrainfo field; "corporate" to the dbname field; "payroll" to the objname field; "dbo" to the objowner field; "10" to the dbid field, and "1004738270" to the objid field of the current audit table:

sp\_addauditrecord "I gave A. Smith permission to view the payroll table in the corporate database. This permission was in effect from 3:10 to 3:30 pm on 9/22/92.", "corporate", "payroll", "dbo", 10, 1004738270

**Example 2** Adds this record to the audit trail. This example uses parameter names with the @ prefix, which allows you to leave some fields empty:

sp\_addauditrecord @text="I am disabling auditing briefly while we reconfigure the system", @db name="corporate"

### Usage

Adaptive Server writes all audit records to the current audit table. The current audit table is determined by the value of the current audit table configuration parameter, set with sp\_configure. An installation can have up to eight system audit tables, named sysaudits\_01, sysaudits\_02, and so forth, through sysaudits\_08.

**Note** The records actually are first stored in the in-memory audit queue, and the audit process later writes the records from the audit queue to the current audit table. Therefore, you cannot count on an audit record being stored immediately in the audit table.

- You can use sp\_addauditrecord if:
  - You have been granted execute permission on sp\_addauditrecord no special role is required
  - Auditing is enabled a system security officer used sp\_configure to turn on the auditing configuration parameter
  - The adhoc option of sp\_audit is set to on

#### Permissions

The permission checks for sp\_addauditrecord differ based on your granular permissions settings.

# Granular permissions enabled

With granular permissions enabled:

- Users with execute permission on the procedure can execute sp\_addauditrecord.
- By default, sso\_role has execute permission.
- The database owner of sybsystemprocs can grant execute permission.

# Granular permissions disabled

With granular permissions disabled:

- Users with execute permission on the procedure can execute sp\_addauditrecord.
- By default sso\_role has execute permission.
- Users with sa\_role can grant execute permission.
- The database owner of sybsystemprocs can grant execute permission to other users.

#### Auditina

Values in event and extrainfo columns from the sysaudits table are:

|       |              | Command or                |                                                                       |
|-------|--------------|---------------------------|-----------------------------------------------------------------------|
| Event | Audit option | access audited            | Information in extrainfo                                              |
| 1     | adhoc        | User-defined audit record | extrainfo is filled by the <i>text</i> parameter of sp_addauditrecord |

| Event | Audit option   | Command or access audited | Information in extrainfo                                        |
|-------|----------------|---------------------------|-----------------------------------------------------------------|
| 38    | exec_procedure | Execution of a            | Roles – Current active roles                                    |
|       |                | procedure                 | Keywords or options – NULL                                      |
|       |                |                           | Previous value – NULL                                           |
|       |                |                           | Current value – NULL                                            |
|       |                |                           | Other information – All input parameters                        |
|       |                |                           | Proxy information – Original login name, if set proxy in effect |

See also

System procedure sp\_audit

### sp\_addaudittable

Description Adds another system audit table after auditing is installed.

Syntax sp\_addaudittable devname

Parameters devname

is the name of the device for the audit table. Specify a device name or specify "default". If you specify "default", Adaptive Server creates the audit table on the same device as the sybsecurity database. Otherwise, Adaptive Server creates the table on the device you specify.

**Example 1** Creates a system audit table on auditdev2. If only one system audit table (sysaudits\_01) exists when you execute the procedure, Adaptive Server names the new audit table sysaudits\_02 and places it on its own segment, called aud\_seg\_02, on auditdev2:

```
sp_addaudittable auditdev2
```

**Example 2** Creates a system audit table on the same device as the sybsecurity database. If two system audit tables (sysaudits\_01 and sysaudits\_02) exist when you execute the procedure, Adaptive Server names the new audit table sysaudits\_03 and places it on its own segment, called aud\_seg\_03, on the same device as the sybsecurity database:

```
sp_addaudittable "default"
```

- Auditing must already be installed when you run sp\_addaudittable. To add a system audit table:
  - a Create the device for the audit table, using disk init. For example, run a command like this for UNIX:

```
disk init name = "auditdev2",
physname = "/dev/rxyla",
size = "5K"
```

b Add the device to the sybsecurity database with the alter database command. For example, to add auditdev2 to the sybsecurity database, use:

```
alter database sybsecurity on auditdev2
```

c Execute sp addaudittable to create the table.

Examples

Usage

- Adaptive Server names the new system audit table and the new segment
  according to how many audit tables are already defined. For example, if
  five audit tables are defined before you execute the procedure, Adaptive
  Server names the new audit table sysaudits\_06 and the new segment
  aud\_seg\_06. If you specify "default", Adaptive Server places the segment
  on the same device as the sybsecurity database. Otherwise, Adaptive
  Server places the segment on the device you name.
- A maximum of eight audit tables is allowed. If you already have eight
  audit tables, and you attempt to execute sp\_addaudittable to add another
  one, Adaptive Server displays an error message.
- For information about how to install auditing, see the installation documentation for your platform. See the *System Administration Guide* for information on how to use auditing.

### Permissions

The permission checks for sp\_addaudittable differ based on your granular permissions settings.

| Granular permissions enabled  | With granular permissions enabled, you must be a user with manage auditing privilege. |  |  |
|-------------------------------|---------------------------------------------------------------------------------------|--|--|
| Granular permissions disabled | With granular permissions disabled, you must be a user with sso_role.                 |  |  |

#### Auditing

Values in event and extrainfo columns from the sysaudits table are:

| Event | Audit option   | Command or access audited | Information in extrainfo                                          |
|-------|----------------|---------------------------|-------------------------------------------------------------------|
| 38    | exec_procedure | Execution of a            | Roles – Current active roles                                      |
|       |                | procedure                 | Keywords or options – NULL                                        |
|       |                |                           | Previous value – NULL                                             |
|       |                |                           | Current value – NULL                                              |
|       |                |                           | Other information – All input parameters                          |
|       |                |                           | • Proxy information – Original login name, if set proxy in effect |

### See also

System procedure sp\_audit

# sp\_addengine

Description

sp\_addengine does not run in threaded mode.

Considerations for process mode

Adds an engine to an existing engine group or, if the group does not exist, creates an engine group and adds the engine.

Syntax

sp\_addengine engine\_number, engine\_group [, instance\_id]

**Parameters** 

engine\_number

is the number of the engine you are adding to the group. Legal values are between 0 and a maximum equal to the number of configured online engines minus one.

### engine\_group

is the name of the engine group to which you are adding the engine. If engine\_group does not exist, Adaptive Server creates it and adds the engine to it. Engine group names must conform to the rules for identifiers. For details, see Chapter 4, "Expressions, Identifiers, and Wildcard Characters" in *Reference Manual: Building Blocks*.

#### instance\_id

in cluster environments – ID of the instance to which you are adding an engine or engine group.

Examples

**Example 1** If no engine group is called DS\_GROUP, this statement establishes the group. If DS\_GROUP already exists, this statement adds engine number 2 to that group:

```
sp_addengine 2, DS_GROUP
```

**Example 2** Adds engine number 5 to instance ID 8:

```
sp addengine 5, 8
```

Usage

- sp\_addengine creates a new engine group if the value of engine\_group does not already exist.
- If sp\_cluster set system\_view is set to cluster, you can add an engine or engine group to any instance in the cluster. If system\_view is set to instance, you can add and engine or engine group only to a local instance.
- The engine groups ANYENGINE and LASTONLINE are predefined.
   ANYENGINE includes all existing engines. LASTONLINE specifies the engine with highest engine number. A system administrator can create additional engine groups. You cannot modify predefined engine groups.
- As soon as you use sp\_bindexeclass to bind applications or logins to an
  execution class associated with engine\_group, the associated process may
  start running on engine\_number.

- sp\_engine can run in sessions using chained transactions after you use sp\_procxmode to change the transaction mode to anymode.
- Prior to making engine affinity assignments, study the environment and
  consider the number of nonpreferred applications and the number of
  Adaptive Server engines available. See the *Performance and Tuning*Guide for more information about non-preferred applications.

### Permissions

The permission checks for sp\_addengine differ based on your granular permissions settings.

| Granular permissions enabled  | With granular permissions enabled, you must be a user with manage any execution class privilege. |
|-------------------------------|--------------------------------------------------------------------------------------------------|
| Granular permissions disabled | With granular permissions disabled, you must be a user with sa_role.                             |

### Auditing

Values in event and extrainfo columns from the sysaudits table are:

| Event | Audit option   | Command or access audited | Information in extrainfo                                        |
|-------|----------------|---------------------------|-----------------------------------------------------------------|
| 38    | exec_procedure | Execution of a            | • Roles – Current active roles                                  |
|       |                | procedure                 | Keywords or options – NULL                                      |
|       |                |                           | Previous value – NULL                                           |
|       |                |                           | Current value – NULL                                            |
|       |                |                           | Other information – All input parameters                        |
|       |                |                           | Proxy information – Original login name, if set proxy in effect |

### See also

**System procedures** sp\_addexeclass, sp\_bindexeclass, sp\_clearpsexe, sp\_dropengine, sp\_setpsexe, sp\_showcontrolinfo, sp\_showexeclass, sp\_showpsexe, sp\_unbindexeclass

# sp addexectass

Description

Creates or updates a user-defined execution class that you can bind to client applications, logins, and stored procedures.

Considerations for process mode

The predefined engine group parameter ANYENGINE and LASTONLINE are valid only in process mode.

Syntax

sp\_addexeclass classname, priority, timeslice, engine\_group [, instance\_id]

classname

is the name of the new execution class.

priority

is the priority value with which to run the client application, login, or stored procedure after it is associated with this execution class. Legal values are HIGH, LOW, and MEDIUM.

timeslice

is the time unit assigned to processes associated with this class. Adaptive Server currently ignores this parameter.

engine\_group

identifies an existing group of engines on which processes associated with this class can run.

instance id

(in cluster environments) ID of the instance to which you are binding a userdefined execution class.

**Example 1** Defines a new execution class called DS with a *priority* value of LOW and associates it with the engine group DS\_GROUP:

sp addexeclass "DS", "LOW", 0, "DS GROUP"

**Example 2** *In cluster environments* – Defines a new execution class called DS with a priority value of LOW and associates it with the engine group DS GROUP on instance number 8, enter:

sp addexeclass "DS", "LOW", 0, "DS GROUP", 8

- sp\_addexeclass creates or updates a user-defined execution class that you can bind to client applications, logins, and stored procedures. If the class already exists, the class attribute values are updated with the values supplied by the user.
- When you run sp\_addexeclass in threaded mode, Adaptive Server uses engine\_group for the name of a thread pool.

**Parameters** 

Examples

Usage

- (In cluster environments) If sp\_cluster set system\_view is set to cluster, you
  can add an execution class on any instance in the cluster. If the
  system\_view is set to instance, you can add an execution class only to a
  local instance.
- Use the predefined engine group parameter ANYENGINE if you do not want to restrict the execution object to an engine group.
- Use sp\_addengine to define engine groups. Use sp\_showexeclass to display execution class attributes and the engines in any engine group associated with the specified execution class. sp\_showcontrolinfo lists the existing engine groups.

#### Permissions

The permission checks for sp\_addexeclass differ based on your granular permissions settings.

| Granular permissions enabled  | With granular permissions enabled, you must be a user with manage any execution class privilege. |
|-------------------------------|--------------------------------------------------------------------------------------------------|
| Granular permissions disabled | With granular permissions disabled, you must be a user with sa_role.                             |

#### Auditing

Values in event and extrainfo columns from the sysaudits table are:

| Event | Audit option   | Command or access audited | Information in extrainfo                                          |
|-------|----------------|---------------------------|-------------------------------------------------------------------|
| 38    | exec_procedure | Execution of a            | Roles – Current active roles                                      |
|       |                | procedure                 | Keywords or options – NULL                                        |
|       |                |                           | Previous value – NULL                                             |
|       |                |                           | Current value – NULL                                              |
|       |                |                           | Other information – All input parameters                          |
|       |                |                           | • Proxy information – Original login name, if set proxy in effect |

#### See also

**System procedures** sp\_addengine, sp\_bindexeclass, sp\_clearpsexe, sp\_dropengine, sp\_dropexeclass, sp\_setpsexe, sp\_showcontrolinfo, sp\_showexeclass, sp\_showpsexe, sp\_unbindexeclass

### sp\_addextendedproc

Description Creates an extended stored procedure (ESP) in the master database.

Syntax sp\_addextendedproc esp\_name, dll\_name

Parameters

esp\_name

is the name of the extended stored procedure. This name must be identical
to the name of the procedural language function that implements the ESP.

esp\_name must be a valid Adaptive Server identifier.

dll name

is the name of the dynamic link library (DLL) file containing the function specified by *esp\_name*. The *dll\_name* can be specified with no extension or with its platform-specific extension, such as *.dll* on Windows NT or *.so* on Sun Solaris. If an extension is specified, the *dll\_name* must be enclosed in quotation marks.

Registers an ESP for the function named my\_esp, which is in the *sqlsrvdll.dll* file. The name of the resulting ESP database object is also my\_esp:

sp\_addextendedproc my\_esp, "sqlsrvdll.dll"

- Execute sp\_addextendedproc from the master database.You can only use sp\_addextendedproc to add extended store.
- You can only use sp\_addextendedproc to add extended stored procedures
  that take no parameters. If your extended stored procedure requires a
  formal parameter list, you must use the create procedure command with
  the as external name option, together with the complete parameter list.
- The esp\_name is case sensitive. It must match the name of the function in the DLL.
- The DLL represented by *dll\_name* must reside on the server machine on which the ESP is being created and the DLL directory must be in:
  - Windows NT \$PATH
  - Compaq Tru64 \$LD\_LIBRARY\_PATH
  - HP \$SH LIBRARY PATH

If the file is not found, the search mechanism also searches *\$SYBASE/dll* on Windows NT and *\$SYBASE/lib* on other platforms.

 (On Windows NT) An ESP function should not call a C run-time signal routine. This can cause XP Server to fail, because Open Server<sup>TM</sup> does not support signal handling on Windows NT.

The permission checks for sp\_addextendedproc differ based on your granular permissions settings.

Examples

Usage

Permissions

| Granular permissions enabled  | With granular permissions enabled, you must be a user with manage any ESP privilege. |
|-------------------------------|--------------------------------------------------------------------------------------|
| Granular permissions disabled | With granular permissions disabled, you must be a user with sa_role.                 |

#### Auditing

Values in event and extrainfo columns from the sysaudits table are:

| Event | Audit option   | Command or access audited | Information in extrainfo                                          |
|-------|----------------|---------------------------|-------------------------------------------------------------------|
| 38    | exec_procedure | Execution of a            | Roles – Current active roles                                      |
|       |                | procedure                 | Keywords or options – NULL                                        |
|       |                |                           | Previous value – NULL                                             |
|       |                |                           | Current value – NULL                                              |
|       |                |                           | Other information – All input parameters                          |
|       |                |                           | • Proxy information – Original login name, if set proxy in effect |

See also

Commands create procedure

**System procedures** sp\_dropextendedproc, sp\_helpextendedproc

### sp addexternlogin

Description (Component Integration Services only) Creates an alternate login account and

password to use when communicating with a remote server through

Component Integration Services.

Syntax sp\_addexternlogin server, loginame, externname

[, externpasswd] [rolename]

Parameters server

is the name of the remote server. The *remote\_server* must be known to the local server by an entry in the master.dbo.sysservers table.

#### loginame

is an account known to the local server. *loginame* must be represented by an entry in the master.dbo.syslogins table. The "sa" account, the "sso" account, and the *loginame* account are the only users authorized to modify remote access for a given local user.

#### externnname

is an account known to the *server* and must be a valid account on the node where the *server* runs. This is the account used for logging into the *server*.

#### externpasswd

is the password for externnname.

#### rolename

is the Adaptive Server user's assigned role. If *rolename* is specified, *login\_name* is ignored.

Examples

**Example 1** Tells the local server that when the login name "bobj" logs in, access to the remote server OMNI1012 is by the remote name "jordan" and the remote password "hitchpost". Only the "bobj" account, the "sa" account, and the "sso" account have the authority to add or modify a remote login for the login name "bobj":

```
sp_addexternlogin OMNI1012, bobj, jordan, hitchpost
```

**Example 2** Shows a many-to-one mapping so that all Adaptive Server Enterprise users that need a connection to DB2 can be assigned the same name and password:

```
sp addexternlogin DB2, NULL, login2, password2
```

**Example 3** Adaptive Server Enterprise roles can also be assigned remote logins. With this capability, anyone with a particular role can be assigned a corresponding login name and password for a given remote server:

```
sp addexternlogin DB2, NULL, login3, password3, role
```

Usage

 sp\_addexternlogin assigns an alternate login name and password to be used when communicating with a remote server. It stores the password internally in encrypted form.

**Note** You can use sp\_addexternlogin only when Component Integration Services is configured.

- Mappings can be one-to-one (for specific users), role-to-one (role-based), many-to-one (server-based), or based on the client login and password from the TDS loginrec.
- The login and password have a many to one mapping. That is, you can
  assign all the users who need to log into a remote server the same name
  and password.
- When several external logins are set for a user, the following precedence will be followed for user connections to a remote server. 1) one-to-one mapping, 2) if there is no one-to-one mapping, active role is used, 3) if neither one-to-one mapping nor active role is present, then many-to-one mapping, 4) if none of the above is used then Adaptive Server Enterprise login and password.
- You can assign external logins to Adaptive Server roles. You can assign
  anyone with a particular role a corresponding login name and password for
  any given remote server.
- When you establish a connection to a remote server for a user that has
  more than one role active, each role is searched for an external login
  mapping and uses the first mapping it finds to establish the login. This is
  the same order as displayed by the stored procedure sp\_activeroles.
- If you perform role mapping, and a user's role is changed (using set role), any connections made to remote servers that used role mapping must be disconnected. You cannot do this if a transaction is pending. You cannot use set role if a transaction is active and remote connections are present that used role mapping.
- Before running sp\_addexternlogin, add the remote server to Adaptive Server with sp\_addserver.
- externname and externpasswd must be a valid user and password combination on the node where the server runs.
- Sites with automatic password expiration need to plan for periodic updates of passwords for external logins.
- Use sp\_dropexternlogin to remove the definition of the external login.

|                               | <ul> <li>sp_addexternlogin cannot be used from within a transaction.</li> <li>The "sa" account and the <i>loginame</i> account are the only users who can modify remote access for a given local user.</li> </ul> |
|-------------------------------|----------------------------------------------------------------------------------------------------|
|                               | The permission checks for sp_addexternlogin differ based on your granular permissions settings.                                                                                                    |
| Granular permissions enabled  | With granular permissions enabled, you must be a user with manage any remote login privilege. Any user can execute sp_addexternlogin for their own login.                                                         |
| Granular permissions disabled | With granular permissions disabled, you must be a user with sa_role or sso_role. Any user can execute sp_addexternlogin for their own login.                                                                      |

#### Auditing

Values in event and extrainfo columns from the sysaudits table are:

| Event | Audit option   | Command or access audited | Information in extrainfo                                          |
|-------|----------------|---------------------------|-------------------------------------------------------------------|
| 38    | exec_procedure | Execution of a            | Roles – Current active roles                                      |
|       |                | procedure                 | Keywords or options – NULL                                        |
|       |                |                           | Previous value – NULL                                             |
|       |                |                           | Current value – NULL                                              |
|       |                |                           | Other information – All input parameters                          |
|       |                |                           | • Proxy information – Original login name, if set proxy in effect |

#### See also

**System procedures** sp\_addserver, sp\_dropexternlogin, sp\_helpexternlogin, sp\_helpserver

### sp\_addgroup

Description Adds a group to a database. Groups are used as collective names in granting

and revoking privileges.

Syntax sp\_addgroup *grpname* 

Parameters grpname

is the name of the group. Group names must conform to the rules for

identifiers.

Examples Creates a group named accounting in the current database:

sp\_addgroup accounting

Usage • sp\_addgrd

• sp\_addgroup adds the new group to a database's sysusers table. Each group's user ID (uid) is 16384 or larger (except "public," which is always 0).

- A group and a user cannot have the same name.
- Once a group has been created, add new users with sp\_adduser. To add an
  existing user to a group, use sp\_changegroup.
- Every database is created with a group named "public". Every user is automatically a member of "public". Each user can be a member of one additional group.

Permissions The permission checks for sp\_addgroup differ based on your granular permissions settings.

Granular permissions With granular permissions enabled, you must be a user with manage any user privilege.

Granular permissions With granular permissions disabled, you must be the database owner, a user with sa\_role.

Auditing Values in event and extrainfo columns from the sysaudits table are:

| Event | Audit option   | Command or access audited | Information in extrainfo                                        |
|-------|----------------|---------------------------|-----------------------------------------------------------------|
| 38    | exec_procedure | Execution of a            | Roles – Current active roles                                    |
|       |                | procedure                 | Keywords or options – NULL                                      |
|       |                |                           | Previous value – NULL                                           |
|       |                |                           | Current value – NULL                                            |
|       |                |                           | Other information – All input parameters                        |
|       |                |                           | Proxy information – Original login name, if set proxy in effect |

See also Commands grant, revoke

 $\begin{tabular}{ll} \textbf{System procedures} & sp\_adduser, sp\_changegroup, sp\_dropgroup, \\ sp\_helpgroup \end{tabular}$ 

### sp\_addlanguage

Description Defines the names of the months and days for an alternate language and its date

format.

Syntax sp\_addlanguage language, alias, months, shortmons,

days, datefmt, datefirst

Parameters language

is the official language name for the language, entered in 7-bit ASCII characters only.

alias

substitutes for the alternate language's official name. Enter either "null", to make the alias the same as the official language name, or a name you prefer. You can use 8-bit ASCII characters in an alias—"français", for example—if your terminal supports them.

#### months

is a list of the full names of the 12 months, ordered from January through December, separated only by commas (no spaces allowed). Month names can be up to 20 characters long and can contain 8-bit ASCII characters.

#### shortmons

is a list of the abbreviated names of the 12 months, ordered from January through December, separated only by commas (no spaces allowed). Month abbreviations can be up to 9 characters long and can contain 8-bit ASCII characters.

#### days

is a list of the full names of the seven days, ordered from Monday through Sunday, separated only by commas (no spaces allowed). Day names can be up to 30 characters long and can contain 8-bit ASCII characters.

#### datefmt

is the date order of the date parts month/day/year for entering datetime, smalldatetime, date or time data. Valid arguments are mdy, dmy, ymd, ydm, myd, or dym. "dmy" indicates that dates are in day/month/year order.

#### datefirst

sets the number of the first weekday for date calculations. For example, Monday is 1, Tuesday is 2, and so on.

#### Examples

This stored procedure adds French to the languages available on the server. "null" makes the alias the same as the official name, "french". Date order is "dmy" – day/month/year. "1" specifies that lundi, the first item in the *days* list, is the first weekday. Because the French do not capitalize the names of the days and months except when they appear at the beginning of a sentence, this example shows them being added in lowercase:

```
sp_addlanguage french, null,
    "janvier,fevrier,mars,avril,mai,juin,juillet,
    aout,septembre,octobre,novembre,decembre",
    "jan,fev,mars,avr,mai,juin,jui,aout,sept,oct,
    nov,dec",
    "lundi,mardi,mercredi,jeudi,vendredi,samedi,
    dimanche",
    dmy, 1
```

Usage

- Usually, you add alternate languages from one of Adaptive Server's
   Language Modules using the langinstall utility or the Adaptive Server
   installation program. A Language Module supplies the names of the dates
   and translated error messages for that language. However, if a Language
   Module is not provided with your server, use sp\_addlanguage to define the
   date names and format.
- Use sp\_modifylogin to change a user's default language. If you set a user's
  default language to a language added with sp\_addlanguage, and there are
  no localization files for the language, the users receive an informational
  message when they log in, indicating that their client software could not
  open the localization files.

#### System Table Changes

- sp\_addlanguage creates an entry in master.dbo.syslanguages, inserting a unique numeric value in the langid column for each alternate language. langid 0 is reserved for U.S. English.
- The language parameter becomes the official language name, stored in the name column of master.dbo.syslanguages. Language names must be unique. Use sp\_helplanguage to display a list of the alternate languages available on Adaptive Server.
- sp\_addlanguage sets the alias column in master.dbo.syslanguages to the
  official language name if NULL is entered for alias, but system
  administrators can change the value of syslanguage.alias with
  sp\_setlangalias.
- sp\_addlanguage sets the upgrade column in master.dbo.syslanguages to 0.

#### Dates for Languages added with sp\_addlanguage

 For alternate languages added with Language Modules, Adaptive Server sends date values to clients as datetime datatype, and the clients use localization files to display the dates in the user's current language. For date strings added with sp\_addlanguage, use the convert function to convert the dates to character data in the server, where *pubdate* is datetime data and *table* is any table:

select convert(char, pubdate) from table

• When users perform data entry on date values and need to use date names created with sp\_addlanguage, the client must have these values input as character data, and sent to the server as character data.

#### Permissions

The permission checks for sp\_addlanguage differ based on your granular permissions settings.

| Granular permissions enabled | With granular permissions enabled, you must be a user with manage server privilege. |
|------------------------------|-------------------------------------------------------------------------------------|
| Granular permissions         | With granular permissions disabled, you must be a user with sa_role.                |
| disabled                     |                                                                                     |

#### Auditing

Values in event and extrainfo columns from the sysaudits table are:

| Event | Audit option   | Command or access audited | Information in extrainfo                                          |
|-------|----------------|---------------------------|-------------------------------------------------------------------|
| 38    | exec_procedure | Execution of a            | Roles – Current active roles                                      |
|       |                | procedure                 | Keywords or options – NULL                                        |
|       |                |                           | Previous value – NULL                                             |
|       |                |                           | Current value – NULL                                              |
|       |                |                           | Other information – All input parameters                          |
|       |                |                           | • Proxy information – Original login name, if set proxy in effect |

#### See also

Commands set

**System procedures** sp\_droplanguage, sp\_helplanguage, sp\_modifylogin, sp\_setlangalias

**Utilities** langinstall

## sp\_addlogin

Description This system procedure is deprecated by Adaptive Server 15.7 and higher. To

add a login account to Adapter Server, use the create login command.

Syntax None Parameters None

Usage None

### sp\_addmessage

Description

Adds user-defined messages to sysusermessages for use by stored procedure print and raiserror calls and by sp\_bindmsg.

Syntax

sp\_addmessage message\_num, message\_text
[, language [, with\_log [, replace]]]

**Parameters** 

message\_num

is the message number of the message to add. The message number for a user-defined message must be 20000 or greater.

#### message\_text

is the text of the message to add. The maximum length is 1024 bytes.

#### language

is the language of the message to add. This must be a valid language name in the syslanguages table. If this parameter is missing, Adaptive Server assumes that messages are in the default session language indicated by @@langid.

#### with\_log

specifies whether the message is logged in the Adaptive Server error log as well as in the Windows NT Event Log on Windows NT servers, if logging is enabled. If *with\_log* is TRUE, the message is logged, regardless of the severity of the error. If *with\_log* is FALSE, the message may or may not be logged, depending on the severity of the error. If you do not specify a value for *with\_log*, the default is FALSE.

#### replace

specifies whether to overwrite an existing message of the same number and *languid*. If replace is specified, the existing message is overwritten; if replace is omitted, it is not. If you do not specify a value for replace, the parameter's default behavior specifies that the existing message will not be overwritten.

#### Examples

**Example 1** Adds a message with the number 20001 to sysusermessages:

```
sp_addmessage 20001, "The table '%1!' is not owned by the user '%2!'."
```

**Example 2** Adds a message with the number 20002 to sysusermessages. This message is logged in the Adaptive Server error log, as well as in the Windows NT Event Log on Windows NT servers, if event logging is enabled. If a message numbered 20002 exists in the default session language, this message overwrites the old message:

```
sp_addmessage 20002, "The procedure'%1!' is not owned
by the user '%2!'.", NULL, TRUE, "replace"
```

#### Usage

- sp\_addmessage does not overwrite an existing message of the same number and *langid* unless you specify @replace = "replace".
- print and raiserror recognize placeholders in the message text to print out.
   A single message can contain up to 20 unique placeholders in any order.
   These placeholders are replaced with the formatted contents of any arguments that follow the message when the text of the message is sent to the client.

The placeholders are numbered to allow reordering of the arguments when Adaptive Server is translating a message to a language with a different grammatical structure. A placeholder for an argument appears as "%nn!", a percent sign (%), followed by an integer from 1 to 20, followed by an exclamation point (!). The integer represents the argument number in the string in the argument list. "%1!" is the first argument in the original version, "%2!" is the second argument, and so on.

 Only the user who created a message can execute sp\_addmessage with the replace option to replace that original message.

#### Permissions

The permission checks for sp\_addmessage differ based on your granular permissions settings.

## Granular permissions enabled

With granular permissions enabled, any user can execute sp\_addmessage.

To add a message with with\_log, you must be the database owner or a user with own database privilege on the database.

# Granular permissions disabled

With granular permissions disabled, any user can execute sp\_addmessage.

To add a message with with\_log, you must be the database owner or a user with sa role.

Only the user who created the message can execute sp\_addmessage with the replace option to replace that original message.

#### Auditing

Values in event and extrainfo columns from the sysaudits table are:

|       |              | Command or     |                                                                 |
|-------|--------------|----------------|-----------------------------------------------------------------|
| Event | Audit option | access audited | Information in extrainfo                                        |
| 15    | create       | sp_addmessage  | Roles – Current active roles                                    |
|       |              |                | Keywords or options – NULL                                      |
|       |              |                | Previous value – NULL                                           |
|       |              |                | Current value – NULL                                            |
|       |              |                | Other information – Message number                              |
|       |              |                | Proxy information – Original login name, if set proxy in effect |

| Event | Audit option   | Command or access audited | Information in extrainfo                                          |
|-------|----------------|---------------------------|-------------------------------------------------------------------|
| 38    | exec_procedure | Execution of a            | • Roles – Current active roles                                    |
|       |                | procedure                 | Keywords or options – NULL                                        |
|       |                |                           | Previous value – NULL                                             |
|       |                |                           | Current value – NULL                                              |
|       |                |                           | Other information – All input parameters                          |
|       |                |                           | • Proxy information – Original login name, if set proxy in effect |

See also

Commands print, raiserror

 $\begin{tabular}{ll} \textbf{System procedures} & sp\_altermessage, sp\_bindmsg, sp\_dropmessage, sp\_getmessage \end{tabular}$ 

### sp\_addobjectdef

Description (Component Integration Services only) Specifies the mapping between a local

table and an external storage location.

Syntax sp\_addobjectdef tablename, objectdef [, "objecttype"]

Parameters tablename

is the name of the object as it is defined in a local table. The *tablename* can be in any of the following forms:

dbname.owner.object dbname..object owner.object object

dbname and owner are optional. object is required. If you do not specify an owner, the default (current user name) is used. If you specify a dbname, it must be the current database name, and you must specify owner or mark the owner with a placeholder in the format dbname..object. Enclose any multipart tablename values in quotes.

#### objectdef

is a string naming the external storage location of the object. The *objecttype* at *objectdef* can be a table, view, or read-only remote procedure call (RPC) result set accessible to a remote server. A table, view, or RPC uses the following format for *objectdef*:

```
server_name.dbname.owner.object
```

server\_name and object are required. dbname and owner are optional, but if they are not supplied, a placeholder in the format dbname..object, is required.

See "Server Classes" in the *Component Integration Services User's Guide* for more information.

#### objecttype

is one of the values that specify the format of the object named by *objectdef*.. Table 1-1 describes the valid values. Enclose the *objecttype* value in quotes.

Table 1-1: Allowable values for objecttype

| Value | Description                                                                                                    |  |  |
|-------|----------------------------------------------------------------------------------------------------|--|--|
| table | Indicates that the object named by <i>objectdef</i> is a table accessible to a remote server. This value is the default |  |  |
|       | for objecttype.                                                                                                    |  |  |
| view  | Indicates that the object named by <i>objectdef</i> is a view managed by a remote server and processed as a table.      |  |  |
| rpc   | Indicates that the object named by objectdef is an RPC managed by a remote server. Adaptive Server                      |  |  |
|       | processes the result set from the RPC as a read-only table.                                                             |  |  |

Table 1-2 summarizes how each *objecttype* is used.

Table 1-2: Summary of objecttype uses

| objecttype | create table | create existing table | Write to table | Read from table |
|------------|--------------|-----------------------|----------------|-----------------|
| table      | Yes          | Yes                   | Yes            | Yes             |
| view       | No           | Yes                   | Yes            | Yes             |
| rpc        | No           | Yes                   | No             | Yes             |

#### Examples

**Example 1** Maps the local table accounts in the database finance to the remote object pubs.dbo.accounts in the remote server named SYBASE. The current database must be finance. A subsequent create table creates a table in the pubs database. If pubs.dbo.accounts is an existing table, a create existing table statement populates the table finance.dbo.accounts with information about the remote table:

sp addobjectdef "finance.dbo.accounts", "SYBASE.pubs.dbo.accounts", "table"

**Example 2** Maps the local table stockcheck to an RPC named stockcheck on remote server NEWYORK in the database wallstreet with owner "kelly". The result set from RPC stockcheck is seen as a read-only table. Typically, the next operation would be a create existing table statement for the object stockcheck:

sp addobjectdef stockcheck, "NEWYORK.wallstreet.kelly.stockcheck", "rpc"

#### Usage

- sp\_addobjectdef specifies the mapping between a local table and an external storage location. It identifies the format of the object at that location. You can use sp\_addobjectdef only when Component Integration Services is installed and configured.
- sp\_addobjectdef replaces the sp\_addtabledef command. sp\_addobjectdef allows existing scripts to run without modification. Internally, sp\_addtabledef invokes sp\_addobjectdef.
- Only the system administrator can provide the name of another user as a table owner.
- When objecttype is table, view, or rpc, the objectdef parameter takes the following form:
  - "server name.database.owner.tablename"
  - server\_name represents a server that has already been added to sysservers by sp\_addserver.
  - database may not be required. Some server classes do not support it.

- owner should always be provided, to avoid ambiguity. If you do not specify owner, the remote object referenced may vary, depending on whether or not the external login corresponds to the remote object owner.
- tablename is the name of a remote server table.
- Use sp\_addobjectdef before issuing any create table or create existing table commands. However, if a remote table exists, you need not use sp\_addobjectdef before executing create proxy\_table.

create table is valid only for the *objecttype* values table and file. When either create table or create existing table is used, Adaptive Server checks sysattributes to determine whether any table mapping has been specified for the object. Follow the *objecttype* values view and rpc with create existing table statements.

 After the table has been created, all future references to the local table name (by select, insert, delete and update) are mapped to the correct location.

#### Permissions

The permission checks for sp\_addobjectdef differ based on your granular permissions settings.

| enabled              |  |
|----------------------|--|
| Granular permissions |  |
| disabled             |  |

Granular permissions

With granular permissions enabled, you must be the table owner or a user with manage database privilege.

With granular permissions disabled, you must be the table owner, the database owner, or a user with sa\_role.

#### Auditing

Values in event and extrainfo columns from the sysaudits table are:

| Event | Audit option   | Command or access audited | Information in extrainfo                                        |
|-------|----------------|---------------------------|-----------------------------------------------------------------|
| 38    | exec_procedure | Execution of a            | Roles – Current active roles                                    |
|       |                | procedure                 | Keywords or options – NULL                                      |
|       |                |                           | Previous value – NULL                                           |
|       |                |                           | Current value – NULL                                            |
|       |                |                           | • Other information – All input parameters                      |
|       |                |                           | Proxy information – Original login name, if set proxy in effect |

See also

**Commands** create existing table, create table, drop table

**System procedures** sp\_addlogin, sp\_addserver, sp\_defaultloc, sp\_dropobjectdef, sp\_helpserver

### sp\_addremotelogin

Description Authorizes a new remote server user by adding an entry to

master.dbo.sysremotelogins.

Syntax sp\_addremotelogin remoteserver [, loginame [, remotename] ]

Parameters remoteserver

is the name of the remote server to which the remote login applies. This server must be known to the local server by an entry in the master.dbo.sysservers table, which was created with sp\_addserver.

**Note** This manual page uses the term "local server" to refer to the server that is executing the remote procedures run from a "remote server."

#### loginame

is the login name of the user on the local server. *loginame* must already exist in the master.dbo.syslogins table.

#### remotename

is the name used by the remote server when logging into the local server. All *remotenames* that are not explicitly matched to a local *loginame* are automatically matched to a local name. In Example 1, the local name is the remote name that is used to log in. In Example 2, the local name is "albert."

**Example 1** Creates an entry in the sysremotelogins table for the remote server GATEWAY, for purposes of login validation. This is a simple way to map remote names to local names when the local and remote servers have the same users:

```
sp addremotelogin GATEWAY
```

This example results in a value of -1 for the suid column and a value of NULL for the remoteusername in a row of sysremotelogins.

**Example 2** Creates an entry that maps all logins from the remote server GATEWAY to the local user name "albert". Adaptive Server adds a row to sysremotelogins with Albert's server user ID in the suid column and a null value for the remoteusername:

```
sp addremotelogin GATEWAY, albert
```

For these logins to be able to run RPCs on the local server, they must specify a password for the RPC connection when they log into the local server, or they must be "trusted" on the local server. To define these logins as "trusted", use sp\_remoteoption.

Examples

**Example 3** Maps a remote login from the remote user "pogo" on the remote server GATEWAY to the local user "ralph". Adaptive Server adds a row to sysremotelogins with Ralph's server user ID in the suid column and "pogo" in the remoteusername column:

sp\_addremotelogin GATEWAY, ralph, pogo

Usage

- When a remote login is received, the local server tries to map the remote user to a local user in three different ways:
  - First, the local server looks for a row in sysremotelogins that matches
    the remote server name and the remote user name. If the local server
    finds a matching row, the local server user ID for that row is used to
    log in the remote user. This applies to mappings from a specified
    remote user.
  - If no matching row is found, the local server searches for a row that has a null remote name and a local server user ID other than -1. If such a row is found, the remote user is mapped to the local server user ID in that row. This applies to mappings from any remote user from the remote server to a specific local name.
  - Finally, if the previous attempts failed, the local server checks the sysremotelogins table for an entry that has a null remote name and a local server user ID of -1. If such a row is found, the local server uses the remote name supplied by the remote server to look for a local server user ID in the syslogins table. This applies when login names from the remote server and the local server are the same.
- The name of the local user may be different on the remote server.
- If you use sp\_addremotelogin to map all users from a remote server to the same local name, use sp\_remoteoption to specify the "trusted" option for those users. For example, if all users from the server GOODSRV that are mapped to "albert" are to be "trusted", use sp\_remoteoption as follows:

sp\_remoteoption GOODSRV, albert, NULL, trusted, true

Logins that are not specified as "trusted" cannot execute RPCs on the local server unless they specify passwords for the local server when they log into the remote server. In Open Client<sup>TM</sup> Client-Library<sup>TM</sup>, the user can use the ct\_remote\_pwd routine to specify a password for server-to-server connections. isql and bcp do not permit users to specify a password for RPC connections.

|                               | If users are logged into the remote server using "unified login", these logins are already authenticated by a security mechanism. These logins must also be trusted on the local server, or the users must specify passwords for the server when they log into the remote server.                                                         |
|-------------------------------|----------------------------------------------------------------------------------------------------|
|                               | <ul> <li>Every remote login entry has a status. The default status for the trusted option is false (not trusted). This means that when a remote login comes in using that entry, the password is checked. If you do not want the password to be checked, change the status of the trusted option to true with sp_remoteoption.</li> </ul> |
| Permissions                   | The permission checks for sp_addremotelogin differ based on your granular permissions settings.                                                                                                    |
| Granular permissions enabled  | With granular permissions enabled, you must be a user with manage any remote login privilege.                                                                                                    |
| Granular permissions disabled | With granular permissions disabled, you must be a user with sa_role.                                                                                                    |

#### Auditing

Values in event and extrainfo columns from the sysaudits table are:

| Event | Audit option   | Command or access audited | Information in extrainfo                                          |
|-------|----------------|---------------------------|-------------------------------------------------------------------|
| 38    | exec_procedure | Execution of a            | Roles – Current active roles                                      |
|       |                | procedure                 | Keywords or options – NULL                                        |
|       |                |                           | Previous value – NULL                                             |
|       |                |                           | Current value – NULL                                              |
|       |                |                           | Other information – All input parameters                          |
|       |                |                           | • Proxy information – Original login name, if set proxy in effect |

#### See also

**Documents** See the *System Administration Guide* for more information about setting up servers for remote procedure calls and for using "unified login."

**System procedures** sp\_addlogin, sp\_addserver, sp\_dropremotelogin, sp\_helpremotelogin, sp\_helprotect, sp\_helpserver, sp\_remoteoption

**Utility** isql

### sp\_addsegment

Description

Defines a segment on a database device in a database.

Syntax

sp\_addsegment segname, dbname, devname

**Parameters** 

#### segname

is the name of the new segment to add to the syssegments table of the database. Segment names are unique in each database.

#### dbname

specifies the name of the database in which to define the segment. *dbname* must be the name of the current database or match the database name qualifying sp\_addsegment.

#### devname

is the name of the database device in which to locate *segname*. A database device can have more than one segment associated with it.

Examples

**Example 1** Creates a segment named indexes for the database pubs2 on the database device named dev1:

```
sp_addsegment indexes, pubs2, dev1
```

**Example 2** Creates a segment named indexes for the pubs2 database on the database device named pubs2\_dev:

```
disk init
    name = "pubs2_dev",
    physname = "/dev/pubs_2_dev",
    vdevno = 9, size = 5120
go
alter database pubs2 on pubs2_dev = 2
go
pubs2..sp addsegment indexes, pubs2, dev1
```

Usage

• You cannot create a segment on a device that already has an exclusive segment. If you attempt to do so, you see an error message similar to:

```
A segment with a virtually hashed table exists on device orders_dat.
```

- sp\_addsegment defines segment names for database devices created with disk init and assigned to a specific database with an alter database or create database command.
- After defining a segment, use it in create table and create index commands and in the sp\_placeobject procedure to place a table or index on the segment.

When a table or index is created on a particular segment, all subsequent data for the table or index is located on the segment.

- Use the system procedure sp\_extendsegment to extend the range of a segment to another database device used by the same database.
- If a database is extended with alter database on a device used by that database, the segments mapped to that device are also extended.
- The system and default segments are mapped to each database device included in a create database or alter database command. The logsegment is also mapped to each device, unless you place it on a separate device with the log on extension to create database or with sp\_logdevice. See the System Administration Guide for more information.
- Although you can use sp\_addsegment in a database that has both data and
  the log on the same device, such as when the database is created without
  the log on option, Adaptive Server returns an error message if you create a
  database using:

create database dbname on devicename log on devicename with override

#### Permissions

The permission checks for sp\_addsegment differ based on your granular permissions settings.

| Granular permissions enabled  | With granular permissions enabled, you must be a user with manage database permission      |
|-------------------------------|--------------------------------------------------------------------------------------------|
| Granular permissions disabled | With granular permissions disabled, you must be the database owner or a user with sa_role. |

#### Auditing

Values in event and extrainfo columns from the sysaudits table are:

| Event | Audit option   | Command or access audited | Information in extrainfo                                          |
|-------|----------------|---------------------------|-------------------------------------------------------------------|
| 38    | exec_procedure | Execution of a            | • <i>Roles</i> – Current active roles                             |
|       |                | procedure                 | Keywords or options – NULL                                        |
|       |                |                           | • Previous value – NULL                                           |
|       |                |                           | • Current value – NULL                                            |
|       |                |                           | • Other information – All input parameters                        |
|       |                |                           | • Proxy information – Original login name, if set proxy in effect |

#### See also

**Commands** alter database, create index, create table, disk init

**System procedures** sp\_dropsegment, sp\_extendsegment, sp\_helpdb, sp\_helpdevice, sp\_placeobject

### sp\_addserver

Description

Defines a remote server, or the name of the local server; specifies the server for remote procedure calls (RPCs) when using the host and port parameters.

Syntax

sp\_addserver Iname [, class [, pname]]

Component Integration Services (CIS) only:

sp\_addserver 'logical\_server\_name', ASEnterprise, 'host:port:filter'

**Parameters** 

#### Iname

is the name used to address the server on your system. sp\_addserver adds a row to the sysservers table if there is no entry already present for *Iname*. Server names must be unique and must conform to the rules for identifiers.

#### class

identifies the category of server being added. A server *class* of "null" defaults to "ASEnterprise". Allowable values for the *class* parameter are:

- local local server (there can be only one) used only once after start-up, or after restarting Adaptive Server, to identify the local server name so that it can appear in messages printed by Adaptive Server
- null remote server with no category defined
- ASEnterprise all versions of Adaptive Server Enterprise; support for SQL Server 4.9 is not provided.
- ASAnywhere Adaptive Server Anywhere version 6.0 or later.
- ASIQ a server with server class ASIQ is any version of Adaptive Server IQ of 12.0 or later.
- direct\_connect (Component Integration Services only) an Open Server-based application that conforms to the direct\_connect interface specification.
- sds
   – conforms to the interface requirements of a Specialty Data Store<sup>TM</sup>
   as described in the Adaptive Server Specialty Data Store Developer's
   Kit manual.

See "Remote Servers" in Chapter 2, "Understanding Component Integration Services" of the *Component Integration Services User's Guide* for details on these parameter values.

**Note** Adaptive Server does not support server class db2. To use db2, migrate your db2 server class to direct\_connect class.

pname

is the name in the interfaces file for the server named *Iname*. This enables you to establish local aliases for other Adaptive Servers or Backup Servers that you may need to communicate with. If you do not specify a *pname*, *Iname* is used.

(Component Integration Services only) You can use *pname* to specify the hostname or IP address and the port of the server you wish to connect to. This enables you to bypass the need for directory services (such as LDAP or an interfaces file) for the server when using the CT-Library. Use the following format:

```
"hostname:port"
"ipaddr:port"
```

**Note** You must enclose the hostname and port with single or double quotes to use this option.

filter

in cluster environments – adds a remote server for remote procedure calls (RPCs).

```
filter = ssl [= 'CN = common_name']
```

Use this format to declare the *host:port* number:

```
ip address:port
```

**Example 1** (In cluster environments) Adds a remote server named "big\_logical\_server."

The rules for common names are the same as those used for dynamic listeners and the directory service entries.

**Example 2** Adds an entry for a remote server named GATEWAY in master.dbo.sysservers. The *pname* is also GATEWAY:

```
sp addserver GATEWAY
```

**Example 3** Adds an entry for a remote server named GATEWAY in master.dbo.sysservers. The *pname* is VIOLET. If there is already a sysservers entry for GATEWAY with a different *pname*, the *pname* of server GATEWAY changes to VIOLET:

```
sp_addserver GATEWAY, null, VIOLET
```

Examples

**Example 4** Adds an entry for the local server named PRODUCTION:

```
sp addserver PRODUCTION, local
```

**Example 5** (Component Integration Services only) Adds an entry for a remote Adaptive Server with the host name "myhost" with port number 10224:

```
sp addserver S1, ASEnterprise, "myhost:10224"
```

**Note** If you use this syntax for *pname*, the Adaptive Server site handler cannot successfully connect to this server; only CIS connections recognize this syntax for *pname*.

**Example 6** (Component Integration Services only) Adds an entry for a remote Adaptive Server with the host IP 192.123.456.010 with port number 11222:

```
sp addserver S3, direct connect, "192.123.456.010:11222"
```

Usage

• The sysservers table identifies the name of the local server and its options, and any remote servers that the local server can communicate with.

To execute a remote procedure call on a remote server, the remote server must exist in the sysservers table.

- If *Iname* already exists as a server name in the sysservers table, sp\_addserver changes the remote server's srvnetname to the name specified by *pname*. When it does this, sp\_addserver reports which server it changed, what the old network name was, and what the new network name is.
- The installation or upgrade process for your server adds an entry in sysservers for a Backup Server. If you remove this entry, you cannot back up your databases.
- Adaptive Server requires that the Backup Server have an *Iname* of SYB\_BACKUP. If you do not want to use that as the name of your Backup Server, or if you have more than one Backup Server running on your system, modify the *pname* for server SYB\_BACKUP with sp\_addserver so that Adaptive Server can communicate with Backup Server for database dumps and loads.
- If you specify an *Iname*, *pname* and *class* that already exist in sysservers, sp\_addserver prints an error message and does not update sysservers.
- Use sp\_serveroption to set or clear server options.

Permissions

The permission checks for sp\_addserver differ based on your granular permissions settings.

| Granular permissions enabled  | With granular permissions enabled, you must be a user with manage server privilege.  To execute sp_addserver for a server that is a shared disk cluster, you must be a user with manage cluster privilege and manage server privilege. |
|-------------------------------|----------------------------------------------------------------------------------------------------|
| Granular permissions disabled | With granular permissions disabled, you must be a user with sa_role.                                                                                                    |

#### Auditing

Values in event and extrainfo columns from the sysaudits table are:

| Event | Audit option   | Command or access audited | Information in extrainfo                                        |
|-------|----------------|---------------------------|-----------------------------------------------------------------|
| 38    | exec_procedure | Execution of a            | Roles – Current active roles                                    |
|       |                | procedure                 | Keywords or options – NULL                                      |
|       |                |                           | Previous value – NULL                                           |
|       |                |                           | Current value – NULL                                            |
|       |                |                           | Other information – All input parameters                        |
|       |                |                           | Proxy information – Original login name, if set proxy in effect |

#### See also

**Documents** Component Integration Services User's Guide.

**System procedures** sp\_addremotelogin, sp\_dropremotelogin, sp\_dropserver, sp\_helpremotelogin, sp\_helpserver, sp\_serveroption

### sp\_addthreshold

Description

Creates a threshold to monitor space on a database segment. When free space on the segment falls below the specified level, Adaptive Server executes the associated stored procedure.

Syntax

sp\_addthreshold dbname, segname, free\_space, proc\_name

**Parameters** 

dbname

is the database for which to add the threshold. This must be the name of the current database.

#### segname

is the segment for which to monitor free space. Use quotes when specifying the "default" segment.

#### free\_space

is the number of free pages at which the threshold is crossed. When free space in the segment falls below this level, Adaptive Server executes the associated stored procedure.

#### proc\_name

is the stored procedure to be executed when the amount of free space on segname drops below free\_space. The procedure can be located in any database on the current Adaptive Server or on an Open Server. Thresholds cannot execute procedures on remote Adaptive Servers.

Examples

**Example 1** Creates a threshold for segment1. When the free space on segment1 drops below 200 pages, Adaptive Server executes the procedure pr\_warning:

```
sp addthreshold mydb, segment1, 200, pr warning
```

**Example 2** Creates a threshold for the user\_data segment. When the free space on user\_data falls below 100 pages, Adaptive Server executes a remote procedure call to the Open Server mail\_me procedure:

```
sp_addthreshold userdb, user_data, 100, "o_server...mail_me"
```

**Example 3** Creates a threshold on the indexes segment of the pubs2 database. You can issue this command from any database:

```
pubs2..sp addthreshold pubs2, indexes, 100, pr_warning
```

Usage

Crossing a threshold

 When a threshold is crossed, Adaptive Server executes the associated stored procedure. Adaptive Server uses the following search path for the threshold procedure:

- If the procedure name does not specify a database, Adaptive Server looks in the database in which the threshold was crossed.
- If the procedure is not found in this database, and the procedure name begins with "sp\_", Adaptive Server looks in the sybsystemprocs database.

If the procedure is not found in either database, Adaptive Server sends an error message to the error log.

Adaptive Server uses a hysteresis value, the global variable
 @@thresh\_hysteresis, to determine how sensitive thresholds are to
 variations in free space. Once a threshold executes its procedure, it is
 deactivated. The threshold remains inactive until the amount of free space
 in the segment rises to @@thresh\_hysteresis pages above the threshold.
 This prevents thresholds from executing their procedures repeatedly in
 response to minor fluctuations in free space.

#### The last-chance threshold

- By default, Adaptive Server monitors the free space on the segment where
  the log resides and executes sp\_thresholdaction when the amount of free
  space is less than that required to permit a successful dump of the
  transaction log. This amount of free space, called the last-chance
  threshold, is calculated by Adaptive Server and cannot be changed by
  users.
- If the last-chance threshold is crossed before a transaction is logged,
   Adaptive Server suspends the transaction until log space is freed. Use
   sp\_dboption to change this behavior for a particular database. sp\_dboption
   "abort tran on log full", true causes Adaptive Server to roll back all
   transactions that have not yet been logged when the last-chance threshold
   is crossed.
- All databases have a last-chance threshold, including master. The
  threshold is an estimate of the number of free log pages that are required
  to back up the transaction log. As you allocate more space to the log
  segment, Adaptive Server automatically adjusts the last-chance threshold.

#### Creating additional thresholds

- Each database can have up to 256 thresholds, including the last-chance threshold.
- When you add a threshold, it must be at least 2 times @ @ thresh\_hysteresis pages from the closest threshold.

#### Creating threshold procedures

- Any user with create procedure privilege can create a threshold procedure
  in a database. Usually, a system administrator creates sp\_thresholdaction
  in the sybsystemprocs database, and the database owners create threshold
  procedures in user databases.
- sp\_addthreshold does not verify that the specified procedure exists. It is possible to add a threshold before creating the procedure it executes.
- sp\_addthreshold checks to ensure that the user adding the threshold
  procedure has been directly granted the "sa\_role". All system roles active
  when the threshold procedure is created are entered in systhresholds as
  valid roles for the user writing the procedure. However, only directly
  granted system roles are activated when the threshold fires. Indirectly
  granted system roles and user-defined roles are not activated.
- Adaptive Server passes four parameters to a threshold procedure:
  - @dbname, varchar(30), which identifies the database
  - @segmentname, varchar(30), which identifies the segment
  - @space\_left, int, which indicates the number of free pages associated with the threshold
  - @status, int, which has a value of 1 for last-chance thresholds and 0 for other thresholds

These parameters are passed by position rather than by name; your threshold procedure can use other names for them, but it must declare them in the order shown and with the correct datatypes.

- It is not necessary to create a different procedure for each threshold. To
  minimize maintenance, you can create a single threshold procedure in the
  sybsystemprocs database that is executed for all thresholds in Adaptive
  Server.
- Include print and raiserror statements in the threshold procedure to send output to the error log.

#### Executing threshold procedures

Tasks initiated when a threshold is crossed execute as background tasks.
These tasks do not have an associated terminal or user session. If you
execute sp\_who while these tasks are running, the status column shows
"background".

- Adaptive Server executes the threshold procedure with the permissions the
  user had at the time he or she added the threshold, minus any permissions
  that have since been revoked.
- Each threshold procedure uses one user connection, for as long as it takes for the procedure to execute.

#### Changing or deleting thresholds

- Use sp\_helpthreshold for information about existing thresholds.
- Use sp\_modifythreshold to associate a threshold with a new threshold procedure, free-space value, or segment. (You cannot change the free-space value or segment name associated with the last-chance threshold.)

Each time a user modifies a threshold, that user becomes the threshold owner. When the threshold is crossed, Adaptive Server executes the threshold with the permissions the owner had at the time he or she modified the threshold, minus any permissions that have since been revoked.

Use sp\_dropthreshold to drop a threshold from a segment.

#### Disabling free-space accounting

**Warning!** System procedures cannot provide accurate information about space allocation when free-space accounting is disabled.

- Use the no free space acctg option of sp\_dboption to disable free-space accounting on non-log segments.
- You cannot disable free-space accounting on log segments.

#### Permissions

The permission checks for sp\_addthreshold differ based on your granular permissions settings.

# Granular permissions enabled

With granular permissions enabled, you must be a user with manage database privilege.

## Granular permissions disabled

With granular permissions disabled, you must be the database owner or a user with sso role.

#### Auditing

Values in event and extrainfo columns from the sysaudits table are:

Reference Manual: Procedures

| Event | Audit option   | Command or access audited | Information in extrainfo                                          |
|-------|----------------|---------------------------|-------------------------------------------------------------------|
| 38    | exec_procedure | Execution of a            | Roles – Current active roles                                      |
|       |                | procedure                 | Keywords or options – NULL                                        |
|       |                |                           | Previous value – NULL                                             |
|       |                |                           | Current value – NULL                                              |
|       |                |                           | • Other information – All input parameters                        |
|       |                |                           | • Proxy information – Original login name, if set proxy in effect |

See also

**Documents** See the *System Administration Guide* for more information about using thresholds.

**Commands** create procedure, dump transaction

Functions lct\_admin

**System procedures** sp\_dboption, sp\_dropthreshold, sp\_helpthreshold, sp\_modifythreshold, sp\_thresholdaction

### sp\_addtype

Description Creates a user-defined datatype.

Syntax sp\_addtype *typename*,

phystype [(length) | (precision [, scale])]
[, "identity" | nulltype]

Parameters typename

is the name of the user-defined datatype. Type names must conform to the rules for identifiers and must be unique in each database.

#### phystype

is the physical or Adaptive Server-supplied datatype on which to base the user-defined datatype. You can specify any Adaptive Server datatype except timestamp.

The char, varchar, unichar, univarchar, nchar, nvarchar, binary, and varbinary datatypes expect a *length* in parentheses. If you do not supply one, Adaptive Server uses the default length of 1 character.

The float datatype expects a binary *precision* in parentheses. If you do not supply one, Adaptive Server uses the default precision for your platform.

The numeric and decimal datatypes expect a decimal *precision* and *scale*, in parentheses and separated by a comma. If you do not supply them, Adaptive Server uses a default precision of 18 and a scale of 0.

Enclose physical types that include punctuation, such as parentheses or commas, within single or double quotes.

#### identity

indicates that the user-defined datatype has the IDENTITY property. Enclose the identity keyword within single or double quotes. You can specify the IDENTITY property only for numeric datatypes with a scale of 0.

IDENTITY columns store sequential numbers, such as invoice numbers or employee numbers, that are generated by Adaptive Server. The value of the IDENTITY column uniquely identifies each row in a table. IDENTITY columns are not updatable and do not allow null values.

nulltype

indicates how the user-defined datatype handles null value entries. Acceptable values for this parameter are null, NULL, nonull, NONULL, "not null", and "NOT NULL". Any *nulltype* that includes a blank space must be enclosed in single or double quotes.

If you omit both the IDENTITY property and the *nulltype*, Adaptive Server creates the datatype using the null mode defined for the database. By default, datatypes for which no *nulltype* is specified are created NOT NULL (that is, null values are not allowed and explicit entries are required). For compliance to the SQL standards, use the sp\_dboption system procedure to set the allow nulls by default option to true. This changes the database's null mode to NULL.

Examples

**Example 1** Creates a user-defined datatype called ssn to be used for columns that hold social security numbers. Since the *nulltype* parameter is not specified, Adaptive Server creates the datatype using the database's default null mode. Notice that varchar(11) is enclosed in quotation marks, because it contains punctuation (parentheses):

```
sp_addtype ssn, "varchar(11)"
```

**Example 2** Creates a user-defined datatype called birthday that allows null values:

```
sp_addtype birthday, "datetime", null
```

**Example 3** Creates a user-defined datatype called temp52 used to store temperatures of up to 5 significant digits with 2 places to the right of the decimal point:

```
sp_addtype temp52, "numeric(5,2)"
```

**Example 4** Creates a user-defined datatype called row\_id with the IDENTITY property, to be used as a unique row identifier. Columns created with this datatype store system-generated values of up to 10 digits in length:

```
sp addtype "row id", "numeric(10,0)", "identity"
```

**Example 5** Creates a user-defined datatype with an underlying type of sysname. Although you cannot use the sysname datatype in a create table, alter table, or create procedure statement, you can use a user-defined datatype that is based on sysname:

```
sp addtype systype, sysname
```

Usage

• sp\_addtype creates a user-defined datatype and adds it to the systypes system table. Once a user-defined datatype is created, you can use it in create table and alter table statements and bind defaults and rules to it.

- Build each user-defined datatype in terms of one of the Adaptive Server-supplied datatypes, specifying the length or the precision and scale, as appropriate. You cannot override the length, precision, or scale in a create table or alter table statement.
- A user-defined datatype name must be unique in the database, but user-defined datatypes with different names can have the same definitions.
- If nchar or nvarchar is specified as the *phystype*, the maximum length of
  columns created with the new type is the length specified in sp\_addtype
  multiplied by the value of @@ncharsize at the time the type was added.
- If unichar or univarchar is specified as the *phystype*, the maximum length of columns created with the new type is the length specified in sp\_addtype multiplied by the value of 2 at the time the type was added.
- Each system type has a *hierarchy*, stored in the systypes system table. User-defined datatypes have the same datatype hierarchy as the physical types on which they are based. In a mixed-mode expression, all types are converted to a common type, the type with the lowest hierarchy.

Use the following query to list the hierarchy for each system-supplied and user-defined type in your database:

```
select name, hierarchy
from systypes
order by hierarchy
```

#### Datatypes with the IDENTITY property

• If a user-defined datatype is defined with the IDENTITY property, all columns created from it are IDENTITY columns. You can specify IDENTITY, NOT NULL, or neither in the create or alter table statement. Following are three different ways to create an IDENTITY column from a user-defined datatype with the IDENTITY property:

```
create table new_table (id_col IdentType)
create table new_table (id_col IdentType identity)
create table new_table (id_col IdentType not null)
```

- When you create a column with the create table or alter table statement, you can override the null type specified with the sp\_addtype system procedure:
  - Types specified as NOT NULL can be used to create NULL or IDENTITY columns

 Types specified as NULL can be used to create NOT NULL columns, but not to create IDENTITY columns.

**Note** If you try to create a null column from an IDENTITY type, the create or alter table statement fails.

Permissions

Any user can execute sp\_addtype. Permission checks do not differ based on the granular permissions settings.

Auditing

Values in event and extrainfo columns from the sysaudits table are:

| Event | Audit option   | Command or access audited | Information in extrainfo                                          |
|-------|----------------|---------------------------|-------------------------------------------------------------------|
| 38    | exec_procedure | Execution of a            | Roles – Current active roles                                      |
|       |                | procedure                 | Keywords or options – NULL                                        |
|       |                |                           | Previous value – NULL                                             |
|       |                |                           | Current value – NULL                                              |
|       |                |                           | Other information – All input parameters                          |
|       |                |                           | • Proxy information – Original login name, if set proxy in effect |

See also

Commands create default, create rule, create table

**Datatypes** User-defined datatypes

**System procedures** sp\_bindefault, sp\_bindrule, sp\_dboption, sp\_droptype, sp\_rename, sp\_unbindefault, sp\_unbindrule

# sp addumpdevice

Description Adds a dump device to Adaptive Server.

Syntax sp\_addumpdevice {"tape" | "disk"}, logicalname,

physicalname [, tapesize]

Parameters "tape"

for tape drives. Enclose tape in quotes.

"disk"

is for a disk or a file device. Enclose disk in quotes.

### logicalname

is the "logical" dump device name. It must be a valid identifier. Once you add a dump device to sysdevices, you can specify its logical name in the load and dump commands.

#### physicalname

is the physical name of the device. You can specify either an absolute path name or a relative path name. During dumps and loads, the Backup Server resolves relative path names by looking in Adaptive Server's current working directory. Enclose names containing non-alphanumeric characters in quotation marks. For UNIX platforms, specify a non-rewinding tape device name.

#### tapesize

is the capacity of the tape dump device, specified in megabytes. Platforms require this parameter for tape devices but ignore it for disk devices. The *tapesize* should be at least five database pages (each page requires 2048 bytes). Sybase recommends that you specify a capacity that is slightly below the rated capacity for your device.

Examples

**Example 1** Adds a 40MB tape device. Dump and load commands can reference the device by its physical name, /dev/nrmt8, or its logical name, mytapedump:

```
sp_addumpdevice "tape", mytapedump, "/dev/nrmt8", 40
```

**Example 2** Adds a disk device named mydiskdump. Specify an absolute or relative path name and a file name:

sp addumpdevice "disk", mydiskdump, "/dev/rxy1d/dump.dat"

Usage

sp\_addumpdevice adds a dump device to the master.dbo.sysdevices table.
 Tape devices are assigned a cntrltype of 3; disk devices are assigned a cntrltype of 2.

- To use an operating system file as a dump device, specify a device of type disk and an absolute or relative path name for the *physicalname*. Omit the *tapesize* parameter. If you specify a relative path name, dumps are made to—or loaded from—the current Adaptive Server working directory at the time the dump or load command executes.
- Ownership and permission problems can interfere with the use of disk or
  file dump devices. sp\_addumpdevice adds the device to the sysdevices
  table, but does not guarantee that you can create a file as a dump device or
  that users can dump to a particular device.
- The with capacity = megabytes clause of the dump database and dump transaction commands can override the tapesize specified with sp\_addumpdevice. On platforms that do not reliably detect the end-of-tape marker, the Backup Server issues a volume change request after the specified number of megabytes have been dumped.
- When a dump device fails, use sp\_dropdevice to drop it from sysdevices.
   After replacing the device, use sp\_addumpdevice to associate the logical device name with the new physical device. This avoids updating backup scripts and threshold procedures each time a dump device fails.
- To add database devices to sysdevices, use the disk init command.

#### Permissions

The permission checks for sp\_addumpdevice differ based on your granular permissions settings.

| Granular permissions enabled  | With granular permissions enabled, you must be a user with manage disk privilege. |
|-------------------------------|-----------------------------------------------------------------------------------|
| Granular permissions disabled | With granular permissions disabled, you must be a user with sso_role.             |

#### Auditina

Values in event and extrainfo columns from the sysaudits table are:

| Event | Audit option   | Command or access audited | Information in extrainfo                                          |
|-------|----------------|---------------------------|-------------------------------------------------------------------|
| 38    | exec_procedure | Execution of a            | Roles – Current active roles                                      |
|       |                | procedure                 | Keywords or options – NULL                                        |
|       |                |                           | Previous value – NULL                                             |
|       |                |                           | Current value – NULL                                              |
|       |                |                           | • Other information – All input parameters                        |
|       |                |                           | • Proxy information – Original login name, if set proxy in effect |

See also

**Commands** disk init, dump database, dump transaction, load database, load transaction

**System procedures** sp\_dropdevice, sp\_helpdevice

# sp adduser

Description Adds a new user to the current database.

Syntax sp\_adduser loginame [, name\_in\_db [, grpname]]

Parameters loginame

is the user's name in master.dbo.syslogins.

name\_in\_db

is a new name for the user in the current database.

grpname

adds the user to an existing group in the database.

Examples

**Example 1** Adds "margaret" to the database. Her database user name is the same as her Adaptive Server login name, and she belongs to the default group, "public":

sp adduser margaret

**Example 2** Adds "haroldq" to the database. When "haroldq" uses the current database, his name is "harold." He belongs to the fort\_mudge group, as well as to the default group "public":

sp adduser harold, harold, fort mudge

Usage

- The database owner executes sp\_adduser to add a user name to the sysusers table of the current database, enabling the user to access the current database under his or her own name.
- Specifying a *name\_in\_db* parameter gives the new user a name in the database that is different from his or her login name in Adaptive Server. The ability to assign a user a different name is provided as a convenience. It is not an alias, as provided by sp\_addalias, since it is not mapped to the identity and privileges of another user.
- A user and a group cannot have the same name.
- A user can be a member of only one group other than the default group, "public". Every user is a member of the default group, "public". Use sp\_changegroup to change a user's group.
- In order to access a database, a user must either be listed in sysusers (with sp\_adduser) or mapped to another user in sysalternates (with sp\_addalias), or there must be a "guest" entry in sysusers.

Permissions

The permission checks for sp\_adduser differ based on your granular permissions settings.

| Granular permissions enabled  | With granular permissions enabled, you must be a user with manage any user privilege.                             |
|-------------------------------|----------------------------------------------------------------------------------------------------|
| Granular permissions disabled | With granular permissions disabled, you must be the database owner, a user with sa_role, or a user with sso_role. |

## Auditing

Values in event and extrainfo columns from the sysaudits table are:

| Event | Audit option   | Command or access audited | Information in extrainfo                                          |
|-------|----------------|---------------------------|-------------------------------------------------------------------|
| 38    | exec_procedure | Execution of a            | Roles – Current active roles                                      |
|       |                | procedure                 | Keywords or options – NULL                                        |
|       |                |                           | Previous value – NULL                                             |
|       |                |                           | Current value – NULL                                              |
|       |                |                           | Other information – All input parameters                          |
|       |                |                           | • Proxy information – Original login name, if set proxy in effect |

See also

Commands grant, revoke, use

 $\begin{tabular}{ll} \textbf{System procedures} & sp\_addalias, sp\_addgroup, sp\_changegroup, sp\_dropalias, sp\_dropgroup, sp\_helpuser \end{tabular}$ 

# sp\_altermessage

| •                             |                                                                                                    |  |  |
|-------------------------------|----------------------------------------------------------------------------------------------------|--|--|
| Description                   | Enables and disables the logging of a system-defined or user-defined message in the Adaptive Server error log.                                                                                                    |  |  |
| Syntax                        | sp_altermessage message_id, parameter, parameter_value                                                                                                    |  |  |
| Parameters                    | message_id is the message number of the message to be altered. This is the number of the message as it is recorded in the error column in the sysmessages or sysusermessages system table.                                                                                                    |  |  |
|                               | parameter is the message parameter to be altered. The maximum length is 30 bytes. The only valid parameter is with_log.                                                                                                    |  |  |
|                               | <pre>parameter_value   is the new value for the parameter specified in parameter. The maximum   length is 5 bytes. Values are true and false.</pre>                                                                                                    |  |  |
| Examples                      | Specifies that message number 2000 in sysmessages should be logged in the Adaptive Server error log and also in the Windows NT Event Log (if logging is enabled):                                                                                                    |  |  |
|                               | sp_altermessage 2000, 'with_log', 'TRUE'                                                                                                    |  |  |
| Usage                         | • If the <i>parameter_value</i> is true, the specified message is always logged. If it is false, the default logging behavior is used; the message may or may not be logged, depending on the severity of the error and other factors. Setting the <i>parameter_value</i> to false produces the same behavior that would occur if sp_altermessage had not been called. |  |  |
|                               | <ul> <li>On Windows NT servers, sp_altermessage also enables and disables<br/>logging in the Windows NT Event Log.</li> </ul>                                                                                                    |  |  |
| Permissions                   | The permission checks for sp_altermessage differ based on your granular permissions settings.                                                                                                    |  |  |
| Granular permissions enabled  | With granular permissions enabled, you must be the database owner or a user with own database privilege.                                                                                                    |  |  |
| Granular permissions disabled | With granular permissions disabled, you must be the database owner or a user with sa_role.                                                                                                    |  |  |
| Auditing                      | Values in event and extrainfo columns from the sysaudits table are:                                                                                                    |  |  |

| Event | Audit option   | Command or access audited | Information in extrainfo                                          |
|-------|----------------|---------------------------|-------------------------------------------------------------------|
| 38    | exec_procedure | Execution of a            | Roles – Current active roles                                      |
|       |                | procedure                 | Keywords or options – NULL                                        |
|       |                |                           | Previous value – NULL                                             |
|       |                |                           | Current value – NULL                                              |
|       |                |                           | Other information – All input parameters                          |
|       |                |                           | • Proxy information – Original login name, if set proxy in effect |

See also

**System procedures** sp\_addmessage, sp\_dropmessage

# sp\_audit

Description Allows a system security officer to configure auditing options.

Syntax sp\_audit option, login\_name, object\_name [,setting]

Or:

sp\_audit 'restart'

Parameters option

is the name of the auditing option to set. Table 1-3 lists the valid auditing

options.

Table 1-3: Auditing options for sp\_audit

| Option         | Description                                                                                                    |
|----------------|----------------------------------------------------------------------------------------------------|
| adhoc          | Allows users to use sp_addauditrecord to add their own user-defined audit records to the audit trail.                                                                                                    |
| all            | Audits all actions performed by a particular user or by users with a particular role. You can only use this option to specify system roles.                                                                                                    |
|                | Note Auditing all actions does not affect whether users can add ad hoc audit records.                                                                                                    |
| alter          | Audits the execution of the alter table or alter database commands.                                                                                                    |
| bcp            | Audits the execution of the bcp in utility.                                                                                                    |
| bind           | Audits the execution of sp_bindefault, sp_bindmsg, and sp_bindrule system procedures.                                                                                                    |
| cluster        | Audits cluster commands.                                                                                                    |
| cmdtext        | Audits all actions of a particular user.                                                                                                    |
|                | Note System stored procedures and command password parameters can be replaced with a fixed-length string of asterisks for security purposes. See "Hiding system stored procedure and command password parameters" on page 76 for more information. |
| create         | Audits the creation of database objects.                                                                                                    |
| dbaccess       | Audits access to the current database from another database.                                                                                                    |
| dbcc           | Audits the execution of any dbcc command.                                                                                                    |
| delete         | Audits the deletion of rows from a table or view.                                                                                                    |
| disk           | Audits the execution of disk init, disk refit, disk reinit, disk mirror, disk unmirror, and disk remirror.                                                                                                    |
| drop           | Audits the dropping of database objects.                                                                                                    |
| dump           | Audits the execution of dump database or dump transaction.                                                                                                    |
| encryption_key | Audits create encryption key, sp_encryption, drop encryption key, and alter encryption key                                                                                                    |
| errors         | Audits errors, whether fatal or not.                                                                                                    |
| exec_procedure | Audits the execution of a stored procedure.                                                                                                    |

| Option          | Description                                                                                                    |  |
|-----------------|----------------------------------------------------------------------------------------------------|--|
| exec_trigger    | Audits the execution of a trigger.                                                                                                    |  |
| func_dbaccess   | Audits access to a database via a Transact-SQL function.                                                                                   |  |
| func_obj_access | Audits access to a database object via a Transact-SQL function.                                                                            |  |
| grant           | Audits the execution of the grant.                                                                                                    |  |
| insert          | Audits the insertion of rows into a table or view.                                                                                         |  |
| install         | Audits the installation of Java classes.                                                                                                   |  |
| load            | Audits the execution of the load database or load transaction                                                                              |  |
| login           | Audits all login attempts into Adaptive Server.                                                                                            |  |
| login_locked    | Audits the hostname and network IP address when a login account is locked due to exceeding the configured number of failed login attempts. |  |
| logout          | Audits all logout attempts from Adaptive Server.                                                                                           |  |
| mount           | Audits mount database commands.                                                                                                    |  |
| network         | Audits specific network-related events, such as listener events. The valid settings are:                                                   |  |
|                 | • on                                                                                                    |  |
|                 | • off                                                                                                    |  |
|                 | • pass                                                                                                    |  |
|                 | • fail                                                                                                    |  |
| quiesce         | Audits quiesce database commands.                                                                                                    |  |
| reference       | Audits references between tables.                                                                                                    |  |
| remove          | Audits the removal of Java classes.                                                                                                    |  |
| revoke          | Audits the execution of the revoke.                                                                                                    |  |
| rpc             | Audits the execution of remote procedure calls.                                                                                            |  |

| Option         | Description                                                                                                    |  |
|----------------|----------------------------------------------------------------------------------------------------|--|
| security       | Audits the following security-relevant events:                                                                                                    |  |
|                | Starting up or shutting down the server                                                                                                    |  |
|                | Activating or deactivating a role                                                                                                    |  |
|                | Issuing any of the following commands:                                                                                                    |  |
|                | addcert connect create and drop login dropcert create, drop, alter, grant, and revoke role kill online database set proxy set session authorization sp_configure  The functions listed in Table 1-4 on page 73.  Using either of the functions: valid_user proc_role (from within a system procedure)  Regenerating the SSO passwords |  |
| select         | Audits the execution of the select.                                                                                                    |  |
|                | Audits the execution of the setuser.                                                                                                    |  |
| setuser        |                                                                                                    |  |
| table_access   | Audits access to any table by a specific user.  Audits the execution of the transfer table command                                                                                                    |  |
| transfer table |                                                                                                    |  |
| truncate       | Audits the execution of the truncate table.                                                                                                    |  |
| unbind         | Audits the execution of the sp_unbindrule, sp_unbindmsg, and sp_unbindefault.                                                                                                    |  |
| unmount        | Audits the execution of the umount database command.                                                                                                    |  |
| update         | Audits updates to rows in a table or view.                                                                                                    |  |
| view_access    | Audits access to any view by a specific user.                                                                                                    |  |

Table 1-4: Functions that sp\_audit security audits

| • | contia | admin |
|---|--------|-------|
| - | config | aumm  |

**U**\_\_\_\_\_

# attr\_notifyha check alive

ha\_retrestrictionclass

ha\_hacluster\_verify

ssl\_admin

set\_password

ha\_add\_companion

ha\_getversion

ha\_getrcs

js\_wakeup

ws\_admin

valid\_user

ha\_remove\_companion

ha failback

ha\_setrcs

unlock\_admin\_account

### login\_name

is the parameter that lets you specify all, a system role, or the name of a specific login to be audited. However, system roles can only be specified if you use the all option. You cannot audit individual options for a system role.

#### obiect name

is the name of the object to be audited. Valid values, depending on the value you specified for *option*, are:

- The object name, including the owner's name if you do not own the
  object. For example, to audit a table named inventory that is owned by
  Joe, you would specify joe.inventory for object\_name.
- all for all objects.
- default table, default view, default procedure, or default trigger audits access to any new table, view, procedure, or trigger.

default table and default view are valid values for object\_name when you specify delete, insert, select, or update for the option parameter. default procedure is valid when you specify the exec\_procedure option. default trigger is valid when you specify the exec\_trigger option.

• network – audits specific network-related events, such as listener events.

See the *System Administration Guide* for more information about the *object\_name* values that are valid with each *option* value.

#### setting

is the level of auditing. If you do not specify a value for *setting*, Adaptive Server displays the current auditing setting for the option. Valid values for the *setting* parameter are:

- on activates auditing for the specified option. Adaptive Server generates audit records for events controlled by this option, whether the event passes or fails permission checks.
- off deactivates auditing for the specified option.
- pass activates auditing for events that pass permission checks.
- fail activates auditing for events that fail permission checks.

If you specify pass for an option and later specify fail for the same option, or vice versa, the result is equivalent to specifying on. Adaptive Server generates audit records regardless of whether events pass or fail permission checks.

## Settings of:

- on or off apply to all auditing options
- pass and fail apply to all options except cmdtext, errors, and adhoc. For these options, only on or off applies. The initial, default value of all options is off. If you select the cmdtext option to either pass or fail, Adaptive Server replaces the value with on.

#### restart

If the audit process is forced to terminate due to an error, sp\_audit can be manually restarted by entering:

```
sp audit restart
```

The audit process can be restarted provided that no audit was currently running, but that the audit process has been configured to run by entering sp\_configure "auditing" 1.

**Example 1** Sets the login\_locked audit option to initiate auditing of hostname and network IP addresses when a login account is locked due to exceeding the configured number of failed login attempts:

```
sp_audit "login_locked", "all", "all", "ON"
```

If the audit tables are full and the event cannot be logged, a message with the information is sent to the errorlog.

Monitoring the audit logs for the Locked Login event (112) helps to identify attacks on login accounts.

Examples

**Example 2** Initiates auditing for SSL security-relevant events. Both successful and failed events are audited:

```
sp_audit "security", "all", "all", "on"
sample records added:
```

To view the events from sybsecurity:

```
select * from sybsecurity..sysaudits 01 where event=99
```

**Example 3** Displays the setting of the security auditing option:

```
sp audit "security", "all", "all"
```

**Example 4** Initiates auditing for the creation of objects in the master database, including create database.

```
sp audit "create", "all", master, "on"
```

**Example 5** Audits commands in the pubs2 database:

```
sp audit "encryption key", "all", "pubs2", "on"
```

**Example 6** Initiates auditing for the creation of all objects in the db1database:

```
sp audit "create", "all", db1, "on"
```

**Example 7** Initiates auditing for all failed executions by a system administrator.

```
sp_audit "all", "sa_role", "all", "fail"
```

**Example 8** Initiates auditing for all updates to future tables in the current database. For example, if the current database is utility, all new tables created in utility will be audited for updates. The auditing for existing tables is not affected.

```
sp_audit "update", "all", "default table", "on"
```

**Example 9** Initiates auditing for all transfer table commands entered for the titles table:

```
sp audit "transfer table", "all", "titles", "on"
```

- sp\_audit determines what will be audited when auditing is enabled. No
  actual auditing takes place until you use sp\_configure to set the auditing
  parameter to on. Then, all auditing options that have been configured with
  sp\_audit take effect. For more information, see sp\_configure.
- If you are not the owner of the object being specified, qualify the *object\_name* parameter value with the owner's name, in the following format:

Usage

"ownername.objname"

 You cannot activate default auditing for the following options in the tempdb database:

delete insert select update exec\_procedure exec\_trigger

- The configuration parameters that control auditing are:
  - auditing enables or disables auditing for the server.
  - audit queue size establishes the size of the audit queue.
  - current audit table sets the current audit table. Adaptive Server writes all audit records to that table.
  - suspend auditing when full controls the behavior of the audit process when an audit device becomes full.

All auditing configuration parameters are dynamic and take effect immediately.

Hiding system stored procedure and command password parameters

When auditing is configured and enabled, and the sp\_audit option 'cmdtext' is set, system stored procedure and command password parameters are replaced with a fixed length string of asterisks in the audit records contained in the audit logs.

For example, execute the following when auditing is enabled and sp\_audit cmdtext is set:

```
sp password 'oldpassword', 'newpassword'
```

This results in output similar to:

settings.

```
sp password '*****', '*****'
```

This protects passwords from being seen by other with access to the audit log. The permission checks for sp\_audit differ based on your granular permissions

# Granular permissions enabled

Permissions

With granular permissions enabled, you must be a user with manage auditing privilege.

# Granular permissions disabled

With granular permissions disabled, you must be a user with sso\_role.

#### Auditing

Values in event and extrainfo columns from the sysaudits table are:

| Event | Audit option   | Command or access audited | Information in extrainfo                                          |
|-------|----------------|---------------------------|-------------------------------------------------------------------|
| 38    | exec_procedure | Execution of a            | Roles – Current active roles                                      |
|       |                | procedure                 | Keywords or options – NULL                                        |
|       |                |                           | Previous value – NULL                                             |
|       |                |                           | Current value – NULL                                              |
|       |                |                           | Other information – All input parameters                          |
|       |                |                           | • Proxy information – Original login name, if set proxy in effect |

See also

**Documents** For more information about configuring Adaptive Server for auditing, see sp\_configure in the *System Administration Guide*.

**System procedures** sp\_addauditrecord, sp\_configure, sp\_addaudittable **Utility commands** bcp

# sp\_autoconnect

Description

(Component Integration Services only) Defines a passthrough connection to a remote server for a specific user, which allows the named user to enter passthrough mode automatically at login.

Syntax

sp\_autoconnect server, {true | false} [, loginame]

**Parameters** 

server

is the name of a server to which an automatic passthrough connection is made. *server* must be the name of a remote server already added by sp\_addserver. This server cannot be the local server.

true | false

determines whether the automatic passthrough connection is enabled or disabled for *server*, true enables the automatic connection, false disables it.

loginame

specifies the name of the user for which automatic connection is required. If no *loginame* is supplied, the autoconnect status is modified for the current user.

Examples

**Example 1** The current user is automatically connected to the server SYBASE the next time that user logs in. The user's connection is placed in passthrough mode:

sp\_autoconnect SYBASE, true

**Example 2** Disables the autoconnect feature for the user "steve":

sp autoconnect SYBASE, false, steve

Usage

- sp\_autoconnect defines a passthrough connection to a remote server for a specific user, which allows the named user to enter passthrough mode automatically at login.
- Use sp\_autoconnect only when Component Integration Services is installed and configured.
- Do not change the autoconnect status of the "sa" login account.
- Changing the autoconnect status does not occur immediately for users who
  are currently connected. They must disconnect from the local server, then
  reconnect before the change is made.
- Use disconnect to exit passthrough mode.

Permissions

The permission checks for sp\_autoconnect differ based on your granular permissions settings.

| Granular permissions enabled | With granular permissions enabled, you must be a user with manage any login privilege. |  |
|------------------------------|----------------------------------------------------------------------------------------|--|
|                              | Any user can execute sp_autoconnect for themselves.                                    |  |
| Granular permissions         | With granular permissions disabled, you must be a user with sa_role.                   |  |
| disabled                     | Any user can execute sp_autoconnect for themselves.                                    |  |

## Auditing

Values in event and extrainfo columns from the sysaudits table are:

| Event | Audit option   | Command or access audited | Information in extrainfo                                        |
|-------|----------------|---------------------------|-----------------------------------------------------------------|
| 38    | exec_procedure | Execution of a            | • <i>Roles</i> – Current active roles                           |
|       |                | procedure                 | Keywords or options – NULL                                      |
|       |                |                           | Previous value – NULL                                           |
|       |                |                           | Current value – NULL                                            |
|       |                |                           | • Other information – All input parameters                      |
|       |                |                           | Proxy information – Original login name, if set proxy in effect |

See also

Commands connect to...disconnect, grant

System procedures sp\_addlogin, sp\_addserver, sp\_passthru, sp\_remotesql

# sp\_autoformat

Description

A utility stored procedure that produces readable result set data, sp\_autoformat reformats the width of variable-length character data to display only non-blank characters. Trailing blanks are truncated in the output.

Syntax

sp\_autoformat fulltabname[, selectlist, whereclause, orderby]

**Parameters** 

#### fulltabname

specifies the name of table from which data is being selected. Use owner names if the object owner is not the user running the command.

#### selectlist

specifies the comma-separated list of columns to be selected in the result set. Columns in the table can be renamed using the *<name>* = *<column>* notation. See examples. If *selectlist* is not provided, all columns in the table specified are output in column ID order.

#### whereclause

is a search predicate, specified as a where clause, that filters out rows from the table being selected.

### orderby

is an optional order by clause that specifies the order in which the output result set is presented.

## Examples

**Example 1** Returns a result set from a select statement similar to select id, colid, name from syscolumns where id = 3, where the character columns are autoformatted:

```
1> sp_autoformat "syscolumns", "id, colid, name", "where id = 3"
2> go
```

| id |   | colid | name     |
|----|---|-------|----------|
|    |   |       |          |
|    | 3 | 1     | id       |
|    | 3 | 2     | number   |
|    | 3 | 3     | colid    |
|    | 3 | 4     | status   |
|    | 3 | 5     | type     |
|    | 3 | 6     | length   |
|    | 3 | 7     | offset   |
|    | 3 | 8     | usertype |
|    | 3 | 9     | cdefault |
|    | 3 | 10    | domain   |
|    | 3 | 11    | name     |
|    | 3 | 12    | printfmt |
|    | 3 | 13    | prec     |
|    | 3 | 14    | scale    |

## **Example 2** Renames the output columns using the following syntax:

```
[ < AS-Name label of Column> ][ ]*=[ ]*<column name>
```

<a><AS-Name label of Column> is optional, and you can use white spaces around the = separator:</a>

| Object Id | Column Name | Column ID |
|-----------|-------------|-----------|
| 3         | id          | 1         |
| 3         | number      | 2         |
| 3         | colid       | 3         |
| 3         | status      | 4         |
| 3         | type        | 5         |
| 3         | length      | 6         |
| 3         | offset      | 7         |
| 3         | usertype    | 8         |
| 3         | cdefault    | 9         |
| 3         | domain      | 10        |
| 3         | name        | 11        |
| 3         | printfmt    | 12        |
| 3         | prec        | 13        |
| 3         | scale       | 14        |
| 3         | remote_type | 15        |
| 3         | remote_name | 16        |
| 3         | xstatus     | 17        |
| 3         | xtype       | 18        |
| 3         | xdbid       | 19        |
| 3         | accessrule  | 21        |
| 3         | status2     | 22        |

(1 row affected)

**Example 3** Uses the *orderby* parameter to specify an ordering in the result output:

**Example 4** Generates an autoformatted result when you select from multiple tables, or if you have a complex SQL select statement with expressions in the select list, you must:

1 Use temporary tables to generate the result set:

The following generates the list of the columns with the highest column ID on all system catalogs:

The following generates the same result set with auto-formatting of character data using a temporary table to produce readable output, and includes minor changes to provide column names in the temporary table:

2 Use sp\_autoformat on that temporary table to produce formatted output:

The order by clause in the original select statement is skipped when generating the temporary table, and is instead added to the call to sp\_autoformat when generating the output result.

```
1> exec sp_autoformat @fulltabname = #result, @orderby = "order by
   ObjectName"
```

2> go

| id |   | ObjectName      | colid | ColumnName |
|----|---|-----------------|-------|------------|
|    | - |                 |       |            |
| 1  | 1 | sysalternates   | 2     | altsuid    |
| 2  | 1 | sysattributes   | 13    | comments   |
| 5  | 5 | syscertificates | 6     | suid       |
| 4  | 5 | syscharsets     | 8     | sortfile   |
|    | 3 | syscolumns      | 22    | status2    |
|    | 6 | syscomments     | 8     | status     |

```
37 sysconfigures
                            9 value4
                           7 spare2
     17 sysconstraints
     38 syscurconfigs
                          15 type
     30 sysdatabases
                          19 status4
     12 sysdepends
                          10 readobj
                           7 mirrorname
     35 sysdevices
     43 sysengines
                        12 starttime
(1 row affected)
(return status = 0)
```

You can further process the temporary table to report only on the required output for selected tables, as shown below:

Usage

- In Adaptive Server version 15.0.3 and higher, sp\_autoformat accepts columns of datatypes int (smallint, bigint, tinyint, unsigned int), numeric, money, date/time, and float, real, and double precision.
- sp\_autoformat looks for an object only in the current database. To use sp\_autoformat on temporary tables, issue the procedure from tempdb.
- sp\_autoformat does not validate that the columns referenced in any of the parameters actually exist in the table specified by the *fulltabname* parameter. sp\_autoformat fails if you reference any nonexistent columns.
- Provide only one instance of a column in the select list.

#### Return codes

- 0 successful completion
- 1 internal error, or usage error in invocation
- Other any other errors raised by Adaptive Server during the execution of the generated SQL statement are returned back to the caller.

#### Restrictions

- sp\_autoformat uses internal SQL variables to generate SQL statements that
  are then executed using execute immediate. The length of the generated
  SQL statement is limited to 2K bytes. Auto-formatting result sets for a
  large column list, or columns with long names can sometimes cause an
  error due to insufficient size of the buffer for the generated SQL statement.
- Quoted identifiers are not supported for either the table or column names.
   If you have result sets that use quoted idenfiers and that need autoformatting:
  - a Generate the required data in a temporary table, where the columns in the temporary table do not have any quoted identifiers.
  - b Use sp\_autoformat to produce the required output using the temporary table.
  - c Rename the columns in the selectlist in the desired output format.

Permissions

No permission checks are performed for sp\_autoformat. Permission checks do not differ based on the granular permissions settings. Users selecting from the tables must have appropriate select privileges.

Auditing

Values in event and extrainfo columns from the sysaudits table are:

| Event | Audit option   | Command or access audited | Information in extrainfo                                          |
|-------|----------------|---------------------------|-------------------------------------------------------------------|
| 38    | exec_procedure | Execution of a            | Roles – Current active roles                                      |
|       |                | procedure                 | Keywords or options – NULL                                        |
|       |                |                           | Previous value – NULL                                             |
|       |                |                           | Current value – NULL                                              |
|       |                |                           | Other information – All input parameters                          |
|       |                |                           | • Proxy information – Original login name, if set proxy in effect |

# sp bindcache

Description Binds a database, table, index, text object, or image object to a data cache.

Syntax

sp\_bindcache cachename, dbname [, [ownername.]tablename [, indexname | "text only"]]

**Parameters** 

#### cachename

is the name of an active data cache.

#### dbname

is the name of the database to be bound to the cache or the name of the database containing the table, index, text or image object to be bound to the cache.

#### ownername

is the name of the table's owner. If the table is owned by "dbo", the owner name is optional.

#### tablename

is the name of the table to be bound to the cache, or the name of the table whose index, text object, or image object is to be bound to the cache.

#### indexname

is the name of the index to be bound to the cache.

#### text only

binds text or image objects to a cache. When this parameter is used, you cannot give an index name at the same time.

Examples

**Example 1** Binds the titles table to the cache named pub\_cache:

```
sp bindcache pub cache, pubs2, titles
```

**Example 2** Binds the clustered index titles.title\_id\_cix to the pub\_ix\_cache:

```
sp bindcache pub ix cache, pubs2, titles, title id cix
```

**Example 3** Binds pubs2 to the tempdb\_cache:

```
sp bindcache tempdb cache, pubs2
```

**Example 4** Binds the pubs2 transaction log, syslogs, to the cache named logcache:

```
sp bindcache logcache, pubs2, syslogs
```

**Example 5** Binds the image chain for the au\_pix table to the cache named pub cache:

```
sp bindcache pub cache, pubs2, au pix, "text only"
```

Usage

- A database or database object can be bound to only one cache. You can
  bind a database to one cache and bind individual tables, indexes, text
  objects, or image objects in the database to other caches. The database
  binding serves as the default binding for all objects in the database that
  have no other binding. The data cache hierarchy for a table or index is as
  follows:
  - If the object is bound to a cache, the object binding is used.
  - If the object is not bound to a cache, but the object's database is bound to a cache, the database binding is used.
  - If neither the object nor its database is bound to a cache, the default data cache is used.
- The cache and the object or database being bound to it must exist before
  you can execute sp\_bindcache. Create a cache with sp\_cacheconfig and, if
  the operation is not dynamic, restart Adaptive Server before binding
  objects to the cache.
- Cache bindings take effect immediately, and do not require a restart of the server. When you bind an object to a data cache:
  - Any pages for the object that are currently in memory are cleared.
  - When the object is used in queries, its pages are read into the bound cache.
- You can bind an index to a different cache than the table it references. If
  you bind a clustered index to a cache, the binding affects only the root and
  intermediate pages of the index. It does not affect the data pages (which
  are, by definition, the leaf pages of the index).
- To bind a database, you must be using the master database. To bind tables, indexes, text objects, or image objects, you must be using the database where the objects are stored.
- To bind any system tables in a database, you must be using the database and the database must be in single-user mode. Use the command:

```
sp dboption db name, "single user", true
```

For more information, see sp\_dboption.

You do not have to unbind objects or databases in order to bind them to a
different cache. Issuing sp\_bindcache on an object that is already bound
drops the old binding and creates the new one.

- sp\_bindcache needs to acquire an exclusive table lock when you are binding a table or its indexes to a cache so that no pages can be read while the binding is taking place. If a user holds locks on a table, and you issue sp\_bindcache on that object, the task doing the binding sleeps until the locks are released.
- When you bind or unbind an object, all stored procedures that reference
  the object are recompiled the next time they are executed. When you
  change the binding for a database, all stored procedures that reference
  objects in the bound database are recompiled the next time they are
  executed.
- When you drop a table, index, or database, all associated cache bindings are dropped. If you re-create the table, index, or database, you must use sp\_bindcache again if you want it bound to a cache.
- If a database or a database object is bound to a cache, and the cache is dropped, the cache bindings are marked invalid, but remain stored in the sysattributes system table(s). Warnings are printed in the error log when Adaptive Server is restarted. If a cache of the same name is created, the bindings become valid when Adaptive Server is restarted.
- The following procedures provide information about the bindings for their respective objects: sp\_helpdb for databases, sp\_help for tables, and sp\_helpindex for indexes. sp\_helpcache provides information about all objects bound to a particular cache.
- Use sp\_spaceused to see the current size of tables and indexes, and sp\_estspace to estimate the size of tables that you expect to grow. Use sp\_cacheconfig to see information about cache size and status, and to configure and reconfigure caches.
- Although you can still use sp\_bindcache on a system tempdb, the binding of the system tempdb is now non-dynamic. Until you restart the server:
  - The changes do not take effect
  - sp\_helpcache reports a status of "P" for pending, unless you have explicitly bound the system tempdb to the default data cache, in which case the status as "V" for valid, because by default the system tempdb is already bound to the default datacache.

#### Restrictions

 The master database, the system tables in master, and the indexes on the system tables in master cannot be bound to a cache. You can bind non-system tables from master, and their indexes, to caches.

- You cannot bind a database or an object to a cache if:
  - Isolation level 0 reads are active on the table
  - The task doing the binding currently has a cursor open on the table
- If a cache has the type log only, you can bind a syslogs table only to that cache. Use sp\_cacheconfig to see a cache's type.

## Permissions

The permission checks for sp\_bindcache differ based on your granular permissions settings.

| Granular permissions enabled  | With granular permissions enabled, you must be a user with manage data cache privilege. |
|-------------------------------|-----------------------------------------------------------------------------------------|
| Granular permissions disabled | With granular permissions disabled, you must be a user with sa_role.                    |

### Auditing

Values in event and extrainfo columns from the sysaudits table are:

| Event | Audit option   | Command or access audited | Information in extrainfo                                          |
|-------|----------------|---------------------------|-------------------------------------------------------------------|
| 38    | exec_procedure | Execution of a            | • Roles – Current active roles                                    |
|       |                | procedure                 | Keywords or options – NULL                                        |
|       |                |                           | Previous value – NULL                                             |
|       |                |                           | Current value – NULL                                              |
|       |                |                           | Other information – All input parameters                          |
|       |                |                           | • Proxy information – Original login name, if set proxy in effect |

### See also

**System procedures** sp\_cacheconfig, sp\_configure, sp\_help, sp\_helpcache, sp\_helpdb, sp\_helpindex, sp\_poolconfig, sp\_unbindcache, sp\_unbindcache\_all

# sp\_bindefault

Description Binds a user-defined default to a column or user-defined datatype.

Syntax sp\_bindefault defname, objname [, futureonly]

Parameters defname

is the name of a default created with create default statements to bind to specific columns or user-defined datatypes.

### objname

is the name of the table and column, or user-defined datatype, to which the default is to be bound. If the *objname* parameter is not of the form "table.column", it is assumed to be a user-defined datatype. If the object name includes embedded blanks or punctuation, or is a reserved word, enclose it in quotation marks.

Existing columns of the user-defined datatype inherit the default *defname*, unless you specify futureonly.

You cannot bind defaults to computed columns.

### futureonly

prevents existing columns of a user-defined datatype from acquiring the new default. This parameter is optional when you are binding a default to a user-defined datatype. It is never used to bind a default to a column.

**Example 1** Assuming that a default named today has been defined in the current database with create default, this command binds it to the startdate column of the employees table. Each new row added to the employees table has the value of the today default in the startdate column, unless another value is supplied:

```
sp_bindefault today, "employees.startdate"
```

**Example 2** Assuming that a default named def\_ssn and a user-defined datatype named ssn exist, this command binds def\_ssn to ssn. The default is inherited by all columns that are assigned the user-defined datatype ssn when a table is created. Existing columns of type ssn also inherit the default def\_ssn, unless you specify futureonly (which prevents existing columns of that user-defined datatype from inheriting the default), or unless the column's default has previously been changed (in which case the changed default is maintained):

```
sp bindefault def ssn, ssn
```

**Example 3** Binds the default def\_ssn to the user-defined datatype ssn. Because the futureonly parameter is included, no existing columns of type ssn are affected:

Examples

Usage

sp bindefault def ssn, ssn, futureonly

- You can create column defaults in two ways: by declaring the default as a
  column constraint in the create table or alter table statement or by creating
  the default using the create default statement and binding it to a column
  using sp\_bindefault. Using create default, you can bind that default to more
  than one column in the database.
- You cannot bind a default to an Adaptive Server-supplied datatype.
- You cannot bind a default to a system table.
- Defaults bound to a column or user-defined datatype with the IDENTITY
  property have no effect on column values. Each time you insert a row into
  the table, Adaptive Server assigns the next sequential number to the
  IDENTITY column.
- If binding a default to a column, give the *objname* argument in the form "table.column". Any other format is assumed to be the name of a user-defined datatype.
- If a default already exists on a column, you must remove it before binding
  a new default. Use sp\_unbindefault to remove defaults created with
  sp\_bindefault. To remove defaults created with create table or alter table,
  use alter table to replace the default with NULL.
- Existing columns of the user-defined datatype inherit the new default
  unless you specify futureonly. New columns of the user-defined datatype
  always inherit the default. Binding a default to a user-defined datatype
  overrides defaults bound to columns of that type; to restore column
  bindings, unbind and rebind the column default.
- Statements that use a default cannot be in the same batch as their sp\_bindefault statement.

Permissions

You must be the table owner or the user datatype owner to execute sp\_bindefault. Permission checks do not differ based on the granular permissions settings.

Auditing

Values in event and extrainfo columns from the sysaudits table are:

| Event | Audit option   | Command or access audited | Information in extrainfo                                        |
|-------|----------------|---------------------------|-----------------------------------------------------------------|
| 6     | bind           | sp_bindefault             | Roles – Current active roles                                    |
|       |                |                           | Keywords or options – NULL                                      |
|       |                |                           | Previous value – NULL                                           |
|       |                |                           | Current value – NULL                                            |
|       |                |                           | Other information – Name of default                             |
|       |                |                           | Proxy information – Original login name, if set proxy in effect |
| 38    | exec_procedure | Execution of a            | Roles – Current active roles                                    |
|       |                | procedure                 | Keywords or options – NULL                                      |
|       |                |                           | Previous value – NULL                                           |
|       |                |                           | Current value – NULL                                            |
|       |                |                           | Other information – All input parameters                        |
|       |                |                           | Proxy information – Original login name, if set proxy in effect |

See also

**Commands** create default, create table, drop default

System procedures sp\_unbindefault

# sp\_bindexeclass

Description

Associates an execution class with a client application, login, stored procedure, or default execution class.

Syntax

sp\_bindexeclass "object\_name", "object\_type", "scope", "classname"

**Parameters** 

object\_name

is the name of the client application, login, or stored procedure to be associated with the execution class, classname. If *object\_type* is df, it should be null.

## object\_type

identifies the type of object\_name. Use:

- ap for application
- df for user-defined default execution class
- lg for login
- pr for stored procedure
- sv for a service task (valid only in threaded mode)

#### scope

is the name of a client application or login, or it can be NULL for ap, df, lg, or sv objects. For objects, scope is the name of the stored procedure owner (user name). When the object with object\_name interacts with the application or login, classname attributes apply for the *scope* you set.

#### classname

specifies the type of class to associate with object\_name. Values are:

- EC1, EC2, or EC3
- The name of a user-defined execution class
- ANYENGINE

Examples

**Example 1** This statement specifies that Transact-SQL applications will execute with EC3 attributes for any login or application process (because the value of *scope* is NULL) that invokes isql, unless the login or application is bound to a higher execution class:

```
sp_bindexeclass 'isql', 'ap', NULL, 'EC3'
```

**Example 2** This statement specifies that when a login with the system administrator role executes Transact-SQL applications, the login process executes with EC1 attributes. If you have already executed the statement in the first example, then any other login or client application that invokes isql executes with EC3 attributes:

```
sp bindexeclass 'sa', 'lq', 'isql', 'EC1'
```

**Example 3** This statement assigns EC3 attributes to the stored procedure named my\_proc owned by user kundu:

```
sp bindexeclass 'my proc', 'PR', 'kundu', 'EC3'
```

**Example 4** This statement assigns CLASS1 attributes to all tasks that are running with default execution attributes:

```
sp bindexeclass NULL, 'DF', NULL, 'CLASS1'
```

**Example 5** Binds the license heartbeat operation to the core execution task:

```
sp bindexeclass "License Heartbeat", sv, NULL, core
```

- When binding an execution class to a default execution class, all tasks running with default execution attributes run with attributes of the new class.
- You can bind service tasks to existing execution classes created to manage user tasks. That is, service tasks and user tasks can coexist in the same execution class.
- The monServiceTask monitoring table includes all services tasks, including their name and current binding.
- sp\_bindexeclass associates an execution class with a client application, login, or stored procedure. It can also associate an execution class to the default execution class. Use sp\_addexeclass to create execution classes.
- When scope is NULL, object\_name has no scope. classname's execution
  attributes apply to all of its interactions. For example, if object\_name is an
  application name, the attributes apply to any login process that invokes the
  application. If object\_name is a login name, the attributes apply to a
  particular login process for any application invoked by the login process.
- When binding a stored procedure to an execution class, you must use the name of the stored procedure owner (user name) for the scope parameter.
   This narrows the identity of a stored procedure when there are multiple invocations of it in the same database.

Usage

- Due to precedence and scoping rules, the execution class being bound may
  or may not have been in effect for the object called object\_name. The
  object automatically binds itself to another execution class, depending on
  other binding specifications, precedence, and scoping rules. If no other
  binding is applicable, the object binds to the default execution class. If you
  do not specify a user-defined default execution class, then the object binds
  to the system-defined execution class EC2.
- You can use sp\_bindexeclass to bind a RepAgent thread to an execution class using rep agent as the application without generating an error.
   However, because of restrictions in Adaptive Server, the priority attribute is set to medium, and the binding has no effect.
- Binding fails when you attempt to bind an active process to an engine group with no online engines.
- Adaptive Server creates a row in the sysattributes table containing the object ID and user ID in the row that stores data for the binding.
- A stored procedure must exist before it can be bound.
- Stored procedure bindings must be done in the database in which the stored procedure resides. Therefore, when binding system procedures, execute sp\_bindexeclass from within the sybsystemprocs database.
- Only the "priority attribute" of the execution class is used when you bind the class to a stored procedure.
- The name of the owner of a stored procedure must be supplied as the scope parameter when you are binding a stored procedure to an execution class.
   This helps to uniquely identify a stored procedure when multiple stored procedures with the same name (but different owners) exist in the database.

#### Permissions

The permission checks for sp\_bindexeclass differ based on your granular permissions settings.

# Granular permissions enabled

With granular permissions enabled, you must be a user with manage any execution class privilege.

For ECO, you must be a user with manage any execution class and sybase\_ts\_role.

# Granular permissions disabled

With granular permissions disabled, you must be a user with sa\_role.

For ECO, you must be a user with sa\_role and sybase\_ts\_role.

# -----

Values in event and extrainfo columns from the sysaudits table are:

Auditing

| Event | Audit option   | Command or access audited | Information in extrainfo                                          |
|-------|----------------|---------------------------|-------------------------------------------------------------------|
| 38    | exec_procedure | Execution of a            | Roles – Current active roles                                      |
|       |                | procedure                 | Keywords or options – NULL                                        |
|       |                |                           | Previous value – NULL                                             |
|       |                |                           | Current value – NULL                                              |
|       |                |                           | Other information – All input parameters                          |
|       |                |                           | • Proxy information – Original login name, if set proxy in effect |

See also

**System procedures** sp\_addexeclass, sp\_showexeclass, sp\_unbindexeclass **Utility** isql

# sp\_bindmsg

Description

Binds a user message to a referential integrity constraint or check constraint.

Syntax

sp\_bindmsg constrname, msgid

**Parameters** 

constrname

is the name of the integrity constraint to which you are binding a message. Use the constraint clause of the create table command, or the add constraint clause of the alter table command to create and name constraints.

## msgid

is the number of the user message to be bound to an integrity constraint. The message must exist in the sysusermessages table in the local database prior to calling sp\_bindmsg.

Examples

sp\_bindmsg positive\_balance, 20100

Binds user message number 20100 to the positive\_balance constraint.

Usage

- sp\_bindmsg binds a user message to an integrity constraint by adding the message number to the constraint row in the sysconstraints table.
- Only one message can be bound to a constraint. To change the message for a constraint, just bind a new message. The new message number replaces the old message number in the sysconstraints table.
- You cannot bind a message to a unique constraint because a unique constraint does not have a constraint row in sysconstraints (a unique constraint is a unique index).
- Use the sp\_addmessage procedure to insert user messages into the sysusermessages table.
- The sp\_getmessage procedure retrieves message text from the sysusermessages table.
- sp\_help *tablename* displays all constraint names declared on *tablename*.

Permissions

You must be the constraint owner to execute sp\_bindmsg. Permission checks do not differ based on the granular permissions settings.

Auditing

Values in event and extrainfo columns from the sysaudits table are:

| Event | Audit option   | Command or access audited | Information in extrainfo                                        |
|-------|----------------|---------------------------|-----------------------------------------------------------------|
| 7     | bind           | sp_bindmsg                | Roles – Current active roles                                    |
|       |                |                           | Keywords or options – NULL                                      |
|       |                |                           | Previous value – NULL                                           |
|       |                |                           | Current value – NULL                                            |
|       |                |                           | Other information – Message ID                                  |
|       |                |                           | • Proxy information – Original login name, if set proxy in      |
|       |                |                           | effect                                                          |
| 38    | exec_procedure | Execution of a            | • <i>Roles</i> – Current active roles                           |
|       |                | procedure                 | Keywords or options – NULL                                      |
|       |                |                           | Previous value – NULL                                           |
|       |                |                           | Current value – NULL                                            |
|       |                |                           | • Other information – All input parameters                      |
|       |                |                           | Proxy information – Original login name, if set proxy in effect |

See also

**Commands** alter table, create table

 $\textbf{System procedures} \quad \text{sp\_addmessage, sp\_getmessage, sp\_unbindmsg}$ 

# sp bindrule

Description

Binds a rule to a column or user-defined datatype.

Syntax

sp\_bindrule rulename, objname [, futureonly]

**Parameters** 

rulename

is the name of a rule. Create rules with create rule statements and bind rules to specific columns or user-defined datatypes with sp\_bindrule.

### objname

is the name of the table and column, or user-defined datatype, to which the rule is to be bound. If *objname* is not of the form "*table.column*", it is assumed to be a user-defined datatype. If the object name has embedded blanks or punctuation, or is a reserved word, enclose it in quotation marks.

### futureonly

prevents existing columns of a user-defined datatype from inheriting the new rule. This parameter is optional when you bind a rule to a user-defined datatype. It is meaningless when you bind a rule to a column.

Examples

**Example 1** Assuming that a rule named today has been created in the current database with create rule, this command binds it to the startdate column of the employees table. When a row is added to employees, the data for the startdate column is checked against the rule today:

```
sp_bindrule today, "employees.startdate"
```

**Example 2** Assuming the existence of a rule named rule\_ssn and a user-defined datatype named ssn, this command binds rule\_ssn to ssn. In a create table statement, columns of type ssn inherit the rule rule\_ssn. Existing columns of type ssn also inherit the rule rule\_ssn, unless ssn's rule was previously changed (in which case the changed rule is maintained in the future only):

```
sp bindrule rule ssn, ssn
```

**Example 3** The rule rule\_ssn is bound to the user-defined datatype ssn, but no existing columns of type ssn are affected. futureonly prevents existing columns of type ssn from inheriting the rule:

```
sp_bindrule rule_ssn, ssn, futureonly
```

Usage

- Create a rule using the create rule statement. Then execute sp\_bindrule to bind it to a column or user-defined datatype in the current database.
- Rules are enforced when an insert is attempted, not when sp\_bindrule is
  executed. You can bind a character rule to a column with an exact or
  approximate numeric datatype, even though such an insert is illegal.

- You cannot use sp\_bindrule to bind a check constraint for a column in a create table statement.
- You cannot bind a rule to an Adaptive Server-supplied datatype or to a text or an image column.
- You cannot bind a rule to a system table.
- You cannot bind a rule to a computed column.
- If you are binding to a column, the *objname* argument must be of the form "table.column". Any other format is assumed to be the name of a user-defined datatype.
- Statements that use a rule cannot be in the same batch as their sp\_bindrule statement.
- You can bind a rule to a column or user-defined datatype without
  unbinding an existing rule. Rules bound to columns always take
  precedence over rules bound to datatypes. Binding a rule to a column
  replaces a rule bound to the datatype of that column; however, binding a
  rule to a datatype does not replace a rule bound to a column of that
  user-defined datatype.
- Existing columns of the user-defined datatype inherit the new rule unless their rule was previously changed, or the value of the optional third parameter is futureonly. New columns of the user-defined datatype always inherit the rule.

Permissions

You must be the table owner or user datatype owner to execute sp\_bindmsg. Permission checks do not differ based on the granular permissions settings.

Auditing

Values in event and extrainfo columns from the sysaudits table are:

| Event | Audit option | Command or access audited | Information in extrainfo                                          |
|-------|--------------|---------------------------|-------------------------------------------------------------------|
| 8     | bind         | sp_bindrule               | Roles – Current active roles                                      |
|       |              |                           | Keywords or options – NULL                                        |
|       |              |                           | Previous value – NULL                                             |
|       |              |                           | Current value – NULL                                              |
|       |              |                           | Other information – Name of the rule                              |
|       |              |                           | • Proxy information – Original login name, if set proxy in effect |

See also

Commands create rule, drop rule

System procedures sp\_unbindrule

# sp\_cacheconfig

Description

Creates, configures, reconfigures, and drops data caches, and provides information about them.

Syntax

**Parameters** 

#### cachename

is the name of the data cache to be created or configured. Cache names must be unique, and can be up to 30 characters long. A cache name does not have to be a valid Adaptive Server identifier, that is, it can contain spaces and other special characters.

### cache size

is the size of the data cache to be created or, if the cache already exists, the new size of the data cache. The minimum size of a cache is 256 times the logical page size of the server. Size units can be specified with P for pages, K for kilobytes, M for megabytes, or G for gigabytes. The default is K. For megabytes and gigabytes, you can specify floating-point values. The cache size is in multiples of the logical page size.

logonly | mixed | inmemory\_storage

specifies the type of cache. inmemory\_storage indicates you are creating a cache for an in-memory or relaxed-durability database.

strict | relaxed

specifies the cache replacement policy.

cache\_partition

specifies the number of partitions to create in the cache.

instance name

(In cluster environments) Is the name of the instance whose cache you are adjusting.

Examples

**Example 1** Creates the data cache pub\_cache with 10MB of space. All space is in the default logical page size memory pool:

```
sp_cacheconfig pub_cache, "10M"
```

**Example 2** Reports the current configuration of pub\_cache and any memory pools in the cache:

sp cacheconfig pub cache

**Example 3** Drops pub\_cache at the next start of Adaptive Server:

```
sp cacheconfig pub cache, "0"
```

**Example 4** Creates pub\_log\_cache and sets its type to logonly in a single step:

```
sp cacheconfig pub log cache, "2000K", logonly
```

**Example 5** The first command creates the cache pub\_log\_cache with the default type mixed. The second command changes its status to logonly. The resulting configuration is the same as that in example 4:

```
sp_cacheconfig pub_log_cache, "2000K"
sp cacheconfig pub log cache, logonly
```

**Example 6** Creates a cache and sets the size, type, replacement policy and number of cache partitions:

```
sp cacheconfig 'newcache', '50M', mixed, strict, "cache partition=2"
```

**Example 7** Creates an in-memory storage named pubs3\_imdb:

```
sp_cacheconfig pubs_imdb, '500M', inmemory_storage
```

**Example 8** (In cluster environments) Displays the cache for instance blade1:

```
sp cacheconfig 'instance blade1'
```

**Example 9** (In cluster environments) Sets the size of the Sales Cache size on blade1 to 100 megabytes:

```
sp cacheconfig 'Sales Cache', '100M', 'instance blade1'
```

**Example 10** (In cluster environments) Sets the size of the Sales Cache size on blade1 to 0 megabytes, effectively dropping the cache.

```
sp_cacheconfig 'Sales Cache', 'OM', 'instance blade1'
```

- The minimum cache size is 256 times the logical page size. For example, a 4K server would have a minimum cache size of 1024K.
- If Adaptive Server is unable to allocate all the memory requested while
  you are creating a new cache or adding memory to an existing cache, it
  allocates all the available memory. However, this additional memory is
  allocated at the next reboot of Adaptive Server.
- If there are objects bound to cache (including the default cache), you cannot delete the cache until you unbind the objects.
- (In cluster environments) If you do not specify an instance\_name, the cache for the cluster is displayed.
- Some of the actions you perform with sp\_cacheconfig are dynamic (do not require a reboot of Adaptive Server) and some are static (require a reboot).
   Table 1-5 describes which are dynamic and which are static:

Usage

Table 1-5: Dynamic and static sp\_cacheconfig actions

| Dynamic sp_cacheconfig actions     | Static sp_cacheconfig actions           |
|------------------------------------|-----------------------------------------|
| Adding a new cache                 | Changing the number of cache partitions |
| Adding memory to an existing cache | Reducing a cache size                   |
| Deleting a cache                   | Changing the replacement policy         |
| Changing a cache type              |                                         |

- When you first create a data cache:
  - All space is allocated to the logical page size memory pool.
  - The default type is mixed.
- Figure 1-1 on page 103 shows a data cache for a 2K server with two user-defined data caches configured and the following pools:
  - The default data cache with a 2K pool and a 16K pool
  - A user cache with a 2K pool and a 16K pool
  - A log cache with a 2K pool and a 4K pool

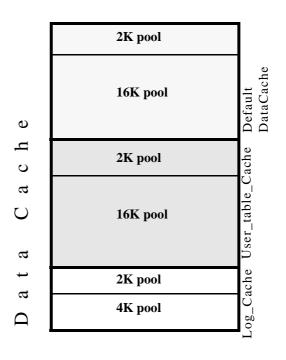

Figure 1-1: Data cache with default and user-defined caches

- The default data cache must always have the type default, and no other cache can have the type default.
- The Adaptive Server housekeeper task does not do any buffer washing in caches with a type of logonly or in caches with a relaxed LRU replacement policy.
- The following commands perform only 2K I/O: disk init, some dbcc commands, and drop table. The dbcc checkdb and dbcc checktable commands can perform large I/O for tables, but perform 2K I/O on indexes. Table 1-6 shows cache usage, depending on the binding of the database or object.

Table 1-6: Cache usage for Transact-SQL commands

| Command      | Database bound | Table or index is bound | Database or object not bound |
|--------------|----------------|-------------------------|------------------------------|
| create index | Bound cache    | N/A                     | Default data cache           |
| disk init    | N/A            | N/A                     | Default data cache           |
| dbcc checkdb | Bound cache    | N/A                     | Default data cache           |

| Command                                 | Database bound | Table or index is bound | Database or object not bound |
|-----------------------------------------|----------------|-------------------------|------------------------------|
| dbcc checktable, indexalloc, tablealloc | Bound cache    | Bound cache             | Default data cache           |
| drop table                              | Bound cache    | Bound cache             | Default data cache           |

- Recovery uses only the logical page size pool of the default data cache. All
  pages for all transactions that must be rolled back or rolled forward are
  read into and changed in this pool. Be sure that your default logical page
  size pool is large enough for these transactions.
- When you use sp\_cacheconfig with no parameters, it reports information about all of the caches on the server. If you specify only a cache name, it reports information about only the specified cache. If you use a fragment of a cache name, it reports information for all names matching "%fragment".

All reports include a block of information that reports information about caches, and a separate block of data for each cache that provides information about the pools within the cache.

The output below, from a server using 2K, shows the configuration for:

- The default data cache with two pools: a 2K pool and a 16K pool. The default data cache has 2 partitions.
- pubs\_cache with two pools: 2K and 16K
- pubs\_log, with the type set to logonly and cache replacement policy set to relaxed, with a 2K pool and a 4K pool

| Cache Name                                                  | Status    | Туре       | Config Value                   | Run Value |  |
|-------------------------------------------------------------|-----------|------------|--------------------------------|-----------|--|
| default data cache<br>pubs_cache<br>pubs_log                | Active    | Mixed      | 0.00 Mb<br>10.00 Mb<br>2.40 Mb | 10.00 Mb  |  |
|                                                             |           | Total      | 12.40 Mb                       | 38.49 Mb  |  |
| ~ 1 2 5 3 1 2 5                                             |           |            |                                |           |  |
| Cache: default data cach                                    | •         |            |                                | ult       |  |
| Config Size: 0.00                                           | Mb, Run   | Size: 26.0 | 09 Mb                          |           |  |
| Config Replacement: strict LRU, Run Replacement: strict LRU |           |            |                                |           |  |
| Config Partition:                                           |           | 2, Run     | Partition:                     | 2         |  |
| IO Size Wash Size Conf                                      | ig Size F | Run Size   | APF Percent                    |           |  |
| 2 Kb 3704 Kb                                                | 0.00 Mb   | 18.09 N    | <br>Mb 10                      |           |  |
| 16 Kb 1632 Kb                                               |           | 8.00 1     |                                |           |  |
| =======================================                     |           |            |                                | =======   |  |

```
Cache: pubs cache, Status: Active, Type: Mixed
    Config Size: 10.00 Mb, Run Size: 10.00 Mb
    Config Replacement: strict LRU, Run Replacement: strict LRU
                         1, Run Partition:
    Config Partition:
IO Size Wash Size Config Size Run Size APF Percent
_____
   2 Kb 1228 Kb
                 0.00 Mb
                           6.00 Mb
   16 Kb 816 Kb
                  4.00 Mb
                            4.00 Mb
______
Cache: pubs log, Status: Active, Type: Log Only
    Config Size: 2.40 Mb, Run Size: 2.40 Mb
    Config Replacement: relaxed LRU, Run Replacement: relaxed LRU
    Config Partition:
                          1, Run Partition:
IO Size Wash Size Config Size Run Size
         206 Kb
                 0.00 Mb
   2 Kb
                            1.01 Mb
   16 Kb 272 Kb 1.40 Mb 1.39 Mb
                                    10
```

Table 1-7 lists the meaning of the columns in the output:

Table 1-7: sp\_cacheconfig output

| Column                      | Meaning                                                                                                    |  |
|-----------------------------|----------------------------------------------------------------------------------------------------|--|
| Cache Name                  | The name of the cache.                                                                                                    |  |
| Status                      | One of the following:                                                                                                    |  |
|                             | "Active"                                                                                                    |  |
|                             | • "Pend/Act"                                                                                                    |  |
|                             | • "Pend/Del"                                                                                                    |  |
|                             | These are explained following this table.                                                                                                    |  |
| Type                        | "Mixed" or "Log Only" for user-defined caches, "Default" for the default data cache.                                                                                                    |  |
| I/O Size                    | The size of I/O for a memory pool. This column is blank on the line that shows that cache configuration.                                                                                                    |  |
| Wash Size                   | The size of the wash area for the pool. As pages enter the wash area of the cache, they are written to disk. This column is blank on the line that shows the cache configuration.                                       |  |
| Config Value or Config Size | The size that the cache or pool. If the value is 0, the size has not been explicitly configured, and a default value will be used.                                                                                      |  |
| Run Value or<br>Run Size    | The size of the cache or pool now in use on Adaptive Server.                                                                                                    |  |
| Config/ Run<br>Replacement  | The cache policy (strict or relaxed) that will be used for the cache after the next restart, and the current replacement policy. These will be different only if the policy has been changed since the last reboot.     |  |
| Config/Run<br>Partition     | The number of cache partitions that will be used for the cache, and the current number of partitions. These will be different if sp_cacheconfig has been used to change the number of partitions since the last reboot. |  |

| Column      | Meaning                                                                                                    |
|-------------|----------------------------------------------------------------------------------------------------|
| APF Percent | The percentage of buffers in the pool that can hold buffers that have been fetched by asynchronous prefetch, but have not been used.     |
| Total       | The total size of data cache, if the report covers all caches, or the current size of the particular cache, if you specify a cache name. |

The status "Pend" is short for pending. It always occurs in combination with either "Act" for Active or "Del" for Delete. It indicates that a configuration action has taken place, but that the server must be restarted in order for the changes to take effect.

sp bindcache pub cache Use cache pubs2, titles You can **Bind objects** Delete cache also skip the interim sp cacheconfig sp cacheconfig steps by pubscache, "10M" pubscache, "0" unbinding all objects, Create cache then Pend/Del deleting the cache. Unbind No entry all objects sp unbindcache Delete cache pubscache "all" sp cacheconfig pubscache,

Figure 1-2: Effects of restarts and sp\_cacheconfig on cache status

• You can also configure caches and pools by editing the configuration file. For more information, see the *System Administration Guide*.

#### Data cache memory

• When Adaptive Server is first installed, all data cache memory is assigned to the logical page size pool of the cache named default data cache. The default data cache is used by all objects that are not explicitly bound to a data cache with sp\_bindcache or whose databases are not bound to a cache.

When you create data caches, the memory allocation is validated against max memory. Memory for caches is allocated out of the memory allocated to Adaptive Server with the total logical\_memory configuration parameter. To increase the amount of space available for caches, increase total logical memory, or decrease other configuration settings that use memory. If the sum of total logical memory and additional memory requested is greater than max memory, then Adaptive Server issues and error and does not perform the changes.

The default cache is used for all objects, including system tables, that are not bound to another cache, and is the only cache used during recovery. For more information, see the *System Administration Guide*.

A data cache requires a small percentage of overhead for structures that
manage the cache. All cache overhead is taken from free memory. To see
the amount of overhead required for a specific size of cache, use
sp\_helpcache, giving the size:

```
sp_helpcache "200M"

10.38Mb of overhead memory will be needed to manage
a cache of size 200M
```

This is only an estimate of the overhead. The actual overhead may be larger because of runtime issues.

Creating cache for in-memory or relaxed durability databases

- The cache name cannot be longer than 127 bytes.
- The minimum size of in-memory storage cache is 256 logical pages (512K on a server using 2K logical pages).
- You cannot:
  - Include the strict or relaxed replacement strategies for in-memory storage. By default, sp\_cacheconfig uses a replacement strategy of none for in-memory storage cache.
  - Create large I/O pools for in-memory storage cache (in-memory databases do not perform I/O). Adaptive Server issues an error if you use sp\_poolconfig to create buffer pools an in-memory storage cache.
  - Change the cache type from mixed to logonly, or vice-versa.

### Changing existing caches

 To change the size of an existing cache, specify the cache's name and the new size.

- If you increase the size of an existing cache, all of the added space is placed in the smallest pool.
- To reduce the size of an existing cache, all of the space must be available in the logical page size pool. You may need to use sp\_poolconfig to move space from other pools to this pool.
- If you have a database or any nonlog objects bound to a cache, you cannot change its type to logonly.

### Using cache partitions

- Cache partitions can be used to reduce cache spinlock contention without needing to create separate caches and bind database objects to them. For more information on monitoring cache spinlock contention, see the Performance and Tuning Guide.
- You can set the default number of cache partitions for all caches with the configuration parameter global cache partition number. See the System Administration Guide.

### Dropping caches

• To drop or delete a data cache, change its size to 0, as shown in example 3. When you set a cache's size to 0, the cache is marked for deletion. The cache remains active, and all objects that are bound to that cache continue to use it.

You cannot drop the default data cache.

 If you delete a data cache, and there are objects bound to the cache, the cache is left as-is in memory and Adaptive Server issues the following message:

Cache (nmc3) not deleted dynamically. Objects are bound to the cache. Use sp\_unbindcache\_all to unbind all objects bound to the cache.

The entry corresponding to the cache in the configuration file is deleted, as well as the entries corresponding to the cache in sysconfigures, and the cache is deleted the next time Adaptive Server is restarted.

• You cannot run sp\_cacheconfig within a transaction.

Permissions

The permission checks for sp\_cacheconfig differ based on your granular permissions settings.

| Granular permissions enabled | With granular permissions enabled, you must be a user with manage data cache privilege. |  |  |
|------------------------------|-----------------------------------------------------------------------------------------|--|--|
|                              | Any user can execute sp_cacheconfig to view cache configurations                        |  |  |
| Granular permissions         | With granular permissions disabled, you must be a user with sa_role.                    |  |  |
| disabled                     | Any user can execute sp_cacheconfig to view cache configurations                        |  |  |

### Auditing

Values in event and extrainfo columns from the sysaudits table are:

| Event | Audit option   | Command or access audited | Information in extrainfo                                          |
|-------|----------------|---------------------------|-------------------------------------------------------------------|
| 38    | exec_procedure | Execution of a            | Roles – Current active roles                                      |
|       |                | procedure                 | Keywords or options – NULL                                        |
|       |                |                           | Previous value – NULL                                             |
|       |                |                           | Current value – NULL                                              |
|       |                |                           | Other information – All input parameters                          |
|       |                |                           | • Proxy information – Original login name, if set proxy in effect |

### See also

 $\begin{tabular}{ll} \textbf{System procedures} & sp\_bindcache, sp\_helpcache, sp\_poolconfig, \\ sp\_unbindcache, sp\_unbindcache\_all \end{tabular}$ 

## sp\_cachestrategy

Description Enables or disables prefetching (large I/O) and MRU cache replacement

strategy for a table, index, text object, or image object.

Syntax sp\_cachestrategy dbname, [ownername.]tablename

[, indexname | "text only" | "table only" [, {prefetch | mru}, {"on" | "off"}]]

Parameters dbname

is the name of the database where the object is stored.

ownername

is the name of the table's owner. If the table is owned by "dbo", the owner name is optional.

tablename

is the name of the table.

indexname

is the name of the index on the table.

text only

changes the cache strategy for a text or image object.

table only

changes the cache strategy for a table.

prefetch | mru

is prefetch or mru, and specifies which setting to change.

on | off

specifies the setting, "on" or "off", enclosed in quotes.

Example 1 Displays information about cache strategies for the titles table:

sp\_cachestrategy pubs2, titles

object name index name large IO MRU

dbo.titles titleidind ON ON

**Example 2** Displays information about cache strategies for the titleind index:

sp\_cachestrategy pubs2, titles, titleind

**Example 3** Disables prefetch on the titleind index of the titles table:

sp cachestrategy pubs2, titles, titleind, prefetch, "off"

**Example 4** Reenables MRU replacement strategy on the authors table:

sp cachestrategy pubs2, authors, "table only", mru, "on"

**Example 5** Reenables prefetching on the text pages of the blurbs table:

sp cachestrategy pubs2, blurbs, "text only", prefetch, "on"

Usage

- If memory pools for large I/O are configured for the cache used by a table or an index, the optimizer can choose to prefetch data or index pages by performing large I/Os of up to eight data pages at a time. This prefetch strategy can be used on the data pages of a table or on the leaf-level pages of a nonclustered index. By default, prefetching is enabled for all tables, indexes, and text or image objects. Setting the prefetch option to "off" disables prefetch for the specified object.
- The optimizer can choose to use **MRU replacement strategy** to fetch and discard buffers in cache for table scans and index scans for I/O of any size. By default, this strategy is enabled for all objects. Setting mru to "off" disables this strategy. If you turn mru off for an object, all pages are read into the MRU/LRU chain in cache, and they remain in the cache until they are flushed by additional I/O. For more information on cache strategies, see the *Performance and Tuning Guide*.
- You can change the cache strategy only for objects in the current database.
- When you use sp\_cachestrategy without specifying the strategy and setting, it reports the current settings for the object, as shown in Example 1.
- To see the size, status and I/O size of all data caches on the server, use sp\_cacheconfig.
- Setting prefetch "on" has no effect on tables or indexes that are read into a
  cache that allows only 2K I/O. The mru strategy can be used in all caches,
  regardless of available I/O size.

### Overrides

- If prefetching is turned on for a table or an index, you can override the
  prefetching for a session with set prefetch "off". If prefetching is turned off
  for an object, you cannot override that setting.
- The prefetch, Iru, and mru options to the select, delete and update commands suggest the I/O size and cache strategy for individual statements. If prefetching or MRU strategy is enabled for a table or an index, you can override it for a query by specifying I/O the size of the logical page size for prefetch, and by specifying Iru strategy. For example, the following command forces LRU strategy, logical page size I/O, and a table scan of the titles table:

select avg(advance)
from titles (index titles prefetch 2 lru)

If you request a prefetch size, and the object's cache is not configured for I/O of the requested size, the optimizer chooses the best available I/O size.

• If prefetching is enabled for an object with sp\_cachestrategy, using a prefetch specification of the logical page size in a select, update or delete command overrides an earlier set prefetch "on" statement. Specifying a larger I/O size in a select, update or delete command does not override a set prefetch "off" command.

### Permissions

The permission checks for sp\_cachestrategy differ based on your granular permissions settings.

| Granular permissions enabled | With granular permissions enabled, you must be the object owner or a user with manage data cache privilege. |
|------------------------------|----------------------------------------------------------------------------------------------------|
| Granular permissions         | With granular permissions disabled, you must be the object owner or a user with                             |
| disabled                     | sa role.                                                                                                    |

### Auditing

Values in event and extrainfo columns from the sysaudits table are:

| Event | Audit option   | Command or access audited | Information in extrainfo                                          |
|-------|----------------|---------------------------|-------------------------------------------------------------------|
| 38    | exec_procedure | Execution of a            | Roles – Current active roles                                      |
|       |                | procedure                 | Keywords or options – NULL                                        |
|       |                |                           | Previous value – NULL                                             |
|       |                |                           | Current value – NULL                                              |
|       |                |                           | Other information – All input parameters                          |
|       |                |                           | • Proxy information – Original login name, if set proxy in effect |

See also

Commands delete, select, set, update

Stored procedures sp\_cacheconfig, sp\_poolconfig

# sp\_changedbowner

Description Changes the owner of a user database. Syntax sp\_changedbowner loginame[, true] **Parameters** loginame is the login name of the new owner of the current database. true transfers aliases and their permissions to the new database owner. Values are "true" and "TRUE". Examples Makes the user "albert" the owner of the current database: sp changedbowner albert Usage The new owner must not already be known as either a user or alias (that is, the new owner must not already be listed in sysusers or sysalternates). Executing sp\_changedbowner with the single parameter *loginame* changes the database ownership to loginame and drops aliases of users who could act as the old "dbo." After executing sp\_changedbowner, the new owner is known as the database owner inside the database. sp\_changedbowner cannot transfer ownership of the system databases. The new owner must already have a login name in Adaptive Server, but must **not** have a database user name or alias name in the database. To assign database ownership to such a user, drop the user name or alias entry before executing sp\_changedbowner. To grant permissions to the new owner, a system administrator must grant them to the database owner, since the user is no longer known inside the database under any other name. Permissions The permission checks for sp\_changedbowner differ based on your granular permissions settings. Granular permissions With granular permissions enabled, you must be a user with own any database enabled privilege. Granular permissions With granular permissions disabled, you must be a user with sa\_role. disabled

Values in event and extrainfo columns from the sysaudits table are:

Auditing

| Event | Audit option   | Command or access audited | Information in extrainfo                                          |
|-------|----------------|---------------------------|-------------------------------------------------------------------|
| 38    | exec_procedure | Execution of a            | • Roles – Current active roles                                    |
|       |                | procedure                 | Keywords or options – NULL                                        |
|       |                |                           | Previous value – NULL                                             |
|       |                |                           | Current value – NULL                                              |
|       |                |                           | Other information – All input parameters                          |
|       |                |                           | • Proxy information – Original login name, if set proxy in effect |

See also

**Commands** create database

**System procedures** sp\_addlogin, sp\_dropalias, sp\_dropuser, sp\_helpdb

# sp\_changegroup

Description Changes a user's group.

Syntax sp\_changegroup *grpname*, *username* 

Parameters grpname

is the name of the group. The group must already exist in the current database. If you use "public" as the *grpname*, enclose it in quotes, because it is a keyword.

username

is the name of the user to be added to the group. The user must already exist in the current database.

**Example 1** The user "albert" is now a member of the "fort\_mudge" group. It doesn't matter what group "albert" belonged to before:

sp\_changegroup fort\_mudge, albert

**Example 2** Removes "albert" from the group he belonged to without making him a member of a new group (all users are always members of "public"):

sp\_changegroup "public", albert

Executing sp\_changegroup adds the specified user to the specified group.
 The user is dropped from the group he or she previously belonged to and is added to the one specified by grpname.

- New database users can be added to groups at the same time they are given access to the database with sp\_adduser.
- Groups are used as a collective name for granting and revoking privileges.
   Every user is always a member of the default group, "public", and can belong to only one other group.
- To remove someone from a group without making that user a member of a new group, use sp\_changegroup to change the user's group to "public", as shown above in Example 2.
- When a user changes from one group to another, the user loses all permissions that he or she had as a result of belonging to the old group and gains the permissions granted to the new group.

The permission checks for sp\_changegroup differ based on your granular permissions settings.

Examples

Usage

Permissions

| Granular permissions enabled  | With granular permissions enabled, you must be a user with manage any user privilege.                             |
|-------------------------------|----------------------------------------------------------------------------------------------------|
| Granular permissions disabled | With granular permissions disabled, you must be the database owner, a user with sa_role, or a user with sso_role. |

### Auditing

Values in event and extrainfo columns from the sysaudits table are:

| Event | Audit option   | Command or access audited | Information in extrainfo                                        |
|-------|----------------|---------------------------|-----------------------------------------------------------------|
| 38    | exec_procedure | Execution of a            | • Roles – Current active roles                                  |
|       |                | procedure                 | Keywords or options – NULL                                      |
|       |                |                           | Previous value – NULL                                           |
|       |                |                           | Current value – NULL                                            |
|       |                |                           | Other information – All input parameters                        |
|       |                |                           | Proxy information – Original login name, if set proxy in effect |

See also

Commands grant, revoke

**System procedures** sp\_addgroup, sp\_adduser, sp\_dropgroup, sp\_helpgroup

## sp checknames

Description Checks the current database for names that contain characters not in the 7-bit

ASCII set.

Syntax sp\_checknames [help | silent]

Parameters help

shows information about the system tables that are scanned.

silent

checks the current database in a silent mode, returning either:

- 0 if there are no names with non-7 bit ASCII characters, or
- 1 if there is at least one name with a non-7 bit ASCII character

Example 1 Checks the master database for names that contain characters not

in the 7-bit ASCII set:

sp checknames

Looking for non 7-bit ASCII characters in the system tables of database: "master"

-----

Table.Column name: "syslogins.password"

The following logins have passwords that contain non 7-bit ASCII characters. If you wish to change them use "sp\_password"; Remember, only the sa and the login itself may examine or change the syslogins.password column:

```
suid name
```

- 1 sa
- 2 probe
- 3 bogususer

**Example 2** Displays information about the system tables scanned:

```
1> sp_checknames help
```

2> go

sp\_checknames is used to search for non 7-bit ASCII characters several important columns of system tables. The following columns are searched:

```
In "master":
    sysdatabases.name
    sysdevices.name
```

```
syslogins.name
syslogins.dbname
syslogins.password
sysremotelogins.remoteusername
sysservers.srvname
sysservers.srvnetname

In all databases:
    syscolumns.name
    sysindexes.name
    sysobjects.name
    syssegments.name
    systypes.name
    sysusers.name

(return status = 0)
```

**Example 3** Suppresses the output of system table names, and displays just the return status:

```
1> sp_checknames silent
2> go
(return status = 1)
```

Usage

- sp\_checknames examines the names of all objects, columns, indexes, user names, group names, and other elements in the current database for characters outside of the 7-bit ASCII set. It reports illegal names and gives instructions to make them compatible with the 7-bit ASCII set.
- Run sp\_checknames in every database on your server after upgrading from a SQL Server of release 4.0.x or 4.2.x, and after using a default character set that was not 7-bit ASCII.
- Follow the instructions in the sp\_checknames report to correct all non-ASCII names.

Permissions

Any user can execute sp\_checknames. Permission checks do not differ based on the granular permissions settings.

Auditing

Values in event and extrainfo columns from the sysaudits table are:

| Event | Audit option   | Command or access audited | Information in extrainfo                                          |
|-------|----------------|---------------------------|-------------------------------------------------------------------|
| 38    | exec_procedure | Execution of a            | • Roles – Current active roles                                    |
|       |                | procedure                 | Keywords or options – NULL                                        |
|       |                |                           | • Previous value – NULL                                           |
|       |                |                           | • Current value – NULL                                            |
|       |                |                           | • Other information – All input parameters                        |
|       |                |                           | • Proxy information – Original login name, if set proxy in effect |

See also

Commands update

**System procedures** sp\_password, sp\_rename, sp\_renamedb

## sp\_checkreswords

Description Detects and displays identifiers that are Transact-SQL reserved words. Checks

server names, device names, database names, segment names, user-defined datatypes, object names, column names, user names, login names, and remote

login names.

Syntax sp\_checkreswords [user\_name\_param]

Parameters user\_name\_param

is the name of a user in the current database. If you supply

user\_name\_param, sp\_checkreswords checks only for objects that are

owned by the specified user.

Examples Example 1 Shows the results if sp\_checkreswords is executed in the master

database:

```
1> /* executed in the master database */
2> sp checkreswords
```

Reserved Words Used as Database Object Names for Database master

Upgrade renames sysobjects.schema to sysobjects.schemacnt.

| Owner                                       |                                               |
|---------------------------------------------|-----------------------------------------------|
| dbo                                         |                                               |
| Table                                       | Reserved Word Column Names                    |
| authorization                               | cascade                                       |
| Object Type                                 | Reserved Word Object Names                    |
| rule stored procedure user table user table | constraint check arith_overflow authorization |
|                                             |                                               |
| Owner                                       |                                               |
| lemur                                       |                                               |
| Table                                       | Reserved Word Column Names                    |

| key                                               | close                               |
|---------------------------------------------------|-------------------------------------|
| Table                                             | Reserved Word Index Names           |
| key                                               | isolation                           |
| Object Type                                       | Reserved Word Object Names          |
| default<br>rule<br>stored procedure<br>user table | isolation<br>level<br>mirror<br>key |
| Reserved Word Datatype Names                      |                                     |
| identity                                          |                                     |
|                                                   |                                     |
| Database-wide Objects                             |                                     |
| Reserved Word User Names                          |                                     |
| at identity                                       |                                     |
| Reserved Word Login Names                         |                                     |
| at identity                                       |                                     |
| Reserved Word as Database Names                   | 5                                   |
| work                                              |                                     |
| Reserved Word as Language Names                   | S                                   |
| national                                          |                                     |
| Reserved Word as Server Names                     |                                     |
| mirror                                            |                                     |

```
Reserved Word ServerNetNames
-----
mirror
primary
```

**Example 2** Shows the results if sp\_checkreswords is executed in the user database user\_db:

```
1> /* executed in the user database, user_db */
2> sp_checkreswords
```

Reserved Words Used as Database Object Names for Database user\_db

Upgrade renames sysobjects schema to sysobjects.schemacnt.

| tamarin |
|---------|

| Table   | Reserved Word Column Names |
|---------|----------------------------|
|         |                            |
| cursor  | current                    |
| endtran | current                    |
| key     | identity                   |
| key     | varying                    |
| schema  | primary                    |
| schema  | references                 |
| schema  | role                       |
| schema  | some                       |
| schema  | user                       |
| schema  | work                       |

| Table | Reserved Word Index Names |
|-------|---------------------------|
|       |                           |
| key   | double                    |

| Object Type      | Reserved Word Object Names |
|------------------|----------------------------|
| default<br>rule  | escape<br>fetch            |
| stored procedure | foreign                    |

stored procedure foreign user table cursor user table key user table schema view endtran

Database-wide Objects

Found no reserved words used as names for database-wide objects.

Usage

sp\_checkreswords reports the names of existing objects that are reserved
words. Transact-SQL does not allow words that are part of any command
syntax to be used as identifiers, unless you are using delimited identifiers.
Reserved words are pieces of SQL syntax, and they have special meaning
when you use them as part of a command. For example, in pre-release 10.0
SQL Server, you could have a table called work, and select data from it
with this query:

```
select * from work
```

work was a new reserved word in SQL Server release 10.0, part of the command commit work. Issuing the same select statement in release 10.0 or later causes a syntax error. sp\_checkreswords finds identifiers that would cause these problems.

- sp\_checkreswords also finds reserved words, used as identifiers, that were created using the set quoted\_identifier option.
- Use sp\_checkreswords before or immediately after upgrading to a new release of Adaptive Server. For information on installing and running this procedure before performing the upgrade, see the installation documentation for your platform.

Run sp\_checkreswords in the master database and in each user database. Also run it in model and sybsystemprocs, if you have added users or objects to those databases.

- The return status indicates the number of items found.
- If you supply a user name, sp\_checkreswords checks for all of the objects
  that can be owned by a user tables, indexes, views, procedures, triggers,
  rules, defaults, and user-defined datatypes. It reports all identifiers that are
  reserved words.

- If your current database is not the master database, and you do not provide
  a user name, sp\_checkreswords checks for all of the objects above, with a
  separate section in the report for each user name. It also checks sysusers
  and syssegments for user names and segment names that are reserved
  words. You only need to check model and sybsystemprocs if you have
  added objects, users, or user-defined datatypes.
- If your current database is master, and you do not provide a user name, sp\_checkreswords performs all of the checks above and also checks sysdatabases, syslogins, syscharsets, sysservers, sysremotelogins, sysdevices, and syslanguages for reserved words used as the names of databases, local or remote logins, local and remote servers, character sets, and languages.

### Handling reported instances of reserved words

- If sp\_checkreswords reports that reserved words are used as identifiers, you have two options:
  - Use sp\_rename, sp\_renamedb, or update the system tables to change the name of the identifier.
  - Use set quoted\_identifier on if the reserved word is a table name, view name, or column name. If most of your applications use stored procedures, you can drop and re-create these procedures with set quoted\_identifier on, and quote all identifiers. All users will be able to run the procedures, without having to use set quoted\_identifier on for their session. You can use set quoted\_identifier on, create views that give alternative names to tables or columns, and change your applications to reference the view instead.

The following example provides alternatives for the new reserved words "key", "level", and "work":

```
create view keyview
as
select lvl = "level", wrk = "work"
from "key"
```

The syntax for the set command is:

```
set quoted identifier on
```

• If you do not either change the identifiers or use delimited identifiers, any query that uses the reserved words as identifiers reports an error, usually a syntax error. For example:

```
select level, work from key
Msg 156, Level 15, State 1:
```

```
Server 'rosie', Line 1:
Incorrect syntax near the keyword 'level'.
```

**Note** The quoted identifier option is a SQL92 option and may not be supported by many client products that support other Adaptive Server features. For example, you cannot use bcp on tables whose names are reserved words.

Before choosing the quoted identifier option, perform a test on various objects using all the tools you will use to access Adaptive Server. Use set quoted\_identifier on, create a table with a reserved word for a name and reserved words for column names. If the client product generates SQL code, it must enclose identifiers in double quotes (if they are reserved words) and character constants in single quotes.

- Procedures, triggers, and views that depend on objects whose names have been changed may work after the name change, but will stop working when the query plan is recompiled. Recompilation takes place for many reasons, without notification to the user. To avoid unsuspected loss of functionality, change the names of objects in procedures, triggers, and views immediately after you change the object name.
- Whether you change the object names or use delimited identifiers, you
  must change all stored procedures, views, triggers, and applications that
  include the reserved word. If you change object names, you must change
  identifiers; if you use delimited identifiers, you must add the set
  quoted\_identifier option and quotation marks.
- If you do not have the text of your procedures, triggers, views, rules, and
  defaults saved in operating system files, you can use defncopy to copy the
  definitions from the server to files. See defncopy in the *Utility Guide*.

### Changing identifiers

- If you change the names of the items reported by sp\_checkreswords, you must change the names in all procedures, triggers, views, and applications that reference the object using the reserved word.
- Dump your database before changing identifier names. After you change the identifier names, run dbcc to determine that there are no problems, and dump the database again.
- If you are changing identifiers on an active production database:
  - Perform the changes when the system is least busy, so that you will disrupt as few users as possible.

- Prepare carefully by finding all Open Client DB-Library™ programs, windowing applications, stored procedures, triggers, and scripts that use a particular identifier. This way, you can make the edits needed in the source code, then change the identifiers and replace the procedures and code as quickly as possible.
- The procedure sp\_depends can help find procedures, views, and triggers that use table and view names.

### Using sp\_rename to change identifiers

- The system procedure sp\_rename renames tables, indexes, views, procedures, triggers, rule, defaults, user-defined datatypes, and columns. Use sp\_renamedb to rename databases.
- Table 1-8 shows the types of identifiers that you can change with sp\_rename and lists other changes that may have to be made on the server and in your application programs.

Table 1-8: sp\_rename and changing identifiers

| Identifier     | Remember To                                                                                                    |
|----------------|----------------------------------------------------------------------------------------------------|
| Table name     | • Drop all procedures, triggers and views that reference the table, and re-create them with the new name. Use sp_depends to find the objects that depend on the table. |
|                | Change all applications or SQL source scripts that reference the table to use the new table name.                                                                      |
|                | Change dbcc scripts that perform table-level checks using table names.                                                                                                 |
| Index name     | Drop any stored procedures that create or drop the index, and re-create them with the new name.                                                                        |
|                | Change all applications or SQL source scripts that create or drop the index.                                                                                           |
|                | Change dbcc scripts that perform index-level checks using index names.                                                                                                 |
| View name      | • Drop all procedures, triggers, and views that reference the view, and re-create them with the new name. Use sp_depends to find the objects that depend on the view.  |
|                | Change all applications or SQL source scripts that reference the view to use the new view name.                                                                        |
| Procedure name | Drop and re-create with the new procedure name all procedures and triggers that reference the procedure.                                                               |
|                | Change all applications or SQL source scripts that execute the procedure to use the new name.                                                                          |
|                | • If another server remotely calls the procedure, change applications on the remote server to use the new procedure name.                                              |
| Trigger name   | Change any SQL source scripts that create the trigger.                                                                                                    |
| Rule name      | Change any SQL source scripts that create the rule.                                                                                                    |
| Default name   | Change any SQL source scripts that create the default.                                                                                                    |

| Identifier                 | Remember To                                                                                                    |
|----------------------------|----------------------------------------------------------------------------------------------------|
| User-defined datatype name | Drop all procedures that create tables with user-defined datatypes, and re-create them with the new name.                                                       |
|                            | Change any applications that create tables with user-defined datatypes.                                                                                         |
| Column name                | Drop all procedures, triggers and views that reference the column, and re-create them with the new column name.                                                 |
|                            | • sp_depends cannot find column name references. The following query displays the names of procedures, triggers, and views that reference a column named "key": |
|                            | <pre>select distinct sysobjects.name from sysobjects, syscomments where sysobjects.id = syscomments.id and syscomments.text like "%key%"</pre>                  |
|                            | Change all applications and SQL source scripts that reference the column by name.                                                                               |

The following command changes the name of the view isolation to isolated:

```
sp rename "isolation", isolated
```

The following command changes the name of a column in the renamed view isolated:

```
sp rename "isolated.key", keyname
```

• Use sp\_depends to get a list of all views, procedures, and triggers that reference a view, procedure, or table that will be renamed. To use sp\_depends after renaming an object, give the new name. For example:

```
sp depends new name
```

#### Renaming databases with sp\_renamedb

To change the name of a database, use sp\_renamedb. The database must be in single-user mode. Drop and re-create any procedures, triggers, and views that explicitly reference the database name. For more information, see sp\_renamedb.

### Changing other identifiers

 To change user names, login names, device names, remote server names, remote server user names, segment names, and character set and language names, first determine if you can drop the object or user, then add or create it again. If you cannot do that, use the following command to allow direct updates to system tables:

```
sp configure "allow updates to system tables", 1
```

Only a system security officer can set the allow updates to system tables configuration parameter.

Errors during direct updates to system tables can create severe problems in Adaptive Server. To determine whether you can drop the objects or user, then re-create them, see Table 1-9.

Table 1-11 on page 130 shows possible dependencies on this set of identifiers. See this table for possible dependencies, whether you choose to upgrade by dropping and recreating objects, by using delimited identifiers, or by performing direct updates to system tables.

Table 1-9: Alternatives to direct system tables updates when changing identifiers

| Identifier type                  | Suggested actions to avoid updates to system tables                                                                                                    |
|----------------------------------|----------------------------------------------------------------------------------------------------|
| User names and login<br>names    | To change the name of a user with no objects, first use sp_helprotect username in each database to record the user's permissions. Then, drop the user from all of the databases (sp_dropuser), and drop the login (sp_droplogin). Finally, add the new login name (sp_addlogin), add the new user name to the databases (sp_adduser), and restore the user's permissions with grant. |
| Device names                     | If this device is completely allocated, you will not need to use its name in a create database command, so you can leave the name unchanged.                                                                                                    |
| Remote server names              | Unless there are large numbers of remote login names from the remote server, drop the remote server (sp_dropserver) and add it with a new name (sp_addserver).                                                                                                    |
| Remote server logins             | Drop the remote login with sp_dropremotelogin, add it with a new name using sp_addremotelogin, and restore the user's permission to execute procedures with grant.                                                                                                    |
| Segment names                    | These are rarely used, once objects have been created on the segments.                                                                                                    |
| Character set and language names | Languages and character sets have reserved words as identifiers only if a system administrator has created alternative languages with sp_addlanguage. Drop the language with sp_droplanguage, and add it with a new name.                                                                                                    |

**Warning!** Direct updates to system tables can be very dangerous. You can make mistakes that make it impossible for Adaptive Server to run or make it impossible to access objects in your databases. Undertake this effort when you are calm and collected, and when little or no production activity is taking place on the server. If possible, use the alternative methods described Table 1-9.

 The following example shows a "safe" procedure for updating a user name, with all data modification preceded by a begin transaction command. The system security officer executes the following command:

sp configure "allow updates to system tables", 1

Then you can execute the following:

begin transaction update sysusers

```
set name = "workerbee"
where name = "work"
```

At this point, run the query, and check to be sure that the command affected only the row that you intended to change. The only identifier change that affects more than one row is changing the language name in syslogins. If the query affected:

- Only the correct row use commit transaction.
- More than one row or the incorrect row use rollback transaction, determine the source of the problem, and execute the command correctly.

When you are finished, the system security officer turns off the allow updates to system tables configuration parameter with this command:

```
sp configure "allow updates to system tables", 0
```

**Warning!** Only update system tables in a single database in each user defined transaction. Do not issue a begin transaction command and then update tables in several databases. Such actions can make recovery extremely difficult.

Table 1-10 shows the system tables and columns that you should update to change reserved words. The tables preceded by "master.dbo." occur only in the master database. All other tables occur in master and in user databases. Be certain you are using the correct database before you attempt the update. You can check for the current database name with this command:

```
select db name()
```

Table 1-10: System table columns to update when changing identifiers

| Type of identifier         | Table to update         | Column name |
|----------------------------|-------------------------|-------------|
| User name                  | sysusers                | name        |
| Login names                | master.dbo.syslogins    | name        |
| Segment names              | syssegments             | name        |
| Device name                | sysdevices              | name        |
| Remote server name         | sysservers              | srvname     |
| Remote server network name | sysservers              | srvnetname  |
| Character set names        | master.dbo.syscharsets  | name        |
| Language name              | master.dbo.syslanguages | name        |
|                            | master.dbo.syslogins    | language    |

Table 1-11 shows other changes that may have to be made on the server and in your application programs:

Table 1-11: Considerations when changing identifiers

| rance : conclusione inner changing racination |                                                                                                    |  |  |
|-----------------------------------------------|----------------------------------------------------------------------------------------------------|--|--|
| Identifier                                    | Remember to                                                                                                    |  |  |
| Login name                                    | Change the user name in each database where this person is a user.                                                                                                    |  |  |
| User name                                     | Drop, edit, and re-create all procedures, triggers, and views that use qualified (owner_name.object_name) references to objects owned by this user. Change all applications and SQL source scripts that use qualified object names to use the new user name. You do not have to drop the objects themselves; sysusers is linked to sysobjects by the column that stores the user's ID, not the user's name. |  |  |
| Device name                                   | Change any SQL source scripts or applications that reference the device name to use the new name.                                                                                                    |  |  |
| Remote server name                            | Change the name on the remote server. If the name that sp_checkreswords reports is the name of the local server, you must restart the server before you can issue or receive remote procedure calls.                                                                                                    |  |  |
| Remote server network name                    | Change the server's name in the interfaces files.                                                                                                    |  |  |
| Remote server login name                      | Change the name on the remote server.                                                                                                    |  |  |
| Segment name                                  | Drop and re-create all procedures that create tables or indexes on the segment name. Change all applications that create objects on segments to use the new segment name.                                                                                                    |  |  |
| Character set name                            | None.                                                                                                    |  |  |
| Language name                                 | Change both master.dbo.syslanguages and master.dbo.syslogins. The update to syslogins may involve many rows. Also, change the names of your localization files.                                                                                                    |  |  |

### Using delimited identifiers

• You can use delimited identifiers for table names, column names, and view names. You cannot use delimited identifiers for other object names.

If you choose to use delimited identifiers, use set quoted\_identifier on, and drop and re-create all the procedures, triggers, and views that use the identifier. Edit the text for those objects, enclosing the reserved words in double quotes and enclosing all character strings in single quotes.

The following example shows the changes to make to queries in order to use delimited identifiers. This example updates a table named work, with columns named key and level. Here is the pre-release 10.0 query, which encloses character literals in double quotes, and the edited version of the query for use with delimited identifiers:

```
/* pre-release 10.0 version of query */
update work set level = "novice"
    where key = "19-732"
/* 10.0 or later version of query, using
** the quoted identifier option
*/
update "work" set "level" = 'novice'
    where "key" = '19-732'
```

- All applications that use the reserved word as an identifier must be changed as follows:
  - The application must set the quoted identifier option on.
  - All uses of the reserved word must be enclosed in double quotes.
  - All character literals used by the application while the quoted identifier option is turned on must be enclosed in single quotes. Otherwise, Adaptive Server attempts to interpret them as object names.

For example, the following query results in an error message:

```
set quoted_identifier on
select * from titles where title_id like "BU%"
```

Here is the correct query:

```
select * from titles where title id like 'BU%'
```

Stored procedures that you create while the delimited identifiers are in
effect can be run without turning on the option. (The allow updates to
system tables option also works this way.) This means that you can turn on
quoted identifier mode, drop a stored procedure, edit it to insert quotation
marks around reserved words used as identifiers, and re-create the
procedure. All users can execute the procedure without using set
quoted\_identifier.

131

Permissions Any user can execute sp\_checkreswords. Permission checks do not differ based

on the granular permissions settings.

Auditing Values in event and extrainfo columns from the sysaudits table are:

| Event | Audit option   | Command or access audited | Information in extrainfo                                        |
|-------|----------------|---------------------------|-----------------------------------------------------------------|
| 38    | exec_procedure | Execution of a            | • Roles – Current active roles                                  |
|       |                | procedure                 | Keywords or options – NULL                                      |
|       |                |                           | Previous value – NULL                                           |
|       |                |                           | Current value – NULL                                            |
|       |                |                           | Other information – All input parameters                        |
|       |                |                           | Proxy information – Original login name, if set proxy in effect |

See also Commands set

**System procedures** sp\_configure, sp\_depends, sp\_rename, sp\_renamedb

**Utilities** defincopy

### sp checksource

Description

Checks for the existence of the source text of compiled objects such as views, defaults, rules, triggers, procedures, declarative defaults, check constraints, computed columns, function-based indexes and predicates. The predicate name may be a user-defined or internal name.

Syntax

sp\_checksource [objname [, tabname [, username]]]

**Parameters** 

objname

is the compiled object to be checked for the existence of its source text.

#### tabname

is the name of the table or view to be checked for the existence of all check constraints, defaults, and triggers defined on it.

#### username

is the name of the user who owns the compiled objects to be checked for the existence of the source text.

Examples

**Example 1** Checks for the existence of the source text of all compiled objects in the current database:

```
sp checksource
```

**Example 2** Checks for the existence of the source text of the view named titleview:

```
sp checksource titleview
```

**Example 3** Checks for the existence of the source text of the view named titls\_vu that is owned by Mary:

```
sp_checksource title_vu, @username = Mary
```

**Example 4** Checks for the existence of the source text of the custom stored procedure list\_phone\_proc:

```
sp checksource list phone proc
```

**Example 5** Checks for the existence of the source text of all the check constraints, triggers, and declarative defaults defined on the table named my\_tab:

```
sp_checksource @tabname = "my_tab"
```

**Example 6** Checks for the existence of the source text of the view my\_vu and all check constraints, triggers, and defaults defined on the table my\_tab:

```
sp checksource @objname = "my vu", @tabname = "my tab"
```

**Example 7** Checks for the existence of the source text of all compiled objects owned by Tom:

sp checksource @username = "Tom"

**Example 8** Checks for the existence of the source text for the "pred1" predicate:

sp\_checksource pred1

#### Usage

- sp\_checksource checks for the existence of the source text of the specified compiled object. If the source text exists for the specified object, sp\_checksource returns 0. If the source text does not exist for the specified object, sp\_checksource returns 1.
- If you do not provide any parameters, sp\_checksource checks the
  existence of the source text for all compiled objects in the current
  database.
- To use sp\_checksource with no parameters, you must be the database owner or system administrator.
- sp\_checksource encrypts the text of user-defined functions.

#### Permissions

The permission checks for sp\_checksource differ based on your granular permissions settings.

# Granular permissions enabled

With granular permissions enabled, you must be a user with manage database privilege to check for the existence of the source text of compiled objects that are owned by another user.

Any user can execute sp\_checksource to check for the existence of the source text for his or her own compiled objects.

# Granular permissions disabled

With granular permissions disabled, you must be the database owner or a user with sa\_role to check for the existence of the source text of compiled objects that are owned by another user.

Any user can execute sp\_checksource to check for the existence of the source text for his or her own compiled objects.

### Auditing

Values in event and extrainfo columns from the sysaudits table are:

| Event | Audit option   | Command or access audited | Information in extrainfo                                          |
|-------|----------------|---------------------------|-------------------------------------------------------------------|
| 38    | exec_procedure | Execution of a            | Roles – Current active roles                                      |
|       |                | procedure                 | Keywords or options – NULL                                        |
|       |                |                           | Previous value – NULL                                             |
|       |                |                           | Current value – NULL                                              |
|       |                |                           | Other information – All input parameters                          |
|       |                |                           | • Proxy information – Original login name, if set proxy in effect |

See also

System procedures sp\_hidetext

# sp\_chgattribute

Description

Changes the max\_rows\_per\_page, fillfactor, reservepagegap, or exp\_row\_size value for future space allocations of a table or an index; sets the concurrency\_opt\_threshold for a table. Provides the user interface for optimistic index locking.

Syntax

```
sp_chgattribute objname,
```

```
{"max_rows_per_page" | "fillfactor" | "reservepagegap" | "exp_row_size" | "concurrency_opt_threshold" | "optimistic_index_lock" | "identity_burn_max" | "plldegree" "ptn_locking"}, value, optvalue
```

sp\_chgattribute objname,

{"identity\_gap", set\_number | "dealloc\_first\_txtpg", value}

**Parameters** 

### obiname

is the name of the table or index for which you want to change attributes.

### max\_rows\_per\_page

specifies the row size. Use this for tables with variable-length columns.

### fillfactor

specifies how full Adaptive Server will make each page when it is re-creating an index or copying table pages as a result of a reorg rebuild command or an alter table command to change the locking scheme. The fillfactor percentage is relevant only at the time the index is rebuilt. Valid values are 0–100.

#### reservepagegap

specifies the ratio of filled pages to empty pages that are to be left during extent I/O allocation operations. For each specified *num\_pages*, an empty page is left for future expansion of the table. Valid values are 0–255. The default value is 0.

### exp row size

reserves a specified amount of space for the rows in data-only locked tables. Use this option to reduce the number of rows being forwarded, which can be expensive during updates. Valid values are 0, 1, and any value between the minimum and maximum row length for the table. 0 means a server-wide setting is applied, and 1 means to fully pack the rows on the data pages.

### concurrency\_opt\_threshold

specifies the table size, in pages, at which access to a data-only-locked table should begin optimizing for reducing I/O, rather than for concurrency. If the table is smaller than the number of pages specified by concurrency\_opt\_threshold, the query is optimized for concurrency by always using available indexes; if the table is larger than the number of pages specified by concurrency\_opt\_threshold, the query is optimized for I/O instead. Valid values are -1 to 32767. Setting the value to 0 disables concurrency optimization. Use -1 to enforce concurrency optimization for tables larger than 32767 pages. The default is 15 pages.

### optimistic\_index\_lock

enables a performance optimization that eliminates contention on the root page of an index. If the root page must change because of index splits, an exclusive table is acquired. For this reason, optimistic\_index\_lock is appropriate for tables where the number of modifications is relatively small. Valid values are 1 to turn on optimistic index locking or 0 to turn off optimistic index locking which is the default.

## identity\_burn\_max

allows you to set the identity burn max value of a table. This parameter uses a varchar datatype.

# identity\_gap

indicates that you want to change the identity gap.

#### value

is the numeric input value for the various options you specify in the sp\_chgattribute.

### optvalue

is the new value. Valid values and default values depend on which parameter is specified. This parameter is only used by the identity\_burn\_max parameter. For other parameters, this value is NULL.

#### set number

is the new size of the identity gap.

### dealloc\_first\_txtpg

updates a text or image column to null. Sets the corresponding text pointer to null after deallocating the previously referenced text or image pages. This result in reduced space allocation for null text/images columns. Valid values are default 0, which does not deallocate text or image pages on null update, and 1, which sets the deallocation on.

plldegree

specifies the maximum number of threads the query optimizer can use.

ptn\_locking

enables or disables locking at the partition level.

Examples

**Example 1** Sets the max\_rows\_per\_page to 1 for the authors table for all future space allocations:

```
sp_chgattribute authors, "max_rows_per_page", 1
```

**Example 2** Sets the max\_rows\_per\_page to 4 for the titleidind index for all future space allocations:

sp chgattribute "titles.titleidind", "max rows per page", 4

**Example 3** Specifies a fillfactor of 90 percent for pages in title\_ix:

```
sp chgattribute "titles.title ix", "fillfactor", 90
```

**Example 4** Sets the exp\_row\_size to 120 for the authors table for all future space allocations:

```
sp_chgattribute "authors", "exp_row_size", 120
```

**Example 5** Sets the reservepagegap to 16 for the titleidind index for all future space allocations:

sp chgattribute "titles.titleidind", "reservepagegap", 16

**Example 6** Turns off concurrency optimization for the titles table:

sp\_chgattribute "titles", "concurrency\_opt\_threshold", 0

**Example 7** Sets the identity gap for mytable to 20:

```
sp chgattribute "mytable", "identity gap", 20
```

**Example 8** Changes mytable to use the identity burning set factor setting instead of the identity\_gap setting:

```
sp_chgattribute "mytable", "identity gap", 0
```

Sets the value of sp\_chgattribute to 1, turning the optimistic index locking feature on.

```
sp_chgattribute "mytable", "optimistic_index_lock", 1
```

Sets the value of sp\_chgattribute to 0, turning the optimistic index locking feature off.

```
sp_chgattribute "mytable", "optimistic_index_lock", 0
```

**Example 9** Switches the deallocation for text and image space on using dealloc\_first\_txtpg:

```
sp_chgattribute "mytable", "dealloc_first_txtpg", 1
```

To switch the feature off:

```
sp chgattribute "mytable", "dealloc first txtpg", 0
```

**Example 10** Changes the identity\_burn\_max value for the authors table to 5:

```
sp_chgattribute "authors", "identity_burn_max", 0, 5
```

**Example 11** Tells the query optimizer to use a maximum of four threads:

```
sp_chgattribute my_table, "plldegree", 4
```

The query optimizer may choose less than four threads if it does not find enough resources. The same mechanism can be applied to an index. For example, the following example uses an index called auth\_ind exists on authors to use two threads to access it:

```
sp chgattribute "authors.auth ind", "plldegree", 4
```

You must run sp\_chgatttribute from the current database.

- In the Cluster Edition of Adaptive Server, you cannot use sp\_chgattribute to change the value of identity\_gap at runtime.
- sp\_chgattribute changes the max\_rows\_per\_page, fillfactor, reservepagegap, exp\_row\_size, or dealloc\_first\_txtpg value for future space allocations or data modifications of the table or index. It does not affect the space allocations of existing data pages. You can change these values for an object only in the current database.
- Use sp\_help to see the stored space management values for a table. Use sp\_helpindex to see the stored space management values for an index.
- Setting max\_rows\_per\_page to 0 tells Adaptive Server to fill the data or
  index pages and not to limit the number of rows (this is the default
  behavior of Adaptive Server if max\_rows\_per\_page is not set).
- The identity\_burn\_max value stored in sysobjects as well as the current identity value are set to the new value.
- If the table is not empty, the new value of identity\_burn\_max is required to
  be greater than or equal to the current maximum value of the identity
  column. If the table is empty, you can set the value to any positive value
  in the valid range.

Usage

• Low values of max\_rows\_per page cause page splits. Page splits occur when new data or index rows need to be added to a page, and there is not enough room for the new row. Usually, the data on the existing page is split fairly evenly between the newly allocated page and the existing page. To approximate the maximum value for a nonclustered index, subtract 32 from the page size and divide the resulting number by the index key size. The following statement calculates the maximum value of max\_rows\_per\_page for the nonclustered index titleind:

```
select
    (select @@pagesize - 32) / minlen
    from sysindexes where name = "titleind"
-------
288
```

- If you specify an incorrect value for max\_rows\_per\_page, fillfactor, reservepagegap, or exp\_row\_size, sp\_chgattribute returns an error message specifying the valid values.
- For more information on max\_rows\_per\_page, fillfactor, reservepagegap, exp\_row\_size, and concurrency\_opt\_threshold, see the Performance and Tuning Guide.
- For more information about identity gaps, see the section "Managing Identity Gaps in Tables" in Chapter 7, "Creating Databases and Tables" in the *Transact-SQL User's Guide*.
- You cannot run this stored procedure from within a transaction.
- Only a user with sa\_role privileges can execute this stored procedure.
- You cannot set the optimistic index locking option for tables with datapages or datarow locking schemes.
- You cannot set the optimistic index locking option for tables in system databases, such as master or tempdb. You can set it only on user-defined tables.
- text and image pages are allocated space even when you perform a NULL
  update. You can use dealloc\_first\_txtpg to remove these empty text pages
  from the table.

A new update to the column results in reallocation of a text or image page.

The permission checks for sp\_chgattribute differ based on your granular permissions settings.

Permissions

| Granular permissions enabled  | With granular permissions enabled, you must be the object owner.  |
|-------------------------------|-------------------------------------------------------------------|
| Granular permissions disabled | With granular permissions disabled, you must be the object owner. |

Auditing

Values in event and extrainfo columns from the sysaudits table are:

| Event | Audit option   | Command or access audited | Information in extrainfo                                        |
|-------|----------------|---------------------------|-----------------------------------------------------------------|
| 38    | exec_procedure | Execution of a            | Roles – Current active roles                                    |
|       |                | procedure                 | Keywords or options – NULL                                      |
|       |                |                           | Previous value – NULL                                           |
|       |                |                           | Current value – NULL                                            |
|       |                |                           | • Other information – All input parameters                      |
|       |                |                           | Proxy information – Original login name, if set proxy in effect |

See also

**Commands** alter table, create index, create table

System procedures sp\_helpindex

# sp\_cleanpwdchecks

Description sp\_cleanpwdchecks is a custom stored procedure that allows you to define

when and how to remove login and password-related attributes stored in

user-defined tables.

Syntax sp\_cleanpwdchecks, login\_name

Parameters login\_name

specifies the login name of the cleanup to be performed.

Usage sp\_cleanpwdchecks is user-defined, and is dynamically called in the master

database when you drop a login.

# sp\_clearpsexe

| Description                  | Clears the execution attributes of an Adaptive Server session that was set by sp_setpsexe.                                                                     |  |  |  |  |
|------------------------------|----------------------------------------------------------------------------------------------------|--|--|--|--|
| Syntax                       | sp_clearpsexe spid, exeattr                                                                                                    |  |  |  |  |
| Parameters                   | spid is the process ID of the session for which execution attributes are to be cleared.                                                                        |  |  |  |  |
|                              | exeattr identifies the execution attributes to be cleared. Values for exeattr are "priority" and "enginegroup".                                                |  |  |  |  |
| Examples                     | Drops the engine group entry for process 12.                                                                                                    |  |  |  |  |
|                              | sp_clearpsexe 12, 'enginegroup'                                                                                                    |  |  |  |  |
| Usage                        | • If the execution attributes are not cleared during the lifetime of the session, they are cleared when the session exits or terminates abnormally.            |  |  |  |  |
|                              | • sp_clearpsexe fails if there are no online engines in the associated engine group.                                                                           |  |  |  |  |
|                              | <ul> <li>When you drop an engine group entry, the session executes on an engine<br/>group determined by a class definition or by the default class.</li> </ul> |  |  |  |  |
|                              | • Use sp_who to list process IDs (spids).                                                                                                    |  |  |  |  |
| Permissions                  | The permission checks for sp_clearpsexe differ based on your granular permissions settings.                                                                    |  |  |  |  |
| Granular permissions enabled | With granular permissions enabled, you must be a user with manage any execution class privilege.                                                               |  |  |  |  |
|                              | Any user can execute sp_clearpsexe to clear the priority attributes of tasks owned by that user.                                                               |  |  |  |  |
| Granular permissions         | With granular permissions disabled, you must be a user with sa_role.                                                                                           |  |  |  |  |
| disabled                     | Any user can execute sp_clearpsexe to clear the priority attributes of tasks owned by that user.                                                               |  |  |  |  |
| Auditing                     | Values in event and extrainfo columns from the sysaudits table are:                                                                                            |  |  |  |  |

| Event | Audit option   | Command or access audited | Information in extrainfo                                          |
|-------|----------------|---------------------------|-------------------------------------------------------------------|
| 38    | exec_procedure | Execution of a            | Roles – Current active roles                                      |
|       |                | procedure                 | Keywords or options – NULL                                        |
|       |                |                           | Previous value – NULL                                             |
|       |                |                           | Current value – NULL                                              |
|       |                |                           | Other information – All input parameters                          |
|       |                |                           | • Proxy information – Original login name, if set proxy in effect |

See also

**Documents** Performance and Tuning Guide

 $\begin{tabular}{ll} \textbf{System procedures} & sp\_addexeclass, sp\_bindexeclass, sp\_dropexeclass, sp\_showexeclass, sp\_unbindexeclass \end{tabular}$ 

# sp\_clearstats

Description Initiates a new accounting period for all server users or for a specified user.

Prints statistics for the previous period by executing sp\_reportstats.

Syntax sp\_clearstats [loginame]

Parameters loginame

is the user's login name.

**Example 1** Initiates a new accounting period for all users.

sp clearstats

| Name    | Sinc | e:e |        | CPU   | Percent CPU | I/O  | Percent I/O |
|---------|------|-----|--------|-------|-------------|------|-------------|
|         |      |     |        |       |             |      |             |
| probe   | Jun  | 19  | 1990   | 0     | 0%          | 0    | 0%          |
| julie   | Jun  | 19  | 1990   | 10000 | 24.9962%    | 5000 | 24.325%     |
| jason   | Jun  | 19  | 1990   | 10002 | 25.0013%    | 5321 | 25.8866%    |
| ken     | Jun  | 19  | 1990   | 10001 | 24.9987%    | 5123 | 24.9234%    |
| kathy   | Jun  | 19  | 1990   | 10003 | 25.0038%    | 5111 | 24.865%     |
| (5 rows | affe | cte | ed)    |       |             |      |             |
| Total C | PU   | Tot | al I/O | )     |             |      |             |
|         |      |     |        |       |             |      |             |
| 40006   |      | 205 | 555    |       |             |      |             |

<sup>5</sup> login accounts cleared.

**Example 2** Initiates a new accounting period for the user "kathy."

sp clearstats kathy

| Name Since               | CPU              | Percent CPU | I/O    | Percent I/O |  |  |  |
|--------------------------|------------------|-------------|--------|-------------|--|--|--|
|                          |                  |             |        |             |  |  |  |
| KATHY Jul 24             | 1 1990 498       | 49.8998%    | 483924 | 9.1829%     |  |  |  |
| (1 row affec             | (1 row affected) |             |        |             |  |  |  |
| Total CPU Total I/O      |                  |             |        |             |  |  |  |
|                          |                  |             |        |             |  |  |  |
| 998                      | 98392            |             |        |             |  |  |  |
| 1 login account cleared. |                  |             |        |             |  |  |  |

### Usage

- sp\_clearstats creates an accounting period and should be run only at the end of a period.
- Because sp\_clearstats clears out the accounting statistics, you must record the statistics before running the procedure.
- sp\_clearstats updates the syslogins field accdate and clears the syslogins fields totcpu and totio.

### Permissions

The permission checks for sp\_clearstats differ based on your granular permissions settings.

| Granular permissions enabled  | With granular permissions enabled, you must be a user with manage server privilege. |
|-------------------------------|-------------------------------------------------------------------------------------|
| Granular permissions disabled | With granular permissions disabled, you must be a user with sa_role.                |

# Auditing

Values in event and extrainfo columns from the sysaudits table are:

| Event | Audit option   | Command or access audited | Information in extrainfo                                        |
|-------|----------------|---------------------------|-----------------------------------------------------------------|
| 38    | exec_procedure | Execution of a            | • Roles – Current active roles                                  |
|       |                | procedure                 | Keywords or options – NULL                                      |
|       |                |                           | Previous value – NULL                                           |
|       |                |                           | Current value – NULL                                            |
|       |                |                           | Other information – All input parameters                        |
|       |                |                           | Proxy information – Original login name, if set proxy in effect |

See also

System procedures sp\_reportstats

# sp client addr

Description Displays the IP (Internet Protocol) address of every Adaptive Server task with

an attached client application, including the spid and the client host name.

Syntax sp\_client addr [spid]

Parameters spid

specifies one task for which you require an IP address.

**Example 1** Lists IP addresses for all tasks:

```
sp_client_addr
spid hostname ipaddr
_____
      FRED
11
               162.66.131.36
    BARNEY 162.66.100.233
WILMA 162.66.100.206
BETTY 162.66.100.119
21
22
23
2.4
     PEBBLES 162.66.100.125
     BAMBAM 162.66.100.124
25
(6 rows affected)
(return status = 0)
```

# **Example 2** Shows IP addresses for spid 21:

```
sp_client_addr 21
-----
spid hostname ipaddr
------
21 BARNEY 162.66.100.233
(1 row affected)
(return status = 0)
```

**Example 3** Shows the result when a client application is not connected via IP:

**Example 4** Shows the result of a task with no attached client; for example, Housekeeper:

```
sp client addr 9
```

```
spid hostname ipaddr

9 NULL
(1 row affected)
(return status = 0)
```

**Example 5** Shows the result when an incorrect spid is specified:

```
sp_client_addr 99
-----
Msg 18934, Level 16, State 1:
Procedure "sp_client_addr", Line 32:
spid not found
(return status = 1)
```

Usage

- If the client application is not attached by IP, the address appears as 0.0.0.0. Adaptive Server does not support display of addresses of protocols other than IP.
- If a task has no attached client (Housekeeper, for instance), the IP address appears as "NULL". Tasks with no attached client are not listed when you use sp\_client\_addr with no parameter.

Permissions

Any user can execute sp\_client\_addr. Permission checks do not differ based on the granular permissions settings.

Auditing

Values in event and extrainfo columns from the sysaudits table are:

| Event | Audit option   | Command or access audited | Information in extrainfo                                        |
|-------|----------------|---------------------------|-----------------------------------------------------------------|
| 38    | exec_procedure | Execution of a            | Roles – Current active roles                                    |
|       |                | procedure                 | Keywords or options – NULL                                      |
|       |                |                           | Previous value – NULL                                           |
|       |                |                           | Current value – NULL                                            |
|       |                |                           | Other information – All input parameters                        |
|       |                |                           | Proxy information – Original login name, if set proxy in effect |

See also

System procedures sp\_who

# sp cluster

Description

(Cluster environments only) Performs a number of procedures related to clusters.

Syntax

Migrates a connection to a different logical cluster or instance:

```
sp_cluster connection, migrate, lc_name, instance_name, "spid_list"
```

Determines if previous connection migrations to a new instance are pending, and terminates the migrations if they are:

```
sp_cluster connection, ['migrate_status' | 'migrate_cancel' ][, 'spid_list']
```

Modifies an outstanding action, such as canceling the action or changing the timing of the action:

```
sp_cluster logical, "action", lc_name, {
    cancel, action_handle |
    modify_time, action_handle, wait_option[, timeout] |
    release, action_handle }
```

Adds a resource or one or more routes to the logical cluster:

```
sp_cluster logical, "add", lc_name, {
   route, route_type, key_list |
   instance, instance_list | failover, instance_list }
```

Moves a route from one logical cluster to another:

```
sp_cluster logical, "alter", lc_name, route, route_type, key_list
```

Creates a new logical cluster:

```
sp_cluster logical, "create", lc_name
```

Stops the logical cluster on one or more instances or the entire logical cluster, and places the instances or the cluster in the inactive state:

```
sp_cluster logical, "deactivate", lc_name, {
    "cluster" | "instance", instance_list }
[, wait_option[, timeout,[, @handle output ]]]
```

Drops a logical cluster, or one or more resources from the logical cluster:

```
sp_cluster logical, "drop", lc_name,
     {cluster | instance, instance_list |
      failover, instance_list | route, route_type, key_list }
```

Reverses a manual failover, reinstating the original base instances:

Initiates a manual failover from base instances to failover instances.

Manually gathers and migrates a group of connections to a different logical cluster:

```
sp_cluster logical, 'gather', lc_name
```

Displays complete syntax for sp\_cluster logical:

```
sp_cluster logical, "help"
```

Stops the logical cluster on one or more instances or the entire logical cluster:

```
sp_cluster logical, "offline", lc_name,
     {cluster | instance, instance_list }
     [, wait_option[, timeout,[, @handle output ]]]
```

Starts the default logical cluster on one or more instances:

```
sp_cluster logical, "online", { lc_name[, instance_list]}
```

Sets logical cluster rules: the open logical cluster, the failover mode, the system view, the start-up mode, and the load profile:

Displays information about a logical cluster:

```
sp_cluster logical, "show"
[, lc_name[, {action[, state] | route[, type[, key]]}]]
```

Lets you set up and manage the load profile for the logical cluster:

Lets you set up and manage the load profile for the logical cluster:

```
sp_cluster profile, [ "show" [, profile_name ] | "create", profile_name | "drop", profile_name | "set", profile_name [, weight [, wt_metric [, wt_value]] | threshold [, thr_metric [, thr_value]]]
```

### **Parameters**

sp\_cluster connection, migrate, Ic\_name, instance\_name, "spid\_list" where:

- *lc\_name* is the name of the logical cluster.
- *instance\_name* is the name of the instance.
- spid\_list is the list of spids you are migrating. Separate multiple spids with semicolons.

sp\_cluster connection, ['migrate\_status' | 'migrate\_cancel' ][, 'spid\_list'] where:

- spid\_list is the list of spids you are investigating.
- migrate\_cancel indicates you are terminating the connection migrations.
- migrate\_status indicates you are investigating the status of connection migrations.

sp\_cluster logical, "action", lc\_name, {cancel, action\_handle | modify\_time, action\_handle, wait\_option[, timeout] | release, action\_handle} where:

- cancel specifies an action to be canceled.
- action handle is the action identifier.
- modify\_time specifies that the time of the action is to be modified.
- wait\_option is how the time of the action is to be modified. Values are:
  - wait indicates that existing connections are given a specified amount of time (or an infinite amount of time if no *timeout* is given) to migrate or disconnect.
  - nowait indicates that existing connections are migrated or disconnected immediately.
  - until indicates that existing connections are given until a specific time of day to migrate or disconnect.
- timeout is a specific amount of time (when used with wait) or a specific time (when used with until). The format is "hh:mm:ss" according to a 24-hour clock. For example, timeout records "11:30 p.m" (or "11:30pm") as "23:30:00".
- release specifies that all resources held by a completed action are to be released.

sp\_cluster logical, "add", *lc\_name*, { route, *route\_type*, *key\_list* | instance, *instance\_list* | failover, *instance\_list*}

### where:

- *lc\_name* is the name of a logical cluster.
- route specifies that one or more routes are to be added to the logical cluster
- route\_type is the type of route to be added. Values are:
  - application specifies a route for an application name to the logical cluster.
  - login specifies a route for a login name to the logical cluster.
  - alias specifies a route for a server name alias to the logical cluster.
- *key\_list* is a list of applications, logins, or aliases, depending on the route type. Elements in the key list are delimited by semicolons.
- instance specifies that one or more base instances are to be added to the logical cluster.
- instance\_list is the list of instances to be added. Separate multiple instances with semicolons.
- failover specifies that one or more failover instances are to be added to the logical cluster.

sp\_cluster logical, "alter", *lc\_name*, route, *route\_type*, *key\_list* where:

- *lc\_name* is the name of a logical cluster.
- route specifies a route is to be altered.
- route\_type is the type of route to be altered. Values are:
  - application specifies a route for an application name to the logical cluster.
  - login specifies a route for a login name to the logical cluster.
  - alias specifies a route for a server name alias to the logical cluster.
- *key\_list* is a list of applications, logins, or aliases, depending on the route type. Elements in a key list are delimited with semicolons.

sp\_cluster logical, "create", *lc\_name* where:

• *lc\_name* – is name of the logical cluster.

sp\_cluster logical, "deactivate", lc\_name, { "cluster" | "instance", instance\_list }
[, wait\_option[, timeout,[, @handle output ]]]

- *lc\_name* name of a logical cluster.
- cluster specifies the entire cluster.
- instance specifies that only certain instances in the logical cluster are to be placed in the inactive state.
- *instance\_list* list of selected instances in the logical cluster.
- wait\_option the valid options are:
  - wait indicates that existing connections are given a specified amount of time (or an infinite amount of time if no *timeout* is given) to migrate or disconnect.
  - nowait indicates that existing connections are migrated or disconnected immediately.
  - until indicates that existing connections are given until a specific time of day to migrate or disconnect.
- timeout a specific amount of time (when used with wait) or a specific time (when used with until). The format is "hh:mm:ss" according to a 24-hour clock. For example, timeout records 11:30 p.m. as 23:30:00.
- @handle output specifies that an action handle is to be retrieved for the action.

sp\_cluster logical, "drop", lc\_name, { cluster | instance, instance\_list | failover, instance\_list | route, route\_type, key\_list } where:

- *lc\_name* name of a logical cluster.
- cluster specifies the entire cluster.
- instance specifies that only certain instances in the logical cluster are to be placed in the inactive state.
- *instance\_list* list of selected instances in the logical cluster.
- wait\_option where the valid options are:
  - wait indicates that existing connections are given a specified amount of time (or an infinite amount of time if no *timeout* is given) to migrate or disconnect.
  - nowait indicates that existing connections are migrated or disconnected immediately.
  - until indicates that existing connections are given until a specific time of day to migrate or disconnect.
- *timeout* a specific amount of time (when used with wait) or a specific time (when used with until). The format is "hh:mm:ss" according to a 24-hour clock. For example, *timeout* records 11:30 p.m. as 23:30:00.
- @handle output specifies that an action handle is to be retrieved for the action.

sp\_cluster logical, "failback", *lc\_name*, {cluster[, *wait\_option*[, *timeout*[, @handle output ]]] | instance, *from\_instance\_list*, *to\_instance\_list*[, *wait\_option*[, *timeout*[, @handle output ]]] }

#### where:

- *lc\_name* name of a logical cluster.
- cluster specifies the entire cluster.
- to\_instance\_list list of predefined failover instances. A value of NULL activates the first failover group.
- from\_instance\_list list of instances that are to be taken offline.
- wait\_option where the valid options are:
  - wait indicates that existing connections are given a specified amount of time (or an infinite amount of time if no *timeout* is given) to migrate or disconnect.
  - nowait indicates that existing connections are migrated or disconnected immediately.
  - until indicates that existing connections are given until a specific time of day to migrate or disconnect.
- *timeout* a specific amount of time (when used with wait) or a specific time (when used with until). The format is "hh:mm:ss" according to a 24-hour clock. For example, *timeout* records 11:30 p.m. as 23:30:00.
- @handle output specifies that an action handle is to be retrieved for the action.

sp\_cluster logical, "failover", lc\_name, {cluster[, to\_instance\_list[, wait\_option[, timeout[, @handle output ]]] | instance, from\_instance\_list, to\_instance\_list[, wait\_option[,timeout[, @handle output ]]] }

### where:

- lc\_name name of a logical cluster.
- cluster specifies the failover of the entire logical cluster.
- to\_instance\_list—list of predefined failover instances. A value of NULL activates the first failover group.
- wait\_option how the time of the action is to be recorded. Values are:
  - wait indicates that existing connections are given a specified amount of time (or an infinite amount of time if no *timeout* is given) to migrate or disconnect.
  - nowait indicates that existing connections are migrated or disconnected immediately.
  - until indicates that existing connections are given until a specific time of day to migrate or disconnect.
- timeout is a specific amount of time (when used with wait) or a specific time (when used with until). The format is "hh:mm:ss" according to a 24-hour clock. For example, timeout records 11:30 pm as 23:30:00.
- @handle output specifies that an action handle is to be retrieved for the failover.
- instance specifies that only selected instances in the logical cluster are to fail over.
- from\_instance\_list list of instances that are to be taken offline

# sp\_cluster logical, 'gather', *lc\_name* where:

- gather indicates you are gathering a set of qualified connections to migrate them to another logical cluster.
- lc\_name name of a logical cluster to which you are migrating the connections.

sp\_cluster logical, "offline", lc\_name, { cluster | instance, instance\_list }
[, wait\_option[, timeout,[, @handle output ]]]
 where:

- lc\_name name of a logical cluster.
- cluster specifies the entire cluster.
- instance specifies that only selected instances in the logical cluster are to taken offline.
- instance\_list list of selected instances in the logical cluster.
- wait\_option how the time of the action is to be specified. Values are:
  - wait indicates that existing connections are given a specified amount of time (or an infinite amount of time if no *timeout* is given) to migrate or disconnect.
  - nowait indicates that existing connections are migrated or disconnected immediately.
  - until indicates that existing connections are given until a specific time of day to migrate or disconnect.
- *timeout* is a specific amount of time (when used with wait) or a specific time (when used with until). The format is "hh:mm:ss" according to a 24-hour clock. For example, *timeout* records 11:30 pm as 23:30:00.
- @handle output specifies that an action handle is to be retrieved for the action.
- from\_instance\_list list of instances that are to be taken offline

sp\_cluster logical, "online", { Ic\_name[, instance\_list]}
where:

- *lc\_name* name of a logical cluster.
- instance\_list list of selected instances in the logical cluster.

sp\_cluster logical, "set", *lc\_name*, {open | failover, *failover\_mode* | system\_view, *view\_mode* | startup, { automatic | manual } | load\_profile, *profile\_name* | action\_release, { automatic | manual } | gather, { automatic | manual } | login\_distribution, { affinity | "round-robin" }

#### where:

- lc\_name name of a logical cluster.
- open sets the open logical cluster. Unrouted connections are sent to the open logical cluster.
- failover failover\_mode sets the failover mode of the logical cluster.
   Values for failover\_mode are:
  - instance specifies a 1:1 failover strategy; every time a base instance fails, a failover resource is brought online.
  - group specifies that failover resources are brought online only after all base instances in the cluster fail.
- system\_view view\_mode sets the default system view for tasks running in the logical cluster. Values for view\_mode are:
  - instance specifies that monitoring and informational tools such as sp\_who, sp\_lock, and monitoring tables describe an instance.
  - cluster specifies that monitoring and informational tools such as sp\_who, sp\_lock, and monitoring tables describe the whole cluster.
- startup { automatic | manual} sets the start-up mode of the logical cluster.
  - automatic specifies that the logical cluster is started automatically when the cluster starts.
  - manual specifies that the logical cluster must be started manually.
- login\_distribution specifies how the Cluster Edition distributes connections when a logical cluster spans multiple instances.
- action\_release enables or disables the automatic releasing and clearing of these logical cluster actions—online, offline, failover, and failback—after they are completed or cancelled.
  - automatic specifies that logical cluster actions are cleared automatically.
  - manual specifies that logical cluster actions are not cleared after they are completed or cancelled. This is the default.

- gather enables or disables the movement of groups of connections to a different logical cluster when one of these predefined actions occurs—online, add route, alter route, or drop route.
  - automatic specifies that the connections are moved automatically.
  - manual specifies that the connections are not moved automatically. This is the default.
- @handle output specifies that an action handle is to be retrieved for the action.
- from\_instance\_list list of instances that are to be taken offline
- sp\_cluster logical, "show"[, *lc\_name*[, {action[, state] | route[, type[, key]]}]] where:
  - *lc\_name* name of the logical cluster. If NULL is entered, summary information for all logical clusters is displayed.
  - action specifies information about administrative actions: failover, failback, online, offline, deactivate.
  - state one of: cancelled, complete, or active.
  - route specifies information about routes.
  - type is one of: application, alias, or login.
  - *key* a specific login, alias, or application name.

sp\_cluster profile, [ "show" [, profile\_name ] | "create", profile\_name | "drop",
profile\_name | "set", profile\_name [, weight [, wt\_metric [, wt\_value ] | threshold [,
thr\_metric [, thr\_value ] ] ]

- show displays configured load profiles and their settings.
- *profile\_name* name of a load profile.
- creates creates a new load profile.
- drop drops a load profile.
- set specifies attributes of a load profile. You must set each attribute individually.
- weight specifies a weight attribute.
- wt\_metric specifies an individual weight metric. Values are:
  - user connections the capacity of an instance to accept a new connection, based on resource availability.
  - cpu utilization the capacity of an instance to accept a new connection, based on resource availability.
  - run queue the capacity of an instance to accept a new connection, based on resource availability.
  - io load outstanding asynchronous I/Os.
  - engine deficit the difference in the number of online engines among instances in the cluster.

**Note** engine deficit is measurable only when instances in the cluster have unequal numbers of engines. engine deficit adds a metric for maximum relative capacity to the load score.

- user metric an optional, user-supplied metric.
- wt\_value specifies a weight value. Valid values are 0 to 255. A weight of zero (0) excludes the metric from calculation.
- threshold –

specifies a threshold attribute.

- *thr\_metric* specifies a particular threshold attribute. Values are:
  - dynamic specifies a threshold for dynamic load distribution.
  - login specifies a threshold for login redirection

- hysteresis specifies a minimum load score for any connection redirection.
- thr\_value depends on value of thr\_metric. When thr\_metric is:
  - dynamic or login *thr\_value* is the percentage difference between the load scores of two instances. Valid values are 0 to 100. A weight of zero (0) disables this form of load distribution.
  - hysteresis thr\_value is the minimum load score for the target instance that must be met before dynamic load distribution or login redirection can occur.

Examples

**Example 1** Moves the connection with a spid of 73 into the SalesLC cluster:

```
sp cluster connection, migrate, SalesLC, NULL, '73'
```

**Example 2** Moves the current connection to the "ase3" instance:

```
sp cluster connection, migrate, NULL, ase3
```

**Example 3** Moves connections with spid values of 73 and 75 into "ase3" instance and the SalesLC cluster:

```
sp_cluster connection, migrate, SalesLC, ase3, '73;75'
```

**Example 4** Determines if there is a connection migration occurring on spid 73; if there is, the Cluster Edition cancels the migration:

```
sp_cluster connection, 'migrate_cancel', '73'
```

**Example 5** Checks the status of migrated connections for connections with a spid value of 73:

**Example 6** Cancels a timed action on the "SalesLC" logical cluster. The action handle is 4390.

```
sp cluster logical, "action", SalesLC, cancel, "4390"
```

**Example 7** Changes the wait option for existing action 5364 to nowait.

```
sp_cluster logical, "action", SalesLC, modify_time,
"5364", nowait
```

**Example 8** Releases action 3456 for the "SalesLC" logical cluster.

```
sp cluster logical, "action", SalesLC, release, "3456"
```

**Example 9** Releases all completed or cancelled actions for the "SalesLC" logical cluster.

```
sp cluster logical, "action", SalesLC, release, "all"
```

**Example 10** Adds instances "ase1" and "ase2" to the "SalesLC" logical cluster.

```
sp_cluster logical, "add", SalesLC, instance,
"ase1;ase2"
```

**Example 11** Creates one failover group with "ase3" for "SalesLC".

```
sp_cluster logical, "add", SalesLC, failover, ase3
```

**Example 12** Routes the logins "tom", "dick", and "harry" to the "SalesLC" logical cluster

```
sp_cluster logical, "add", SalesLC, route, login,
"tom;dick;harry"
```

**Example 13** Routes the field\_sales application to the "SalesLC" logical cluster.

```
sp_cluster logical, "add", SalesLC, route, application,
field_sales
```

**Example 14** Creates a route of type alias to logical cluster "lc1" with the alias "SalesLC". Then, changes the logical cluster association of the route from "lc1" to "lc2". The route is identified by its route type (alias) and its key (SalesLC).

```
sp_cluster logical, "add", "lc1", "route", "alias", "SalesLC"
sp cluster logical, "alter", "lc2", "route", "alias", "SalesLC"
```

**Example 15** Creates a logical cluster named "SalesLC":

```
sp_cluster logical, "create", SalesLC
```

**Example 16** Immediately stops all instances in the "SalesLC" logical cluster, and places "SalesLC" in the inactive state:

```
sp cluster logical, "deactivate", SalesLC, cluster, nowait
```

**Example 17** Stops the "ase1" and "ase2" instances, and places "SalesLC" in the inactive state:

sp cluster logical, "deactivate", SalesLC, instance, "ase1;ase2"

**Example 18** Drops the "SalesLC" logical cluster:

```
sp_cluster logical, "drop", SalesLC, cluster
```

**Example 19** Drops the base instances "ase1" and "ase2" from the "SalesLC" logical cluster.

```
sp cluster logical, "drop", SalesLC, instance, "ase1;ase2"
```

**Example 20** Drops the routes from the applications field\_sales and web\_sales from the "SalesLC" logical cluster.

```
sp_cluster logical "drop", SalesLC, route, application,
    "field_sales;web_sales"
```

**Example 21** Fails back the "SalesLC" logical cluster:

```
sp cluster logical, "failback", SalesLC, cluster
```

**Example 22** "SalesLC" is running on "ase3" and "ase1". In this example, "ase3" fails back to "ase1", and "SalesLC" continues to run on "ase2". The action takes place in two minutes:

```
declare @out_handle varchar(15)

execute
sp_cluster logical, "failback", SalesLC, instance,
ase3, ase1, wait, "00:02:00", @handle = @out_handle
output
```

**Example 23** Fails over the "SalesLC" logical cluster to the first group of predefined failover resources. The failover waits 2 minutes before terminating connections.

```
declare @out_handle varchar(15)
execute
sp cluster logical, "failover", SalesLC, cluster, NULL, wait, "00:02:00",
@handle = @out handle output
Action '2' has been issued for the 'failover cluster' command.
Logical Cluster Handle
                    Action
                                                 From
                                                        To
       State
                   InstancesWaiting ConnectionsRemaining WaitType
                            Deadline
                                          CompleteTime
       StartTime
       ______
       SalesLC
                   2 failover cluster 2, 4 NULL
complete
                                           0 wait
      Nov 15 2007 3:23PM Nov 15 2007 3:25PM Nov 15 2007 3:23PM
Remember to issue the 'sp_cluster logical, action, <logical cluster name>,
release, <handle>' command for any cancelled or completed actions.
```

**Example 24** "SalesLC" is running on "ase1" and "ase2". In this example, "ase1" fails over to "ase3", and "SalesLC" continues to run on "ase2". No wait option is specified, so it defaults to an indefinite wait.

```
sp_cluster logical, "failover", SalesLC, instance,
ase1, ase3
```

Remember to issue the `sp\_cluster logical, action, <logical cluster name>, release, <handle>' command for any cancelled or completed actions.

**Example 25** Gathers and migrates a group of connections to the "new\_stores" logical cluster:

```
sp cluster logical, 'gather', new stores
```

**Example 26** Displays syntax for the sp\_cluster logical stored procedures.

```
sp cluster logical, "help"
Usage for sp cluster 'logical':
sp cluster 'logical', 'help' [, <module>]
To show the logical cluster configuration:
sp cluster 'logical', 'show'
sp_cluster 'logical', 'show', <lcname>
sp cluster 'logical', 'show', <lcname> | NULL, 'action' [, <state>]
sp cluster 'logical', 'show', <lcname> | NULL, 'route' [, <type [, <key>]]
To create a logical cluster:
sp cluster 'logical', 'create', <lcname>
To add resources to a logical cluster:
sp_cluster 'logical', 'add', <lcname>, 'failover', <instance_list> [,<group>]
sp cluster 'logical', 'add', <lcname>, 'instance', <instance list
sp cluster 'logical', 'add', <lcname>, 'route', <route type>, <key list>
To drop resources from a logical cluster:
sp cluster 'logical', 'drop', <lcname>, 'cluster'
sp_cluster 'logical', 'drop', <lcname>, 'failover', <instance_list>
sp cluster 'logical', 'drop', <lcname>, 'instance', <instance list>
sp cluster 'logical', 'drop', <lcname>, 'route', <route type>, <key list>
Argument details:
<lcname> is a logical cluster nam
```

```
<instance_list> is a ';' separated list of instance
<route_type> is one of {'user', 'application', 'alias
<key list> is a ';' separated list of keys
To set attributes of a logical cluster:
sp cluster 'logical', 'set', <lcname>, 'open'
sp_cluster 'logical', 'set', <lcname>, 'down_routing', 'disconnect' | 'system' |
sp cluster 'logical', 'set', <lcname>, 'failover', 'instance' | 'group'
sp_cluster 'logical', 'set', <lcname>, 'load_profile', profile_name>
sp cluster 'logical', 'set', <lcname>, 'startup', 'automatic' | 'manual'
sp cluster 'logical', 'set', <lcname>, 'system view', 'instance' | 'cluster'
To start and stop a logical cluster:
sp cluster 'logical', 'online', <lcname>[, <instance list>]
sp cluster 'logical', 'offline', <lcname>, 'cluster'[, <wait_option>[,<time>[,
   @handle output]]]
sp cluster 'logical', 'offline', <lcname>, 'instance',
   <instance list>[,<wait option>[, <time>[, @handle output]]]
To failover and failback a logical cluster:
sp cluster 'logical', 'failover', <lcname>, 'cluster'[, <instance list>[,
   <wait_option>[, <time>[, @handle output]]]]
sp cluster 'logical', 'failover', <lcname>, 'instance', <from instance list>,
    <instance list>[, <wait option>[,<time>[, @handle output]]]
sp_cluster 'logical', 'failback', <lcname>, 'cluster'[,<instance_list>[,
   <wait option>[, <time>[, @handle output]]]]
sp cluster 'logical', 'failback', <lcname>, 'instance', <from instance list>,
   <instance_list>[, <wait_option>[,<time>[, @handle output]]]
To work with action handles:
sp cluster 'logical', 'action', <lcname>, 'cancel', <handle>
sp cluster 'logical', 'action', <lcname>, 'modify time', <handle>, <wait option>[,
   <time>]
sp cluster 'logical', 'action', <lcname>, 'release', <handle>
Argument details:
<wait option> is one of {'nowait', 'wait', 'until'}
<time> is a time in hh:mm:ss format
<handle> is an action handle
                   Example 27 Immediately stops all instances in the "SalesLC", and places
                   "SalesLC" in the offline state.
sp cluster logical, "offline", SalesLC, cluster, nowait
                   Example 28 Stops the "ase1" and "ase2" instances in "SalesLC", and places
                   "SalesLC" in the offline state.
sp cluster logical, "offline", SalesLC, instance, "ase1;ase2"
```

**Example 29** Starts all base instances in the "SalesLC" logical cluster, and brings the cluster online.

```
sp cluster logical, "online", SalesLC
```

**Example 30** Starts the "ase1" instance in "SalesLC", and brings the cluster online.

```
sp_cluster logical, "online", SalesLC, ase1
```

**Example 31** Sets the load profile for the "SalesLC" logical cluster to the Sybase profile sybase\_profile\_oltp:

```
sp_cluster logical, "set", SalesLC, load_profile,
sybase_profile_oltp
```

**Example 32** Sets the default system view to cluster:

sp cluster logical, "set", SalesLC, system view, cluster

**Example 33** Displays summary information for all configured logical clusters.

sp\_cluster logical, "show", NULL

| ID | Name       | State   | Online Instances | Connections |
|----|------------|---------|------------------|-------------|
|    |            |         |                  |             |
| 1  | mycluster  | online  | 4                | 1           |
| 2  | SalesLC    | online  | 2                | 0           |
| 3  | HRLC       | online  | 1                | 0           |
| 4  | CatchallLC | offline | 0                | 0           |

Logical cluster 'mycluster' is the system logical cluster. Logical cluster 'CatchallLC' is the open logical cluster.

| Logical Cluster | Instance | State   | Туре    | Connections | Load Score |
|-----------------|----------|---------|---------|-------------|------------|
|                 |          |         |         |             |            |
| HRLC            | silk     | online  | base    | 0           | 0.01       |
| SalesLC         | cotton   | offline | failove | er 0        | 0.00       |
| SalesLC         | linen    | online  | base    | 0           | 0.00       |
| SalesLC         | silk     | offline | failove | er 0        | 0.01       |
| SalesLC         | wool     | online  | base    | 0           | 0.01       |
| mycluster       | cotton   | online  | base    | 0           | 0.00       |
| mycluster       | linen    | online  | base    | 0           | 0.00       |
| mycluster       | silk     | online  | base    | 0           | 0.01       |
| mycluster       | wool     | online  | base    | 1           | 0.01       |

**Example 34** Displays a list of all outstanding actions.

sp cluster logical, "show", NULL, action

**Example 35** Displays information for the SalesLC logical cluster.

```
sp_cluster logical, "show", SalesLC
                         Online Instances Connections
    Name State
      OrderLC online 1
Instance State Type Connections Load Score Failover Gro
0 0.78 NU
asedemo1
       online base
Attribute
                         Setting
                         -----
Down Routing Mode
Failover Mode
                         instance with fail to any
LC Roles
Load Profile
                         sybase profile oltp
Login Distribution
                         affinity
Startup Mode
                         automatic
System View
                         cluster
Route Type
              Route Key
-----
application order app
Logical cluster 'OrderLC' has no associated actions.
(return status = 0)
```

# **Example 36** Creates the load profile "my\_profile":

sp cluster profile, "create", my profile

**Example 37** Specifies the metric weights for "my\_profile." "user connections" is set to zero, which excludes that metric from the profile:

```
sp_cluster profile, "set", my_profile, weight, "user connections", '0'
sp_cluster profile, "set", my_profile, weight, cpu utilization, '20'
sp_cluster profile, "set", my_profile, weight, runqueue, '30'
sp_cluster profile, "set", my_profile, weight, io load, '10'
sp_cluster profile, "set", my_profile, weight, engine deficit, '10'
sp_cluster profile, "set", my_profile, weight, user metric, '30'
```

**Example 38** Sets the login redirection threshold to 80 and the hysteresis value to 10 for "my\_profile:"

```
sp cluster profile, "set", my profile, threshold, login, '80'
```

sp\_cluster profile, "set", my\_profile, threshold, hysteresis, '10'

# **Example 39** Displays information about a configured profile:

sp\_cluster profile, "show", my\_profile

| ID         |            |            | Connections                            |                | . Q | ueue |    |     |      |     |  |
|------------|------------|------------|----------------------------------------|----------------|-----|------|----|-----|------|-----|--|
| 100        | my_profile | user       | 0                                      |                | 10  | 10   | 30 | 30  | 0    | 20  |  |
| Profile    |            |            | Logical Cluster                        |                |     |      |    |     |      |     |  |
| my_profile |            |            | SalesLC                                |                |     |      |    |     |      |     |  |
| Profile    |            |            | Logical Cluster Instance               |                |     |      |    |     |      |     |  |
|            |            | e<br>Score | Connections S Run Queue Sco User Score | ore            |     |      |    |     |      |     |  |
|            |            |            |                                        | <br>           |     |      |    |     | <br> |     |  |
| my_profile |            |            | Sale                                   | esLC           |     | ase  | 1  |     |      |     |  |
|            |            |            |                                        | 28871          |     |      |    | 0.0 |      |     |  |
|            |            |            |                                        | 28871<br>00000 |     |      |    | 0.0 |      |     |  |
|            |            |            |                                        | 00000          |     |      |    | 0.0 | 000  | 00  |  |
| my_profile |            |            |                                        |                |     | ase  | 2  |     |      |     |  |
|            |            |            | 0.02                                   | 29474          |     |      |    | 0.0 | 000  | 00  |  |
|            |            |            |                                        | 29474          |     |      |    | 0.0 | 000  | 00  |  |
|            |            |            |                                        | 0000           |     |      |    | 0.0 | 000  | 00  |  |
|            | 641.       |            | 0.00                                   | 00000          |     |      | 2  |     |      |     |  |
| my_profile |            |            | 0 01                                   | L9503          |     | ase  | 3  | 0.0 | 000  | 0.0 |  |
|            |            |            |                                        | L9503<br>L9503 |     |      |    | 0.0 |      |     |  |
|            |            |            |                                        | 00000          |     |      |    | 0.0 |      |     |  |
|            |            |            |                                        | 00000          |     |      |    | 0.0 | 000  |     |  |
| my_profile |            |            | ase4                                   |                |     |      |    |     |      |     |  |
|            |            |            | 0.58                                   | 32675          |     |      |    | 0.0 | 000  | 00  |  |
|            |            |            | 0.29                                   | 90930          |     |      |    | 0.2 | 917  | 45  |  |
|            |            |            |                                        | 00000          |     |      |    | 0.0 | 000  | 00  |  |
|            |            |            | 0.00                                   | 00000          |     |      |    |     |      |     |  |

Usage sp\_cluster connection

To migrate the current spid, omit <code>spid\_list</code> from <code>sp\_cluster</code> connection, migrate.

## sp\_cluster logical, action

 Retrieve an action handle by querying the monLogicalClusterAction table or executing:

```
sp cluster logical, "show", NULL, action
```

- Any client that does not support migration is disconnected when it completes a SQL batch and has no open transactions, or when the *timeout* period expires, which ever comes first.
- Any client remaining at the end of the *timeout* period is disconnected.
- Cancelling an action does not roll back the action. Additional tasks may be necessary to restore the configuration to the original state.
- Only completed actions can be released. Releasing an action removes the completed action from the system and from the monLogicalClusterAction table.

### sp\_cluster logical, 'add'

- You cannot add a base instance or a failover resource to the system logical cluster.
- Separate multiple instance, failover resources, or applications with semicolons.
- Create multiple failover groups by enclosing the group in parenthesis, and separating groups with a comma. If you do not specify group, a new group is created and the instances are added to that group. You can specify a group into which the instances are placed (the group number must be quoted).

### For example:

```
1> sp_cluster logical, 'add', tempLC, failover, "asedemo3;asedemo2"
2> go

Added failover instance 'asedemo3' to group 1 for logical cluster 'tempLC'.
Added failover instance 'asedemo2' to group 1 for logical cluster 'tempLC'.

And then add the instances to the group:

1> sp_cluster logical, 'add', tempLC, failover, asedemo4, "4"
2> go

Added failover instance 'asedemo4' to group 4 for logical cluster 'tempLC'.

sp_cluster logical, "deactivate"
```

You cannot use the deactivate command for the system logical cluster.

 offline is identical to the deactivate, except deactivate places stopped instances or clusters in the inactive state and offline places them in the offline state.

### sp\_cluster logical "drop"

- You must place an instance or failover resource in the offline state before dropping it.
- Dropping a cluster also drops all routes, resources, and settings associated with the cluster.

# sp\_cluster logical "failback"

To initiate a failback, the logical cluster must first be failed over.

# sp\_cluster logical "gather"

- The logical cluster must be online to gather connections manually
- The logical cluster must have defined routes to gather connections

### sp\_cluster logical, "offline"

- You cannot use the offline command for the system logical cluster.
- offline is identical to deactivate, except deactivate places stopped instances or clusters in the inactive state.

# sp\_cluster logical "online"

You cannot use the online command for the system logical cluster.

### sp\_cluster logical "set"

Only one logical cluster can have the open property. When you set the open property to a new logical cluster, the open property is removed from the previous open logical cluster.

### sp\_cluster profile

- The user metric value must be normalized so that it is compatible with values for metrics provided by Sybase. Consider a user metric that measures response times. If the maximum acceptable response time is 10 seconds and the measured value is 5, the metric value is 50 (5/10 x 100 = 50).
- Threshold metrics let you configure at what point a load imbalance should cause connections to be redirected from one instance to another. The workload manager redirects connections when the load score difference (as a percent) between the target instance and the least loaded instance meets or exceeds the threshold value.

|                               | The hysteresis value guards against redirection when the load score difference meets the threshold value, but the instance load scores (for example, 2 and 8) are so low that redirection is not appropriate. |
|-------------------------------|----------------------------------------------------------------------------------------------------|
| Permissions                   | The permission checks for $sp\_cluster$ differ based on your granular permissions settings.                                                                                                    |
| Granular permissions enabled  | With granular permissions enabled, you must be a user with manage cluster privilege or ha_role.                                                                                                    |
| Granular permissions disabled | With granular permissions disabled, you must be a user with sa_role or ha_role.                                                                                                    |

# sp\_clusterlockusage

Description (Cluster environments only) Reports on the free, used, and retained locks in the

cluster.

Syntax sp\_clusterlockusage

Examples Reports the locks currently used in the cluster:

| Lock Usage      | count | % of total |
|-----------------|-------|------------|
|                 |       |            |
| Total Locks     | 95039 | n/a        |
| Free Locks      | 85807 | 90.29 %    |
| Used Locks      | 9232  | 9.71 %     |
| Object Locks    | 4032  | 4.24 %     |
| Physical Locks  | 233   | 0.25 %     |
| Partition Locks | 9     | 0.00 %     |
| Table Locks     | 0     | 0.00 %     |
| Page Locks      | 0     | 0.00 %     |
| Row Locks       | 17    | 0.02 %     |
| Others          | 501   | 0.53 %     |
| Retention Used  | 0     | 0.00 %     |

Retention Used reports on the number of locks that are not owned by any task, but are owned at the cluster level because of lock retention.
 Permissions
 The permission checks for sp\_clusterlockusage differ based on your granular permissions settings.

 Granular permissions enabled, you must be a user with manage cluster privilege or a user with ha\_role.
 Granular permissions disabled, you must be a user with sa\_role or ha\_role.

# sp\_cmp\_all\_qplans

Description Compares all abstract plans in two abstract plan groups.

Syntax sp\_cmp\_all\_qplans group1, group2 [, mode]

Parameters group1, group2

are the names of the two abstract plan groups.

### mode

is the display option. The modes and what information they report are:

- counts the default mode, this option reports plans that:
  - Are the same
  - Have the same association key, but different groups
  - Exist in one group, but not the other
- brief the information provided by counts, plus:
  - The IDs of the abstract plans in each group where the plans are different, but the association key is the same
  - The IDs of plans that are in one group, but not in the other.
- same all counts, plus the IDs, queries, and plans for all abstract plans where the queries and plans match.
- diff all counts, plus the IDs, queries, and plans for all abstract plans where the queries and plans are different.
- first all counts, plus the IDs, queries, and plans for all abstract plans that are in the first plan group, but not in the second plan group.
- second all counts, plus the IDs, queries, and plans for all abstract plans
  that are in the second plan group, but not in the first plan group.
- offending all counts, plus the IDs, queries, and plans for all abstract
  plans that have different association keys or that do not exist in both
  groups. This is the combination of the diff, first, and second modes
- full all counts, plus the IDs, queries, and plans for all abstract plans.
   This is the combination of same and offending modes.

### Examples

**Example 1** Generates a default report on two abstract plan groups:

```
sp_cmp_all_qplans dev_plans, prod_plans
If the two query plans groups are large, this might take some time.
Query plans that are the same
count
```

```
______
                 49
    Different query plans that have the same association key
     count
    Query plans present only in group 'dev plans':
     count
     _____
    Query plans present only in group 'prod plans':
     count
     -----
                  Ω
                         Example 2 Generates a report using the brief mode:
                              sp_cmp_all_qplans dev_plans, prod_plans, brief
Usage
                              Use sp_cmp_all_qplans to check for differences in abstract plans in two
                              groups of plans.
                              sp_cmp_all_qplans matches pairs of plans where the plans in each group
                              have the same user ID and query text. The plans are classified as follows:
                                  Plans that are the same
                                  Plans that have the same association key in both groups, but have
                                  different abstract plans. The association key is the group ID, user ID
                                  and query text.
                                  Plans that exist in one group, but do not exist in the other group
                             To compare two individual abstract plans, use sp_cmp_qplans. To see the
                              names of abstract plan groups, use sp_help_qpgroup.
                              When a system administrator or database owner runs sp_cmp_all_qplans,
                              it reports on all plans in the two groups. When another user executes
                              sp_cmp_all_gplans, it reports only on plans that have the user's ID.
Permissions
                         The permission checks for sp_cmp_all_qplans differ based on your granular
                         permissions settings.
Granular permissions
                           With granular permissions enabled, you must be a user with manage abstract plans
enabled
                           privilege or a user with monitor qp performance privilege.
                           Any user can compare plans that they own.
Granular permissions
                           With granular permissions disabled, you must be the database owner or a user with
```

disabled

sa\_role.

Any user can compare plans that they own.

Auditing

Values in event and extrainfo columns from the sysaudits table are:

| Event | Audit option   | Command or access audited  | Information in extrainfo                                          |
|-------|----------------|----------------------------|-------------------------------------------------------------------|
| 38    | exec_procedure | Execution of a             | Roles – Current active roles                                      |
|       | procedure      | Keywords or options – NULL |                                                                   |
|       |                |                            | Previous value – NULL                                             |
|       |                |                            | Current value – NULL                                              |
|       |                |                            | Other information – All input parameters                          |
|       |                |                            | • Proxy information – Original login name, if set proxy in effect |

See also

**System procedures** sp\_cmp\_qplans, sp\_help\_qpgroup

# sp\_cmp\_qplans

Description Compares two abstract plans.

Syntax sp\_cmp\_qplans id1, id2

Parameters id1, id2

are the IDs of two abstract plans.

Example 1 Compares abstract plan 411252620 to 1383780087:

```
sp_cmp_qplans 411252620, 1383780087
```

The queries are the same.

The query plans are the same.

**Example 2** Compares abstract plan 2091258605 to 647777465:

```
sp cmp qplans 2091258605, 647777465
```

The queries are the same.

The query plans are different.

Usage

- sp\_cmp\_qplans compares the queries, abstract plans, and hash keys of two abstract plans, and reports whether the queries are the same, and whether the plans are the same. It prints one of these messages for the query:
  - The queries are the same.
  - The queries are different.
  - The queries are different but have the same hash key.

It prints one of these messages for the abstract plan:

- The query plans are the same.
- The query plans are different.
- sp\_cmp\_qplans also prints a return status showing the results of the comparison. The status values 1, 2 and 10 are additive. The status values are show in Table 1-12:

Table 1-12: Return status values for sp\_cmp\_qplans

| Return value | Meaning                                                    |
|--------------|------------------------------------------------------------|
| 0            | The query text and abstract plans are the same.            |
| +1           | The queries and hash keys are different.                   |
| +2           | The queries are different, but the hash keys are the same. |
| +10          | The abstract plans are different.                          |
| 100          | One or both of the plan IDs does not exist.                |

• To find the ID of a plan, use sp\_help\_qpgroup or sp\_find\_qplan. Plan IDs are also returned by create plan and are included in showplan output.

### Permissions

The permission checks for sp\_cmp\_qplans differ based on your granular permissions settings.

| Granular permissions enabled  | With granular permissions enabled, you must be a user with manage abstract plans privilege or monitor qp performance privilege. |  |  |
|-------------------------------|----------------------------------------------------------------------------------------------------|--|--|
|                               | Any user can compare plans that they own.                                                                                       |  |  |
| Granular permissions disabled | With granular permissions disabled, you must be the database owner or a user with                                               |  |  |
| disabled                      | sa_role.  Any user can compare plans that they own.                                                                             |  |  |

### Auditing

Values in event and extrainfo columns from the sysaudits table are:

| Event | Audit option   | Command or access audited  | Information in extrainfo                                          |
|-------|----------------|----------------------------|-------------------------------------------------------------------|
| 38    | exec_procedure | Execution of a             | Roles – Current active roles                                      |
|       | procedure      | Keywords or options – NULL |                                                                   |
|       |                |                            | Previous value – NULL                                             |
|       |                |                            | Current value – NULL                                              |
|       |                |                            | Other information – All input parameters                          |
|       |                |                            | • Proxy information – Original login name, if set proxy in effect |

### See also

**System procedures** sp\_cmp\_all\_qplans, sp\_help\_qpgroup

# sp\_commonkey

Description

Defines a common key—columns that are frequently joined—between two tables or views.

Syntax

sp\_commonkey tabaname, tabbname, col1a, col1b [, col2a, col2b, ..., col8a, col8b]

**Parameters** 

tabaname

is the name of the first table or view to be joined.

tabbname

is the name of the second table or view to be joined.

col1a

is the name of the first column in the table or view *tabaname* that makes up the common key. Specify at least one pair of columns (one column from the first table or view and one from the second table or view).

col1b

is the name of the partner column in the table or view *tabbname* that is joined with *col1a* in the table or view *tabaname*.

Examples

**Example 1** Defines a common key on titles.titleid and titleauthor.titleid:

```
sp commonkey titles, titleauthor, title id, title id
```

**Example 2** Assumes two tables, projects and departments, each with a column named empid. This statement defines a frequently used join on the two columns:

sp\_commonkey projects, departments, empid, empid

Usage

- Common keys are created in order to make explicit a logical relationship
  that is implicit in your database design. The information can be used by an
  application. sp\_commonkey does not enforce referential integrity
  constraints; use the primary key and foreign key clauses of the create table
  or alter table command to enforce key relationships.
- Executing sp\_commonkey adds the key to the syskeys system table. To
  display a report on the common keys that have been defined, use
  sp\_helpkey.
- You must be the owner of at least one of the two tables or views in order to define a common key between them.

- The number of columns from the first table or view must be the same as
  the number of columns from the second table or view. Up to eight columns
  from each table or view can participate in the common key. The datatypes
  of the common columns must also agree. For columns that take a length
  specification, the lengths can differ. The null types of the common
  columns need not agree.
- The installation process runs sp\_commonkey on appropriate columns of the system tables.
- You cannot use a Java datatype with sp\_commonnkey.

Permissions

You must be the table owner to execute sp\_commonkey. Permission checks do not differ based on the granular permissions settings

Auditing

Values in event and extrainfo columns from the sysaudits table are:

| Event | Audit option   | Command or access audited | Information in extrainfo                                          |
|-------|----------------|---------------------------|-------------------------------------------------------------------|
| 38    | exec_procedure | Execution of a            | Roles – Current active roles                                      |
|       |                | procedure                 | Keywords or options – NULL                                        |
|       |                |                           | Previous value – NULL                                             |
|       |                |                           | Current value – NULL                                              |
|       |                |                           | Other information – All input parameters                          |
|       |                |                           | • Proxy information – Original login name, if set proxy in effect |

See also

**Commands** alter table, create table, create trigger

 $\begin{tabular}{ll} \textbf{System procedures} & sp\_dropkey, sp\_foreignkey, sp\_helpjoins, sp\_helpkey, sp\_primarykey \end{tabular}$ 

# sp companion

### Description

Performs cluster operations such as configuring Adaptive Server as a secondary companion in a high availability system and moving a companion server from one failover mode to another. sp\_companion is run from the secondary companion.

Syntax

```
sp_companion
        [server_name
        {, configure
             [, {with_proxydb | NULL}]
             [, srvlogin]
             [, server password]
             [, cluster_login]
             [, cluspassword]]
         drop
          suspend
          resume
          prepare failback
         do_advisory}
             {, all
             | help
              group_attribute_name
             | base_attribute_name}
```

**Parameters** 

### server name

is the name of the Adaptive Server on which you are performing a cluster operation.

### configure

configures the server specified by server\_name as the primary companion in a failover configuration.

### drop

permanently drops a companion from failover configuration. After the command has completed, the servers are in single-server mode.

### suspend

temporarily removes the companions from a failover configuration. After the command is completed, the companions are in suspended mode.

### resume

reverses the suspend command and resumes normal companion mode between the companions.

### prepare\_failback

prepare the secondary companion to relinquish the primary companion's resources so it can failback.

### do\_advisory

verifies that the secondary companion is compatible for successfully performing the primary companion's functions during failover mode.

- all causes do\_advisory the investigate all the parameters.
- help displays information and syntax about the do\_advisory parameter.
- *group\_attribute\_name* is the name of the group attribute upon which sp\_companion reports
- base\_attribute\_name is the name of the base attribute upon which you
  want sp\_companion do\_advisory reports.

### with\_proxydb

creates proxy databases on the secondary companion for all database other than the system databases – and all subsequent databases that are added – when this parameter is included in the initial configuration of the companion servers. By default, with proxydb is disabled.

### srvlogin

is a user's login to access the companion server. By default, the value of srylogin is "sa".

### srvpassword

is the user's password to access the companion server. By default, the value of srvpassword is null.

### cluster\_login

is the user's login to log into the cluster. By default, the value of cluster\_login is "sa".

### cluspassword

is the user password you must provide to log into the cluster. By default, the value of cluspassword is null.

### Examples

**Example 1** Configures the Adaptive Server MONEY1 as the primary companion:

```
sp companion "MONEY1", configure
```

**Example 2** Configures the Adaptive Server MONEY1 as the primary companion and creates proxy databases on the secondary companion:

sp companion "MONEY1", configure, with proxydb, "sa", "sapsswd"

**Example 3** Drops the Adaptive Server PERSONEL1 from the failover configuration. After the command has completed, both the primary companion and the secondary companion will be in single-server mode:

```
sp companion "PERSONEL1", "drop"
```

**Example 4** Resumes normal companion mode for the companion server (in this example, MONEY1):

```
sp companion "MONEY1", "resume"
```

**Example 5** Prepares the primary companion (in this example, PERSONEL1) to change to normal companion mode and resume control of the Adaptive Server that failed over:

```
sp companion "PERSONEL1", "prepare failback"
```

**Example 6** Checks to make sure a cluster operation with the PERSONEL1 companion will be successful. Because do\_advisory in this example uses the all parameter, it checks all the do\_advisory attributes of PERSONEL1 to make sure that none of them will prevent a successful cluster operation, and that the secondary companion can successfully perform the primary companion's operations after failover is complete:

```
sp companion "PERSONEL1", do advisory, "all"
```

**Example 7** Checks to make sure that none of the attributes for the Component Integration Services (CIS) on the companion server is compatible with the local server:

```
sp companion "PERSONEL1", do advisory, "CIS"
```

- sp\_companion performs cluster operations such as configuring Adaptive Server as a secondary companion in a high availability system.
   sp\_companion also moves companion servers from one failover mode to another (for example, from failover mode back to normal companion mode). sp\_companion is run from the secondary companion.
- sp\_companion is installed with the *installhasvss* (*insthasv* on Windows NT), not the *installmaster* script. *installhasvss* is located in the *scripts* subdirectory in \$SYBASE\_ASE.
- sp\_companion automatically disables Sybase's mirroring. Sybase recommends that you use a third-party mirroring software to protect your data from disk failures.

For complete information, see *Using Sybase Failover in A High Availability System*. Before running the do\_advisory command, make sure to read the configuration chapter of this book as well as the do\_advisory chapter.

You must be user with ha\_role to execute sp\_companion. Permission checks do not differ based on the granular permissions settings

Values in event and extrainfo columns from the sysaudits table are:

Usage

Permissions

Auditing

| Event | Audit option   | Command or access audited | Information in extrainfo                                          |
|-------|----------------|---------------------------|-------------------------------------------------------------------|
| 38    | exec_procedure | Execution of a            | Roles – Current active roles                                      |
|       |                | procedure                 | Keywords or options – NULL                                        |
|       |                |                           | Previous value – NULL                                             |
|       |                |                           | Current value – NULL                                              |
|       |                |                           | Other information – All input parameters                          |
|       |                |                           | • Proxy information – Original login name, if set proxy in effect |

# sp\_compatmode

Description Verifies whether full compatibility mode can be used.

Syntax sp\_compatmode

Examples 1> sp\_compatmode

Compatibility mode is enabled.

WARNING: Compatibility mode may not be used when statement cache and literalautoparam are enabled.

WARNING: The configuration option 'histogram tuning factor' is configured with value '20', which is not the default value in ASE 12.5. This may lead to different accuracy of statistics and different query plans.

(return status = 0)
1>

Usage This query reports whether compatibility mode is enabled or not. You see a

warning if there are conflicts with the use of enable compatibility mode.

Permissions Any user can execute sp\_compatmode. Permission checks do not differ based

on the granular permissions settings.

See also For more information see the *Migration Technology Guide*.

# sp\_config\_dump

Description

Allows you to list, add, or change dump configurations.

Syntax

```
sp_config_dump
         [@config_name = 'configuration_name'
        [, {
             [@stripe_dir = 'stripe_dir_name',]
             [@ext api = 'external api',]
             [@num_stripes = 'number_of_stripes',]
             [@retry = 'number_of_retries',]
             [@blocksize = 'number_of_bytes',]
             [@compression = 'compression_level',]
             [@retain_days = 'number_of_days',]
             [@init = '[noinit | init]',]
             [@verify = '[header | full]',]
             [@notify = '[client | operator_console]',]
             [@backup srv name = backup server name',]
             } | ['delete']
        11
```

**Parameters** 

@config\_name = 'configuration\_name'

is a unique dump configuration name that is required for adding or changing any specific dump configuration. Adaptive Server lists all dump configurations when you do not include 'configuration\_name'. Additional parameters, when supplied, are changed to new values.

@stripe\_dir = 'stripe\_dir\_name'

is the directory in which files are archived during the dump operation. Archived files are typically named using this format:

database\_name.dump\_type.date-timestamp.stripeID

@stripe\_dir defaults to the directory where the Backup Server is started.

@ext\_api = 'external\_api'

is the name of the external API (byte stream device) used for the dump operation. By default, this parameter is unused. Provide *external\_api* in this format:

```
external API name::additional options
```

@num\_stripes = 'number\_of\_stripes'
is the number of stripe devices used during the dump operation. The default
is 1.

@retry = 'number\_of\_retries'

is the number of times the server tries the dump operation for nonfatal errors. Valid values are 0 to 5; the default is 0 (which indicates no retry).

### @blocksize = 'number\_of\_bytes'

is the block size for the dump device, overriding the default block size for the device. The value must be at least 1 database page (2048 bytes for most systems), and an exact multiple of the database page size. For optimal performance, specify blocksize as a power of 2 (such as 65,536, 131,072, or 262,144).

### @compression = 'compression\_level'

is the compression level for compressed dumps. By default, compression is disabled.

### @retain\_days = 'number\_of\_days'

is the number of days that Backup Server prevents a dump from being overwritten. Backup Server requires you to confirm any overwrite requests on an unexpired volume. By default, value is 0, meaning dumps can be overwritten.

### @init = '[noinit | init]'

specifies whether to initialize the volume. The default is noinit.

### @verify = '[header | full]'

specifies whether you want Backup Server to perform a minimal page-header or full structural row check on the data pages as they are copied to archives. There is no structural check made to global allocation map (GAM), object allocation map (OAM), allocation pages, indexes, text, or log pages. By default, there is no verification of data pages during archiving.

### @notify = '[client | operator\_console]'

specifies whether Backup Server routes messages to the client terminal that initiated the dump, or to the operator-console terminal where the Backup Server is running.

### @backup\_srv\_name = 'backup\_server\_name'

specifies the network name of the remote Backup Server running on the machine to which the dump device is attached. Do not use backup\_server\_name to dump to SYB\_BACKUP, the default Backup Server. You can specify up to 32 remote Backup Servers using this option.

For platforms that use interfaces files, the Backup Server name must appear in the interfaces file.

### 'delete'

specifies the dump configuration to be deleted.

### Examples

### **Example 1** Lists all dump configurations:

sp\_config\_dump
go

```
Configuration name
-----
dmp_cfg1
dmp_cfg2
dmp_cfg3
```

**Example 2** Lists parameter values for a dump configuration called *dmp\_cfg1*:

**Example 3** Creates a new dump configuration called *dmp\_cfg2* that specifies that a dump operation creates 5 stripes in the */work1/dmp\_dir* stripe directory, and that retries once if it fails with a nonfatal error:

```
sp_config_dump 'dmp_cfg2',
    @stripe_dir='/work1/dmp_dir', @num_stripes='5',
    @retry='1'
```

**Example 4** Changes the stripe directory of an existing dump configuration:

```
sp_config_dump 'dmp_cfg2',
    @stripe dir='/work2/dmp dir'
```

### **Example 5** Deletes a dump configuration:

```
sp_config_dump 'dmp_cfg2', 'delete'
```

### Usage

### Permissions

The permission checks for sp\_config\_dump differ based on your granular permissions settings.

# Granular permissions enabled

With granular permissions enabled, you must be a user with manage dump configuration privilege.

# Granular permissions disabled

With granular permissions disabled, you must be a user with sa\_role or oper\_role.

### Auditing

Values in event and extrainfo columns from the sysaudits table are:

| Event          | Audit option | Command or access audited                       | Information in extrainfo                                                   |
|----------------|--------------|-------------------------------------------------|----------------------------------------------------------------------------|
| exec_procedure |              | Execution of procedure                          | • Roles – current active roles.                                            |
|                |              |                                                 | <ul> <li>Keywords or options – NULL.</li> </ul>                            |
|                |              |                                                 | • Previous value – NULL.                                                   |
|                |              |                                                 | • Current value – NULL.                                                    |
|                |              |                                                 | • Other information – all input parameters.                                |
|                |              |                                                 | • <i>Proxy information</i> – original login name, if set proxy is enabled. |
| See also       |              | <b>Documents</b> For info Administration Guide. | rmation about dump operations, see the System                              |
|                |              | Commands dump, lo                               | ad, genddlonly                                                             |

# sp\_configure

### Description

Displays configuration parameters by group, their current values, their non-default value settings, the value to which they have most recently been set, and the amount of memory used by this setting. Displays only the parameters whose display level is the same as or below that of the user.

### Svntax

sp\_configure [configname [, configvalue] | group\_name | non\_unique\_parameter\_fragment] 'drop instance' [, instance\_name] [display\_nondefault\_settings]

sp\_configure "configuration file", 0, {"write" | "read" | "verify" | "restore"}

"file\_name"

### **Parameters**

### configname

displays the current value, default value, most recently changed value, and amount of memory used by the setting for all parameters matching parameter.

### configvalue

resets *configname* to *configvalue* and displays the current value, default value, configured value, and amount of memory used by *configname*.

sp\_configure *configname*, 0, "default" resets *configname* to its default value and displays current value, default value, configured value, and amount of memory used by *configname*.

### group\_name

displays all configuration parameters in *group\_name*, their current values, their default values, the value (if applicable) to which they have most recently been set, and the amount of memory used by this setting.

### non\_unique\_parameter\_fragment

displays all parameter names that match *non\_unique\_parameter\_fragment*, their current values, default values, configured values, and the amount of memory used.

### drop instance

allows you to drop an instance-specific configuration setting

### instance\_name

in cluster environments – indicates the instance for which you are setting the instance-specific options.

### display\_nondefault\_settings

displays configuration options for which the configuration or run value is different from the default value.

### write

creates *file\_name* from the current configuration. If *file\_name* already exists, a message is written to the error log and the existing file is renamed using the convention *file\_name.001*, *file\_name.002*, and so on. If you have changed a static parameter but have not restarted your server, "write" gives you the currently running value for that parameter.

#### read

performs validation checking on values contained in *file\_name* and reads those values that pass validation into the server. If any parameters are missing from *file\_name*, the current running values for those parameters are used.

### verify

performs validation checking on the values in *file\_name*.

### restore

creates *file\_name* with the values in sysconfigures. This is useful if all copies of the configuration file have been lost and you need to generate a new copy.

### file\_name

is the name of the file you want to use sp\_configure on.

### Examples

**Example 1** Displays all configuration parameters by group, their current values, their default values, the value (if applicable) to which they have most recently been set, and the amount of memory used by this setting:

```
sp configure
```

**Example 2** Displays all configuration parameters that include the word "identity":

```
sp_configure "identity"
```

Configuration option is not unique.

| Parameter Name      | Default | ${\tt Memory}$ | Used | Config | Value | Run | Value | Unit  | Type   |
|---------------------|---------|----------------|------|--------|-------|-----|-------|-------|--------|
|                     |         |                |      |        |       |     |       |       |        |
| identity burning se | et 1    |                | 0    |        | 1     |     | 1     | id    | static |
| identity grab size  | 0       |                | 0    |        | 0     |     | 0     | id    | dyna   |
| size of auto ident: | it 10   |                | 0    |        | 10    | 1   | LO    | bytes | dyna   |
|                     |         |                |      |        |       |     |       |       |        |

### **Example 3** Sets the system recovery interval in minutes to 3 minutes:

| sp_configure "recovery interval in minutes", 3 |         |             |              |           |      |      |
|------------------------------------------------|---------|-------------|--------------|-----------|------|------|
| Parameter Name                                 | Default | Memory Used | Config Value | Run Value | Unit | Type |
|                                                |         |             |              |           |      |      |
| recovery interval                              | 5       | 0           | 3            | 3         | min  | dyn  |

Configuration option changed. The SQL Server need not be rebooted since the option is dynamic.

**Example 4** Resets the value for number of devices to the Adaptive Server default:

```
sp configure "number of device", 0, "default"
```

**Example 5** Configures four databases to be recovered concurrently, enter:

```
sp configure "max concurrently recovered db", 4
```

**Example 6** Starts four checkpoint tasks, enter:

```
sp configure "number of checkpoint tasks", 4
```

**Example 7** Captures Query Processing metrics (qp metrics) at the server level:

```
sp configure "enable metrics capture", 1
```

**Example 8** Performs validation checking on the values in the file *srv.config* and reads the parameters that pass validation into the server. Current run values are substituted for values that do not pass validation checking:

**Example 9** Runs validation checking on the values in the file *restore.config*:

**Example 10** Creates the file *my\_server.config* and writes the current configuration values the server is using to that file:

**Example 11** Performs a validation check on the values in \$SYBASE/backup\_config.cfg:

 Any user can execute sp\_configure to display information about parameters and their current values, but not to modify parameters. System administrators can execute sp\_configure to change the values of most configuration parameters. Only system security officers can execute certain parameters. These are listed under "Permissions" in this section.

Usage

- sp\_configure allows you to specify the value for configuration paramters
  in unit specifiers. The unit specifiers are p or P for pages, m or M for
  megabytes, g or G for gigabytes, and t or T for terabytes. If you do not
  specify a unit, and you are configuring a parameter that controls memory,
  Adaptive Server uses the logical page size for the basic unit.
- Files created with sp\_configure have restricted permissions.
- When you execute sp\_configure to modify a dynamic parameter:
  - The configuration and run values are updated.
  - The configuration file is updated.
  - The change takes effect immediately.
- When you execute sp\_configure to modify a static parameter:
  - The configuration value is updated.
  - The configuration file is updated.
  - The change takes effect only when you restart Adaptive Server.
- When issued with no parameters, sp\_configure displays a report of all
  configuration parameters by group, their current values, their default
  values, the value (if applicable) to which they have most recently been set,
  and the amount of memory used by this setting:
  - The default column in the report displays the value Adaptive Server is shipped with. If you do not explicitly reconfigure a parameter, it retains its default value.
  - The memory used column displays the amount of memory used by the parameter at its current value in kilobytes. Some related parameters draw from the same memory pool. For instance, the memory used for stack size and stack guard size is already accounted for in the memory used for number of user connections. If you added the memory used by each of these parameters separately, it would total more than the amount actually used. In the memory used column, parameters that "share" memory with other parameters are marked with a hash mark (#).
  - The config\_value column displays the most recent value to which the configuration parameter has been set with sp\_configure.

• The run\_value column displays the value being used by Adaptive Server. It changes after you modify a parameter's value with sp\_configure and, for static parameters, after you restart Adaptive Server. This is the value stored in syscurconfigs.value.

**Note** If the server uses a case-insensitive sort order, sp\_configure with no parameters returns a list of all configuration parameters and groups in alphabetical order with no grouping displayed.

- Each configuration parameter has an associated display level. There are three display levels:
  - The "basic" level displays only the most basic parameters. It is appropriate for very general server tuning.
  - The "intermediate" level displays parameters that are somewhat more complex, as well as showing you all the "basic" parameters. This level is appropriate for a moderately complex level of server tuning.
  - The "comprehensive" level *default display level*. Displays all parameters, including the most complex ones. This level is appropriate for users who do highly detailed server tuning.

Setting one of the other display levels lets you work with a subset of the configuration parameter, shortening the amount of information displayed by sp\_configure.

The syntax for showing your current display level is:

```
sp displaylevel
```

- sp\_configure can run in sessions using chained transaction mode if there
  are no open transactions.
- For information on the individual configuration parameters, see the System Administration Guide.

### Setting configuration parameters for clusters

- If no configuration option or instance name is specified, the information displayed depends on the system\_view setting.
- If no configuration option is specified, and the instance name is specified, Adaptive Server displays all instance-specific configuration settings for the specified instance.

- If the configuration option is specified, but the configuration value and
  instance name are not specified, Adaptive Server displays the current
  settings for the specified option for all instances under the "cluster" view.
  If the instance name is specified, Adaptive Server displays configuration
  information for the specified instance.
- If the configuration option and value are specified, but no instance is specified, Adaptive Server configures the cluster-wide setting for the option. If, however, the instance name is specified, Adaptive Server sets the configuration value for the instance only. The syntax is:

sp\_configure configuration\_name, config\_value, NULL, instance\_name

- You cannot set configuration options from inside a local temporary database.
- If an instance already has instance-specific setting for a configuration parameter set, you can reconfigure this parameter for a cluster-wide setting.
- A user can reconfigure only those instances to which they are connected.

max concurrently recovered db

This parameter determines the degree of parallelism during database recovery:

- When Adaptive Server is not in recovery, this configuration parameter takes effect statically. However, when Adaptive Server is in recovery, a system administrator can force serial recovery dynamically.
- The effectiveness of max concurrently recovered db is dependent on the database layout and the performance of underlying I/O subsystem.

### number of checkpoint tasks

This parameter configures parallel checkpoints:

- Parallel checkpoints depend on the layout of the databases and performance of underlying I/O sybsystems. Tune this parameter depending on the number of active databases and the ability of the I/O subsystem to handle writes.
- This configuration parameter is dynamic. When the value for this
  parameter is reduced, checkpoint tasks drain out, and when the value is
  increased, additional tasks are created.

Permissions

The permission checks for sp\_configure differ based on your granular permissions settings. Any user can display information about parameters and their current values.

|                              | Lyra I II I                                                                                        |                                                   |  |  |  |  |  |
|------------------------------|----------------------------------------------------------------------------------------------------|---------------------------------------------------|--|--|--|--|--|
| Granular permissions enabled | With granular permissions enabled:                                                                 |                                                   |  |  |  |  |  |
| enabled                      | <ul> <li>Only a user with manage security consp_configure to modify values for paran</li> </ul>    |                                                   |  |  |  |  |  |
|                              | You must have the manage server config<br>to modify values for other configuration                 |                                                   |  |  |  |  |  |
| Granular permissions         | With granular permissions disabled:                                                                | _                                                 |  |  |  |  |  |
| disabled                     | • Only user with sso_role can execute sp_in table .                                                | configure to modify values for parameters         |  |  |  |  |  |
|                              | You must have sa_role to execute sp_configure to modify values for other configuration parameters: |                                                   |  |  |  |  |  |
|                              | allow procedure grouping                                                                           | FIPS login password encryption                    |  |  |  |  |  |
|                              | allow remote access                                                                                | log audit logon failure                           |  |  |  |  |  |
|                              | allow sendmsg                                                                                      | <ul> <li>log audit logon success</li> </ul>       |  |  |  |  |  |
|                              | allow updates to system tables                                                                     | maximum failed logins                             |  |  |  |  |  |
|                              | audit queue size                                                                                   | minimum password length                           |  |  |  |  |  |
|                              | auditing                                                                                           | <ul> <li>msg confidentiality reqd</li> </ul>      |  |  |  |  |  |
|                              | automatic master key access                                                                        | msg integrity reqd                                |  |  |  |  |  |
|                              | check password for digit                                                                           | <ul> <li>net password encryption reqd</li> </ul>  |  |  |  |  |  |
|                              | curread change w/ open cursors                                                                     | <ul> <li>restricted decrypt permission</li> </ul> |  |  |  |  |  |
|                              | current audit table                                                                                | secure default login                              |  |  |  |  |  |
|                              | enable encrypted columns                                                                           | select on syscomments.text                        |  |  |  |  |  |
|                              | enable granular permissions                                                                        | SQL Perfmon Integration                           |  |  |  |  |  |
|                              | enable Idap user auth                                                                              | suspend auditing when device full                 |  |  |  |  |  |
|                              | enable logins during recovery                                                                      | <ul> <li>syb_sendmsg port number</li> </ul>       |  |  |  |  |  |
|                              | enable pam user auth                                                                               | systemwide password expiration                    |  |  |  |  |  |
|                              | enable predicated privileges                                                                       | unified login required                            |  |  |  |  |  |
|                              | enable ssl                                                                                         | use security services                             |  |  |  |  |  |
|                              |                                                                                                    |                                                   |  |  |  |  |  |

### Auditing

Values in event and extrainfo columns from the sysaudits table are:

|       |                | Command or     |                                                                 |
|-------|----------------|----------------|-----------------------------------------------------------------|
| Event | Audit option   | access audited | Information in extrainfo                                        |
| 38    | exec_procedure | Execution of a | Roles – Current active roles                                    |
|       |                | procedure      | Keywords or options – NULL                                      |
|       |                |                | Previous value – NULL                                           |
|       |                |                | Current value – NULL                                            |
|       |                |                | Other information – All input parameters                        |
|       |                |                | Proxy information – Original login name, if set proxy in effect |

|       |                                                  | Command or                                    |                                                                                                    |
|-------|--------------------------------------------------|-----------------------------------------------|----------------------------------------------------------------------------------------------------|
| Event | Audit option                                     | access audited                                | Information in extrainfo                                                                                                    |
| 73    | Automatically                                    | Turning the                                   | Roles – Current active roles                                                                                                    |
|       | audited event<br>nto controlled<br>by an option. | auditing parameter<br>on with<br>sp_configure | Keywords or options – NULL                                                                                                    |
|       |                                                  |                                               | • Previous value – NULL                                                                                                    |
|       |                                                  |                                               | Current value – NULL                                                                                                    |
|       |                                                  |                                               | Other information – NULL                                                                                                    |
|       |                                                  |                                               | Proxy information – Original login name, if set proxy in effect                                                                                                    |
| 74    | Automatically                                    | Turning the                                   | Roles – Current active roles                                                                                                    |
|       | audited event                                    | auditing parameter off with sp_configure      | Keywords or options – NULL                                                                                                    |
|       | nto controlled by an option.                     |                                               | Previous value – NULL                                                                                                    |
|       |                                                  |                                               | Current value – NULL                                                                                                    |
|       |                                                  |                                               | Other information – NULL                                                                                                    |
|       |                                                  |                                               | • Proxy information – Original login name, if set proxy in effect                                                                                                    |
| 82    | security                                         | sp_configure                                  | Roles – Current active roles                                                                                                    |
|       |                                                  |                                               | Keywords or options – Name of the configuration parameter                                                                                                    |
|       |                                                  |                                               | Previous value – Old parameter value if command is setting a new value                                                                                                    |
|       |                                                  |                                               | Current value – New parameter value if command is setting a new value                                                                                                    |
|       |                                                  |                                               | • Other information – Number of configuration parameter, if a parameter is being set; name of configuration file, if a configuration file is being used to set parameters |
|       |                                                  |                                               | Proxy information – Original login name, if set proxy in effect                                                                                                    |

See also

For more information on max concurrently recovered db and number of checkpoint tasks, see Chapter 27, "Backing up and Restoring User Databases," in the *System Administration Guide*.

Commands set

 $\begin{tabular}{ll} \textbf{System procedures} & sp\_dboption, sp\_displaylevel, sp\_helpconfig, \\ sp\_monitorconfig, set \end{tabular}$ 

# sp copy all qplans

Description Copies all plans for one abstract plan group to another group.

Syntax sp\_copy\_all\_qplans src\_group, dest\_group

**Parameters** src\_group

Examples

Usage

is the name of the source abstract plan group.

dest\_group

is the name of the abstract plan group to which the plans are to be copied.

Copies all of the abstract plans in the dev\_plans group to the ap\_stdin group:

sp copy all qplans dev plans, ap stdin

The destination group must exist before you can copy plans into it. It may contain plans.

- sp\_copy\_all\_gplans calls sp\_copy\_gplan for each plan in the source group. Each plan is copied as a separate transaction, so any problem that keeps sp\_copy\_all\_qplans from completing does not affect the plans that have already been copied.
- sp\_copy\_qplan prints messages when it cannot copy a particular abstract plan. You also see these messages when running sp\_copy\_all\_qplans.
- If the query text for a plan in the destination group exactly matches the query text in the source group and the user ID is the same, the plan is not copied, and a message giving the plan ID is sent to the user, but the copying process continues with the next plan in the source group.
- Copying a very large number of abstract plans can take considerable time, and also requires space on the system segment in the database and space to log the changes to the database. Use sp\_spaceused to check the size of sysqueryplans, and sp\_helpsegment for the system and logsegment to check the space available.

Permissions The permission checks for sp\_copy\_all\_qplans differ based on your granular permissions settings.

Granular permissions With granular permissions enabled, you must be a user with manage abstract plans enabled privilege.

Any user can execute sp\_copy\_all\_qplans to copy an abstract plan that they own.

With granular permissions disabled, you must be the database owner or a user with sa role.

Any user can execute sp\_copy\_all\_qplans to copy an abstract plan that they own.

Values in event and extrainfo columns from the sysaudits table are:

Reference Manual: Procedures

Granular permissions

disabled

Auditing

| Event | Audit option   | Command or access audited | Information in extrainfo                                        |
|-------|----------------|---------------------------|-----------------------------------------------------------------|
| 38    | exec_procedure | Execution of a            | • Roles – Current active roles                                  |
|       |                | procedure                 | Keywords or options – NULL                                      |
|       |                |                           | Previous value – NULL                                           |
|       |                |                           | Current value – NULL                                            |
|       |                |                           | Other information – All input parameters                        |
|       |                |                           | Proxy information – Original login name, if set proxy in effect |

See also

System procedures sp\_copy\_qplan, sp\_help\_qpgroup

# sp\_copy\_qplan

Description Copies one abstract plan to an abstract plan group.

Syntax sp\_copy\_qplan src\_id, dest\_group

Parameters src\_id

Usage

enabled

is the ID of the abstract plan to copy.

dest\_group

is the name of the destination abstract plan group.

Examples sp copy qplan 2140534659, ap stdin

 The destination group must exist before you can copy an abstract plan into it. You do not need to specify a source group, since plans are uniquely

identified by the plan ID.

 A new plan ID is generated when the plan is copied. The plan retains the ID of the user who created it, even if the system administrator or database owner copies the plan. To assign a different user ID, a system administrator or database owner can use sp\_export\_qpgroup and sp\_import\_qpgroup.

• If the query text for a plan in the destination group exactly matches the query text in the source group and the user ID, the plan is not copied, and a message giving the plan IDs is sent to the user.

• To copy all of the plans in an abstract plan group, use sp\_copy\_all\_gplans.

Permissions The permission checks for sp\_copy\_qplans differ based on your granular

permissions settings.

privilege.

Granular permissions With granular permissions enabled, you must be a user with manage abstract plans

Any user execute sp\_copy\_qplan to copy a plan that they own.

Granular permissions With granular permissions disabled, you must be the database owner or a user with disabled sa role.

Any user execute sp\_copy\_qplan to copy a plan that they own.

Auditing Values in event and extrainfo columns from the sysaudits table are:

| Event | Audit option   | Command or access audited | Information in extrainfo                                        |
|-------|----------------|---------------------------|-----------------------------------------------------------------|
| 38    | exec_procedure | Execution of a            | Roles – Current active roles                                    |
|       |                | procedure                 | Keywords or options – NULL                                      |
|       |                |                           | Previous value – NULL                                           |
|       |                |                           | Current value – NULL                                            |
|       |                |                           | Other information – All input parameters                        |
|       |                |                           | Proxy information – Original login name, if set proxy in effect |

See also

 $\begin{tabular}{ll} \textbf{System procedures} & sp\_copy\_all\_qplans, sp\_help\_qpgroup, sp\_help\_qplan, sp\_import\_qpgroup \end{tabular}$ 

# sp\_countmetadata

Description Displays the number of indexes, objects, or databases in Adaptive Server.

Syntax sp\_countmetadata "configname" [, dbname]

of 500.

Parameters configname

is either "number of open databases", "number of open objects", or "number of open indexes", or "number of open partitions".

### dbname

is the name of the database on which to run sp\_countmetadata. If no database name is given, sp\_countmetadata provides a total count for all databases.

**Example 1** Reports on the number of user objects in Adaptive Server. Use this value to set the number of objects allowed in the database, plus space for additional objects and temporary tables:

```
sp_configure "number of open objects", 310
sp_countmetadata "open objects"
There are 283 user objects in all database(s), requiring
117.180 Kbytes of memory. The 'open objects'
configuration parameter is currently set to a run value
```

**Example 2** Reports on the number of indexes in Adaptive Server:

```
sp_countmetadata "open indexes", pubs2
There are 21 user indexes in pubs2 database(s),
requiring 8.613 kbytes of memory. The 'open indexes'
configuration parameter is currently set to 600.
```

- sp\_countmetadata displays the number of indexes, objects, databases, or partitions in Adaptive Server, including the number of system databases such as model and tempdb.
- Avoid running sp\_countmetadata during Adaptive Server peak times. It can cause contention on the sysindexes, sysobjects, sysdatabases, and syspartitions system tables.
- You can run sp\_countmetadata on a specified database if you want
  information on a particular database. However, when configuring caches
  for indexes, objects, databases, or partitions, run sp\_countmetadata
  without the database\_name option.

Examples

Usage

- The information on memory returned by sp\_countmetadata can vary by
  platform. For example, a database on Adaptive Server for Windows NT
  could have a different sp\_countmetadata result than the same database on
  Sun Solaris. Information on the number of user indexes, objects,
  databases, or partitions should be consistent, however.
- sp\_countmetadata does not include temporary tables in its calculation.
   Add 5 percent to the open objects value and 10 percent to the open indexes, open partitions value to accommodate temporary tables.
- If you specify a nonunique fragment of "open indexes", "open objects",
   "open databases", or "open partitions" for configname, sp\_countmetadata
   returns a list of matching configuration parameter names with their
   configured values and current values. For example:

sp countmetadata "open"

Configuration option is not unique.

| option_name                    | config_value | run_value |
|--------------------------------|--------------|-----------|
|                                |              |           |
| curread change w/ open cursors | 1            | 1         |
| number of open databases       | 12           | 12        |
| number of open indexes         | 500          | 500       |
| number of open objects         | 500          | 500       |
| open index hash spinlock ratio | 100          | 100       |
| open index spinlock ratio      | 100          | 100       |
| open object spinlock ratio     | 100          | 100       |

| Permissions                   | The permission checks for sp_countmetadata differ based on your granular permissions settings. |
|-------------------------------|------------------------------------------------------------------------------------------------|
| Granular permissions enabled  | With granular permissions enabled, you must be a user with manage server privilege.            |
| Granular permissions disabled | With granular permissions disabled, you must be a user with sa_role.                           |

Auditing

Values in event and extrainfo columns from the sysaudits table are:

| Event | Audit option   | Command or access audited | Information in extrainfo                                                             |
|-------|----------------|---------------------------|--------------------------------------------------------------------------------------|
| 38    | exec_procedure | Execution of a procedure  | <ul> <li>Roles – Current active roles</li> <li>Keywords or options – NULL</li> </ul> |
|       |                | 1                         | Previous value – NULL                                                                |
|       |                |                           | • Current value – NULL                                                               |
|       |                |                           | Other information – All input parameters                                             |
|       |                |                           | Proxy information – Original login name, if set proxy in effect                      |

See also

**System procedures** sp\_configure, sp\_helpconfig, sp\_monitorconfig

# sp cursorinfo

Description Reports information about a specific cursor or all execute cursors that are

active for your session.

Syntax sp\_cursorinfo [{cursor\_level | null}] [, cursor\_name]

Parameters cursor\_level | null

is the level at which Adaptive Server returns information for the cursors. You can specify the following for *cursor\_level*:

| Level | Types of cursors                                                                                                    |
|-------|----------------------------------------------------------------------------------------------------|
| N     | Any cursors declared inside stored procedures at a specific procedure nesting level. You can specify any positive number for its level. |
| 0     | Any cursors declared outside stored procedures.                                                                                         |
| -1    | Any cursors from either of the above. You can substitute any negative number for this level.                                            |

If you want information about cursors with a specific *cursor\_name*, regardless of cursor level, specify null for this parameter.

### cursor name

is the specific name for the cursor. Adaptive Server reports information about all active cursors that use this name at the *cursor\_level* you specify. If you omit this parameter, Adaptive Server reports information about all the cursors at that level.

### Examples

### **Example 1** Displays the information about the cursor named c at level 0:

```
1> declare c cursor
```

2> for select au id, au lname, au fname from authors

3> qo

1> sp\_cursorinfo

2> go

Cursor name 'c' is declared at nesting level '0'. The cursor is declared as NON-SCROLLABLE cursor.

The cursor id is 917505.

The cursor has been successfully opened 0 times. The cursor will remain open when a transaction is committed or rolled back.

The number of rows returned for each FETCH is 1. The cursor is updatable.

This cursor is using 5389 bytes of memory.

(return status = 0)

**Example 2** Displays information on the cursor's scrollability and sensitivity, in this case a semi-sensitive scrollable cursor css:

```
sp cursorinfo 0, cursor css
Cursor name 'css' is declared at nesting level '0'.
The cursor is declared as SEMI SENSITIVE SCROLLABLE cursor.
The cursor id is 786434.
The cursor has been successfully opened 1 times.
The cursor was compiled at isolation level 1.
The cursor is currently scanning at a nonzero isolation level.
The cursor is positioned on a row.
There have been 1 rows read, 0 rows updated and 0 rows deleted through this
cursor.
The cursor will remain open when a transaction is committed or rolled back.
The number of rows returned for each FETCH is 1.
The cursor is read only.
This cursor is using 19892 bytes of memory.
There are 2 columns returned by this cursor.
The result columns are:
Name = 'c1', Table = 't1', Type = INT, Length = 4 (not updatable)
Name = 'c2', Table = 't1', Type = INT, Length = 4 (not updatable)
```

### Usage

- If you do not specify either cursor\_level or cursor\_name, Adaptive Server displays information about all active cursors. Active cursors are those declared by you and allocated by Adaptive Server.
- Adaptive Server reports the following information about each cursor:
  - The cursor name, its nesting level, its cursor ID, and the procedure name (if it is declared in a stored procedure).
  - The number of times the cursor has been opened.
  - The isolation level (0, 1, or 3) in which it was compiled and in which it is currently scanning (if open).
  - Whether the cursor is open or closed. If the cursor is open, it indicates the current cursor position and the number of rows fetched.
  - Whether the open cursor will be closed if the cursor's current position is deleted.
  - Whether the cursor will remain open or be closed if the cursor's current transaction is committed or rolled back.
  - The number of rows returned for each fetch of that cursor.

- Whether the cursor is updatable or read-only.
- The number of columns returned by the cursor. For each column, it displays the column name, the table name or expression result, and whether it is updatable.

The output from sp\_cursorinfo varies, depending on the status of the cursor. In addition to the information listed, sp\_cursorinfo displays the showplan output for the cursor. For more information about showplan, see the *Performance and Tuning Guide*.

Permissions

Any user can execute sp\_cursorinfo. Permission checks do not differ based on the granular permissions settings.

Auditing

Values in event and extrainfo columns from the sysaudits table are:

| Event | Audit option   | Command or access audited | Information in extrainfo                                        |
|-------|----------------|---------------------------|-----------------------------------------------------------------|
| 38    | exec_procedure | Execution of a            | Roles – Current active roles                                    |
|       |                | procedure                 | Keywords or options – NULL                                      |
|       |                |                           | Previous value – NULL                                           |
|       |                |                           | Current value – NULL                                            |
|       |                |                           | Other information – All input parameters                        |
|       |                |                           | Proxy information – Original login name, if set proxy in effect |

See also

Commands declare cursor, set

# sp\_dbextend

Description

Allows you to:

- Install automatic database expansion procedures on database/segment pairs and devices.
- Define site-specific policies for individual segments and devices.
- Simulate execution of the database expansion machinery, to study the operation before engaging large volume loads.

These policies are stored in the sysattributes table in master database.

All arguments are string arguments:

sp\_dbextend 'help'[, command]

Syntax

sp\_dbextend { 'simulate' | 'execute' }, dbname, segmentname [, iterations ]

sp dbextend { 'enable' | 'disable' }, 'database' [, dbname [, segmentname ] ]

sp\_dbextend { 'list' | 'listfull' }, [ 'threshold' [ , @ dbname

sp dbextend 'check', 'database' [, dbname [, segmentname ] ]

[, @ segmentname]]]

sp\_dbextend 'who' [, 'spid' | 'block' | 'all' ]

sp\_dbextend 'trace', {'on' | 'off' }
sp\_dbextend 'reload [defaults]'

#### **Parameters**

set

sets the threshold at which a database, segment, or device should fire. The arguments are:

 threshold – specifies the free space level at which to install the threshold on a specified database and segment.

You should always specify *freespace* in size unit specifiers, such as megabytes. If you specify no size units, the value of *freespace* is treated as the number of kilobytes in the segment.

 database – specifies the name of the database/segment pair, the size by which to alter the database, and the maximum size of the database, at which the expansion process stops.

*growby* – is the rate, in unit specifiers or percentage values, at which the database grows at each expansion attempt. *maxsize* is the maximum size of the segment, after which no further expansion occurs. Both are optional parameters.

 device – defines the growth rate and maximum size of a device, in unit specifiers or percentage values, at which the device can grow. maxsize in devices is subject to OS disk limitations.

## clear

clears any previously set rules of expansion for a specified database and segment or for a specified device.

# modify

modifies previously set site-specific policies, such as *growby* and *maxsize*, for a database and segment.

Use *newvalue* to specify the new value you set for automatic expansion.

#### list

lists briefly existing rules for a specified database, segment, device, or thresholds on specified segments, and presents the data from master.dbo.sysattributes in a readable format. Allows you to view rules on a per-database or per-device basis.

Presents the current rules in effect.

Use *order\_by\_clause* to generate listings in a different order from the default ordering of name, type.

Use threshold to display all the thresholds that are currently installed on the specified database (using the @dbname) and segment (using @segment name).

#### listfull

lists fully the site-specific policy rules, and includes a comment column in the sysattributes table that displays a datetime stamp for when the rule was set, and when it was last modified.

#### check

examines current policies and verifies that they are consistent with the current space layout in each segment. If any policy settings appear redundant, ineffective, or incorrect, a warning message appears.

#### simulate

simulates executing the database or device expansion schemes executed at runtime, according to the set of current policies implemented by the set command.

iterations specifies the number of times you simulate the expansion.

#### execute

performs the actual database/segment, or device, expansion, using the current set of policies.

#### reload defaults

reinitializes sysattributes with the system-supplied defaults for *growby* and *maxsize* in all databases, segments, and devices, and reverts the databases or devices to the original default behavior.

# help

provides help information for all command parameters, such as set or list, or help information for any single command.

#### trace

traces the threshold procedure execution logic in all expansion processes.

## enable, disable

enables or disables the automatic expansion procedures on a specified database segment or device.

#### who

shows any active expansion processes running currently. '<spid>' restricts the output for a particular spid. Use:

- block shows tasks that currently cause blocking of the expansion process.
- *all* shows all currently active tasks.

## freespace

specifies the free space value at which the threshold procedure is installed on the specified segment. Always use size unit specifiers, such as megabytes, to specify *freespace*.

## dbname

is the name of the database in which the threshold is being installed.

### segmentname

is the segment contained in database dbname.

#### devicename

is the logical name of the affected device.

#### newvalue

specifies the new value you set for automatic expansion when you modify a policy for a database/segment pair or device.

## order\_by\_clause

generates listings in a different order from the default ordering in the *list* command. The default order is name, type.

#### iterations

specifies the number of times an expansion is simulated or executed.

# growby

specifies the rate, in unit specifiers or percentage values, at which a specified database segment or device grows each time the threshold procedures are attempted.

## maxsize

is the maximum size of a segment/database pair or device, the size at which automatic expansion must stop.

# Examples

**Example 1** *set thresholds* – installs the space expansion threshold on a log segment in the database pubs2 at 100MB:

```
sp_dbextend 'set', 'thresh', pubs2, logsegment, '100m'
```

**Example 2** *set database* – installs a policy for the logsegment segment, at a growth rate of 100MB per expansion attempt:

```
sp_dbextend 'set', 'database', pubs2, logsegment, '100m'
```

**Example 3** *set device* – expands this device until either the OS disk space limitation or the device size of 32GB is reached:

```
sp_dbextend 'set', 'device', pubs2-datadev1, '100m'
```

**Example 4** *clear* – shows how to clear all space-expansion thresholds previously installed in pubs2, logsegment:

```
sp dbextend 'clear', 'thresh', pubs2, logsegment
```

You can also the space-expansion threshold for segment dataseg1 in pubs2, installed at a free space of 200MB:

```
sp_dbextend 'clear', 'thresh', pubs2, dataseg1, '200m'
```

**Example 5** *modify* – defines the rate of growth as 5% of current value, in each expansion attempt:

```
sp_dbextend 'modify', 'da', pubs2, logsegment, 'growby', '5%'
```

A command can fail when *maxsize* is not previously defined:

```
sp dbextend 'modify', 'device', pubs2 log dev, 'maxsize', '2.3g'
```

**Example 6** *list* – lists briefly the rules for all databases and devices:

```
sp dbextend 'list'
```

This lists rules for all databases with names similar to 'pubs%':

```
sp dbextend 'list', 'database', 'pubs%'
```

**Example 7** *listfull* – lists the rules for all databases and devices, including a comment column showing a datetime stamp:

```
sp dbextend 'listfull'
```

**Example 8** *list threshold* – when issued from the pubs2 database, this lists the thresholds setup on various segments in the pubs2 database:

```
sp dbextend 'list', 'threshold'
```

To examine the thresholds on a particular segment, use as:

```
sp dbextend 'list', 'threshold', pubs2, 'logsegment'
```

**Example 9** *simulate* – simulates an expansion twice, without tripping the thresholds:

```
sp dbextend 'simulate', pubs2, logsegment, '2'
```

**Example 10** *execute* – executes an automatic expansion procedure:

```
sp dbextend 'execute', pubs2, logsegment
```

**Example 11** *help* – obtains help for a specific command:

```
sp_dbextend help, 'set'
```

Usage

- You can only set one automatic expansion threshold on any given database/segment pair. If you try to install another instance of the threshold procedure, even at a different free space value, an error is raised.
- You cannot set system-supplied defaults, only modify them. After you modify system defaults you can reset them by re-running the *installdbextend* script, or by using the reload defaults command.
- To disallow any automatic growth in a particular segment, either specify 0 for growby or maxsize, or do not install the threshold procedure at all. If you specify NULL for this parameter, defaults to the system-specified default growby rate is used.
- By default, if the size of the device is greater than 40MB, the size of the database is increased by 10 percent. If your datebase is smaller than 40MB, the size of the database is increased by 4MB. However, you can specify database resizing limits that match the needs of your site
- *maxsize* is the maximum size of the segment at which the automatic expansion process stops, not the maximum size of the database.
- There is no system-specified maximum size for the default database. If no *maxsize* value is specified, the size of the database is limited only by the physical limitations of the database device.
- To turn off the automatic growth feature on a particular device, specify 0 for *growby* or *maxsize*. If you do not specify a value for *growby*, the default expansion rate is used.
- You can set maxsize to a value larger than the total amount of disk space available on the device, but actual expansion is limited to the available disk space at the time expansion is attempted.
- When you use this stored procedure to clear a threshold, *dbname* and *segmentname* are required arguments.
- When you use this stored procedure to clear a database, and provide no dbname and segmentname, all policy rules—that is, all the relevant rows in master.dbo.sysattributes—for the current database and all segments in it are deleted. This is a good way to reverse all settings to default and restart.
- When you use this stored procedure to clear a device, if you do not provide a value for *devicename*, no policy rules are cleared. You can clear out the policy rules for a single device by providing *devicename* or using "%" to clear policies for all devices.

- You can specify *dbname*, *devicename*, and *segmentname* using patterns, so that names whose patterns match the specified pattern are considered for the clear, enable, disable, and list operations.
- You must have set a value or property before you can modify it. modify
  fails if no value was previously set. growby and maxsize are modified to
  the new value specified by newvalue
- The new value specified in *newvalue* remains in effect throughout subsequent attempts to expand either the database or device. Even if *newvalue* is less than the current size of the database, segment, or device, the object does not shrink. *newvalue* specifies only future expansion, and does not affect current sizes.
- When you use list for a database and provide no dbname or segmentname, all the policy rules (that is, rows in master.dbo.sysattributes) for all segments in the current database are listed.
- Provide *dbname* and *segmentname* to obtain policy rules for individual databases and for the segments inside them.
- When you use list for a device name and provide no devicename, default
  policy rules for all devices are listed. You can filter this to list the policy
  rules for a single device by providing devicename or use pattern specifiers
  for the devicename.
- You can simulate the expansion of only one database/segment pair at a time. Both *dbname* and *segmentname* are required arguments. You cannot use wildcard patterns in *dbname* or *segmentname* for execute or simulate commands.
- The maximum size of a device is 32Gb.
- Use *reload* to re-initialize your databases and devices after using modify and simulate. *reload* deletes any existing rows in master.dbo.sysattributes that describe system default behavior, and loads new rows.
- reload does not delete user-specified policies.
- trace turns the trace facility on or off throughout the server. If trace is on, messages appear in the server error log when a threshold fires. Use trace only for troubleshooting.

Permissions

If the automatic expansion procedures are installed on a segment by a database owner without sa\_role privilege, the devices do not expand, because the user cannot run the disk resize command. Sybase recommends that a user with sa\_role privilege run the set threshold command when installing the threshold procedure.

The following permission checks for sp\_dbextend differ based on your granular permissions settings

Granular permissions enabled

With granular permissions enabled:

- sp\_dbextend clear database You must be a user with own any database privilege, or for the specified database, you must be the database owner or a user with own database privilege on the database.
- sp\_dbextend clear device You must be a user with manage disk privilege.
- sp\_dbextend clear threshold You must be the database owner or a user with own database privilege on the database.
- sp\_dbextend execute You must be the database owner or be a user with own
  database privilege on the specified database, and you must have manage disk
  privilege.
- sp\_dbextend simulate You must be the database owner or a user with own database privilege.
- sp\_dbextend enable/disable You must be a user with own any database privilege or the database owner or have the own database privilege on the specified database.
- sp\_dbextend list database You must be a user with own any database privilege when % pattern is specified.
- sp\_dbextend list @ verbose=2 You must be a user with own any database privilege.
- sp\_dbextend modify database You must be the database owner or a user with own database privilege on the specified database or a user with own any database privilege for sp\_dbextend 'modify', 'database', 'default'.
- sp\_dbextend modify device You must be the database owner or a user with manage disk privilege.
- sp\_dbextend reload defaults You must be a user with own any database privilege.
- sp\_dbextend set database You must be the database owner or a user with own database privilege on the specified database.
- sp\_dbextend set device You must be a user with manage disk privilege.
- sp\_dbextend set threshold You must be the database owner or a user with own database on the specified database and you must have the manage disk privilege.
- sp\_dbextend trace You must be a user with set switch privilege.

# Granular permissions disabled

With granular permissions disabled:

- sp\_dbextend clear database You must be the database owner or a user with sa role.
- sp\_dbextend clear device You must be a user with sa\_role.
- sp\_dbextend clear threshold You must be the database owner or a user with sa role.
- sp\_dbextend execute You must be a user with sa\_role.
- sp\_dbextend simulate You must be the database owner or a user with sa\_role.
- sp\_dbextend enable/disable You must be the database owner or a user with sa\_role.
- sp\_dbextend list database You must be a user with sa\_role permission when % pattern is specified.
- sp\_dbextend list @ verbose=2 You must be a user with sa\_role.
- sp\_dbextend modify database You must be the database owner or a user with sa\_role if dbname equals default.
- sp\_dbextend modify device You must be the database owner or a user with sa\_role.
- sp\_dbextend reload defaults You must be the database owner or a user with sa role.
- sp\_dbextend set database You must be the database owner or a user with sa\_role.
- sp\_dbextend set device You must be the database owner or a user with sa\_role.
- sp\_dbextend set threshold You must be the database owner or a user with sa\_role.
- sp\_dbextend trace You must be a user with sa\_role.

## Auditing

Values in event and extrainfo columns from the sysaudits table are:

| Event | Audit option   | Command or access audited | Information in extrainfo                                          |
|-------|----------------|---------------------------|-------------------------------------------------------------------|
| 38    | exec_procedure | Execution of a            | • Roles – Current active roles                                    |
|       |                | procedure                 | Keywords or options – NULL                                        |
|       |                |                           | Previous value – NULL                                             |
|       |                |                           | Current value – NULL                                              |
|       |                |                           | Other information – All input parameters                          |
|       |                |                           | • Proxy information – Original login name, if set proxy in effect |

# See also

**Stored procedures** sp\_dropthreshold, sp\_modifythreshold

**Commands** alter database, create database, disk init, disk resize

# sp\_dboption

Description

Displays or changes database options, and enables the asynchronous log service feature.

Syntax

sp\_dboption [dbname, optname, optvalue [, dockpt]]

**Parameters** 

#### dbname

is the name of the database in which the option is to be set. You must be using master to execute sp\_dboption with parameters (that is, to change a database option). You cannot, however, change option settings in the master database.

### optname

is the name of the option to be set. Adaptive Server understands any unique string that is part of the option name. Use quotes around the option name if it is a keyword or includes embedded blanks or punctuation.

You can turn on more than one database option at a time. You cannot change database options inside a user-defined transaction.

# optvalue

is the value of the setting. true turns the option on, and false turns it off.

#### dockpt

specifies whether sp\_dboption performs the checkpoint command on *dbname*. The default value is 1, which automatically performs checkpoint. You can run checkpoint on the *dbname* by manually executing the checkpoint.

# Examples

# **Example 1** Displays a list of the database options:

```
sp_dboption
Settable database options
database options
 ______
abort tran on log full
allow nulls by default
allow wide dol rows
async log service
auto identity
dbo use only
ddl in tran
delayed commit
deferred table allocation
enforce dump tran sequence
full logging for all
full logging for alter table
```

```
full logging for reorg rebuild
full logging for select into
identity in nonunique index
no chkpt on recovery
no free space acctg
read only
scratch database
select into/bulkcopy/pllsort
single user
trunc log on chkpt
trunc. log on chkpt.
unique auto identity index
```

**Example 2** Makes the database pubs2 read-only:

```
1> use pubs2
2> go
1> master..sp_dboption pubs2, "read", true
2> go
Database option 'read only' turned ON for database 'pubs2'.
Running CHECKPOINT on database 'pubs2' for option 'read only' to take effect.
(return status = 0)
```

The read string uniquely identifies the read only option from among all available database options. Note the use of quotes around the keyword read.

**Example 3** Makes the database pubs2 writable again, but by specifying 0 for the *dockpt* option, you see "Run the CHECKPOINT command in the database that was changed":

```
1> use pubs2
2> go
1> master..sp_dboption pubs2, "read", false, 0
2> go
Database option 'read only' turned OFF for database 'pubs2'.
Run the CHECKPOINT command in the database that was changed.
(return status = 0)
```

To manually perform a checkpoint on pubs2, enter:

```
1> checkpoint
2> qo
```

**Example 4** Allows select into, bcp and parallel sort operations on tables in the pubs2 database. The select into string uniquely identifies the select into/bulkcopy option from among all available database options:

```
use pubs2
```

```
go
master..sp_dboption pubs2, "select into", true
go
```

**Note** Quotes are required around the option because of the embedded space.

**Example 5** Automatically defines 10-digit IDENTITY columns in new tables created in mydb. The IDENTITY column, SYB\_IDENTITY\_COL, is defined in each new table that is created without specifying either a primary key, a unique constraint, or an IDENTITY column:

```
use mydb
go
master..sp_dboption mydb, "auto identity", true
go
```

**Example 6** Automatically includes an IDENTITY column in the mydb tables' index keys, provided these tables already have an IDENTITY column. All indexes created on the tables will be internally unique:

```
use master
go
sp_dboption mydb, "identity in nonunique index", true
go
use mydb
go
```

**Example 7** Automatically includes an IDENTITY column with a unique, nonclustered index for new tables in the pubs2 database:

```
use master
go
sp_dboption pubs2, "unique auto_identity index", true
go
use pubs2
go
```

**Example 8** Sets asynchronous log service (ALS) in a specified database, enabling the user log cache and the log writer threads.

```
sp_dboption "mydb", "async log service", true
use mydb
```

**Example 9** Disables ALS in a specified database.

```
sp_dboption "mydb", "async log service", false
use mydb
```

**Example 10** Enforces the dump tran sequence for the big\_db database:

```
sp_dboption 'big_db', 'enforce dump tran sequence',
true
```

# **Example 11** Enables full logging for select into and alter table commands in the mydb database:

The create database command creates mydb:

```
create database mydb on datadev=20 log on logdev=10 go

CREATE DATABASE: allocating 10240 logical pages (20.0 megabytes) on disk 'datadev' (10240 logical pages requested).

CREATE DATABASE: allocating 5120 logical pages (10.0 megabytes) on disk 'logdev' (5120 logical pages requested).

Database 'mydb' is now online.
```

# Turns on the full-logging option for select into in mydb:

```
sp_dboption "mydb", "full logging for select into", "true"
go
Database option 'full logging for select into' turned ON for database
'mydb'.
Running CHECKPOINT on database 'mydb' for option 'full logging for select
```

into' to take effect.

(return status = 0)

# Turns on the full-logging option for alter table in mydb:

```
sp_dboption "mydb", "full logging for alter table", "true"
go
Database option 'full logging for alter table' turned ON for database
'mydb'.
Running CHECKPOINT on database 'mydb' for option 'full logging for alter
table' to take effect.
(return status = 0)
```

# Running sp\_helpdb shows the settings for mydb:

```
sp_helpdb mydb
go
name db_size owner dbid created durability status

mydb 30.0 MB sa 5 Dec 16, 2010 full full logging for select into/alter table

(1 row affected)
device_fragments size usage created free kbytes

datadev 20.0 MB data only Dec 16 2010 6:08PM 18696
logdev 10.0 MB log only Dec 16 2010 6:08PM not applicable
```

```
log only free kbytes = 10184 (return status = 0)
```

# **Example 12** Enables deferred table creation for the pubs2 database:

sp\_dboption pubs2, 'deferred table allocation', true

- The master database option settings cannot be changed.
- If you enter an ambiguous value for *optname*, an error message appears. For example, two of the database options are dbo use only and read only. Using "only" for the *optname* parameter generates a message because it matches both names. The complete names that match the string supplied are printed out so that you can see how to make the *optname* more specific.
- To display a list of database options, execute sp\_dboption with no parameters from inside the master database.
- For a report on which database options are set in a particular database, execute sp\_helpdb.
- The no chkpt on recovery option disables the trunc log on chkpt option when both are set with sp\_dboption for the same database. This conflict is especially possible in the tempdb database which has trunc log on chkpt set to on as the default.
- The database owner or system administrator can set or unset particular database options for all new databases by executing sp\_dboption on model.
- After sp\_dboption has been executed, the change does not take effect until
  the checkpoint command is issued in the database for which the option was
  changed.

# **Full logging**

By default, select into, certain types of alter table, and reorg rebuild are run in minimally logged mode. Before executing these commands, first set the select into/bulk copy database option to true to allow Adaptive Server to break the dump sequence—that is, to perform operations that prevent the ability to use dump transaction.

When you use the "full logging for [select into | alter table | reorg rebuild | all]" option, the command is run with full logging. Any previously set value of select into/bulk copy becomes irrelevant for any of the now-fully logged commands.

Usage

Full logging for fast bcp and parallel sort is not supported, and cannot take place unless you set select into/bulk copy to true.

Once the operation is set to run with full logging, you can run dump transaction/load transaction and recovery for these operations, just like any other fully logged operation.

The syntax to fully log commands that are, by default, minimally logged is:

sp\_dboption dbname, "full logging for
 [select into | alter table | reorg rebuild | all]",
 true | false

#### where:

- full logging for select into in order to have a select into proxy table fully logged, set the "full logging for select into" option to true on the remote server that hosts the actual table. If you set the full logging for select into option to false on the server that hosts the actual table, the command is then executed with minimal logging in that database and the dump transaction sequence breaks.
- full logging for alter table enables full logging for these versions of alter table that require data movement:
  - alter table add column not null
  - alter table drop column not null
  - alter table modify datatype of not null column
  - alter table partition

Other variants of alter table are already executed in fully logged mode.

**Note** Changing the locking scheme between an allpages-locked table and a datapages-locked/data rows-locked table by alter table lock requires data movement, however, this behavior is not supported by full logging for alter table.

• full logging for reorg rebuild – involves table data movement. This has no impact on the reorg rebuild index command, which is already fully logged. This parameter enables full logging for reorg rebuild table statements. When you do not set this option (or set this option to false), Adaptive Server executes the reorg rebuild table command with minimal logging.

 full logging for all – enables all the above full logging options. Setting all to false disables all the full logging options.

**Note** The syntax requires that you specify what you want to fully log; "full logging" by itself is not a valid option.

When you use any of the full logging for option, the command is run with full logging. Any previously set value of select into/bulk copy/pllsort becomes irrelevant for any of the now-fully logged commands. Full logging for fast bcp and parallel sort is not supported and cannot take place unless you set select into/bulk copy/pllsort to true.

Once the operation is set to run with full logging, you can run dump transaction/load transaction and recovery for these operations, just like any other fully logged operation.

The dboption is "full logging for all" and not just "full logging" on its own.

**Note** The execution of a fully logged select into, alter table, or reorg rebuild command may require a significant amount of log space to accommodate the transaction log.

# Shrinking the log

Issuing select into, alter table, and reorg rebuild when full logging is enabled can greatly increase the demand for log space, particularly for large tables. You may need to increase the size of the log. Once you have completed the command, you may remove the extra log space using the alter database log off command. See alter database and "Shrinking log space" in *System Administration Guide Volume I*.

You cannot set full logging for select into, alter database, or reorg rebuild for:

- The master database
- In-memory databases

You can change the settings of:

- Any database that has mixed log and data segments, but the option is ignored until such time as the database is altered to no longer have mixed log and data segments.
- A database that does not have a durability level of full, but the option is ignored until the database is altered to have full durability.

These restrictions apply because none of the databases allow you to execute a dump transaction command. The use of fully recoverable DDLs enables dump transaction.

### Allowing wide rows

allow wide dol rows configures databases to allow wide, variable-length data-only locked (DOL) rows.

- You must enable allow wide dol rows separately for each database.
- You can set the allow wide dol rows database option in user databases only.
   You cannot set the allow wide dol rows database option for the master database.
- Enabling allow wide dol rows in an Adaptive Server configured with page size of 8K or less has no effect.
- Disabling allow wide dol rows prevents Adaptive Server from creating
  wide, variable-length DOL rows; it does not prevent you from selecting
  data that includes such rows. However, until you enable allow wide dol
  rows, you cannot change rows that contain wide data, unless the change
  produces rows that no longer contain wide data.
- Temporary databases cannot use wide DOL worktables until you enable
  their allow wide dol rows setting. If you use tempdb groups, enable allow
  wide dol rows either for all databases in the group or for none of them, so
  worktable and query processing behavior is consistent across the group,
  regardless of the tempdb to which a particular user session is bound.

## Asynchronous log service (ALS) options

Enabling async log service (ALS) allows for greater scalability in Adaptive Server, providing higher throughput in logging subsystems for high-end symmetric multiprocessor systems.

- The ALS option is disabled by default.
- You cannot enable the ALS option in system databases, such as master or model.
- The ALS option is persistent; once you enable ALS on a specified database, you can dump and reload the database without disabling ALS.
   To disable this feature, you must use sp\_dboption to set the parameter to false.

## Considerations for *enforce dump tran sequence*

enforce dump tran sequence prevents operations that disallow a subsequent dump transaction:

- false (the default) does not affect operations that interfere with dump transactions.
- true disallows operations that prevent a dump transaction.

You can set this option to true, only if the database:

- Is a dedicated log database.
- Is not an archive database.
- Is not a local or global temporary database.
- Is not read-only.
- Was not brought online for standby access.
- Has full durability. Databases with at\_shutdown and no\_recovery durability are not allowed.
- Has select into/bulk copy/pllsort or trunc log on chkpt set to false. If any of these options are true, they automatically reset to false.
- Does not need a dump database due to one of the following reasons. Perform a dump database before setting this database option to true.
  - A partially logged update has been done, for example, select into, alter table modify, reorg rebuild, fast bcp, and writetext.
  - The transaction log was truncated.
  - It is a newly created or upgraded database.

If the database option enforce dump tran sequence is true, you cannot:

- Set select into/bulk copy/pllsort to true. Commands with partial logging are not allowed.
- Set trunc log on chkpt to true. The log cannot be truncated by the checkpoint process.
- Execute dump tran with truncate\_only or dump tran with no\_log. The log cannot be truncated without dumping it to an archive device.
- Mark the database as read-only.
- Change durability from full to at\_shutdown or no\_recovery.
- Change to be a mixed-log-and-data database. In cases like load database and dbcc findstranded where the database may be changed to mixed log and data.

# Database options

- The abort tran on log full option determines the fate of a transaction that is running when the last-chance threshold is crossed in the log segment of the specified database. The default value is false, meaning that the transaction is suspended and is awakened only when space has been freed. If you change the setting to true, all user queries that need to write to the transaction log are killed until space in the log has been freed.
- Setting the allow nulls by default option to true changes the default value of
  a column from not null to null, in compliance with the SQL standards. The
  Transact-SQL default value for a column is not null, meaning that null
  values are not allowed in a column unless null is specified in the create
  table or alter table column definition. allow nulls by default true reverses
  this.

You cannot use allow nulls by default to change the nullibility of a column during select into statements. Instead, use convert to specify the nullibility of the resulting columns.

While the auto identity option is set to true (on), a 10-digit IDENTITY column is defined in each new table that is created without specifying either a primary key, a unique constraint, or an IDENTITY column. The column is not visible when you select all columns with the select \* statement. To retrieve it, you must explicitly mention the column name, SYB\_IDENTITY\_COL, in the select list.

To set the precision of the automatic IDENTITY column, use the size of auto identity column configuration parameter.

Though you can set auto identity to true in tempdb, it is not recognized or used, and temporary tables created there do not automatically include an IDENTITY column.

For a report on indexes in a particular table that includes the IDENTITY column, execute sp\_helpindex.

 While the dbo use only option is set to true (on), only the database's owner can use the database. When the ddl in tran option is set to true (on), you can use certain data
definition language commands in transactions. If ddl in tran is true in a
particular database, commands such as create table, grant, and alter table
are allowed inside transactions in that database. If ddl in tran is true in the
model database, the commands are allowed inside transactions in all
databases created after ddl in tran was set in model.

**Warning!** Data definition language (DDL) commands hold locks on system tables such as sysobjects. Avoid using them inside transactions; if you must use them, keep the transactions short.

Using any DDL commands on tempdb within transactions may cause your system to grind to a halt. Always leave ddl in tran set to false in tempdb.

• The following commands can be used inside a user-defined transaction when the ddl in tran option is set to true:

alter table - clauses other than drop default partition and unpartition are allowed drop index create default drop procedure create index drop rule create procedure drop table create rule drop trigger create schema drop view create table grant revoke create trigger create view

• The following commands cannot be used inside a user-defined transaction under any circumstances:

alter database dump transaction
alter table...lock drop database
alter table...partition load transaction
alter table...unpartition load database
create database select into
disk init truncate table
dump database update statistics

In addition, system procedures that create temporary tables or change the master database cannot be used inside user-defined transactions.

 You may enable deferred table allocation for the model database, but not for any other system databases, including master, sybsystemprocs, sybsystemdb, or for any temporary databases. identity in nonunique index automatically includes an IDENTITY column
in a table's index keys, so that all indexes created on the table are unique.
This database option makes logically nonunique indexes internally
unique, and allows these indexes to be used to process updatable cursors
and isolation level 0 reads.

The table must already have an IDENTITY column for the identity in nonunique index option to work, either from a create table statement or by setting the auto identity database option to true before creating the table.

Use identity in nonunique index if you plan to use cursors and isolation level 0 reads on tables with nonunique indexes. A unique index ensures that the cursor will be positioned at the correct row the next time a fetch is performed on that cursor. If you plan to use cursors on tables with unique indexes and any isolation level, you may want to use the unique auto\_identity index option.

Do not confuse the identity in nonunique index option with unique auto\_identity index, which is used to add an IDENTITY column with a unique, nonclustered index to new tables.

For a report on indexes in a particular table that includes the IDENTITY column, execute sp\_helpindex.

- no free space acctg suppresses free-space accounting and execution of threshold actions for data segments. Setting no free space acctg to true speeds recovery time because speeds recovery time because the free-space counts are not recomputed for data segments.
- The no chkpt on recovery option is set to true (on) when an up-to-date copy
  of a database is kept. In these situations, there is a "primary" and a
  "secondary" database. Initially, the primary database is dumped and
  loaded into the secondary database. Then, at intervals, the transaction log
  of the primary database is dumped and loaded into the secondary database.

If this option is set to false (off), the default condition, a checkpoint record is added to a database after it is recovered when you restart Adaptive Server. This checkpoint, which ensures that the recovery mechanism will not be rerun unnecessarily, changes the sequence number and causes a subsequent load of the transaction log from the primary database to fail.

Setting this option to true (on) for the secondary database causes it not to get a checkpoint from the recovery process so that subsequent transaction log dumps from the primary database can be loaded into it.

 The read only option means that users can retrieve data from the database, but cannot modify any data.

- select into/bulkcopy/pllsort must be set to on to perform operations that do not keep a complete record of the transaction in the log, which include:
  - Using the writetext utility.
  - Doing a select into a permanent table.
  - Doing a "fast" bulk copy with bcp. By default, fast bcp is used on tables that do not have indexes.
  - Performing a parallel sort.

A transaction log dump cannot recover these minimally logged operations, so dump transaction to a dump device is prohibited. However, you can still use dump transaction...with no\_log and dump transaction...with truncate\_onlyAfter non-logged operations are completed, set select into/bulk copy/pllsort to false (off) and issue dump database.

Issuing the dump transaction statement after unlogged changes have been made to the database with select into, bulk copy, or parallel sort produces an error message instructing you to use dump database instead. (The writetext command does not have this protection.)

You do not have to set the select into/bulkcopy/pllsort option to true in order to select into a temporary table, since tempdb is never recovered. The option need not be set to true in order to run bcp on a table that has indexes, because tables with indexes are always copied with the slower version of bulk copy and are logged.

Setting select into/bulkcopy/pllsort does not block log dumping, but making minimally logged changes to data does block the use of a regular dump transaction.

By default, select into/bulkcopy/pllsort is turned off in newly created databases. To change the default, turn this option on in the model database.

 When single user is set to true, only one user at a time can access the database (single-user mode).

You cannot set single user to true in a user database from within a stored procedure or while users have the database open. You cannot set single user to true for tempdb.

The trunc log on chkpt option means that if the transaction log has more than 50 rows of committed transactions, the transaction log is truncated (the committed transactions are removed) every time the checkpoint checking process occurs (usually more than once per minute). When the database owner runs checkpoint manually, however, the log is *not* truncated. It may be useful to turn this option on while doing development work, to prevent the log from growing.

While the trunc log on chkpt option is on, dump transaction to a dump device is prohibited, since dumps from the truncated transaction log cannot be used to recover from a media failure. Issuing the dump transaction statement produces an error message instructing you to use dump database instead.

trunc log on chkpt is off in newly created databases. To change the default, turn this option on in the model database.

**Warning!** If you set trunc log on chkpt on in model, and you need to load a set of database and transaction logs into a newly created database, be sure to turn the option off in the new database.

- The delayed commit option is disabled by default. When this is enabled, all local transactions use delayed commits. That is, at the time of commit, control returns to the client without waiting for the I/O on the log pages to complete, and the I/O is not issued on the last log buffer for delayed commit transactions. Delayed commits are not used when both delayed commit and ALS options are enabled for a database.
- When the unique auto\_identity index option is set to true, it adds an IDENTITY column with a unique, nonclustered index to new tables. By default, the IDENTITY column is a 10-digit numeric datatype, but you can change this default with the size of auto identity column configuration parameter. As with auto identity, the IDENTITY column is not visible when you select all columns with the select \* statement. To retrieve it, you must explicitly mention the column name, SYB\_IDENTITY\_COL, in the select list.

If you need to use cursors or isolation level 0 reads with nonunique indexes, use the identity in nonunique index option.

Though you can set unique auto\_identity index to true in tempdb, it is not recognized or used, and temporary tables created there do not automatically include an IDENTITY column with a unique index.

The unique auto\_identity index option provides a mechanism for creating tables that have an automatic IDENTITY column with a unique index that can be used with updatable cursors. The unique index on the table ensures that the cursor is positioned at the correct row after a fetch. (If you are using isolation level 0 reads and need to make logically nonunique indexes internally unique so that they can process updatable cursors, use the identity in nonunique index option.)

In some cases, the unique auto\_identity index option can avoid the Halloween problem for the following reasons:

- Users cannot update an IDENTITY column; hence, it cannot be used in the cursor update.
- The IDENTITY column is automatically created with a unique, nonclustered index so that it can be used for the updatable cursor scan.

For more information about the Halloween problem, IDENTITY columns, and cursors, see Chapter 18, "Cursors: Accessing Data," in the *Transact-SQL Users Guide* and Chapter 8, "Optimization for Cursors," in *Performance and Tuning Series: Query Processing and Abstract Plans*.

Do not confuse the unique auto\_identity index option with the identity in nonunique index option, which is used to make all indexes in a table unique by including an IDENTITY column in the table's index keys.

# Permissions

The permission checks for sp\_dboption differ based on your granular permissions settings.

Any user can display database options.

# Granular permissions enabled

With granular permissions enabled, you must be the database owner or a user with own database privilege on the database.

# Granular permissions disabled

With granular permissions disabled, you must be the database owner or a user with sa role.

Any user can display database options. A user aliased to the database owner cannot execute sp\_dboption to change database options.

# Auditing

Values in event and extrainfo columns from the sysaudits table are:

| Event | Audit option   | Command or access audited | Information in extrainfo                                          |
|-------|----------------|---------------------------|-------------------------------------------------------------------|
| 38    | exec_procedure | Execution of a            | Roles – Current active roles                                      |
|       |                | procedure                 | Keywords or options – NULL                                        |
|       |                |                           | Previous value – NULL                                             |
|       |                |                           | Current value – NULL                                              |
|       |                |                           | Other information – All input parameters                          |
|       |                |                           | • Proxy information – Original login name, if set proxy in effect |

See also

**Documents** See the *System Administration Guide* for more information on database options.

Commands checkpoint, select

**System procedures** sp\_configure, sp\_helpdb, sp\_helpindex, sp\_helpjoins

**Utilities** bcp

# sp\_dbrecovery\_order

Description

Specifies the order in which user databases are recovered and lists the user-defined recovery order of a database or all databases.

Syntax

 $sp\_dbrecovery\_order~[\textit{database\_name}~[,~rec\_order~[,~force~[,~relax~|~strict~]]]]$ 

**Parameters** 

database\_name

The name of the database being assigned a recovery order or the database whose user-defined recovery order is to be listed.

rec\_order

The order in which the database is to be recovered. A *rec\_order* of -1 deletes a specified database from the user-defined recovery sequence.

force

allows the user to insert a database into an existing recovery sequence without putting it at the end.

relax

specifies that the databases are made as they recover (default).

The default is relax, which means that databases are brought online immediately when recovery has completed.

strict

specifies that the databases are specified by the recovery order.

Examples

**Example 1** Makes the pubs2 database the first user database to be recovered following a system failure:

```
sp dbrecovery order pubs2, 1
```

**Example 2** Inserts the pubs3 database into third position in a user-defined recovery sequence. If another database was initially in third position, it is moved to fourth position, and all databases following it are moved accordingly:

```
sp dbrecovery order pubs3, 3, force
```

**Example 3** Removes the pubs2 database from the user-defined recovery sequence. Subsequently, pubs2 will be recovered after all databases with a user-specified recovery order have recovered:

```
sp dbrecovery order pubs2, -1
```

**Example 4** Lists the current recovery order of all databases with a recovery order assigned through sp\_dbrecovery\_order:

```
sp_dbrecovery_order
```

# Usage

- You must be in the master database to use sp\_dbrecovery\_order to enter or modify a user-specified recovery order. You can list the user-defined recovery order of databases from any database.
- To change the user-defined recovery position of a database, use sp\_dbrecovery\_order to delete the database from the recovery sequence, then use sp\_dbrecovery\_order to insert it into a new position.
- System databases are always recovered before user databases. The system databases and their recovery order are:

master model tempdb sybsystemdb sybsecurity sybsystemprocs

- If no database is assigned a recovery order through sp\_dbrecovery\_order, all user databases are recovered in order, by database ID, after system databases.
- If database\_name:
  - Is specified but no rec\_order is given sp\_dbrecovery\_order shows the
    user-defined recovery position of the specified database.
  - Is not specified sp\_dbrecovery\_order lists the recovery order of all databases with a user-assigned recovery order.
- The order of recovery assigned through sp\_dbrecovery\_order must be consecutive, starting with 1 and containing no gaps between values. The first database assigned a recovery order must be assigned a rec\_order of 1. If three databases have been assigned a recovery order of 1, 2, and 3, you cannot assign the next database a recovery order of 5.

#### Permissions

The permission checks for sp\_dbrecovery\_order differ based on your granular permissions settings.

Granular permissions enabled With granular permissions enabled, you must be a user with manage server privilege

Granular permissions disabled

With granular permissions disabled, you must be a user with sa\_role. .

Auditing

Values in event and extrainfo columns from the sysaudits table are:

| Event | Audit option   | Command or access audited | Information in extrainfo                                          |
|-------|----------------|---------------------------|-------------------------------------------------------------------|
| 38    | exec_procedure | Execution of a            | Roles – Current active roles                                      |
|       |                | procedure                 | Keywords or options – NULL                                        |
|       |                |                           | Previous value – NULL                                             |
|       |                |                           | Current value – NULL                                              |
|       |                |                           | Other information – All input parameters                          |
|       |                |                           | • Proxy information – Original login name, if set proxy in effect |

# sp\_dbremap

| . –                           |                                                                                                    |  |  |
|-------------------------------|----------------------------------------------------------------------------------------------------|--|--|
| Description                   | Forces Adaptive Server to recognize changes made by alter database. Run this procedure only when instructed to do so by an Adaptive Server message.                                                                                                    |  |  |
| Syntax                        | sp_dbremap dbname                                                                                                    |  |  |
| Parameters                    | dbname is the name of the database in which the alter database command was interrupted.                                                                                                    |  |  |
| Examples                      | An alter database command changed the database sample_db. This command makes the changes visible to Adaptive Server:                                                                                                    |  |  |
|                               | sp_dbremap sample_db                                                                                                    |  |  |
| Usage                         | • If an alter database statement issued on a database that is in the process of being dumped is interrupted, Adaptive Server prints a message instructing the user to execute sp_dbremap.                                                                                                    |  |  |
|                               | <ul> <li>Any changes to sysusages during a database or transaction dump are not<br/>copied into active memory until the dump completes, to ensure that<br/>database mapping does not change during the dump. Running alter<br/>database makes changes to system tables on the disk immediately.<br/>In-memory allocations cannot be changed until a dump completes. This is<br/>why alter database pauses.</li> </ul> |  |  |
|                               | When you execute sp_dbremap, it must wait until the dump process completes.                                                                                                    |  |  |
|                               | <ul> <li>If you are instructed to run sp_dbremap, but do not do it, the space you have allocated with alter database does not become available to Adaptive Server until the next restart.</li> </ul>                                                                                                    |  |  |
| Permissions                   | The permission checks for sp_dbremap differ based on your granular permissions settings.                                                                                                    |  |  |
| Granular permissions enabled  | With granular permissions enabled, you must be the database owner or a user with own database privilege on the database.                                                                                                    |  |  |
| Granular permissions disabled | With granular permissions disabled, you must be the database owner or a user with sa_role.                                                                                                    |  |  |
| Auditing                      | Values in event and extrainfo columns from the sysaudits table are:                                                                                                    |  |  |

| Event | Audit option   | Command or access audited | Information in extrainfo                                        |
|-------|----------------|---------------------------|-----------------------------------------------------------------|
| 38    | exec_procedure | Execution of a procedure  | Roles – Current active roles                                    |
|       |                |                           | Keywords or options – NULL                                      |
|       |                |                           | Previous value – NULL                                           |
|       |                |                           | Current value – NULL                                            |
|       |                |                           | Other information – All input parameters                        |
|       |                |                           | Proxy information – Original login name, if set proxy in effect |

See also

Commands alter database, dump database, dump transaction

# sp\_defaultloc

Description

(Component Integration Services only) Defines a default storage location for objects in a local database.

Syntax

sp\_defaultloc dbname, defaultloc, defaulttype

**Parameters** 

#### dbname

is the name of a database being mapped to a remote storage location. The database must already have been defined by a create database statement. You cannot map system databases to a remote location.

#### defaultloc

is the remote storage location to which the database is being mapped. To direct the server to delete an existing default mapping for a database, supply NULL for this parameter. The value of *defaultloc* must end in a period (.), as follows:

```
server.dbname.owner.
```

# defaulttype

is one of the values that specify the format of the object named by *object\_loc*. The valid values are as follows. Enclose the *defaulttype* value in quotes:

- table indicates that the object named by *object\_loc* is a table accessible to a remote server. This value is the default for *defaulttype*.
- view indicates that the object named by *object\_loc* is a view managed by a remote server, processed as a table.
- rpc indicates that the object named by object\_loc is an RPC managed by a remote server; processes the result set from the RPC as a read-only table.

Examples

**Example 1** sp\_defaultloc defines the remote storage location pubs.dbo. in the remote server named SYBASE. It maps the database pubs to the remote location. A create table book1 statement would create a table named book1 at the remote location. A create existing table statement for bookN would require that pubs.dbo.bookN already exist at the remote location, and information about table bookN would be stored in the local table bookN:

```
sp_defaultloc pubs, SYBASE.pubs.dbo., table
create table pubs.dbo.book1 (bridges char(15))
```

**Example 2** Removes the mapping of the database pubs to a remote location:

```
sp defaultloc pubs, NULL
```

**Example 3** Identifies the remote storage location wallst.nasdaq.dbo where "wallst" is the value provided for *server\_name*, "nasdaq" is provided for *database*, and "dbo" is provided for *owner*. The RPC sybase must already exist at the remote location. A create existing table sybase statement would store information about the result set from RPC sybase in local table ticktape. The result set from RPC sybase is regarded as a read-only table. Inserts, updates and deletes are not supported for RPCs:

sp\_defaultloc ticktape, wallst.nasdaq.dbo., rpc
create existing table sybase (bestbuy integer)

- sp\_defaultloc defines a default storage location for tables in a local database. It maps table names in a database to a remote location. It permits the user to establish a default for an entire database, rather than issue an sp\_addobjectdef command before every create table and create existing table command.
- When defaulttype is table, view, or rpc, the defaultloc parameter takes the form:

```
server name.dbname.owner.
```

- Note that the *defaultloc* specification ends in a period (.).
- server\_name represents a server already added to sysservers by sp\_addserver. The server\_name parameter is required.
- dbname might not be required. Some server classes do not support it.
- owner should always be provided to avoid ambiguity. If it is not
  provided, the remote object actually referenced could vary, depending
  on whether the external login corresponds to the remote object owner.
- Issue sp\_defaultloc before any create table or create existing table statement. When either statement is used, the server uses the sysattributes table to determine whether any table mapping has been specified for the object about to be created or defined. If the mapping has been specified, a create table statement directs the table to be created at the location specified by object\_loc. A create existing table statement stores information about the existing remote object in the local table.
- If you issue sp\_defaultloc on defaulttype view and then issue create table, Component Integration Services creates a new table, not a view, on the remote server.
- Changing the default location for a database does not affect tables that have previously been mapped to a different default location.

Usage

• After tables in the database have been created, all future references to tables in *dbname* (by select, insert, delete and update) are mapped to the correct location.

Permissions

Any user can execute sp\_defaultloc. Permission checks do not differ based on the granular permissions settings.

Auditing

Values in event and extrainfo columns from the sysaudits table are:

| Event | Audit option   | Command or access audited | Information in extrainfo                                        |
|-------|----------------|---------------------------|-----------------------------------------------------------------|
| 38    | exec_procedure | Execution of a            | Roles – Current active roles                                    |
|       |                | procedure                 | Keywords or options – NULL                                      |
|       |                |                           | Previous value – NULL                                           |
|       |                |                           | Current value – NULL                                            |
|       |                |                           | Other information – All input parameters                        |
|       |                |                           | Proxy information – Original login name, if set proxy in effect |

See also

**Commands** create existing table, create table

**System procedures** sp\_addobjectdef, sp\_addserver, sp\_helpserver

# sp\_deletesmobj

# Description

Deletes specified backup objects from the IBM Tivoli Storage Manager (TSM).

**Note** sp\_deletesmobj is supported only when the TSM is licensed at your site.

# Syntax

sp\_deletesmob "syb\_tsm", "server\_name" {, "database\_name", "object\_type", "dump\_type", "until\_time", "bs\_name" }

# **Parameters**

syb\_tsm

is the keyword that invokes the libsyb\_tsm.so module that enables communication with TSM.

#### server name

is the name of the Adaptive Server associated with the TSM backup objects to be deleted.

# database\_name

is the name of the database associated with the TSM backup objects to be deleted. An asterisk (\*) indicates all databases.

## object\_name

is the name of the TSM backup object as provided in the dump database or dump transaction command. If this parameter is omitted, all backup objects are deleted. An asterisk (\*) indicates all backup objects.

#### dump\_type

is the backup object type to be deleted. Values are:

- DB database backup objects created by the dump database command.
- XACT database backup objects created by the dump transaction command.
- \* all database backup objects. This is the default.

# until\_time

is the date timestamp field. All backup objects matching the specified criteria and created before the *until\_time* date are deleted.

## bs\_name

is the name of the remote Backup Server. If *bs\_name* is omitted, the default is SYB BACKUP.

# Examples

**Example 1** Removes all TSM backup objects created at the Adaptive Server "svr1."

```
sp deletesmobj "syb tsm", "svr1"
```

**Example 2** Removes all backup objects of the testdb database created by "svr1" before May 20, 2009, 10:51:43:866am. The backup object name is "obj1.dmp."

Is the verbage for example 3 correct?

**Example 3** Removes all backup objects of the "testdb" database created by "svr1" of dump database type before May 21, 2009, 10:51:43:866 a.m.

**Example 4** Removes all backup objects of "testdb" created by "svr1" of dump transaction type before May 20, 2009, 10:51:43:866 a.m.

Usage

For more information about Sybase support for the TSM, see THE TSM BOOK.

Permissions

The permission checks for sp\_dbremap differ based on your granular permissions settings.

| Granular permissions | 3 |
|----------------------|---|
| enabled              |   |

With granular permissions enabled, you must be a user with dump any database privilege.

Granular permissions disabled

With granular permissions disabled, you must be a user with  $sa\_role$  or oper\\_role.

**Auditing** 

Values in event and extrainfo columns from the sysaudits table are:

|       |                | Command or     |                                                                  |
|-------|----------------|----------------|------------------------------------------------------------------|
| Event | Audit option   | access audited | Information in extrainfo                                         |
| 38    | exec_procedure | Execution of a | Roles – current active roles.                                    |
|       |                | procedure      | Keywords or options – NULL.                                      |
|       |                |                | Previous value – NULL.                                           |
|       |                |                | Current value – NULL.                                            |
|       |                |                | Other information – all input parameters.                        |
|       |                |                | Proxy information – original login name, if set proxy in effect. |

See also

sp\_querysmobj

# sp\_depends

Description

Displays information about database object dependencies—the views, triggers, user-defined functions, procedures, and predicates—in the database that depend on a specified table or view, and the tables and views in the database on which the specified view, trigger, procedure, or predicate depends. Predicates cannot be granted in a view.

Also displays information about table column dependencies—the indexes, defaults, check constraints, rules, referential integrity constraints, and predicates—defined in either the column specified, if *column\_name* is provided, or on all the columns in the table, if *column\_name* is not provided.

Syntax

sp\_depends objname[, column\_name]

**Parameters** 

objname

is the name of the table, view, Transact-SQL stored procedure, SQLJ stored procedure, SQLJ function, or trigger to be examined for dependencies. You cannot specify a database name. Use owner names if the object owner is not the user running the command and is not the database owner.

column name

is the name of the column to be examined for dependencies.

Examples

**Example 1** Lists the database objects that depend on the table sysobjects:

```
sp depends sysobjects
```

**Example 2** Lists the database objects that depend on the titleview view, and the database objects on which the titleview view depends:

```
sp depends titleview
Things that the object references in the current
database.
object
              type
                     updated selected
dbo.authors user table no
                                 no
dbo.titleauthor user table no
                                 no
dbo.titles
             user table no
                                 nο
Things inside the current database that reference the
object.
object
              type
-----
              _____
dbo.tview2
              view
```

**Example 3** Lists the database objects that depend on the titles table owned by the user "mary". The quotes are needed, since the period is a special character:

```
sp_depends "mary.titles"
```

## **Example 4** Displays the dependencies between predicate pred1 and any tables it references:

sp depends pred1

Things the object references in the current database.

| object   | type       | updated | selected |
|----------|------------|---------|----------|
|          |            |         |          |
| dbo.tab1 | user table | no      | no       |
| dbo.tab2 | user table | no      | no       |

## **Example 5** Displays the dependencies between predicates and table tab1 and column col1:

```
sp depends tab1, col1
Things inside the current database that reference the object.
              type
______
dbo.pred1
              predicate
Dependent objects that reference column col1.
Columns referenced in stored procedures, views or triggers are not included
in this report.
Type
                 Property
   Object Names or Column Names
     Also see/Use command
      ______
                permission
permission
   column permission
     sp helprotect, grant/revoke
```

**Example 6** Shows the column-level dependencies for all columns of the sysobjects table:

```
sp depends sysobjects
```

```
Things inside the current database that reference the object.

object type

dbo.sp_dbupgrade stored procedure

dbo.sp procxmode stored procedure
```

Dependent objects that reference all columns in the table. Use sp\_depends on each column to get more information.

Columns referenced in stored procedures, views or triggers are not included in this report.

| Column    | Type       | Object Names or Column Names               |
|-----------|------------|--------------------------------------------|
| cache     | permission | column permission                          |
| ckfirst   | permission | column permission                          |
| crdate    | permission | column permission                          |
| deltrig   | permission | column permission                          |
| expdate   | permission | column permission                          |
| id        | index      | sysobjects (id)                            |
| id        | logical RI | From syscolumns (id) To sysobjects (id)    |
| id        | logical RI | From syscomments (id) To sysobjects (id)   |
| id        | logical RI | From sysdepends (id) To sysobjects (id)    |
| id        | logical RI | From sysindexes (id) To sysobjects (id)    |
| id        | logical RI | From syskeys (depid) To sysobjects (id)    |
| id        | logical RI | From syskeys (id) To sysobjects (id)       |
| id        | logical RI | From sysobjects (id) To sysprocedures (id) |
| id        | logical RI | From sysobjects (id) To sysprotects (id)   |
| id        | logical RI | sysobjects (id)                            |
| id        | permission | column permission                          |
| indexdel  | permission | column permission                          |
| instrig   | permission | column permission                          |
| loginame  | permission | column permission                          |
| name      | index      | ncsysobjects (name, uid)                   |
| name      | permission | column permission                          |
| objspare  | permission | column permission                          |
| schemacnt | permission | column permission                          |
| seltrig   | permission | column permission                          |
| sysstat   | permission | column permission                          |
| sysstat2  | permission | column permission                          |
| type      | permission | column permission                          |
| uid       | index      | ncsysobjects (name, uid)                   |
| uid       | logical RI | From sysobjects (uid) To sysusers (uid)    |
| uid       | permission | column permission                          |
| updtrig   | permission | column permission                          |
| userstat  | permission | column permission                          |
| versionts | permission | column permission                          |

**Example 7** Shows more details about the column-level dependencies for the id column of the sysobjects table:

```
Things inside the current database that reference the object.

object type

dbo.sp_dbupgrade stored procedure dbo.sp_procxmode stored procedure
```

sp\_depends sysobjects, id

Dependent objects that reference column id.

Columns referenced in stored procedures, views or triggers are not included in this report.

| Type       | Property   | Object Names or Column Names                              |  |
|------------|------------|-----------------------------------------------------------|--|
|            |            | Also see/Use command                                      |  |
|            |            |                                                           |  |
|            |            |                                                           |  |
| index      | index      | sysobjects (id)                                           |  |
|            |            | <pre>sp_helpindex, drop index,</pre>                      |  |
|            |            | <pre>sp_helpconstraint, alter table drop constraint</pre> |  |
| logical RI | primary    | sysobjects (id)                                           |  |
|            |            | sp_helpkey, sp_dropkey                                    |  |
| logical RI | foreign    | From syskeys (id) To sysobjects (id)                      |  |
|            |            | sp_helpkey, sp_dropkey                                    |  |
| logical RI | common     | From syscolumns (id) To sysobjects (id)                   |  |
|            |            | sp_helpkey, sp_dropkey                                    |  |
| logical RI | common     | From sysdepends (id) To sysobjects (id)                   |  |
|            |            | sp_helpkey, sp_dropkey                                    |  |
| logical RI | common     | From sysindexes (id) To sysobjects (id)                   |  |
|            |            | sp_helpkey, sp_dropkey                                    |  |
| logical RI | common     | From syskeys (depid) To sysobjects (id)                   |  |
|            |            | sp_helpkey, sp_dropkey                                    |  |
| logical RI | common     | From syscomments (id) To sysobjects (id)                  |  |
|            |            | sp_helpkey, sp_dropkey                                    |  |
| logical RI | common     | From sysobjects (id) To sysprotects (id)                  |  |
|            |            | sp_helpkey, sp_dropkey                                    |  |
| logical RI | common     | From sysobjects (id) To sysprocedures (id)                |  |
|            |            | sp_helpkey, sp_dropkey                                    |  |
| permission | permission | ±                                                         |  |
|            |            | <pre>sp_helprotect, grant/revoke</pre>                    |  |

**Example 8** Shows the column-level dependencies for all columns of the user-created table, titles:

### 1> sp\_depends titles

Things inside the current database that reference the object.

| object              | type             |
|---------------------|------------------|
|                     |                  |
| dbo.deltitle        | trigger          |
| dbo.history_proc    | stored procedure |
| dbo.title_proc      | stored procedure |
| dbo.titleid_proc    | stored procedure |
| dbo.titleview       | view             |
| dbo.totalsales_trig | trigger          |

Dependent objects that reference all columns in the table. Use sp\_depends

on each column to get more information.

Columns referenced in stored procedures, views or triggers are not included in this report.

| Column   | Type       | Object Names or Column Names                                |
|----------|------------|-------------------------------------------------------------|
|          |            |                                                             |
| pub_id   | logical RI | From titles (pub_id) To publishers (pub_id)                 |
| pubdate  | default    | datedflt                                                    |
| title    | index      | titleind (title)                                            |
| title    | statistics | (title)                                                     |
| title_id | index      | titleidind (title_id)                                       |
| title_id | logical RI | From roysched (title_id) To titles (title_id)               |
| title_id | logical RI | <pre>From salesdetail (title_id) To titles (title_id)</pre> |
| title_id | logical RI | <pre>From titleauthor (title_id) To titles (title_id)</pre> |
| title_id | logical RI | titles (title_id)                                           |
| title_id | rule       | title_idrule                                                |
| title_id | statistics | (title_id)                                                  |
| type     | default    | typedflt                                                    |

**Example 9** Shows more details about the column-level dependencies for the pub\_id column of the user-created titles table:

sp depends titles, pub id

```
Things inside the current database that reference the object.
object
                                  type
_____
                                  -----
dbo.deltitle
                                  trigger
                                  stored procedure
dbo.history proc
dbo.title proc
                                  stored procedure
dbo.titleid proc
                                  stored procedure
dbo.titleview
                                  view
dbo.totalsales trig
                                  trigger
Dependent objects that reference column pub id.
Columns referenced in stored procedures, views or triggers are not
included in this report.
Type
           Property
                     Object Names or Column Names
                     Also see/Use command
_____
                      ______
logical RI foreign From titles (pub_id) To publishers (pub_id)
```

sp\_helpkey, sp\_dropkey

Usage

- Executing sp\_depends lists all objects in the current database that depend
  on objname, and on which objname depends. For example, views depend
  on one or more tables and can have procedures or other views that depend
  on them. An object that references another object is dependent on that
  object. References to objects outside the current database are not reported.
- Before you modify or drop a column, use sp\_depends to determine if the
  table contains any dependent objects that could be affected by the
  modification. For example, if you modify a column to use a new datatype,
  objects tied to the table may need to be redefined to be consistent with the
  column's new datatype.
- The sp\_depends procedure determines the dependencies by looking at the sysdepends table.
  - If the objects were created out of order (for example, if a procedure that uses a view was created before the view was created), no rows exist in sysdepends for the dependencies, and sp\_depends does not report the dependencies.
- The updated and selected columns in the report from sp\_depends are
  meaningful if the object being reported on is a stored procedure or trigger.
  The values for the updated column indicate whether the stored procedure
  updates the object. The selected column indicates whether the object is
  being used for a read cursor or a data modification statement.
- sp\_depends follows these Adaptive Server rules for finding objects:
  - If the user does not specify an owner name, and the user executing the command owns an object with the specified name, that object is used.
  - If the user does not specify an owner name, and the user does not own an object of that name, but the database owner does, the database owner's object is used.
  - If neither the user nor the database owner owns an object of that name, the command reports an error condition, even if an object exists in the database with that object name, but with a different owner.
  - If both the user and the database owner own objects with the specified name, and the user wants to access the database owner's object, the name must be specified, as in *dbo.objectname*.
- Objects owned by database users other than the user executing a command and the database owner must always be qualified with the owner's name, as in Example 3.

- SQLJ functions and SQLJ stored procedures are Java methods wrapped in SQL wrappers. See *Java in Adaptive Server Enterprise* for more information.
  - SQLJ functions and SQLJ stored procedures are database objects for which you can list dependencies. The only dependencies of SQLJ stored procedures and SQLJ functions are Java classes.
  - If *objname* is a SQLJ stored procedure or SQLJ function, sp\_depends lists the Java class in the routine's external name declared in the create statement, not classes specified as the return type or datatypes in the parameter list.
  - SQLJ stored procedures and SQLJ functions can be listed as dependencies of other database objects.

Permissions

Any user can execute sp\_depends. Permission checks do not differ based on the granular permissions settings.

**Auditing** 

Values in event and extrainfo columns from the sysaudits table are:

| Event | Audit option   | Command or access audited | Information in extrainfo                                          |
|-------|----------------|---------------------------|-------------------------------------------------------------------|
| 38    | exec_procedure | Execution of a            | Roles – Current active roles                                      |
|       |                | procedure                 | Keywords or options – NULL                                        |
|       |                |                           | Previous value – NULL                                             |
|       |                |                           | Current value – NULL                                              |
|       |                |                           | • Other information – All input parameters                        |
|       |                |                           | • Proxy information – Original login name, if set proxy in effect |

See also

Commands create procedure, create table, create view, execute

System procedures sp\_help

## sp deviceattr

Description

(UNIX platforms only) Changes the device parameter settings of an existing database device file.

Syntax

sp\_deviceattr logicalname, optname, optvalue

**Parameters** 

logicalname

is the logical name of an existing database device. The device can be stored on either an operating system file or a raw partition, but the dsync setting is ignored for raw partitions.

### optname

name of the attribute to change. Valid values are directio or dsync:

- directio enables Adaptive Server to write directly to disk, bypassing the operating system's buffer system.
- dsync enables updates to the device take place directly on the storage media, or are buffered by the UNIX file system

**Note** The directio and dsync options are mutually exclusive; you cannot specify "true" for both at the same time.

### optvalue

can be either "true" or "false."

Examples

Sets dsync on for the device named "file device1":

```
sp deviceattr file device1, dsync, true
```

Usage

For database devices stored on UNIX files, dsync determines whether
updates to the device take place directly on the storage media, or are
buffered by the UNIX file system.

When dsync is on, writes to the database device occur directly to the physical storage media, and Adaptive Server can recover data on the device in the event of a system failure.

When dsync is off, writes to the database device may be buffered by the UNIX file system. The UNIX file system may mark an update as being completed, even though the physical media has not yet been modified. In the event of a system failure, there is no guarantee that requests to update data have ever taken place on the physical media, and Adaptive Server may be unable to recover the database.

• (UNIX only) On raw devices, you cannot set directio or dsync via the sp\_deviceattr stored procedure to true.

**Note** For HPUX, only the dsync option applies.

Doing so returns a message such as:

You cannot set option dsync for raw device 'dev/raw/raw235'

or

You cannot set attribute dsync for raw device 'myrawdisk1'

- After using sp\_deviceattr to change the dsync or directio setting, you must reboot Adaptive Server before the change takes affect.
- sp\_deviceattr displays a warning message if the dsync option is disabled for a database device file.

directio setting, you must reboot Adaptive Server before the change takes affect.

- dsync is always on for the master device file. You cannot change the dsync setting for a master device file with sp\_deviceattr. Therefore, you cannot set the directio option for the master device.
- Turn off the dsync value only when the databases on the device does not need to be recovered after a system failure. For example, you may consider turning dsync off for a device that stores only the tempdb database.
- Adaptive Server ignores the dsync setting for devices stored on raw partitions; updates to those devices are never buffered, regardless of the dsync setting.
- dsync is not used on the Windows NT platform.

### Permissions

The permission checks for sp\_deviceattr differ based on your granular permissions settings.

# Granular permissions enabled

With granular permissions enabled, you must be a user with manage disk privilege.

# Granular permissions disabled

With granular permissions disabled, you must be a user with sa\_role.

### Auditing

Values in event and extrainfo columns from the sysaudits table are:

| Event     | Audit option               | Command or access audited | Information in extrainfo                                          |
|-----------|----------------------------|---------------------------|-------------------------------------------------------------------|
| 38        | exec_procedure             | Execution of a            | Roles – Current active roles                                      |
| procedure | Keywords or options – NULL |                           |                                                                   |
|           |                            |                           | Previous value – NULL                                             |
|           |                            |                           | Current value – NULL                                              |
|           |                            |                           | Other information – All input parameters                          |
|           |                            |                           | • Proxy information – Original login name, if set proxy in effect |

See also

System procedures sp\_helpdevice

## sp\_diskdefault

Description

Specifies whether or not a database device can be used for database storage if the user does not specify a database device or specifies default with the create database or alter database commands.

Syntax

sp\_diskdefault logicalname, {defaulton | defaultoff}

**Parameters** 

logicalname

is the logical name of the device as given in master.dbo.sysdevices.name. The device must be a database device rather than a dump device.

defaulton | defaultoff

defaulton designates the database device as a default database device; defaultoff designates that the specified database device is not a default database device.

Use defaulton after adding a database device to the system with disk init. Use defaultoff to change the default status of the master device (which is designated as a default device when Adaptive Server is first installed).

Examples

The master device is no longer used by create database or alter database for default storage of a database:

sp\_diskdefault master, defaultoff

Usage

- A default database device is one that is used for database storage by create database or alter database if the user does not specify a database device name or specifies the keyword default.
- You can have multiple default devices. They are used in the order they
  appear in the master.dbo.sysdevices table (that is, alphabetical order).
   When the first default device is filled, the second default device is used,
  and so on.
- When you first install Adaptive Server, the master device is the only default database device.

**Note** Once you initialize devices to store user databases, use sp\_diskdefault to turn off the master device's default status. This prevents users from accidentally creating databases on the master device and simplifies recovery of the master database.

• To find out which database devices are default database devices, execute sp\_helpdevice.

Permissions

The permission checks for sp\_diskdefault differ based on your granular permissions settings.

| Granular permissions enabled  | With granular permissions enabled, you must be a user with manage disk privilege. |
|-------------------------------|-----------------------------------------------------------------------------------|
| Granular permissions disabled | With granular permissions disabled, you must be a user with sa_role.              |

Auditing

Values in event and extrainfo columns from the sysaudits table are:

| Event | Audit option   | Command or access audited | Information in extrainfo                                        |
|-------|----------------|---------------------------|-----------------------------------------------------------------|
| 38    | exec_procedure | Execution of a            | Roles – Current active roles                                    |
|       |                | procedure                 | Keywords or options – NULL                                      |
|       |                |                           | Previous value – NULL                                           |
|       |                |                           | Current value – NULL                                            |
|       |                |                           | Other information – All input parameters                        |
|       |                |                           | Proxy information – Original login name, if set proxy in effect |

See also

Commands alter database, create database, disk init

System procedures sp\_helpdevice

## sp\_displayaudit

Description Displays the status of audit options.

Parameters procedure

displays the status of audit options for the specified stored procedure or trigger. If you do not specify a value for *name*, sp\_displayaudit displays the active audit options for all procedures and triggers in the current database.

### object

displays the status of audit options for the specified table or view. If you do not specify a value for *name*, sp\_displayaudit displays the active audit options for all tables and views in the current database.

### login

displays the status of audit options for the specified user login. If you do not specify a value for *name*, sp\_displayaudit displays the active audit options for all logins in the master database.

#### database

displays the status of audit options for the specified database. If you do not specify a value for *name*, sp\_displayaudit displays the active audit options for all databases on the server.

### global

displays the status of the specified global audit option. If you do not specify a value for *name*, sp\_displayaudit displays the active audit options for all procedures and triggers in the current database.

#### default object

displays the default audit options that will be used for any new table or view created on the specified database. If you do not specify a value for *name*, sp\_displayaudit displays the default audit options for all databases with active default audit settings.

#### default procedure

displays the default audit options that will be used for any new procedure or trigger created on the specified database. If you do not specify a value for *name*, sp\_displayaudit displays the default audit options for all databases with active default audit settings.

#### name

is the information for the specified parameter, as described in the following table:

| Parameter         | Value for <i>name</i>     |
|-------------------|---------------------------|
| procedure         | Procedure or trigger name |
| object            | Table or view name        |
| login             | User login                |
| database          | Database name             |
| global            | Global audit option       |
| default_object    | Database name             |
| default_procedure | Database name             |

### Examples

**Example 1** Displays the status of each category and all auditing options when you do not specify a parameter:

sp\_displayaudit

| Procedure/Trigger     | Audit Option     | Value  | Database                  |
|-----------------------|------------------|--------|---------------------------|
|                       |                  |        |                           |
| dbo.sp_altermessage   | exec_procedure   | on     | sybsystemprocs            |
| dbo.sp_help           | exec_procedure   | on     | sybsystemprocs            |
| dbo.sp_who            | exec_procedure   | on     | sybsystemprocs            |
| No databases current  | ly have default  | sproc  | trigger auditing enabled. |
| No objects currently  | have auditing    | enable | d.                        |
| No databases current  | ly have default  | table  | /view auditing enabled.   |
| No logins currently l | have auditing e  | nabled | •                         |
| No databases current  | ly have auditing | g enab | led.                      |

| Option Name       | Value |
|-------------------|-------|
|                   |       |
| adhoc             | off   |
| dbcc              | off   |
| disk              | off   |
| errors            | off   |
| login             | off   |
| logout            | off   |
| keycustodian_role | off   |
| navigator_role    | off   |
| oper_role         | off   |
| replication_role  | off   |
| rpc               | off   |
| sa_role           | off   |
| security          | off   |
| sso_role          | off   |
|                   |       |

**Example 2** Displays the status of all procedure audit options when you do not specify a procedure name:

sp displayaudit "procedure"

| Procedure/Trigger   | Audit Option              | Value | Database       |
|---------------------|---------------------------|-------|----------------|
| dbo.sp_altermessage |                           |       | sybsystemprocs |
| dbo.sp_help         | exec_procedure            | on    | sybsystemprocs |
| dbo.sp_who          | <pre>exec_procedure</pre> | on    | sybsystemprocs |

**Example 3** Displays only the status of the procedure when you specify a name for a procedure:

```
sp_displayaudit "procedure", "sp_who"

Procedure/Trigger Audit Option Value Database

dbo.sp_who exec_procedure on sybsystemprocs
```

**Example 4** Displays the status of all global audit options when you do not specify a global audit option:

sp\_displayaudit "global"

| Option Name       | Value |
|-------------------|-------|
| adhoc             | off   |
| dbcc              | off   |
| disk              | off   |
| errors            | off   |
| login             | off   |
| logout            | off   |
| keycustodian_role | off   |
| navigator_role    | off   |
| oper_role         | off   |
| replication_role  | off   |
| rpc               | off   |
| sa_role           | off   |
| security          | off   |
| sso_role          | off   |
|                   |       |

### Usage

- sp\_displayaudit displays the status of audit options.
- The following table shows the valid auditing options for each parameter:

| Object type parameter         | Valid auditing options                                                                                                    |  |  |
|-------------------------------|----------------------------------------------------------------------------------------------------|--|--|
| procedure                     | exec_procedure, exec_trigger                                                                                                    |  |  |
| object                        | delete, func_obj_access, insert, reference, select, update                                                                                 |  |  |
| login                         | all, cmdtext, table_access, view_access                                                                                                    |  |  |
| database                      | alter, bcp, bind, create, dbaccess, drop, dump, encryption_key, func_dbaccess, grant, load, revoke, setuser, truncate, unbind              |  |  |
| global                        | adhoc, dbcc, disk, errors, login, logout, navigator_role, oper_role, replication_role, rpc, keycustodian_role, sa_role, security, sso_role |  |  |
| default_object                | delete, func_obj_access, insert, reference, select, update                                                                                 |  |  |
| default_procedure             | exec_procedure, exec_trigger                                                                                                    |  |  |
|                               | You cannot specify a value for name unless you first specify an object type parameter.                                                     |  |  |
| Permissions                   | The permission checks for sp_displayaudit differ based on your granular permissions settings.                                              |  |  |
| Granular permissions enabled  | With granular permissions enabled, you must be a user with manage auditing privilege.                                                      |  |  |
| Granular permissions disabled | With granular permissions disabled, you must be a user with sso_role.                                                                      |  |  |

Auditing

Values in event and extrainfo columns from the sysaudits table are:

| Event | Audit option   | Command or access audited | Information in extrainfo                                        |
|-------|----------------|---------------------------|-----------------------------------------------------------------|
| 38    | exec_procedure | Execution of a            | • <i>Roles</i> – Current active roles                           |
|       |                | procedure                 | Keywords or options – NULL                                      |
|       |                |                           | Previous value – NULL                                           |
|       |                |                           | Current value – NULL                                            |
|       |                |                           | • Other information – All input parameters                      |
|       |                |                           | Proxy information – Original login name, if set proxy in effect |

See also

**Documents** See the *System Administration Guide* for information on setting up auditing.

System procedures sp\_audit

**Utilities** bcp

257

## sp\_displaylevel

Description Sets or shows which Adaptive Server configuration parameters appear in

sp\_configure output.

Syntax sp\_displaylevel [loginame [, level]]

Parameters loginame

is the Adaptive Server login of the user for whom you want to set or show the display level.

level

sets the display level to one of the following:

- "basic" display level shows just the most basic configuration parameters. This level is appropriate for very general server tuning.
- "intermediate" display level shows configuration parameters that are somewhat more complex, as well as all the "basic" level parameters. This level is appropriate for moderately complex server tuning.
- "comprehensive" display level shows all configuration parameters, including the most complex ones. This level is appropriate for highly detailed server tuning.

Examples

**Example 1** Shows the current display level for the user who invoked sp\_displaylevel:

```
sp displaylevel
```

The current display level for login 'sa' is 'comprehensive'.

**Example 2** Shows the current display level for the user "jerry":

```
sp displaylevel jerry
```

The current display level for login 'jerry' is 'intermediate'.

**Example 3** Sets the display level to "comprehensive" for the user "jerry":

```
sp displaylevel jerry, comprehensive
```

The display level for login 'jerry' has been changed to 'comprehensive'.

Usage See the System Administration Guide for details about display levels and

configuration parameters.

Permissions The permission checks for sp\_displaylevel differ based on your granular

permissions settings.

| Granular permissions enabled  | With granular permissions enabled, you must be a user with manage server configuration privilege.                                                               |  |
|-------------------------------|----------------------------------------------------------------------------------------------------|--|
|                               | Any user can execute sp_displaylevel to set and show their own configuration parameters.                                                                        |  |
| Granular permissions disabled | With granular permissions disabled, you must be a user with sso_role.  Any user can execute sp_displaylevel to set and show their own configuration parameters. |  |

### Auditing

Values in event and extrainfo columns from the sysaudits table are:

| Event | Audit option   | Command or access audited | Information in extrainfo                                        |
|-------|----------------|---------------------------|-----------------------------------------------------------------|
| 38    | exec_procedure | Execution of a            | Roles – Current active roles                                    |
|       |                | procedure                 | Keywords or options – NULL                                      |
|       |                |                           | Previous value – NULL                                           |
|       |                |                           | Current value – NULL                                            |
|       |                |                           | Other information – All input parameters                        |
|       |                |                           | Proxy information – Original login name, if set proxy in effect |

See also

System procedures sp\_configure

## sp\_displaylogin

Description

Displays information about a login account. By using a wildcard expression (%), you can also obtain information about matching logins. Also displays the encryption versions of the login password stored on disk.

Syntax

sp\_displaylogin ['user\_id' | '[loginame | wildcard]'

**Parameters** 

user\_id

is the server user ID.

### loginame

is the user login account about which you want information. You must be a system security officer or system administrator to get information about someone else's login account.

#### wildcard

is the wildcard expression you use to obtain information about login accounts.

Examples

**Example 1** Displays information about your server login account. The password expiration is set to "0", indicating the password will never expire.

```
1> sp_displaylogin 'sa'
2> qo
Suid: 121
Loginame: sa
Fullname:
Configured Authorization:
        sa role (default ON)
        sso role (default ON)
        oper role (default ON)
        sybase ts role (default ON)
Date of Last Password Change: Aug 10 2010 11:17AM
Password expiration interval: 0
Password expired: NO
Minimum password length: 6
Maximum failed logins: 0
Current failed login attempts:
Login password encryption: SYB-PROP, SHA-256
Last login date: Aug 17 2010 5:55PM
Login Profile : emp lp
```

**Example 2** Displays information about the login account "susanne". The information displayed varies, depending on the role of the user executing sp\_displaylogin. There is not password expiration set for user "susanne", so the password does not expire.

```
sp_displaylogin susanne
Suid: 12
Loginame: susanne
Fullname:
Configured Authorization:
    supervisor (default OFF)
Locked: NO
Date of Last Password Change: July 26 2010 10:42AM
Login Profile :emp_lp
```

**Example 3** Displays the login security-related parameters configured for a login, as well as a specified authentication mechanism. The password expires on November 29, 2010 at 3:46PM, and expires five days later, on December 5, 2010 at 3:46PM.

```
sp_displaylogin joe
Suid: 294
Loginame: joe
Fullname: Joseph Resu
Configured Authorization:
    intern_role (default OFF)
Locked: NO
Date of Last Password Change: Nov 24 2010 3:46PM
Password expiration interval : 5
Password expired : NO
Minimum password length:4
Maximum failed logins : 10
Current failed logins : 3
Login password encryption: SHA-256
Login Profile :emp_lp
```

**Example 4** Displays information about a login account with Server User ID 1.

**Example 5** You can use a wildcard to indicate any server login account, as opposed to your own server login account.

**Example 6** The on-disk login password is encrypted and stored, using both the old Sybase proprietary encryption algorithm and the SHA-256 algorithm:

```
1> sp displaylogin 'mylogin'
2> go
Suid: 121
Loginame: mylogin
Fullname:
Configured Authorization:
        sa role (default ON)
        sso role (default ON)
        oper role (default ON)
        sybase ts role (default ON)
Locked: NO
Date of Last Password Change: Aug 10 2006 11:17AM
Password expiration interval: 0
Password expired: NO
Minimum password length: 6
Maximum failed logins: 0
Current failed login attempts:
Login password encryption: SYB-PROP, SHA-256
Last login date: Aug 17 2010 5:55PM
Login Profile :emp_lp
(return status = 0)
```

When the login password is stored on disk using the SHA-256 algorithm only, the output of sp\_displaylogin has the line "Login password encryption: SHA-256":

```
1> sp_displaylogin 'mylogin'
2> go
Suid: 121
Loginame: mylogin
...
Authenticate with: NONE
Login password encryption: SHA-256
Last login date : Aug 17 2010 5:55PM
Login Profile :emp_lp

(return status = 0)
```

When a login has not occurred after upgrade from Adaptive Server versions earlier than 15.0.2, the previous style of encryption is still in place, and the output of sp\_displaylogin has the line "Login password encryption: SYB-PROP":

```
1> sp_displaylogin 'mylogin'
2> go
Suid: 121
Loginame: mylogin
...
Authenticate with: NONE
Login password encryption: SYB-PROP
Last login date : Aug 17 2006 5:55PM
(return status = 0)
```

When a login has been locked, sp\_displaylogin shows the date, reason, and login that locked the account. The lastlogindate value is also displayed:

```
to failed login attempts reaching max failed logins.

Locking suid: mylogin

Date of Last Password Change: Aug 10 2010 11:17AM

Password expiration interval: 0

Password expired: NO

Minimum password length: 6

Maximum failed logins: 3

Current failed login attempts: 3

Login password encryption: SYB-PROP, SHA-256

Last login date: Aug 17 2010 5:55PM

Login Profile: emp_lp

(return status = 0)
```

**Example 7** Displays the encryption versions used for a login; this output includes information about the on-disk login password encryption Adaptive Server uses:

```
sp displaylogin sa
qo
Suid: 1
Loginame: sa
Fullname:
Configured Authorization:
    sa role (default ON)
   sso role (default ON)
    oper role (default ON)
    sybase ts role (default ON)
Locked: NO
Date of Last Password Change: Mar 8 2010 3:04PM
Password expiration interval: 0
Password expired: NO
Minimum password length: 6
Maximum failed logins: 0
Current failed login attempts:
Login Password Encryption: SHA-256
Login Profile :emp lp
```

If Adaptive Server uses encryption algorithms from Adaptive Server versions earlier than 15.0.2 or the current release during a downgrade period, sp\_displaylogin displays the earlier Sybase proprietary encryption algorithm and the new algorithm, SHA-256:

```
Login password encryption: SYB-PROP, SHA-256
```

**Example 8** Displays the login and password policy options of the current login account:

```
sp displaylogin
```

```
qo
Suid: 5
Loginame: tammi
Fullname:
Configured Authorization:
    sa role (default ON)
    sso role (default ON)
    oper role (default ON)
    sybase_ts_role (default ON)
Locked: NO
Date of Last Password Change: Mar 8 2010 3:04PM
Password expiration interval: 0
Password expired: NO
Minimum password length: 6
Maximum failed logins: 0
Current failed login attempts:
Authenticate with: ANY
Login Password Encryption: SHA-256
Exempt inactive lock: 0
Login Profile: emp lp
```

**Example 9** Displays the login account for the user with a suid of 56:

```
sp_displaylogin '56'
```

Displays the login account information for all users whose logins begin with "st":

```
sp_displaylogin 'st%'
```

- sp\_dispidylogin sev
- The sp\_passwordpolicy security options are taken into consideration when displaying login information related to password expiration, maximum failed logins, and password length.
- sp\_displaylogin displays the encryption version(s) used for a login. For example, when both old and new encryption is used during the password downgrade period, the output of sp\_displaylogin has the new line "Password encryption."
- sp\_displaylogin displays configured roles, so even if you have made a role inactive with the set command, it is displayed.
- Login triggers associated with the login in question are specified through a login profile. For more information, see "Managing login accounts and login profiles," in the System Administration Guide.

Usage

| • | When you use sp_displaylogin to get information about your own account,        |
|---|--------------------------------------------------------------------------------|
|   | you do not need to use the <i>loginame</i> parameter. sp_displaylogin displays |
|   | your server user ID, login name, login profile, full name, any roles that      |
|   | have been granted to you, date of last password change, and whether your       |
|   | account is locked.                                                             |

If you are a system security officer or system administrator, you can use the *loginame* parameter to access information about any account.

#### Permissions

The permission checks for sp\_displaylogin differ based on your granular permissions settings.

Granular permissions enabled

With granular permissions enabled, you must be a user with manage any login privilege or manage sever privilege.

Any user can execute sp\_displaylogin to display information about their own login account.

Granular permissions disabled

With granular permissions disabled, you must be a user with sa\_role or sso\_role. Any user can execute sp\_displaylogin to display information about their own login account.

### Auditing

Values in event and extrainfo columns from the sysaudits table are:

| Event | Audit option   | Command or access audited | Information in extrainfo                                        |
|-------|----------------|---------------------------|-----------------------------------------------------------------|
| 38    | exec_procedure | Execution of a            | Roles – Current active roles                                    |
|       |                | procedure                 | Keywords or options – NULL                                      |
|       |                |                           | Previous value – NULL                                           |
|       |                |                           | Current value – NULL                                            |
|       |                |                           | Other information – All input parameters                        |
|       |                |                           | Proxy information – Original login name, if set proxy in effect |

### See also

**Stored procedures** sp\_activeroles, sp\_displayroles, sp\_helprotect

## sp\_displayroles

Description

Displays all roles granted to another role, login or login profile, the entire hierarchy tree of roles in table format, and other login security-related parameters configured for the specified role, including the date when the role was locked, its reason, and the login server user ID (suid) that locked the role. For password-protected roles, also displays the role password encryption version.

Displays roles granted to logins through an associated login profile. A grantee column in the output displays the login profile name as applicable. This column is only displayed if the login has an associated login profile with roles granted to the login. The login profile association could be direct or through a default login profile.

Syntax

sp\_displayroles [grantee\_name [, mode]]

**Parameters** 

grantee name

is the login name of a user or login profile name whose roles you want information about, or the name of a role you want information about.

#### mode

is one of the following:

- expand\_up shows the role hierarchy tree for the parent levels
- expand\_down shows the role hierarchy tree for the child levels
- display\_info shows the login security-related parameters configured for the specified role

Examples

**Example 1** Displays all roles granted to the user issuing the command:

```
sp_displayroles
Role Name
-----supervisor_role
```

**Example 2** Displays all roles granted to supervisor\_role:

**Example 3** Displays the roles granted to login "susanne" and the roles below it in the hierarchy:

sp displayroles susanne, expand down

| Role Name       | Parent Role Name | Level |
|-----------------|------------------|-------|
|                 |                  |       |
| supervisor_role | NULL             | 1     |
| clerk_role      | supervisor_role  | 2     |

**Example 4** Displays the roles granted to intern\_role and the roles above it in the hierarchy:

```
sp_displayroles "intern_role", expand_up
```

**Example 5** Shows the login security-related parameters configured for the specified role:

```
sp_displayroles physician_role, "display_info"
Role name = physician_role
Locked : YES
    Date when locked: Jul 14 2007 9:15AM
    Reason: Role locked by Adaptive Server due to failed login
    attempts reaching max failed logins.
    Locking suid: dr_john

Date of Last Password Change : Oct 31 1999 3:33PM
Password expiration interval = 5
Password expiration interval = 5
Password expired : NO
Minimum password length = 4
Maximum failed logins = 10
Current failed logins = 3
Password encryption version: SHA-256
```

**Example 6** Displays the roles granted to login "tom," which is associated with the login profile named "sec\_profile":

| Usage                        | When you specify the optional parameter expand_up or expand_down all directly granted roles contained by or containing the specified role name are displayed.      |  |  |
|------------------------------|----------------------------------------------------------------------------------------------------|--|--|
|                              | The Grantee column displays only when a login has an associated login profile, or the default login profile is applicable to the login with role(s) granted to it. |  |  |
| Permissions                  | The permission checks for sp_displayroles differ based on your granular permissions settings.                                                                      |  |  |
| Granular permissions enabled | With granular permissions enabled, you must be a user with manage roles or manage server privilege.                                                                |  |  |
|                              | Any can execute sp_displayroles to see the roles granted to themselves.                                                                                            |  |  |
| Granular permissions         | With granular permissions disabled, you must be a user with sso_role.                                                                                              |  |  |
| disabled                     | Any can execute sp_displayroles to see the roles granted to themselves.                                                                                            |  |  |

Auditing

Values in event and extrainfo columns from the sysaudits table are:

| Event | Audit option   | Command or access audited | Information in extrainfo                                          |
|-------|----------------|---------------------------|-------------------------------------------------------------------|
| 38    | exec_procedure | Execution of a            | • Roles – Current active roles                                    |
|       |                | procedure                 | Keywords or options – NULL                                        |
|       |                |                           | Previous value – NULL                                             |
|       |                |                           | Current value – NULL                                              |
|       |                |                           | Other information – All input parameters                          |
|       |                |                           | • Proxy information – Original login name, if set proxy in effect |

See also

 $\begin{tabular}{ll} \textbf{Documents} & See "User-Defined Login Security" in the $\mathit{System}$ \end{tabular}$ 

Administration Guide for more information.

Commands alter role, create role, drop role, grant, revoke, set

 $\textbf{System procedures} \quad \text{sp\_active roles, sp\_displaylogin, sp\_helprotect}$ 

## sp\_downgrade

Description (master database only) Validates readiness for downgrade to an earlier 15.0.x

release. Also downgrades the system catalog changes that Adaptive Server

15.0.2 modified.

Syntax sp\_downgrade @cmd = {'prepare' | 'downgrade' | 'help',}

@toversion = 'n'[, @verbose = 0 | 1][, @override = 0 | 1]

Parameters prepare

is use first to validate readiness of Adaptive Server 15.0.2 for downgrade.

### downgrade

is used after prepare parameter when ready to proceed with the act of downgrading to a previously installed 15.x version of Adaptive Server. Server must be in single user mode. (started with -m option)

toversion

can be 15.0 or 15.0.1 written "150" or "15.0", "1501" or "15.0.1"

verbose

specifies verbosity. Valid options are 0 (for no) or 1 (for yes).

override

specifies whether to skip databases that are not writable at this time. Valid options are 0 (for no) or 1 (for yes).

#### Examples

### **Example 1** This is an example of the output from running sp\_downgrade.

```
00:0006:00000:00006:2011/06/29 02:16:44.35 server Preparing ASE downgrade from
15.7.0.0 to 15.5.0.0.
00:0006:00000:00006:2011/06/29 02:16:44.37 server Starting downgrading ASE.
00:0006:00000:00006:2011/06/29 02:16:44.37 server Downgrade: Marking stored
procedures to be recreated from text.
00:0006:00000:00006:2011/06/29 02:16:45.34 server Downgrade: Removing full logging
modes from sysattributes.
00:0006:00000:00006:2011/06/29 02:16:45.34 server Downgrade : Downgrading data-only
locked table rows.
00:0006:00000:00006:2011/06/29 02:16:45.34 server Downgrade: Removing full logging
modes from sysattributes.
00:0006:00000:00006:2011/06/29 02:16:45.34 server Downgrade : Removing column
sysoptions.number.
00:0006:00000:00006:2011/06/29 02:16:45.34 server Downgrade: Removing srvprincipal
column from sysservers system table
00:0006:00000:00006:2011/06/29 02:16:45.34 server Downgrade : Removing 'automatic
master key access' configuration parameter.
00:0006:00000:00006:2011/06/29 02:16:45.35 server Downgrade : Removing DualControl
sysattribute rows
00:0006:00000:00006:2011/06/29 02:16:45.35 server Downgrade : Downgrading
sysattributes system table.
00:0006:00000:00006:2011/06/29 02:16:45.37 server Downgrade : Downgrading
```

```
00:0006:00000:00006:2011/06/29 02:16:45.42 server Downgrade : Truncated role
password, locked role and removed columns locksuid, lockreason, lockdate from
syssrvroles
00:0006:00000:00006:2011/06/29 02:16:45.43 server Downgrade : Removing catalog
changes for RSA Keypair Regeneration Period and Login Profile
00:0006:00000:00006:2011/06/29 02:16:45.43 server Downgrade : Turning on database
downgrade indicator.
00:0006:00000:00006:2011/06/29 02:16:45.43 server Downgrade : Resetting database
version indicator.
00:0006:00000:00006:2011/06/29 02:16:45.43 server ASE downgrade completed.
                  Example 2 Checks the databases for downgrade readiness:
1> sp downgrade 'prepare', '15.5',1
2> go
Downgrade from 15.7.0.0 to 15.5.0.0 (command: 'prepare')
Checking databases for downgrade readiness.
There are no errors which involve encrypted columns.
sp downgrade 'prepare' completed.
(return status = 0)
                  Example 3 Downgrades Adaptive Server from version 15.7 to 15.5:
1> sp downgrade 'downgrade', '15.5', 1
2> go
Downgrade from 15.7.0.0 to 15.5.0.0 (command: 'downgrade')
Checking databases for downgrade readiness.
There are no errors which involve encrypted columns.
Executing downgrade step 2 [dbcc markprocs(@dbid)] for :
- Database: master (dbid: 1)
sql comman is: dbcc markprocs(@dbid)
DBCC execution completed. If DBCC printed error messages, contact a user with System
Administrator (SA) role.
- Database: tempdb (dbid: 2)
sql comman is: dbcc markprocs(@dbid)
DBCC execution completed. If DBCC printed error messages, contact a user with System
Administrator (SA) role.
- Database: model (dbid: 3)
sql comman is: dbcc markprocs(@dbid)
```

DBCC execution completed. If DBCC printed error messages, contact a user with System

Administrator (SA) role.

syscomments system table.

```
- Database: sybsystemdb (dbid: 31513)
sql comman is: dbcc markprocs(@dbid)
DBCC execution completed. If DBCC printed error messages, contact a user with System
Administrator (SA) role.
- Database: sybsystemprocs (dbid: 31514)
sql comman is: dbcc markprocs(@dbid)
DBCC execution completed. If DBCC printed error messages, contact a user with System
Administrator (SA) role.
Executing downgrade step 17 [delete sysattributes where class = 38] for :
- Database: master (dbid: 1)
sql comman is: delete sysattributes where class = 38
Executing downgrade step 18 [declare @ret int select @ret =
dol downgrade check(':DBNAME:', @toversid) print "Database :DBNAME: table downgrade
status: %1!", @ret if @ret != 0 begin print "*** Tables in database ':DBNAME:' cannot
be downgraded." print "*** See the server error log for details."
@exec error count = @exec error count + 1 end] for :
- Database: master (dbid: 1)
sql comman is: declare @ret int select @ret = dol_downgrade_check('master', @toversid)
print "Database master table downgrade status: %1!", @ret if @ret != 0 begin print
"*** Tables in database 'master' cannot be downgraded." print "*** See the server
error log for details."
                         select @exec_error_count = @exec_error_count + 1 end
Database master table downgrade status: 0
- Database: tempdb (dbid: 2)
sql comman is: declare @ret int select @ret = dol downgrade check('tempdb', @toversid)
print "Database tempdb table downgrade status: %1!", @ret if @ret != 0 begin print
"*** Tables in database 'tempdb' cannot be downgraded." print "*** See the server
error log for details." select @exec_error_count = @exec_error_count + 1 end
Database tempdb table downgrade status: 0
- Database: model (dbid: 3)
sql comman is: declare @ret int select @ret = dol downgrade check('model', @toversid)
print "Database model table downgrade status: %1!", @ret if @ret != 0 begin print
"*** Tables in database 'model' cannot be downgraded." print "*** See the server
error log for details."
                        select @exec error count = @exec error count + 1 end
Database model table downgrade status: 0
- Database: sybsystemdb (dbid: 31513)
sql comman is: declare @ret int select @ret = dol downgrade check('sybsystemdb',
@toversid) print "Database sybsystemdb table downgrade status: %1!", @ret if @ret !=
0 begin print "*** Tables in database 'sybsystemdb' cannot be downgraded." print
"*** See the server error log for details." select @exec_error_count =
@exec error count + 1 end
Database sybsystemdb table downgrade status: 0
```

```
- Database: sybsystemprocs (dbid: 31514)
sql comman is: declare @ret int select @ret = dol downgrade check('sybsystemprocs',
@toversid) print "Database sybsystemprocs table downgrade status: %1!", @ret if @ret
!= 0 begin print "*** Tables in database 'sybsystemprocs' cannot be downgraded."
print "*** See the server error log for details." select @exec_error_count =
@exec error count + 1 end
Database sybsystemprocs table downgrade status: 0
Executing downgrade step 19 [delete sysattributes where class = 38] for :
- Database: master (dbid: 1)
sql comman is: delete sysattributes where class = 38
Executing downgrade step 20 [delete syscolumns where id = object id('sysoptions') and
name='number'] for :
- Database: master (dbid: 1)
sql comman is: delete syscolumns where id = object id('sysoptions') and name='number'
Executing downgrade step 21 [delete syscolumns where id = object id('sysservers') and
name = 'srvprincipal'] for :
- Database: master (dbid: 1)
sql comman is: delete syscolumns where id = object id('sysservers') and name =
'srvprincipal'
Executing downgrade step 22 [delete sysconfigures where config = 503] for :
- Database: master (dbid: 1)
sql comman is: delete sysconfigures where config = 503
Executing downgrade step 23 [delete sysattributes where class = 25 and attribute in
(2, 3)] for:
- Database: master (dbid: 1)
sql comman is: delete sysattributes where class = 25 and attribute in (2, 3)
Executing downgrade step 24 [update :DBNAME:..sysattributes set object cinfo2 = null,
object datetime = null where object cinfo2 is not null or object datetime is not null
delete :DBNAME:..syscolumns where id = 21 and name in ('object cinfo2',
'object datetime')] for : - Database: master (dbid: 1)
sql comman is: update master..sysattributes set object cinfo2 = null, object datetime
= null where object cinfo2 is not null or object datetime is not null delete
master..syscolumns where id = 21 and name in ('object cinfo2', 'object datetime')
- Database: tempdb (dbid: 2)
sql comman is: update tempdb..sysattributes set object cinfo2 = null, object datetime
= null where object cinfo2 is not null or object datetime is not null delete
tempdb..syscolumns where id = 21 and name in ('object_cinfo2', 'object_datetime')
```

```
- Database: model (dbid: 3)
sql comman is: update model..sysattributes set object cinfo2 = null, object datetime
= null where object cinfo2 is not null or object datetime is not null delete
model..syscolumns where id = 21 and name in ('object cinfo2', 'object datetime')
- Database: sybsystemdb (dbid: 31513)
sql comman is: update sybsystemdb..sysattributes set object_cinfo2 = null,
object datetime = null where object cinfo2 is not null or object datetime is not null
delete sybsystemdb..syscolumns where id = 21 and name in ('object cinfo2',
'object datetime')
- Database: sybsystemprocs (dbid: 31514)
sql comman is: update sybsystemprocs..sysattributes set object_cinfo2 = null,
object datetime = null where object_cinfo2 is not null or object_datetime is not null
delete sybsystemprocs..syscolumns where id = 21 and name in ('object cinfo2',
'object datetime')
Executing downgrade step 25 [update :DBNAME:..syscomments set encrkeyid = null where
encrkeyid is not null delete: DBNAME: ... syscolumns where id = 6 and name = 'version'
delete :DBNAME:..syscolumns where id = 6 and name ='encrkeyid'] for :
- Database: master (dbid: 1)
sql comman is: update master..syscomments set encrkeyid = null where encrkeyid is not
null delete master..syscolumns where id = 6 and name = 'version' delete
master..syscolumns where id = 6 and name = 'encrkeyid'
- Database: tempdb (dbid: 2)
sql comman is: update tempdb..syscomments set encrkeyid = null where encrkeyid is not
null delete tempdb..syscolumns where id = 6 and name = 'version' delete
tempdb..syscolumns where id = 6 and name = 'encrkeyid'
- Database: model (dbid: 3)
sql comman is: update model..syscomments set encrkeyid = null where encrkeyid is not
null delete model..syscolumns where id = 6 and name = 'version' delete
model..syscolumns where id = 6 and name = 'encrkeyid'
- Database: sybsystemdb (dbid: 31513)
sql comman is: update sybsystemdb..syscomments set encrkeyid = null where encrkeyid
is not null delete sybsystemdb..syscolumns where id = 6 and name = 'version' delete
sybsystemdb..syscolumns where id = 6 and name = 'encrkeyid'
- Database: sybsystemprocs (dbid: 31514)
sql comman is: update sybsystemprocs..syscomments set encrkeyid = null where encrkeyid
is not null delete sybsystemprocs..syscolumns where id = 6 and name = 'version' delete
sybsystemprocs..syscolumns where id = 6 and name = 'encrkeyid'
Executing downgrade step 26 [delete statistics syssrvroles(password) if exists
```

(select 1 from syssrvroles where password is not null) begin print "Truncating password and locking following role(s)" select name from syssrvroles where password is not null update syssrvroles set password = null, status = (status | @lockrole)

```
where password is not null end update syscolumns set length = 30 where id =
object id('syssrvroles') and name = 'password' update syssrvroles set locksuid = null,
lockreason = null, lockdate = null where locksuid is not null or lockreason is not
null or lockdate is not null delete syscolumns where id = object id('syssrvroles')
and name in ('locksuid', 'lockreason', 'lockdate')] for :
- Database: master (dbid: 1)
sql comman is: delete statistics syssrvroles(password) if exists (select 1 from
syssrvroles where password is not null) begin print "Truncating password and locking
following role(s)" select name from syssrvroles where password is not null update
syssrvroles set password = null, status = (status | @lockrole) where password is not
null end update syscolumns set length = 30 where id = object id('syssrvroles') and
name = 'password' update syssrvroles set locksuid = null, lockreason = null, lockdate
= null where locksuid is not null or lockreason is not null or lockdate is not null
delete syscolumns where id = object id('syssrvroles') and name in ('locksuid',
'lockreason', 'lockdate')
Truncating password and locking following role(s)
name
             doctor role
Executing downgrade step 27 [delete sysattributes where class = 35 delete
sysattributes where class = 39 update syslogins set lpid = null, crsuid = null where
lpid is not null or crsuid is not null delete syscolumns where id =
object id('syslogins') and name in ('lpid', 'crsuid') delete syslogins where (status
& @lp status) = @lp status update syslogins set status = status & ~(@exempt lock)
where (status & @exempt lock) = @exempt lock] for :
- Database: master (dbid: 1)
sql comman is: delete sysattributes where class = 35 delete sysattributes where class
= 39 update syslogins set lpid = null, crsuid = null where lpid is not null or crsuid
is not null delete syscolumns where id = object id('syslogins') and name in ('lpid',
'crsuid') delete syslogins where (status & @lp status) = @lp status update syslogins
set status = status & \sim(@exempt lock) where (status & @exempt lock) = @exempt lock
Executing downgrade step 998 [declare @d int, @stat4 int select @stat4=convert(int,
dbinfo get('master','status4')) select @d=dbinfo_update(1, 'status4', 32 | @stat4)]
for:
- Database: master (dbid: 1)
sql comman is: declare @d int, @stat4 int select @stat4=convert(int,
dbinfo get('master','status4')) select @d=dbinfo update(1, 'status4', 32 | @stat4)
Executing downgrade step 999 [declare @d int select @d=dbinfo update(@dbid,
'ASEvers', 15500)] for :
- Database: master (dbid: 1)
sql comman is: declare @d int select @d=dbinfo update(@dbid, 'ASEvers', 15500)
- Database: tempdb (dbid: 2)
sql comman is: declare @d int select @d=dbinfo_update(@dbid, 'ASEvers', 15500)
```

```
- Database: model (dbid: 3)
sql comman is: declare @d int select @d=dbinfo_update(@dbid, 'ASEvers', 15500)

- Database: sybsystemdb (dbid: 31513)
sql comman is: declare @d int select @d=dbinfo_update(@dbid, 'ASEvers', 15500)

- Database: sybsystemprocs (dbid: 31514)
sql comman is: declare @d int select @d=dbinfo_update(@dbid, 'ASEvers', 15500)

(return status = 0)
```

### Usage

Use to revert to the previously installed Adaptive Server 15.0.x release. At this time it is not possible to revert to Adaptive Server 15.0.2.

Role passwords and sp\_downgrade

When downgrading to a version of Adaptive Server earlier than 15.7, the sp\_downgrade system procedure internally calls sp\_passwordpolicy [ prepare | downgrade ] along with the Adaptive Server version number to downgrade.

When you execute sp\_downgrade, Adaptive Server performs these tasks:

- Truncates role passwords and locks roles.
- Removes newly added attributes in sysattributes under class 35.
- Removes newly added class 35 in sysattributes.
- Removes the new locksuid, lockreason, and lockdate columns from syssrvroles.

**Note** When you downgrade Adaptive Server version 15.7 to a pre-15.0.2 version, both role and login passwords are downgraded. When downgrading to version 15.0.2, however, Adaptive Server truncates and locks only role passwords.

For more information about downgrading role passwords, see the downgrade section of the installation guide for your platform.

### Permissions

The permission checks for sp\_downgrade differ based on your granular permissions settings.

# Granular permissions enabled

With granular permissions enabled, you must be a user with sa\_serverprivs\_role and sybase\_ts\_role.

## Granular permissions disabled

With granular permissions disabled, you must be a user with sso\_role and sa\_role and sybase\_ts\_role.

## sp\_dropalias

Description Removes the alias user name identity established with sp\_addalias.

Syntax sp\_dropalias loginame [, force]

Parameters loginame

is the name (in master.dbo.syslogins) of the user who was aliased to another user.

force

allows you to drop an alias even if it owns database objects.

**Example 1** Assuming that "victoria" was aliased (for example, to the database owner) in the current database, this statement drops "victoria" as an aliased user from the database:

sp\_dropalias victoria

**Example 2** Drops the alias "harry," which owns a procedure namelist. Adaptive Server drops the alias but issues a warning message:

sp dropalias harry, force

Warning: You have forced the drop of the alias for login 'harry' which owns objects in the database. This may result in errors when those objects are accessed from or contain references to another database.

Alias user dropped.

(return status = 0)

Usage

Examples

- Executing the sp\_dropalias procedure deletes an alternate suid mapping for a user from the sysalternates table.
- When a user's alias is dropped, he or she no longer has access to the database for which the alias was created.
- You can drop the alias of a user who owns objects in the database. You do
  not need to first drop the objects before dropping the login.

Permissions

The permission checks for sp\_dropalias differ based on your granular permissions settings.

Granular permissions enabled Granular permissions With granular permissions enabled, you must be a user with manage any user privilege.

With granular permissions disabled, you must be the database owner, a user with sso\_role, or a user with sa\_role.

Auditing

disabled

Values in event and extrainfo columns from the sysaudits table are:

| Event | Audit option   | Command or access audited | Information in extrainfo                                        |
|-------|----------------|---------------------------|-----------------------------------------------------------------|
| 38    | exec_procedure | Execution of a            | Roles – Current active roles                                    |
|       |                | procedure                 | Keywords or options – NULL                                      |
|       |                |                           | Previous value – NULL                                           |
|       |                |                           | Current value – NULL                                            |
|       |                |                           | Other information – All input parameters                        |
|       |                |                           | Proxy information – Original login name, if set proxy in effect |

See also

 $\begin{tabular}{ll} \textbf{System procedures} & sp\_addalias, sp\_adduser, sp\_droplogin, sp\_dropuser, sp\_helpuser \end{tabular}$ 

# sp\_drop\_all\_qplans

Description Deletes all abstract plans in an abstract plan group.

Syntax sp\_drop\_all\_qplans name

Parameters name

is the name of the abstract plan group from which to drop all plans.

Examples sp\_drop\_all\_qplans dev\_test

To drop individual plans, use sp\_drop\_qplan.

• To see the names of abstract plan groups in the current database, use sp\_help\_qpgroup.

 sp\_drop\_all\_qplans silently drops all plans in the group that belong to the specified user, or all plans in the group, if it is executed by a system administrator or database owner.

Permissions The permission checks for sp\_drop\_all\_qplans differ based on your granular

permissions settings.

Granular permissions enabled, you must be a user with manage abstract plans enabled privilege.

Any user can execute sp\_drop\_all\_gplans to drop plans that they own.

Granular permissions disabled, you must be the database owner or a user with sa\_role.

Any user can execute sp\_drop\_all\_qplans to drop plans that they own.

Auditing Values in event and extrainfo columns from the sysaudits table are:

| Event | Audit option   | Command or access audited | Information in extrainfo                                        |
|-------|----------------|---------------------------|-----------------------------------------------------------------|
| 38    | exec_procedure | Execution of a            | Roles – Current active roles                                    |
|       |                | procedure                 | Keywords or options – NULL                                      |
|       |                |                           | Previous value – NULL                                           |
|       |                |                           | Current value – NULL                                            |
|       |                |                           | • Other information – All input parameters                      |
|       |                |                           | Proxy information – Original login name, if set proxy in effect |

See also System procedures sp\_drop\_qplan, sp\_drop\_qpgroup

# sp\_drop\_qpgroup

Description Drops an abstract plan group.

Syntax sp\_drop\_qpgroup group

Parameters group

is the name of the abstract plan group to drop.

Examples Drops the abstract plan group "dev\_test":

sp\_drop\_qpgroup dev\_test

You cannot drop the default groups, ap\_stdin and ap\_stdout.

You cannot drop a group that contains plans. To drop all of the plans in a
a group, use sp\_drop\_all\_qplans. To see a list of groups and the number of
plans they contain, use sp\_help\_qpgroup.

• sp\_drop\_qpgroup cannot be run in a transaction.

Permissions The permission checks for sp\_drop\_qpgroup differ based on your granular

permissions settings.

sa\_role.

Granular permissions With granular permissions enabled, you must be a user with manage abstract plans privilege.

Values in event and extrainfo columns from the sysaudits table are:

Granular permissions With granular permissions disabled, you must be the database owner or a user with

disabled

Auditing

| Event | Audit option   | Command or access audited | Information in extrainfo                                        |
|-------|----------------|---------------------------|-----------------------------------------------------------------|
| 38    | exec_procedure | Execution of a            | • <i>Roles</i> – Current active roles                           |
|       |                | procedure                 | Keywords or options – NULL                                      |
|       |                |                           | Previous value – NULL                                           |
|       |                |                           | Current value – NULL                                            |
|       |                |                           | Other information – All input parameters                        |
|       |                |                           | Proxy information – Original login name, if set proxy in effect |

See also System procedures sp\_drop\_all\_qplans, sp\_help\_qpgroup

# sp\_drop\_qplan

Description Drops an abstract plan.

Syntax sp\_drop\_qplan id

Parameters id

is the ID of the abstract plan to drop.

Examples The abstract plan with the specified ID is dropped:

sp\_drop\_qplan 1760009301

• To find the ID of a plan, use sp\_help\_qpgroup, sp\_help\_qplan, or

sp\_find\_qplan. Plan IDs are also returned by create plan and are included

in showplan output.

• To drop all abstract plans in a group, use sp\_drop\_all\_qplans.

Permissions The permission checks for sp\_drop\_qplans differ based on your granular

permissions settings.

Granular permissions With granular permissions enabled, you must be a user with manage abstract plans privilege.

Any user can execute sp\_drop\_qplans to drop plans that they own.

Granular permissions disabled

With granular permissions disabled, you must be the database owner or a user with sa role.

Any user can execute sp\_drop\_qplans to drop plans that they own.

Auditing Values in event and extrainfo columns from the sysaudits table are:

| Event | Audit option   | Command or access audited | Information in extrainfo                                          |
|-------|----------------|---------------------------|-------------------------------------------------------------------|
| 38    | exec_procedure | Execution of a            | Roles – Current active roles                                      |
|       |                | procedure                 | Keywords or options – NULL                                        |
|       |                |                           | Previous value – NULL                                             |
|       |                |                           | Current value – NULL                                              |
|       |                |                           | Other information – All input parameters                          |
|       |                |                           | • Proxy information – Original login name, if set proxy in effect |

See also Commands create plan

**System procedures** sp\_drop\_all\_qplans, sp\_find\_qplan, sp\_help\_qpgroup,

sp\_help\_qplan

## sp\_drop\_resource\_limit

Description Removes one or more resource limits from Adaptive Server.

Syntax sp\_drop\_resource\_limit { name, appname } [, rangename, limittype, enforced, action, scope]

Parameters name

is the Adaptive Server login to which the limit applies. To drop resource limits that apply to all users of a particular application, specify the *appname* and a *name* of NULL.

#### appname

is the application to which the limit applies. To drop resource limits that apply to all applications used by the specified login, specify the login name and an *appname* of NULL. To drop a limit that applies to a particular application, specify the application name that the client program passes to the Adaptive Server in the login packet.

### rangename

is the time range during which the limit is enforced. This must be an existing time range stored in the systimeranges system table or NULL to delete all resource limits for the specified *name*, *appname*, *limittype*, *action*, and *scope*, without regard to *rangename*.

#### limittype

is the type of resource being limited. This must be one of the following:

- row\_count drops only limits that restrict the number of rows a query can return.
- elapsed\_time drops only limits that restrict the number of seconds that a query batch or transaction can run.
- io\_cost drops only limits that restrict actual or estimated query processing cost.
- tempdb\_space drops only the limits of the number of tempdb database pages that a single session used or can have.
- NULL drops all resource limits with the specified name, appname, rangename, enforcement time, action, and scope, without regard to limittype.

### enforced

determines whether the limit is enforced prior to or during query execution. The following table lists the valid values for each limit type:

| Enforced code | Description                                                                                                   | Limit type   |
|---------------|----------------------------------------------------------------------------------------------------|--------------|
| 1             | Drops only limits for which action is taken when the estimated cost of execution exceeds the specified limit. | io_cost      |
| 2             | Drops only limits for which action is taken when the actual row count,                                        | row_count    |
|               | elapsed time, or cost of execution exceeds the specified limit.                                               | elapsed_time |
|               |                                                                                                    | io_cost      |
| 3             | Drops only limits for which action is taken when either the estimated cost                                    | io_cost      |
|               | (1) or the actual cost (2) exceeds the specified limit.                                                       |              |
| NULL          | Drops all resource limits with the specified <i>name</i> , <i>appname</i> , <i>rangename</i> ,                |              |
|               | <i>limittype</i> , and <i>scope</i> , without regard to when the <i>action</i> is enforced.                   |              |

#### action

is the action taken when the limit is exceeded, and must be one of these:

| Action code                                     | Description                                                                                                    |  |
|-------------------------------------------------|----------------------------------------------------------------------------------------------------|--|
| 1                                               | Drops only limits that issue a warning.                                                                                                    |  |
| 2                                               | Drops only limits that abort the query batch.                                                                                                    |  |
| 3 Drops only limits that abort the transaction. |                                                                                                    |  |
| 4 Drops only limits that kill the session.      |                                                                                                    |  |
| NULL                                            | Drops all resource limits with the specified <i>name</i> , <i>appname</i> , <i>rangename</i> , <i>limittype</i> , enforcement time, and <i>scope</i> , without regard to the <i>action</i> they take. |  |

#### scope

is the scope of the limit, and must be one of the following:

| Scope code                                                             | Description                                                                                                    |  |  |
|------------------------------------------------------------------------|----------------------------------------------------------------------------------------------------|--|--|
| 1                                                                      | Drops only limits that apply to queries.                                                                                                    |  |  |
| 2                                                                      | Drops only limits that apply to query batches.                                                                                                    |  |  |
| 4                                                                      | 4 Drops only limits that apply to transactions.                                                                                                    |  |  |
| 6 Drops only limits that apply to both query batches and transactions. |                                                                                                    |  |  |
| NULL                                                                   | Drops all resource limits with the specified <i>name</i> , <i>appname</i> , <i>rangename</i> , <i>limittype</i> , enforcement time, and <i>action</i> , without regard to their <i>scope</i> . |  |  |

## Examples

**Example 1** Drops the single resource limit that kills the session whenever joe's use of the *payroll* application runs a query during the *friday\_afternoon* time range that results in excessive execution-time I/O cost:

sp drop resource limit joe, payroll, friday afternoon, io cost, 2, 4, 1

**Note** If no resource limit matches these selection criteria, sp\_drop\_resource\_limit returns without error.

**Example 2** Drops all limits that apply to joe's use of the *payroll* application:

```
sp_drop_resource_limit joe, payroll
```

**Example 3** Drops all limits that apply to the user "joe":

```
sp_drop_resource_limit joe
```

**Example 4** Drops all resource limits that apply to the *payroll* application:

```
sp_drop_resource_limit NULL, payroll
```

**Example 5** Drops all resource limits on the *payroll* application whose action is to kill the session:

sp drop resource limit NULL, payroll, NULL, NULL, NULL, 4, NULL

### Usage

- Use the sp\_help\_resource\_limit system procedure to determine which resource limits apply to a given user, application, or time of day.
- When you use sp\_droplogin to drop an Adaptive Server login, all resource limits associated with that login are also dropped.
- The deletion of a resource limit causes the limits for each session for that login and/or application to be rebound at the beginning of the next query batch for that session.

#### Permissions

The permission checks for sp\_drop\_resource\_limit differ based on your granular permissions settings.

# Granular permissions enabled

With granular permissions enabled, you must be a user with manage resource limit privilege.

# Granular permissions disabled

With granular permissions disabled, you must be a user with sa\_role.

#### Auditing

Values in event and extrainfo columns from the sysaudits table are:

| Event | Audit option   | Command or access audited | Information in extrainfo                                          |
|-------|----------------|---------------------------|-------------------------------------------------------------------|
| 38    | exec_procedure | Execution of a            | Roles – Current active roles                                      |
|       |                | procedure                 | Keywords or options – NULL                                        |
|       |                |                           | Previous value – NULL                                             |
|       |                |                           | Current value – NULL                                              |
|       |                |                           | Other information – All input parameters                          |
|       |                |                           | • Proxy information – Original login name, if set proxy in effect |

See also

**Documents** See the *System Administration Guide* for more information on resource limits.

**System procedures** sp\_add\_resource\_limit, sp\_droplogin, sp\_help\_resource\_limit, sp\_modify\_resource\_limit

# sp\_drop\_time\_range

Description Removes a user-defined time range from Adaptive Server.

Syntax sp\_drop\_time\_range name

Parameters name

is the name of the time range to be dropped.

Examples Removes the "evenings" time range:

sp\_drop\_time\_range evenings

• You cannot remove the "at all times" time range.

• You cannot drop a time range if a resource limit exists for that time range.

• Dropping a time range does not affect the active time ranges for sessions currently in progress.

Permissions The permission checks for sp\_drop\_time\_range differ based on your granular

permissions settings.

Granular permissions enabled, you must be a user with manage resource limit privilege.

Granular permissions With granular permissions disabled, you must be a user with sa\_role.

Granular permissions disabled

Auditing

Values in event and extrainfo columns from the sysaudits table are:

| Event | Audit option   | Command or access audited | Information in extrainfo                                          |
|-------|----------------|---------------------------|-------------------------------------------------------------------|
| 38    | exec_procedure | Execution of a            | Roles – Current active roles                                      |
|       |                | procedure                 | Keywords or options – NULL                                        |
|       |                |                           | Previous value – NULL                                             |
|       |                |                           | Current value – NULL                                              |
|       |                |                           | Other information – All input parameters                          |
|       |                |                           | • Proxy information – Original login name, if set proxy in effect |

See also **Documents** For more information on time ranges, see the *System* 

Administration Guide.

 $\textbf{System procedures} \quad \text{sp\_add\_resource\_limit, sp\_add\_time\_range},$ 

sp\_modify\_time\_range

## sp\_dropdevice

Description Drops an Adaptive Server database device or dump device.

Syntax sp\_dropdevice logicalname

Parameters logicalname

is the name of the device as listed in master.dbo.sysdevices.name.

Examples Example 1 Drops the device named tape5 from Adaptive Server:

sp\_dropdevice tape5

**Example 2** Drops the database device named fredsdata from Adaptive Server.

The device must not be in use by any database:

sp\_dropdevice fredsdata

 The sp\_dropdevice procedure drops a device from Adaptive Server, deleting the device entry from master.dbo.sysdevices.

• sp\_dropdevice does not remove a file that is being dropped as a database device; it makes the file inaccessible to Adaptive Server. Use operating

system commands to delete a file after using sp\_dropdevice.

Permissions The permission checks for sp\_dropdevice differ based on your granular

permissions settings.

Granular permissions enabled, you must be a user with manage disk privilege.

Granular permissions disabled

Auditing

Usage

Values in event and extrainfo columns from the sysaudits table are:

With granular permissions disabled, you must be a user with sa\_role.

| Event | Audit option   | Command or access audited | Information in extrainfo                                          |
|-------|----------------|---------------------------|-------------------------------------------------------------------|
| 38    | exec_procedure | Execution of a            | • <i>Roles</i> – Current active roles                             |
|       |                | procedure                 | Keywords or options – NULL                                        |
|       |                |                           | Previous value – NULL                                             |
|       |                |                           | Current value – NULL                                              |
|       |                |                           | Other information – All input parameters                          |
|       |                |                           | • Proxy information – Original login name, if set proxy in effect |

See also Commands drop database

System procedures sp\_addumpdevice, sp\_helpdb, sp\_helpdevice

## sp\_dropengine

Description

sp\_dropengine does not run in threaded mode.

Considerations for process mode

Drops an engine from a specified engine group or, if the engine is the last one in the group, drops the engine group.

Syntax

sp\_dropengine engine\_number [,engine\_group] [,instance\_id]

**Parameters** 

engine\_number

is the number of the engine you are dropping from the group. Values are between 0 and a maximum equal to the number of configured online engines, minus one.

engine\_group

is the name of the engine group from which to drop the engine.

instance\_id

(Cluster environments only) Is the ID of the instance from which you are dropping an engine or engine group.

Examples

**Example 1** Drops engine number 2 from the group called DS\_GROUP. If it is the last engine in the group, the group is also dropped:

sp\_dropengine 2, DS\_GROUP

**Example 2** (Cluster environments only) Drops engine number 5 from instance id 8:

sp dropengine 5, 8

Usage

- sp\_dropengine can be invoked only from the master database.
- If engine\_number is the last engine in engine\_group, Adaptive Server also drops engine group.
- In cluster environments if sp\_cluster set system\_view is set to cluster, you can drop an engine or engine group from any instance in the cluster. If the system\_view is set to instance, you can drop an engine or engine group only from a local instance.
- sp\_dropengine can run in sessions using chained transactions after you use sp\_procxmode to change the transaction mode to anymode.
- The *engine\_number* you specify must exist in *engine\_group*.

Permissions

The permission checks for sp\_dropengine differ based on your granular permissions settings.

| Granular permissions enabled  | With granular permissions enabled, you must be a user with manage any execution class privilege. |
|-------------------------------|--------------------------------------------------------------------------------------------------|
| Granular permissions disabled | With granular permissions disabled, you must be a user with sa_role                              |

## Auditing

Values in event and extrainfo columns from the sysaudits table are:

| Event | Audit option   | Command or access audited | Information in extrainfo                                          |
|-------|----------------|---------------------------|-------------------------------------------------------------------|
| 38    | exec_procedure | Execution of a            | Roles – Current active roles                                      |
|       |                | procedure                 | Keywords or options – NULL                                        |
|       |                |                           | Previous value – NULL                                             |
|       |                |                           | Current value – NULL                                              |
|       |                |                           | Other information – All input parameters                          |
|       |                |                           | • Proxy information – Original login name, if set proxy in effect |

See also

System procedures sp\_addengine

## sp\_dropexeclass

Description Drops a user-defined execution class.

Syntax sp\_dropexeclass classname

Parameters classname

is the name of the user-defined execution class to be dropped.

Examples This statement drops the user-defined execution class DECISION:

sp\_dropexeclass 'DECISION'

Usage • An execution class

- An execution class helps define the execution precedence used by Adaptive Server to process tasks. See the *Performance and Tuning Guide* for more information on execution classes and execution attributes.
- classname must not be bound to any client application, login, stored
  procedure, or default execution class. Unbind the execution class first,
  using sp\_unbindexeclass, then drop the execution class, using
  sp\_dropexeclass.
- You cannot drop system-defined execution classes.

Permissions The permission checks for sp\_dropexeclass differ based on your granular permissions settings.

Granular permissions With granular permissions enabled, you must be a user with manage any execution class privilege.

Granular permissions With granular permissions disabled, you must be a user with sa\_role.

disabled

**Auditina** 

Values in event and extrainfo columns from the sysaudits table are:

| Event | Audit option   | Command or access audited | Information in extrainfo                                        |
|-------|----------------|---------------------------|-----------------------------------------------------------------|
| 38    | exec_procedure | Execution of a            | • Roles – Current active roles                                  |
|       |                | procedure                 | Keywords or options – NULL                                      |
|       |                |                           | Previous value – NULL                                           |
|       |                |                           | Current value – NULL                                            |
|       |                |                           | Other information – All input parameters                        |
|       |                |                           | Proxy information – Original login name, if set proxy in effect |

See also System procedures sp\_addexeclass, sp\_bindexeclass, sp\_showexeclass,

sp\_unbindexeclass

# sp\_dropextendedproc

Description Removes an extended stored procedure (ESP).

Syntax sp\_dropextendedproc esp\_name

Parameters esp\_name

is the name of the extended stored procedure to be dropped.

Examples Removes xp\_echo:

sp\_dropextendedproc xp\_echo

sp\_dropextendedproc must be executed from the master database.

 The esp\_name is case-sensitive. It must precisely match the name with which the ESP was created.

Permissions The permission checks for sp\_dropextendedproc differ based on your granular

permissions settings.

Granular permissions enabled, you must be a user with manage any ESP privilege.

Granular permissions disabled, you must be a user with sa\_role.

Auditing Values in event and extrainfo columns from the sysaudits table are:

| Event | Audit option   | Command or access audited | Information in extrainfo                                        |
|-------|----------------|---------------------------|-----------------------------------------------------------------|
| 38    | exec_procedure | Execution of a            | • <i>Roles</i> – Current active roles                           |
|       |                | procedure                 | Keywords or options – NULL                                      |
|       |                |                           | Previous value – NULL                                           |
|       |                |                           | Current value – NULL                                            |
|       |                |                           | Other information – All input parameters                        |
|       |                |                           | Proxy information – Original login name, if set proxy in effect |

See also Commands drop procedure

**System procedures** sp\_addextendedproc, sp\_freedll, sp\_helpextendedproc

Description

# sp\_dropexternlogin

previously defined by .sp\_addexternlogin Syntax sp\_dropexternlogin server [, loginame [, rolename]] **Parameters** server is the name of the remote server from which the local server is dropping account access. The remote server is known to the local server by an entry in the master.dbo.sysservers table. loginame is a login account known to the local server. If loginame is not specified, the current account is used. loginame must exist in the master.dbo.syslogins table. rolename is the Adaptive Server user's assigned role. Examples **Example 1** Drops the definition of an external login to the remote server CIS1012 from "bobj". Only the "bobj" account and the "sa" account can add or modify a remote login for "bobj": sp dropexternlogin CIS1012, bobj

sp dropexternlogin SSB, NULL, sa role

from users with the sa role:

sp\_dropexternrogin ssb, Nobb, sa\_rore

 sp\_dropexternlogin drops the definition of a remote login previously defined to the local server by sp\_addexternlogin.

**Example 2** Drops the definition of an external login to the remote server SSB

(Component Integration Services only) Drops the definition of a remote login

• You cannot execute sp\_dropexternlogin from within a transaction.

The remote server must be defined to the local server by sp\_addserver.

 To add and drop local server users, use the system procedures sp\_addalias and sp\_droplogin.

The permission checks for sp\_dropexternlogin differ based on your granular permissions settings.

With granular permissions enabled, you must be a user with manage any remote login privilege.

sp\_dropexternlogin can be executed by users bound to loginname.

With granular permissions disabled, you must be a user with sa\_role. sp\_dropexternlogin can be executed by users bound to *loginname*.

## Usage

# Permissions

disabled

# Granular permissions enabled

Granular permissions

## Auditing

Values in event and extrainfo columns from the sysaudits table are:

| Event | Audit option   | Command or access audited | Information in extrainfo                                          |
|-------|----------------|---------------------------|-------------------------------------------------------------------|
| 38    | exec_procedure | Execution of a            | • Roles – Current active roles                                    |
|       |                | procedure                 | Keywords or options – NULL                                        |
|       |                |                           | Previous value – NULL                                             |
|       |                |                           | Current value – NULL                                              |
|       |                |                           | Other information – All input parameters                          |
|       |                |                           | • Proxy information – Original login name, if set proxy in effect |

See also

 $\begin{tabular}{ll} \textbf{System procedures} & sp\_addexternlogin, sp\_helpexternlogin, sp\_addlogin, sp\_droplogin \end{tabular}$ 

# sp\_dropglockpromote

| - la - la - la - la - la - la - la - la | 10.000                                                                                                    |  |  |
|-----------------------------------------|----------------------------------------------------------------------------------------------------|--|--|
| Description                             | Removes lock promotion values from a table or database.                                                                                                    |  |  |
| Syntax                                  | sp_dropglockpromote {"database"   "table"}, objname                                                                                                    |  |  |
| Parameters                              | database   table specifies whether to remove the lock promotion thresholds from a database or table. The quotes are required because these are Transact-SQL keywords.                          |  |  |
|                                         | objname is the name of the table or database from which to remove the lock promotion thresholds.                                                                                               |  |  |
| Examples                                | Removes the lock promotion values from titles. Lock promotion for titles now uses the database or server-wide values:                                                                          |  |  |
|                                         | <pre>sp_dropglockpromote "table", titles</pre>                                                                                                    |  |  |
| Usage                                   | <ul> <li>Use sp_dropglockpromote to drop lock promotion values set with<br/>sp_setpglockpromote.</li> </ul>                                                                                    |  |  |
|                                         | <ul> <li>When you drop a database's lock promotion thresholds, tables that do not<br/>have lock promotion thresholds configured will use the server-wide<br/>values.</li> </ul>                |  |  |
|                                         | <ul> <li>When a table's values are dropped, Adaptive Server uses the database's<br/>lock promotion thresholds if they are configured or the server-wide values<br/>if they are not.</li> </ul> |  |  |
|                                         | • Server-wide values can be changed with sp_setpglockpromote, but cannot be dropped.                                                                                                    |  |  |
| Permissions                             | The permission checks for sp_dropglockpromote differ based on your granular permissions settings.                                                                                              |  |  |
| Granular permissions enabled            | With granular permissions enabled, you must be a user with manage lock promotion threshold privilege.                                                                                          |  |  |
| Granular permissions disabled           | With granular permissions disabled, you must be a user with sa_role.                                                                                                    |  |  |
| Auditing                                | Values in event and extrainfo columns from the sysaudits table are:                                                                                                    |  |  |

| Event | Audit option   | Command or access audited | Information in extrainfo                                          |
|-------|----------------|---------------------------|-------------------------------------------------------------------|
| 38    | exec_procedure | Execution of a            | Roles – Current active roles                                      |
|       |                | procedure                 | Keywords or options – NULL                                        |
|       |                |                           | Previous value – NULL                                             |
|       |                |                           | Current value – NULL                                              |
|       |                |                           | Other information – All input parameters                          |
|       |                |                           | • Proxy information – Original login name, if set proxy in effect |

See also

**System procedures** sp\_setpglockpromote

## sp\_dropgroup

Description Drops a group from a database.

Syntax sp\_dropgroup grpname

Parameters grpname

is the name of a group in the current database.

Examples The "purchasing" group has merged with the "accounting" group. These commands move "martha" and "george", members of the "purchasing" group,

to other groups before dropping the group. The group name "public" is quoted

because "public" is a reserved word:

sp\_changegroup accounting, martha
sp\_changegroup "public", george

sp dropgroup purchasing

Executing sp\_dropgroup drops a group name from a database's sysusers table.

You cannot drop a group if it has members. You must execute sp\_changegroup for each member before you can drop the group.

Permissions The permission checks for sp\_dropgroup differ based on your granular

permissions settings.

Granular permissions enabled, you must be a user with manage any user enabled privilege.

Granular permissions With granular permissions disabled, you must be the database owner, a user with sa\_role, or a user with sso\_role.

Auditing Values in event and extrainfo columns from the sysaudits table are:

| Event | Audit option   | Command or access audited | Information in extrainfo                                                            |
|-------|----------------|---------------------------|-------------------------------------------------------------------------------------|
| 38    | exec_procedure | Execution of a procedure  | • Roles – Current active roles                                                      |
|       |                |                           | • Keywords or options – NULL                                                        |
|       |                |                           | • Previous value – NULL                                                             |
|       |                |                           | • Current value – NULL                                                              |
|       |                |                           | • Other information – All input parameters                                          |
|       |                |                           | <ul> <li>Proxy information – Original login name, if set proxy in effect</li> </ul> |

See also System procedures sp\_addgroup, sp\_changegroup, sp\_helpgroup

## sp\_dropkey

Description

Removes from the syskeys table a key that had been defined using sp\_primarykey, sp\_foreignkey, or sp\_commonkey.

Syntax

sp\_dropkey keytype, tabname [, deptabname]

**Parameters** 

keytype

is the type of key to be dropped. The *keytype* must be primary, foreign, or common.

#### tabname

is the name of the key table or view that contains the key to be dropped.

### deptabname

specifies the name of the second table in the relationship, if the *keytype* is foreign or common. If the *keytype* is primary, this parameter is not needed, since primary keys have no dependent tables. If the *keytype* is foreign, this is the name of the primary key table. If the *keytype* is common, give the two table names in the order in which they appear with sp\_helpkey.

Examples

**Example 1** Drops the primary key for the employees table. Any foreign keys that were dependent on the primary key for employees are also dropped:

```
sp dropkey primary, employees
```

**Example 2** Drops the common keys between the employees and projects tables:

```
sp dropkey common, employees, projects
```

**Example 3** Drops the foreign key between the titleauthor and titles tables:

```
sp_dropkey foreign, titleauthor, titles
```

Usage

- Executing sp\_dropkey deletes the specified key from syskeys. Only the owner of a table can drop a key from that table.
- Keys are created to make explicit a logical relationship that is implicit in your database design. This information can be used by an application.
- Dropping a primary key automatically drops any foreign keys associated with it. Dropping a foreign key has no effect on a primary key specified on that table.
- Executing sp\_commonkey, sp\_primarykey, or sp\_foreignkey adds the key
  to the syskeys system table. To display a report on the keys that have been
  defined, execute sp\_helpkey.

Permissions

You must be the table owner to execute sp\_dropkey. Permission checks do not differ based on the granular permissions settings.

## Auditing

Values in event and extrainfo columns from the sysaudits table are:

| Event | Audit option   | Command or access audited | Information in extrainfo                                          |
|-------|----------------|---------------------------|-------------------------------------------------------------------|
| 38    | exec_procedure | Execution of a            | • Roles – Current active roles                                    |
|       |                | procedure                 | Keywords or options – NULL                                        |
|       |                |                           | Previous value – NULL                                             |
|       |                |                           | Current value – NULL                                              |
|       |                |                           | Other information – All input parameters                          |
|       |                |                           | • Proxy information – Original login name, if set proxy in effect |

See also

**System procedures** sp\_commonkey, sp\_foreignkey, sp\_helpkey, sp\_primarykey

# sp\_droplanguage

| Description                   | Drops an alternate language from the server and removes its row from master.dbo.syslanguages.                                                                              |  |  |
|-------------------------------|----------------------------------------------------------------------------------------------------|--|--|
| Syntax                        | sp_droplanguage language [, dropmessages]                                                                                                    |  |  |
| Parameters                    | language is the official name of the language to be dropped.                                                                                                    |  |  |
|                               | dropmessages drops all Adaptive Server system messages in <i>language</i> . You cannot drop a language with associated system messages without also dropping its messages. |  |  |
| Examples                      | <b>Example 1</b> This example drops French from the available alternate languages, if there are no associated messages:                                                    |  |  |
|                               | sp_droplanguage french                                                                                                    |  |  |
|                               | <b>Example 2</b> This example drops French from the available alternate languages, if there are associated messages:                                                       |  |  |
|                               | sp_droplanguage french, dropmessages                                                                                                    |  |  |
| Usage                         | • Executing sp_droplanguage drops a language from a list of alternate languages by deleting its entry from the master.dbo.syslanguages table.                              |  |  |
|                               | • If you try to drop a language that has system messages, the request fails unless you supply the dropmessages parameter.                                                  |  |  |
| Permissions                   | The permission checks for sp_droplanguage differ based on your granular permissions settings.                                                                              |  |  |
| Granular permissions enabled  | With granular permissions enabled, you must be a user with manage server privilege.                                                                                        |  |  |
| Granular permissions disabled | With granular permissions disabled, you must be a user with sa_role.                                                                                                    |  |  |
| Auditing                      | Values in event and extrainfo columns from the sysaudits table are:                                                                                                    |  |  |

| Event | Audit option   | Command or access audited | Information in extrainfo                                        |
|-------|----------------|---------------------------|-----------------------------------------------------------------|
| 38    | exec_procedure | Execution of a            | • Roles – Current active roles                                  |
|       |                | procedure                 | Keywords or options – NULL                                      |
|       |                |                           | Previous value – NULL                                           |
|       |                |                           | Current value – NULL                                            |
|       |                |                           | Other information – All input parameters                        |
|       |                |                           | Proxy information – Original login name, if set proxy in effect |

See also

**System procedures** sp\_addlanguage, sp\_helplanguage

# sp\_droplogin

Description This system procedure is deprecated by Adaptive Server 15.7 and higher. To

drop a login account on Adapter Server, use the drop login command.

Syntax None Parameters None

Usage None

## sp\_dropmessage

Description Drops user-defined messages from sysusermessages.

Syntax sp\_dropmessage message\_num [, language]

Parameters message\_num

is the message number of the message to be dropped. Message numbers

must have a value of 20000 or higher.

language

is the language of the message to be dropped.

Examples Removes the French version of the message with the number 20002 from

sysusermessages:

sp\_dropmessage 20002, french

• The *language* parameter is optional. If included, only the message with the

indicated message\_num in the indicated language is dropped. If you do not specify a language, all messages with the indicated message\_num are

dropped.

Permissions The permission checks for sp\_dropmessage differ based on your granular

permissions settings.

Granular permissions With granular permissions enabled, you must be the user who created the message or enabled the database owner, or a user with own database privilege on the current database.

Granular permissions With granular permissions disabled, you must be the user who created the message,

disabled the database owner, or a user with sa\_role.

Auditing Values in event and extrainfo columns from the sysaudits table are:

| Event | Audit option   | Command or access audited | Information in extrainfo                                          |
|-------|----------------|---------------------------|-------------------------------------------------------------------|
| 38    | exec_procedure | Execution of a            | Roles – Current active roles                                      |
|       |                | procedure                 | Keywords or options – NULL                                        |
|       |                |                           | Previous value – NULL                                             |
|       |                |                           | Current value – NULL                                              |
|       |                |                           | Other information – All input parameters                          |
|       |                |                           | • Proxy information – Original login name, if set proxy in effect |

See also System procedures sp\_addmessage, sp\_getmessage

## sp\_dropobjectdef

Description

(Component Integration Services only) Deletes the external storage mapping provided for a local object.

Syntax

sp\_dropobjectdef tablename

**Parameters** 

tablename

has the form dbname.owner.object, where:

- dbname is the name of the database containing the object whose storage location you are dropping. dbname is optional; if present, it must be the current database, and the owner or a placeholder is required.
- owner is the name of the owner of the object whose storage location you are dropping. owner is optional; it is required if dbname is specified.
- *object* is the name of the local table for which external storage mapping is to be dropped.

Examples

**Example 1** Deletes the entry from sysattributes that provided the external storage mapping for a table known to the server as the colleges table in database personnel:

```
sp_dropobjectdef "personnel.dbo.colleges"
```

**Example 2** Deletes the entry from sysattributes that provided the external storage mapping for the andrea fishbone object, where andrea is the owner and the local table name is fishbone:

```
sp dropobjectdef "andrea.fishbone"
```

Usage

- sp\_dropobjectdef deletes the external storage mapping provided for a local object. It replaces sp\_droptabledef.
- Use sp\_dropobjectdef after dropping a remote table with drop table.
- Dropping a table does not remove the mapping information from the sysattributes table if it was added using sp\_addobjectdef. It must be explicitly removed using sp\_dropobjectdef.
- The *tablename* can be in any of these forms:
  - object
  - owner.object
  - dbname..object
  - dbname.owner.object

| Permissions                   | The permission checks for sp_dropobjectdef differ based on your granular permissions settings.                |
|-------------------------------|----------------------------------------------------------------------------------------------------|
| Granular permissions enabled  | With granular permissions enabled, you must be the object owner or a user with drop any table privilege.      |
| Granular permissions disabled | With granular permissions disabled, you must be the object owner, the database owner, or a user with sa_role. |

Auditing Values in event and extrainfo columns from the sysaudits table are:

| Event | Audit option   | Command or access audited | Information in extrainfo                                        |
|-------|----------------|---------------------------|-----------------------------------------------------------------|
| 38    | exec_procedure | Execution of a            | Roles – Current active roles                                    |
|       |                | procedure                 | Keywords or options – NULL                                      |
|       |                |                           | Previous value – NULL                                           |
|       |                |                           | Current value – NULL                                            |
|       |                |                           | Other information – All input parameters                        |
|       |                |                           | Proxy information – Original login name, if set proxy in effect |

See also Commands create existing table, create table, drop table

System procedures sp\_addobjectdef

## sp\_dropremotelogin

Description Drops a remote user login.

Syntax sp\_dropremotelogin remoteserver [, loginame [, remotename] ]

Parameters remoteserver

is the name of the server that has the remote login to be dropped.

loginame

is the local server's user name that is associated with the remote server in the sysremotelogins table.

remotename

is the remote user name that gets mapped to *loginame* when logging in from the remote server.

**Example 1** Drops the entry for the remote server named GATEWAY:

sp\_dropremotelogin GATEWAY

**Example 2** Drops the entry for mapping remote logins from the remote server GATEWAY to the local user named "churchy":

sp\_dropremotelogin GATEWAY, churchy

**Example 3** Drops the login for the remote user "pogo" on the remote server GATEWAY that was mapped to the local user named "churchy":

sp\_dropremotelogin GATEWAY, churchy, pogo

 Executing sp\_dropremotelogin drops a user login from a remote server, deleting the user's entry from master.dbo.sysremotelogins.

For a more complete discussion on remote logins, see sp\_addremotelogin.

 To add and drop local server users, use the system procedures sp\_addlogin and sp\_droplogin.

The permission checks for sp\_dropremotelogin differ based on your granular permissions settings.

permissions settings.

With granular permissions enabled, you must be a user with manage any remote login privilege.

With granular permissions disabled, you must be a user with sa\_role.

Values in event and extrainfo columns from the sysaudits table are:

Auditing

enabled

disabled

Usage

Permissions

Granular permissions

Granular permissions

| Event | Audit option   | Command or access audited | Information in extrainfo                                          |
|-------|----------------|---------------------------|-------------------------------------------------------------------|
| 38    | exec_procedure | Execution of a            | Roles – Current active roles                                      |
|       |                | procedure                 | Keywords or options – NULL                                        |
|       |                |                           | Previous value – NULL                                             |
|       |                |                           | Current value – NULL                                              |
|       |                |                           | Other information – All input parameters                          |
|       |                |                           | • Proxy information – Original login name, if set proxy in effect |

See also

 $\begin{tabular}{ll} \textbf{System procedures} & sp\_addlogin, sp\_addremotelogin, sp\_addserver, \\ sp\_droplogin, sp\_helpremotelogin, sp\_helpserver \end{tabular}$ 

# $sp\_droprowlock promote$

| ob op: o                      |                                                                                                    |  |  |
|-------------------------------|----------------------------------------------------------------------------------------------------|--|--|
| Description                   | Removes row lock promotion threshold values from a database or table.                                                                                                    |  |  |
| Syntax                        | sp_droprowlockpromote {"database"   "table"}, objname                                                                                                    |  |  |
| Parameters                    | database   table specifies whether to remove the row lock promotion thresholds from a database or table.                                                                                                    |  |  |
|                               | objname is the name of the database or table from which to remove the row lock promotion thresholds.                                                                                                    |  |  |
| Examples                      | Removes the row lock promotion values from the sales table. Lock promotion for sales now uses the database or server-wide values:                                                                                                    |  |  |
|                               | <pre>sp_droprowlockpromote "table", "sales"</pre>                                                                                                    |  |  |
| Usage                         | <ul> <li>Use sp_droprowlockpromote to drop row lock promotion values set with<br/>sp_setrowlockpromote.</li> </ul>                                                                                                    |  |  |
|                               | • When you drop a database's row lock promotion thresholds, datarows-locked tables that do not have row lock promotion thresholds configured use the server-wide values. Use sp_configure to check the value of the row lock promotion configuration parameters. |  |  |
|                               | • When a table's row lock promotion values are dropped, Adaptive Server uses the database's row lock promotion thresholds, if they are configured, or the server-wide values, if no thresholds are set for the database.                                         |  |  |
|                               | • To change the lock promotion thresholds for a database, you must be using the master database. To change the lock promotion thresholds for a table in a database, you must be using the database where the table resides.                                      |  |  |
|                               | • Server-wide values can be changed with sp_setrowlockpromote. This changes the values in the row lock promotion configuration parameters, so there is no corresponding server option for sp_droprowlockpromote.                                                 |  |  |
| Permissions                   | The permission checks for sp_droprowlockpromote differ based on your granular permissions settings.                                                                                                    |  |  |
| Granular permissions enabled  | With granular permissions enabled, you must be a user with manage lock promotion threshold privilege.                                                                                                    |  |  |
| Granular permissions disabled | With granular permissions disabled, you must be a user with sa_role.                                                                                                    |  |  |
| Auditing                      | Values in event and extrainfo columns from the sysaudits table are:                                                                                                    |  |  |

Reference Manual: Procedures

| Event | Audit option   | Command or access audited | Information in extrainfo                                        |
|-------|----------------|---------------------------|-----------------------------------------------------------------|
| 38    | exec_procedure | Execution of a            | • <i>Roles</i> – Current active roles                           |
|       |                | procedure                 | Keywords or options – NULL                                      |
|       |                |                           | Previous value – NULL                                           |
|       |                |                           | Current value – NULL                                            |
|       |                |                           | Other information – All input parameters                        |
|       |                |                           | Proxy information – Original login name, if set proxy in effect |

See also

**System procedures** sp\_setrowlockpromote

## sp\_dropsegment

Description Drops a segment from a database or unmaps a segment from a particular

database device.

Syntax sp\_dropsegment segname, dbname [, device]

Parameters segname is the name of the segment to be dropped.

dbname

is the name of the database from which the segment is to be dropped.

device

is the name of the database device from which the segment *segname* is to be dropped. This parameter is optional, except when the system segment system, default, or logsegment is being dropped from a database device.

**Example 1** This command drops the segment indexes from the pubs2 database.

sp\_dropsegment indexes, pubs2

**Example 2** This command unmaps the segment indexes from the database device dev1:

sp\_dropsegment indexes, pubs2, dev1

 You can drop a segment if it is not referenced by any table, index, or partition in the specified database.

- If you do not supply the optional argument *device*, the segment is dropped from the specified database. If you do supply a *device* name, the segment is no longer mapped to the named database device, but the segment is not dropped.
- Dropping a segment drops all thresholds associated with that segment.
- You can only execute sp\_dropsegment for the logsegment system segment in single-user mode.

**Note** This command may take a long time to complete in in very large databases.

• When you unmap a segment from one or more devices, Adaptive Server drops any thresholds that exceed the total space on the segment. When you unmap the logsegment from one or more devices, Adaptive Server recalculates the last-chance threshold.

Examples

Usage

| • | sp_placeobject changes future space allocations for a table or index from |
|---|---------------------------------------------------------------------------|
|   | one segment to another, and removes the references from the original      |
|   | segment. After using sp_placeobject, you can drop the original segment    |
|   | name with sp_dropsegment.                                                 |
|   |                                                                           |

• For the system segments system, default, and logsegment, you must specify the device name from which you want the segments dropped.

## Permissions

The permission checks for sp\_dropsegment differ based on your granular permissions settings.

|   | Granular permissions enabled | With granular permissions enabled, you must be a user with manage database privilege. |
|---|------------------------------|---------------------------------------------------------------------------------------|
| ٠ | Granular permissions         | With granular permissions disabled, you must be the database owner or a user with     |
|   | disabled                     | sa_role.                                                                              |

### Auditing

Values in event and extrainfo columns from the sysaudits table are:

| Event | Audit option   | Command or access audited | Information in extrainfo                                          |
|-------|----------------|---------------------------|-------------------------------------------------------------------|
| 38    | exec_procedure | Execution of a            | Roles – Current active roles                                      |
|       |                | procedure                 | Keywords or options – NULL                                        |
|       |                |                           | Previous value – NULL                                             |
|       |                |                           | Current value – NULL                                              |
|       |                |                           | Other information – All input parameters                          |
|       |                |                           | • Proxy information – Original login name, if set proxy in effect |

### See also

**System procedures** sp\_addsegment, sp\_addthreshold, sp\_helpsegment, sp\_helpthreshold, sp\_placeobject

## sp\_dropserver

Description Drops a server from the list of known servers or drops remote logins and

external logins in the same operation.

Syntax sp\_dropserver server [, droplogins]

Parameters server

is the name of the server to be dropped.

droplogins

indicates that any remote logins for *server* should also be dropped.

**Example 1** This command drops the remote server GATEWAY:

sp\_dropserver GATEWAY

**Example 2** Drops the entry for the remote server RDBAM\_ALPHA and drops all remote logins and external logins for that server:

sp\_dropserver RDBAM\_ALPHA, droplogins

• Executing sp\_dropserver drops a server from the list of known servers by deleting the entry from the master.dbo.sysservers table.

- Running sp\_dropserver on a server that has associated entries in the
  master.dbo.sysremotelogins table results in an error message stating that
  you must drop the remote users before you can drop the server. To drop all
  remote logins for a server when dropping the server, use droplogins.
- Running sp\_dropserver without droplogins against a server that has
  associated entries in the sysattributes table results in an error. You must
  drop the remote logins and external logins before you can drop the server.
- The checks against sysattributes for external logins and for default mapping to a server apply when Component Integration Services is configured.

The permission checks for sp\_dropserver differ based on your granular

permissions settings.

Usage

Permissions

| Granular permissions enabled | With granular permissions enabled, you must be a user with manage server privilege.  When droplogins is specified, you must be a user with manage any remote login privilege.                       |  |  |
|------------------------------|----------------------------------------------------------------------------------------------------|--|--|
|                              | Adaptive Server high availablility – You must be a user with manage server privilege and ha_role. When droplogins is specified, you must be a user with manage any remote login privilege.          |  |  |
|                              | Adaptive Server shared-disk cluster – You must be a user with manage server and manage cluster privileges. When droplogins is specified, you must be a user with manage any remote login privilege. |  |  |
| Granular permissions         | With granular permissions disabled, you must be a user with sso_role.                                                                                                    |  |  |
| disabled                     | Adaptive Server high availablility – You must be a user with sso_role permission and ha_role.                                                                                                    |  |  |
|                              | Adaptive Server shared-disk cluster – You must be a user with sso_role and sa_role permission.                                                                                                    |  |  |

## Auditing

Values in event and extrainfo columns from the sysaudits table are:

| Event | Audit option   | Command or access audited | Information in extrainfo                                          |
|-------|----------------|---------------------------|-------------------------------------------------------------------|
| 38    | exec_procedure | Execution of a            | Roles – Current active roles                                      |
|       |                | procedure                 | Keywords or options – NULL                                        |
|       |                |                           | Previous value – NULL                                             |
|       |                |                           | Current value – NULL                                              |
|       |                |                           | Other information – All input parameters                          |
|       |                |                           | • Proxy information – Original login name, if set proxy in effect |

### See also

**System procedures** sp\_addserver, sp\_dropremotelogin, sp\_helpremotelogin, sp\_helpserver

# sp dropthreshold

Description Removes a free-space threshold from a segment.

Syntax sp\_dropthreshold dbname, segname, free\_space

**Parameters** dbname

> is the database from which you are dropping the threshold. This must be the name of the current database.

segname

is the segment whose free space is monitored by the threshold. Use quotes when specifying the "default" segment.

free\_space

is the number of free pages at which the threshold is crossed.

Examples Removes a threshold from segment1 of mydb. You must specify the database,

segment, and amount of free space to identify the threshold:

sp dropthreshold mydb, segment1, 200

You cannot drop the last-chance threshold from the log segment.

You can use the no free space acctg option of sp\_dboption as an alternative to sp\_dropthreshold. This option disables free-space accounting on non-log segments. You cannot disable free-space accounting on log

With granular permissions disabled, you must be the database owner or a user with

segments.

Permissions The permission checks for sp\_dropthreshold differ based on your granular

permissions settings.

Granular permissions With granular permissions enabled, you must be a user with manage database enabled privilege. Granular permissions

disabled sa\_role.

Usage

Auditing Values in event and extrainfo columns from the sysaudits table are:

| Event | Audit option   | Command or access audited | Information in extrainfo                                        |
|-------|----------------|---------------------------|-----------------------------------------------------------------|
| 38    | exec_procedure | Execution of a procedure  | Roles – Current active roles                                    |
|       |                |                           | Keywords or options – NULL                                      |
|       |                |                           | Previous value – NULL                                           |
|       |                |                           | Current value – NULL                                            |
|       |                |                           | Other information – All input parameters                        |
|       |                |                           | Proxy information – Original login name, if set proxy in effect |

See also

 $\begin{tabular}{ll} \textbf{System procedures} & sp\_addthreshold, sp\_dboption, sp\_helpthreshold, sp\_thresholdaction \end{tabular}$ 

## sp\_droptype

Description Drops a user-defined datatype.

Syntax sp\_droptype *typename* 

Parameters typename

is the name of a user-defined datatype that you own.

Examples Drops the user-defined datatype named birthday:

sp\_droptype birthday

Executing sp\_droptype deletes a user-defined datatype from systypes.

 A user-defined datatype cannot be dropped if it is referenced by tables or another database object.

Permissions The permission checks for sp\_droptype differ based on your granular

permissions settings.

Granular permissions with granular permissions enabled, you must be the datatype owner or a user with manage database privilege.

Granular permissions With granular permissions disabled, you must be datatype owner or database owner.

Granular permissions disabled

Auditing

Values in event and extrainfo columns from the sysaudits table are:

| Event | Audit option   | Command or access audited | Information in extrainfo                                        |
|-------|----------------|---------------------------|-----------------------------------------------------------------|
| 38    | exec_procedure | Execution of a procedure  | Roles – Current active roles                                    |
|       |                |                           | Keywords or options – NULL                                      |
|       |                |                           | Previous value – NULL                                           |
|       |                |                           | Current value – NULL                                            |
|       |                |                           | Other information – All input parameters                        |
|       |                |                           | Proxy information – Original login name, if set proxy in effect |

See also Datatypes User-defined datatypes

System procedures sp\_addtype, sp\_rename

Usage

## sp\_dropuser

Description Drops a user from the current database.

Syntax sp\_dropuser name\_in\_db

Parameters name\_in\_db

is the user's name in the current database's sysusers table.

Examples Drops the user "albert" from the current database. The user "albert" can no

longer use the database:

sp\_dropuser albert

 sp\_dropuser drops a user from the current database by deleting the user's row from sysusers.

• You cannot drop:

• A user who owns objects in the database.

• A user who has granted permissions to other users.

• The database owner from a database.

• If other users are aliased to the user being dropped, their aliases are also dropped. They no longer have access to the database.

 You cannot drop a user from a database if the user owns a stored procedure that is bound to an execution class in that database. See sp\_bindexeclass.

sp\_dropuser drops all key copies from sysencryptkeys for the specified
user in the current database. sp\_dropuser fails if the user owns an
encryption key in any database. See the *Users Guide for Encrypted Columns*.

Permissions The permission checks for sp\_dropuser differ based on your granular permissions settings.

permissions settings

Granular permissions With granular permissions enabled, you must be a user with manage any user privilege.

Granular permissions With granular permissions disabled, you must be the datatype owner, a user with sa\_role, or a user with sso\_role.

Auditing Values in event and extrainfo columns from the sysaudits table are:

| Event | Audit option   | Command or access audited | Information in extrainfo                                          |
|-------|----------------|---------------------------|-------------------------------------------------------------------|
| 38    | exec_procedure | Execution of a            | • Roles – Current active roles                                    |
|       |                | procedure                 | Keywords or options – NULL                                        |
|       |                |                           | Previous value – NULL                                             |
|       |                |                           | Current value – NULL                                              |
|       |                |                           | Other information – All input parameters                          |
|       |                |                           | • Proxy information – Original login name, if set proxy in effect |

See also

Commands grant, revoke, use

 $\begin{tabular}{ll} \textbf{System procedures} & sp\_addalias, sp\_adduser, sp\_bindexeclass, \\ sp\_droplogin \end{tabular}$ 

## sp\_dump\_history

Description

Allows you to purge records from the dump history file. The original dump history file is saved with the timestamp suffixed to the file name.

Syntax

**Parameters** 

@operation = {'list' | 'purge' | 'listfiles' | 'help'}

is a required parameter that include these options:

- list displays the records from the dump history file. By default, the list includes:
  - Database name the server configuration name
  - Dump type
  - Total number of dump stripes
  - Compression level
  - Remote Backup Server name
  - Dump creation time
  - Error number on Adaptive Server
- purge purges records from the dump history file. The records to be purged are selected based on criteria specified using the other sp\_dump\_history parameters.
- listfiles displays the list of dump history file names.
- help shows the syntax for sp\_dump\_history.

## @until time = 'date'

(optional) allows you to specify a date and time, with Backup Server purging all dump objects created before that time. By default, all dump records are purged.

## @database\_name = 'database\_name'

(optional) is the name of the database that has dump records from the dump history file that are listed or purged. By default, all database dump records are included.

## @dump\_type'

(optional) specifies the type of dump record to be listed or purged. Valid types are:

- 'DATABASE' database dump objects created by dump database.
- 'TRAN[SACTION]' transaction dump objects created by dump transaction.
- 'CONFIG[URATION]' server configuration objects created by dump configuration.

By default, all types of dump records are listed or purged.

## @status = {'success' | 'fail'}

(optional) specifies with to list or purge the successful or failed dump records. By default, only successful dump records are included.

## @file = 'filename'

(optional) is the name of the dump history file. By default, the configured dump history file name is used.

## Examples

**Example 1** Lists all dump records from the dump history file:

```
sp_dump_history 'list'
ao
```

**Example 2** Lists dump records of a specified database created before a specified time:

```
sp_dump_history 'list', "mar 20, 2010 10:51:43:866am",
    'testdb'
go
```

## Usage

The default behavior for sp\_dump\_history with no parameters is to display the output from its list parameter.

The output for database and transaction dumps differs from that of configuration files.

## Permissions

The permission checks for sp\_dump\_history differ based on your granular permissions settings.

# Granular permissions enabled

With granular permissions enabled, you must be a user with manage dump configuration privilege.

# Granular permissions disabled

With granular permissions disabled, you must be a user with sa\_role or oper\_role.

## Auditing

Values in event and extrainfo columns from the sysaudits table are:

| Event | Audit option | Command or access audited | Information in extrainfo                                         |
|-------|--------------|---------------------------|------------------------------------------------------------------|
|       |              |                           | Roles- current active roles.                                     |
|       |              |                           | Keywords or options – NULL.                                      |
|       |              |                           | Previous value – NULL.                                           |
|       |              |                           | • Current value – NULL.                                          |
|       |              |                           | • Other information – all input parameters.                      |
|       |              |                           | Proxy information – original login name, if set proxy in effect. |

See also

**Documents** For information about dump operations, see the *System Administration Guide*.

Commands dump configuration, dump database, load database

**Functions** 

System procedures sp\_config\_dump

## sp\_dumpoptimize

Description Specifies the amount of data dumped by Backup Server during the dump

database operation.

Syntax sp\_dumpoptimize [ 'archive\_space = {maximum | minimum | default }' ]

sp\_dumpoptimize [ 'reserved\_threshold = {nnn | default }' ]
sp\_dumpoptimize [ 'allocation\_threshold = {nnn | default }' ]

Parameters archive\_space

specifies the amount of the database you want dumped.

#### maximum

dumps the whole database without determining which pages are allocated or not. The total space used by the archive image or images is equal to the size of the database. Using this option has the same effect as using the options reserved threshold=0 and allocation threshold=0.

#### minimum

dumps only the allocated pages, which results in the smallest possible archive image. This option is useful when dumping to archive devices for which the throughput is much smaller than that of the database devices such as QIC tape drives. Using this option has the same effect as using the options reserved threshold=100 and allocation threshold=100.

## default

specifies that default values should be used. When used with:

- archive\_space this option dumps the database with the reserved\_threshold and allocation\_threshold options set to their default values. Use this to reset Backup Server to the default configuration.
- reserved\_threshold default specifies 85 percent.
- allocation\_threshold default specifies 40 percent.

## reserved\_threshold

dumps all the pages belonging to the database in a database disk if the percentage of reserved pages in the disk is equal to or greater than *nnn*. For example, if you specify *nnn* as 60 and if a database disk has a percentage of reserved pages equal to or greater than 60 percent, then the entire disk is dumped without determining which pages within that disk are allocated. The default for this option is 85 percent.

#### nnn

an integer value between 0 and 100 that represents the value of the threshold. It is used to determine how much data to dump.

When used with reserved\_threshold, if the percentage of reserved pages in the disk is greater than the value specified, all the pages of the database in a database disk are dumped.

When used with allocation\_threshold, if the percentage of allocated pages in an allocation unit is greater than the percentage specified for allocation\_threshold, all the pages within an allocation unit are dumped.

## allocation\_threshold

dumps all the pages in the allocation unit if the percentage of allocated pages in the unit is equal to or greater than *nnn*. For example, if *nnn* is specified as 70 and if the percentage of allocated pages in an allocation unit is equal to or greater than 70 percent, then the entire allocation unit is dumped without determining whether pages within that allocation unit are allocated or not. If the reserved\_threshold setting causes the whole disk to be dumped, the allocation\_threshold setting is ignored for the disk. The default for this option is 40 percent.

## Examples

## **Example 1** This causes the whole database to be dumped:

```
sp_dumpoptimize 'archive_space=maximum'
Backup Server: 4.172.1.1: The value of 'reserved pages threshold' has been set to 0%.
Backup Server: 4.172.1.2: The value of 'allocated pages threshold' has been set to 0%.
```

# **Example 2** This causes only the allocated pages to be dumped, thereby resulting in the smallest archive image:

```
sp_dumpoptimize 'archive_space=minimum'
Backup Server: 4.172.1.1: The value of 'reserved pages threshold' has been
set to 100%.
Backup Server: 4.172.1.2: The value of 'allocated pages threshold' has been
set to 100%.
```

# **Example 3** This causes the reserved threshold to be set to 85 percent and the allocation threshold to be set to 40 percent:

```
sp_dumpoptimize 'archive_space=default'
Backup Server: 4.172.1.1: The value of 'reserved pages threshold' has been
set to 85%.
Backup Server: 4.172.1.2: The value of 'allocated pages threshold' has been
set to 40%.
```

**Example 4** Those disks in the database with a percentage of reserved pages that is greater than or equal to 60 percent are dumped without reading allocation pages on this disk. For the remaining disks, the allocation pages are read, and the last set value for the allocation\_threshold is used. If the allocation\_threshold was not set after Backup Server was started, default allocation\_threshold of 40 percent is used:

sp dumpoptimize 'reserved threshold=60'

Backup Server: 4.172.1.3: The value of 'reserved pages threshold' has been set to 60%.

**Example 5** Causes the reserved threshold to be set to 85 percent. It does not affect the allocation page threshold:

sp\_dumpoptimize 'reserved\_threshold=default'

Backup Server: 4.172.1.3: The value of 'reserved pages threshold' has been set to 85%.

**Example 6** Allocation pages are read for those disks whose reserved page percentage is less than the last set value for the reserved\_threshold and if an allocation unit has 80 percent or more pages allocated, then the whole allocation unit is dumped:

sp\_dumpoptimize 'allocation\_threshold=80'

Backup Server: 4.172.1.4: The value of 'allocated pages threshold' has been set to 80%.

**Example 7** Causes the allocation page threshold to be set to the default of 40 percent. It does not affect the reserved pages threshold:

sp dumpoptimize 'allocation threshold=default'

Backup Server: 4.172.1.4: The value of 'allocated pages threshold' has been set to 40%.

**Example 8** Those disks in the database whose percentage of reserved pages is greater than or equal to 60 percent are dumped without reading allocation pages on this disk. For the remaining disks, the allocation pages are read and if an allocation unit has 30 percent or more pages allocated, then the whole allocation unit is dumped:

sp\_dumpoptimize 'reserved\_threshold=60', 'allocation\_threshold=30'

Backup Server: 4.172.1.3: The value of 'reserved pages threshold' has been set to 60%.

Backup Server: 4.172.1.4: The value of 'allocated pages threshold' has been set to 30%.

## **Example 9** This displays the current value of the thresholds:

## sp\_dumpoptimize

Backup Server: 4.171.1.1: The current value of 'reserved pages threshold' is 60%
Backup Server: 4.171.1.2: The current value of 'allocated pages threshold'

is 30%.

## Usage

- When you set a threshold using sp\_dumpoptimize, this threshold acts on each individual device that the database resides on.
- When you set values with sp\_dumpoptimize, those values are immediately
  in affect without the need to restart Backup Server. However, the changes
  are effective only until the Backup Server is restarted. When Backup
  Server is restarted, the default values are used.
- If you issue sp\_dumpoptimize multiple times, the thresholds specified by
  the last instance are used by later dumps. For example, if you first set the
  reserved\_threshold value, and later issue archive\_space=maximum, then
  that value overwrites the previous value you set for reserved\_threshold.
- Dumps of different databases can use different thresholds by changing the sp\_dumpoptimize values before each database dump.
- The optimal threshold values can vary from one database to another.
   Therefore, the performance of a dump depends on both the I/O configuration and the amount of used space in the database. The DBA can determine the appropriate configuration for a database by experimenting with dumps using different values and choosing the one that results in the shortest dump time.
- You can use sp\_dumpoptimize for both local and remote dumps.
- sp\_dumpoptimize has no effect on the performance of a transaction log dump or a load. Therefore, it need not be issued before dump transaction, load database or load transaction operations.
- If sp\_dumpoptimize is issued without any parameters, the current value of the thresholds is displayed on the client.
- On configurations in which the archive device throughput is equal to or
  higher than the cumulative throughput of all the database disks, using
  archive\_space=maximum may result in a faster dump. However, on
  configurations in which the archive device throughput is less than the
  cumulative throughput of all the database disks, using this option may
  result in a slower dump.

- The option names and the values for this procedure can be abbreviated to the unique substring that identifies them. For example, ar = ma is sufficient to uniquely identify the option archive\_space=maximum.
- There can be zero or more blank space characters around the equal sign (=) in the option string.
- The option names and their values are case insensitive.

#### **Thresholds**

The default values for the thresholds are:

- Reserved pages: 85%
- Allocation pages: 40%

If the device fragment of the database has a reserved pages percentage that is:

- Greater than or equal to the reserved threshold then all the blocks on this
  device that pertain to this database are dumped.
- Less than the reserved threshold then Backup Server starts checking each allocation unit on this device for the allocation percentage. If the cumulative allocation percentage is:
  - Less than the allocation threshold then it would only dump those pages with data written on it
  - Greater than the allocation threshold then whole allocation unit would be dumped.

#### Permissions

The permission checks for sp\_dumpoptimize differ based on your granular permissions settings.

# Granular permissions enabled

With granular permissions enabled, you must be a user with dump database privilege on the database you are dumping.

# Granular permissions

With granular permissions disabled, you must be the datatype owner, a user with sa\_role, or a user with sso\_role.

## Auditing

Values in event and extrainfo columns from the sysaudits table are:

| Event | Audit option   | Command or access audited | Information in extrainfo                                          |
|-------|----------------|---------------------------|-------------------------------------------------------------------|
| 38    | exec_procedure | Execution of a            | • Roles – Current active roles                                    |
|       |                | procedure                 | Keywords or options – NULL                                        |
|       |                |                           | Previous value – NULL                                             |
|       |                |                           | Current value – NULL                                              |
|       |                |                           | Other information – All input parameters                          |
|       |                |                           | • Proxy information – Original login name, if set proxy in effect |

See also

**Documents** See the *System Administration Guide* for information on allocation pages.

**Commands** dump database, dump transaction, load database, load transaction

## sp\_encryption

Description Reports encryption information.

Syntax sp\_encryption help | helpkey

sp\_encryption help | helpkey [, key\_name | wildcard] [, all\_dbs | key\_copy | display\_cols]

sp encryption help | 'helpkey',

{'master'|'dual master'} [, 'display\_keys' | 'all\_dbs'

sp\_encryption 'help'[, 'servicekeyname '[, 'display\_objs']]

sp\_encryption 'helpextpasswd'

sp\_encryption helpcol [, table\_name | column\_name ]

sp\_encryption helpuser [, user\_name | wildcard ][, key\_copy |

login\_passwd\_check ]

sp\_encryption 'mkey\_startup\_file'[, {'new\_path' | 'default\_location' | 'null'} [, {sync\_with\_mem | sync\_with\_qrm}]]

sp\_encryption 'downgrade\_kek\_size' [, 'true'|'false']

sp\_encryption system\_encr\_passwd, 'newpasswd' [,'oldpasswd']

#### **Parameters**

## helpkey

lists encryption key properties, including:

- Whether the database contains encryption keys.
- The following, when run by a user with sso\_role, key custodian, or DBO: keyname, keyowner, key length, key algorithm, key type, pad, initialization vector, type of password used to encrypt the key, whether key recovery has been enabled and count of key copies. The output is sorted on owner.key\_name. When run by a non-privileged user, this command lists keyname, keyowner and keytype.

## help

included for backward compatibility. Includes the same output as helpkey

#### kev name

is the name of the key you are investigating. Lists the properties defined for *key\_name*. If *key\_name* is omitted, lists properties for all keys.

## wildcard

lists the properties for keys matching the wildcard pattern in the current database. See the *Reference Manual: Building Blocks* for information about using wildcards.

## all\_dbs

lists information on encryption keys in all available databases. Only the SSO can run all dbs.

## key\_copy

lists all user copies for the specified key in the current database. The output is sorted by key\_owner.key\_name. Includes information about:

- The base key owner.
- If the key copy is a recovery key copy.
- The user to whom a copy belongs.
- If the copy is encrypted with a user-encryption password, a login password, or the system encryption password for login association (indicated by Login Access).

## login\_passwd\_check

indicates if the key copies assigned to the matched users are well synchronized with the user's login password. That is, the last update date of the key copy is newer than the date of the login password. The key copies are encrypted with the user's login password or login association.

## display\_keys

is used with system\_encr\_passwd to display the keys and key copies that are encrypted using the system encryption password. Used with master or dual master to display keys and key copies encrypted using the master key or the dual master key.

You must be the system security officer, key custodian, or the database owner can run sp\_encryption helpkey, master | 'dual master', display\_keys to display encryption keys protected by the master or dual master key.

## display\_cols

displays the key name, all keys (or matching wildcard keys) in the current database and the columns the key encrypts. When SSO includes display\_cols, it displays columns encrypted by the keys across all available databases. When a user without the sso\_role runs display\_cols, only those columns encrypted by the key in the current database are displayed. Data is sorted by key\_name, key\_owner, database\_name, table\_owner, table\_name, and column\_name.

#### master

reports information about the master key.

#### dual master

reports information about the dual master key.

## servicekeyname

is set to syb\_extpasswdkey or syb\_syscommkey%. Use with display\_objs to display objects encrypted by the service key.

## display\_objs

displays object owners.

You must be the system security officer, key custodian, or the database to run sp\_encryption helpkey, keyname, display\_objs to display objects in current database protected by the syb\_extpasswdkey or syb\_syscommkey service keys.

## helpextpasswd

displays the encryption status of external passwords in the status column. The encryption status is one of:

- FIPS Encryption the password is protected by the syb\_extpasswdkey service key using a FIPS compliant cryptography algorithm
- Needs Reset indicates the system removed the password, and you must manually reset it.
- Legacy Encryption the password is protected with an algorithm from a version of Adaptive Server earlier than 15.7.

You must be the system security officer to run sp\_encryption helpextpasswd to check the status of external passwords.

## helpcol column\_name

displays the column name and the key used to encrypt the column. If the SSO includes helpcol, it prints the key name even if the key is not present in the current database. If a non-SSO user includes helpcol, Adaptive Server prints the keyid of the key if it is not present in the current database, omitting the *key\_name*. The output includes: *owner.table.column*,

database.owner.keyname. The information is sorted by owner.table.column.

#### helpuser

displays the keys owned by or assigned to a user in the current database.

## mkey\_startup\_file

displays or sets the master key startup file name and path. sp\_encryption sets the master key startup file to *new\_path* or the default location. If you specify null, or no location, sp\_encryption displays the current master key startup file name and path.

## sync\_with\_mem

(Cluster Edition only) writes the master key encryption key that exists in server memory to the master key startup file. Replaces the current master key encryption key, if it exists. If automatic master key access is set to off, sync\_with\_mem is also disabled.

You must be the system security officer display, set, or sync the master key startup file.

## sync\_with\_grm

updates the local master key startup file with the version in the quorum device.

You must be the system security officer display, set, or sync the master key startup file.

## downgrade\_kek\_size

displays or sets the downgrade kek size configuration. true indicates that Adaptive Server is in downgrade kek size mode, false disables this mode.

If you specify no argument, sp\_encryption displays the current value for downgrade\_kek\_size.

You must be the system security officer or the key custodian to run this command.

## system\_encr\_passwd

displays the keys and key copies encrypted using the system encryption password in the current database.

## system\_encr\_passwd, all\_dbs

displays the properties of the system encryption password in every database where it has been set. The output is sorted by database name. Only the system security officer an run this command. If the system encryption password has not been set for all databases, Adaptive Server generates Message 19782:

The system encryption password has not been set for all available databases

**Example 1** Use the helpkey parameter to display key information in the current database. You can get information on all keys or specific keys. The second parameter to sp\_encryption supplies the key name and may include SQL pattern-matching characters. If you are not the database owner and do not have sso\_role or keycustodian\_role, sp\_encryption displays fewer columns.

This displays properties of all base encryption keys in the current database when run by the SSO, key custodian, or the DBO:

## Examples

sp\_encryption helpkey

| <del>-</del> | <del>-</del> |              | Key Algorithm Key Recovery # |                       | Pac | i |
|--------------|--------------|--------------|------------------------------|-----------------------|-----|---|
|              |              |              |                              |                       |     |   |
| tinnap_key   | tinnap       | 128          | AES                          | symmetric key         | 0   | - |
| 1            | syst         | em encryptio | n password                   | 0                     |     | 0 |
| tinnap_key1  | tinnap       | 128          | AES                          | symmetric default key | 0   |   |
| 1            | user         | Passwd       |                              | 1                     |     | 3 |
| sample_key1  | dbo          | 192          | AES                          | symmetric key         | 1   |   |
| 1            | logi         | n Passwd     |                              | 1                     |     | 2 |

When run by user "tinnap," this displays the following properties of all base encryption keys in the current database:

| sp_encryption helpkey |           |                       |  |  |  |
|-----------------------|-----------|-----------------------|--|--|--|
| Key Name              | Key Owner | Кеу Туре              |  |  |  |
|                       |           |                       |  |  |  |
| tinnap_key            | tinnap    | symmetric key         |  |  |  |
| tinnap_key1           | tinnap    | symmetric default key |  |  |  |
| sample_key1           | dbo       | symmetric key         |  |  |  |

If you are not the system security officer, or do have keycustodian\_role, the query displays all base keys you own in the current database. If you do not specify a *user\_name* as the second parameter, the query displays the base keys you own.

**Example 2** Displays the properties of base encryption key sample\_key1 when run by the SSO, key custodian, or DBO in the current database:

sp encryption helpkey, sample key1

| 4           | 4   | Key Length Key<br>Protected By | Algorithm<br>Key Recovery | Key Type<br># of Key Copies |
|-------------|-----|--------------------------------|---------------------------|-----------------------------|
|             |     |                                |                           |                             |
|             |     |                                |                           |                             |
| sample_key1 | dbo | 192                            | AES                       | symmetric Key               |
| 1           | 1   | Login                          | 1                         | 2                           |

When non-privileged user "tinnap" runs this command, it displays the following properties for the base encryption key sample\_key1 in the current database:

331

**Example 3** Displays the properties of all base encryption keys in all available databases (only the SSO can run this command):

| sp_encryption helpkey, NULL, all_dbs |                                                       |  |  |  |  |
|--------------------------------------|-------------------------------------------------------|--|--|--|--|
| 1 1                                  | Key Algorithm Key Type<br>Key Recovery #of Key Copies |  |  |  |  |
|                                      |                                                       |  |  |  |  |
| keydb.dbo.cc_key 256                 | AES symmetric default key                             |  |  |  |  |
| 1 1 system encr passwd               | . 0 0                                                 |  |  |  |  |
| keydb.dbo.sample_key1 128            | AES symmetric key                                     |  |  |  |  |
| 0 0 system encr passwd               | . 1 4                                                 |  |  |  |  |
| keydb1.tinnap.tinnap_key 128         | AES symmetric key                                     |  |  |  |  |
| 0 1 system encr passwd               | . 0 0                                                 |  |  |  |  |
| keydb1.tinnap.tinnap_key1 128        | AES symmetric default key                             |  |  |  |  |
| 0 1 user password                    | . 1 3                                                 |  |  |  |  |
| keydb1.dbo.sample_key1 192           | AES symmetric key                                     |  |  |  |  |
| 1 1 login passwd                     | . 1 2                                                 |  |  |  |  |

**Example 4** all\_dbs indicates that information on keys across all databases is required. You must have sso\_role to use the all\_dbs parameter.

Displays the properties of all base encryption keys similar to %key in all available databases:

```
sp_encryption helpkey, '%key', all_dbs

Db.Owner.Keyname Key Length Key Algorithm Key Type

Pad Init Vector Protected By Key Recovery #of Key Copies

keydb.dbo.cc_key 256 AES symmetric default key

1 1 system encr passwd 0 0

keydb1.tinnap.tinnap_key 128 AES symmetric key

0 1 system encr passwd 0 0
```

**Example 5** Displays properties of all base encryption keys with names similar to "tinnap%" in the current database when run by SSO, key custodian, or DBO:

```
sp_encryption helpkey, "tinnap%"

Key Name Key Owner Key Length Key Algorithm Key Type
Pad Init Vector Protected By Key Recovery # of Key Copies
```

| tinnap_key  | tinnap | 128                | AES | symmetric } | кеу     |     |  |
|-------------|--------|--------------------|-----|-------------|---------|-----|--|
| 0           | 1      | system encr passwd |     | 0           |         | 0   |  |
| tinnap_key1 | tinnap | 128                | AES | symmetric   | default | key |  |
| 0           | 1      | user passwd        |     | 1           |         | 3   |  |

When run by user "tinnap," displays the following properties for the base encryption keys in the current database with names similar to "tinnap%":

| sp_encryption helpl | key, "tinnap | )응 "      |         |     |
|---------------------|--------------|-----------|---------|-----|
| Key Name            | Key Owner    | Key Type  |         |     |
|                     |              |           |         |     |
| tinnap_key          | tinnap       | symmetric | key     |     |
| tinnap key1         | tinnap       | symmetric | default | key |

**Example 6** Displays information on key copies using key\_copy as the third parameter. Enter null instead of value for *keyname* for the second parameter to see information on all key copies. You can use pattern-matching characters in *keyname* (see the previous example):

sp\_encryption helpkey, tinnap\_key1, key\_copy

| Owner.Keyname      | Assignee | Protected by | Key Recovery |
|--------------------|----------|--------------|--------------|
|                    |          |              |              |
| tinnap.tinnap_key1 | joesmp   | user passwd  | 0            |
| tinnap.tinnap_key1 | samcool  | user passwd  | 1            |
| tinnap.tinnap_key1 | billyg   | user passwd  | 0            |

When run by user "joesmp," this displays all encryption key copies assigned to user "joesmp" and also all the key copies for that keyname if the user is the owner of the key in the current database:

sp encryption helpkey, tinnap key1, key copy

| Owner.Keyname      | Assignee | Protected by | Key Recovery |
|--------------------|----------|--------------|--------------|
|                    |          |              |              |
| tinnap.tinnap_key1 | joesmp   | user passwd  | 0            |

**Example 7** Use the display\_cols parameter to show all encrypted columns in all available databases encrypted by keys from the current database. If you do not have the sso\_role, the query displays only the encrypted columns in the current database encrypted by keys from the current database. You can use pattern matching characters or *key\_name* for the second parameter. If you use pattern matching characters for *key\_name* as sso\_role, the query displays all encrypted columns in all available databases encrypted by the pattern matching *key\_name*. If you use *key\_name* for the second parameter and have the sso\_role, displays all encrypted columns in all available databases encrypted by the specified *key\_name*:

| sp_encryption helpkey, null, display_cols |           |               |             |            |             |
|-------------------------------------------|-----------|---------------|-------------|------------|-------------|
| Key Name                                  | Key Owner | Database Name | Table Owner | Table Name | Column Name |
|                                           |           |               |             |            |             |
| tinnap_key                                | tinnap    | testdb1       | tinnap      | t3         | с3          |
| tinnap_key1                               | tinnap    | testdb1       | tinnap      | t4         | c4          |
| sample_key1                               | dbo       | coldb         | dbo         | t1         | c1          |
| sample_key1                               | dbo       | coldb         | billyg      | t2         | c2          |

**Example 8** Displays all keys and key copies encrypted with the system encryption password in the current database. If you do not have these privileges, the query displays the keys owned by or assigned to the user which are encrypted with the system encryption password:

**Example 9** When run by the database owner or a user with keycustodian\_role or sso\_role, the helpuser parameter displays all base keys owned by users in the current database.

```
sp_encryption helpuser

Owner.Keyname Protected by

tinnap.tinnap_key system encr passwd
tinnap.tinnap_key1 user passwd
dbo.sample key1 login passwd
```

If user "tinnap" runs this command, lists all base keys owned by this user in the current database:

sp\_encryption helpuser

Owner.Keyname Protected by

tinnap.tinnap\_key system encr passwd

tinnap.tinnap key1 user passwd

**Example 10** The database owner or a user with keycustodian\_role or sso\_role can use the key\_copy parameter with the helpuser parameter to display key copies assigned to one or more users in the current database. You can use pattern-matching characters for the *user* parameter. This shows the key copies of all users in the current database:

| <pre>sp_encryption helpuser, Owner.Keyname</pre> | NULL, key_copy<br>Assignee | Protected by | Key Recovery |
|--------------------------------------------------|----------------------------|--------------|--------------|
|                                                  |                            |              |              |
| dbo.sample_key1                                  | tinnap                     | login passwd | 0            |
| tinnap.tinnap_key1                               | joesmp                     | user passwd  | 0            |
| dbo.sample_key1                                  | joesmp                     | login passwd | 1            |
| tinnap.tinnap_key1                               | samcool                    | user passwd  | 1            |
| tinnap.tinnap_key1                               | billyg                     | user passwo  | 0 f          |

If you are not the database owner and do not have keycustodian\_role or sso\_role, this query displays the copies of any keys you own and the key copies that other key owners have assigned to you. For example, when user "tinnap" runs this query:

| <pre>sp_encryption helpuser,</pre> | NULL, "key_copy" |              |              |
|------------------------------------|------------------|--------------|--------------|
| Owner.Keyname                      | Assignee         | Protected by | Key Recovery |
|                                    |                  |              |              |
| dbo.sample_key1                    | tinnap           | login passwd | 0            |
| tinnap.tinnap_key1                 | joesmp           | user passwd  | 0            |
| tinnap.tinnap_key1                 | samcool          | user passwd  | 1            |
| tinnap.tinnap_key1                 | billyg           | user passwo  | 0 E          |

**Example 11** If you are the database owner or a user with keycustodian\_role or sso\_role, helpcol displays all encrypted columns in the current database and the keys used to encrypt the columns. If you do not have these privileges, helpcol displays keyid instead of the *key\_name* if the encryption key is in a different database:

```
dbo.t1.c1 keydb1.dbo.sample_key1 billyg.t2.c2 keydb.dbo.sample_key1 coldb.dbo.sample_key2
```

**Example 12** Include the helpcol parameter with the *table\_name* and *column\_name* parameters to display all encrypted columns or a specific encrypted column in a given table. When run by a user with sso\_role, the query below displays all encrypted columns in table t3 in the current database and the keys used to encrypt the columns across all available databases. When run by a user without sso\_role, this query displays the key's ID instead of its name if the key is not in the current database. The second parameter can have a combination of [database\_name.][table\_name.][column\_name]:

**Example 13** Displays the system encryption password properties each database (you must have sso\_role to run this query):

**Example 14** Displays all encryption keys encrypted with the master key in the current database (you must have sso\_role, keycustodian\_role, or be the database owner to run this query):

```
sp_encryption helpkey, 'master', display_keys
Owner.Keyname Assignee
------
user1.key_dual NULL
user1.key_mst NULL
user4.key_dC_pwd NULL
user4.key_dC_pwd user5
user4.key_dC_pwd user6
user4.key_dC_pwd KC_tdb1
```

**Example 15** Displays the name and location of the current master key start-up file configured for the current server:

```
sp encryption mkey startup file
```

```
Msg 19956, Level 16, State 1: Procedure 'sp_encryption',
Line 298: The current master key startup file
is:'/sybase/release/ASE-
150/init/ase encrools mk 1157.dat'.
```

**Example 16** Displays three stored procedures are encrypted with key syb\_syscommkey\_123456, and are owned by user1 and user2:

| sp_encryption  | helpkey,  | "syb_syscommk | ey%", disp | olay_objs     |
|----------------|-----------|---------------|------------|---------------|
| Key Name       |           | K             | ley Owner  | Database Name |
| Object         | owner     | Object        | Name       |               |
|                |           | -             |            |               |
|                |           |               |            |               |
| syb_syscommkey | _12345678 | 90ab          | dbo        | testdb        |
| 1              | user1     | sp_mys        | proc1      |               |
| syb_syscommkey | _abcdefgh | ijkl123456    | dbo        | testdb        |
| 1              | user1     | sp_mys        | proc2_     |               |
| syb_syscommkey | _ABCDEF12 | 3456          | dbo        | testdb        |
| 1              | user2     | sp_mys        | proc3      |               |

## Usage

- The privileges granted to the user who runs sp\_encryption determines the output. See "Usage restrictions" on page 338 for more information.
- If you run sp\_encryption helpkey and no keys are present in the database, you see an informational message.
- You must specify the *key\_copy* parameter to get information about key copies. If you do not specify the *key\_copy* parameter, sp\_encryption returns information only about base keys.
- If keyname is NULL in sp\_encryption helpkey, keyname, key\_copy, lists all
  the key copies in the current database for a SSO, key custodian, or DBO.
  If it is run by a user without privileges, it lists all the key copies assigned
  to the user in the current database and all key copies of the keys owned by
  the user in the current database.
- For sp\_encryption helpcol, column\_name uses the form name.name.name, where:
  - name if sp\_encryption finds no tables of this name, it looks for all
    columns of that name.
  - name.name is owner.table. If sp\_encryption finds no tables of this name, it looks for a single column named table.column.
  - name.name.name is owner.table.name.

For all columns identified by these rules in the current database, sp\_encryption displays column name along with the key used to encrypt the column.

The output for sp\_encryption helpcol, *column\_name* is *owner.table.column* and *db.owner.keyname*. The *keyname* is expressed as *database.keyid* when run by non-SSO users, and the key is present in a different database from the encrypted column. The result set is sorted by *owner.table.column*.

## Usage restrictions

- Only an SSO can run sp\_encryption helpkey [, keyname | wildcard], all\_dbs to get the properties of keys in all databases. If a user without the sso\_role runs this command, they receive an "unauthorized user" error message. If no keys qualify the keyname or wildcard, Adaptive Server returns a message stating 'There are no encryption keys (key copies) like keyname in all databases'.
- When the SSO runs sp\_encryption helpkey, keyname, display\_cols, it lists
  all columns across all available databases encrypted by keyname. If it is
  run by a user without privileges, it lists the columns in the current database
  encrypted by keyname.
  - If the SSO runs sp\_encryption helpkey, *keyname*, *display\_cols* and the *keyname* value is NULL, it displays all encrypted columns across all available databases. When run by a user without privileges, it displays all encrypted columns in the current database.
- If an SSO, key custodian, or DBO runs sp\_encryption helpuser, user\_name, key\_copy without specifying a user\_name and key\_copy for the helpuser parameter, it lists all the base keys owned by all users in the current database. If sp\_encryption is run by a user without privileges without specifying a user\_name or key\_copy, it displays the base keys owned by the current user.

If any user runs sp\_encryption helpuser, *user\_name*, it lists all the base keys owned by owner.keyname. If a user without privileges runs the command and owns no base keys, Adaptive Server displays an informational message stating this.

If an SSO, key custodian, or DBO runs sp\_encryption helpuser, user\_name, key\_copy, it lists the key copies assigned to user\_name. If a user without privileges issues this command, its lists the key copies assigned to this user and all the key copies of the keys owned by the user in the current database, with these columns in the result set: Owner.Keyname, Assignee, Type of Password, and Key Recovery. The output is sorted by Assignee.

If user\_name is NULL for sp\_encryption helpuser user\_name, key\_copy, it lists all the key copies in the current database for a SSO, key custodian, or DBO. For users without privileges, it lists all the key copies assigned to the user in the current database and the key copies for the keys owned by this user.

- When a SSO, key custodian, or DBO runs sp\_encryption helpkey, keyname, key\_copy, it lists the key copies in the current database for keyname. If this is run by a user without privileges, it lists the key copies assigned to the user for that keyname and the key copies for that keyname if the user is the key owner.
- The SSO, key custodian, and DBO can run sp\_encryption helpkey, system\_encr\_passwd, display\_keys to receive information on all keys and key copies in the current database encrypted by system encryption password. Users without privileges receive information about the base encryption keys or key copies they own or are assigned in the current database. Key copies are encrypted with the system encryption password only when they are created for login association. The output is sorted by owner.keyname.

Permissions

The permission checks for sp\_encryption differ based on your granular permissions settings.

## Granular permissions enabled

With granular permissions enabled:

downgrade\_kek\_size – You must be a user with manage security configuration privilege.

help/help\_key system\_encr\_passwd, display\_keys – You must be a user with manage column encryption key privilege. Any user can see their own key.

 $help/help\_key\ system\_encr\_passwd-You\ must\ be\ a\ user\ with\ manage\ column\ encryption\ key\ privilege.$ 

help/help\_key master key/ dual master key, display\_keys — You must be a user manage master key privilege.

help/help\_key keyname/wild card, display\_cols - You must be a user with use any database privilege for cross database check. Any user for the current database.

help/help\_key service keyname, display\_objs -You must be a user with manage service key privilege.

help/help\_key keyname/wild card, all\_dbs – You must be a user with the following privilege depending the key type:

- column encryption key manage column encryption key
- master key manage master key
- service key manage service key

For cross-database checks, one of the above three, and use any database permission.

help/help\_key keyname wildcard – You must be a user with the following privilege depending the key type:

- column encryption key manage column encryption key
- master key manage master key
- service key manage service key

For non-privileged users, limited encyption key information is displayed.

help/help\_key keyname wildcard, key\_copy – You must a user with the following privilege depending on the key type:

- · column encryption key manage column encryption key
- master key manage master key

helpcol – You must be a user with use any database privilege for cross database checks.

helpextpassword – You must be a user with manage service key privilege.

helpuser username/wildcard, [key\_copy/login\_passwd\_check] – You must be a user with manage any encryption key privilege. Non-privilege users can see their own key.

mkey\_startup\_file - You must be a user with with manage security configuration privilege.

system\_encr\_passwd - You must be a user with manage column encryption key privilege.

verify\_downgrade - You must be a user with manage security configuration privilege.

# Granular permissions disabled

With granular permissions disabled:

downgrade\_kek\_size - You must be a user with sso\_role or keycustdian\_role.

help/help\_key system\_encr\_passwd, display\_keys – You must be the database owner, a user with sso\_role, or a user with keycustdian\_role. Any user can see their own key.

help/help\_key system\_encr\_passwd - You must be the database owner, a user with sso\_role, or a user with keycustdian\_role.

help/help\_key master key/ dual master key, display\_keys — You must be the database owner, a user with sso\_role, or a user with keycustdian\_role.

help/help\_key keyname/wild card, display\_cols – You must be a user with sso\_role for cross database check. Any user for the current database.

help/help\_key service keyname, display\_objs – You must be a user with sso\_role or a user with keycustodian\_role.

help/help\_key keyname/wild card, all\_dbs - You must be a user with sso\_role.

help/help\_key keyname wildcard – You must be the database owner, a user with sso\_role, or a user with keycustdian\_role.

help/help\_key keyname wildcard, key\_copy – You must be the database owner, a user with sso\_role, or a user with keycustdian\_role.

#### For:

- Non-privileged users displays only key\_copy information
- For privileged users displays the encryption key and key\_copy information for all users in the database

helpcol – You must be a user with sso\_role.

helpextpassword - You must be a user with sso role.

helpuser username/wildcard, [key\_copy/login\_passwd\_check] — You must be the database owner, a user with sso\_role, or a user with keycustdian\_role. Non-privilege users can see their own keys.

mkey\_startup\_file - You must be a user with sso\_role.

system\_encr\_passwd - You must be a user with sso\_role or keycustdian role.

verify\_downgrade - You must be a user with sso\_role or keycustdian\_role.

## sp\_engine

Description

Enables you to bring an engine online or offline. In threaded mode, use alter thread pool to bring engines online.

Syntax

sp\_engine {"online" | [offline | can\_offline] [, engine\_id] |
["shutdown", engine\_id]}

**Parameters** 

## "online"

bring an engine online. The value of sp\_configure "max online engines" must be greater than the current number of engines online. Because "online" is a reserved keyword, you must use quotes.

In threaded mode, online increases the thread count for syb\_default\_pool by 1.

#### offline

bring an engine offline. You can also use the *engine\_id* parameter to specify a specific engine to bring offline.

In threaded mode, offline decreases the thread count for syb\_default\_pool by 1.

## can offline

returns information on whether an engine can be brought offline. can\_offline returns the Adaptive Server tasks with an affinity to this engine (for example, during Omni or java.net tasks) if its state is online. If you do not specify an *engine\_id*, the command describes the status of the engine in sysengines with the highest *engine\_id*.

In threaded mode, can\_offline succeeds only if the total number of engines is less than the total number of threads in syb\_default\_pool and the total number of threads in syb\_default\_pool is greater than or equal to 2.

#### engine id

the ID of the engine. The *engine\_id* parameter is optional. If you do not specify an *engine\_id*, sp\_engine uses the incremented or decremented value for *engine\_id* for the value of engine found within sysengines. That is, if your system uses engines 0, 1, 2, and 3, and you do not specify an engine ID, sp\_engine takes engine ID 3 offline, then engine ID 2, and so on.

This parameter is ignored in threaded mode.

## "shutdown"

Forces an engine offline. If there are any tasks with an affinity to this engine, they are killed after a five-minute wait. You must use quotes, as shutdown is a reserved keyword.

## Examples

# **Example 1** Brings engine 1 online. Messages are platform specific (this example uses Sun Solaris):

# **Example 2** Describes the steps in taking an engine offline that is currently running tasks with an affinity for this engine:

select engine, status from sysengines

| engine | status |
|--------|--------|
|        |        |
| 0      | online |
| 1      | online |
| 2      | online |
| 3      | online |

## If you bring engine 1 offline:

```
sp engine offline, 1
```

The following task(s) will affect the offline process: spid: 19 has outstanding ct-lib connections.

And then run the same query as above, it now shows that engine 1 is in an offline state:

select engine, status from sysengines

| engine | status     |
|--------|------------|
|        |            |
| 0      | online     |
| 1      | in offline |
| 2      | online     |
| 3      | online     |

As soon as the task that has an affinity to engine 1 finishes, Adaptive Server issues a message similar to the following to the error log:

```
02:00000:00000:2001/10/26 09:02:09.05 kernel engine 1, os pid 8623 offline
```

## **Example 3** Determines whether engine 1 can be brought offline:

```
sp_engine can_offline, 1
```

## **Example 4** Takes engine 1 offline:

```
sp engine offline, 1
```

Adaptive Server eventually returns a message similar to the following:

```
01:00000:00000:2001/11/09 16:11:11.85 kernel Engine 1 waiting for affinitated process(es) before going offline 01:00000:00000:2001/11/09 16:11:11.85 kernel Process 917518 is preventing engine 1 going offline 00:00000:00000:2001/11/09 16:16:01.90 kernel engine 1, os pid 21127 offline
```

## **Example 5** Shuts down engine 1:

```
sp engine shutdown, 1
```

Usage

- As sp\_engine works only in process mode, Adaptive Server issues an error message if you run sp\_engine in threaded mode. Use alter thread pool in threaded mode.
- You cannot take offline or shut down engine 0.
- You can determine the status of an engine, and which engines are currently online with the following query:

```
select engine, status from sysengines
where status = "online"
```

- online and shutdown are keywords and must be enclosed in quotes.
- Engines can be brought online only if max online engines is greater than
  the current number of engines with an online status, and if enough CPU is
  available to support the additional engine.
- sp\_engine can run in sessions using chained transaction mode if there are no open transactions.
- An engine offline command may fail or may not immediately take effect if there are server processes with an affinity to that engine.

Using sp\_engine "offline" versus sp\_engine "shutdown"

Sometimes when you use sp\_engine "offline", the engine does not immediately go offline, and instead appears to be in "dormant" state in the engine table. This is caused by processes that are attached to your engine that cannot be migrated to other engines. When this happens, the engine does not take new work, and consumes minimal CPU cycles. When the process preventing the completion of engine offline either end or become available for migration, the engine moves from dormant to fully offline, and disappears from the engine table.

sp\_engine "shutdown" is a more aggressive version of the offline command. sp\_engine "shutdown" actively kills any processes that are preventing the engine from going offline, forcing it to shut down.

However, if you use sp\_engine "shutdown" on an engine that has Client Library<sup>TM</sup> or Java connections, you see:

Engine has outstanding ct-lib/java connections and cannot be offlined.

When this happens, repeat the command again every few minutes until the connections are no longer there, and the engine can shut down.

#### Permissions

The permission checks for sp\_engine differ based on your granular permissions settings.

| Granulai perimssions |  |
|----------------------|--|
| enabled              |  |
| Granular permissions |  |
| disabled             |  |

With granular permissions enabled, you must be a user with manage server privilege.

With granular permissions disabled, you must be a user with sa\_role.

## Auditing

Values in event and extrainfo columns from the sysaudits table are:

| Event | Audit option   | Command or access audited | Information in extrainfo                                          |
|-------|----------------|---------------------------|-------------------------------------------------------------------|
| 38    | exec_procedure | Execution of a            | Roles – Current active roles                                      |
|       |                | procedure                 | Keywords or options – NULL                                        |
|       |                |                           | Previous value – NULL                                             |
|       |                |                           | Current value – NULL                                              |
|       |                |                           | Other information – All input parameters                          |
|       |                |                           | • Proxy information – Original login name, if set proxy in effect |

## sp\_errorlog

Description

Dynamically changes the path of the error log.

Syntax

sp\_errorlog "change log", "new\_path" [,{"jslog true" | "jslog false"}]

sp\_errorlog "help", "change log"

**Parameters** 

new\_path

new path of the error log. Maximum length of *new\_path* is 255 characters.

jslog true

the default option. If the Job Scheduler is running, change log attempts to change the Job Scheduler Agent log to the directory where the new Adaptive Server error log will reside. Both logs will indicate error messages, if any.

jslog false

do not change the location of the Job Scheduler Agent log.

Examples

**Example 1** To change the Adaptive Server error log to use a new location without changing the location of the Job Scheduler log, use:

```
sp_errorlog 'change log',
'$SYBASE/$SYBASE ASE/install/new.log', 'jslog false'
```

Adaptive Server error log location is changed to \$SYBASE/\$SYBASE\_ASE/install/new.log. However, the location of the Job Scheduler Agent log is not changed.

**Example 2** This example changes the error log location to \$SYBASE\_\$SYBASE\_ASE/install/new.log.

If the Job Scheduler Agent is running, the agent log location is also changed to \$SYBASE\_\$\\$SYBASE\_ASE/install/new.log.

If the Job Scheduler Agent is not running, Adaptive Server does not change the agent log location. You see a message that the agent log location is unchanged.

```
sp_errorlog 'change log',
'$SYBASE/$SYBASE_ASE/install/new.log', 'jslog true'
```

**Example 3** This example changes the Adaptive Server error log to \$SYBASE\_\$SYBASE\_ASE/install/new.log.

If the Job Scheduler Agent is running, the agent log is also changed to \$SYBASE/\$SYBASE\_ASE/install/new.log.

If the Job Scheduler Agent is not running, Adaptive Server does not change the path of the Job Scheduler Agent log. You do not see a message that the agent log location is unchanged.

```
sp_errorlog 'change log',
```

|                               | '\$SYBASE/\$SYBASE_ASE/install/new.log'                                                                                                    |
|-------------------------------|----------------------------------------------------------------------------------------------------|
| Usage                         | $\ensuremath{sp\_errorlog}$ returns $0$ if the switch to the new location is successful. A non-zero return value implies an error.                          |
|                               | <b>Note</b> To pick up the new location of the error log when the server is restarted, update the -e argument in the runserver file.                        |
| Permissions                   | The permission checks for sp_errorlog differ based on your granular permissions settings.                                                                   |
| Granular permissions enabled  | With granular permissions enabled, you must be a user with manage server privilege.                                                                         |
| Granular permissions disabled | With granular permissions disabled, you must be a user with sa_role.                                                                                        |
| Auditing                      | Use the errorlog auditing option to audit changes to the error log administration.                                                                          |
|                               | When the errorlog audit option is enabled, any change to the error log generates an audit record with event=127. To view the event from sybsecurity, issue: |
|                               | select * from sybsecuritysysaudits01 where event=127                                                                                                    |
|                               | To enable the errorlog audit option enter:                                                                                                    |
|                               | sp_audit 'errorlog', 'all', 'all', 'on'                                                                                                    |
| See also                      | See Chapter 8, "Logging Error Messages and Events," in the <i>Configuration Guide</i> for information on the runserver file.                                |

## sp\_estspace

Description

Estimates the amount of space required for a table and its indexes, and the time needed to create the index.

Syntax

sp\_estspace table\_name, no\_of\_rows, fill\_factor, cols\_to\_max, textbin\_len, iosec, page\_size

**Parameters** 

table name

is the name of the table. It must already exist in the current database.

no of rows

is the estimated number of rows that the table will contain.

fill\_factor

is the index fillfactor. The default is null, which means that Adaptive Server uses its default fillfactor.

cols to max

is a comma-separated list of the variable-length columns for which you want to use the maximum length instead of the average. The default is the average declared length of the variable-length columns.

textbin len

is the length, per row, of all text and image columns. The default value is 0. You need to provide a value only if the table stores text or image data. text and image columns are stored in a separate set of data pages from the rest of the table's data. The actual table row stores a pointer to the text or image value. sp\_estspace provides a separate line of information about the size of the text or image pages for a row.

iosec

is the number of disk I/Os per second on this machine. The default is 30 I/Os per second.

pagesize

allows you to estimate the space required for a given table—and all of its indexes—if you migrate the table to a server of the specified page size. You can either specify a page size (2048, 4096, 8192, 16384, or 2K, 4K, 8K, 16K) or NULL to use your current page size. If you do not use "K" as a unit specifier, the default for *pagesize* is bytes. Because page allocation allocates the same size page for various objects, the *page\_size* value applies to all page types (index, data, text and so on).

Examples

**Example 1** Calculates the space requirements for the titles table and its indexes, and the time required to create the indexes. The number of rows is 10,000, the fillfactor is 50 percent, two variable-length columns are computed using the maximum size for the column, and the disk I/O speed is 25 I/Os per second:

sp estspace titles, 10000, 50, "title, notes", 0, 25

| name       | type         | idx_level | Pages | Kbytes |
|------------|--------------|-----------|-------|--------|
|            |              |           |       |        |
| titles     | data         | 0         | 3364  | 6728   |
| titles     | text/image   | 0         | 0     | 0      |
| titleidind | clustered    | 0         | 21    | 43     |
| titleidind | clustered    | 1         | 1     | 2      |
| titleind   | nonclustered | 0         | 1001  | 2002   |
| titleind   | nonclustered | 1         | 54    | 107    |
| titleind   | nonclustered | 2         | 4     | 8      |
| titleind   | nonclustered | 3         | 1     | 2      |

Total Mbytes

-----

8.68

| name       | type         | total_pages | time_mins |
|------------|--------------|-------------|-----------|
|            |              |             |           |
| titleidind | clustered    | 3386        | 13        |
| titleind   | nonclustered | 1060        | 5         |
| titles     | data         | 0           | 2         |

**Example 2** Uses the average length of existing image data in the au\_pix table to calculate the size of the table with 1000 rows. You can also provide this size as a constant:

declare @i int
select @i = avg(datalength(pic)) from au\_pix
exec sp estspace au pix, 1000, null, null, 16, @i

au pix has no indexes

| name   | type       | idx_level | Pages | Kbytes |
|--------|------------|-----------|-------|--------|
|        |            |           |       |        |
| au_pix | data       | 0         | 31    | 63     |
| au_pix | text/image | 0         | 21000 | 42000  |

Total\_Mbytes

41.08

**Example 3** Calculates the size of the titles table with 50,000 rows, using defaults for all other values:

sp\_estspace titles, 50000

name type idx level Pages Kbytes

| titles     | data         | 0 | 4912 | 9824 |
|------------|--------------|---|------|------|
| titleidind | clustered    | 0 | 31   | 61   |
| titleidind | clustered    | 1 | 1    | 2    |
| titleind   | nonclustered | 0 | 1390 | 2780 |
| titleind   | nonclustered | 1 | 42   | 84   |
| titleind   | nonclustered | 2 | 2    | 4    |
| titleind   | nonclustered | 3 | 1    | 2    |

Total Mbytes

-----

12.46

| name       | type         | total_pages | time_mins |
|------------|--------------|-------------|-----------|
|            |              |             |           |
| titleidind | clustered    | 4943        | 19        |
| titleind   | nonclustered | 1435        | 8         |

## **Example 4** Runs after adding a clustered index to the blurbs table:

declare @i int
select @i = avg(datalength(copy)) from blurbs
exec sp\_estspace blurbs, 6, null, null, 16, @i, "16k"

| name       | type       | idx_level | Pages | Kbytes |
|------------|------------|-----------|-------|--------|
|            |            |           |       |        |
| blurbs     | data       | 0         | 8     | 128    |
| blurbs     | text/image | 0         | 6     | 96     |
| blurbs_ind | clustered  | 0         | 1     | 16     |
| blurbs_ind | clustered  | 1         | 1     | 16     |

Total\_Mbytes

0.25

| name       | type      | total_pages | time_mins |
|------------|-----------|-------------|-----------|
|            |           |             |           |
| blurbs_ind | clustered | 10          | 0         |
| blurbs     | data      | 6           | 0         |

This example is run on a 2K server, and indicates that the blurbs table would require .25MB after it is migrated to a 16K server. Below is the same query run on a 16K server, which verifies the .25MB space requirement:

```
declare @i int
select @i = avg(datalength(copy)) from blurbs
```

exec sp estspace blurbs, 6, null, null, 16, @i, "16k"

| name       | type       | idx_level | Pages | Kbytes |
|------------|------------|-----------|-------|--------|
|            |            |           |       |        |
| blurbs     | data       | 0         | 8     | 128    |
| blurbs     | text/image | 0         | 6     | 96     |
| blurbs_ind | clustered  | 0         | 1     | 16     |
| blurbs_ind | clustered  | 1         | 1     | 16     |

Total\_Mbytes

\_\_\_\_\_

0.25

| name       | type      | total_pages | time_mins |
|------------|-----------|-------------|-----------|
|            |           |             |           |
| blurbs_ind | clustered | 10          | 0         |
| blurbs     | data      | 6           | 0         |

**Example 5** Estimates that, if the blurbs table had a thousand rows in it on a 2K server, it would require 1.99MB of space:

declare @i int
select @i = avg(datalength(copy)) from blurbs
exec sp estspace blurbs, 1000, null, null, 16, @i, "2k"

| name       | type       | idx_level | Pages | Kbytes |
|------------|------------|-----------|-------|--------|
|            |            |           |       |        |
| blurbs     | data       | 0         | 16    | 32     |
| blurbs     | text/image | 0         | 1000  | 2000   |
| blurbs_ind | clustered  | 0         | 1     | 2      |
| blurbs_ind | clustered  | 1         | 1     | 2      |

Total\_Mbytes

1.99

| name       | type      | total_pages | time_mins |
|------------|-----------|-------------|-----------|
|            |           |             |           |
| blurbs_ind | clustered | 18          | 0         |
| blurbs     | data      | 1000        | 0         |

#### Usage

- To estimate the amount of space required by a table and its indexes:
  - a Create the table.
  - b Create all indexes on the table.

c Run sp\_estspace, giving the table name, the estimated number of rows for the table, and the optional arguments, as needed.

You do not need to insert data into the tables. sp\_estspace uses information in the system tables—not the size of the data in the tables—to calculate the size of tables and indexes.

- If the auto identity option is set in a database, Adaptive Server automatically defines a 10-digit IDENTITY column in each new table that is created without specifying a primary key, a unique constraint, or an IDENTITY column. To estimate how much extra space is required by this column:
  - a In the master database, use sp\_dboption to turn on the auto identity option for the database.
  - b Create the table.
  - c Run sp\_estspace on the table and record the results.
  - d Drop the table.
  - e Turn the auto identity option off for the database.
  - f Re-create the table.
  - g Rerun sp\_estspace on the table, and record the results.
- For information about tables or columns, use sp\_help *tablename*.

Permissions

Any user can execute sp\_estspace. Permission checks do not differ based on the granular permissions settings.

**Auditing** 

Values in event and extrainfo columns from the sysaudits table are:

| Event | Audit option   | Command or access audited | Information in extrainfo                                          |
|-------|----------------|---------------------------|-------------------------------------------------------------------|
| 38    | exec_procedure | Execution of a            | • <i>Roles</i> – Current active roles                             |
|       |                | procedure                 | Keywords or options – NULL                                        |
|       |                |                           | Previous value – NULL                                             |
|       |                |                           | Current value – NULL                                              |
|       |                |                           | Other information – All input parameters                          |
|       |                |                           | • Proxy information – Original login name, if set proxy in effect |

See also

**Commands** create index, create table

**System procedures** sp\_dboption, sp\_help

## sp\_export\_qpgroup

Description Exports all plans for a specified user and abstract plan group to a user table.

Syntax sp\_export\_qpgroup usr, group, tab

Parameters usr

is the name of the user who owns the abstract plans to be exported.

group

is the name of the abstract plan group that contains the plans to be exported.

tab

is the name of a table into which to copy the plans. It must be a table in the current database. You can specify a database name, but not an owner name, in the form *dbname..tablename*. With large identifiers, the total length must be no more than 255 characters.

Examples

Creates a table called moveplans containing all the plans for the user "freidak" that are in the ap\_stdout group:

sp export qpgroup freidak, ap stdout, "tempdb..moveplans"

Usage

- sp\_export\_qpgroup copies plans from an abstract plan group to a user table. With sp\_import\_qpgroup, it can be used to copy abstract plans groups between servers and databases or to assign user IDs to copied plans.
- The user table name that you specify cannot exist before you run sp\_export\_qpgroup. The table is created with a structure identical to that of sysqueryplans.
- sp\_export\_qpgroup uses select...into to create the table to store the copied plans. You must use sp\_dboption to enable select into/bulkcopy/pllsort in order to use sp\_export\_qpgroup, or create the table in tempdb.

Permissions

The permission checks for sp\_export\_qpgroup differ based on your granular permissions settings.

Granular permissions enabled

With granular permissions enabled, you must be a user with manage abstract plans privilege.

Granular permissions disabled

With granular permissions disabled, you must be the database owner or a user with sa\_role.

Auditing

Values in event and extrainfo columns from the sysaudits table are:

| Event | Audit option   | Command or access audited | Information in extrainfo                                          |
|-------|----------------|---------------------------|-------------------------------------------------------------------|
| 38    | exec_procedure | Execution of a            | • Roles – Current active roles                                    |
|       |                | procedure                 | Keywords or options – NULL                                        |
|       |                |                           | Previous value – NULL                                             |
|       |                |                           | Current value – NULL                                              |
|       |                |                           | Other information – All input parameters                          |
|       |                |                           | • Proxy information – Original login name, if set proxy in effect |

See also

 $\begin{array}{ll} \textbf{System procedures} & \text{sp\_copy\_all\_qplans, sp\_copy\_qplan, sp\_dboption,} \\ \text{sp\_import\_qpgroup} & \end{array}$ 

# sp\_extendsegment

| Sp_cxtcriascg                 | iniont                                                                                                    |  |  |  |  |  |
|-------------------------------|----------------------------------------------------------------------------------------------------|--|--|--|--|--|
| Description                   | Extends the range of a segment to another database device.                                                                                                    |  |  |  |  |  |
| Syntax                        | sp_extendsegment segname, dbname, devname                                                                                                    |  |  |  |  |  |
| Parameters                    | segname is the name of the existing segment previously defined with sp_addsegment.                                                                                                    |  |  |  |  |  |
|                               | dbname is the name of the database on which to extend the segment. dbname must be the name of the current database.                                                                                                    |  |  |  |  |  |
|                               | devname is the name of the database device to be added to the current database device range already included in <i>segname</i> .                                                                                                    |  |  |  |  |  |
| Examples                      | Extends the range of the segment indexes for the database pubs2 on the database device dev2:                                                                                                    |  |  |  |  |  |
|                               | sp_extendsegment indexes, pubs2, dev2                                                                                                    |  |  |  |  |  |
| Usage                         | A segment can be extended over several database devices.                                                                                                    |  |  |  |  |  |
|                               | <ul> <li>You can only execute sp_extendsegment for the logsegment system<br/>segment in single-user mode.</li> </ul>                                                                                                    |  |  |  |  |  |
|                               | • If the logsegment segment is extended, any other segments on the device are dropped and the device is used for the log segment exclusively.                                                                                                    |  |  |  |  |  |
|                               | <ul> <li>When you extend the logsegment segment, Adaptive Server recalculates<br/>its last-chance threshold.</li> </ul>                                                                                                    |  |  |  |  |  |
|                               | To associate a segment with a database device, create or alter the database with a reference to that device. A database device can have more than one segment associated with it.                                                                                                    |  |  |  |  |  |
|                               | <ul> <li>After defining a segment, you can use it in the create table and create index<br/>commands to place the table or index on the segment. If you create a table<br/>or index on a particular segment, subsequent data for the table or index is<br/>located on that segment.</li> </ul> |  |  |  |  |  |
| Permissions                   | The permission checks for sp_extendsegment differ based on your granular permissions settings.                                                                                                    |  |  |  |  |  |
| Granular permissions enabled  | With granular permissions enabled, you must be a user with manage database privilege.                                                                                                    |  |  |  |  |  |
| Granular permissions disabled | With granular permissions disabled, you must be the database owner or a user with sa_role.                                                                                                    |  |  |  |  |  |

## Auditing

Values in event and extrainfo columns from the sysaudits table are:

| Event | Audit option   | Command or access audited | Information in extrainfo                                        |
|-------|----------------|---------------------------|-----------------------------------------------------------------|
| 38    | exec_procedure | Execution of a procedure  | • Roles – Current active roles                                  |
|       |                |                           | Keywords or options – NULL                                      |
|       |                |                           | Previous value – NULL                                           |
|       |                |                           | Current value – NULL                                            |
|       |                |                           | Other information – All input parameters                        |
|       |                |                           | Proxy information – Original login name, if set proxy in effect |

### See also

**Commands** alter database, create index, create table

**System procedures** sp\_addsegment, sp\_dropsegment, sp\_helpdb, sp\_helpdevice, sp\_helpsegment, sp\_placeobject

## sp\_extengine

Description Starts and stops EJB Server. Displays status information about EJB Server.

Syntax sp\_extengine 'ejb\_server', '{ start | stop | status }'

Parameters *ejb\_server* 

the logical name of the EJB Server.

start

starts the EJB Server.

stop

shuts down the EJB Server.

status

displays status information about the EJB Server.

Examples Example 1 Informs user that the EJB Server SYB\_EJB is running:

sp\_extengine 'SYB\_EJB', 'status'

Enterprise java bean server is up and running.

**Example 2** Shuts down the EJB Server SYB\_EJB:

sp\_extengine 'SYB\_EJB', 'stop'

• You must have a valid Adaptive Server EJB Server site license to use

sp\_extengine.

Permissions The permission checks for sp\_extenengine differ based on your granular

permissions settings.

Granular permissions enabled, you must be a user with manage server privilege. enabled

Granular permissions With granular permissions disabled, you must be a user with sa\_role.

Auditing Values in event and extrainfo columns from the sysaudits table are:

| Event | Audit option   | Command or access audited | Information in extrainfo                                        |
|-------|----------------|---------------------------|-----------------------------------------------------------------|
| 38    | exec_procedure | Execution of a            | Roles – Current active roles                                    |
|       |                | procedure                 | Keywords or options – NULL                                      |
|       |                |                           | Previous value – NULL                                           |
|       |                |                           | Current value – NULL                                            |
|       |                |                           | Other information – All input parameters                        |
|       |                |                           | Proxy information – Original login name, if set proxy in effect |

357

disabled

See also

**Documents** See the *User's Guide to EJB Server* for more information.

## sp extrapwdchecks

Description A custom stored procedure that can contain user-defined logic for password

complexity checks. You can configure sp\_extrapwdchecks according to your

security needs. Install sp\_extrapwdchecks in the master database.

Syntax sp\_extrapwdchecks caller\_password, new\_password, login\_name

**Parameters** caller password

specifies the current password.

new password

specifies the new password being set.

login\_name

specifies the login name associated with the password being changed or

added.

Usage sp\_extrapasswordchecks must use raiserror to signal a failure to Adaptive

Server. Use sp\_addmessage to add error message for this failure in Adaptive

Server.

**Note** Do not use raiserror to get the expected behaviour. raiserror updates the @ @ error global variable. @ @ error is also updated each time you execute a T-SQL statement, including print and if. If raiserror is followed by any T-SQL statement, @ @ error gets overwritten, and sp\_extrapwdchecks fails to return an error for a failed password if raiserror is followed by any TSQL statement.

## sp\_familylock

Description Reports information about all the locks held by a family (coordinating process

and its worker processes) executing a statement in parallel.

Syntax sp\_familylock [fpid1 [, fpid2]]

Parameters fpid1

is the family identifier for a family of worker processes from the master.dbo.sysprocesses table. Run sp\_who or sp\_lock to get the *spid* of the parent process.

fpid2

is the Adaptive Server process ID number for another lock.

Examples Displays information about the locks held by all members of the family with an fid of 5:

sp\_familylock 5

| fid | spid | locktype         | table_id p | page ( | dbname | clas | s      |      | context |                  |         |
|-----|------|------------------|------------|--------|--------|------|--------|------|---------|------------------|---------|
|     |      |                  |            |        |        |      |        |      |         |                  |         |
| 5   | 5    | Sh_intent        | 176003658  | 0      | userdb | Non  | cursor | lock | Sync-pt | ${\tt duration}$ | request |
| 5   | 5    | $Sh\_intent-blk$ | 208003772  | 0      | userdb | Non  | cursor | lock | Sync-pt | ${\tt duration}$ | request |
| 5   | 6    | Sh_page          | 208003772  | 3972   | userdb | Non  | cursor | lock | Sync-pt | ${\tt duration}$ | request |
| 5   | 7    | Sh_page          | 208003772  | 3973   | userdb | Non  | cursor | lock | Sync-pt | ${\tt duration}$ | request |
| 5   | 8    | Sh_page          | 208003772  | 3973   | userdb | Non  | cursor | lock | Sync-pt | ${\tt duration}$ | request |

#### Usage

- sp\_familylock with no parameter reports information on all processes belonging to families that currently hold locks. The report is identical to the output from sp\_lock; however, sp\_familylock allows you to generate reports based on the family ID, rather than the process ID. It is useful for detecting family deadlocks.
- Use the object\_name system function to derive a table's name from its ID number.
- The "locktype" column indicates whether the lock is a shared lock ("Sh" prefix), an exclusive lock ("Ex" prefix) or an update lock, and whether the lock is held on a table ("table" or "intent") or on a page ("page").

The "blk" suffix in the "locktype" column indicates that this process is blocking another process that needs to acquire a lock. As soon as this process completes, the other process(es) moves forward. The "demand" suffix indicates that the process is attempting to acquire an exclusive lock.

 The "class" column indicates whether a lock is associated with a cursor. It displays one of the following:

- "Non cursor lock" indicates that the lock is not associated with a cursor.
- "Cursor Id *number*" indicates that the lock is associated with the cursor ID number for that Adaptive Server process ID.
- A cursor name indicates that the lock is associated with the cursor cursor\_name that is owned by the current user executing sp\_lock.
- The "fid" column identifies the family (including the coordinating process and its worker processes) to which a lock belongs. Values for "fid" are:
  - A zero value indicates that the task represented by the spid is executed in serial. It is not participating in parallel execution.
  - A nonzero value indicates that the task (spid) holding the lock is a
    member of a family of processes (identified by "fid") executing a
    statement in parallel. If the value is equal to the spid, it indicates that
    the task is the coordinating process in a family executing a query in
    parallel.
- The "context" column identifies the context of the lock. Worker processes in the same family have the same context value. Values for "context" are:
  - "NULL" means that the task holding this lock is either executing a
    query in serial or is a query being executed in parallel in transaction
    isolation level 1.
  - "FAM\_DUR" means that the task holding the lock will hold the lock until the query is complete.

A lock's context may be "FAM\_DUR" if the lock is a table lock held as part of a parallel query, if the lock is held by a worker process at transaction isolation level 3, or if the lock is held by a worker process in a parallel query and must be held for the duration of the transaction.

Permissions

Any user can execute sp\_familylock. Permission checks do not differ based on the granular permissions settings.

Auditing

Values in event and extrainfo columns from the sysaudits table are:

Reference Manual: Procedures

| Event | Audit option   | Command or access audited | Information in extrainfo                                        |
|-------|----------------|---------------------------|-----------------------------------------------------------------|
| 38    | exec_procedure | Execution of a            | Roles – Current active roles                                    |
|       |                | procedure                 | Keywords or options – NULL                                      |
|       |                |                           | Previous value – NULL                                           |
|       |                |                           | Current value – NULL                                            |
|       |                |                           | Other information – All input parameters                        |
|       |                |                           | Proxy information – Original login name, if set proxy in effect |

See also

Commands kill, select

System procedures sp\_lock, sp\_who

# sp\_find\_qplan

Description Finds an abstract plan, given a pattern from the query text or plan text.

Syntax sp\_find\_qplan pattern [, group ]

Parameters pattern

is a string to find in the text of the query or abstract plan.

group

is the name of the abstract plan group.

Examples

**Example 1** Reports on all abstract plans that have the string "from titles" in the

```
sp find qplan "%from titles%"
gid id
              text
   _____
   921054317 select count(*) from titles
   921054317
        ( plan
       ( i scan t pub id ix titles )
)
( prop titles
       ( parallel 1 )
       ( prefetch 16 )
       (lru)
)
5
   937054374 select type, avg(price) from titles group by type
   937054374
        ( plan
       ( store Worktab1
              ( i scan type price titles )
       )
       ( t scan ( work t Worktab1 ) )
)
( prop titles
       ( parallel 1 )
       ( prefetch 16 )
       (lru)
```

**Example 2** Finds all plans that include a table scan operator:

```
sp_find_qplan "%t_scan%"
```

**Example 3** Uses the range pattern matching to look for strings such as "table1", "table2", and so forth, in plans in the dev\_plans group:

# Usage

sp find qplan "%table[0-9]%", dev plans

- Use sp\_find\_qplan to find an abstract plan that contains a particular string. You can match strings from either the query text or from the abstract plan text.
  - For each matching plan, sp\_find\_qplan prints the group ID, plan ID, query text and abstract plan text.
  - If you include a group name, sp\_find\_qplan searches for the string in the specified group. If you do not provide a group name, sp\_find\_plan searches all queries and plans for all groups.
  - You must supply the "%" wildcard characters, as shown in the examples, unless you are searching for a string at the start or end of a query or plan. You can use any Transact-SQL pattern matching syntax, such as that shown in Example 3.
  - The text of queries in sysqueryplans is broken into 255-byte column values. sp\_find\_qplan may miss matches that span one of these boundaries, but finds all matches that are less than 127 bytes, even if they span two rows.

#### Permissions

The permission checks for sp\_find\_qplan differ based on your granular permissions settings.

# enabled

Granular permissions

With granular permissions enabled, you must be a user with manage abstract plans privilege or monitor qp performance privilege.

Any user can execute sp\_find\_qplan to find and display report plans that they own.

## Granular permissions disabled

With granular permissions disabled, you must be the database owner or a user with sa role.

Any user can execute sp\_find\_qplan to find and display report plans that they own.

### Auditing

Values in event and extrainfo columns from the sysaudits table are:

| Event | Audit option   | Command or access audited | Information in extrainfo                                          |
|-------|----------------|---------------------------|-------------------------------------------------------------------|
| 38    | exec_procedure | Execution of a            | Roles – Current active roles                                      |
|       |                | procedure                 | Keywords or options – NULL                                        |
|       |                |                           | Previous value – NULL                                             |
|       |                |                           | Current value – NULL                                              |
|       |                |                           | Other information – All input parameters                          |
|       |                |                           | • Proxy information – Original login name, if set proxy in effect |

See also

**System procedures** sp\_help\_qpgroup, sp\_help\_qplan

# sp\_fixindex

Description

sp\_fixindex repairs corrupt indexes on system tables. It can rebuild a specified index or all indexes on the table. sp\_fixindex rebuilds the data layer if the target table has a placement or clustered index (it reclaims the unused space in the data layer while working on the placement or clustered index of a system table).

Syntax

sp\_fixindex database\_name, table\_name [, index\_id | null] [, index\_name | null] [, force\_option]

**Parameters** 

dbname

is the database name

tabname

is the table name

indiex id

is the ID of the index you want to fix

index name

indicates the index that needs to be processed. If a NULL value is used, the index associated with *index\_id* is rebuilt. If *index\_id* is also a NULL value, all the indexes in the system table are rebuilt

force\_option

forces Adaptive Server to rebuild the system table index in tempdb. sp\_fixindex without the force\_option forces the database specified by database\_name to be in single-user mode, which is not possible for tempdb. Although the force\_option allows you to rebuilt system catalogs in tempdb, it should not be used for user databases.

Examples

**Example 1** Repairs the clustered index on the sysprocedures table of the pubs2 database:

```
sp fixindex pubs2, sysprocedures, 1
```

**Example 2** Rebuilds the index with an index ID of 2 on testdb..sysprocedures:

```
sp fixindex 'testdb', 'sysprocedures', 2
```

**Example 3** Rebuilds the index csysprocedures in the testdb..sysprocedures system table:

```
sp_fixindex 'testdb', 'sysprocedures', null,
'csysprocedures'
```

**Example 4** Rebuilds all available indexes on the sysprocedures table in testdb. If the table has clustered or placement index, sp\_fixindex reclaims the unused space by removing the garbage present in data pages (that is, it rebuilds the data pages):

```
sp fixindex 'testdb', 'sysprocedures'
```

**Example 5** Rebuilds the index with an with an index ID of 2 on tempdb..sysprocedures:

```
sp fixindex 'tempdb', 'sysprocedures', 2, null, 1
```

**Example 6** Rebuilds the index csysprocedures for the table tempdb..sysprocedures:

```
sp_fixindex 'tempdb', 'sysprocedures', null,
    'sysprocedures', 1
```

**Example 7** Rebuilds all indexes on sysprocedures in tempdb:

```
sp fixindex 'tempdb', 'sysprocedures', null, null, 1
```

Before you run sp\_fixindex, make sure your database is in single-user mode, and is reconfigured to allow updates to system tables.

After you run sp\_fixindex:

- Use the dbcc checktable command to verify that the corrupted index has been fixed
- Disallow updates to system tables using sp\_configure
- Turn off single-user mode

Do not run sp\_fixindex on user tables.

**Warning!** You cannot use sp\_fixindex against the clustered index on sysindexes. If you do, sp\_fixindex returns the following error message:

```
Cannot re-create index on this table.
```

#### Permissions

The permission checks for sp\_fixindex differ based on your granular permissions settings.

# Granular permissions enabled

With granular permissions enabled, you must be the databse owner or a user with own database privilege.

# Granular permissions disabled

With granular permissions disabled, you must be a user with sa\_role.

#### Auditing

Values in event and extrainfo columns from the sysaudits table are:

Usage

| Event | Audit option   | Command or access audited | Information in extrainfo                                          |
|-------|----------------|---------------------------|-------------------------------------------------------------------|
| 38    | exec_procedure | Execution of a            | Roles – Current active roles                                      |
|       |                | procedure                 | Keywords or options – NULL                                        |
|       |                |                           | Previous value – NULL                                             |
|       |                |                           | Current value – NULL                                              |
|       |                |                           | Other information – All input parameters                          |
|       |                |                           | • Proxy information – Original login name, if set proxy in effect |

## See also

**Documents** For more information on sp\_fixindex, see:

- Chapter 2, "Encyclopedia of Tasks" in the *Troubleshooting and Error Message Guide*.
- Chapter 13, See "Indexing for Performance" in the *Performance and Tuning Guide: Basics*.

Usage

## sp\_flushstats

Description Flushes statistics from in-memory storage to the systabstats and sysstatistics

system tables.

Syntax sp\_flushstats [objname]

Parameters objname

is the name of a table.

Examples Flushes statistics for the titles table:

sp\_flushstats titles

 When you do not specify a table with the objname parameter, sp\_flushstats acts at the database level.

 Some statistics in the systabstats table are updated in in-memory storage locations and flushed to systabstats periodically, to reduce overhead and contention on systabstats.

 If you query systabstats using SQL, executing sp\_flushstats guarantees that in-memory statistics are flushed to systabstats.

 The optdiag command always flushes in-memory statistics before displaying output.

• The statistics in sysstatistics are changed only by data definition language commands and do not require the use of sp\_flushstats.

• The in-memory datachange counters are persistently stored in sysstatistics. These are flushed to disk when sp\_flushstats is executed.

Permissions The permission checks for sp\_flushstats differ based on your granular

permissions settings.

Granular permissions enabled, you must be a user with monitor qp performance enabled privilege.

Granular permissions With granular permissions disabled, you must be a user with sa\_role.

Auditing Values in event and extrainfo columns from the sysaudits table are:

| Event | Audit option   | Command or access audited | Information in extrainfo                                          |
|-------|----------------|---------------------------|-------------------------------------------------------------------|
| 38    | exec_procedure | Execution of a            | Roles – Current active roles                                      |
|       |                | procedure                 | Keywords or options – NULL                                        |
|       |                |                           | Previous value – NULL                                             |
|       |                |                           | Current value – NULL                                              |
|       |                |                           | Other information – All input parameters                          |
|       |                |                           | • Proxy information – Original login name, if set proxy in effect |

## sp forceonline db

Description Provides access to all the pages in a database that were previously marked

suspect by recovery.

Syntax sp\_forceonline\_db dbname,

{"sa\_on" | "sa\_off" | "all\_users"}

Parameters dbname

is the name of the database to be brought online.

sa\_on

allows only users with the sa\_role access to the specified page.

sa\_off

revokes access privileges created by a previous invocation of sp\_forceonline\_page with sa\_on.

all users

allows all users access to the specified page.

Example 1 Allows the system administrator access to all suspect pages in the pubs2 database:

```
sp forceonline db pubs2, "sa on"
```

**Example 2** Revokes access to all suspect pages in the pubs2 database from the system administrator. Now, no one can access the suspect pages in pubs2:

```
sp forceonline db pubs2, "sa off"
```

**Example 3** Allows all users access to all pages in the pubs2 database:

```
sp forceonline db pubs2, "all users"
```

Usage

- A page that is forced online is not necessarily repaired. Corrupt pages can
  also be forced online. Adaptive Server does not perform any consistency
  checks on pages that are forced online.
- sp\_forceonline\_page with all users cannot be reversed. When pages have been brought online for all users, you cannot take them offline again.
- sp\_forceonline\_db cannot be used in a transaction.
- To bring only specific offline pages online, use sp\_forceonline\_page.

Permissions

The permission checks for sp\_forceonline\_db differ based on your granular permissions settings.

| Granular permissions enabled  | With granular permissions enabled, you must be the database owner or a user with own database privilege. |
|-------------------------------|----------------------------------------------------------------------------------------------------|
| Granular permissions disabled | With granular permissions disabled, you must be a user with sa_role.                                     |

## Auditing

Values in event and extrainfo columns from the sysaudits table are:

| Event | Audit option   | Command or access audited | Information in extrainfo                                        |
|-------|----------------|---------------------------|-----------------------------------------------------------------|
| 38    | exec_procedure | Execution of a            | Roles – Current active roles                                    |
|       |                | procedure                 | Keywords or options – NULL                                      |
|       |                |                           | Previous value – NULL                                           |
|       |                |                           | Current value – NULL                                            |
|       |                |                           | Other information – All input parameters                        |
|       |                |                           | Proxy information – Original login name, if set proxy in effect |

### See also

**System procedures** sp\_forceonline\_page, sp\_listsuspect\_db, sp\_listsuspect\_page, sp\_setsuspect\_granularity, sp\_setsuspect\_threshold

# sp\_forceonline\_object

Description Provides access to an index previously marked suspect by recovery.

Syntax sp\_forceonline\_object dbname, objname, indid, {sa\_on | sa\_off | all\_users} [, no\_print]

Parameters dbname

is the name of the database containing the index to be brought online.

objname

is the name of the table.

indid

is the index ID of the suspect index being brought online.

sa\_on

allows only users with the sa\_role to access the specified index.

sa off

revokes access privileges created by a previous invocation of sp\_forceonline\_object with sa\_on.

all users

allows all users to access the specified index.

no\_print

skips printing a list of other suspect objects after the specified object is brought online.

Examples

**Example 1** Allows a system administrator to access the index with indid 3 on the titles table in the pubs2 database:

```
sp_forceonline_object pubs2, titles, 3 , sa_on
```

**Example 2** Revokes access to the index from the system administrator. Now, no one has access to this index:

```
sp forceonline object pubs2, titles, 3, sa off
```

**Example 3** Allows all users to access the index on the titles table in the pubs2 database:

```
sp_forceonline_object pubs2, titles, 3, all_users
```

Usage

• If an index on a data-only-locked table has suspect pages, the entire index is taken offline during recovery. Offline indexes are not considered by the query optimizer. Indexes on allpages-locked tables are not taken completely offline during recovery; only individual pages of these indexes are taken offline. Use sp\_forceonline\_page to bring these pages online.

- Use sp\_listsuspect\_object to see a list of databases that are offline.
- To repair a suspect index, use sp\_forceonline\_object with sa\_on access. Then, drop and re-create the index.

**Note** If the index is on systabstats or sysstatistics (the only data-only-locked system tables) call Sybase Technical Support.

- sp\_forceonline\_object with all\_users cannot be reversed. When an index has been brought online for all users, you cannot take it offline again.
- An index that is forced online is not necessarily repaired, as corrupt indexes can be forced online. Adaptive Server does not perform any consistency checks on indexes that are forced online.
- sp\_forceonline\_object cannot be used in a transaction.
- sp\_forceonline\_object works only for databases in which the recovery fault isolation mode is "page." Use sp\_setsuspect\_granularity to display the recovery fault isolation mode for a database.
- To bring all of a database's offline pages and indexes online in a single command, use sp\_forceonline\_db.

#### Permissions

The permission checks for sp\_forceonline\_object differ based on your granular permissions settings.

| enabled              |  |
|----------------------|--|
| Granular permissions |  |
| disabled             |  |

Granular permissions

With granular permissions enabled, you must be the database owner or a user with own database privilege.

#### Auditing

Values in event and extrainfo columns from the sysaudits table are:

With granular permissions disabled, you must be a user with sa\_role.

| Event | Audit option   | Command or access audited | Information in extrainfo                                          |
|-------|----------------|---------------------------|-------------------------------------------------------------------|
| 38    | exec_procedure | Execution of a            | Roles – Current active roles                                      |
|       |                | procedure                 | Keywords or options – NULL                                        |
|       |                |                           | Previous value – NULL                                             |
|       |                |                           | Current value – NULL                                              |
|       |                |                           | Other information – All input parameters                          |
|       |                |                           | • Proxy information – Original login name, if set proxy in effect |

#### See also

**Documents** For more information on recovery fault isolation, see the *System Administration Guide*.

**System procedures** sp\_listsuspect\_object, sp\_setsuspect\_granularity

# sp\_forceonline\_page

Description Provides access to pages previously marked suspect by recovery.

Syntax sp\_forceonline\_page dbname, pgid,

{"sa\_on" | "sa\_off" | "all\_users"}

Parameters dbname

is the name of the database containing the pages to be brought online.

pgid

is the page identifier of the page being brought online.

sa\_on

allows only users with the sa\_role access to the specified page.

sa off

revokes access privileges created by a previous invocation of sp forceonline page with sa on.

all users

allows all users access to the specified page.

Examples

**Example 1** Allows a system administrator access to page 312 in the pubs2 database:

```
sp forceonline page pubs2, 312, "sa on"
```

**Example 2** Revokes access to page 312 in the pubs2 database from the system administrator. Now, no one has access to this page:

```
sp_forceonline_page pubs2, 312, "sa_off"
```

**Example 3** Allows all users access to page 312 in the pubs2 database:

```
sp_forceonline_page pubs2, 312, "all_users"
```

Usage

- sp\_forceonline\_page with all\_users cannot be reversed. When pages have been brought online for all users, you cannot take them offline again.
- A page that is forced online is not necessarily repaired. Corrupt pages can
  also be forced online. Adaptive Server does not perform any consistency
  checks on pages that are forced online.
- sp\_forceonline\_page cannot be used in a transaction.
- sp\_forceonline\_page works only for databases in which the recovery fault isolation mode is "page." Use sp\_setsuspect\_granularity to display the recovery fault isolation mode for a database.
- To bring all of a database's offline pages online in a single command, use sp\_forceonline\_db.

| Permissions                   | The permission checks for sp_forceonline_page differ based on your granular permissions settings.        |
|-------------------------------|----------------------------------------------------------------------------------------------------|
| Granular permissions enabled  | With granular permissions enabled, you must be the database owner or a user with own database privilege. |
| Granular permissions disabled | With granular permissions disabled, you must be a user with sa_role.                                     |

## Auditing

Values in event and extrainfo columns from the sysaudits table are:

| Event | Audit option   | Command or access audited | Information in extrainfo                                        |
|-------|----------------|---------------------------|-----------------------------------------------------------------|
| 38    | exec_procedure | Execution of a            | • <i>Roles</i> – Current active roles                           |
|       |                | procedure                 | Keywords or options – NULL                                      |
|       |                |                           | Previous value – NULL                                           |
|       |                |                           | Current value – NULL                                            |
|       |                |                           | Other information – All input parameters                        |
|       |                |                           | Proxy information – Original login name, if set proxy in effect |

See also

**System procedures** sp\_forceonline\_db, sp\_listsuspect\_db,

 $sp\_listsuspect\_page, sp\_setsuspect\_granularity, sp\_setsuspect\_threshold$ 

# sp\_foreignkey

Description

Defines a foreign key on a table or view in the current database.

Syntax

sp\_foreignkey tabname, pktabname, col1 [, col2] ... [, col8]

**Parameters** 

#### tabname

is the name of the table or view that contains the foreign key to be defined.

#### pktabname

is the name of the table or view that has the primary key to which the foreign key applies. The primary key must already be defined.

col1

is the name of the first column that makes up the foreign key. The foreign key must have at least one column and can have a maximum of eight columns.

Examples

**Example 1** The primary key of the publishers table is the pub\_id column. The titles table also contains a pub\_id column, which is a foreign key of publishers:

```
sp_foreignkey titles, publishers, pub_id
```

**Example 2** The primary key of the parts table has been defined with sp\_primarykey as the partnumber and subpartnumber columns. The orders table contains the columns part and subpart, which make up a foreign key of parts:

```
sp foreignkey orders, parts, part, subpart
```

Usage

- sp\_foreignkey adds the key to the syskeys table. Keys make explicit a logical relationship that is implicit in your database design.
- sp\_foreignkey does not enforce referential integrity constraints; use the foreign key clause of the create table or alter table command to enforce a foreign key relationship.
- The number and order of columns that make up the foreign key must be the same as the number and order of columns that make up the primary key. The datatypes (and lengths) of the primary and foreign keys must agree, but the null types need not agree.
- The installation process runs sp\_foreignkey on the appropriate columns of the system tables.
- To display a report on the keys that have been defined, execute sp\_helpkey.
- You cannot use a Java datatype with sp\_foreignkey.

Permissions

You must be the owner of the table or view to execute sp\_foreignkey. Permission checks do not differ based on the granular permissions settings.

## Auditing

Values in event and extrainfo columns from the sysaudits table are:

| Event | Audit option   | Command or access audited | Information in extrainfo                                          |
|-------|----------------|---------------------------|-------------------------------------------------------------------|
| 38    | exec_procedure | Execution of a            | • Roles – Current active roles                                    |
|       |                | procedure                 | Keywords or options – NULL                                        |
|       |                |                           | Previous value – NULL                                             |
|       |                |                           | Current value – NULL                                              |
|       |                |                           | Other information – All input parameters                          |
|       |                |                           | • Proxy information – Original login name, if set proxy in effect |

### See also

Commands alter table, create table, create trigger

 $\begin{tabular}{ll} \textbf{System procedures} & sp\_commonkey, sp\_dropkey, sp\_helpjoins, sp\_helpkey, sp\_primarykey \end{tabular}$ 

## sp freedll

Usage

| Description | Unloads a dynamic link | library (DLL) that was | previously loaded into XP |
|-------------|------------------------|------------------------|---------------------------|
|-------------|------------------------|------------------------|---------------------------|

Server memory to support the execution of an extended stored procedure

(ESP).

Syntax sp\_freedll *dll\_name* 

Parameters dll\_name

is the file name of the DLL being unloaded from XP Server memory.

Examples Unloads the sqlsrvdll.dll DLL:

sp\_freedll "sqlsrvdll.dll"

sp\_freedll cannot be executed from within a transaction.

• sp\_freedll cannot free the DLL of a system ESP.

An alternative to unloading a DLL explicitly, using sp\_freedll, is to specify
that DLLs always be unloaded after the ESP request that invoked them
terminates. To do this, set the esp unload dll configuration parameter to 1
or start xpserver with the -u option.

• sp\_freed|| can be used to update an ESP function in a DLL without shutting down XP Server or Adaptive Server.

• If you use sp\_freedll to unload a DLL that is in use, sp\_freedll will succeed, causing the ESP currently using the DLL to fail.

Permissions

The permission checks for sp\_freedll differ based on your granular permissions

settings.

Granular permissions enabled, you must be a user with manage any ESP privilege.

Granular permissions With granular permissions disabled, you must be a user with sa\_role. disabled

Auditing Values in event and extrainfo columns from the sysaudits table are:

| Event | Audit option   | Command or access audited | Information in extrainfo                                        |
|-------|----------------|---------------------------|-----------------------------------------------------------------|
| 38    | exec_procedure | Execution of a            | Roles – Current active roles                                    |
|       |                | procedure                 | Keywords or options – NULL                                      |
|       |                |                           | Previous value – NULL                                           |
|       |                |                           | Current value – NULL                                            |
|       |                |                           | Other information – All input parameters                        |
|       |                |                           | Proxy information – Original login name, if set proxy in effect |

See also

 $\begin{tabular}{ll} \textbf{System procedures} & sp\_addextendedproc, sp\_dropextendedproc, sp\_helpextendedproc \end{tabular}$ 

## sp getmessage

Description Retrieves stored message strings from sysmessages and sysusermessages for

print and raiserror statements.

Syntax sp\_getmessage message\_num, result output [, language]

**Parameters** message\_num

is the number of the message to be retrieved.

result output

is the variable that receives the returned message text, followed by a space and the keyword output. The variable must have a datatype of char, unichar, nchar, varchar, univarchar, or nvarchar.

### language

is the language of the message to be retrieved. language must be a valid language name in syslanguages table. If you include language, the message with the indicated message\_num and language is retrieved. If you do not include language, then the message for the default session language, as indicated by the variable @ @ langid, is retrieved.

Examples **Example 1** Retrieves message number 20001 from sysusermessages:

```
declare @myvar varchar(200)
exec sp getmessage 20001, @myvar output
```

**Example 2** Retrieves the French language version of message number 20010 from sysusermessages:

```
declare @myvar varchar(200)
exec sp getmessage 20010, @myvar output, french
```

Any application can use sp\_getmessage, and any user can read the messages stored in sysmessages and sysusermessages.

Any user can execute sp\_getmessage. Permission checks do not differ based

on the granular permissions settings.

Auditing Values in event and extrainfo columns from the sysaudits table are:

Usage

Permissions

| Event | Audit option   | Command or access audited | Information in extrainfo                                        |
|-------|----------------|---------------------------|-----------------------------------------------------------------|
| 38    | exec_procedure | Execution of a            | • Roles – Current active roles                                  |
|       |                | procedure                 | Keywords or options – NULL                                      |
|       |                |                           | Previous value – NULL                                           |
|       |                |                           | Current value – NULL                                            |
|       |                |                           | Other information – All input parameters                        |
|       |                |                           | Proxy information – Original login name, if set proxy in effect |

See also

Commands print, raiserror

**System procedures** sp\_addmessage, sp\_dropmessage

## sp\_grantlogin

Description

(Windows only) Assigns Adaptive Server roles or default permissions to Windows users and groups when Integrated Security mode or Mixed mode (with Named Pipes) is active.

Syntax

**Parameters** 

login name

is the network login name of the Windows NT user.

group\_name

is the Windows NT group name.

role list

is a list of the Adaptive Server roles granted. The role list can include one or more of the following role names: sa\_role, sso\_role, oper\_role. If you specify more than one role, separate the role names with spaces, not commas.

default

specifies that the *login\_name* or *group\_name* receive default permissions assigned with the grant statement or sp\_role procedure.

Examples

**Example 1** Assigns the Adaptive Server oper\_role to the Windows NT user "ieanluc":

```
sp grantlogin jeanluc, oper role
```

**Example 2** Assigns the default value to the Windows NT user "valle". User "valle" receives any permissions that were assigned to her via the grant command or sp\_role procedure:

```
sp_grantlogin valle
```

**Example 3** Assigns the Adaptive Server sa\_role and sso\_role to all members of the Windows NT administrators group:

```
sp grantlogin Administrators, "sa role sso role"
```

Usage

- You must create the Windows NT login name or group before assigning roles with sp\_grantlogin. See your Windows NT documentation for details.
- sp\_grantlogin is active only when Adaptive Server is running in Integrated Security mode or Mixed mode when the connection is Named Pipes. If Adaptive Server is running under Standard mode or Mixed mode with a connection other than Named Pipes, use grant and sp\_role instead.
- If you do not specify a *role\_list* or default, the procedure automatically assigns the default value.

- The default value does not indicate an Adaptive Server role. It specifies that the user or group should receive any permissions that were assigned to it via the grant command or sp\_role procedure.
   Using sp\_grantlogin with an existing login\_name or group\_name overwrites the user's or group's existing roles.
- Permissions The permission checks for sp\_grantlogin differ based on your granular permissions settings.

| Granular permissions enabled  | With granular permissions enabled, you must be a user with manage roles privilege. |  |
|-------------------------------|------------------------------------------------------------------------------------|--|
| Granular permissions disabled | With granular permissions disabled, you must be a user with sa_role.               |  |

## Auditing Values in event and extrainfo columns from the sysaudits table are:

| Event | Audit option   | Command or access audited | Information in extrainfo                                          |
|-------|----------------|---------------------------|-------------------------------------------------------------------|
| 38    | exec_procedure | Execution of a            | Roles – Current active roles                                      |
|       |                | procedure                 | Keywords or options – NULL                                        |
|       |                |                           | Previous value – NULL                                             |
|       |                |                           | Current value – NULL                                              |
|       |                |                           | Other information – All input parameters                          |
|       |                |                           | • Proxy information – Original login name, if set proxy in effect |

See also Commands grant, setuser

**System procedures** sp\_addlogin, sp\_displaylogin, sp\_droplogin, sp\_locklogin, sp\_logininfo, sp\_modifylogin, sp\_revokelogin, sp\_role

## sp ha admin

Description

Performs administrative tasks on Adaptive Servers configured with Sybase Failover in a high availability system. sp\_ha\_admin is installed with the *installhavss* script on UNIX platforms or the *insthasv* script on Windows NT.

Syntax

sp\_ha\_admnin [cleansessions | help]

**Parameters** 

cleansessions

removes old entries from syssessions. Old syssessions entries are typically left behind because either Adaptive Server failed to clean up syssessions during a reboot, or because a client failed to connect to Adaptive Server.

help

displays the syntax for sp\_ha\_admin.

Examples

**Example 1** Removes old entries from syssessions left by a client connection that did not exit correctly:

```
sp_ha_admin cleansessions
(return status = 0)
```

#### **Example 2** Displays the syntax for sp\_ha\_admin:

```
sp_ha_admin "help"
sp_ha_admin Usage: sp_ha_admin command [, option1 [, option2]]
sp_ha_admin commands:
sp_ha_admin 'cleansessions'
sp_ha_admin 'help'
(return status = 0)
```

Usage

- sp\_ha\_admin performs administrative tasks on Adaptive Server that are
  configured for Sybase's Failover in a high availability system.
   sp\_ha\_admin is not installed using the *installmaster* script; instead, use the *installhavss* script that installs and configures for Sybase's Failover
  (*insthasy* on Windows NT).
- sp\_ha\_admin returns a 0 if it successfully cleaned up syssessions, and returns a 1 if it encounters an error.
- sp\_ha\_admin enters a message in the errorlog if it could not remove any
  entries from syssessions (for example, if it could not get a lock on
  syssessions).
- To view all the current entries in syssessions, enter:

```
select * from syssessions
```

Permissions You must be a user with ha\_role to execute sp\_ha\_admin. Permission checks do

not differ based on the granular permissions settings.

Auditing Values in event and extrainfo columns from the sysaudits table are:

| Event | Audit option   | Command or access audited  | Information in extrainfo                                          |
|-------|----------------|----------------------------|-------------------------------------------------------------------|
| 38    | exec_procedure | Execution of a             | Roles – Current active roles                                      |
|       | procedure      | Keywords or options – NULL |                                                                   |
|       |                |                            | Previous value – NULL                                             |
|       |                |                            | Current value – NULL                                              |
|       |                |                            | Other information – All input parameters                          |
|       |                |                            | • Proxy information – Original login name, if set proxy in effect |

# sp\_help

Description

Reports information about a database object (any object listed in sysobjects) and about system or user-defined datatypes, as well as user-defined functions, computed columns and function-based indexes. Column displays optimistic\_index\_lock.

Syntax

sp\_help [objname]

**Parameters** 

obiname

is the name of any object in sysobjects or any user-defined datatype or system datatype in systypes. You cannot specify database names. *objname* can include tables, views, precomputed result sets, stored procedures, logs, rules, defaults, triggers, referential constraints, encryption keys, predicates, and check constraints, but refers to tables when you enable optimistic\_index\_lock. Use owner names if the object owner is not the user running the command and is not the database owner.

Examples

**Example 1** Displays a list of objects in sysobjects and displays each object's name, owner, and object type. Also displays a list of each user-defined datatype in systypes, indicating the datatype name, storage type, length, null type, default name, and rule name. Null type is 0 (null values not allowed) or 1 (null values allowed):

**Example 2** Displays information about a partitioned publishers table. sp\_help also lists any attributes assigned to the specified table and its indexes, giving the attribute's class, name, integer value, character value, and comments.

sp help publishers

| Name       |                 | Own | er   |              | Objec | t_Type    | Create_date        |
|------------|-----------------|-----|------|--------------|-------|-----------|--------------------|
| publishers |                 | dbo |      |              | user  | table     | Oct 7 2005 11:14AM |
| Column_nam |                 | _   |      |              |       |           | t_name Rule_name   |
| pub_id     | char<br>NULL    | 4   | NULL | NULL<br>NULL | 0     | NULL<br>0 | pub_idrule         |
| pub_name   | varchar<br>NULL | 40  | NULL | NULL<br>NULL | 1     | 0         | NULL               |
| city       | varchar<br>NULL | 20  | NULL | NULL<br>NULL | 1     | 0         | NULL               |
| state      | char<br>NULL    | 2   | NULL | NULL<br>NULL | 1     | 0         | NULL               |

Object does not have any indexes.

-----

```
primary publishers -- none -- pub id,*,*,*,*,*,*,* *,*,*,*,*,*,*
name type partition_type partitions partition_keys
                                       3 NULL
publishers base table roundrobin
partition_name partition_id pages segment create_date
                   -----

      publishers_608002166
      608002166
      1 default
      Oct 13 2005 11:18AM

      publishers_1116527980
      1116527980
      1 default
      Oct 13 2005 11:18AM

      publishers_1132528037
      1132528037
      1 default
      Oct 13 2005 11:19AM

Partition Conditions
______
NULL
Avg_pages Max_pages Min_pages Ratio(Max/Avg) Ratio(Min/Avg)
1 1.0000000 1.0000000
            1
Lock scheme Allpages
The attribute 'exp row size" is not applicable to tables with allpages lock scheme.
exp row reservepagegap fillfactor max rows per page identity gap
______
concurrency_opt_threshold optimistic_index_lock dealloc_first_txtpg
Λ
                                      Λ
                                                        0
               Example 3 Displays information about a partitioned titles table:
sp help titles
      Owner
                     Object_Type Create_date
Name
                             -----
titles db
                             user table Oct 7 2005 11:14AM
(1 row affected)
Column name Type Length Prec Scale Nulls Default name Rule name Access Rule name
    Identity
_____
title id tid 6 NULL NULL 0 NULL title idrule NULL
title varchar 80 NULL NULL 0 NULL
                                           NULL NULL
```

keytype object related\_objs object\_keys related\_keys -----

-----

```
type char 12 NULL NULL 0 typedflt NULL
                                                 NULL
pub id char
               4 NULL NULL
                            1 NULL
                                       NULL
                                                 NULL
     0
                                                NULL
price money 8 NULL NULL 1 NULL
                                   NULL
advance money 8 NULL NULL 1 NULL
                                   NULL
                                             NULL
    0
               4 NULL NULL
                                       NULL
                                                 NULL
total sales int
                            1 NULL
notes varchar 200 NULL NULL
                            1 NULL NULL
                                                 NULL
pubdate datetime 8 NULL NULL 0 datedflt NULL NULL
contract bit 1 NULL NULL
                            0 NULL
                                       NULL
                                                 NULL
index_name index_description
                                         index_keys
Object has the following indexes
index name index keys index_description index_max_rows_per_page
index_fillfactor index_reservepagegap index_created index_local
title_idx total_sales clustered
                            0 Oct 13 2005 5:20PM Local Index
index_ptn_name index_ptn_seg
-----
p1
                default
p2
                default
                default
р3
title idx 98505151 default
keytype object related_object object_keys
related keys
foreign roysched titles title_id, *, *, *, *, *, *, * title_id, *, *,
*, *, *, *, *
                        title_id, *, *, *, *, *, * title_id, *, *,
foreign salesdetail titles
*, *, *, *
                        title id, *, *, *, *, *, * title id, *, *,
foreign titleauthor titles
*, *, *, *
foreign titles publishers pub id, *, *, *, *, *, *
pub_id, *, *, *, *, *, *
      titles
               -- none -- title id, *, *, *, *, *, *
primary
*, *, *, *, *, *, *
    type partition_type partitions partition_keys
              -----
```

```
titles base table range
                                    4 pubdate
partition_name partition_id pages segment create_date
___________
    937051343 1 default Oct 13 2005 5:20PM
953051400 1 default Oct 13 2005 5:20PM
969051457 1 default Oct 13 2005 5:20PM
985051514 1 default Oct 13 2005 5:20PM
q2
q3
q4
Partition Conditions
VALUES <= ("3/31/2006")
VALUES <= ("6/30/2006")
VALUES <= ("9/30/2006")
VALUES <= ("12/31/2006")
VALUES <= ("3'31'2006")
Avg_pages Max_pages Min_pages Ratio(Max/Avg) Ratio(Min/Avg)
1 1.000000 1.000000
Lock scheme Allpages
The attribute 'exp row size" is not applicable to tables with allpages lock scheme.
exp_row reservepagegap fillfactor max_rows_per_page identity_gap
______
                0
                          0
                                         Ω
concurrency opt threshold optimistic index lock dealloc first txtpg
______
```

**Example 4** Displays information about the trigger marytrig owned by user "mary". The quotes are needed, because the period is a special character:

```
sp_help "mary.marytrig"

Name Owner Object_type

marytrig mary trigger

Data_located_on_segment When_created

not applicable Mar 20 2002 2:03PM
```

**Example 5** Displays information about the system datatype money:

```
sp_help money

Type name Storage type Length Prec Scale Nulls Defaul name
```

```
Rule_name Access_Rule_name Identity

money money 8 NULL NULL 1 NULL

NULL 0
```

**Example 6** Displays information about the user-defined datatype identype. The report indicates the base type from which the datatype was created, whether it allows nulls, the names of any rules and defaults bound to the datatype, and whether it has the IDENTITY property:

sp help identype

Shows a new column, indicating whether optimistic index locking is enabled. 1 indicates that the option is enabled; 0 indicates that it is not.

```
sp_help "mytable"

------
exp_row_size reserve pagegap fillfactor max_rows_per_page

1 0 0 0 0 0

concurrency_opt_threshold optimistic_index_lock

0 1
```

#### **Example 7** Shows a virtual computed column:

# **Example 8** Shows a virtual computed column to a materialized computed column:

```
alter table authors modify fullname materialzied sp_help authors

Object has the following computed columns

Column_Name Property
_______fullname materialized

Text
______AS au_fname + ' ' + au_lname
MATERIALIZED
```

**Example 9** The result set for sp\_help *table\_name* includes the Decrypt\_Default\_name column, which indicates the decrypt default name for the column. For example, if you run the following:

create table encr\_table(col1 int encrypt decrypt\_default 1)

When you run sp\_help on encr\_table, it shows the following:

```
Column_name Type Length Prec Scale Nulls Default_name Rule_name Access_Rule_name

Computed_Column_object Identity Encrypted Decrypt_Default_name

cl int 4 NULL NULL 0 NULL NULL NULL

NULL 0 1 encr_table_col1_1036527695
```

# **Example 10** Displays the Name, Owner, Object\_type, Object\_status, and Create\_date of the predicate object:

```
grant select on tab1 where col1 = 5 as pred1 to robert
sp_help pred1
```

```
Name Owner Object_type Object_status Create_date
-----
pred1 dbo predicate -- none -- Feb 9 2010 12:49PM
```

# **Example 11** For this precomputed result set:

```
create table numtrips (source int, destination int, count_trip int)
create precomputed result set frequent_trips unique (source, destination)
as
select * from numtrips where count trip > 100
```

sp\_help numtrips returns the following:

```
Name
              Owner
                        Object type
Object status
Create date
-----
numtrips dbo user table
precomputed result set defined
May 11 2012 6:46AM
               sp_help frequent_trips returns:
Name
                          Owner
Object_type
Object status
Create date
-----
frequent trips
                          dho
precomputed result set
immediate, enabled, enabled for QRW
May 11 2012 6:46AM
               Example 12 sp_help will display execute as owner or execute as caller in the
               Object status field as follows:
create proc pl with execute as owner as
select 1
go
sp_help p1
Name Owner Object type Object statuse Create date
p1
        dbo stored procedure
execute as owner
Jun 8 2012 10:05AM
(1 row affected)
Column name Type Length Prec Scale Nulls Not compressed Default name
Rule _name Access_Rule_name Computed_Column_object Identity
```

(return status = 0) Rule name

### Usage

- For virtually-hashed table, sp\_help reports:
  - That a table is virtually-hashed with this message:

```
Object is Virtually Hashed
```

• The hash\_key\_factors for the table with a message using this syntax:

```
column_1:hash_factor_1,
column_2:hash_factor_2...,
max hash key=max hash value
```

### For example:

| attribute_class          | attribute        | int_value |      |
|--------------------------|------------------|-----------|------|
| char_value               |                  | comments  |      |
|                          |                  |           |      |
|                          |                  |           |      |
| hash clustered tables    | hash key factors | 5         | NULL |
| id:10.0, id2:1.0, max ha | ash_key=1000.0   | NULL      |      |

- sp\_help looks for an object in the current database only.
- sp\_help follows the Adaptive Server rules for finding objects:
  - If you do not specify an owner name, and you own an object with the specified name, sp\_help reports on that object.
  - If you do not specify an owner name, and do not own an object of that name, but the database owner does, sp\_help reports on the database owner's object.
  - If neither you nor the database owner owns an object with the specified name, sp\_help reports an error condition, even if an object with that name exists in the database for a different owner. Qualify objects that are owned by database users other than yourself and the database owner with the owner's name, as shown in Example 4.
  - If both you and the database owner own objects with the specified name, and you want to access the database owner's object, specify the name in the format dbo.objectname.
- sp\_help displays information about precomputed result set objects in the
  Object\_type column. Adaptive Server treats precomputed result set objects
  internally as user tables. When you issue sp\_help with a precomputed
  result set as the *objectname*, it reports all the relevant details about
  columns, partitions, keys, indexes, and so on, similar to when you run
  sp\_help against a user table.

Additionally, the Object\_Status column returns the following for precomputed result sets:

- For user tables returns precomputed result set defined in the Object\_Status column if any precomputed result set objects are defined on the user table
- For precomputed result set objects returns the following in the Object\_Status column for:
  - 1 The refresh mode immediate or manual
  - 2 The precomputed result set state enabled or disabled
  - 3 The query rewrite state enable for QRW or disabled for  $\ensuremath{\mathsf{QRW}}$

See Example 11, above.

- sp\_help works on temporary tables if you issue it from tempdb.
- Columns with the IDENTITY property have an "Identity" value of 1; others have an "Identity" value of 0. In example 2, there are no IDENTITY columns.
- sp\_help lists any indexes on a table, including indexes created by defining unique or primary key constraints in the create table or alter table statements. It also lists any attributes associated with those indexes. However, sp\_help does not describe any information about the integrity constraints defined for a table. Use sp\_helpconstraint for information about any integrity constraints.
- sp\_help displays the following new settings:
  - The locking scheme, which can be set with create table and changed with alter table
  - The expected row size, which can be set with create table and changed with sp\_chgattribute
  - The reserve page gap, which can be set with create table and changed with sp\_chgattribute
  - The row lock promotion settings, which can be set or changed with sp\_setpglockpromote and dropped with sp\_droprowlockpromote
- sp\_help includes the report from:
  - sp\_helpindex showing the order of the keys used to create the index and the space management properties

- sp\_helpartition showing the partition information of the table
- sp\_helpcomputedcolumn showing the computed column information of the table
- When Component Integration Services is enabled, sp\_help displays information on the storage location of remote objects.
- sp\_help displays information about encryption keys. When a key name is specified as the parameter to sp\_help, the command lists the key's name, owner, object type, and creation date.
- sp\_help *tablename* indicates if a column is encrypted, including the name of the decrypt default on the column, if one exists.
- sp\_help *predicate\_name* displays information about the predicated privilege.

Permissions

Any user can execute sp\_help. Permission checks do not differ based on the granular permissions settings.

Auditing

Values in event and extrainfo columns from the sysaudits table are:

| Event | Audit option   | Command or access audited | Information in extrainfo                                          |
|-------|----------------|---------------------------|-------------------------------------------------------------------|
| 38    | exec_procedure | Execution of a            | Roles – Current active roles                                      |
|       |                | procedure                 | Keywords or options – NULL                                        |
|       |                |                           | Previous value – NULL                                             |
|       |                |                           | Current value – NULL                                              |
|       |                |                           | Other information – All input parameters                          |
|       |                |                           | • Proxy information – Original login name, if set proxy in effect |

See also

**Documents** *Java in Adaptive Server Enterprise* for more information about SQLJ routines.

**Commands** alter table, create table

**System procedures** sp\_chgattribute, sp\_droprowlockpromote, sp\_helpartition, sp\_helpcomputedcolumn, sp\_helpconstraint, sp\_helpindex, sp\_setpglockpromote

# sp\_help\_resource\_limit

Description Reports on resource limits.

Syntax sp\_help\_resource\_limit [name [, appname [, limittime [, limitday [, scope [, action[, verbose]]]]]]]

Parameters name

is the Adaptive Server login to which the limits apply. For information about limits that govern a particular login, specify the login *name*. For information about limits without regard to login, specify null.

**Note** If you are not a system administrator, specify your own login, or a login of NULL, to display information about the resource limits that apply to you.

#### appname

is the name of the application to which the limit applies. For information about limits that govern a particular application, specify the application name that the client program passes to the Adaptive Server in the login packet. For information about limits without regard to application, specify null.

#### limittime

is the time during which the limit is enforced. For information about limits in effect at a given time, specify the time, with a value between "00:00" and "23:59", using the following form:

" HH: MM"

For information about limits without regard to time, specify null.

#### limitday

is any day on which the limit is enforced. For information about resource limits in effect on a given day of the week, specify the full weekday name for the default server language, as stored in the syslanguages system table of the master database. For information about limits without regard to the days on which they are enforced, specify null.

#### scope

is the scope of the limit. Specify one of the following:

| Scope code | For help on all limits that govern                                          |
|------------|-----------------------------------------------------------------------------|
| 1          | Queries                                                                     |
| 2          | Query batches (one or more SQL statements sent by the client to the server) |
| 4          | Transactions                                                                |

| Scope code                            | pe code For help on all limits that govern                                                                                                 |  |
|---------------------------------------|----------------------------------------------------------------------------------------------------|--|
| 6 Both query batches and transactions |                                                                                                    |  |
| NULL                                  | The specified <i>name</i> , <i>appname</i> , <i>limittime</i> , <i>limitday</i> , and <i>action</i> , without regard to their <i>scope</i> |  |

#### action

is the action to take when the limit is exceeded. Specify one of the following:

| Action code | For help on all limits that                                                                                                    |
|-------------|----------------------------------------------------------------------------------------------------|
| 1           | Issue a warning                                                                                                    |
| 2           | Abort the query batch                                                                                                    |
| 3           | Abort the transaction                                                                                                    |
| 4           | Kill the session                                                                                                    |
| NULL        | Govern the specified <i>name</i> , <i>appname</i> , <i>limittime</i> , <i>limitday</i> , and <i>scope</i> , without regard to the <i>action</i> they take |

#### verbose

when used, the output is displayed in the verbose mode, with value 1 or 0 (zero).

### Examples

**Example 1** Lists all resource limits stored in the sysresourcelimits system table:

sp\_help\_resource\_limit

**Example 2** Lists all limits for the user "joe\_user":

sp\_help\_resource\_limit joe\_user

**Example 3** Lists all limits for the application *my\_app*:

sp help resource limit NULL, my app

**Example 4** Lists all limits enforced at 9:00 a.m.:

sp help resource limit NULL, NULL, "09:00"

**Example 5** An alternative way of listing the limits enforced at 9:00 a.m.:

sp help resource limit @limittype = "09:00"

**Example 6** Lists all limits enforced on Mondays:

sp help resource limit NULL, NULL, NULL, Monday

**Example 7** Lists any limit in effect for "joe\_user" on Mondays at 9:00 a.m.

sp\_help\_resource\_limit joe\_user, NULL, "09:00", Monday

**Example 8** To list all limits in verbose mode:

sp\_help\_resource\_limit null,null,null,null,null,null,1

| Example 9 | To list all | resource | limits i | n verbose | mode: |
|-----------|-------------|----------|----------|-----------|-------|
|-----------|-------------|----------|----------|-----------|-------|

sp\_help\_resource\_limit @verbose=1

#### Usage

• sp\_help\_resource\_limit reports on all resource limits, limits for a given login or application, limits in effect at a given time or day of the week, or limits with a given scope or action.

#### Permissions

The permission checks for sp\_help\_resource\_limit differ based on your granular permissions settings.

| Granular permissions |
|----------------------|
| enabled              |
|                      |

With granular permissions enabled, you must be a user with manage resource limit privilege. Any user can execute sp\_help\_resource\_limit to list their own resource limits.

# Granular permissions disabled

With granular permissions disabled, you must be a user with sa\_role. Any user can execute sp\_help\_resource\_limit to list their own resource limits.

### Auditing

Values in event and extrainfo columns from the sysaudits table are:

| Event | Audit option   | Command or access audited | Information in extrainfo                                          |
|-------|----------------|---------------------------|-------------------------------------------------------------------|
| 38    | exec_procedure | Execution of a            | Roles – Current active roles                                      |
|       |                | procedure                 | Keywords or options – NULL                                        |
|       |                |                           | Previous value – NULL                                             |
|       |                |                           | Current value – NULL                                              |
|       |                |                           | • Other information – All input parameters                        |
|       |                |                           | • Proxy information – Original login name, if set proxy in effect |

# See also

**Documents** See the *System Administration Guide* for more information on resource limits.

**System procedures** sp\_add\_resource\_limit, sp\_drop\_resource\_limit, sp\_modify\_resource\_limit

399

# sp\_help\_qpgroup

Description Reports information on an abstract plan group.

Syntax sp\_help\_qpgroup [ group [, mode ]]

Parameters group

is the name of an abstract plan group.

mode

is the type of report to print, one of the following:

| Mode    | Information returned                                                                                                    |
|---------|----------------------------------------------------------------------------------------------------|
| full    | The number of rows and number of plans in the group, the number of plans that use two or more rows, the number of rows and plan IDs for the longest plans, and number of hash keys and hash key collision information. This is the default report mode. |
| stats   | All of the information from the "full" report, except hash key information.                                                                                                    |
| hash    | The number of rows and number of abstract plans in the group, the number of hash keys, and hash-key collision information.                                                                                                    |
| list    | The number of rows and number of abstract plans in the group, and the following information for each query/plan pair: hash key, plan ID, first few characters of the query, and the first few characters of the plan.                                   |
| queries | The number of rows and number of abstract plans in the group, and the following information for each query: hash key, plan ID, first few characters of the query.                                                                                       |
| plans   | The number of rows and number of abstract plans in the group, and the following information for each plan: hash key, plan ID, first few characters of the plan.                                                                                         |
| counts  | The number of rows and number of abstract plans in the group, and the following information for each plan: number of rows, number of characters, hash key, plan ID, first few characters of the query.                                                  |

# Examples

# **Example 1** Reports summary information about all abstract plan groups in the database:

sp help qpgroup

| Group     | GID | Plans |     |
|-----------|-----|-------|-----|
| ap_stdin  |     | 1     | 0   |
| ap_stdout |     | 2     | 0   |
| dev_test  |     | 3     | 209 |

# **Example 2** Reports on the test\_plans group:

```
sp_help_qpgroup test_plans
Query plans group 'test_plans', GID 8
Total Rows Total QueryPlans
```

6 3

sysqueryplans rows consumption, number of query plans per row count

Rows Plans
2 3

-----

3
There is no hash key collision in this group.

### Usage

- When used with an abstract plan group name, and no mode parameter, the default mode for sp\_help\_qpgroup is full.
- Hash-key collisions indicate that more than one plan for a particular user
  has the same hash-key value. When there are hash key collisions, the query
  text of each query with the matching hash key must be compared to the
  user's query text in order to identify the matching query, so performance
  is slightly degraded.

# Permissions

The permission checks for sp\_help\_qpgroup differ based on your granular permissions settings.

| Granular permissions enabled | With granular permissions enabled, you must be a user with manage abstract plans privilege. |
|------------------------------|---------------------------------------------------------------------------------------------|
| Granular permissions         | With granular permissions disabled, you must be the database owner or a user with           |
| disabled                     | sa_role. Any user can execute sp_help_qpgroup for their own abstract plan group.            |

### Auditing

Values in event and extrainfo columns from the sysaudits table are:

| Event | Audit option   | Command or access audited | Information in extrainfo                                        |
|-------|----------------|---------------------------|-----------------------------------------------------------------|
| 38    | exec_procedure | Execution of a            | • Roles – Current active roles                                  |
|       |                | procedure                 | Keywords or options – NULL                                      |
|       |                |                           | Previous value – NULL                                           |
|       |                |                           | Current value – NULL                                            |
|       |                |                           | Other information – All input parameters                        |
|       |                |                           | Proxy information – Original login name, if set proxy in effect |

See also

System procedures sp\_help\_qplan

# sp\_help\_qplan

Description Reports information about an abstract plan.

Syntax sp\_help\_qplan id [, mode ]

Parameters id

is the ID of the abstract plan.

mode

is the type of report to print, one of the following:

| Mode  | Information returned                                                                                                    |
|-------|----------------------------------------------------------------------------------------------------|
| full  | The plan ID, group ID, and hash key, and the full query and plan text.                                                                      |
| brief | The same as full, but only prints about 80 characters of the query and plan, rather than the full query and plan. This is the default mode. |
| list  | The hash key, ID, and first 20 characters of the query and plan.                                                                            |

## Examples

# **Example 1** Prints the brief abstract plan report:

# **Example 2** Prints the full abstract plan report:

sp help qplan 784005824, full

Usage

• If you do not supply a value for the mode parameter, the default is brief.

Permissions

The permission checks for sp\_help\_qplan differ based on your granular permissions settings.

| Granular permissions enabled  | With granular permissions enabled, you must be a user with manage abstract plans privilege. Any user can execute sp_help_qplan for their own abstract plan. |
|-------------------------------|----------------------------------------------------------------------------------------------------|
| Granular permissions disabled | With granular permissions disabled, you must be the database owner or a user with sa_role. Any user can execute sp_help_qplan for their own abstract plan.  |

# Auditing

Values in event and extrainfo columns from the sysaudits table are:

| Event | Audit option   | Command or access audited | Information in extrainfo                                          |
|-------|----------------|---------------------------|-------------------------------------------------------------------|
| 38    | exec_procedure | Execution of a            | Roles – Current active roles                                      |
|       |                | procedure                 | Keywords or options – NULL                                        |
|       |                |                           | Previous value – NULL                                             |
|       |                |                           | Current value – NULL                                              |
|       |                |                           | Other information – All input parameters                          |
|       |                |                           | • Proxy information – Original login name, if set proxy in effect |

See also

**System procedures** sp\_find\_qplan, sp\_help\_qpgroup

# sp\_helpapptrace

Description

Determines which sessions Adaptive Server is tracing. sp\_helpapptrace returns the server process IDs (spids) for all the sessions Adaptive Server is tracing, the spids of the sessions tracing them, and the name of the tracefile.

Syntax

### sp\_helpapptrace

Examples

sp helpapptrace

| traced_spid | tracer_spid | trace_file                           |
|-------------|-------------|--------------------------------------|
|             |             |                                      |
| 11          | exited      | /tmp/myfile1                         |
| 13          | 14          | <pre>/tpcc/sybase.15_0/myfile2</pre> |

Usage

sp\_helpapptrace returns these columns:

- traced\_spid spid of the session you are tracing.
- tracer\_spid spid of the session that traced\_spid is tracing. Prints "exited" if the tracer\_spid session has exited.
- trace\_file full path to the tracefile.

### Rebinding a trace

If a session is tracing another session, but quits without disabling the tracing, Adaptive Server allows a new session to rebind with the earlier trace. This means that a sa or sso is not required to finish every trace they start, but can start a trace session, quit, and then rebind to this trace session

Permissions

The permission checks for sp\_helpapptrace differ based on your granular permissions settings.

Granular permissions enabled

With granular permissions enabled, you must be a user with manage server privilege.

Granular permissions disabled

With granular permissions disabled, you must be a user with sa\_role or sso\_role.

# sp\_helpartition

Description Lists partition-related information of a table or index.

Syntax sp\_helpartition [ tabname [, { null | indexname | 'all' }[, partitionname ] ] ]

Parameters tabname

is the name of a table in the current database.

null

specifies that information about base table partitions is to be listed.

indexname

is the name of an index in the current table. Information about this index displays.

'all'

specifies that all index partition information is to be listed.

partitionname

is the name of the partition in the base table or index.

Examples

**Example 1** Returns summary and detailed information about the data partitions in the titles table.

```
sp_helpartition titles
go
```

```
name type partition_type partitions partition_keys
-----
titles base table range 5 total_sales
```

(1 row affected)

| partition_name | partition_id | pages row | _count | segment   | crea | ate_ | _date |        |   |
|----------------|--------------|-----------|--------|-----------|------|------|-------|--------|---|
|                |              |           |        |           |      |      |       |        | - |
| smallsales     | 1440005130   | 1         | 5      | titleseg1 | Sep  | 26   | 2005  | 5:44PM |   |
| smallsales2    | 1456005187   | 1         | 0      | titleseg2 | Sep  | 26   | 2005  | 5:44PM |   |
| smallsales3    | 1472005244   | 1         | 2      | titleseg3 | Sep  | 26   | 2005  | 5:44PM |   |
| mediumsales4   | 1488005301   | 1         | 8      | titleseg4 | Sep  | 26   | 2005  | 5:44PM |   |
| bigsales5      | 1504005358   | 1         | 3      | titleseq5 | Sep  | 26   | 2005  | 5:44PM |   |

Partition\_Conditions

(1000)

VALUES <= (1000) VALUES <= (2000)

VALUES <= (3000)

VALUES <= (3000)

VALUES <= (25000)

**Example 2** Returns summary partition information about the titles table and detailed information about the smallsales data partition.

**Example 3** First, creates the nonclustered index ncidx\_local on the my\_titles table, then returns summary partition information about my\_titles and detailed information on the partition ncip4 on ncidx\_local.

```
create nonclustered index ncidx_local on my_titles(title_id) local index
   (ncip1, ncip2, ncip3, ncip4, ncip5)
qo
sp_helpartition my_titles, ncidx_local, ncip4
qo
        type partition type partitions partition keys
name
___________
ncidx local local index range
                                      5 total sales
(1 row affected)
partition_name partition_id pages row_count segment create_date
           1584005643 1 8 default Sep 26 2005 6:06PM
ncip4
Partition Conditions
_____
```

```
VALUES <= (10000)
(return status = 0)
```

Usage

• sp\_helpartition lists partition related information at the table, index, and partition level. The table- or index-level partition information includes index type (whether it is a local or global index), partition type, number of partitions, and partition keys, if applicable. For each partition, the information include partition name, id, number of pages, segment name, create date, and the partition condition if applicable.

The summary information displays the number of pages per partition, the minimum and maximum number of pages, and the ratio between the average number of pages and the maximum or minimum number.

- If a table name is not supplied, sp\_helpartition lists the owner, table name, number of partitions, and the partition type of all user tables in the current database.
- If 'all' is specified instead of an index name or null, sp\_helpartition lists the table- and index-level partition information for each index of the specified table and of the base table.
- If a particular index is specified, sp\_helpartition lists the index-level information for that index.
  - If the partition name is not specified, sp\_helpartition displays the
    partition-level information for all partitions in the index, and
    summary information for the partitions.
  - If the partition name is specified, sp\_helpartition displays only the partition-level information for that partition.
- If only the table name is specified, sp\_helpartition displays table-level index partition information for the base table and partition-level information for all partitions in the base table.
- If null is specified instead of an index name, and a partition name is specified, sp\_helpartition displays table-level partition information for the base table and partition-level information for the named partition—with no summary information.
- Partitions are created using create table, alter table, and select into. See these commands for more information about partitioning.
- Use sp\_helpsegment to display the number of used and free pages on the segment on which the partition is stored.

# Accuracy of results

 The values reported in the "pages" column may differ from the actual values. To determine whether the count is inaccurate, run sp\_statistics and sp\_helpartition to compare the data page count. The count provided by sp\_statistics is always accurate.

If the page count reported by sp\_statistics differs from the sum of the partition pages reported by sp\_helpartition by more then 5 percent, run one of these commands to update the partition statistics:

- dbcc checkdb
- dbcc checktable
- update all statistics
- update table statistics

Then, rerun sp\_helpartition for an accurate report.

Permissions

Any user can execute sp\_helpartition. Permission checks do not differ based on the granular permissions settings.

Auditing

Values in event and extrainfo columns from the sysaudits table are:

| Event | Audit option   | Command or access audited | Information in extrainfo                                          |
|-------|----------------|---------------------------|-------------------------------------------------------------------|
| 38    | exec_procedure | Execution of a            | Roles – Current active roles                                      |
|       |                | procedure                 | Keywords or options – NULL                                        |
|       |                |                           | Previous value – NULL                                             |
|       |                |                           | Current value – NULL                                              |
|       |                |                           | Other information – All input parameters                          |
|       |                |                           | • Proxy information – Original login name, if set proxy in effect |

See also

Catalog system procedures sp\_statistics

**Commands** alter table, create table, select into

System procedures sp\_helpsegment

# sp helpcache

Description

Displays information about the objects that are bound to a data cache or the amount of overhead required for a specified cache size.

Syntax

sp\_helpcache {cache\_name | "cache\_size[P | K | M | G]" , 'instance instance\_name'}

**Parameters** 

cache\_name

is the name of an existing data cache.

cache size

specifies the size of the cache, specified by P for pages, K for kilobytes, M for megabytes, or G for gigabytes. The default is K.

instance\_name

name of the instance whose cache you are investigating.

Examples

**Example 1** Displays information about items bound to pub\_cache:

```
sp_helpcache pub_cache
```

**Example 2** Shows the amount of overhead required to create an 80MB data cache:

```
sp_helpcache "80M"
```

**Example 3** Displays information about all caches and all items bound to them:

```
sp helpcache
```

**Example 4** For cluster environments – displays the overhead for the cache C2 on instance "blade1" for size 10M:

```
sp_helpcache 'C2', '10M', 'instance blade1'
```

Usage

- To see the size, status, and I/O size of all data caches on the server, use sp\_cacheconfig.
- When you configure data caches with sp\_cacheconfig, all the memory that
  you specify is made available to the data cache. Overhead for managing
  the cache is taken from the default data cache. The sp\_helpcache displays
  the amount of memory required for a cache of the specified size.
- For cluster environments if you do not specify an instance\_name, sp\_helpcache displays information for all caches.
- To bind objects to a cache, use sp\_bindcache. To unbind a specific object from a cache, use sp\_unbindcache. To unbind all objects that are bound to a specific cache, use sp\_unbindcache all.

- The procedure sp\_cacheconfig configures data caches. The procedure sp\_poolconfig configures memory pools within data caches.
- sp\_helpcache computes overhead accurately up to 74GB.
- Although you can still use sp\_bindcache on a system tempdb, the binding
  of the system tempdb is now non-dynamic. Until you restart the server, the
  changes do not take effect, and sp\_helpcache reports a status of "P" for
  pending, unless you have explicitly bound the system tempdb to the
  default data cache, in which case the status as "V" for valid, because by
  default the system tempdb is already bound to the default datacache.

Permissions

Any user can execute sp\_helpcache. Permission checks do not differ based on the granular permissions settings.

Auditing

Values in event and extrainfo columns from the sysaudits table are:

| Event | Audit option   | Command or access audited | Information in extrainfo                                          |
|-------|----------------|---------------------------|-------------------------------------------------------------------|
| 38    | exec_procedure | Execution of a            | Roles – Current active roles                                      |
|       |                | procedure                 | Keywords or options – NULL                                        |
|       |                |                           | Previous value – NULL                                             |
|       |                |                           | Current value – NULL                                              |
|       |                |                           | Other information – All input parameters                          |
|       |                |                           | • Proxy information – Original login name, if set proxy in effect |

See also

**System procedures** sp\_bindcache, sp\_cacheconfig, sp\_poolconfig, sp\_unbindcache, sp\_unbindcache\_all

# sp\_helpcomputedcolumn

Description Reports information on the computed columns in a specified table.

Syntax sp\_helpcomputedcolumn {tabname}

Parameters tabname

names the table that contains computed columns.

Examples This example reports the computed columns in the mytitles table:

sp\_helpcomputedcolumn mytitles

Column\_Name Property
----sum\_sales materialized

Text

AS price \* total\_sales materialized

(return status = 0)

Usage

Permissions Any user can execute sp\_helpcomputedcolumn. Permission checks do not differ

based on the granular permissions settings.

Auditing Values in event and extrainfo columns from the sysaudits table are:

| Event | Audit option   | Command or access audited | Information in extrainfo                                        |
|-------|----------------|---------------------------|-----------------------------------------------------------------|
| 38    | exec_procedure | Execution of a            | • <i>Roles</i> – Current active roles                           |
|       |                | procedure                 | Keywords or options – NULL                                      |
|       |                |                           | Previous value – NULL                                           |
|       |                |                           | Current value – NULL                                            |
|       |                |                           | Other information – All input parameters                        |
|       |                |                           | Proxy information – Original login name, if set proxy in effect |

# sp\_helpconfig

Description Reports help information on configuration parameters.

Syntax sp\_helpconfig "configname"[, "size"]

Parameters configname

is the configuration parameter being queried, or a non-unique parameter fragment.

size

is the size of memory, specified by B (bytes), K (kilobytes), M (megabytes), G (gigabytes), or P (pages). Used without the type of size specified, *size* specifies the number of the entity being configured using this parameter, for examples, locks, open indexes, and so on. *size* is ignored if *configname* is not a unique parameter name.

# Examples

**Example 1** Returns a report on all configuration options that start with "allow":

sp\_helpconfig "allow"

Configuration option is not unique.

| option_name                    | config_value | run_value |
|--------------------------------|--------------|-----------|
|                                |              |           |
| allow backward scans           | 1            | 1         |
| allow nested triggers          | 1            | 1         |
| allow procedure grouping       | 1            | 1         |
| allow remote access            | 1            | 1         |
| allow resource limits          | 0            | 0         |
| allow sendmsg                  | 0            | 0         |
| allow sql server async i/o     | 1            | 1         |
| allow updates to system tables | 0            | 0         |

**Example 2** Returns a report on how much memory is needed to create a metadata cache for 421 object descriptors:

sp helpconfig "open objects", "421"

number of open objects sets the maximum number of database objects that are open at one time on SQL Server. The default run value is 500.

| Minimum Value | Maximum Value | Default Value | Current Value | Memory Used |
|---------------|---------------|---------------|---------------|-------------|
|               |               |               |               |             |
| 100           | 2147483647    | 500           | 500           | 243         |

Configuration parameter, 'number of open objects', will consume 207K of memory if configured at 421.

# **Example 3** Returns a report on how many database descriptors would fill a 1MB database cache:

sp helpconfig "open databases", "1M"

number of open databases sets the maximum number of databases that can be open at one time on SQL Server. The default run value is 12.

| Minimum Value | Maximum Value | Default Value | Current Value | Memory Used |
|---------------|---------------|---------------|---------------|-------------|
|               |               |               |               |             |
| 5             | 2147483647    | 12            | 12            | 433         |

Configuration parameter, 'number of open databases', can be configured to 28 to fit in 1M of memory.

### **Example 4** Returns a report on how many locks will use 512K of memory:

sp\_helpconfig "number of locks", "512K"

number of locks sets the number of available locks. The default run value is 5000.

| Minimum Value | Maximum Value | Default Value | Current Value | Memory Used |
|---------------|---------------|---------------|---------------|-------------|
|               |               |               |               |             |
| 1000          | 2147483647    | 5000          | 5000          | 528         |

Configuration parameter 'number of locks', can be configured to 4848 to fit in 512K of memory.

# **Example 5** Returns a report on the status of the allow updates to system tables configuration parameter:

sp helpconfig "allow updates to system tables"

allow updates to system tables allows system tables to be updated directly. The default is  $0 \ (off)$ .

| Minimum Value | Maximum Value | Default Value | Current Value | Memory Used |
|---------------|---------------|---------------|---------------|-------------|
|               |               |               |               |             |
| 0             | 1             | 0             | 0             | 0           |

Usage

sp\_helpconfig reports help information on configuration parameters, such
as how much memory would be needed if the parameter were set to a
certain value. sp\_helpconfig also displays the current setting, the amount
of memory used for that setting, the default value, and the minimum and
maximum settings.

**Note** The "maximum value" setting refers to the largest number that the parameter's datatype can accept, rather than to an actual configurable value.

In many cases, the maximum allowable values for configuration parameters are extremely high. The maximum value for your server is usually limited by available memory and other resources, rather than by configuration parameter limitations.

- cluster options displays all strictly cluster-wide configuration options.
- If system\_view is set to cluster, sp\_helpconfig displays configuration information for all instances in the cluster.
- If system\_view is set to instance, sp\_helpconfig displays configuration information for the current instance.
- If you use a nonunique parameter fragment for *configname*, sp\_helpconfig returns a list of matching parameters with their configured values and current values. See Example 1.
- sp\_helpconfig accepts static, dynamic, and read-only options.
- sp\_helpconfig 'restricted decrypt permission' returns the following display:

#### Planning metadata cache configuration

 Use sp\_helpconfig when you are planning a metadata cache configuration for a server. For example, suppose you were planning to move a database that contained 2000 user indexes to a different server. To find how much memory you would need to configure for that server so that it would accommodate the database's user indexes, enter the following command:

sp helpconfig "open indexes", "2000"

number of open indexes sets the maximum number of indexes that can be open at one time on SQL Server. The default run value is 500.

| Minimum Value | Maximum Value | Default Value | Current Value | Memory Used |
|---------------|---------------|---------------|---------------|-------------|
|               |               |               |               |             |
| 100           | 2147483647    | 500           | 500           | 208         |

Configuration parameter, 'number of open indexes', will consume 829k of memory if configured at 2000.

Alternatively, suppose you had 1MB of memory available for the index cache, and you needed to know how many index descriptors it would support. Run the following command:

sp helpconfig "open indexes", "1M"

number of open indexes sets the maximum number of indexes that can be open at one time on SQL Server. The default run value is 500.

| Minimum Value | Maximum Value | Default Value | Current Value | Memory Used |
|---------------|---------------|---------------|---------------|-------------|
|               |               |               |               |             |
| 100           | 2147483647    | 500           | 500           | 208         |

Configuration parameter 'number of open indexes', can be configured to 2461 to fit in 1M of memory.

Based on this output, if you have 1MB of memory, you can create an index descriptor cache that can contain a maximum of 2461 index descriptors. To create this cache, set the number of open indexes configuration parameter as follows:

sp configure "number of open indexes", 2461

Using *sp\_helpconfig* with *sybdiagdb* (Sybase Technical Support only)

**Note** Sybase Technical Support may create the sybdiagdb database on your system for debugging purposes. This database holds diagnostic configuration data, and is for use by Sybase Technical Support only.

The following *configname* options have been added to sp\_helpconfig for Sybase Technical Support to use with the sybdiagdb database:

- *number of ccbs* the number of configurable action point control blocks available to aid debugging.
- caps per ccb the maximum number of configurable action points that can be configured at any one time within one configurable action point.
- average cap size the estimated number of bytes of memory required to store the information associated with a typical configurable action point.

### For example:

```
sp helpconfig "number of ccbs"
Minimum Value Maximum Value Default Value Current Value Memory Used
            100
                          Ω
                                       Ο
sp_helpconfig "caps per ccb"
Minimum Value Maximum Value Default Value Current Value Memory Used
                     50
            500
                               50
sp helpconfig "average cap size"
Minimum Value Maximum Value Default Value Current Value Memory Used
                        200
100
       10000
                                     200
```

#### Permissions

Any user can execute sp\_helpconfig except the following, which requires sybase\_ts\_role.

- number of ccbs
- · caps per ccb
- average cap size

Permission checks do not differ based on the granular permissions settings.

The options specified in "Using sp\_helpconfig with sybdiagdb (Sybase Technical Support only)" on page 415 can be used only by Sybase Technical Support.

Auditing

Values in event and extrainfo columns from the sysaudits table are:

| Event | Audit option   | Command or access audited | Information in extrainfo                                          |
|-------|----------------|---------------------------|-------------------------------------------------------------------|
| 38    | exec_procedure | Execution of a            | Roles – Current active roles                                      |
|       | procedure      |                           | Keywords or options – NULL                                        |
|       |                |                           | Previous value – NULL                                             |
|       |                |                           | Current value – NULL                                              |
|       |                |                           | Other information – All input parameters                          |
|       |                |                           | • Proxy information – Original login name, if set proxy in effect |

See also

**System procedures** sp\_configure, sp\_countmetadata, sp\_monitorconfig

# sp\_helpconstraint

Description Reports information about integrity constraints used in the specified tables.

Syntax sp\_helpconstraint [objname][, detail]

Parameters objname

is the name of a table that has one or more integrity constraints defined by a

create table or alter table statement.

detail

returns information about the constraint's user or error messages.

Examples

**Example 1** Displays the constraint information for the store\_employees table in the pubs3 database. The store\_employees table has a foreign key to the stores table (stor id) and a self-reference (mgr id references emp id):

```
sp_helpconstraint store_employees
name
                             defn
store_empl_stor_i_272004000 store_employees FOREIGN KEY
                             (stor id) REFERENCES stores(stor id)
store empl mgr id 288004057 store employees FOREIGN KEY
                             (mgr id) SELF REFERENCES
                             store employees (emp id)
store empl 2560039432
                             UNIQUE INDEX ( emp id) :
                             NONCLUSTERED, FOREIGN REFERENCE
(3 rows affected)
Total Number of Referential Constraints: 2
Details:
-- Number of references made by this table: 2
-- Number of references to this table: 1
-- Number of self references to this table: 1
Formula for Calculation:
Total Number of Referential Constraints
= Number of references made by this table
+ Number of references made to this table
- Number of self references within this table
```

**Example 2** Displays more detailed information about the pubs3..salesdetail constraints, including the constraint type and any constraint error messages:

```
defn
       msa
_____
    _____
datedflt
                             default value
     create default datedflt as getdate()
typedflt
                             default value
     create default typedflt as "UNDECIDED"
titles pub id 96003373
                       referential constraint
     titles FOREIGN KEY (pub id) REFERENCES publishers (pub id)
       standard system error message number: 547
roysched title 144003544
                             referential constraint
     roysched FOREIGN KEY (title_id) REFERENCES titles(title id)
       standard system error message number: 547
salesdetai title 368004342 referential constraint
     salesdetail FOREIGN KEY (title_id) REFERENCES titles(title_id)
       standard system error message number : 547
titleautho title 432004570
                            referential constraint
     titleauthor FOREIGN KEY (title id) REFERENCES titles(title id)
       standard system error message number: 547
titles 800033162
                             unique constraint
     UNIQUE INDEX ( title id) : NONCLUSTERED, FOREIGN REFERENCE
       standard system error message number : 2601
(7 rows affected)
Total Number of Referential Constraints: 4
Details:
-- Number of references made by this table: 1
-- Number of references to this table: 3
-- Number of self references to this table: 0
Formula for Calculation:
Total Number of Referential Constraints
= Number of references made by this table
+ Number of references made to this table
- Number of self references within this table.
```

**Example 3** Displays a listing of all tables in the pubs3 database:

#### sp helpconstraint

| id        | name            | Num_referential_constraints |
|-----------|-----------------|-----------------------------|
|           |                 |                             |
| 80003316  | titles          | 4                           |
| 16003088  | authors         | 3                           |
| 176003658 | stores          | 3                           |
| 256003943 | salesdetail     | 3                           |
| 208003772 | sales           | 2                           |
| 336004228 | titleauthor     | 2                           |
| 896006223 | store_employees | 2                           |
| 48003202  | publishers      | 1                           |
| 128003487 | roysched        | 1                           |
| 400004456 | discounts       | 1                           |
| 448004627 | au_pix          | 1                           |
| 496004798 | blurbs          | 1                           |
|           |                 |                             |

#### (11 rows affected)

# Usage

- sp\_helpconstraint truncates foreign keys and reference keys to 30 characters.
- sp\_helpconstraint prints the name and definition of the integrity constraint, and the number of references used by the table. The detail option returns information about the constraint's user or error messages.
- sp\_helpconstraint displays sharable inline defaults similarily to how it displays regular inline defaults.
- Running sp\_helpconstraint with no parameters lists all the tables
  containing references in the current database, and displays the total
  number of references in each table. sp\_helpconstraint lists the tables in
  descending order, based on the number of references in each table.
- sp\_helpconstraint reports only the integrity constraint information about a
  table (defined by a create table or alter table statement). It does not report
  information about rules, triggers, or indexes created using the create index
  statement. Use sp\_help to see information about rules, triggers, and
  indexes for a table.
- For constraints that do not have user-defined messages, Adaptive Server reports the system error message associated with the constraint. Query sysmessages to obtain the actual text of that error message.
- You can use sp\_helpconstraint only for tables in the current database.

- If a query exceeds the configured number of auxiliary scan descriptors,
   Adaptive Server returns an error message. You can use sp\_helpconstraint
   to determine the necessary number of scan descriptors. See the *System Administration Guide* or more information on the number of aux scan
   descriptors configuration parameter.
- A system security officer can prevent the source text of constraint definitions from being displayed to most users who execute sp\_helpconstraint. To restrict select permission on the text column of the syscomments table to the object owner or a system administrator, use sp\_configure to set the select on syscomments.text column parameter to 0. This restriction is required to run Adaptive Server in the evaluated configuration. See the *System Administration Guide* for more information about the evaluated configuration.

Permissions

Any user can execute sp\_helpconstraint. Permission checks do not differ based on the granular permissions settings.

**Auditing** 

Values in event and extrainfo columns from the sysaudits table are:

| Event | Audit option   | Command or access audited | Information in extrainfo                                          |
|-------|----------------|---------------------------|-------------------------------------------------------------------|
| 38    | exec_procedure | Execution of a            | Roles – Current active roles                                      |
|       |                | procedure                 | Keywords or options – NULL                                        |
|       |                |                           | Previous value – NULL                                             |
|       |                |                           | Current value – NULL                                              |
|       |                |                           | Other information – All input parameters                          |
|       |                |                           | • Proxy information – Original login name, if set proxy in effect |

See also

Commands alter table, create table

**System procedures** sp\_configure, sp\_help, sp\_helpdb, sp\_monitorconfig

# sp\_helpdb

Description Reports information about a particular database or about all databases.

Syntax sp\_helpdb [dbname [, order]]

Parameters dbname

is the name of the database on which to report information. Without this optional parameter, sp\_helpdb reports on all databases. *dbname* can include wildcard characters to return all databases that match the specified pattern.

order

The default order of the output is by lstart, which is the order in which the databases were created or altered. Use device\_name along with *dbname* to display the output of sp\_helpdb ordered by device\_name.

Examples

**Example 1** Displays information about all the databases in Adaptive Server.

sp\_helpdb

| name           | db_size    | owner | bid   | created     | status                      |
|----------------|------------|-------|-------|-------------|-----------------------------|
|                |            |       |       |             |                             |
| master         | 24.0 MB    | sa    | 1     | Jan 07, 200 | 4 mixed log and data        |
| model          | 8.0 MB     | sa    | 3     | Jan 07, 200 | 4 mixed log and data        |
| pubs2          | 8.0 MB     | sa    | 4     | Jan 21, 200 | 4 trunc log on chkpt,       |
|                |            |       |       |             | mixed log and data          |
| sybsystemdb    | 8.0 MB     | sa    | 31513 | Jan 07, 200 | 4 mixed log and data        |
| sybsystemprocs | s 112.0 ME | 3 sa  | 31514 | Jan 07, 200 | 4 trunc log on chkpt, mixed |
|                |            |       |       |             | log and data                |
| tempdb         | 8.0 MB     | sa    | 2     | Feb 24, 200 | 4 select into/bulkcopy/     |
|                |            |       |       |             | pllsort, trunc log on       |
|                |            |       |       |             | chkpt, mixed log and        |
|                |            |       |       |             | data                        |
| (1553)         |            |       |       |             |                             |

(1 row affected)
(return status = 0

**Example 2** Issued from within pubs2, displays information about the pubs2 database, and includes segment information:

| device_fragmen       | ts size  | us | age | cre  | ated |      | free               | kbytes |
|----------------------|----------|----|-----|------|------|------|--------------------|--------|
| master<br>pubs_2_dev |          |    |     | _    | _    |      | 10:29AM<br>10:33AM |        |
| device               | segment  |    |     |      |      |      |                    |        |
|                      |          |    |     | <br> |      | <br> |                    |        |
| master               | default  |    |     |      |      |      |                    |        |
| master               | logsegme | nt |     |      |      |      |                    |        |
| master               | system   |    |     |      |      |      |                    |        |
| pubs_2_dev           | default  |    |     |      |      |      |                    |        |
| pubs_2_dev           | logsegme | nt |     |      |      |      |                    |        |
| pubs_2_dev           | system   |    |     |      |      |      |                    |        |
| pubs_2_dev           | titleseg | 1  |     |      |      |      |                    |        |
| pubs_2_dev           | titleseg | 2  |     |      |      |      |                    |        |
| pubs_2_dev           | titleseg | 3  |     |      |      |      |                    |        |
| pubs_2_dev           | titleseg | 4  |     |      |      |      |                    |        |
| pubs_2_dev           | titleseg | 5  |     |      |      |      |                    |        |
| return status        | = 0)     |    |     |      |      |      |                    |        |

**Example 3** Not issued from within pubs2, displays information about the pubs2 database:

```
sp_helpdb pubs2
```

| name db_size ov                        | wner dbi | d cre  | ated   | status        |             |           |
|----------------------------------------|----------|--------|--------|---------------|-------------|-----------|
| pubs2 20.0 MB user,                    | sa       | 4 Ja   | n 21,  | 2004 trunc lo | og on chkpt | single    |
|                                        |          |        |        | mixed log     | g and data  |           |
| (1 row affected)                       |          |        |        |               |             |           |
| device_fragments                       | size     | usage  |        | created       | fre         | ee kbytes |
|                                        |          |        |        |               |             |           |
| master                                 | 10.0 MB  | data a | nd log | Apr 13 2005   | 10:29AM 2   | 2304      |
| <pre>pubs_2_dev (return status =</pre> |          | data a | nd log | Apr 13 2005   | 10:33AM 9   | 9888      |

**Example 4** Specifies device\_name for the *order* parameter to display the device fragments for mydb in alphabetical order, overriding the default sort order of sp\_helpdb.

sp\_helpdb mydb, device\_name

| name | db_size | owner | dbid | created stat | ius            |
|------|---------|-------|------|--------------|----------------|
|      |         |       |      |              |                |
| mvdb | 4.5 MB  | sa    | 5    | Feb 27, 2003 | no options set |

| (1 row affected) |        |           |             |            |             |
|------------------|--------|-----------|-------------|------------|-------------|
| device_fragments | size   | usage     | created     |            | free kbytes |
|                  |        |           |             |            |             |
| A                | 1.5 MB | data only | Feb 27 2003 | 7:50AM     | 1530        |
| В                | 1.0 MB | log only  | Feb 27 2003 | 7:50AM not | applicable  |
| С                | 2.0 MB | data only | Feb 27 2003 | 7:50AM     | 846         |

**Example 5** Displays the row lock promotion attributes set for the pubtune database:

```
sp_helpdb pubtune
name attribute_class attribute int_value char_value comments
---- pubtune lock strategy row lock promotion NULL PCT = 95, LWM = 300,
HWM = 300
```

**Example 6** Displays whether or not a database is a user-created temporary database under the status column:

#### Usage

- sp\_helpdb reports on the specified database when *dbname* is given. If no value is supplied for *dbname*, sp\_helpdb reports on all the databases listed in master.dbo.sysdatabases.
- sp\_helpdb reports all database-specific properties and settings, such as:
   whether a database is offline, compression type, large object compression
   level, in-row large object length, row lock promotion thresholds (if any are
   defined for the database), and so on.
- If you enable asynchronous log service on a database, the attribute column in the sp\_helpdb output displays "async log srv".
  - For more information about asynchronous log service, see sp\_dboption, and Chapter 3, "Advanced Optmizing Tools" in *Performance and Tuning: Optimizer*.
- For log segment disk pieces in a dedicated log database, sp\_helpdb issues
  "not applicable" for the free space field in its per-disk-piece report.
  sp\_helpdb also includes a column titled free pages, which is the value for
  the number of free pages the log segment has.

- (Cluster environments only) sp\_helpdb does not display device-related information if the specified database is a local temporary database owned by a remote instance.
- *dbname* can include wildcard characters to return all databases that match the specified pattern. See Chapter 4, "Expressions, Identifiers, and Wildcard Characters" in *Reference Manual: Building Blocks* for details about using wildcard characters.
- Executing sp\_helpdb *dbname* from *dbname* includes free space and segment information in the report.
- sp\_helpdb displays information about a database's attributes, giving the
  attribute's class, name, integer value, character value, and comments, if
  any attributes are defined. Example 3 shows cache binding attributes for
  the pubs2 database.
- A database created with the for load option has a status of "don't recover" in the output from sp\_helpdb.
- When Component Integration Services is enabled, sp\_helpdb lists the
  default storage location for the specified database or all databases. If there
  is no default storage location, the display indicates "NULL".

Permissions

Any user can execute sp\_helpdb. Permission checks do not differ based on the granular permissions settings.

Auditing

Values in event and extrainfo columns from the sysaudits table are:

| Event | Audit option   | Command or access audited | Information in extrainfo                                          |
|-------|----------------|---------------------------|-------------------------------------------------------------------|
| 38    | exec_procedure | Execution of a            | Roles – Current active roles                                      |
|       |                | procedure                 | Keywords or options – NULL                                        |
|       |                |                           | Previous value – NULL                                             |
|       |                |                           | Current value – NULL                                              |
|       |                |                           | Other information – All input parameters                          |
|       |                |                           | • Proxy information – Original login name, if set proxy in effect |

See also

**Documents** Chapter 3, "Advanced Optmizing Tools" in *Performance and Tuning: Optimizer*, Chapter 4, "Expressions, Identifiers, and Wildcard Characters" in *Reference Manual: Building Blocks*,

**Commands** alter database, create database

**System procedures** sp\_configure, sp\_dboption, sp\_rename

### sp\_helpdevice

Description Reports information about a particular device or about all Adaptive Server

database devices and dump devices.

Syntax sp\_helpdevice [devname]

Parameters devname

is the name of the device about which to report information. If you omit this

parameter, sp\_helpdevice reports on all devices.

### Examples Example 1 Displays information about all the devices on Adaptive Server:

```
1> sp helpdevice
2> qo
device name physical name description
       status cntrltype vdevno
                                   vpn low
                                                 vpn high
              ______
          d:\sybdata\RV150.dev1 special, dsync off, directio on, physical
disk, 150.00 MB, Free: 0.00 MB
                              2
                                       0
                                                76799
           d:\sybdata\RV150.dev2 special, dsync on, directio off, physical
disk, 150.00 MB, Free: 130.00 MB
        16386
                                                76799
           d:\sybdata\RV150.mas special, dsync on, directio off, default
disk, physical disk, 30.00 MB, Free: 0.50 MB
sysprocsdev d:\sybdata\RV150.ssp special, dsync on, directio off, physical
disk, 120.00 MB, Free: 0.00 MB
        16386
                                       Ω
                                                61439
tapedump1 \\.\TAPE0
                              disk, dump device
           16
                                      0
                                                20000
          \\.\TAPE1
                                         625 MB, dump device
tapedump2
                              tape,
           16
                    3
                                       0
                                               20000
(6 rows affected, return status = 0)
```

**Example 2** Reports information about the dump device named diskdump:

sp helpdevice diskdump

Usage

 sp\_helpdevice displays the amount of unallocated space per device, indicated by the placeholder Free in the description column in the ouput

**Note** A small amount of space can remain unused on a device, especially for servers with larger page sizes. For example, the last 2MB of a 250MB device in a 16K server cannot be allocated, and sp\_helpdevice reports this as free. This is because the size of an allocation unit in a 16K server is 4Mb, so only multiples of allocation units can be allocated.

- sp\_helpdevice displays information on the specified device, when *devname* is given, or on all devices in master.dbo.sysdevices, when no argument is given.
- The sysdevices table contains dump devices and database devices.

Database devices can be designated as default devices, which means that they can be used for database storage. This can occur when a user issues create database or alter database and does not specify a database device name or gives the keyword default. To make a database device a default database device, execute the system procedure sp\_diskdefault.

- Add database devices to the system with disk init. Add dump devices with sp\_addumpdevice.
- If you issue sp\_helpdevice against a single device, it displays a list of allocated fragments on that device.
- The description column displays information about the device type. The device types are:
  - block device
  - file system device
  - raw device

The number in the status column corresponds to the status description in the "description" column.

The cntrltype column specifies the controller number of the device. The cntrltype is 2 for disk or file dump devices and 3–8 for tape dump devices. For database devices, the cntrltype is usually 0 (unless your installation has a special type of disk controller).

The vdevno column is 0 for dump devices, 0 for the master database device, and 1 or higher for other database devices.

The  $vpn\_low$  and  $vpn\_high$  columns represent virtual page numbers, each

of which is unique among all the devices in Adaptive Server.

Permissions Any user can execute sp\_helpdevice. Permission checks do not differ based on

the granular permissions settings.

Auditing Values in event and extrainfo columns from the sysaudits table are:

| Event | Audit option   | Command or access audited | Information in extrainfo                                          |
|-------|----------------|---------------------------|-------------------------------------------------------------------|
| 38    | exec_procedure | Execution of a            | Roles – Current active roles                                      |
|       |                | procedure                 | Keywords or options – NULL                                        |
|       |                |                           | Previous value – NULL                                             |
|       |                |                           | Current value – NULL                                              |
|       |                |                           | Other information – All input parameters                          |
|       |                |                           | • Proxy information – Original login name, if set proxy in effect |

See also Commands disk init, dump database, dump transaction, load database, load

transaction

**System procedures** sp\_addumpdevice, sp\_deviceattr, sp\_diskdefault, sp\_dropdevice, sp\_logdevice

### sp\_helpextendedproc

Description Displays extended stored procedures (ESPs) in the current database, along with

their associated DLL files.

Syntax sp\_helpextendedproc [esp\_name]

Parameters esp\_name

is the name of the extended stored procedure. It must be a procedure in the

current database.

Example 1 Lists the xp\_cmdshell ESP and the name of the DLL file in which

its function is stored:

**Example 2** Lists all the ESPs in the current database, along with the names of the DLL files in which their functions are stored:

```
sp helpextendedproc
```

Usage

- If the *esp\_name* is omitted, *sp\_helpextendedproc* lists all the extended stored procedures in the database.
- The esp\_name is case sensitive. It must match the esp\_name used to create the ESP

Permissions Any user can execute sp\_helpextendedproc.

Permission checks do not differ based on the granular permissions settings.

Auditing Values in event and extrainfo columns from the sysaudits table are:

| Event | Audit option   | Command or access audited | Information in extrainfo                                        |
|-------|----------------|---------------------------|-----------------------------------------------------------------|
| 38    | exec_procedure | Execution of a            | Roles – Current active roles                                    |
|       |                | procedure                 | Keywords or options – NULL                                      |
|       |                |                           | Previous value – NULL                                           |
|       |                |                           | Current value – NULL                                            |
|       |                |                           | Other information – All input parameters                        |
|       |                |                           | Proxy information – Original login name, if set proxy in effect |

See also

Commands create procedure, drop procedure

**Extended system procedure** xp\_cmdshell

**System procedures** sp\_addextendedproc, sp\_dropextendedproc

# sp\_helpexternlogin

Description (Component Integration Services only) Reports information about external

login names.

Syntax sp\_helpexternlogin [server[, loginame[, rolename]]]

Parameters server

is the name of the remote server that has been added to the local server with

sp\_addserver.

loginame

is a login account on the local server.

rolename

is the Adaptive Server user's assigned role.

Example 1 Displays all remote servers, local login names, role names, and

external logins:

sp\_helpexternlogin

**Example 2** Displays local login names, role names, and external logins for the server named SSB:

sp helpexternlogin SSB

**Example 3** Displays remote servers, local login names and external logins for the user named "milo":

sp helpexternlogin NULL, milo

**Example 4** Displays external logins for remote server SSB where the local user name is "trixi":

sp helpexternlogin SSB, trixi

**Example 5** Displays external logins for remote server SSB for local users with sa role:

sp\_helpexternlogin SSB, NULL, sa\_role

 sp\_helpexternlogin displays all remote servers, the user's local login name, role name, and the user's external login name.

Add remote servers with sp\_addserver. Add local logins with sp\_addlogin.

Any user can execute sp\_helpexternlogin. Permission checks do not differ

based on the granular permissions settings.

Values in event and extrainfo columns from the sysaudits table are:

Usage

Permissions

Auditing

431

| Event | Audit option   | Command or access audited | Information in extrainfo                                          |
|-------|----------------|---------------------------|-------------------------------------------------------------------|
| 38    | exec_procedure | Execution of a            | • Roles – Current active roles                                    |
|       |                | procedure                 | Keywords or options – NULL                                        |
|       |                |                           | Previous value – NULL                                             |
|       |                |                           | Current value – NULL                                              |
|       |                |                           | Other information – All input parameters                          |
|       |                |                           | • Proxy information – Original login name, if set proxy in effect |

See also

 $\begin{tabular}{ll} \textbf{System procedures} & sp\_addexternlogin, sp\_addlogin, sp\_addserver, sp\_dropexternlogin, sp\_helpserver \end{tabular}$ 

# sp\_helpgroup

Description Reports information about a particular group or about all groups in the current

database.

Syntax sp\_helpgroup [grpname]

Parameters grpname

is the name of a group in the database created with sp\_addgroup.

Examples Example 1 Displays information about all groups in the current database:

sp\_helpgroup

| Group_name | Group_id |
|------------|----------|
|            |          |
| hackers    | 16384    |
| public     | 0        |

**Example 2** Displays information about the group "hackers":

sp helpgroup hackers

| Group_name | Group_id | Users_in_group | Userid |
|------------|----------|----------------|--------|
|            |          |                |        |
| hackers    | 16384    | ann            | 4      |
| hackers    | 16384    | judy           | 3      |

#### Usage

- To get a report on the default group, "public," enclose the name "public" in single or double quotes ("public" is a reserved word).
- If there are no members in the specified group, sp\_helpgroup displays the header, but lists no users, as follows:

Group\_name Group\_id Users\_in\_group Userid

Permissions Any user can execute sp\_helpgroup. Permission checks do not differ based on

the granular permissions settings.

Auditing Values in event and extrainfo columns from the sysaudits table are:

| Event | Audit option   | Command or access audited | Information in extrainfo                                          |
|-------|----------------|---------------------------|-------------------------------------------------------------------|
| 38    | exec_procedure | Execution of a            | • Roles – Current active roles                                    |
|       |                | procedure                 | Keywords or options – NULL                                        |
|       |                |                           | Previous value – NULL                                             |
|       |                |                           | Current value – NULL                                              |
|       |                |                           | Other information – All input parameters                          |
|       |                |                           | • Proxy information – Original login name, if set proxy in effect |

See also

Commands grant, revoke

 $\begin{tabular}{ll} \textbf{System procedures} & sp\_addgroup, sp\_changegroup, sp\_dropgroup, sp\_helprotect, sp\_helpuser \end{tabular}$ 

# sp\_helpindex

Description Reports information about the indexes created on a table. Reports information

on computed column indexes and function-based indexes.

Syntax sp\_helpindex objname

Parameters objname

is the name of a table in the current database.

**Example 1** Displays the types of indexes on the sysobjects table:

```
sp_helpindex sysobjects
```

sysobjects id clustered, unique 0
0 0 Apr 12 2005 2:38PM
Global Index
ncsysobjects name, uid nonclustered, unique
0 0 Apr 12 2005 2:38PM
Global Index

**Example 2** Displays information about the index on the titles table in the pubs2 database. The titles table is partitioned, but the index titleind is not. titleind is a nonclustered (single-partitioned), global index.

**Example 3** Displays index information about the mysalesdetail table. mysalesdetail is partitioned by hash on the ord\_num column. A clustered, local index, with three partitions, has also been created on ord\_num.

```
sp helpindex mysalesdetail
index name index keys index description index max rows per page
     index fillfactor index_reservepagegap index_created
                                                   index local
______ ___
clust idx ord num clustered
                                0 Apr 12 2005 2:38PM Local Index
(1 row affected)
            index_ptn_seg
index_pt_name
-----
clust idx 1344004788 default
clust idx 1360004845 default
clust idx 1376004902 default
              Example 4 Displays a function-based index:
create index sum sales on mytitles (price * total sales)
sp helpindex mytitles
Object has the following indexes
index name index keys index description index max rows per page
    index fillfactor index reservepagegap index created
                                                   index local
______
     _____
                                                   _____
sum sales sybfi2 1 nonclustered
                                0 Oct 12 2005 3:34PM Global Index
(1 row affected)
index_ptn_name index_ptn_seg
-----
sum sales 1724867646 default
(1 row affected)
Object has the following functional index keys
Internal_Index_Key_Name
sybfi2 1
(1 row affected)
Expression
price * total sales
```

(return status = 0)

### Usage

- sp\_helpindex lists any indexes on a table, including indexes created by defining unique or primary key constraints defined by a create table or alter table statement.
- sp\_helpindex displays any attributes (for example, cache bindings) assigned to the indexes on a table.
- sp\_helpindex displays:
  - Partition information for each index.
  - Whether the index is local or global, clustered or nonclustered.
  - The max\_rows\_per\_page setting of the indexes.
  - Information about clustered indexes on data-only locked tables.

The index ID (indid) of a clustered index in data-only locked tables is not equal to 1.

- The column order of the keys, to indicate whether they are in ascending or descending order.
- Space manage property values.
- The key column name followed by the order. Only descending order is displayed. For example, if there is an index on column a ASC, b DESC, c ASC, "index\_keys" shows "a, b DESC, c".

#### Permissions

Any user can execute sp\_helpindex. Permission checks do not differ based on the granular permissions settings.

#### Auditing

Values in event and extrainfo columns from the sysaudits table are:

| Event | Audit option   | Command or access audited | Information in extrainfo                                          |
|-------|----------------|---------------------------|-------------------------------------------------------------------|
| 38    | exec_procedure | Execution of a            | Roles – Current active roles                                      |
|       |                | procedure                 | Keywords or options – NULL                                        |
|       |                |                           | Previous value – NULL                                             |
|       |                |                           | Current value – NULL                                              |
|       |                |                           | Other information – All input parameters                          |
|       |                |                           | • Proxy information – Original login name, if set proxy in effect |

#### See also

Commands create index, drop index, update statistics

**System procedures** sp\_help, sp\_helpkey, sp\_helpartition

# sp\_helpjava

Description

Displays information about Java classes and associated JARs that are installed in the database.

Syntax

sp\_helpjava ["class"[, *java\_class\_name*[, "detail" | "depends"]] | "jar", *jar\_name*[, "depends"]]]

**Parameters** 

"class" | "jar"

specifies whether to display information about a class or a JAR. Both "class" and "jar" are keywords, so the quotes are required.

java\_class\_name

the name of the class about which you want information. The class must be a system class or a user-defined class that is installed in the database.

detail

specifies that you want to see detailed information about the class.

depends

lists all the database objects that depend on the specified class or classes in the JAR, including SQLJ functions, SQLJ stored procedures, views, Transact-SQL stored procedures, and tables.

jar\_name

the name of the JAR for which you want to see information. The JAR must be installed in the database using installjava.

Examples

**Example 1** Displays the names of all classes and associated JAR files installed in the database:

sp helpjava

**Example 2** Displays the name of all classes:

sp\_helpjava "class"

**Example 3** Displays detailed information about the Address class:

```
java.io.Serializable
 Extended Superclass
 java.lang.Object
 Constructors
 public Address()
 public Address(java.lang.String,java.lang.String)
 Methods
 public final native java.lang.Class java.lang.Object.getClass()
 public native int java.lang.Object.hashCode()
 public boolean java.lang.Object.equals(java.lang.Object)
 public java.lang.String java.lang.Object.toString()
 public final native void java.lang.Object.notify()
public final native void java.lang.Object.notifyAll()
 public final native void java.lang.Object.wait(long) throws
java.lang.InterruptedException
public final void java.lang.Object.wait(long,int) throws
java.lang.InterruptedException
 public final void java.lang.Object.wait() throws
java.lang.InterruptedException
public java.lang.String Address.display()
 public void Address.removeLeadingBlanks()
 Fields
 public java.lang.String Address.street
public java.lang.String Address.zip
                 listed in the external name clause of a create statement for a SQLJ routine or is
```

Usage The depends parameter lists dependencies of a class or classes if the class is

used as a datatype of a column in the database.

Permissions Any user can execute sp\_helpjava. Permission checks do not differ based on the

granular permissions settings.

Auditing Values in event and extrainfo columns from the sysaudits table are:

439

| Event | Audit option   | Command or access audited | Information in extrainfo                                          |
|-------|----------------|---------------------------|-------------------------------------------------------------------|
| 38    | exec_procedure | Execution of a            | • Roles – Current active roles                                    |
|       |                | procedure                 | Keywords or options – NULL                                        |
|       |                |                           | Previous value – NULL                                             |
|       |                |                           | Current value – NULL                                              |
|       |                |                           | Other information – All input parameters                          |
|       |                |                           | • Proxy information – Original login name, if set proxy in effect |

See also

**Documents** See *Java in Adaptive Server Enterprise* for more information about Java in the database.

Commands remove java

Utilities extractjava, installjava

### sp\_helpjoins

Description

Lists the columns in two tables or views that are likely join candidates.

Syntax

sp\_helpjoins lefttab, righttab

**Parameters** 

lefttab

is the first table or view.

righttab

is the second table or view. The order of the parameters does not matter.

Examples

**Example 1** Displays a list of columns that are likely join candidates in the sales and salesdetail tables:

```
sp helpjoins sales, salesdetail
                  b1
                                     c1
   d1
            d2
                                        f1
                                                 f2
                     e1
                               e2
                                  h2
               q2
                        h1
stor id stor id ord num ord num NULL
  NULL
            NULL
                     NULL
                               NULL
                                        NULL
                                                 NULL
      NULL
               NULL
                        NULL
                                  NULL
```

**Example 2** Displays a list of columns that are likely join candidates in the sysobjects and syscolumns system tables:

Usage

- The column pairs that sp\_helpjoins displays come from either of two sources. sp\_helpjoins checks the syskeys table in the current database to see if any foreign keys have been defined with sp\_foreignkey on the two tables, then checks to see if any common keys have been defined with sp\_commonkey on the two tables. If sp\_helpjoins does not find any foreign keys or common keys there, it checks for keys with the same user-defined datatypes. If that fails, it checks for columns with the same name and datatype.
- sp\_helpjoins does not create any joins.

Permissions Any user can execute sp\_helpjoins. Permission checks do not differ based on

the granular permissions settings.

Auditing Values in event and extrainfo columns from the sysaudits table are:

| Event | Audit option   | Command or access audited | Information in extrainfo                                          |
|-------|----------------|---------------------------|-------------------------------------------------------------------|
| 38    | exec_procedure | Execution of a            | Roles – Current active roles                                      |
|       |                | procedure                 | Keywords or options – NULL                                        |
|       |                |                           | Previous value – NULL                                             |
|       |                |                           | Current value – NULL                                              |
|       |                |                           | Other information – All input parameters                          |
|       |                |                           | • Proxy information – Original login name, if set proxy in effect |

See also System procedures sp\_commonkey, sp\_foreignkey, sp\_helpkey,

sp\_primarykey

### sp\_helpkey

Description

Reports information about a primary, foreign, or common key of a particular table or view, or about all keys in the current database.

Syntax

sp\_helpkey [tabname]

**Parameters** 

tabname

is the name of a table or view in the current database. If you do not specify a name, the procedure reports on all keys defined in the current database.

Examples

Displays information about the keys defined in the current database. The "object\_keys" and "related\_keys" columns refer to the names of the columns that make up the key:

sp helpkey

```
keytype object related_object object_keys related_keys
primary authors -- none -- au_id,*,*,*,*,*,* *,*,*,*,*,*,*
foreign titleauthor authors au_id,*,*,*,*,*,*,* au_id,*,*,*,*,*,*,*
```

Usage

- sp\_helpkey lists information about all primary, foreign, and common key definitions that reference the table *tabname* or, if *tabname* is omitted, about all the keys in the database. Define these keys with the sp\_primarykey, sp\_foreignkey, and sp\_commonkey system procedures.
- sp\_helpkey does not provide information about the unique or primary key integrity constraints defined by a create table statement. Use sp\_helpconstraint to determine what constraints are defined for a table.
- Create keys to make explicit a logical relationship that is implicit in your database design so that applications can use the information.
- If you specify an object name, sp\_helpkey follows the Adaptive Server rules for finding objects:
  - If you do not specify an owner name, and you own an object with the specified name, sp\_helpkey reports on that object.
  - If you do not specify an owner name, and you do not own an object of that name, but the database owner does, sp\_helpkey reports on the database owner's object.
  - If neither you nor the database owner owns an object with the specified name, sp\_helpkey reports an error condition, even if an object with that name exists in the database for a different owner.

- If both you and the database owner own objects with the specified name, and you want to access the database owner's object, specify the name in the form *dbo.objectname*.
- Qualify objects that are owned by database users other than yourself and the database owner with the owner's name, as in "mary.myproc".

Permissions

Any user can execute sp\_helpkey. Permission checks do not differ based on the granular permissions settings.

Auditing

Values in event and extrainfo columns from the sysaudits table are:

| Event | Audit option   | Command or access audited | Information in extrainfo                                        |
|-------|----------------|---------------------------|-----------------------------------------------------------------|
| 38    | exec_procedure | Execution of a            | Roles – Current active roles                                    |
|       |                | procedure                 | Keywords or options – NULL                                      |
|       |                |                           | Previous value – NULL                                           |
|       |                |                           | Current value – NULL                                            |
|       |                |                           | • Other information – All input parameters                      |
|       |                |                           | Proxy information – Original login name, if set proxy in effect |

See also

Commands create trigger

**System procedures** sp\_commonkey, sp\_foreignkey, sp\_primarykey

# sp\_helplanguage

Description Reports information about a particular alternate language or about all

languages.

Syntax sp\_helplanguage [language]

Parameters language

is the name of the alternate language for which to display information about.

Example 1 Displays information about the alternate language, "french":

```
sp helplanguage french
langid dateformat datefirst upgrade
                                            name
       alias
       months
       shortmonths
       davs
                  1
                              Ω
                                         french
1
      dmv
      french
      janvier, février, mars, avril, mai, juin, juillet, août, septembre,
           octobre, novembre, décembre
      jan, fév, mar, avr, mai, jui, juil, aoû, sep, oct, nov, déc
      lundi, mardi, mercredi, jeudi, vendredi, samedi, dimanche
```

**Example 2** Displays information about all installed alternate languages:

sp helplanguage

Usage • sp\_helplanguage reports on a specified language, when the language is

given, or on all languages in master.dbo.syslanguages, when no language

is supplied.

Permissions Any user can execute sp\_helplanguage. Permission checks do not differ based

on the granular permissions settings.

Auditing Values in event and extrainfo columns from the sysaudits table are:

| Event | Audit option   | Command or access audited | Information in extrainfo                                        |
|-------|----------------|---------------------------|-----------------------------------------------------------------|
| 38    | exec_procedure | Execution of a            | Roles – Current active roles                                    |
|       |                | procedure                 | Keywords or options – NULL                                      |
|       |                |                           | Previous value – NULL                                           |
|       |                |                           | Current value – NULL                                            |
|       |                |                           | Other information – All input parameters                        |
|       |                |                           | Proxy information – Original login name, if set proxy in effect |

See also

**System procedures** sp\_addlanguage, sp\_droplanguage, sp\_setlangalias

# sp\_helplog

Description Reports the name of the device that contains the first page of the transaction

log.

Syntax sp\_helplog

Parameters None.

Examples Reports "master" as the name of the device:

sp\_helplog

In database 'master', the log starts on device 'master'.

sp\_helplog displays the name of the device that contains the first page of

the transaction log in the current database.

Permissions Any user can execute sp\_helplog. Permission checks do not differ based on the

granular permissions settings.

Auditing Values in event and extrainfo columns from the sysaudits table are:

| Event | Audit option   | Command or access audited | Information in extrainfo                                          |
|-------|----------------|---------------------------|-------------------------------------------------------------------|
| 38    | exec_procedure | Execution of a            | • <i>Roles</i> – Current active roles                             |
|       |                | procedure                 | Keywords or options – NULL                                        |
|       |                |                           | Previous value – NULL                                             |
|       |                |                           | Current value – NULL                                              |
|       |                |                           | Other information – All input parameters                          |
|       |                |                           | • Proxy information – Original login name, if set proxy in effect |

See also Commands alter database, create database

**System procedures** sp\_helpdevice, sp\_logdevice

### sp helpobjectdef

Description (Component Integration Services only) Reports owners, objects, and type

information for remote object definitions.

Syntax sp\_helpobjectdef [objname]

**Parameters** objname

> is the name of the object as it is defined in the sysattributes table. The objname can be in any of the following forms:

- dbname.owner.object
- dbname..object
- owner.object
- object

dbname and owner are optional. object is required. If owner is not supplied, the owner defaults to the current user name. If dbname is supplied, it must be the current database, and owner must be supplied or marked with the placeholder dbname..object. Enclose a multipart objname in quotes.

**Example 1** Displays all remote object definitions in the current database:

sp helpobjectdef

**Example 2** Displays remote object definitions for the tb1 table owned by the database owner:

sp\_helpobjectdef "dbo.tb1"

If no objname is supplied, sp\_helpobjectdef displays all remote object definitions.

A server name is not permitted in the *objname* parameter.

Any user can execute sp\_helpobjectdef. Permission checks do not differ based

on the granular permissions settings.

Auditing Values in event and extrainfo columns from the sysaudits table are:

Examples

Usage

Permissions

| Event | Audit option   | Command or access audited | Information in extrainfo                                          |
|-------|----------------|---------------------------|-------------------------------------------------------------------|
| 38    | exec_procedure | Execution of a            | Roles – Current active roles                                      |
|       |                | procedure                 | Keywords or options – NULL                                        |
|       |                |                           | Previous value – NULL                                             |
|       |                |                           | Current value – NULL                                              |
|       |                |                           | Other information – All input parameters                          |
|       |                |                           | • Proxy information – Original login name, if set proxy in effect |

See also

**Commands** create table, create existing table, drop table

 $\textbf{System procedures} \quad \text{sp\_addobjectdef, sp\_dropobjectdef, sp\_helpserver}$ 

# sp\_helpremotelogin

Description Reports information about a particular remote server's logins or about all

remote server logins.

Syntax sp\_helpremotelogin [remoteserver[, remotename]]

Parameters remoteserver

is the name of the server about which to report remote login information.

remotename

is the name of a particular remote user on the remote server.

**Example 1** Displays information about all the remote users of the remote

server GATEWAY:

sp\_helpremotelogin GATEWAY

**Example 2** Displays information about all the remote users of all the remote

servers known to the local server:

sp\_helpremotelogin

sp\_helpremotelogin reports on the remote logins for the specified server,

when remoteserver is given, or on all servers, when no parameter is

supplied.

Permissions Any user can execute sp\_helpremotelogin. Permission checks do not differ

based on the granular permissions settings.

Auditing Values in event and extrainfo columns from the sysaudits table are:

| Event | Audit option   | Command or access audited | Information in extrainfo                                        |
|-------|----------------|---------------------------|-----------------------------------------------------------------|
| 38    | exec_procedure | Execution of a            | • <i>Roles</i> – Current active roles                           |
|       |                | procedure                 | Keywords or options – NULL                                      |
|       |                |                           | Previous value – NULL                                           |
|       |                |                           | Current value – NULL                                            |
|       |                |                           | Other information – All input parameters                        |
|       |                |                           | Proxy information – Original login name, if set proxy in effect |

See also System procedures sp\_addremotelogin, sp\_dropremotelogin, sp\_helpserver

### sp\_helprotect

Description Reports on permissions for database objects, users, groups, or roles.

Syntax sp\_helprotect [name[, username[, "grant"

[,"none" | "granted" | "enabled" | role\_name[, permission\_name]]]]]

#### Parameters

#### name

is either the name of the table, view, stored procedure, SQLJ stored procedure, SQLJ function, user-defined function, name of a user, role, or group in the current database. If you do not provide a name, sp\_helprotect reports on all permissions in the database.

#### username

is the name of the user, group, or role in the current database.

#### grant

displays the privileges granted on *name* to *username* with grant option. If *username* is null, sp\_helprotect lists all privileges granted with grant option on *name*.

#### none

ignores roles granted to the user when determining permissions granted.

#### granted

includes information on all roles granted to the user when determining permissions granted.

#### enabled

includes information on all roles activated by the user when determining permissions granted.

### role\_name

lists privileges granted through *role\_name*.

#### permission\_name

allows sp\_helprotect to provide information (grantor name, grantee name, table/column name, grantability) for any specific permission granted in a given database.

The value of this parameter can be any value from the sysprotects.action column.

### Examples

**Example 1** This series of grant and revoke statements, executing sp\_helprotect titles results in this display:

```
grant select on titles to judy
grant update on titles to judy
revoke update on titles(price) from judy
```

```
grant select on publishers to judy
with grant option
go
sp_helprotect titles
```

| granto | r grantee | type  | action | object | column      | predicate | grantable |
|--------|-----------|-------|--------|--------|-------------|-----------|-----------|
|        |           |       |        |        |             |           |           |
| dbo    | judy      | Grant | Select | titles | All         | 0         | FALSE     |
| dbo    | judy      | Grant | Update | titles | advance     | 0         | FALSE     |
| dbo    | judy      | Grant | Update | titles | notes       | 0         | FALSE     |
| dbo    | judy      | Grant | Update | titles | pub_id      | 0         | FALSE     |
| dbo    | judy      | Grant | Update | titles | pubdate     | 0         | FALSE     |
| dbo    | judy      | Grant | Update | titles | title       | 0         | FALSE     |
| dbo    | judy      | Grant | Update | titles | title_id    | 0         | FALSE     |
| dbo    | judy      | Grant | Update | titles | total_sales | 0         | FALSE     |
| dbo    | judy      | Grant | Update | titles | type        | 0         | FALSE     |
| dbo    | judy      | Grant | Select | titles | all         | 0         | TRUE      |

**Example 2** Issuing the following grant statement results in sp\_helprotect displaying the following:

```
grant select, update on titles(price, advance)
    to mary
    with grant option
go
sp helprotect titles
```

| grantor | grantee | type  | action | object | column  | predicate | grantable |
|---------|---------|-------|--------|--------|---------|-----------|-----------|
|         |         |       |        |        |         |           |           |
| dbo     | mary    | Grant | Select | titles | advance | 0         | TRUE      |
| dbo     | mary    | Grant | Select | titles | price   | 0         | TRUE      |
| dbo     | mary    | Grant | Update | titles | advance | 0         | TRUE      |
| dbo     | mary    | Grant | Update | titles | price   | 0         | TRUE      |

**Example 3** Displays all the permissions that "judy" has in the database:

```
sp_helprotect judy
```

**Example 4** Displays any permissions that "csmith" has on the sysusers table, as well as whether "csmith" has with grant option which allows "csmith" to grant permissions to other users:

sp\_helprotect sysusers, csmith, "grant"

| grantor | grantee | type  | action | object   | column | predicate | grantable |
|---------|---------|-------|--------|----------|--------|-----------|-----------|
|         |         |       |        |          |        |           |           |
| dbo     | doctor  | Grant | Delete | sysusers | All    | 0         | FALSE     |
| dbo     | doctor  | Grant | Insert | sysusers | All    | 0         | FALSE     |

| dbo | doctor | Grant | References | sysusers | All | 0 | FALSE |
|-----|--------|-------|------------|----------|-----|---|-------|
|     |        |       |            |          |     |   |       |

# **Example 5** Displays information about the permissions that the doctor role has in the database:

#### sp helprotect doctor

| grantor | grantee | type  | action     | object   | column | predicate | grantable |
|---------|---------|-------|------------|----------|--------|-----------|-----------|
|         |         |       |            |          |        |           |           |
| dbo     | doctor  | Grant | Delete     | sysusers | All    | 0         | FALSE     |
| dbo     | doctor  | Grant | Insert     | sysusers | All    | 0         | FALSE     |
| dbo     | doctor  | Grant | References | sysusers | All    | 0         | FALSE     |

### **Example 6** Displays information on all roles granted to "csmith":

sp helprotect csmith, null, null, "granted"

| grantor | grantee | type  | action     | object   | column | predicate | grantable |
|---------|---------|-------|------------|----------|--------|-----------|-----------|
|         |         |       |            |          |        |           |           |
| dbo     | csmith  | Grant | Update     | sysusers | All    | 0         | FALSE     |
| dbo     | doctor  | Grant | Delete     | sysusers | All    | 0         | FALSE     |
| dbo     | doctor  | Grant | Insert     | sysusers | All    | 0         | FALSE     |
| dbo     | doctor  | Grant | References | sysusers | All    | 0         | FALSE     |
|         |         |       |            |          |        |           |           |

(1 row affected)
(return status = 0)

### **Example 7** Displays information on all active roles granted to "rpillai":

```
sp_helprotect rpillai, null, null, "enabled"
```

| grantor | grantee | type  | action | object        | column | predicate | grantable |
|---------|---------|-------|--------|---------------|--------|-----------|-----------|
|         |         |       |        |               |        |           |           |
| dbo     | public  | Grant | Select | sysattributes | All    | 0         | FALSE     |
|         |         |       |        |               |        |           |           |

(1 row affected)
(return status = 0)

#### **Example 8** Advises that SQLJ function access is public:

sp\_helprotect function\_sqlj

Implicit grant to public for SQLJ functions.

### **Example 9** Uses the action "Decrypt" from sysprotects.action:

```
sp_helprotect @permission_name = "Decrypt"
```

grantor grantee type action object column predicate grantable

| sa1 | hr_login Grant | Decrypt | employee | ssn | 0 | TRUE  |
|-----|----------------|---------|----------|-----|---|-------|
| sa1 | hr role Grant  | Decrypt | employee | ssn | 0 | FALSE |

#### **Example 10** Displays the name of the predicated privilege in the output:

```
grant select, update, on tab1 where col1 = 8 as pred1 to robert
grant select, delete on tab1 where col1 = 9 to robert, joffrey
grant select, delete, update on tab1 where col2 = 10 as pred2 to role1,
group1
sp helprotect tab1
```

| grantor | grantee | type  | action | object | column | predicate      | grantable |
|---------|---------|-------|--------|--------|--------|----------------|-----------|
| dbo     | joffrey | Grant | Delete | tab1   | All    | tab1_720002565 | FALSE     |
| dbo     | joffrey | Grant | Select | tab1   | All    | tab1_720002565 | FALSE     |
| dbo     | group1  | Grant | Delete | tab1   | All    | pred2          | FALSE     |
| dbo     | group1  | Grant | Select | tab1   | All    | pred2          | FALSE     |
| dbo     | group1  | Grant | Update | tab1   | All    | pred2          | FALSE     |
| dbo     | role1   | Grant | Delete | tab1   | All    | pred2          | FALSE     |
| dbo     | role1   | Grant | Select | tab1   | All    | pred2          | FALSE     |
| dbo     | role1   | Grant | Update | tab1   | All    | pred2          | FALSE     |
| dbo     | robert  | Grant | Delete | tab1   | All    | tab1_720002565 | FALSE     |
| dbo     | robert  | Grant | Select | tab1   | All    | pred1          | FALSE     |
| dbo     | robert  | Grant | Select | tab1   | All    | tab1_720002565 | FALSE     |
| dbo     | robert  | Grant | Update | tab1   | All    | pred1          | FALSE     |

#### Usage

- sp\_helprotect reports permissions on a database object. If you supply the *username* parameter, only that user's permissions on the database object are reported. If *name* is not an object, sp\_helprotect checks to see if it is a user, a group, a role, or a permission name. If it is, sp\_helprotect lists the permissions for the user, group, or role.
- sp\_helprotect looks for objects and users in the current database only.
- If you do not specify an optional value such as granted, enabled, none, or role\_name, Adaptive Server returns information on all roles activated by the current specified user.
- If the specified user is not the current user, Adaptive Server returns information on all roles granted to the specified user.
- Displayed information always includes permissions granted to the group in which the specified user is a member.

 In granting permissions, a system administrator is treated as the object owner. If a system administrator grants permission on another user's object, the owner's name appears as the grantor in sp\_helprotect output.

sp\_helprotect and encrypted columns

sp\_helprotect reports information on encrypted columns, encryption keys, and users as follows:

- Tables and columns reports who has been granted decrypt permission and on which columns.
- Encryption keys reports who has been granted select permission.
- Users indicates users who have been granted create encryption key permission.

sp\_helprotect and predicated privileges

sp\_helprotect reports information on predicated privileges by listing the name of the predicated privilege, if any, as an extra column in the output.

Permissions

Any user can execute sp\_helprotect. Permission checks do not differ based on the granular permissions settings.

Auditing

Values in event and extrainfo columns from the sysaudits table are:

| Event | Audit option   | Command or access audited | Information in extrainfo                                        |
|-------|----------------|---------------------------|-----------------------------------------------------------------|
| 38    | exec_procedure | Execution of a procedure  | Roles – Current active roles                                    |
|       |                |                           | Keywords or options – NULL                                      |
|       |                |                           | Previous value – NULL                                           |
|       |                |                           | Current value – NULL                                            |
|       |                |                           | Other information – All input parameters                        |
|       |                |                           | Proxy information – Original login name, if set proxy in effect |

See also

Commands grant, revoke

**System procedures** sp\_activeroles, sp\_displayroles

### sp\_helpsegment

Description Reports information about a particular segment or about all segments in the

current database.

Syntax sp\_helpsegment [segname]

Parameters segname

sp helpsegment seg1

is the name of the segment about which you want information. If you omit this parameter, information about all segments in the current database appears.

Examples

**Example 1** Reports information about all segments in the current database:

sp helpsegment

| segment | name       | status |
|---------|------------|--------|
|         |            |        |
| 0       | system     | 0      |
| 1       | default    | 1      |
| 2       | logsegment | 0      |
| 3       | seg1       | 0      |
| 4       | seg2       | 0      |
| 5       | seg3       | 0      |
| 6       | seg4       | 0      |

**Example 2** Reports information about the segment named order\_seg. This includes database tables and indexes that bond to this segment—the tables/indexes currently having this segment specified at the table/index level—as well as the objects currently on this segment (partitions that are actually located on this segment). In addition, this example reports the total number of pages, free pages, used pages, and reserved pages on this segment:

```
segment name status

3 seg1 0

device size free_pages

pubs_dev1 2.0MB 240

Objects on segment 'seg1':
```

| table_name   | index_name   | indid | partition_name |
|--------------|--------------|-------|----------------|
|              |              |       |                |
| fictionsales | fictionsales | 0     | q1             |

**Example 3** Reports information about the default segment. The keyword default must be enclosed in quotes. The output has been abridged due to length.

sp helpsegment "default"

| 1         | default | 1          |
|-----------|---------|------------|
|           |         |            |
| device    | size    | free_pages |
|           |         |            |
| master    | 14.0MB  | 303        |
| pubs_dev1 | 2.0MB   | 240        |
| pubs_dev2 | 2.0MB   | 232        |
| pubs_dev3 | 2.0MB   | 232        |
| pubs_dev4 | 2.0MB   | 240        |
|           |         |            |

segment name status

Objects on segment 'default':

| table_name | index_name | indid | partition_name      |
|------------|------------|-------|---------------------|
|            |            |       |                     |
| au_pix     | au_pix     | 0     | au_pix_864003078    |
| au_pix     | tau_pix    | 0     | tau_pix_864003078   |
|            |            |       |                     |
| titles     | title_idx  | 0     | p1                  |
| titles     | title_idx  | 0     | p2                  |
| titles     | title_idx  | 0     | p3                  |
| titles     | title_idx  | 0     | title_idx_985051514 |

Objects currently bound to segment 'default':

| table_name | index_name | indid |
|------------|------------|-------|
|            |            |       |
| au pix     | au pix     | 0     |

titleauthor titleidind titles title\_idx

```
22.0MB 2816 1247 1569 0
             Example 4 Reports information about the segment on which the transaction
             log is stored:
1> sp_helpsegment "logsegment"
2> go
segment name status
-----
    2 logsegment 0
device device size
----
          -----
master
         14.0MB
pubs_dev1 2.0MB
pubs_dev2 2.0MB
pubs dev3 2.0MB
pubs_dev4
          2.0MB
free pages
      1239
Objects on segment 'logsegment':
table name index name indid partition name
-----
syslogs syslogs 0 syslogs 8
Objects currently bound to segment 'logsegment':
table name index name indid
_____
syslogs syslogs 0
total_size total_pages free_pages used_pages reserved_pages
22.0MB 2816
                1239 13
                                            0
(return status = 0)
```

total\_size total\_pages free\_pages used\_pages reserved\_pages

## Usage

- sp\_helpsegment displays information about the specified segment, when segname is given, or about all segments in the current database, when no argument is given.
- When you first create a database, Adaptive Server automatically creates
  the system, default, and logsegment segments. Use sp\_addsegment to add
  segments to the current database.
- If you specify a log segment from a dedicated log database for the segname parameter, sp\_helpsegment reports the number of free pages in the log segment.
- The system, default, and logsegment segments are numbered 0, 1, and 2, respectively.
- The "status" column indicates which segment is the default pool of space.
   Use sp\_placeobject or the on segment\_name clause of the create table or create index command to place objects on specific segments.
- The "indid" column is 0 if the table does not have a clustered index and is 1 if the table has a clustered index.

#### Permissions

Any user can execute sp\_helpsegment. Permission checks do not differ based on the granular permissions settings.

### Auditing

Values in event and extrainfo columns from the sysaudits table are:

| Event | Audit option   | Command or access audited | Information in extrainfo                                        |
|-------|----------------|---------------------------|-----------------------------------------------------------------|
| 38    | exec_procedure | Execution of a procedure  | Roles – Current active roles                                    |
|       |                |                           | Keywords or options – NULL                                      |
|       |                |                           | Previous value – NULL                                           |
|       |                |                           | Current value – NULL                                            |
|       |                |                           | Other information – All input parameters                        |
|       |                |                           | Proxy information – Original login name, if set proxy in effect |

### See also

**Commands** create index, create table

 $\begin{tabular}{ll} \textbf{System procedures} & sp\_addsegment, sp\_dropsegment, sp\_extendsegment, sp\_helpdb, sp\_helpdevice, sp\_placeobject \end{tabular}$ 

## sp\_helpserver

Description Reports information about a particular remote server or about all remote

servers.

Syntax sp\_helpserver [server]

Parameters server

is the name of the remote server about which you want information.

**Example 1** Displays information about the remote server GATEWAY:

sp\_helpserver GATEWAY

**Example 2** Displays information about the local Backup Server:

**Example 3** Displays information about all the remote servers known to the local server:

sp\_helpserver

Usage

- sp\_helpserver reports information about all servers in master.dbo.sysservers or about a particular remote server, when server is specified.
- When Component Integration Services (CIS) is installed, sp\_helpserver lists the security mechanism, server principal name, and server class for each server.

Permissions Any user can execute sp\_helpserver. Permission checks do not differ based on

the granular permissions settings.

Auditing Values in event and extrainfo columns from the sysaudits table are:

| Event | Audit option   | Command or access audited | Information in extrainfo                                          |
|-------|----------------|---------------------------|-------------------------------------------------------------------|
| 38    | exec_procedure | Execution of a            | • Roles – Current active roles                                    |
|       |                | procedure                 | Keywords or options – NULL                                        |
|       |                |                           | Previous value – NULL                                             |
|       |                |                           | Current value – NULL                                              |
|       |                |                           | Other information – All input parameters                          |
|       |                |                           | • Proxy information – Original login name, if set proxy in effect |

See also

 $\begin{tabular}{ll} \textbf{System procedures} & sp\_addserver, sp\_dropserver, sp\_helpremotelogin, \\ sp\_serveroption \end{tabular}$ 

## sp\_helpsort

Description Displays Adaptive Server's default sort order and character set.

Syntax sp\_helpsort

Parameters None.

Examples Example 1 For Class 1 (single-byte) character sets, sp\_helpsort displays the

name of the server's default sort order, its character set, and a table of its

primary sort values. On a 7-bit terminal, it appears as follows:

```
Sp_helpsort

Sort Order Description

Character Set = 1, iso_1
    ISO 8859-1 (Latin-1) - Western European 8-bit character set.

Sort Order = 50, bin_iso_1
    Binary sort order for the ISO 8859/1 character set (iso_1).

Characters, in Order

! " # $ % & ` ( ) * + , - . / 0 1 2 3 4 5 6 7 8 9 : ; < = > ?

@ A B C D E F G H I J K L M N O P Q R S T U V W X Y Z [ \ ] ^ _
    a b c d e f g h i j k l m n o p q r s t u v w x y z { | } ~

! " # $ % & ` ( ) * + , - . / 0 1 2 3 4 5 6 7 8 9 : ; < = > ?

@ A B C D E F G H I J K L M N O P Q R S T U V W X Y Z [ \ ] ^ _
    a b c d e f g h i j k l m n o p q r s t u v w x y z { | } ~

a b c d e f g h i j k l m n o p q r s t u v w x y z { | } ~

a b c d e f g h i j k l m n o p q r s t u v w x y z { | } ~
```

**Example 2** On an 8-bit terminal, it appears as follows:

```
Sort Order Description

Character Set = 1, iso_1
    ISO 8859-1 (Latin-1) - Western European 8-bit character set.

Sort Order = 50, bin_iso_1
    Binary sort order for the ISO 8859/1 character set (iso_1).

Characters, in Order

! " # $ % & ' ( ) * + , - . / 0 1 2 3 4 5 6 7 8 9 : ; < = > ?

@ A B C D E F G H I J K L M N O P Q R S T U V W X Y Z [ \ ] ^ _
    a b c d e f g h i j k l m n o p q r s t u v w x y z { | } ~

; ¢ £ ¤ ¥ | § " © a ¬ - ® - ° 2 3 ´ µ ¶ · , 1 ° 1/4 1/2 3/4 ¿ Å
    Â Â Ä Ä Ä Ç È É Ê Ë Ì Í Î Ï D Ñ Ò Ó Ô Ö Ö × Ø Ù Ú Ü Ü Y P ß à
    á â ä å æ ç è é ê ë ì í î ï ñ ò ó ô ö ö ÷ Ø ù ú û ü y p ÿ
```

**Example 3** For a Class 2 (multibyte) character set, the characters are not listed, but a description of the character set is included. For example:

```
Sort Order Description

Character Set = 140, euc_jis

Japanese. Extended Unix Code mapping for JIS-X0201
(hankaku katakana) and JIS-X0208 (double byte) roman,
kana, and kanji.
Class 2 character set

Sort Order = 50, bin_eucjis
Binary sort order for Japanese using the EUC JIS
character set as a basis.
```

**Example 4** For case-insensitive character sets, the name and sort order ID of available case-insensitive sort orders is listed:

| Name            | ID |
|-----------------|----|
|                 |    |
| nocase_eucgb    | 52 |
| nocase_cp936    | 52 |
| nocase_gb18030  | 52 |
| nocase_eucjis   | 52 |
| nocase_sjis     | 52 |
| nocase_deckanji | 52 |

Usage

Binary sort order is the default.

Permissions

Any user can execute sp\_helpsort. Permission checks do not differ based on the granular permissions settings.

**Auditina** 

Values in event and extrainfo columns from the sysaudits table are:

| Event | Audit option   | Command or access audited | Information in extrainfo                                        |
|-------|----------------|---------------------------|-----------------------------------------------------------------|
| 38    | exec_procedure | Execution of a            | Roles – Current active roles                                    |
|       |                | procedure                 | Keywords or options – NULL                                      |
|       |                |                           | Previous value – NULL                                           |
|       |                |                           | Current value – NULL                                            |
|       |                |                           | Other information – All input parameters                        |
|       |                |                           | Proxy information – Original login name, if set proxy in effect |

## sp\_helptext

Description

Displays the source text of a compiled object, as well as the text for user-defined functions, computed columns, or function-based index definitions.

Syntax

sp\_helptext objname[,grouping\_num][, numlines[, printopts]]]

Parameters objname

is the name of the compiled object for which the source text is to be displayed. The compiled object must be in the current database.

## grouping\_num

is an integer identifying an individual procedure, when *objname* represents a group of procedures. This parameter tells sp\_helptext to display the source text for a specified procedure in the group.

This parameter also specifies the start line number from which to generate the SQL text, when the *printops* argument is used.

**Note** Views, defaults, and other non-procedural objects are never grouped; use *number* only for groups of procedures.

#### numlines

specifies the numbers of lines for which to generate SQL text. If the argument *printopts* is also used with showsql, *numlines* specifies the number of lines of SQL text to display; if *printopts* is used with context, *numlines* is treated as the context block width surrounding the starting line number.

#### printopts

supports various comma-separated properties of the output format. One or more of these print options can be specified, in any order, as a comma-separated string:

- showsql generates formatted SQL output for the compiled object. If showsql does not appear in the *printopts* list, this property is not invoked.
- linenumbers produces line numbers for each line of SQL output.
- comments produces the line numbers as a comment field (/\*<nnn>\*/), so that the generated SQL can still recreate the compiled object, without furter edits, if necessary.
- context produces a context block of output around a specified starting line number. If no, or null, *numlines* parameter is called, a default context block of five lines, generated before and after the line number of interest, is supplied.
- noparams suppresses the automatically generated parameter information. Use this print option to produce only the relevant portion of SQL output for the compiled object.
- ddlgen generates the SQL text as a DDL script, prefacing the output
  with a use database command and a drop object command. This allows
  you to reproduce almost exactly the SQL required to recreate most
  compiled objects, such as procedures, triggers, views, defaults, and
  rules.

The print options ddlgen and context are mutually exclusive specifiers. Used together, they raise an error. To get line numbers when you are displaying a context block of SQL text, use the context and linenumbers specifiers.

**Example 1** Displays the source text of pub\_idrule. Since this rule is in the pubs2 database, execute this command from pubs2:

Examples

**Example 2** Displays the source text of sp\_helptext. Since system procedures are stored in sybsystemprocs, execute this command from sybsystemprocs:

```
sp helptext sp helptext
```

**Example 3** Displays the source text of the myproc group behavior where you specify no *number* argument. The number of the procedure displays beside the text:

**Example 4** Displays the source text of myproc, specifying a procedure in the *myproc* group but displaying no grouping number.

**Example 5** Generates text for sp\_help:

```
sp_helptext sp_help,NULL,NULLM 'showsql'
```

**Example 6** To generate text for sp\_help, producing line numbers:

```
sp helptext sp help, NULL, NULL, 'showsql, linenumbers'
```

**Example 7** To generate the text for sp\_help, in a context block of seven lines starting at line 25, with output generated in a comment block:

```
sp helptext sp help, 25, 7, 'showsql, comments, context'
```

**Example 8** Generates the text for sp\_droptabledef, producing the output as a stand-alone DDL script that you can use to recreate the procedure:

```
sp_helptext sp_droptabledef,NULL,NULL,'showsql,ddlgen'
```

```
-----
use sybsystemprocs
-----
IF EXISTS (SELECT 1 FROM sysobjects
WHERE name = 'sp_droptabledef'
AND type = 'P'
DROP PROCEDURE sp droptabledef
-----
/*Sccsud="%Z%generic/sproc/src/%M%%I%%G%"*/
**Omni only
*/
create procedure sp droptabledef
 @tablename varchar(92) /*tablename*/
as begin
 declare @status int
 exec @status = sp dropobjectdef @tablename
 return(@status)
end
-----
(return status = 0)
```

**Example 9** Uses sp\_helptext on a view created with delimited identifiers. You do not need set quoted\_identifier on to extract the SQL defining the view. You do need it ON to create objects using delimited identifiers.

```
set quoted identifier ON
-----
create table "t one"
       (c1 int,
       "c two" varchar(10),
       "c three int)
create table "t two"
       ("t2 one" int,
       "t2 two" varchar(10),
       t2_three int)
-----
create view "v one" as
   select * from "t one"
   UNION
   select "t2 one", "t2 two", t2 three
   from "t two"
-----
```

**Example 10** Adaptive Server displays the text for predicates. sp\_helptext can be supplied the predicate's user-defined name, if there is one, or its internal name. For example:

```
sp_helptext pred1
# Lines of Text
-----
1
text
grant select on tab1 where col1 = 5 as pred1 to robert
```

Usage

- sp\_helptext truncates trailing spaces when displaying the source text from syscomments
- sp\_helptext prints out the number of rows in syscomments (255 characters long each) that are occupied by the compiled object, followed by the source text of the compiled object.
- The source-text is displayed using char(255), so trailing spaces are present
  in the displayed text. The text stored in syscomments may not include
  these trailing spaces. syscomments stores the text "as supplied," so another
  application or tool may not have included these trailing spaces. Because of
  this, you should not use sp\_helptext to get a copy of the text stored. Instead,
  use other tools like defncopy.
- sp\_helptext looks for the source text in the syscomments table in the current database.
- You can encrypt the source text with sp\_hidetext.
- When sp\_helptext operates on a group of procedures, it prints the number column from syscomments in addition to the source text.
- A system security officer can prevent the source text of compiled objects
  from being displayed to most users who execute sp\_helptext. To restrict
  select permission on the text column of the syscomments table to the object
  owner or a system administrator, use sp\_configure to set the select on
  syscomments.text column parameter to 0. This restriction is required to run
  Adaptive Server in the evaluated configuration. See the System
  Administration Guide for more information about the evaluated
  configuration.
- Even when you use sp\_helptext in ddlgen mode, the showsql print option is required.

- The object whose text you want to retrieve must reside in the database where the procedure is executed.
- If the text is either hidden or not in syscomments, an error message is
  raised. If, however, you request a context block output, and the text is
  missing or hidden, a message reporting the missing text is printed, but no
  error is raised.
- Text generated using the ddlgen print option may still fail to create a
  compiled object correctly if it contains references to other objects, such as
  temporary tables, that do not already exist when the generated script is
  executed.
- If the compiled object contains a select \* statement, it usually reflects the entire column list of the table this statement references.
- You can generate SQL text for compiled objects created with quoted identifiers, but if the compiled object contains a select \* statement, the expanded column list appears with bracketed identifiers after Adaptive Server writes the text to syscomments. For example:

[this column], [column name with space]

It is not necessary to set quoted\_identifier ON when generating text for compiled objects that are themselves, or use, delimited identifiers.

#### Permissions

The permission checks for sp\_helptext differ based on your granular permissions settings.

| Granular permissions enabled  | With granular permissions enabled, you must be the object owner, the database owner, or a user with own database privilege. |
|-------------------------------|----------------------------------------------------------------------------------------------------|
| Granular permissions disabled | With granular permissions disabled, you must be the object owner, database owner, or a user with sa_role.                   |

#### **Auditing**

Values in event and extrainfo columns from the sysaudits table are:

| Event | Audit option   | Command or access audited | Information in extrainfo                                        |
|-------|----------------|---------------------------|-----------------------------------------------------------------|
| 38    | exec_procedure | Execution of a            | • <i>Roles</i> – Current active roles                           |
|       |                | procedure                 | Keywords or options – NULL                                      |
|       |                |                           | Previous value – NULL                                           |
|       |                |                           | Current value – NULL                                            |
|       |                |                           | Other information – All input parameters                        |
|       |                |                           | Proxy information – Original login name, if set proxy in effect |

### See also

**System procedures** sp\_checksource, sp\_configure, sp\_hidetext

## sp\_helpthread

Description Displays the current thread pool configuration.

Syntax sp\_helpthread [pool\_name]

Parameters pool\_name

name of the pool to show. If *pool\_name* is null, sp\_helpthread displays

configuration information about all pools.

Example 1 Displays information about all pools:

```
sp_helpthread
name type size idle_timeout

description

pubs_pool Engine 2 100

syb_blocking_pool RTC 4 0

A pool dedicated to executing blocking calls
syb_default_pool Engine 1 100

The default pool to run query sessions
syb_system_pool RTC 4 0

The I/O and system task pool
```

## **Example 2** Displays information about the pubs\_pool:

```
sp_helpthread pubs_pool
name type size idle_timeout description

pubs_pool Engine 2 100 NULL

thread_id osthread_id state affinity instance_id

12 1248065856 IDLE NULL 0
13 1237576000 IDLE NULL 0
```

Usage

- sp\_helpthread gathers information for its reports from the monThread monitoring table.
- sp\_helpthread produces output only in threaded mode.

Permissions

Any user can issue sp\_helpthread. Permission checks do not differ based on the granular permissions settings.

Auditing

Values in event and extrainfo columns from the sysaudits table are:

| Event | Audit option   | Command or access audited | Information in extrainfo                                          |
|-------|----------------|---------------------------|-------------------------------------------------------------------|
| 38    | exec_procedure | Execution of a            | Roles – Current active roles                                      |
|       |                | procedure                 | Keywords or options – NULL                                        |
|       |                |                           | Previous value – NULL                                             |
|       |                |                           | Current value – NULL                                              |
|       |                |                           | Other information – All input parameters                          |
|       |                |                           | • Proxy information – Original login name, if set proxy in effect |

## sp\_helpthreshold

Description Reports the segment, free-space value, status, and stored procedure associated

with all thresholds in the current database or all thresholds for a particular

segment.

Syntax sp\_helpthreshold [segname]

Parameters segname

is the name of a segment in the current database.

Examples Example 1 Shows all thresholds on the log segment:

sp\_helpthreshold logsegment

**Example 2** Shows all thresholds on all segments in the current database:

sp helpthreshold

**Example 3** Shows all thresholds on the default segment. Note the use of quotes around the reserved word "default":

sp helpthreshold "default"

Usage

- sp\_helpthreshold displays threshold information for all segments in the current database. If you provide the name of a segment, sp\_helpthreshold lists all thresholds in that segment.
- The status column is 1 for the last-chance threshold and 0 for all other thresholds. Databases that do not store their transaction logs on a separate segment have no last-chance threshold.

Permissions

Any user can execute sp\_helpthreshold. Permission checks do not differ based on the granular permissions settings.

Auditing

Values in event and extrainfo columns from the sysaudits table are:

|       |                | Command or     |                                                                 |
|-------|----------------|----------------|-----------------------------------------------------------------|
| Event | Audit option   | access audited | Information in extrainfo                                        |
| 38    | exec_procedure | Execution of a | Roles – Current active roles                                    |
|       |                | procedure      | Keywords or options – NULL                                      |
|       |                |                | Previous value – NULL                                           |
|       |                |                | Current value – NULL                                            |
|       |                |                | Other information – All input parameters                        |
|       |                |                | Proxy information – Original login name, if set proxy in effect |

See also

**System procedures** sp\_addthreshold, sp\_dropthreshold, sp\_helpsegment, sp\_modifythreshold, sp\_thresholdaction

## sp\_helpuser

Description

Reports information about a particular user, group, or alias, or about all users, in the current database. Also identifies objects and user-defined datatypes owned by a users.

Syntax

sp\_helpuser [name\_in\_db [, display\_object]]

**Parameters** 

name in db

is null or name of a valid user in the current database.

display\_object

lists all objects and user-defined datatypes owned by <code>name\_in\_db</code> in the current database. If <code>name\_in\_db</code> is null, the objects and user-defined datatypes owned by the caller are listed. The output for objects includes object\_name, object\_type, and create\_date, sorted by object\_type and object\_name. The output for user-defined datatype includes user type name.

Examples

## **Example 1** Displays information about all users in the current database:

sp\_helpuser

| Users_name | ID_in_db | Group_name | Login_name |
|------------|----------|------------|------------|
|            |          |            |            |
| ann        | 4        | hackers    | ann        |
| dbo        | 1        | public     | sa         |
| guest      | 2        | public     | NULL       |
| judy       | 3        | hackers    | judy       |

## **Example 2** Displays information about the database owner (user name "dbo"):

sp helpuser dbo

```
Users_name ID_in_db Group_name Login_name

dbo 1 public sa

Users aliased to user.

Login_name

andy
christa
howard
linda
```

### **Example 3** Displays objects owned by the user bill:

Object name

| proc_update_titles | stored procedures | Apr 28 2007 04:47PM |
|--------------------|-------------------|---------------------|
| author             | user table        | Apr 27 2007 04:47PM |
| publisher          | user table        | Apr 27 2007 05:47PM |
| titles             | user table        | Apr 27 2007 06:47PM |
| vw_author_in_ca    | view              | Apr 27 2007 05:47PM |

## **Example 4** Displays objects owned by the database owner (DBO):

|                 | <pre>sp_helpuser 'dbo', display_ob</pre> | ject                |
|-----------------|------------------------------------------|---------------------|
| Object_name     | Object_type                              | Create_date         |
|                 |                                          |                     |
| enter_key       | encryption key                           | Sep 7 2007 03:37PM  |
| sysalternatives | system table                             | Jul 17 2007 09:25AM |
| sysattributes   | system table                             | Jul 17 2007 09:25AM |
| syscolumns      | system table                             | Jul 17 2007 09:25AM |
|                 |                                          |                     |
| sysquerymetrics | view                                     | Jul 17 2007 09:25AM |

### Usage

- sp\_helpuser reports information about all users of the current database. If you specify a *name\_in\_db*, sp\_helpuser reports information only on the specified user.
- If the specified user is not listed in the current database's sysusers table, sp\_helpuser checks to see if the user is aliased to another user or is a group name.

## Permissions

Any user can execute sp\_helpuser. Permission checks do not differ based on the granular permissions settings.

## Auditing

Values in event and extrainfo columns from the sysaudits table are:

| Audit option   | Command or access audited | Information in extrainfo                                          |
|----------------|---------------------------|-------------------------------------------------------------------|
| exec_procedure | Execution of a            | • <i>Roles</i> – Current active roles                             |
|                | procedure                 | Keywords or options – NULL                                        |
|                |                           | Previous value – NULL                                             |
|                |                           | Current value – NULL                                              |
|                |                           | Other information – All input parameters                          |
|                |                           | • Proxy information – Original login name, if set proxy in effect |
|                | •                         | Audit option access audited exec_procedure Execution of a         |

See also

**System procedures** sp\_adduser, sp\_dropuser, sp\_helpgroup

## sp\_hidetext

Description

Hides the source text for the specified compiled object, as well as the text of computed columns, predicates, and function-based index keys. sp\_hidetext also encrypts the text for user-defined functions.

Syntax

sp\_hidetext [objname[, tabname[, username]]]

**Parameters** 

obiname

specifies the compiled object for which to hide the source text.

tabname

specifies the name of the table or view for which to hide the source text.

username

specifies the name of the user who owns the compiled object for which to hide the source text.

Examples

**Example 1** Hides the source text of all compiled objects in the current database:

```
sp hidetext
```

**Example 2** Hides the source text of the user-defined stored procedure, sp\_sort\_table, that is owned by Mary:

```
sp_hidetext @objname = "sp_sort_table",
    @username = "Mary"
```

**Example 3** Hides the source text of the stored procedure pr\_phone\_list:

```
sp_hidetext "pr_phone_list"
```

**Example 4** Hides the source text of all check constraints, defaults, and triggers defined on the table my\_tab:

```
sp hidetext @tabname = "my tab"
```

**Example 5** Hides the source text of the view my\_vu and all check constraints, defaults, and triggers defined on the table my\_tab:

```
sp hidetext "my vu", "my tab"
```

**Example 6** Hides the source text of all compiled objects that are owned by Tom:

```
sp hidetext @username = "Tom"
```

### Usage

• sp\_hidetext hides the source text for the specified compiled object.

**Warning!** Before executing sp\_hidetext, make sure you have a backup of the source text. The results of executing sp\_hidetext are not reversible.

- If you do not provide any parameters, sp\_hidetext hides the source text for all compiled objects in the current database.
- If you use sp\_hidetext followed by a cross-platform dump and load, you
  must manually drop and re-create all hidden objects.

## Permissions

The permission checks for sp\_hidetext differ based on your granular permissions settings.

Granular permissions enabled

With granular permissions enabled, you must be a user with manage database

Any user can execute sp\_hidetext to hide the source text of their own compiled objects.

Granular permissions disabled

With granular permissions disabled, you must be the datatype owner or a user with sa role.

Any user can execute sp\_hidetext to hide the source text of their own compiled objects.

#### Auditing

Values in event and extrainfo columns from the sysaudits table are:

| Event | Audit option   | Command or access audited | Information in extrainfo                                          |  |
|-------|----------------|---------------------------|-------------------------------------------------------------------|--|
| 38    | exec_procedure | Execution of a            | Roles – Current active roles                                      |  |
|       |                | procedure                 | Keywords or options – NULL                                        |  |
|       |                |                           | Previous value – NULL                                             |  |
|       |                |                           | Current value – NULL                                              |  |
|       |                |                           | Other information – All input parameters                          |  |
|       |                |                           | • Proxy information – Original login name, if set proxy in effect |  |

#### See also

**Commands** dump database, dump transaction, load database, load transaction

**Documents** See the *Transact-SQL User's Guide* for more information about hiding source text.

System procedures sp\_checksource

## sp\_import\_qpgroup

Description

Imports abstract plans from a user table into an abstract plan group.

Syntax

sp\_import\_qpgroup tab, usr, group

**Parameters** 

tab

is the name of a table from which to copy the plans. You can specify a database name, but not an owner name, in the form *dbname..tablename*. The total length can be up to 255 characters long.

usr

is the name of the user whose ID should be assigned to the abstract plans when they are imported.

group

is the name of the abstract plan group that contains the plans to be imported.

Examples

Copies plans from the table moveplans to the new\_plans group, giving them the user ID for the database owner:

```
sp_import_qpgroup moveplans, dbo, new_plans
```

Usage

- sp\_import\_qpgroup copies plans from a user table to an abstract plan group
  in sysqueryplans. With sp\_export\_qpgroup, it can be used to copy abstract
  plan groups between servers and databases, or to copy plans belonging to
  one user and assign them the ID of another user.
- sp\_import\_qpgroup creates the abstract plan group if it does not exist when the procedure is executed.
- If an abstract plan group exists when sp\_import\_qpgroup is executed, it cannot contain any plans for the specified user. sp\_import\_qpgroup does not check the query text to determine whether queries already exist in the group. If you need to import plans for a user into a group where some plans for the user already exist:
  - Use sp\_import\_qpgroup to import the plans into a new plan group.
  - Use sp\_copy\_all\_qplans to copy the plans from the newly-created group to the destination group. sp\_copy\_all\_qplans does check queries to be sure that no duplicate plans are created.
  - If you no longer need the group you created for the import, drop the plans in the group with sp\_copy\_all\_qplans, then drop the group with sp\_drop\_qpgroup.
- To create an empty table in order to bulk copy abstract plans, use:

```
select * into load table
```

|                               | from sysqueryplans where $1 = 2$                                                                |
|-------------------------------|-------------------------------------------------------------------------------------------------|
|                               | The permission checks for sp_import_qpgroup differ based on your granular permissions settings. |
| Granular permissions enabled  | With granular permissions enabled, you must be a user with manage abstract plans privilege.     |
| Granular permissions disabled | With granular permissions disabled, you must be the datatype owner or a user with sa_role.      |

### Auditing

Values in event and extrainfo columns from the sysaudits table are:

| Event | Audit option   | Command or access audited | Information in extrainfo                                          |  |
|-------|----------------|---------------------------|-------------------------------------------------------------------|--|
| 38    | exec_procedure | Execution of a            | Roles – Current active roles                                      |  |
|       |                | procedure                 | Keywords or options – NULL                                        |  |
|       |                |                           | Previous value – NULL                                             |  |
|       |                |                           | • Current value – NULL                                            |  |
|       |                |                           | Other information – All input parameters                          |  |
|       |                |                           | • Proxy information – Original login name, if set proxy in effect |  |

## See also

## Commands create plan

**System procedures** sp\_copy\_all\_qplans, sp\_copy\_qplan, sp\_drop\_all\_qplans, sp\_drop\_qpgroup, sp\_export\_qpgroup, sp\_help\_qpgroup

## sp\_indsuspect

Description Checks user tables for indexes marked as suspect during recovery following a

sort order change.

Syntax sp\_indsuspect [tab\_name]

Parameters tab\_name

is the name of the user table to be checked.

Examples Checks the table newaccts for indexes marked as suspect:

sp\_indsuspect newaccts

• sp\_indsuspect with no parameter creates a list of all tables in the current

database that have indexes that need to be rebuilt as a result of a sort order change. With a *tab\_name* parameter, sp\_indsuspect checks the specified table for indexes marked as suspect during recovery following a sort order

change.

• Use sp\_indsuspect to list all suspect indexes. The table owner or a system

administrator can use dbcc reindex to check the integrity of the listed

indexes and to rebuild them if necessary.

Permissions Any user can execute sp\_indsuspect. Permission checks do not differ based on

the granular permissions settings.

Auditing Values in event and extrainfo columns from the sysaudits table are:

| Event | Audit option   | Command or access audited | Information in extrainfo                                        |
|-------|----------------|---------------------------|-----------------------------------------------------------------|
| 38    | exec_procedure | Execution of a            | • <i>Roles</i> – Current active roles                           |
|       |                | procedure                 | Keywords or options – NULL                                      |
|       |                |                           | Previous value – NULL                                           |
|       |                |                           | Current value – NULL                                            |
|       |                |                           | Other information – All input parameters                        |
|       |                |                           | Proxy information – Original login name, if set proxy in effect |

See also Commands dbcc

## sp\_jreconfig

### Description

Manages the Java PCA/JVM. Enables or disables arguments and directives, changes configuration values, and reports configuration values.

**Note** You can safely change the pca\_jvm\_module\_path, pca\_jvm\_work\_dir, pca\_jvm\_dbg\_agent\_port, pca\_jvm\_java\_dbg\_agent\_suspend, pca\_jvm\_java\_options and pca\_jvm\_netio arguments. Do not use sp\_jreconfig to change other arguments or directives unless instructed to do so by Sybase Technical Support.

Syntax

#### **Parameters**

add

adds a new argument to an argument array. Use add only with arguments where *units\_type* is array.

### array\_arg

is the name of an argument where *units\_type* is array.

#### new\_string

is the string value for a new array element.

#### array\_clear

deletes all element in an argument array.

### array\_enable

enables all elements in an argument array. Sets each array element to enabled.

#### array\_disable

disables, but does not delete, all elements in an argument array. Sets each element to disabled.

#### delete

removes an existing element from an argument array. Use delete only with arguments where *units\_type* is array.

#### disable

disables the specified directive or argument.

#### string\_value

identifies an array element in the named argument array that is to be deleted, enabled, or disabled.

#### directive

is the name of a valid directive.

## argument

is the name of a valid argument.

#### enable

enables a directive or an argument.

#### list

lists groups of related arguments as, for example, sp\_jreconfig list, directives or sp\_jreconfig list, enabled. Also, lists all arguments of a specific type as, for example, sp\_jreconfig list, units, string. To see all current *units\_types* values, use sp\_jreconfig list, units.

#### formatted

formats the displayed list for readability; longer values may be truncated.

**Note** In formatted reports, the process of improving readability may truncate wide columns. In addition, column headings may be overridden and may not match the actual table name. Do not format reports if the output will be parsed or potential data truncation is not acceptable.

### list\_type

specifies a type of list. Values are:

- directives list of directives
- enabled list of enabled arguments
- disabled list of disabled arguments
- argnames list of argument names, each argument's units\_type, and the directive to which each belongs

### units

when used with list, generates a list of *units\_type* currently in use.

#### units\_type

is a type of argument. Every argument has a *units\_type* that identifies its type. Values are:

- switch
- string
- number
- array

#### reload\_config

reloads the configuration from the sybpcidb tables into memory. See "Restoring default configuration values to sybpcidb" in Chapter 2, "Managing the Java Environment," in *Java in Adaptive Server Enterprise*.

#### report

creates a report based on arguments supplied. Usually used to generate a report for an argument to see its current value and whether or not it is enabled. Can also be used to generate a report for a directive or its arguments.

#### directive

is any valid directive.

#### args

is a keyword used with report to generate a list of argument names for the named directive. For example:

```
sp jreconfig report, "PCA JVM", "args"
```

#### update

modifies a string or numeric value for an argument where *units\_type* is string, number, or array. You cannot modify an argument when *units\_type* is switch.

## old\_value

is a string or numeric value that identifies the existing argument or array element being updated.

#### new value

is a string or numeric value that defines the new argument or array element.

#### is a sur

**Example 1** Generates a formatted report for the PCA\_JVM\_OPT directive:

```
sp jreconfig "report", "PCA JVM OPT", "formatted"
```

**Example 2** Generates a report of the arguments of the PCA\_JVM\_OPT directive:

#### Examples

```
sp jreconfig "report", "PCA JVM OPT", "args"
```

**Example 3** Generates a report for the argument pca\_jvm\_netio.

```
sp_jreconfig "report", "pca_jvm_netio"
```

**Example 4** Generates a report for all arguments that match "pca\_jvm". A partial argument name generates a report for all matching arguments.

```
sp jreconfig "report", "pca jvm "
```

**Example 5** *Generating lists* – displays a list of all directives and their state: enabled or disabled.

```
sp jreconfig "list", "directives"
```

**Example 6** Generating lists – displays a list of all arguments, their units types, and directives.

```
sp jreconfig "list", "argnames", "formatted"
```

**Example 7** *Generating lists* – displays a list of all currently enabled arguments.

```
sp_jreconfig "list", "enabled"
```

**Example 8** Generating lists – displays a formatted list of all array arguments.

```
sp jreconfig "list", "units", "array", "formatted"
```

**Example 9** *Generating lists* – display a list of argument unit types. The report for this command is formatted by default. Using the "-formatted" option generates an error.

```
sp jreconfig "list", "units"
```

**Example 10** Enabling directives and arguments – enables the PCA\_JVM\_WORK\_DIR directive. You can use a partial directive name as long as it includes sufficient information to uniquely identify the directive.

```
sp_jreconfig "enable", "PCA_JVM_WORK_DIR"
sp_jreconfig "enable", "WORK_DIR"
```

**Example 11** *Enabling directives and arguments* – enables the pca\_jvm\_netio argument.

```
sp jreconfig "enable", "pca jvm netio"
```

**Example 12** Disabling directives and arguments – disables the WORK\_DIR directive. This example uses a partial directive name, which must include sufficient information to uniquely identify the directive.

```
sp jreconfig "disable", "WORK DIR"
```

**Note** Disabling a directives causes its arguments to behave as disabled, but does not change their base states.

**Example 13** *Disabling directives and arguments* – disables the pca\_jvm\_netio argument.

```
sp_jreconfig "disable", "pca_jvm_netio"
```

**Example 14** *Disabling directives and arguments* – disables array elements in PCA\_JVM\_WORK\_DIR. The path, but not the permissions mask, is required. See Chapter 8, "File and Network Access Using Java," in *Java in Adaptive Server Enterprise*.

**Example 15** *Updating string, number, and array arguments* – pdates a string argument. This example updates the file location of the pca\_jvm\_log\_filename argument.

**Note** The update option cannot be used with directives or switch argument as these items can not be modified.

**Example 16** *Updating string, number, and array arguments* – updates a number argument. Numeric values must be enclosed in quotes (as strings) for the stored procedure. Adaptive Server stores them as numeric values.

```
sp_jreconfig "update", "pca_jvm_min_port", "1026",
"2056"
```

**Example 17** *Updating string, number, and array arguments* – for the PCA\_JVM\_WORK\_DIR directive, work\_dir values consist of a path and an optional permission mask. Although the permission mask is optional, you must include the original string path to identify the work\_dir. A permission mask is optional. If it is not supplied, the system uses a default mask with an octal equivalent of 0666. Example a does not set a permission mask; it uses the default mask. Examples b and c each set a permission mask of 0644.

```
[a] sp_jreconfig "update", "pca_jvm_work_dir",
"/old/path","/new/working/directory"
```

```
[b] sp_jreconfig "update", "pca_jvm_work_dir",
   "/old/path", "/new/working/directory(u=rw,go=r)"
```

```
[c] sp_jreconfig "update", "pca_jvm_work_dir",
  "/old/path", "/new/working/directory(u+w,ugo+r)"
```

**Example 18** Adding array elements – adds new elements to the pca\_jvm\_work\_dir argument array in the PCA\_JVM\_WORK\_DIR directive. Example a uses the default mask. Examples b and c each set a permissions mask of 0644. (The mask is evaluated from left to right.)

```
[a] sp_jreconfig "add", "pca_jvm_work_dir",
    "/new/working/directory"
```

```
[b] sp_jreconfig "add", "pca_jvm_work_dir",
    "/new/working/directory(u=rw,go=r)"
```

```
[c] sp_jreconfig "add", "pca_jvm_work_dir",
   "/new/working/directory(u+w,ugo+r)"
```

**Example 19** Deleting array elements – Deletes an array element in pca\_jvm\_work\_dir.

**Note** To delete a an element in pca\_jvm\_work\_dir in the PCA\_JVM\_WORK\_DIR directive, you can specify a partial string if the string supplied identifies a unique record. The permission mask is not required; you only need to supply the path even if the work\_dir element was originally defined with a specific permission mask.

**Example 20** Enabling or disabling all elements in an array – enables all elements in the pca\_jvm\_work\_dir array.

```
sp_jreconfig "array_enable", "pca_jvm_work_dir"
```

**Example 21** Enabling or disabling all elements in an array – disables all elements in the pca\_jvm\_work\_dir array.

```
sp_jreconfig "array_disable", "pca_jvm_work_dir"
```

**Example 22** Clearing all records in an array – deletes all records in the pca\_jvm\_work\_dir array and creates an empty array.

```
sp jreconfig "array clear", "pca jvm work dir"
```

**Example 23** *Reloading default configuration values* – Loads the configuration values stored in sybpcidb into memory.

Usage

Enabling and disabling directives and arguments

Enabling and disabling a directive works like a toggle:

- When a directive is enabled— Adaptive Server uses the configured value (enabled or disabled) of each argument. This is the value stored in sybpcidb.
- When a directive is disabled Adaptive Server disregards the configured value (enabled or disabled) of each argument and treats all arguments of the directive as disabled, although the base value of each argument is retained in sybpcidb.

Arguments can be individually enabled or disabled. Arguments are of these types:

- switch these arguments turn a feature on or off. For example, if the
  argument for logging is enabled, a log file is generated; if the argument for
  logging is disabled, no log file is generated.
- string these arguments are for string and number values. Enabling a
  string or number argument ensures that Adaptive Server uses the
  configured value. Disabling a string or number argument means that
  Adaptive Server ignores the configured value and uses the default value.
  The configured and default values may or may not be the same.
- *array* an array argument is a collection of related string arguments, each of which can be individually enabled or disabled. When an individual string argument (or element) is disabled, its value is ignored and the behavior is the same as if the element had been deleted. When enabled, the argument value is included in the collection and is active.

Array arguments can be enabled or disabled at will; you do not have to delete a value and then re-enter it later on.

Table 1-13: Configuration directives for sp\_jreconfig

|                     | 7 3 0                                                                                                    |
|---------------------|----------------------------------------------------------------------------------------------------|
| Directive           | Description                                                                                                    |
| PCA_JVM_MODULE_PATH | The path to the JVM shared-object library. If you use a JRE other than that supplied by Sybase, you must configure this argument to point to a location accessible to the PCA/JVM. This can be an absolute path or a relative path that extends \$SYBASE. If an absolute path, start the path with "/" on UNIX or "\" on Windows. Otherwise, Adaptive Server assumes a relative path and looks under \$SYBASE. |

| Directive                   | Description                                                                                                    |
|-----------------------------|----------------------------------------------------------------------------------------------------|
| PCA_JVM_OPT                 | Do not change default values unless instructed to do so by Sybase Technical Support.                                                                                                    |
| PCA_JVM_DIR_OPTIONS         | Directory definitions used by the JVM for the ROOT and TEMP directories. Do not change these values unless you are a knowledgeable user or you have been directed to do so by Sybase Technical Support.                                                                                                    |
|                             | Warning! Use this directive with care. The pca_jvm_tmp_dir in the PCA_JVM_DIR_OPTIONS directive should always point to the system temporary directory. Changing this location can be a serious security risk. The JVM allows files to be opened for reading and writing, and allows file creation in this directory.        |
| PCA_JVM_WORK_DIR            | Configures the JVM trusted directories. This argument consists of a collection of specific locations in your file system where your Java program classes can perform certain file I/O operations. Each directory can have an optional permission mask that defines which file I/O operations are allowed in each directory. |
| PCA_JVM_MIN_JNI_VERSION     | Minimum backward compatible JNI version.                                                                                                    |
| PCA_JVM_LOGGING             | JRE/VM logging options.                                                                                                    |
| PCA_JVM_EXT_CLASS_LOADER    | Global and database extension class loaders.                                                                                                    |
| PCA_JVM_JAVA_OPTIONS        | Java start-up options, both normal and extended.                                                                                                    |
| PCA_JVM_JAVA_DBG_AGENT_PORT | Java VM debug agent port number (used for debugging Java applications with a Java debugger). See <i>Java in Adaptive Server Enterprise</i> for more information.                                                                                                    |
| PCA_JVM_SYS_DEVICE_PATH     | Platform-specific system device directories (required for Solaris).                                                                                                    |

## Table 1-14: PCA\_JVM\_MODULE\_PATH arguments

| Argument            | Units type | Default value     | Default state | Description                                                                                                    |
|---------------------|------------|-------------------|---------------|----------------------------------------------------------------------------------------------------|
| pca_jvm_module_path | string     | Platform specific | Enabled       | The location of the JVM shared library using a relative path located under \$SYBASE, or a fully qualified filename. |

# Table 1-15: PCA\_JVM\_OPT arguments

| Argument                        | Units  | Default value | Default state | Description                        |
|---------------------------------|--------|---------------|---------------|------------------------------------|
| Argument                        | type   | value         | State         | Description                        |
| pca_jvm_abort                   | switch | On            | Enabled       | Abort abort(2) all on any failure  |
|                                 |        |               |               | (dangerous).                       |
| pca_jvm_allow_unchecked_sockops | switch | N/A           | Disabled      | Allow unchecked socket operations. |
| pca_jvm_debug                   | switch | N/A           | Disabled      | Report PCA_DEBUG requests.         |

| Argument                          | Units type | Default value | Default state | Description                                                       |
|-----------------------------------|------------|---------------|---------------|-------------------------------------------------------------------|
| pca_jvm_except                    | switch     | N/A           | Enabled       | Report excepting PCA/VM JNI/JVM invocations.                      |
| pca_jvm_heap_ratio                | string     | 0.3           | Enabled       | VM Heap / PCI memory ratio.                                       |
| pca_jvm_jvmti                     | switch     | N/A           | Disabled      | Java VM Tools Interface.                                          |
| pca_jvm_min_port                  | number     | 1026          | Enabled       | Allow VM network support.                                         |
| pca_jvm_netio                     | switch     | N/A           | Disabled      | Allow VM network support.                                         |
| pca_jvm_report                    | switch     | N/A           | Disabled      | Report PCA/VM JNI/JVM invocations.                                |
| pca_jvm_security_manager_enable d | switch     | N/A           | Disabled      | Enable the SecurityManager in the PCA/JVM.                        |
| pca_jvm_sigcache_density          | number     | 100           | Enabled       | PCA/VM signature cache target density.                            |
| pca_jvm_sigcache_enabled          | switch     | N/A           | Enabled       | Enable PCA/VM signature cache.                                    |
| pca_jvm_sigcache_fixed_ratio      | number     | 50            | Enabled       | PCA/VM signature cache size percentage fixed.                     |
| pca_jvm_sigcache_freeboard        | number     | 30            | Enabled       | PCA/VM signature cache space recovery percentaga on cache sweeps. |
| pca_jvm_sigcache_size             | number     | 512           | Enabled       | PCA/VM signature cache size in KBytes.                            |
| pca_jvm_sigcache_size_type        | number     | 1             | Enabled       | PCA/VM signature cache size_type 0:AS_PCT 1:Kbyte 2:Mbyte.        |
| pca_jvm_sigcache_washcycle        | number     | 1000          | Enabled       | PCA/VM signature cache wash daemon cycle time (ms).               |
| pca_jvm_sigcache_washdaemon       | switch     | N/A           | Disabled      | Enable PCA/VM signature cache wash daemon.                        |
| pca_jvm_strace                    | switch     | N/A           | Enabled       | Produce stack traces on none emulated VM handles.                 |

## Table 1-16: PCA\_JVM\_DIR\_OPTIONS arguments

| Argument         | Units<br>type | Default value     | Default state | Description                                                             |
|------------------|---------------|-------------------|---------------|-------------------------------------------------------------------------|
| pca_jvm_root_dir | string        | Platform specific | Enabled       | Absolute path to the system root directory. Required for file I/O.      |
| pca_jvm_tmp_dir  | string        | Platform specific | Enabled       | Absolute path to the system temporary directory. Required for file I/O. |

## Table 1-17: PCA\_JVM\_WORK\_DIR arguments

| Argument         | Units type | Default value     | Default state | Description                                                                                                    |
|------------------|------------|-------------------|---------------|----------------------------------------------------------------------------------------------------|
| pca_jvm_work_dir | array      | Platform-specific | Disabled      | The absolute path (and optional permission mask) where the JVM is allowed to do file I/O. See Chapter 8, "File and Network Access Using Java," in Java in Adaptive Server Enterprise. |

## Table 1-18: PCA\_JVM\_MIN\_JNI\_VERSION arguments

| Argument                | Units type | Default value     | Default state | Description                              |
|-------------------------|------------|-------------------|---------------|------------------------------------------|
| pca_jvm_min_jni_version | string     | 'JNI_VERSION_1_2' | Enabled       | Minimum backward compatible JNI version. |

## Table 1-19: PCA\_JVM\_LOGGING arguments

| Argument             | Units type | Default value       | Default state | Description                                              |
|----------------------|------------|---------------------|---------------|----------------------------------------------------------|
| pca_jvm_ase_logging  | switch     | N/A                 | Enabled       | Configure Adaptive Server logging.                       |
| pca_jvm_log_filename | string     | '/tmp/Java_vm.log1' | Disabled      | A fully qualified filename that the VM uses for logging. |

### Table 1-20: PCA\_JVM\_EXT\_CLASS\_LOADER arguments

| Argument                        | Units type | Default value | Default state | Description                      |
|---------------------------------|------------|---------------|---------------|----------------------------------|
| pca_jvm_ext_class_loader_global | array      | none          | Disabled      | Global Extension Class Loader.   |
| pca_jvm_ext_class_loader_dbase  | array      | none          | Disabled      | Database Extension Class Loader. |

## Table 1-21: PCA\_JVM\_JAVA\_OPTIONS arguments

|                      | Units |                            | Default  |                                         |
|----------------------|-------|----------------------------|----------|-----------------------------------------|
| Argument             | type  | Default value              | state    | Description                             |
| pca_jvm_java_options | array | "-Djava.awt.headless=true" | Enabled  | Run Java in headless mode.              |
| pca_jvm_java_options | array | "-Djava.compiler=JIT"      | Enabled  | Force JIT compilation and optimization. |
| pca_jvm_java_options | array | "-XX:+CITune:"             | Disabled | Time spent in JIT Compiler (1.4 only).  |
| pca_jvm_java_options | array | "-XX:+Use AltSigs"         | Disabled | This option seems to crash the J2SE.    |

| Argument             | Units type | Default value                           | Default state | Description                                                                                     |
|----------------------|------------|-----------------------------------------|---------------|-------------------------------------------------------------------------------------------------|
| pca_jvm_java_options | array      | "-XX:CodeCacheExpansio<br>nSize=512000" | Enabled       | Code Cache extension size.                                                                      |
| pca_jvm_java_options | array      | "-Xbatch"                               | Disabled      | Disabled background compilation.                                                                |
| pca_jvm_java_options | array      | "-Xcheck:jni"                           | Enabled       | Perform additional checks for JNI functions.                                                    |
| pca_jvm_java_options | array      | "-Xfuture"                              | Disabled      | Perform strict checks, anticipating future default.                                             |
| pca_jvm_java_options | array      | "-Xinege"                               | Disabled      | Enable incremental garbage collection.                                                          |
| pca_jvm_java_options | array      | "-Xint"                                 | Disabled      | Interpreted mode execution only.                                                                |
| pca_jvm_java_options | array      | "-Xloggc:./myGClog"                     | Disabled      | Log GC status to a file with teim stamps.                                                       |
| pca_jvm_java_options | array      | "-Xmixed"                               | Disabled      | Mixed mode execution (default).                                                                 |
| pca_jvm_java_options | array      | "-Xms64m"                               | Disabled      | Set initial Java heap size.                                                                     |
| pca_jvm_java_options | array      | "-Xmx64m"                               | Disabled      | Set maximum Java heap size.                                                                     |
| pca_jvm_java_options | array      | "-XnoClassgc"                           | Disabled      | Disable class garbage collection.                                                               |
| pca_jvm_java_options | array      | "-Xprof"                                | Disabled      | Output cpu profiling data.                                                                      |
| pca_jvm_java_options | array      | "-Xrs"                                  | Disabled      | Reduce use of OS signals by Java/VM.                                                            |
| pca_jvm_java_options | array      | "-Xshare:auto"                          | Disabled      | Configure shared class data (set to auto, off or on).                                           |
| pca_jvm_java_options | array      | "-Xss64m"                               | Disabled      | Set Java thread stack size.                                                                     |
| pca_jvm_java_options | array      | -XX:MaxPermSize                         | Disabled      | Sets the maximum size of the permanent heap                                                     |
| pca_jvm_java_options | array      | "-enablesystemassertions"               | Enabled       | Enable Java/VM System Assertions - applies only to platforms using the Sun HotSpot (TM) JavaVM. |
| pca_jvm_java_options | array      | "-esa"                                  | Enabled       | Enable All System Assertions - only applies to platforms using the Sun HotSpot (TM) JavaVM.     |
| pca_jvm_java_options | array      | "-verbose:class"                        | Disabled      | Class loading within the JRE/VM.                                                                |
| pca_jvm_java_options | array      | "-verbose:gc"                           | Disabled      | Garbage Collection statistics.                                                                  |

| Argument             | Units type | Default value  | Default state | Description                              |
|----------------------|------------|----------------|---------------|------------------------------------------|
| pca_jvm_java_options | array      | "-verbose:jni" | Disabled      | Java Native Interface (JNI) invokations. |

## Table 1-22: PCA\_JVM\_JAVA\_DBG\_AGENT\_PORT arguments

|                                | Units  |               | Default  |                                                        |
|--------------------------------|--------|---------------|----------|--------------------------------------------------------|
| Argument                       | type   | Default value | state    | Description                                            |
| pca_jvm_java_dbg_agent_port    | number | 8000          | Disabled | Configure the port number and the Java VM Debug Agent. |
| pca_jvm_java_dbg_agent_suspend | switch | N/A           | Disabled | Java VM Debug Agent starts suspended when enabled.     |

## Table 1-23: PCA\_JVM\_SYS\_DEVICE\_PATH arguments

|                         | Unit  |                  | Default  |                                |
|-------------------------|-------|------------------|----------|--------------------------------|
| Argument                | type  | Default value    | state    | Description                    |
| pca_jvm_sys_device_path | array | Platformspecific | Platform | Internal system option for Sun |
|                         |       |                  | specific | OS. DO NOT CHANGE.             |

Permissions The permission checks for sp\_jreconfig differ based on your granular permissions settings.

Granular permissions With granular permissions enabled, you must be a user with manage server configuration privilege.

Granular permissions
disabled

With granular permissions disabled, you must be a user with sa\_role.

Values in event and extrainfo columns from the sysaudits table are:

| Event | Audit option   | Command or access audited | Information in extrainfo                                          |
|-------|----------------|---------------------------|-------------------------------------------------------------------|
| 38    | exec_procedure | Execution of a            | Roles – Current active roles                                      |
|       |                | procedure                 | Keywords or options – NULL                                        |
|       |                |                           | Previous value – NULL                                             |
|       |                |                           | Current value – NULL                                              |
|       |                |                           | Other information – All input parameters                          |
|       |                |                           | • Proxy information – Original login name, if set proxy in effect |

See also

Auditing

Stored procedures sp\_pciconfig

## sp\_ldapadmin

Description Creates or lists an LDAP URL search string, verifies an LDAP URL search

string or login, or specifies the access accounts and tunable LDAPUA-related

parameters.

Syntax sp\_ldapadmin command [, option1 [, option2]]

Valid command [, option1 [, option2]] options are:

```
'set_primary_url', 'url'
'set_secondary_url', 'url'
'set_dn_lookup_url', 'url'
```

'set\_secondary\_dn\_lookup\_url', 'url'

'set\_access\_acct', 'distinguished\_name', 'password'

'set\_secondary\_access\_acct', 'distinguished\_name', 'password'

'set\_failback\_interval', time\_in\_minutes 'suspend', {'primary' | 'secondary'} 'activate', {'primary' | 'secondary'} 'list'

'list' 'list\_urls'

'list\_access\_acct'
'check\_url', 'url''
'reinit\_descriptors'
'check\_login', 'name'

'set\_timeout', timeout\_in\_milli\_seconds 'set\_log\_interval', log\_interval\_in\_minutes

'set\_num\_retries', num\_retries

'set\_max\_ldapua\_native\_threads', max\_ldapua\_native\_threads

'set\_max\_ldapua\_desc', max\_ldapua\_desc 'set\_abandon\_ldapua\_when\_full', {true|false}

'starttls\_on\_primary', {true|false} 'starttls\_on\_secondary', {true|false}

'help'

Parameters set\_primary\_url, 'Idapurl'

creates the specified search string *Idapurl*. Exactly one primary search string can be created.

The syntax for *Idapurl* is:

Idapurl::=Idap://host.port/node?attributes?base | one | sub?filter where:

- host is the host name of the LDAP server.
- *port* is the port number of the LDAP server.
- node specifies the node in the object hierarchy at which to start the search.
- attributes is a list of attributes to return in the result set. Each LDAP server may support a different list of attributes.
- base qualifies the search criteria, specifiying a search of the base node.
- one qualifies the search criteria. base specifies a search of the base node; one specifies a search of node and one sublevel below node; and sub specifies a search of node and all node sublevels.
- sub specifies a search of node and all node sublevels.
- filter specifies the attribute or attributes to be authenticated. The filter can be simple, such as "uid=\*," or compound, such as "(uid=\*)(ou=group)." The syntax is LDAP server dependent and uses a wildcard (\*) to describe the login name.
- set\_secondary\_url, { 'Idapurl' | null } creates the specified secondary search string Idapurl or no secondary search string. Exactly one secondary search string can be created.
- set\_dn\_lookup\_url, distinguished\_name\_url
  uses the searched distinguished name algorithm to authenticate the login
  with an LDAP directory server when you set set\_dn\_lookup\_url to a
  non-NULL value.

distinguished\_name\_url has a maximum length of 255 characters and is used to search for a distinguished name associated with the login name.

set\_secondary\_dn\_lookup\_url, distinguished\_name\_url creates the specified secondary distinguished name algorithm to authenticate the login with an LDAP directory server when you set set\_secondary\_dn\_lookup\_url to a non-NULL value.

distinguished\_name\_url has a maximum length of 255 characters and is used to search for a distinguished name associated with the login name.

set\_access\_acct, account\_distinguished\_name, account\_password specifies the identity and password that Adaptive Server uses to conduct searches and other read-only adminstrative actions. The identity is in the form of a distinguished name. Use account\_distinguished\_name to authenticate this user with the LDAP server. Both account\_distinguished\_name and account\_password are limited to 255 characters each.

set\_secondary\_access\_acct, account\_distinguished\_name, account\_password creates the secondary identity and password that Adaptive Server uses to conduct searches and other read-only adminstrative actions. The identity is in the form of a distinguished name. Use account\_distinguished\_name to authenticate this user with the LDAP server. Both account\_distinguished\_name and account\_password are limited to 255 characters each.

#### set failback interval

sets the interval at which the Adaptive Server housekeeper utility checks for failed LDAP servers.

suspend, {'primary' | 'secondary'}

suspends the use of a primary or secondary URL for authentication.

activate, {'primary' | 'secondary'}

enables using the set of primary or secondary URLs for authentication.

list

displays LDAP search strings.

list\_urls

displays LDAP URL search strings.

list\_urls

displays LDAP URL search strings.

list\_access\_acct

displays the LDAP access account distinguished name set.

check\_url, 'Idapurl'

verifies an LDAP URL search string. Can also verify the existence of a user account, but it does not authenticate the user.

check\_login, login\_name

verifies a user account for the existing LDAP URL search strings. It does not authenticate the user.

## 'set\_timeout' timeout\_in\_milli\_seconds

sets the time in milliseconds that Adaptive Server waits for a response from the LDAP server before abandoning the authentication request.

The default value for set\_timeout is 10,000 milliseconds (10 seconds.) Valid values are between 1 and 3,600,000 (one hour.)

## 'set\_log\_interval', log\_interval

sets the log interval, specified in minutes, from 0 to 480 minutes. The default value is 3 minutes. 0 implies that all messages are printed.

## set\_num\_retries, num\_retries

sets the number of retries attempted after transient errors. The valid range for  $set_num_retries$  is 1 - 60, and the default is 3.

'set\_max\_ldapua\_naptive\_threads, max\_ldapua\_native\_threads sets the maximum number of native threads that can be running concurrently in an engine processing an LDAP authentication request.

The minimum value of set\_max\_ldapua\_native\_threads is 1. The maximum value is max native threads minus number of dump threads as specified using sp\_configure. The default value is the same as the maximum value.

sp\_configure ensures that max native threads is sufficient for set\_max\_ldapua\_native\_threads and the value of the configuration parameter number of dump threads.

## set\_max\_ldapua\_desc, max\_ldapua\_desc

sets the maximum number of LDAP descriptors per engine. The valid range for set max Idapua desc is 1-20, and the default is 20.

# set\_abandon\_ldapua\_when\_full', {true | false}

allows you to seek alternative means of LDAP user authentication when the native threads per engine capacity is exceeded.

When no more threads are available, the request is abandoned if set\_abandon\_ldapua\_when\_full is set to true. If enable ldap user auth is set to 1, the client is authenticated using Adaptive Server syslogins. If enable ldap user auth is set to 2, the client login fails.

If set\_abandon\_ldapua\_when\_full is set to false, the authentication request is blocked until the LDAP descriptor can accept new authentication requests.

#### help

displays usage information for sp\_ldapadmin.

reinit\_descriptors

Unbinds all established LDAP server descriptors, and reinitializes the LDAP user-authentication subsystem. The syntax is:

```
sp_ldapadmin 'reinit_descriptors'
```

Whenever a certification authority trusted root file is modified, the system security officer must use reinit descriptors to reinitialize LDAP user authentication. For complete documentation, see sp\_ldapadmin in the *Reference Manual: Procedures*.

set\_log\_interval, log\_interval

sets the time for the error message logging interval, in minutes. The valid range for set\_log\_interval is 0-480, and the default is 3.

**Example 1** Creates an LDAP URL search string for the LDAP SunONE Directory Server.

```
sp_ldapadmin set_primary_url,'ldap://voyager:389/
ou=People,dc=MyCompany,dc=com??sub?uid=*'
```

The search string identifies a directory server listening on host name "voyager," port number 389 (the default LDAP protocol port), the base node to begin the search is within organizational unit (ou) "People," and the domain is "MyCompany.com." It returns all attributes that match the filter uid=\*. Adaptive Server replaces the wildcard with the Adaptive Server login name that is to be authenticated.

**Example 2** Creates an LDAP URL search string defined in OpenLDAP 2.0.25 using the criteria described in Example 1.

```
sp_ldapadmin set_primary_url,'ldap://voyager:389/
dc=MyCompany,dc=com??sub?cn=*'
```

**Example 3** Sets the secondary LDAP URL search string to null, indicating no failover and no secondary LDAP server.

```
sp_ldapadmin set_secondary_url, null
```

**Example 4** Creates an LDAP URL search string with a compound filrer.

```
sp_ldapadmin set_primary_url, 'ldap://voyager:389/
  ou=people,dc=siroe,dc=com??sub?(&(uid=*) (ou=accounting))
```

**Example 5** Uses the default Microsoft Active Directory schema found on Windows 2000 controllers:

Examples

```
1> sp_ldapadmin set_dn_lookup_url,
    'ldap://mydomainhostname:389/cn=Users,dc=mycompany,dc=com?
    distinguishedName?sub?samaccountname=*'
2> go
1> sp_ldapadmin set_primary_url,'ldap://mydomainhostname:389/'
2> go
```

The "aseadmin" username is added to the Active Directory server and granted read access to the trees and objects where users are found. The LDAP attribute specified by distinguishedName is obtained and used to authenticate the user. The filter specifies a search on attribute samaccountname=\*; the \* wildcard is replaced with the name from the Adaptive Server login record.

For example, "samaccountname=jqpublic" returns DN attribute "distinguishedName" with value "cn=John Q. Public, cn=Users, dc=mycompany, dc=com" to Adaptive Server. Adaptive Server uses this string to bind to *ldap://mydomainhostname:389*. If the bind is successful, authentication succeeds.

**Example 6** Sets the maximum number of native threads to 12:

```
sp_ldapadmin 'set_max_ldapua_native_threads', '12'
```

**Example 7** sets the time that Adaptive Server waits for a response from the LDAP server before abandoning the authentication request to 25,000 milliseconds:

```
sp ldapadmin, 'set timeout', '25000'
```

**Example 8** Disables the authentications requests until the LDAP descriptor can accept new authentication requests:

```
sp ldapadmin 'set abandon ldapua when full', 'false'
```

**Example 9** Displays the current LDAP values:

# sp\_ldapadmin

```
Primary:
URL:
                       'ldap://linuxpuneeng1:50917/'
DN Lookup URL:
'ldap://linuxpuneenq1:50917/dc=sybase,dc=com??sub?uid=*'
Access Account:
                      'cn=Directory Manager'
Active:
                      'TRUE'
Status:
                      'READY'
Secondary:
URL:
                      1.1
DN Lookup URL:
Access Account:
                      1.1
```

Active: 'FALSE' Status: 'NOT SET' Timeout value: '5000' milliseconds Log interval: '1' minutes Number of retries: 131 Maximum LDAPUA native threads per Engine: '400' Maximum LDAPUA descriptors per Engine: '3' Abandon LDAP user authentication when full: 'false' (return status = 0)The LDAP vendor determines the syntax of the search string. In all cases, Usage the search string specifies the attribute name that uniquely identifies the user in the form "attribute=wildcard" as in "cn=\*." The first attribute in a compound filter must define the Relative Distinguished Name (RDN). For example, "...sub?(uid=\*)(ou=group)." Otherwise, the authentication fails. When a search string is added, Adaptive Server verifies that it uses valid LDAP URL syntax and that it references an existing node. To ensure that the valid string returns expected values, carefully choose and verify the search string when configuring Adaptive Server. The secondary URL search string enables failover to another LDAP server. Adaptive Server uses the primary URL search string unless the LDAP Server is not active or the search string is invalid. In this event, Adaptive Server uses the secondary URL search string for authentication. The login sequence of searched DN algorithm requires Adaptive Server to bind to the LDAP server using the access account before it can perform searches. Adaptive Server obtains an LDAP descriptor (handle) as a result of the bind. This descriptor is used for searching the DN of the login on the LDAP server. Permissions The permission checks for sp\_ldapadmin differ based on your granular permissions settings. Granular permissions With granular permissions enabled, you must be a user with manage security enabled configuration privilege. Granular permissions With granular permissions disabled, you must be a user with sso\_role. disabled

Values in event and extrainfo columns from the sysaudits table are:

Auditina

| Event | Audit option   | Command or access audited | Information in extrainfo                                          |
|-------|----------------|---------------------------|-------------------------------------------------------------------|
| 38    | exec_procedure | Execution of a            | Roles – Current active roles                                      |
|       |                | procedure                 | Keywords or options – NULL                                        |
|       |                |                           | Previous value – NULL                                             |
|       |                |                           | Current value – NULL                                              |
|       |                |                           | Other information – All input parameters                          |
|       |                |                           | • Proxy information – Original login name, if set proxy in effect |

# sp listener

Description

Syntax

Dynamically starts and stops Adaptive Server listeners on any given port on a per-server basis.

Considerations for process mode

When executed in process mode, sp\_listener dynamically starts and stops Adaptive Server listeners on any given port on a per-engine basis.

process mode

For threaded mode, the syntax is:

sp\_listener "command", "server\_name | network"

Or:

sp\_listener "command", '[protocol:]machine:port:"CN=common\_name"

For process mode, the syntax is:

sp\_listener "command", "server\_name | network", engine | remaining

Or:

sp\_listener "command", '[protocol:]machine:port:"CN=common\_name", engine

## **Parameters**

#### command

can be any of:

- start starts a listener on the specified ports on each of the specified servers.
- stop terminates the specified listeners.
- suspend prevents the listener from accepting any more connections.
- resume instructs suspended listeners to resume listening.
- status report on the state of the listeners specified by the parameters. The state is one of: active, stopped, or suspended.
- help displays the sp\_listener syntax.

# server\_name | network

is the name of the Adaptive Server, as specified in the interfaces file, or the name of the network.

## engine

(Used only in process mode) specifies the number of the engine affected by this command. *engine* can be a single-engine number in quotes ("2"), a list ("3,5,6"), a range ("2-5"), or mix of all ("2,3-5,7").

**Note** Windows NT ignores the *engine* parameter.

## remaining

specifies that the command is to take effect on all engines on which it can be meaningfully applied (that is, where the listener is in a state in which the command is can take effect).

## protocol

the type of protocol; one of: tcp, tli, ssltcp, ssltli, winsock, sslnlwnsck, sslwinsock.

## machine:port

the machine name and port number (as specified in the interfaces file) to which the listener connects.

## CN=common name

specifies a common name for the SSL certificate.

Use CN=common\_name only if you specify ssltcp as the protocol. Adaptive Server validates the common\_name you specify against the common\_name in the SSL certificate. If you do not include CN=common\_name, Adaptive Server uses <code>server\_name</code> to validate against the common name in the SSL certificate. If you include a fully qualified domain name in the certificate, it must match CN=common\_name.

**Example 1** Start listeners for each master entry in the interfaces file corresponding to server orion:

```
sp_listener "start", "orion"
```

**Example 2** Create TCP listeners for port number 4226:

```
sp listener "start", "goldie:4226"
```

**Example 3** Create listeners for all master entries in the interfaces file for server orion:

```
sp listener "start", "orion", "remaining"
```

**Example 4** Start TCP listeners on port 4226 on machine goldie for all engines not already listening to this port:

```
sp_listener "start", "goldie:4226", "remaining"
```

**Example 5** Stop the listener on port number 4226:

```
sp listener "stop", "tcp:goldie:4226"
```

**Example 6** Stop all listeners on port number 4226. Because this command includes the remaining parameter, it will not fail if some engines are not listening to the port:

```
sp listener "stop", "tcp:goldie:4226", "remaining"
```

Examples

# **Example 7** Suspend NT Winsock listener on port 4226:

```
sp listener "suspend", "winsock:clouds:4226"
```

**Example 8** Resume all active listeners on port number 4226:

```
sp listener "resume", "tcp:goldie:4226", "remaining"
```

**Example 9** Specify the common name ase1.big server 1.com:

```
sp_listener 'start','ssltcp:blade1:17251:
"CN=ase1.big server 1.com"','0'
```

- sp\_listener uses either of two syntaxes, described in the syntax section, above. The first syntax affects all Adaptive Server master ports listed in the interfaces file. The second allows you to manage listeners not listed in the interfaces file.
- The attribute name "CN" is case-insensitive (it can be "CN", "cn" or "Cn"), but the attribute value for the common name is case-sensitive.
- sp\_listener ignores the *engine* parameter if you include it while running in threaded mode.
- The semantics for sp\_listener is atomic: if a command cannot be completed successfully, it is aborted.
- When the host component of a sp\_listener command is an IPv6 address, it should be encloded in brackets. For example,

```
tcp:[2001:ec8:4008:1::123]:80
```

- You can issue the status parameter by itself. The status parameter displays
  the state of all the listeners in the interfaces file.
- A listener can be in one of the following states: stopped, suspended, or
  active. sp\_listener allows you to move listeners between these states. A
  request to move to a nonpermissible state results in failure (For example,
  requesting to stop a non existent listener). Use sp\_listener "status" to
  determine the state of a listener.
- The remaining parameter specifies that, for the command you are running (start, stop, resume, and so on), the command runs successfully for all listeners that are in a state that allow the change (for example, moving states from start to stop). For example, if you attempt to start listeners on engines one through six, but engines one, four, and five are unavailable, sp\_listener... "remaining" starts listeners on engines two, three, and six, disregarding the offline engines. You cannot specify an engine number if you include the remaining parameter.

Usage

|                               | • The maximum number of listeners is 32. If you create an Adaptive Server with two master ports in the interfaces file, you can start at most 30 more listeners on other ports. Apart from the first listener, each supplementary listener consumes resources similar to a user connection, so in a setup where 25 user connections are configured, starting three listeners at start-up (corresponding to three master entries) leaves room for 30 user connections. |
|-------------------------------|----------------------------------------------------------------------------------------------------|
| Permissions                   | The permission checks for sp_listener differ based on your granular permissions settings.                                                                                                    |
| Granular permissions enabled  | With granular permissions enabled, you must be a user with manage server privilege.                                                                                                    |
| Granular permissions disabled | With granular permissions disabled, you must be a user with sa_role.                                                                                                    |

# Auditing

Values in event and extrainfo columns from the sysaudits table are:

| Event | Audit option   | Command or access audited | Information in extrainfo                                          |
|-------|----------------|---------------------------|-------------------------------------------------------------------|
| 38    | exec_procedure | Execution of a            | Roles – Current active roles                                      |
|       |                | procedure                 | Keywords or options – NULL                                        |
|       |                |                           | Previous value – NULL                                             |
|       |                |                           | Current value – NULL                                              |
|       |                |                           | Other information – All input parameters                          |
|       |                |                           | • Proxy information – Original login name, if set proxy in effect |

# See also

For limitations related to IPV6 in sp\_listener, see "Specifying a common name" in "Confidentiality of Data," in the *Security Administration Guide*.

# sp\_listsuspect\_db

Description Lists all databases that currently have offline pages because of corruption

detected on recovery.

Syntax sp\_listsuspect\_db

Parameters None.

Examples Lists the databases that have suspect pages:

sp\_listsuspect\_db

sp\_listsuspect\_db lists the database name, number of suspect pages, and

number of objects containing suspect pages.

• Use sp\_listsuspect\_page to identify the suspect pages.

Permissions Any user can execute sp\_listsuspect\_db. Permission checks do not differ based

on the granular permissions settings.

Auditing Values in event and extrainfo columns from the sysaudits table are:

| Event | Audit option | Command or access audited | Information in extrainfo                                        |
|-------|--------------|---------------------------|-----------------------------------------------------------------|
| 38    |              |                           | • <i>Roles</i> – Current active roles                           |
|       |              | procedure                 | Keywords or options – NULL                                      |
|       |              |                           | Previous value – NULL                                           |
|       |              |                           | Current value – NULL                                            |
|       |              |                           | Other information – All input parameters                        |
|       |              |                           | Proxy information – Original login name, if set proxy in effect |

See also System procedures sp\_listsuspect\_page, sp\_setsuspect\_granularity,

sp\_setsuspect\_threshold

# sp\_listsuspect\_object

Description Lists all indexes in a database that are currently offline because of corruption

detected on recovery.

Syntax sp\_listsuspect\_object [dbname]

Parameters dbname

is the name of the database.

Examples Example 1 Lists the suspect indexes in the current database:

sp\_listsuspect\_object

**Example 2** Lists the suspect indexes in the pubs2 database:

sp\_listsuspect\_object pubs2

Usage

- If an index on a data-only-locked table has suspect pages, the entire index is taken offline during recovery. Offline indexes are not considered by the query optimizer.
- Use the system procedure sp\_forceonline\_object to bring an offline index online for repair.
- Indexes on allpages-locked tables are not taken completely offline during recovery; only individual pages of these indexes are taken offline. These pages can be brought online with sp\_forceonline\_object.
- sp\_listsuspect\_object lists the database name, object ID, object name, index ID, and access status for every suspect index in the specified database or, if *dbname* is omitted, in the current user database.
- A value of SA\_ONLY in the access column means that the index has been forced online for system administrator use only. A value of BLOCK\_ALL means that the index is offline for everyone.

Permissions

Any user can execute sp\_listsuspect\_object. Permission checks do not differ based on the granular permissions settings.

Auditing

Values in event and extrainfo columns from the sysaudits table are:

| Event | Audit option   | Command or access audited | Information in extrainfo                                          |
|-------|----------------|---------------------------|-------------------------------------------------------------------|
| 38    | exec_procedure | Execution of a            | • Roles – Current active roles                                    |
|       |                | procedure                 | Keywords or options – NULL                                        |
|       |                |                           | Previous value – NULL                                             |
|       |                |                           | Current value – NULL                                              |
|       |                |                           | Other information – All input parameters                          |
|       |                |                           | • Proxy information – Original login name, if set proxy in effect |

See also

**Documents** See the *System Administration Guide* for more information on recovery fault isolation.

System procedures sp\_forceonline\_object

# sp\_listsuspect\_page

Description Lists all pages in a database that are currently offline because of corruption

detected on recovery.

Syntax sp\_listsuspect\_page [dbname]

Parameters dbname

is the name of the database.

**Example 1** Lists the suspect pages in the current database:

sp\_listsuspect\_page

**Example 2** Lists the suspect pages in the pubs2 database:

sp\_listsuspect\_page pubs2

Usage

- sp\_listsuspect\_page lists the database name, page ID, object, index ID, and
  access status for every suspect page in the specified database or, if dbname
  is omitted, in the current user database.
- A value of SA\_ONLY in the "access" column indicates that the page has been forced online for system administrator use only. A value of BLOCK\_ALL indicates that the page is offline for everyone.

Permissions

Any user can execute sp\_listsuspect\_page. Permission checks do not differ

based on the granular permissions settings.

Auditing

Values in event and extrainfo columns from the sysaudits table are:

| Event                             | Audit option | Command or access audited | Information in extrainfo                                        |
|-----------------------------------|--------------|---------------------------|-----------------------------------------------------------------|
| 56 CACO_PIOCOGGIC Excedition of a |              |                           | • Roles – Current active roles                                  |
|                                   |              | procedure                 | Keywords or options – NULL                                      |
|                                   |              |                           | Previous value – NULL                                           |
|                                   |              |                           | Current value – NULL                                            |
|                                   |              |                           | • Other information – All input parameters                      |
|                                   |              |                           | Proxy information – Original login name, if set proxy in effect |

See also

**System procedures** sp\_listsuspect\_db, sp\_setsuspect\_granularity,

sp\_setsuspect\_threshold

# sp\_Imconfig

## Description

Configures license management-related information on Adaptive Server.

# Syntax

sp\_Imconfig

```
[ 'edition' [, edition_type]]
[ 'license type' [, license_type_name]]
[ 'smtp host' [, smtp_host_name]]
[ 'smtp port' [, smtp_port_number]]
[ 'email sender' [, sender_email_address]]
[ 'email recipients' [, email_recipients]]
[ 'email severity' [, email_severity]]
```

#### **Parameters**

# sp\_Imconfig

without parameters displays the following license status information:

- Server Name
- License Name
- Version
- Quantity Status
- Expiration Date

## edition

is a static configuration parameter to specify the license edition.

### edition type

specifies the edition type, and has the following possible values:

- null is the default value. When a null value is specified, no product edition is configured, and Adaptive Server starts with a license for any edition.
- EE indicates the Enterprise edition.
- SE indicates the Small Business edition.
- DE indicates the Developer's edition.
- XE indicates the Express edition.

#### license type

is a static configuration parameter that specifies the license type for the installation of Adaptive Server, and is valid only when you specify a non-null edition.

# license\_type\_name

specifies the license type of a particular installation of Adaptive Server. You need not specify license type if you are using the Developer's (DE) or Express (XE) edition. The valid, most typical values are:

- SRST server license with network seats
- SVST standby server license with network seats
- SRCU server license with concurrent user seats
- SVCU standby server license with concurrent user seats
- SRIA server license with Internet access license
- SVIA standby server license with Internet access license
- CP CPU license
- SF standby CPU license
- null default

**Note** In addition to this list, sp\_lmconfig also accepts two-letter abbrevations for specialized and legacy license types. If the license type is not accepted, set the type to null and use the network license server options file to control the license used by this Adaptive Server.

# smtp host, smtp host name

designates the SMTP host used to send E-mails for license event notifications.

#### smtp port, smtp port number

designates the SMTP port used to send Emails for license event notifications.

# email sender, sender email address

specifies the E-mail address used as the senders address on license event E-mail notifications.

## email recipients, email recipients

is a comma separated list of E-mail recipients who receive license event E-mail notifications.

# email severity, email severity

is the minimum severity of an error that causes an E-mail notification to be sent. The default is error, and the other possibilities are warning and informational.

# Examples

# Displays basic license configuration information for a system:

```
1> sp_lmconfig
2> go
```

| Parameter Name   | Config Value |
|------------------|--------------|
|                  |              |
| edition          | EE           |
| license type     | CP           |
| smtp host        | null         |
| email recipients | null         |
| email severity   | null         |
| smtp port        | null         |
| email sender     | null         |

| License Name         | Version    | Quantity | Status    | Expiry Date        | Server Name |
|----------------------|------------|----------|-----------|--------------------|-------------|
|                      |            |          |           |                    |             |
| ASE_HA               | 2010.03314 | 2        | expirable | Apr 1 2010 12:00AM | cuprum      |
| ASE_ASM              | null       | 0        | not used  | null               | null        |
| ASE_EJB              | null       | 0        | not used  | null               | null        |
| ASE_EFTS             | null       | 0        | not used  | null               | null        |
| ASE_DIRS             | null       | 0        | not used  | null               | null        |
| ASE_XRAY             | null       | 0        | not used  | null               | null        |
| ASE_ENCRYPTION       | null       | 0        | not used  | null               | null        |
| ASE_CORE             | 2010.03314 | 2        | expirable | Apr 1 2010 12:00AM | cuprum      |
| ASE_PARTITIONS       | null       | 0        | not used  | null               | null        |
| ASE_RLAC             | null       | 0        | not used  | null               | null        |
| ASE_MESSAGING_TIBJMS | null       | 0        | not used  | null               | null        |
| ASE_MESSAGING_IBMMQ  | null       | 0        | not used  | null               | null        |
| ASE_MESSAGING_EASJMS | null       | 0        | not used  | null               | null        |

## Property Name Property Value

| PE | EE   |
|----|------|
| LT | CP   |
| ME | null |
| MC | null |
| MS | null |
| MM | null |
| CP | 0    |
| AS | A    |
|    |      |

(return status = 0)

# Usage

- When you do not specify any parameters, sp\_lmconfig also displays the server name from the location where the license is checked out.
- If you do not specify an edition or use "null," Adaptive Server looks for and uses whatever license edition it finds when it starts.

|                               | • The configuration options set by sp_lmconfig are stored in the <i>sylapi</i> properties file.   |  |  |  |
|-------------------------------|---------------------------------------------------------------------------------------------------|--|--|--|
| Permissions                   | The permission checks for sp_Imconfig differ based on your granular permissions settings.         |  |  |  |
| Granular permissions enabled  | With granular permissions enabled, you must be a user with manage server configuration privilege. |  |  |  |
| Granular permissions disabled | With granular permissions disabled, you must be a user with sa_role.                              |  |  |  |

# Auditing

Values in event and extrainfo columns from the sysaudits table are:

| Event | Audit option   | Command or access audited | Information in extrainfo                                        |
|-------|----------------|---------------------------|-----------------------------------------------------------------|
| 38    | exec_procedure | Execution of a            | Roles – Current active roles                                    |
|       |                | procedure                 | Keywords or options – NULL                                      |
|       |                |                           | Previous value – NULL                                           |
|       |                |                           | Current value – NULL                                            |
|       |                |                           | Other information – All input parameters                        |
|       |                |                           | Proxy information – Original login name, if set proxy in effect |

See also

**Document** The Adaptive Server installation guide for your platform.

# sp\_lock

Description

Reports the object names and IDs of processes that currently hold locks.

Syntax

sp\_lock [spid1[, spid2]] | [@verbose = int]

**Parameters** 

spid1

is the Adaptive Server process ID number from the master.dbo.sysprocesses table. Run sp\_who to get the *spid* of the locking process.

# spid2

is another Adaptive Server process ID number to check for locks.

## @verbose = int

displays a concatenated name of the table names instead of a *spid*, such as test..testa, following by the *spid*.

**Note** *int* can be any number, as sp\_lock only check to see whether the value of @verbose is null or not.

# Examples

**Example 1** Shows the lock status of serial processes with spids 7, 18, and 23 and two families of processes. The family with fid 1 has the coordinating processes with spid 1 and worker processes with spids 8, 9, and 10. The family with fid 11 has the coordinating processes with spid 11 and worker processes with spids 12, 13, and 14:

# sp\_lock

The class column will display the cursor name for locks associated with a cursor for the current user and the cursor id for other users.

| 0 7 Sh_intent 480004741 0 master Non Cursor Lock NULL 0 18 Ex_intent 16003088 0 pubtune Non Cursor Lock NULL 0 18 Ex_page 16003088 587 pubtune Non Cursor Lock NULL 0 18 Ex_page 16003088 590 pubtune Non Cursor Lock NULL                                   | ext |
|----------------------------------------------------------------------------------------------------|-----|
| 0       18       Ex_intent       16003088       0 pubtune Non Cursor Lock NULL         0       18       Ex_page       16003088       587 pubtune Non Cursor Lock NULL         0       18       Ex_page       16003088       590 pubtune Non Cursor Lock NULL | -   |
| 0 18 Ex_page 16003088 587 pubtune Non Cursor Lock NULL 0 18 Ex_page 16003088 590 pubtune Non Cursor Lock NULL                                                                                                    |     |
| 0 18 Ex_page 16003088 590 pubtune Non Cursor Lock NULL                                                                                                    |     |
| <u> </u>                                                                                                    |     |
|                                                                                                    |     |
| 0 18 Ex_page 16003088 1114 pubtune Non Cursor Lock NULL                                                                                                    |     |
| 0 18 Ex_page 16003088 1140 pubtune Non Cursor Lock NULL                                                                                                    |     |
| 0 18 Ex_page 16003088 1283 pubtune Non Cursor Lock NULL                                                                                                    |     |
| 0 18 Ex_page 16003088 1362 pubtune Non Cursor Lock NULL                                                                                                    |     |
| 0 18 Ex_page 16003088 1398 pubtune Non Cursor Lock NULL                                                                                                    |     |
| 0 18 Ex_page-blk 16003088 634 pubtune Non Cursor Lock NULL                                                                                                    |     |
| 0 18 Update_page 16003088 1114 pubtune Non Cursor Lock NULL                                                                                                    |     |
| 0 18 Update_page-blk 16003088 634 pubtune Non Cursor Lock NULL                                                                                                    |     |
| 0 23 Sh_intent 16003088 0 pubtune Non Cursor Lock NULL                                                                                                    |     |
| 0 23 Sh_intent 176003658 0 pubtune Non Cursor Lock NULL                                                                                                    |     |

```
0 23 Ex intent
                     208003772 0 pubtune Non Cursor Lock NULL
1 1 Sh intent
                     176003658 0 tpcd
                                           Non Cursor Lock Sync-pt
duration request
       Sh intent-blk 208003772 0 tpcd Non Cursor Lock Sync-pt
duration request
   8 Sh page
                     176003658 41571 tpcd Non Cursor Lock NULL
1 9 Sh_page1 10 Sh_page
                   176003658 41571 tpcd Non Cursor Lock NULL
176003658 41571 tpcd Non Cursor Lock NULL
11 11 Sh intent
                     176003658 0 tpcd Non Cursor Lock Sync-pt
duration request
11 12 Sh page
                     176003658 41571 tpcd Non Cursor Lock NULL
11 13 Sh page
                     176003658 41571 tpcd Non Cursor Lock NULL
11 14 Sh page
                     176003658 41571 tpcd Non Cursor Lock NULL
```

**Example 2** Displays information about the locks currently held by spid 7.

```
sp lock 7
```

The class column will display the cursor name for locks associated with a cursor for the current user and the cursor id for other users. fid spid locktype table\_id page dbname class context

0 7 Sh intent 480004741 0 master Non Cursor Lock NULL

**Example 3** First, queries the pubs2 database about the ID of its running processes that currently hold locks (1056003762), then queries the pubs2 database using the @verbose option, which returns the object name (master..spt\_values) in addition to the process ID:

1> sp\_lock @verbose=0
2> go

(return status = 0)

The class column will display the cursor name for locks associated with a cursor for the current user and the cursor id for other users.

## Usage

- sp\_lock with no parameters reports information on all processes that currently hold locks.
- The only user control over locking is through the use of the holdlock keyword in the select statement.
- Use the object\_name system function to derive a table's name from its ID number.
- sp\_lock in versions of the Cluster Edition earlier than 15.0.3 displayed information about only the locks associated with the instance on which you issued the stored procedure. sp\_lock on Cluster Edition version 15.0.3 and later displays information about all locks in the cluster.
- sp\_lock output is ordered by fid and then spid.
- The loid column identifies unique lock owner ID of the blocking transaction. Even loid values indicate that a local transaction owns the lock. Odd values indicate that an external transaction owns the lock.
- The locktype column indicates whether the lock is a shared lock ("Sh" prefix), an exclusive lock ("Ex" prefix) or an update lock, and whether the lock is held on a table ("table" or "intent") or on a page ("page").
  - A "blk" suffix in the "locktype" column indicates that this process is blocking another process that needs to acquire a lock. As soon as this process completes, the other process(es) moves forward. A "demand" suffix in the "locktype" column indicates that the process is attempting to acquire an exclusive lock. See the *Performance and Tuning Guide* for more information about lock types.
- The class column indicates whether a lock is associated with a cursor. It displays one of the following:
  - "Non Cursor Lock" indicates that the lock is not associated with a cursor.
  - "Cursor Id *number*" indicates that the lock is associated with the cursor ID number for that Adaptive Server process ID.

- A cursor name indicates that the lock is associated with the cursor *cursor\_name* that is owned by the current user executing sp\_lock.
- The fid column identifies the family (including the coordinating process and its worker processes) to which a lock belongs. Values for fid are:
  - A zero value indicates that the task represented by the spid is executed serially. It is not participating in parallel execution.
  - A nonzero value indicates that the task (spid) holding the lock is a member of a family of processes (identified by fid) executing a statement in parallel. If the value is equal to the spid, it indicates that the task is the coordinating process in a family executing a query in parallel.
- The context column identifies the context of the lock. Worker processes in the same family have the same context value. Legal values for "context" are as follows:
  - "NULL" means that the task holding this lock is either a query executing serially, or is a query executing in parallel in transaction isolation level 1.
  - "Sync-pt duration request" means that the task holding the lock will hold the lock until the query is complete.
    - A lock's context may be "Sync-pt duration request" if the lock is a table lock held as part of a parallel query, if the lock is held by a worker process at transaction isolation level 3, or if the lock is held by a worker process in a parallel query and must be held for the duration of the transaction.
  - "Ind pg" indicates locks on index pages (allpages-locked tables only)
  - "Inf key" indicates an infinity key lock (for certain range queries at transaction isolation level 3 on data-only-locked tables)
  - "Range" indicates a range lock (for range queries at transaction isolation level 3 on data-only-locked tables)

These new values may appear in combination with "Fam dur" (which replaces "Sync pt duration") and with each other, as applicable.

- The row column displays the row number for row-level locks.
- sp\_lock output also displays the following lock types:
  - "Sh\_row" indicates shared row locks
  - "Update\_row" indicates update row locks

• "Ex\_row" indicates exclusive row locks

Permissions Any user can execute sp\_lock. Permission checks do not differ based on the

granular permissions settings.

Auditing Values in event and extrainfo columns from the sysaudits table are:

| Event | Audit option   | Command or access audited | Information in extrainfo                                          |
|-------|----------------|---------------------------|-------------------------------------------------------------------|
| 38    | exec_procedure | Execution of a            | Roles – Current active roles                                      |
|       |                | procedure                 | Keywords or options – NULL                                        |
|       |                |                           | Previous value – NULL                                             |
|       |                |                           | Current value – NULL                                              |
|       |                |                           | Other information – All input parameters                          |
|       |                |                           | • Proxy information – Original login name, if set proxy in effect |

See also Commands kill, select

System procedures sp\_familylock, sp\_who

# sp\_locklogin

Description Locks an Adaptive Server account so that the user cannot log in, or displays a

list of all locked accounts.

Syntax sp\_locklogin login | NULL | wildcard\_string, "lock" | "unlock",

[except\_login\_name | except\_role\_name]

[, number\_of\_inactive\_days]

Or:

sp\_locklogin

Parameters sp\_locklogin

without any parameters, displays all locked logins.

loginame

is the name of the account to be locked or unlocked.

wildcard\_string

is any string with wildcards that identifies a set of logins.

**NULL** 

all logins, including the sa role, are locked.

lock | unlock

specifies whether to lock or unlock the account.

except\_login\_name

is the name of login that is exempted from being locked.

except\_role\_name

is the name of role that is exempted from being locked. For example, all logins in a role that are to be exempted.

number\_of\_inactive\_days

is the number of days, from 1 to 32,767, that an account has been inactive.

**Example 1** Locks the login account for the user "charles":

sp locklogin charles, "lock"

**Example 2** Locks all logins except those with the sa\_role:

sp\_locklogin NULL, "lock", sa\_role

**Example 3** Displays a list of all locked accounts:

sp locklogin

**Example 4** Locks all login accounts that have not authenticated within the past 60 days:

|                              | sp_locklogin NULL, 'lock', NULL, 60                                                                                                    |  |
|------------------------------|----------------------------------------------------------------------------------------------------|--|
|                              | <b>Note</b> This command has no effect if the sp_passwordpolicy option "enable last login updates" is set to "0".                                                                                                    |  |
| Usage                        | Without any parameters, sp_locklogin displays all locked logins.                                                                                                    |  |
|                              | <ul> <li>The syslogins columns lockdate, locksuid and lockreason are updated at<br/>time of locking/unlocking a login.</li> </ul>                                                                                                    |  |
|                              | <ul> <li>Conditions for using sp_locklogin are:</li> </ul>                                                                                                    |  |
|                              | <ul> <li>No wild cards are allowed for exceptions.</li> </ul>                                                                                                    |  |
|                              | <ul> <li>Existing functionality is undisturbed.</li> </ul>                                                                                                    |  |
|                              | • The exception specified is first matched against logins. If such a login does not exist, then the exception is checked against roles.                                                                                                    |  |
|                              | • A value of NULL for a login means "all" logins.                                                                                                    |  |
|                              | <ul> <li>You see an error if the login name or exception you specify does not<br/>exist.</li> </ul>                                                                                                    |  |
|                              | • Nothing happens if the specified "effective set" of logins to be locked is empty.                                                                                                    |  |
|                              | • If the exception is NULL, the set of logins specified (through the login parameter) is locked.                                                                                                    |  |
|                              | • Sybase high-availability Failover only – in versions of Adaptive Server earlier than 15.0, sp_locklogin checked to see if the login to be locked or unlocked existed on a remote high-availability server by verifying that the suid (server user ID) of that login existed on the server. |  |
|                              | In Adaptive Server version 15.0, sp_locklogin checks both the suid as well as the login name.                                                                                                    |  |
|                              | You see an error if you specify any word other than lock or unlock.                                                                                                    |  |
| Permissions                  | The permission checks for sp_locklogin differ based on your granular permissions settings.                                                                                                    |  |
| Granular permissions enabled | With granular permissions enabled, you must be a user with manage any login privilege. To unlock login account which was locked because of maxfailedlogin, you                                                                                                    |  |

must be a user with change password privilege.

With granular permissions disabled, you must be a user with sso\_role.

disabled

Granular permissions

Auditing

Values in event and extrainfo columns from the sysaudits table are:

| Event | Audit option   | Command or access audited | Information in extrainfo                                          |
|-------|----------------|---------------------------|-------------------------------------------------------------------|
| 38    | exec_procedure | Execution of a            | • Roles – Current active roles                                    |
|       |                | procedure                 | Keywords or options – NULL                                        |
|       |                |                           | Previous value – NULL                                             |
|       |                |                           | Current value – NULL                                              |
|       |                |                           | • Other information – All input parameters                        |
|       |                |                           | • Proxy information – Original login name, if set proxy in effect |

See also

Commands create login, alter login

# sp\_logdevice

Description Moves the transaction log of a database with log and data on the same device

to a separate database device.

Syntax sp\_logdevice dbname, devname

Parameters dbname

is the name of the database whose syslogs table, which contains the transaction log, to put on a specific logical device.

devname

is the logical name of the device on which to put the syslogs table. This device must be a database device associated with the database (named in create database or alter database). Run sp\_helpdb for a report on the database's devices.

Examples

**Example 1** Creates the database products and puts the table products.syslogs on the database device logs:

```
create database products on default = "10M", logs = "2M"
go
sp_logdevice products, logs
go
```

**Example 2** For the database test with log and data on the same device, places the log for test on the log device logdev:

```
alter database test log on logdev
go
sp_logdevice test, logdev
go
```

Usage

- You can only execute sp\_logdevice in single-user mode.
- The sp\_logdevice procedure affects only future allocations of space for syslogs. This creates a window of vulnerability during which the first pages of your log remain on the same device as your data. Therefore, the preferred method of placing a transaction log on a separate device is the use of the log on option to create database, which immediately places the entire transaction log on a separate device.
- Place transaction logs on separate database devices, for both recovery and performance reasons.

A very small, noncritical database could keep its log together with the rest of the database. Such databases use dump database to back up the database and log and dump transaction with truncate\_only to truncate the log.

- dbcc checkalloc and sp\_helplog show some pages for syslogs still allocated
  on the database device until after the next dump transaction. After that, the
  transaction log is completely transferred to the device named when you
  executed sp\_logdevice.
- The size of the device required for the transaction log varies, depending on the amount of update activity and the frequency of transaction log dumps.
   As a rule, allocate to the log device 10 percent to 25 percent of the space you allocate to the database itself.
- Use sp\_logdevice only for a database with log and data on the same device.
   Do not use sp\_logdevice for a database with log and data on separate devices.
- To increase the amount of storage allocated to the transaction log use alter database. If you used the log on option to create database to place a transaction log on a separate device, use this to increase the size of the log segment. If you did not use log on, execute sp\_logdevice:

```
sp extendsegment segname, devname
```

The device or segment on which you put syslogs is used *only* for syslogs. To increase the amount of storage space allocated for the rest of the database, specify any device other than the log device when you issue alter database.

• Use disk init to format a new database device for databases or transaction logs.

# Permissions

The permission checks for sp\_logdevice differ based on your granular permissions settings.

# Granular permissions enabled

With granular permissions enabled, you must be the database owner or a user with own database privilege.

# Granular permissions disabled

With granular permissions disabled, you must be the database owner or a user with sa\_role.

# Auditing

Values in event and extrainfo columns from the sysaudits table are:

| Event | Audit option   | Command or access audited | Information in extrainfo                                        |
|-------|----------------|---------------------------|-----------------------------------------------------------------|
| 38    | exec_procedure | Execution of a            | Roles – Current active roles                                    |
|       |                | procedure                 | Keywords or options – NULL                                      |
|       |                |                           | Previous value – NULL                                           |
|       |                |                           | Current value – NULL                                            |
|       |                |                           | Other information – All input parameters                        |
|       |                |                           | Proxy information – Original login name, if set proxy in effect |

See also

**Documents** System Administration Guide

**Commands** alter database, create database, dbcc, disk init, dump database, dump transaction, select

**System procedures** sp\_extendsegment, sp\_helpdevice, sp\_helplog

# sp\_loginconfig

Description (Windows only) Displays the value of one or all integrated security parameters.

Syntax sp\_loginconfig ["parameter\_name"]

Parameters parameter\_name

is the name of the integrated security parameter you want to examine. Values are:

- · login mode
- default account
- · default domain
- · set host
- key \_
- key \$
- key @
- key #

# Examples

# **Example 1** Displays the values of all integrated security parameters:

sp\_loginconfig

| name            | config_item      |
|-----------------|------------------|
|                 |                  |
| login mode      | standard         |
| default account | NULL             |
| default domain  | NULL             |
| set host        | false            |
| key _           | domain separator |
| key \$          | space            |
| key @           | space            |
| key #           | -                |

# **Example 2** Displays the value of the login mode security parameter:

| Usage                         | • The values of integrated security parameters are stored in the Windows NT Registry. See the chapter on login security in <i>Configuration Guide for Windows NT</i> for instructions on changing the parameters.                             |  |
|-------------------------------|----------------------------------------------------------------------------------------------------|--|
|                               | • sp_loginconfig displays the <i>config_item</i> values that were in effect when you started Adaptive Server. If you changed the Registry values after starting Adaptive Server, those values are not reflected in the sp_loginconfig output. |  |
| Permissions                   | The permission checks for sp_loginconfig differ based on your granular permissions settings.                                                                                                    |  |
| Granular permissions enabled  | With granular permissions enabled, you must be a user with manage any login privilege.                                                                                                    |  |
| Granular permissions disabled | With granular permissions disabled, you must be a user with sa_role.                                                                                                    |  |

Auditing

Values in event and extrainfo columns from the sysaudits table are:

| Event | Audit option   | Command or access audited | Information in extrainfo                                        |
|-------|----------------|---------------------------|-----------------------------------------------------------------|
| 38    | exec_procedure | Execution of a            | • Roles – Current active roles                                  |
|       |                | procedure                 | Keywords or options – NULL                                      |
|       |                |                           | Previous value – NULL                                           |
|       |                |                           | Current value – NULL                                            |
|       |                |                           | Other information – All input parameters                        |
|       |                |                           | Proxy information – Original login name, if set proxy in effect |

See also

System procedures sp\_revokelogin

# sp logininfo

Description (Windows only) Displays all roles granted to Windows NT users and groups

with sp\_grantlogin.

Syntax sp\_logininfo ["login\_name" | "group\_name"]

**Parameters** login\_name

is the network login name of the Windows NT user.

group\_name

is the Windows NT group name.

Examples **Example 1** Displays the permissions granted to the Windows NT user

"regularjoe":

sp\_logininfo regularjoe

account name mapped login name type privilege HAZE\regularjoe HAZE regularjoe user 'oper role'

> **Example 2** Displays all permissions that were granted to Windows NT users and groups with sp\_grantlogin:

sp logininfo

| account name                                              | mapped login name | type | privilege   |  |
|-----------------------------------------------------------|-------------------|------|-------------|--|
|                                                           |                   |      |             |  |
| BUILTIN\Administrators BUILTIN\Administrators group       |                   |      |             |  |
| 'sa_role sso_role oper_role sybase_ts_role navigator_role |                   |      |             |  |
| replicati                                                 | on_role'          |      |             |  |
| HAZE\regularjoe                                           | HAZE_regularjoe   | user | 'oper_role' |  |
| DOODE\                                                    | DOODE alamadam    |      | 14-61-1     |  |

PCSRE\randy PCSRE\_alexander user 'default'

Usage sp\_logininfo displays all roles granted to Windows NT users and groups with sp\_grantlogin.

> You can omit the domain name and domain separator (\) when specifying the Windows NT user name or group name.

Permissions The permission checks for sp\_logininfo differ based on your granular

permissions settings.

Granular permissions With granular permissions enabled, you must be a user with manage roles privilege. enabled Granular permissions With granular permissions disabled, you must be a user with sa\_role. disabled

# Auditing

Values in event and extrainfo columns from the sysaudits table are:

| Event | Audit option   | Command or access audited | Information in extrainfo                                          |
|-------|----------------|---------------------------|-------------------------------------------------------------------|
| 38    | exec_procedure | Execution of a            | • Roles – Current active roles                                    |
|       |                | procedure                 | Keywords or options – NULL                                        |
|       |                |                           | Previous value – NULL                                             |
|       |                |                           | Current value – NULL                                              |
|       |                |                           | Other information – All input parameters                          |
|       |                |                           | • Proxy information – Original login name, if set proxy in effect |

# See also

Commands grant, setuser

 $\begin{tabular}{ll} \textbf{System procedures} & sp\_displaylogin, sp\_grantlogin, sp\_revokelogin, sp\_role, \\ sp\_who \end{tabular}$ 

# sp\_logiosize

Description

Changes the log I/O size used by Adaptive Server to a different memory pool when doing I/O for the transaction log of the current database.

Syntax

sp\_logiosize ["default" | "size" | "all"]

**Parameters** 

default

sets the log I/O size for the current database to Adaptive Server's default value (two logical pages), if a memory pool that is two logical pages is available in the cache. Otherwise, Adaptive Server sets the log I/O size to one logical page. Since default is a keyword, the quotes are required when specifying this parameter.

size

is the size to set the log I/O for the current database. Values are multiples of the logical page size, up to four times the amount. You must enclose the value in quotes.

all

displays the log I/O size configured for all databases grouped by the cache name.

## Examples

**Example 1** Displays the log I/O size configured for the current database:

sp logiosize

The transaction log for database 'master' will use I/O size of 2 Kbytes.

**Example 2** Changes the log I/O size of the current database to use the 8K memory pool. If the database's transaction log is bound to a cache that does not have an 8K memory pool, Adaptive Server returns an error message indicating that such a pool does not exist, and the current log I/O size does not change:

```
sp logiosize "8"
```

**Example 3** Changes the log I/O size of the current database to Adaptive Server's default value (one logical page size). If a memory pool the size of the logical page size does not exist in the cache used by the transaction log, Adaptive Server uses the 2K memory pool:

```
sp logiosize "default"
```

**Example 4** Displays the log I/O size configured for all databases:

| tempdb         | 2 | Kb |
|----------------|---|----|
| model          | 2 | Kb |
| sybsystemprocs | 2 | Kb |
| pubs3          | 2 | Kb |
| pubtune        | 2 | Kb |
| dbccdb         | 2 | Kb |
| sybsyntax      | 2 | Kb |

## Usage

- sp\_logiosize displays or changes the log I/O size for the current database. Any user can execute sp\_logiosize to display the configured log I/O size. Only a system administrator can change the log I/O size.
- If you specify sp\_logiosize with no parameters, Adaptive Server displays the log I/O size of the current database.
- When you change the log I/O size, it takes effect immediately. Adaptive Server records the new I/O size for the database in the sysattributes table.
- Any value you specify for sp\_logiosize must correspond to an existing
  memory pool configured for the cache used by the database's transaction
  log. Specify these pools using the sp\_poolconfig system procedure.

Adaptive Server defines the default log I/O size of a database as two logical pages, if a memory pool the size of two logical pages is available in the cache. Otherwise, Adaptive Server sets the log I/O size to one logical page (a memory pool of one logical page is always present in any cache). For most work loads, a log I/O size of two logical pages performs much better than one of one logical page, so each cache used by a transaction log should have a memory pool the size of a logical page. See the *System Administration Guide* and the *Performance and Tuning Guide* for more information about configuring caches and memory pools.

 If the transaction logs for one or more databases are bound to a cache of type logonly, any memory pools in that cache that have I/O sizes larger than the log I/O size defined for those databases will *not* be used.

For example, on a 2K server, assume that only two databases have their transaction logs bound to a "log only" cache containing 2K, 4K, and 8K memory pools. By default, sp\_logiosize sets the log I/O size for these parameters at 4K, and the 8K pool is not used. Therefore, to avoid wasting cache space, be cautious when configuring the log I/O size.

|                               | • During recovery, only the logical page size memory pool of the default cache is active, regardless of the log I/O size configured for a database. Transactions logs are read into this pool of the default cache, and all transactions that must be rolled back, or rolled forward, read data pages into the default data cache. |  |  |  |
|-------------------------------|----------------------------------------------------------------------------------------------------|--|--|--|
| Permissions                   | Any user can execute sp_logiosize to display the log I/O size values.                                                                                                    |  |  |  |
|                               | The following permission checks for sp_logiosize differ based on your granular permissions settings.                                                                                                    |  |  |  |
| Granular permissions enabled  | With granular permissions enabled, you must be a user with manage data cache privilege.                                                                                                    |  |  |  |
| Granular permissions disabled | With granular permissions disabled, you must be a user with sa_role.                                                                                                    |  |  |  |

# Auditing

Values in event and extrainfo columns from the sysaudits table are:

| Event | Audit option   | Command or access audited | Information in extrainfo                                        |
|-------|----------------|---------------------------|-----------------------------------------------------------------|
| 38    | exec_procedure | Execution of a            | Roles – Current active roles                                    |
|       |                | procedure                 | Keywords or options – NULL                                      |
|       |                |                           | Previous value – NULL                                           |
|       |                |                           | Current value – NULL                                            |
|       |                |                           | • Other information – All input parameters                      |
|       |                |                           | Proxy information – Original login name, if set proxy in effect |

See also

System procedures sp\_cacheconfig, sp\_poolconfig

# sp\_logintrigger

Description

Sets and displays the global login trigger. This global login trigger has the same characteristics as a personal login script. It is executed before any personal login script for every user that tries to log in, including system administrators and security officers.

Syntax

sp\_logintrigger 'global login trigger name'

**Parameters** 

global login trigger name

is the name of the global login trigger.

If you include no parameter, sp\_logintrigger displays the current login trigger status and name if it exists, and no rows if there is no global login trigger defined.

Examples

**Example 1** Sets a global login trigger using sp\_logintrigger:

```
sp_logintrigger 'master.dbo.myproc'
```

# **Example 2** Returns an updated global login trigger:

# **Example 3** When a global login trigger does not exist:

```
1> sp_logintrigger
2> go
Global login trigger Status
------
(0 rows affected)
```

## **Example 4** Deletes a global login trigger specified earlier with sp\_logintrigger:

```
sp logintrigger 'drop'
```

Usage

- Global variable @@logintrigger to find out if a global login trigger is defined and enabled.
- There is a difference between this global login and the private login script. This global login trigger is stored by name in sysattributes, while the private login script is stored only by object ID.

Permissions

The permission checks for sp\_logintrigger differ based on your granular permissions settings.

| Granular permissions enabled  | With granular permissions enabled, you must be a user with manage security configuration privilege to set a new login trigger.  Any user can execute sp_logintrigger to display the current global login trigger. |
|-------------------------------|----------------------------------------------------------------------------------------------------|
| Granular permissions disabled | With granular permissions disabled, you must be a user with sso_role to set a new login trigger.  Any user can execute sp_logintrigger to display the current global login trigger.                               |

## sp\_maplogin

Description

Maps external users to Adaptive Server logins.

Syntax

sp\_maplogin (authentication\_mech | null), (client\_username | null),
 (action | login\_name | null)

**Parameters** 

authentication mech

is one of the valid values specified for authenticate with option in sp\_modifylogin.

client username

is an external user name. This user name can be an operating system name, a user name for an LDAP server, or anything else that the PAM library can understand. A null value indicates that any login name is valid.

action

indicates create login or drop. When create login is used, the login is created as soon as the login is authenticated. drop is used to remove logins.

login\_name

is an Adaptive Server login that already exists in syslogins

Examples

**Example 1** Maps external user "jsmith" to Adaptive Server user "guest". Once authenticated, "jsmith" gets the privileges of "guest". The audit login record shows both the *client\_username* and the Adaptive Server user name:

```
sp maplogin NULL, "jsmith", "guest"
```

**Example 2** Tells Adaptive Server to create a new login for all external users authenticated with PAM, in case a login does not already exist:

```
sp maplogin PAM, NULL, "create login"
```

Usage

Use sp\_maplogin to map an external name or client name, such as "ase.open.user," defined in an LDAP directory to the Adaptive Server login name of "aseopenuser." That is, the *client\_username* follows the rules of a name in an LDAP server, and the *login\_name* follows the Adaptive Server rules for identifiers.

If you are using LDAP User Authentication and the name in the LDAP server differs from the Adaptive Server login name, use sp\_maplogin so the LDAP server uses the *client\_username* for authentication, and the Adaptive Server *login\_name* for identity within the Adaptive Server. That is, "isql -U client username..." has the identity of *login\_name* within Adaptive Server.

Use sp\_helpmaplogin to determine the *client\_username* and *login\_name*, such as:

```
1> sp helpmaplogin
                           2> go
                           authentication client name login name
                           LDAP
                                                ase.open.user aseopenuser
                           C:\> isql -Uase.open.user -Pasepass
                           1> select @@authmech
                           2> qo
                           -----
                           ldap
Permissions
                       The permission checks for sp_maplogin differ based on your granular
                       permissions settings.
Granular permissions
                        With granular permissions enabled, you must be a user with manage any login
enabled
                        privilege.
Granular permissions
                        With granular permissions disabled, you must be a user with sa_role.
disabled
```

Auditing

Values in event and extrainfo columns from the sysaudits table are:

| Event | Audit option   | Command or access audited | Information in extrainfo                                          |
|-------|----------------|---------------------------|-------------------------------------------------------------------|
| 38    | exec_procedure | Execution of a            | Roles – Current active roles                                      |
|       |                | procedure                 | Keywords or options – NULL                                        |
|       |                |                           | Previous value – NULL                                             |
|       |                |                           | Current value – NULL                                              |
|       |                |                           | • Other information – All input parameters                        |
|       |                |                           | • Proxy information – Original login name, if set proxy in effect |

## sp\_merge\_dup\_inline\_default

Description Remov

Removes existing duplicate inline default objects, converting the unique inline defaults to sharable inline default objects.

Syntax

**Parameters** 

@report\_only

reports the number of unique inline defaults in the current database but performs no changes if you specify yes. If you specify no:

- sp\_merge\_dup\_inline\_default removes duplicate inline defaults, and all unique inline defaults are changed to sharable inline defaults
- Existing column definitions referencing the duplicate inline defaults are updated to reference the sharable inline defaults

The default value for @report\_only is yes.

@show\_progress

if set to yes, sp\_merge\_dup\_inline\_default displays hashmarks to show progress when @report\_only is set to no.

The default value for @show\_progress is no.

Examples

**Example 1** Runs sp\_merge\_dup\_inline\_default against the pubs2 database without any options. sp\_merge\_dup\_inline\_default makes no changes, but displays an informational message indicating the approximate number of unique inline defaults:

```
sp merge dup inline default
```

-----

sp\_merge\_dup\_inline\_default is used to identify duplicate inline default objects, subsequently to convert one of them into sharable inline default object and remove the rest. As the result, it will remove entries from sysobjects, syscomments and sysprocedures. It will also update entries in syscolumns, syscomments and sysprocedures.

Following is the current state of your inline default objects found out by sp\_merge\_dup\_inline\_default and what it could potentially do to them. By default, sp\_merge\_dup\_inline\_default only reports the current state and this warning message. If

you really intend to carry out the changes, please rerun this stored procedure using

sp merge dup inline default @report only = "NO"

Database pubs2 has about 0 unique inline defaults If you convert them into sharable inline

defaults, the rest of total 0 duplicate defaults can be removed from the system catalogs.

\_\_\_\_\_

## **Example 2** Converts the unique inline default to shareable inline defaults:

```
sp_merge_dup_inline_default @report_only = 'NO'
```

Total 2 duplicate defaults are removed and 7 defaults are converted to sharable inline defaults. Database is modified and in single-user mode. System Administrator (SA) must reset it to multi-user mode with sp\_dboption.

# **Example 3** Produces the following output if there are no duplicate inline defaults:

```
sp_merge_dup_inline_default @report_only = 'NO'
```

Database is not modified. Please try it later if duplicate inline defaults do exist and the current resource limitation is preventing this conversion process.

## **Example 4** Includes the show\_progress parameter to indicate progress:

## Usage

- You cannot run sp\_merge\_dup\_inline\_default on system databases.
- User databases must be in single-user mode before you run sp\_merge\_dup\_inline\_default.
- You may re-run sp\_merge\_dup\_inline\_default if the system procedure aborts.
- If sp\_merge\_dup\_inline\_default issues an error message stating that Adaptive Server is out of locks:
  - Increase the value for number of locks, or
  - Reduce the lock promotion threshold with sp\_setpglockpromote or sp\_setrowlockpromote.

|                               | Re-run sp_merge_dup_inline_default, and reset the values after sp_merge_dup_inline_default finishes.                                                                                                    |  |
|-------------------------------|----------------------------------------------------------------------------------------------------|--|
|                               | • sp_merge_dup_inline_default changes only inline default objects for which the default value is a literal string constant or simple numbers (the literal string constant cannot include escaped string delimiters). |  |
|                               | • sp_merge_dup_inline_default does not remove any duplicate inline default objects if their source text in syscomments is "encrypted."                                                                               |  |
| Permissions                   | The permission checks for sp_merge_dup_inline_default differ based on your granular permissions settings.                                                                                                    |  |
| Granular permissions enabled  | With granular permissions enabled, you must be a user with manage database privilege.                                                                                                    |  |
| Granular permissions disabled | With granular permissions disabled, you must be a user with sa_role.                                                                                                    |  |

## sp metrics

Description

Backs up, drops, and flushes QP metrics—always captured in the default running group, which is group 1 in each respective database—and their statistics on queries.

Syntax

**Parameters** 

backup

moves saved QP metrics from the default running group to a backup group, backs up the QP metrics from the old server into a backup group, and moves saved QP metrics from the default running group to a backup group.

backup\_group\_ID

is the ID of the group the QP metrics from the old server into a backup group. To move saved QP metrics from the default running group to a backup group.

drop

removes QP metrics from the system catalog. If you do not provide 'id', sp\_metrics drops the whole group you specified with 'gid'.

gid

is the group ID of the QP metrics from the system catalog.

id

is the ID of the QP metrics from the system catalog.

flush

flushes all aggregated metrics in memory to the system catalog. The aggregated metrics for all statements in memory are zeroed out.

'help', 'command'

provides usage information on sp\_metrics commands.

Examples

**Example 1** Move the QP metrics from a default group to a backup group.

```
sp metrics 'backup', '3'
```

**Example 2** Provides information about sp metrics flush:

```
sp metrics 'help', 'flush'
```

Usage

Access metric information using a select statement with order by against the sysquerymetrics view.

|                               | Use to back up the QP metrics from the old server into a backup group. To move saved QP metrics from the default running group to a backup group, to remove QP metrics from the system catalog. Flush all aggregated metrics in memory to the system catalog. |  |
|-------------------------------|----------------------------------------------------------------------------------------------------|--|
|                               | The permission checks for sp_metrics differ based on your granular permissions settings.                                                                                                    |  |
| Granular permissions enabled  | With granular permissions enabled, you must be a user with manage server privilege or with monitor qp performance privilege (for filter, show, help).                                                                                                    |  |
| Granular permissions disabled | With granular permissions disabled, you must be a user with sa_role.                                                                                                    |  |

Auditing

Values in event and extrainfo columns from the sysaudits table are:

| Event | Audit option   | Command or access audited | Information in extrainfo                                        |
|-------|----------------|---------------------------|-----------------------------------------------------------------|
| 38    | exec_procedure | Execution of a            | Roles – Current active roles                                    |
|       |                | procedure                 | Keywords or options – NULL                                      |
|       |                |                           | Previous value – NULL                                           |
|       |                |                           | Current value – NULL                                            |
|       |                |                           | Other information – All input parameters                        |
|       |                |                           | Proxy information – Original login name, if set proxy in effect |

See also Commands select, set

Procedures sp\_configure

## sp\_modify\_resource\_limit

Description Changes a resource limit by specifying a new limit value, or the action to take

when the limit is exceeded, or both.

Syntax sp\_modify\_resource\_limit {name, appname}

rangename, limittype, limitvalue, enforced, action, scope

Parameters name

is the Adaptive Server login to which the limit applies. You must specify either a *name* or an *appname* or both. To modify a limit that applies to all users of a particular application, specify a *name* of null.

### appname

is the name of the application to which the limit applies. You must specify either a *name* or an *appname* or both. If the limit applies to all applications used by *name*, specify an *appname* of null. If the limit governs a particular application, specify the application name that the client program passes to the Adaptive Server in the login packet.

## rangename

is the time range during which the limit is enforced. You cannot modify this value, but you must specify a non-null value to uniquely identify the resource limit.

## limittype

is the type of resource to which the limit applies. You cannot modify this value, but you must specify a non-null value to uniquely identify the resource limit. The value must be one of the following:

| Limit type                                             | Description                                                                               |
|--------------------------------------------------------|-------------------------------------------------------------------------------------------|
| row_count Limits the number of rows a query can return |                                                                                           |
| elapsed_time                                           | Limits the number of seconds in wall-clock time that a query batch or transaction can run |
| io_cost                                                | Limits either the actual cost, or the optimizer's cost estimate, for processing a query   |
| tempdb_space                                           | Limits the number of pages from a tempdb database that a single session can have          |

## limit\_value

is the maximum amount of the server resource that the login or application can use before Adaptive Server enforces the limit. This must be a positive integer less than or equal to  $2^{31}$  or null to retain the existing value. The following table indicates what value to specify for each limit type:

|                                                           | Limit type   | Limit value                                                                                                    |
|-----------------------------------------------------------|--------------|----------------------------------------------------------------------------------------------------|
| row_count The maximum number of rows a query can return b |              | The maximum number of rows a query can return before the limit is enforced                                              |
|                                                           | elapsed_time | The maximum number of seconds in wall-clock time that a query batch or transaction can run before the limit is enforced |

| Limit type   | Limit value                                                                          |
|--------------|--------------------------------------------------------------------------------------|
| io_cost      | A unitless measure derived from optimizer's costing formula                          |
| tempdb_space | Limits the number of pages from a temporary database that a single session can have. |

#### enforced

determines whether the limit is enforced prior to or during query execution. You cannot modify this value. Use null as a placeholder.

#### action

is the action to take when the limit is exceeded. The following codes apply to all limit types:

| Action code Description  |                            |
|--------------------------|----------------------------|
| 1 Issues a warning       |                            |
| 2 Aborts the query batch |                            |
| 3 Aborts the transaction |                            |
| 4 Kills the session      |                            |
| null                     | Retains the existing value |

### scope

is the scope of the limit. You cannot modify this value. You can use null as a placeholder.

### Examples

**Example 1** Modifies a resource limit that applies to all applications used by "robin" during the *weekends* time range. The limit issues a warning when a query is expected to return more than 3000 rows:

```
sp_modify_resource_limit robin, NULL, weekends, row_count, 3000, NULL,
    1, NULL
```

**Example 2** Modifies a resource limit that applies to the *acctg* application on all days of the week and at all times of the day. The limit aborts the query batch when estimated query processing time exceeds 45 seconds:

```
sp_modify_resource_limit NULL, acctg, "at all times", elapsed_time,
     45, 2, 2, 6
```

**Example 3** This example changes the value of the resource limit that restricts elapsed time to all users of the *payroll* application during the tu\_wed\_7\_10 time range. The limit value for elapsed time decreases to 90 seconds (from 120 seconds). The values for time of execution, action taken, and scope remain unchanged:

```
sp_modify_resource_limit NULL, payroll, tu_wed_7_10,
elapsed_time, 90, null, null, 2
```

**Example 4** This example changes the action taken by the resource limit that restricts the row count of all ad hoc queries and applications run by "joe\_user" during the saturday\_night time range. The previous value for action was 3, which aborts the transaction when a query exceeds the specified row count. The new value is to 2, which aborts the query batch. The values for limit type, time of execution, and scope remain unchanged.

sp\_modify\_resource\_limit joe\_user, NULL,
saturday night, row count, NULL, NULL, 2, NULL

Usage

- You cannot change the login or application to which a limit applies or specify a new time range, limit type, enforcement time, or scope.
- The modification of a resource limit causes the limits for each session for that login and/or application to be rebound at the beginning of the next query batch for that session.
- Adaptive Server Enterprise provides resource limits to help system
  administrators prevent queries and transactions from monopolizing server
  resources. Resource limits, however, are not fully specified until they are
  bound to a time range.

## Permissions

The permission checks for sp\_modify\_resource\_limit differ based on your granular permissions settings.

| Granular permissions enabled | With granular permissions enabled, you must be a user with manage resource limit privilege. |
|------------------------------|---------------------------------------------------------------------------------------------|
| Granular permissions         | With granular permissions disabled, you must be a user with sa_role.                        |
| disabled                     |                                                                                             |

### Auditing

Values in event and extrainfo columns from the sysaudits table are:

| Event | Audit option   | Command or access audited | Information in extrainfo                                          |
|-------|----------------|---------------------------|-------------------------------------------------------------------|
| 38    | exec_procedure | Execution of a            | • <i>Roles</i> – Current active roles                             |
|       |                | procedure                 | Keywords or options – NULL                                        |
|       |                |                           | Previous value – NULL                                             |
|       |                |                           | Current value – NULL                                              |
|       |                |                           | Other information – All input parameters                          |
|       |                |                           | • Proxy information – Original login name, if set proxy in effect |

## See also

**Documents** For more information, see the *System Administration Guide*.

**System procedures** sp\_add\_resource\_limit, sp\_drop\_resource\_limit, sp\_help\_resource\_limit

## sp\_modify\_time\_range

Description

Changes the start day, start time, end day, and/or end time associated with a named time range.

Syntax

sp\_modify\_time\_range name, startday, endday, starttime, endtime

**Parameters** 

#### name

is the name of the time range. This must be the name of a time range stored in the systimeranges system table of the master database.

### startday

is the day of the week on which the time range begins. This must be the full weekday name for the default server language, as stored in the syslanguages system table of the master database, or null to keep the existing *startday*.

## endday

is the day of the week on which the time range ends. This must be the full weekday name for the default server language, as stored in the syslanguages system table of the master database, or null to keep the existing end day. The *endday* can fall either earlier or later in the week than the *startday*, or it can be the same day as the *startday*.

#### starttime

is time of day at which the time range begins. Specify the *starttime* in terms of a twenty-four hour clock, with a value between 00:00 and 23:59. Use the following form, or null to keep the existing *starttime*:

```
" HH: MM"
```

### endtime

is the time of day at which the time range ends. Specify the *endtime* in terms of a twenty-four hour clock, with a value between 00:00 (midnight) and 23:59. Use the following form, or null to keep the existing *endtime*:

```
" HH: MM"
```

The *endtime* must occur later in the day than the *starttime*, unless *endtime* is 00:00.

**Note** For time ranges that span the entire day, specify a start time of "00:00" and an end time of "23:59".

## Examples

**Example 1** Changes the end day of the "business\_hours" time range from Friday to Saturday. Retains the existing start day, start time, and end time:

sp\_modify\_time\_range business\_hours, NULL, Saturday, NULL, NULL

**Example 2** Specifies a new end day and end time for the "before\_hours" time range:

sp\_modify\_time\_range before\_hours, Monday, Saturday, NULL, "08:00"

## Usage

- You cannot modify the "at all times" time range.
- It is possible to modify a time range so that it overlaps with one or more other time ranges.
- The modification of time ranges through the system stored procedures does not affect the active time ranges for sessions currently in progress.
- Changes to a resource limit that has a transaction as its scope does not affect any transactions currently in progress.

## Permissions

The permission checks for sp\_modify\_time\_range differ based on your granular permissions settings.

|                              | •                                                                                           |
|------------------------------|---------------------------------------------------------------------------------------------|
| Granular permissions enabled | With granular permissions enabled, you must be a user with manage resource limit privilege. |
| Granular permissions         | With granular permissions disabled, you must be a user with sa_role.                        |
| disabled                     |                                                                                             |

### Auditing

Values in event and extrainfo columns from the sysaudits table are:

| Event | Audit option   | Command or access audited | Information in extrainfo                                          |
|-------|----------------|---------------------------|-------------------------------------------------------------------|
| 38    | exec_procedure | Execution of a            | • <i>Roles</i> – Current active roles                             |
|       |                | procedure                 | Keywords or options – NULL                                        |
|       |                |                           | Previous value – NULL                                             |
|       |                |                           | Current value – NULL                                              |
|       |                |                           | Other information – All input parameters                          |
|       |                |                           | • Proxy information – Original login name, if set proxy in effect |

#### See also

**Documents** For more information, see the *System Administration Guide*.

**System procedures** sp\_add\_resource\_limit, sp\_add\_time\_range, sp\_drop\_time\_range

# sp\_modifylogin

Description This system procedure is deprecated by Adaptive Server 15.7 and higher. To

modify a login account on Adapter Server, use the alter login command.

Syntax None Parameters None

Usage None

## sp\_modifystats

Description

Allows the system administrator, or any user with permission to execute the procedure and update statistics on the target table, to modify the density values of columns in sysstatistics.

Syntax

Or:

```
sp_modifystats [database].[owner].table_name,
column_name | null,
REMOVE_SKEW_FROM_DENSITY
REMOVE_STICKINESS
```

**Parameters** 

#### table name

is the name of the table to change. Specify the database name if the table is in another database, and specify the owner's name if more than one table of that name exists in the database. The default value for *owner* is the current user, and the default value for *database* is the current database.

## column\_group

an ordered list of column names. To change a statistic for multiple columns (such as a density value), list the columns in the order used to create the statistic. Separate the column names with commas. For example, if your table has a density statistic on columns a1, a2, a3, a4:

- "a1" modifies column a1.
- "a1, a2, a3" modifies the column group a1,a2,a3,
- You can also use a wildcard character, %, with the column\_group parameter to represent a range of characters. For example, "a1, %, a3" modifies the groups a1,a2,a3 and a1, a4, a3, and so on; "a1, %" modifies the groups a1,a2 and a1,a2,a3, and so on, but not a1; "a1%" modifies the groups a1,a2 and a1,a2,a3, and so on, as well as a1.

all

modifies all column group for this table. Because "all" is a keyword, it requires quotes.

### MODIFY\_DENSITY

allows you to modify either the range or total density of a column or column group to the granularity specified in the *value* parameter. Range cell density represents the average number of duplicates of all values that are represented by range cells in a histogram. See the *Performance and Tuning Guide* for more information.

## REMOVE STICKINESS

removes the stickiness associated with the specified column. Specify null to remove the stickiness from all columns in the table.

"Stickiness" occurs when Adaptive Server retains the memory for these update statistics parameters:

- · using step values
- sampling
- histogram\_tuning\_factor
- hashing
- no\_hashing
- partial\_hashing

Once a phrase is "sticky," Adaptive Server retains its behavior for that column on subsequent update statistics commands, even if you do not explicitly specify the parameters.

#### range

modifies the range cell density.

## total

modifies the total cell density.

### absolute

ignore the current value and use the number specified by the *value* parameter.

#### factor

multiply the current statistical value by the *value* parameter.

#### value

is either the specified density value or a multiple for the current density. Must be between zero and one, inclusive, if absolute is specified.

### column\_name

is the name of a column in that table.

## REMOVE\_SKEW\_FROM\_DENSITY

allows the system administrator to change the total density of a column to be equal to the range density, which is useful when data skew is present. Total density represents the average number of duplicates for all values, those in both frequency and range cells. Total density is used to estimate the number of matching rows for joins and for search arguments whose value is not known when the query is optimized. See the *Performance and Tuning Guide* for more information.

REMOVE\_SKEW\_FROM\_DENSITY also updates the total density of any composite column statistics for which this column is the leading attribute. Most commonly, a composite index for which this column is the leading attribute would produce these composite column statistics, but they can also be produced when you issue a composite update statistics command.

## Examples

**Example 1** Changes the range density for column group c00, c01 in table tab\_1 to 0.50000000:

sp modifystats

"tab\_1", "c00, c01", MODIFY\_DENSITY, range, absolute, "0.5"

**Example 2** The total density for column group c00, c01 in tab\_1 is multiplied by .5. That is, divided in half:

sp modifystats

"tab 1", "c00,c01", MODIFY DENSITY, total, factor, "0.5"

**Example 3** The total density for all the columns in table tab\_1 is multiplied by .5.

sp\_modifystats

"tab 1", "all", MODIFY DENSITY, total, factor, "0.5"

**Example 4** Total density for all column groups starting with c12 is changed to equal the range density.

sp\_modifystats "tab\_1", "c12" REMOVE\_SKEW\_FROM\_DENSITY

## Usage

- Allows the system administrator to modify the density values of a column—or columns—in sysstatistics.
- Use optdiag to view a table's statistics. See the *Performance and Tuning Guide* for more information about table density and using optdiag.
- Any modification you make to the statistics with sp\_modifystats is
  overwritten when you run update statistics. To make sure you are
  using the most recent statistical modifications, you should run
  sp\_modifystats after you run update statistics.

|                               | <ul> <li>Because sp_modifystats modifies information stored in the<br/>sysstatistics table, you should make a backup of statistics before<br/>execute running sp_modifystats in a production system.</li> </ul> |  |  |
|-------------------------------|----------------------------------------------------------------------------------------------------|--|--|
|                               | The permission checks for sp_modifystats differ based on your granular permissions settings.                                                                                                    |  |  |
| Granular permissions enabled  | With granular permissions enabled, you must be a user with update statistics on the object or with manage any statistics privilege. You must have execute permission on the procedure.                          |  |  |
| Granular permissions disabled | With granular permissions disabled, you must be a user with with update statistics on the object or sa_role. You must have execute permission on the procedure.                                                 |  |  |

Auditing

Values in event and extrainfo columns from the sysaudits table are:

| Event | Audit option   | Command or access audited | Information in extrainfo                                        |
|-------|----------------|---------------------------|-----------------------------------------------------------------|
| 38    | exec_procedure | Execution of a            | Roles – Current active roles                                    |
|       |                | procedure                 | Keywords or options – NULL                                      |
|       |                |                           | Previous value – NULL                                           |
|       |                |                           | Current value – NULL                                            |
|       |                |                           | Other information – All input parameters                        |
|       |                |                           | Proxy information – Original login name, if set proxy in effect |

Tables used sysstatistics

See also Command update statistics

## sp\_modifythreshold

Description

Modifies a threshold by associating it with a different threshold procedure, free-space level, or segment name.

Syntax

sp\_modifythreshold dbname, segname, free\_space
[, new\_proc\_name][, new\_free\_space][, new\_segname]

**Parameters** 

### dbname

is the database for which to change the threshold. This must be the name of the current database.

## segname

is the segment for which to monitor free space. Use quotes when specifying the "default" segment.

### free\_space

is the number of free pages at which the threshold is crossed. When free space in the segment falls below this level, Adaptive Server executes the associated stored procedure.

## new\_proc\_name

is the new stored procedure to execute when the threshold is crossed. The procedure can be located in any database on the current Adaptive Server or on an Open Server. Thresholds cannot execute procedures on remote Adaptive Servers.

### new\_free\_space

is the new number of free pages to associate with the threshold. When free space in the segment falls below this level, Adaptive Server executes the associated stored procedure.

### new\_segname

is the new segment for which to monitor free space. Use quotes when specifying the "default" segment.

Examples

**Example 1** Modifies a threshold on the "default" segment of the mydb database to execute when free space on the segment falls below 175 pages instead of 200 pages. NULL is a placeholder indicating that the procedure name is not being changed:

```
sp modifythreshold mydb, "default", 200, NULL, 175
```

**Example 2** Modifies a threshold on the data\_seg segment of mydb so that it executes the new\_proc procedure:

```
sp_modifythreshold mydb, data_seg, 250, new_proc
```

Usage

You *cannot* use sp\_modifythreshold to change the amount of free space or the segment name for the last-chance threshold.

## Crossing a threshold

- When a threshold is crossed, Adaptive Server executes the associated stored procedure. Adaptive Server uses the following search path for the threshold procedure:
  - If the procedure name does not specify a database, Adaptive Server looks in the database in which the threshold was crossed.
  - If the procedure is not found in this database and the procedure name begins with "sp\_", Adaptive Server looks in the sybsystemprocs database.

If the procedure is not found in either database, Adaptive Server sends an error message to the error log.

Adaptive Server uses a hysteresis value, the global variable
 @@thresh\_hysteresis, to determine how sensitive thresholds are to
 variations in free space. Once a threshold executes its procedure, it is
 deactivated. The threshold remains inactive until the amount of free space
 in the segment rises to @@thresh\_hysteresis pages above the threshold.
 This prevents thresholds from executing their procedures repeatedly in
 response to minor fluctuations in free space.

#### The last-chance threshold

- By default, Adaptive Server monitors the free space on the segment where
  the log resides and executes sp\_thresholdaction when the amount of free
  space is less than that required to permit a successful dump of the
  transaction log. This amount of free space, the last-chance threshold, is
  calculated by Adaptive Server and cannot be changed by users.
- If the last-chance threshold is crossed before a transaction is logged,
   Adaptive Server suspends the transaction until log space is freed. Use
   sp\_dboption to change this behavior for a particular database. Setting the
   abort tran on log full option to true causes Adaptive Server to roll back all
   transactions that have not yet been logged when the last-chance threshold
   is crossed.
- You cannot use sp\_modifythreshold to change the free-space value or segment name associated with the last-chance threshold.
- Only databases that store their logs on a separate segment can have a
  last-chance threshold. Use sp\_logdevice to move the transaction log to a
  separate device.

#### Other thresholds

- Each database can have up to 256 thresholds, including the last-chance threshold.
- Each threshold must be at least 2 times @@thresh\_hysteresis pages from the next closest threshold.
- Use sp\_helpthreshold for information about existing thresholds.
- Use sp\_dropthreshold to drop a threshold from a segment.

## Creating threshold procedures

- Any user with create procedure permission can create a threshold procedure in a database. Usually, a system administrator creates sp\_thresholdaction in the master database, and database owners create threshold procedures in user databases.
- sp\_modifythreshold does not verify that the specified procedure exists. It is possible to associate a threshold with a procedure that does not yet exist.
- sp\_modifythreshold checks to ensure that the user modifying the threshold
  procedure has been directly granted the "sa\_role". All system roles active
  when the threshold procedure is modified are entered in systhresholds as
  valid roles for the user writing the procedure. However, only directly
  granted system roles are activated when the threshold fires. Indirectly
  granted system roles and user-defined roles are not activated.
- Adaptive Server passes four parameters to a threshold procedure:
  - @ dbname, varchar(30), which identifies the database
  - @ segment\_name, varchar(30), which identifies the segment
  - @ space\_left, int, which indicates the number of free pages associated with the threshold
  - @ status, int, which has a value of 1 for last-chance thresholds and 0 for other thresholds

These parameters are passed by position rather than by name; your threshold procedure can use other names for them, but the procedure must declare them in the order shown and with the correct datatypes.

- It is not necessary to create a different procedure for each threshold. To minimize maintenance, create a single threshold procedure in the sybsystemprocs database that can be executed by all thresholds.
- Include print and raiserror statements in the threshold procedure to send output to the error log.

## Executing threshold procedures

- Tasks that are initiated when a threshold is crossed execute as background tasks. These tasks do not have an associated terminal or user session. If you execute sp\_who while these tasks are running, the status column shows "background".
- Adaptive Server executes the threshold procedure with the permissions of the user who modified the threshold, at the time he or she executed sp modifythreshold, minus any permissions that have since been revoked.
- Each threshold procedure uses one user connection, for as long as it takes to execute the procedure.

## Disabling free-space accounting

**Warning!** System procedures cannot provide accurate information about space allocation when free-space accounting is disabled.

- Use the no free space acctg option of sp\_dboption to disable free-space accounting on non-log segments.
- You cannot disable free-space accounting on log segments.

## Permissions

The permission checks for sp\_modifythreshold differ based on your granular permissions settings.

| enabled              |  |
|----------------------|--|
| Granular permissions |  |
| disabled             |  |

Granular permissions

With granular permissions enabled, you must be a user with manage database privilege.

With granular permissions disabled, you must be the database owner or a user with sa\_role.

## Auditing

Values in event and extrainfo columns from the sysaudits table are:

| Event | Audit option   | Command or access audited | Information in extrainfo                                          |
|-------|----------------|---------------------------|-------------------------------------------------------------------|
| 38    | exec_procedure | Execution of a            | Roles – Current active roles                                      |
|       |                | procedure                 | Keywords or options – NULL                                        |
|       |                |                           | Previous value – NULL                                             |
|       |                |                           | Current value – NULL                                              |
|       |                |                           | Other information – All input parameters                          |
|       |                |                           | • Proxy information – Original login name, if set proxy in effect |

See also

**Documents** For more information, see the *System Administration Guide*.

**Commands** create procedure, dump transaction

**System procedures** sp\_addthreshold, sp\_dboption, sp\_dropthreshold, sp\_helpthreshold, sp\_thresholdaction

## sp\_monitor

Description

Displays statistics about Adaptive Server.

Syntax

sp\_monitor syntax is divided by command type for clarity, since many of the types have parameters of their own. The following code paragraph shows the syntax of the stored procedure as a whole, followed by the syntax of each command type interface.

```
sp_monitor [[connection | statement], [cpu | diskio | elapsed time]]
   [event, [spid ]]
   [procedure, [dbname, [procname[, summary | detail]]]]
   [enable] [disable]
   [help],
   [deadlock][procstack]
```

**Parameters** 

### connection

displays information on each connection. connection uses the following monitoring tables:

- monProcessSQLText
- monProcessActivity

#### statement

displays information on each statement. statement uses the following monitoring tables:

- monProcessSQLText
- monProcessStatement

## cpu | diskio | elapsed time

these parameters order the output of sp\_monitor connection or sp\_monitor statement.

- cpu indicates the amount of CPU time consumed by each different connection or statement.
- diskio indicates the number of physical reads performed by each connection or statement.
- elapsed time indicates the sum of the CPU time and the wait times for each connection or statement.

#### event

displays three possibilities. When you specify:

- No option only user tasks are displayed.
- sp\_monitor, event, "-1" wait information about all tasks, both user and system, is displayed.
- sp\_monitor, event, "spid" wait information pertaining to only the specified server process ID is displayed.

### spid

allows you to obtain event information for a specific task by entering its *spid*. You must specify the numeric value of *spid* within quotation marks.

## procedure

displays statistics about stored procedures:

- ProcName the stored procedure being monitored.
- DBNAME the database in which the stored procedure is located.
- NumExecs the approximate number of executions of this specific stored procedure.
- AvgCPUTime the average CPU time that it takes for the stored procedure to execute.
- AvgPhysicalReads the average number of disk reads performed by the stored procedure.
- AvgLogicalReads the average number of logical reads performed by the stored procedure.
- AvgMemUsed\_KB the average amount of memory in KB used by the stored procedure.

procedure uses the monSysStatement monitoring table.

#### dbname

displays information on procedures for the specified database.

#### procname

displays information on the specified procedure.

### summary | detail

displays either summary information, which provides an average of all instances of the procedure, or detailed information, which provides information on every instance of the stored procedure.

#### enable

enables the new options for sp\_monitor. It turns on the configuration parameter required to begin monitoring.

#### disable

disables monitoring.

## help

displays the syntax and examples for sp\_monitor, and also reports extensive information on using this procedure for deadlock analysis:

```
sp monitor 'help', 'deadlock'
```

The help option also provides command-specific examples.

## deadlock

tells sp\_monitor to process historical data from the monDeadlock table, and prints out a block of output for each instance of deadlock.

## procstack

examines the execution context of a task, including that of a deeply nexted stored procedure. The stack of procedures executed is extracted from the monProcessProcedures monitoring table.

### Examples

## **Example 1** Reports information about how busy Adaptive Server has been:

## ${\tt sp\_monitor}$

## **Example 2** Shows how to display information about connections:

```
1> sp_monitor "connection"
2> go
spid LoqinName ElapsedTime LocksHeld SQLText
```

| 12 | sa | 90300 | 2 | <pre>exec get_employee_salaries</pre> |
|----|----|-------|---|---------------------------------------|
| 27 | sa | 17700 | 1 | exec get_employee_perks               |

By default, the output by default is sorted in the descending order of the ElapsedTime.

**Example 3** Identifies the connections performing the most physical reads:

| 1> sp_monitor "connection", "diskio" |           |                |           |                                       |  |  |
|--------------------------------------|-----------|----------------|-----------|---------------------------------------|--|--|
| 2> go                                |           |                |           |                                       |  |  |
| spid                                 | LoginName | Physical_Reads | LocksHeld | SQLText                               |  |  |
|                                      |           |                |           |                                       |  |  |
| 12                                   | sa        | 117            | 2         | <pre>exec get_employee_salaries</pre> |  |  |
| 27                                   | sa        | 1              | 0         | <pre>exec get_employee_perks</pre>    |  |  |

## **Example 4** Displays information about each statement:

| 1> sp_ | 1> sp_monitor "statement" |             |                            |  |  |  |
|--------|---------------------------|-------------|----------------------------|--|--|--|
| 2> go  |                           |             |                            |  |  |  |
| spid   | LoginName                 | ElapsedTime | SQLText                    |  |  |  |
|        |                           |             |                            |  |  |  |
| 12     | sa                        | 100         | exec get_employee_salaries |  |  |  |

# **Example 5** Displays the events each task spent time waiting for and the duration of the wait, reported in descending order of wait times:

```
1> sp monitor "event"
2> qo
SPID WaitTime Description
        108200 hk: pause for some time
108200 waiting for incoming network data
107800 waiting while allocating new clien
17100 waiting for network send to comple
6
       108200
107800
17100
29
10
                        waiting while allocating new client socket
15
                        waiting for network send to complete
14
        5900
                        waiting for CTLIB event to complete
                        waiting for disk write to complete
14
        400
7
        200
                        hk: pause for some time
7
                        waiting on run queue after yield
        100
                        waiting for network send to complete
12
        100
```

## **Example 6** Displays event data for spid 14:

```
1> sp_monitor "event","14"
2> go
WaitTime Description
```

-----

```
9000 waiting for CTLIB event to complete
600 waiting for disk write to complete
200 waiting for disk write to complete
100 waiting on run queue after yield
100 wait for buffer write to complete
```

**Example 7** Provides a summary of most recently run procedures, sorted in descending order of average elapsed time. This example provides historical monitoring information rather than the current state.

```
1> sp_monitor "procedure"
2> go
```

Average Procedure Statistics

| ProcName                  | DBName | AvgElap            | sedTime | e AvgCPU  | JTime         | AvgWa | aitTim | ne |
|---------------------------|--------|--------------------|---------|-----------|---------------|-------|--------|----|
| AvgPhysicalReads AvgLogic |        | calReads AvgPacket |         | cketsSent | tsSent NumExc |       | ecs    |    |
|                           |        |                    |         |           |               |       |        |    |
| neworder_remote           | tpcc   | 1833               | 16      | 1083      | 26            | 96    | 0      | 6  |
| neworder_local            | tpcc   | 1394               | 13      | 1181      | 31            | 122   | 0      | 38 |
| tc_startup                | tpcc   | 1220               | 3       | 1157      | 0             | 3     | 0      | 59 |
| delivery                  | tpcc   | 1000               | 0       | 800       | 23            | 49    | 0      | 2  |

## Usage

**Note** Before using the new parameters associated with sp\_monitor, you must set up monitoring tables and the related stored procedures needed to enable. See "Installing Monitoring Tables" in *Performance and Tuning: Monitoring and Analyzing*.

- Adaptive Server keeps track of how much work it has done in a series of global variables. sp\_monitor displays the current values of these global variables and how much they have changed since the last time the procedure executed.
- For each column, the statistic appears in the form *number(number)-number*% or *number(number)*.
  - The first number refers to the number of seconds (for cpu\_busy, io\_busy, and idle) or the total number (for the other columns) since Adaptive Server restarted.
  - The number in parentheses refers to the number of seconds or the total number since the last time sp\_monitor was run. The percent sign indicates the percentage of time since sp\_monitor was last run.

For example, if the report shows cpu\_busy as "4250(215)-68%", it means that the CPU has been busy for 4250 seconds since Adaptive Server was last started, 215 seconds since sp\_monitor last ran, and 68 percent of the total time since sp\_monitor was last run.

For the total\_read column, the value 394(67) means there have been 394 disk reads since Adaptive Server was last started, 67 of them since the last time sp\_monitor was run.

This table shows the monitoring tables accessed by each option type.

Table 1-24: Monitoring tables accessed by monitoring types

|                 |                      | ,                            | 0 71                      |
|-----------------|----------------------|------------------------------|---------------------------|
| Monitoring type | Tables accessed      | Configuration option         | Configuration option type |
| connection      | monProcessSQLext     | max SQL text monitored       | Value                     |
|                 |                      | SQL batch capture            | Boolean                   |
|                 | monProcessActivity   | wait event timing            | Boolean                   |
|                 |                      | per object statistics active | Boolean                   |
| procstack       | monProcessProcedures | None                         | N/A                       |
| statement       | monProcessSQLText    | max SQL text monitored       | Value                     |
|                 |                      | SQL batch capture            | Boolean                   |
|                 | monProcessStatement  | statement statistics active  | Boolean                   |
|                 |                      | per object statistics active | Boolean                   |
|                 |                      | wait event timing            | Boolean                   |
| event           | monProcessWaits      | wait event timing            | Boolean                   |
|                 |                      | process event waits          | Boolean                   |
| procedure       | monSysStatement      | statement statistics active  | Boolean                   |
|                 |                      | per object statistics active | Boolean                   |
|                 |                      | statement pipe max messages  | Value                     |
|                 |                      | statement pipe active        | Boolean                   |
| deadlock        | monDeadlock          | deadlock pipe max messages   | Value                     |
|                 |                      | deadlock pipe active         | Boolean                   |

- sp\_monitor connection monitors connections actively executing T-SQL only, and does not report on all connections.
- You must run sp\_monitor from the master database. However, if you are analyzing deadlock data archived in another database, you can run sp\_monitor deadlock from that database.
- sp\_monitor event no longer displays all tasks (including system tasks), when called with no options. In Adaptive Server version 15.0.2 and above, the event option provides three possibilities. When:

- No option is provided only user tasks are displayed.
- You specify sp\_monitor, event, "-1", wait information about all tasks, both user and system, is displayed.
- You specify sp\_monitor, event, "spid", wait information pertaining to only the specified server process ID is displayed.
- Table 1-25 describes the columns in the sp\_monitor report, the equivalent global variables, if any, and their meanings. With the exception of last\_run, current\_run and seconds, these column headings are also the names of global variables—except that all global variables are preceded by @@. There is also a difference in the units of the numbers reported by the global variables—the numbers reported by the global variables are not milliseconds of CPU time, but machine ticks.

Table 1-25: Columns in the sp\_monitor report

| Column<br>heading | Equivalent variable | Meaning                                                                                         |
|-------------------|---------------------|-------------------------------------------------------------------------------------------------|
| last_run          |                     | Clock time at which the sp_monitor procedure last ran.                                          |
| current_run       |                     | Current clock time.                                                                             |
| seconds           |                     | Number of seconds since sp_monitor last ran.                                                    |
| cpu_busy          | @ @ cpu_busy        | Number of seconds in CPU time that Adaptive Server's CPU was doing Adaptive Server work.        |
| io_busy           | @ @ io_busy         | Number of seconds in CPU time that Adaptive Server has spent doing input and output operations. |
| idle              | @ @ idle            | Number of seconds in CPU time that Adaptive Server has been idle.                               |
| packets_received  | @@pack_received     | Number of input packets read by Adaptive Server.                                                |
| packets_sent      | @ @ pack_sent       | Number of output packets written by Adaptive Server.                                            |
| packet_errors     | @ @ packet_errors   | Number of errors detected by Adaptive Server while reading and writing packets.                 |
| total_read        | @ @ total_read      | Number of disk reads by Adaptive Server.                                                        |
| total_write       | @ @ total_write     | Number of disk writes by Adaptive Server.                                                       |
| total_errors      | @ @ total_errors    | Number of errors detected by Adaptive Server while reading and writing.                         |
| connections       | @ @ connections     | Number of logins or attempted logins to Adaptive Server.                                        |

- The first time sp\_monitor runs after Adaptive Server start-up, the number in parentheses is meaningless.
- Adaptive Server's housekeeper task uses the server's idle cycles to write changed pages from cache to disk. This process affects the values of the cpu\_busy, io\_busy, and idle columns reported by sp\_monitor. To disable the housekeeper task and eliminate these effects, set the housekeeper free write percent configuration parameter to 0:

sp configure "housekeeper free write percent", 0

- You must run sp\_monitor when a representative workload is running on the system.
- Typically, you will run procedures in this sequence:
  - Run sp\_monitor enable
  - Invoke sp\_monitor options
  - Run sp\_monitor disable when you have completed the monitoring
- When you are using sp\_monitor procedure, the number of rows returned can be very large; you may want to use the summary option instead of the detail option. It may also take a while for this command to complete on an active system.

Permissions

The permission checks for sp\_monitor are the same whether or not granular permissions is enabled:

- The database owner of sybsystemprocs can execute sp\_monitor and can grant execute permission to other users
- The stored procedure is created with execute as owner. The owner is sa. The owner must have mon\_role which user sa has by default.

For more information see "Monitoring Tables" *Performance and Tuning: Monitoring and Analyzing.* 

Auditing

Values in event and extrainfo columns from the sysaudits table are:

| Event | Audit option   | Command or access audited | Information in extrainfo                                          |
|-------|----------------|---------------------------|-------------------------------------------------------------------|
| 38    | exec_procedure | Execution of a            | Roles – Current active roles                                      |
|       |                | procedure                 | Keywords or options – NULL                                        |
|       |                |                           | Previous value – NULL                                             |
|       |                |                           | Current value – NULL                                              |
|       |                |                           | Other information – All input parameters                          |
|       |                |                           | • Proxy information – Original login name, if set proxy in effect |

See also

System procedures sp\_who

## sp\_monitorconfig

Description

Displays cache usage statistics regarding metadata descriptors for indexes, objects, databases, and the kernel resource memory pool. sp\_monitorconfig also reports statistics on auxiliary scan descriptors used for referential integrity queries, and usage statistics for transaction descriptors and DTX participants.

Syntax

sp\_monitorconfig "configname"[, "result\_tbl\_name"][, "full"]

**Parameters** 

configname

is either all, or part of the configuration parameter name with the monitoring information that is being queried. Valid configuration parameters are listed in the "Usage" section. Specifying all displays descriptor help information for all indexes, objects, databases, and auxiliary scan descriptors in the server.

## "result tbl name"

(optional) is the name of the table you create to save the stored procedure results. If you pass a table name for *result\_tabl\_name* that does not already exist, sp\_monitorconfig creates a table to hold the result set.

#### "full"

returns a set of values for the configname that you specify. The values are:

- config\_val reports the configured value
- system\_val reports the systems default value when there's novalue configured
- total\_val reports the actual value used

## Examples

## **Example 1** Shows all items that are open:

sp monitorconfig "open"

Configuration option is not unique.

| option_name                    | config_value | run_value |
|--------------------------------|--------------|-----------|
|                                |              |           |
| number of open databases       | 12           | 12        |
| number of open objects         | 500          | 500       |
| curread change w/ open cursors | 1            | 1         |
| open index hash spinlock ratio | 100          | 100       |
| number of open indexes         | 500          | 500       |
| open index spinlock ratio      | 100          | 100       |
| open object spinlock ratio     | 100          | 100       |
| number of open partitions      | 500          | 500       |

## **Example 2** Shows the status for all configurations:

sp\_monitorconfig "all"

-----

Usage information at date and time: May 6 2010 4:32PM.

| Name                     | Num_free 1 | Num_active | Pct_act | Max_Used | Reuse_cnt | Instance_Name |
|--------------------------|------------|------------|---------|----------|-----------|---------------|
|                          |            |            |         |          |           |               |
| additional network memor | ry 135843  | 6 809440   | 37.34   | 825056   | 0         | NULL          |
| audit queue size         | 10         | 0 0        | 0.00    | 0        | 0         | NULL          |
| disk i/o structures      | 25         | 6 0        | 0.00    | 29       | 0         | NULL          |
| heap memory per user     | 409        | 0          | 0.00    | 0        | 0         | NULL          |
|                          |            |            |         |          |           |               |
|                          |            |            |         |          |           |               |
|                          |            |            |         |          |           |               |
| size of process object h | ne 300     | 0 0        | 0.00    |          | 0 0       | NULL          |
| size of shared class hea | ap 614     | 4 0        | 0.00    |          | 0 0       | NULL          |
| size of unilib cache     | 30621      | .6 816     | 0.27    | 81       | 6 0       | NULL          |
| txn to pss ratio         | 40         | 0 0        | 0.00    |          | 0 0       | NULL          |

**Example 3** Shows 61 active object metadata descriptors, with 439 free. The maximum used at a peak period since Adaptive Server was last started is 61:

sp\_monitorconfig "open objects"

```
Usage information at date and time: Apr 22 2002 2:49PM.

Name Num free Num active Pct act Max Used Reuse cnt Instance Name
```

|                        | _   | _  | _     | _  | _ | _    |
|------------------------|-----|----|-------|----|---|------|
|                        |     |    |       |    |   |      |
| number of open objects | 439 | 61 | 12.20 | 61 | 0 | NULL |

You can then reset the size to 550, for example, to accommodate the 439 maximum used metadata descriptors, plus space for 10 percent more:

```
sp configure "number of open objects", 330
```

**Example 4** Shows the maximum number of index metadata descriptors, which is 44:

sp\_monitorconfig "open indexes"

```
Usage information at date and time: Apr 22 2002 2:49PM.
```

| Name                   | Num_free Num_active | Pct_act Max_Used | Reuse_cnt | Instance_Name |
|------------------------|---------------------|------------------|-----------|---------------|
|                        |                     |                  |           |               |
| number of open indexes | 556 44              | 7.33 44          | 0         | NULL          |

You can reset the size to 100, the minimum acceptable value:

```
sp configure "number of open indexes", 100
```

**Example 5** Shows the number of active scan descriptors as 30, though Adaptive Server is configured to use 200. Use the number of aux scan descriptors configuration parameter to reset the value to at least 32. A safe setting is 36, to accommodate the 32 scan descriptors, plus space for 10 percent more:

**Example 6** Adaptive Server is configured for five open databases, all of which have been used in the current session.

However, as indicated by the Reuse\_cnt column, an additional database needs to be opened. If all 5 databases are in use, an error may result, unless the descriptor for a database that is not in use can be reused. To prevent an error, reset number of open databases to a higher value.

**Example 7** Only 10.2 percent of the transaction descriptors are currently being used. However, the maximum number of transaction descriptors used at a peak period since Adaptive Server was last started is 523:

**Example 8** Using the optional parameter *result\_tbl\_name* to create a user table saves the sp\_monitorconfig result to this table:

```
create table sample_table
(Name varchar(35),Config_val int, System_val int, Total_val int,
Num_free int, Num_active int, Pct_act char(6), Max_used int,
Num_Reuse int, Date varchar(30))
create table sample_table
(Name varchar(35),
```

```
Config_val int,
System_val int,
Total_val int,
Num_free int,
Num_active int,
Pct_act char(6),
Max_Used int,
Reuse_cnt int,
Date varchar(30),
Instance Name varchar(35))
```

The name of the table created becomes the second parameter of sp\_monitorconfig. Capture the values for number of locks and number of alarms in sample\_table:

```
sp_monitorconfig "locks", sample_table
sp monitorconfig "number of alarms", sample table
```

Display the values captured in sample\_table:

```
      select * from sample_table

      Name
      Config_val System_val Total_val Num_free Num_active

      Pct_act Max_used Reuse_cnt
      Date
      Instance_Name

      number of locks
      5000
      684
      5000
      4915
      85

      1.70
      117
      0
      Aug 23 2006
      6:53AM

      number of alarms
      40
      0
      40
      28
      12

      30.00
      13
      0
      Aug 23 2006
      6:53AM
```

The result set saved to the table accumulates until you delete or truncate the table.

**Note** If sample\_table is in another database, you must provide its fully qualified name in quotes.

**Example 9** Displays the configure\_value, system\_value, and run\_value columns of all the configurations:

```
sp_monitorconfig "all", null, "full"

go

Usage information at date and time: Mar 23 2004 5:15PM

Name Configure Value System Value Run Value

Num_free Num_active Pct_act Max_Used Reuse_cnt Instance_Name
```

| additional network memory |              |       | 0       | 2167876 | 2167876 |      |
|---------------------------|--------------|-------|---------|---------|---------|------|
| 1358436                   | 809440       | 37.34 | 825056  | 0       |         | NULL |
| audit queue s             | ize          |       | 100     | 0       | 100     |      |
| 100                       | 0            | 0.00  | 0       | 0       |         | NULL |
| disk i/o stru             | ctures       |       | 256     | 0       | 256     |      |
| 256                       | 0            | 0.00  | 29      | 0       |         | NULL |
| heap memory p             | er user      |       | 4096    | 563     | 4096    |      |
| 4096                      | 0            | 0.00  | 0       | 0       |         | NULL |
| kernel resour             | ce memory    |       | 4096    | 0       | 4096    |      |
| 3567                      | 529          | 12.92 | 529     | 0       |         | NULL |
| max cis remot             | e connection | on    | 0       | 100     | 100     |      |
| 100                       | 0            | 0.00  | 0       | 0       |         | NULL |
|                           |              |       |         |         |         |      |
| size of share             | d class hea  | ap    | 6144    | 0       | 6144    |      |
| 6144                      | 0            | 0.00  | 0       | 0       |         | NULL |
| size of unili             | b cache      |       | 0307032 | 307032  | 306216  |      |
| 816                       | 0            | .27   | 816     | 0       |         | NULL |
| txn to pss ra             | tio          |       | 16      | 0       | 16      |      |
| 400                       | 0            | 0.00  | 0       | 0       |         | NULL |
|                           |              |       |         |         |         |      |

## Usage

- If the max cis remote connections configuration parameter has a config\_value, the system\_val reports a value of zero (0).
- If you reconfigure a resource using a value that is smaller than the original
  value it was given, the resource does not shrink, and the Num\_active
  configuration parameter can report a number that is larger than Total\_val.
  The resource shrinks and the numbers report correctly when Adaptive
  Server restarts.
- sp\_monitorconfig displays cache usage statistics regarding metadata descriptors for indexes, objects, and databases, such as the number of metadata descriptors currently in use by the server.
- sp\_monitorconfig also reports the number of auxiliary scan descriptors in use. A scan descriptor manages a single scan of a table when queries are run on the table.
- sp\_monitorconfig monitors the following resources:

additional network memory audit queue size heap memory per user max cis remote connection max memory max number network listeners memory per worker process max online engines number of alarms number of aux scan descriptors number of devices number of dtx participants number of java sockets number of large i/o buffers number of locks number of mailboxes number of messages number of open databases

number of open indexes number of open objects number of open partitions number of remote connections number of remote logins number of remote sites number of sort buffers number of user connections. number of worker processes partition groups permission cache entries procedure cache size size of global fixed heap size of process object heap size of shared class heap size of unilib cache txn to pss ratio

- The columns in the sp\_monitorconfig output provide the following information:
  - num\_free specifies the number of available metadata or auxiliary scan descriptors not currently used.
  - num\_active specifies the number of metadata or auxiliary scan descriptors installed in cache (that is, active).
  - pct\_active specifies the percentage of cached or active metadata or auxiliary scan descriptors.
  - Max\_Used specifies the maximum number of metadata or auxiliary scan descriptors that have been in use since the server was started.
  - Reused specifies whether a metadata descriptor was reused in order
    to accommodate an increase in indexes, objects, or databases in the
    server. The returned value is Yes, No or NA (for configuration
    parameters that do not support the reuse mechanism, such as the
    number of aux scan descriptors).
- Use the value in the Max\_Used column as a basis for determining an appropriate number of descriptors; be sure to add about 10 percent for the final setting. For example, if the maximum number of index metadata descriptors used is 142, you might set the number of open indexes configuration parameter to 157.

- If the Reused column states Yes, reset the configuration parameter to a higher value. When descriptors need to be reused, there can be performance problems, particularly with open databases. An open database contains a substantial amount of metadata information, which means that to fill up an open database, Adaptive Server needs to access the metadata on the disk many times; the server can also have a spinlock contention problem. To check for spinlock contention, use the system procedure sp\_sysmon. See the *Performance and Tuning Series:*Monitoring Adaptive Server with sp\_sysmon. To find the current number of indexes, objects, or databases, use sp\_countmetadata.
- To get an accurate reading, run sp\_monitorconfig during a normal Adaptive Server peak time period. You can run sp\_monitorconfig several times during the peak period to ensure that you are actually finding the maximum number of descriptors used.
- result\_tbl\_name creates a table using the following syntax. All the result information is saved in this table, which returns no standard output.

```
create table table_name(
   Name varchar(35), Num_free int,
   Num_active int, Pct_act char(6),
   Max_Used int, Reuse_cnt int,
   Date varchar(30))
```

- Some configuration parameter, such as number of sort buffers and txn to pss ratio, are dependent on the number of configured user connections, while other configuration parameters, such as max number of network listeners, are per engine.
- The output of sp\_monitorconfig uses the number of user connections and online engines to calculate the values for the columns num\_free, num\_active, pct\_act and max\_used.
- The updates on the internal monitor counters are done without using synchronization methods because of performance reasons. For this reason, a multi-engine Adaptive Server under heavy load might report numbers in the sp\_monitorconfig output that are not a completely accurate.
- You might see the number of active locks as greater than 0 on an idle system. These "active" locks are reserved and used internally.

Permissions

The permission checks for sp\_monitorconfig differ based on your granular permissions settings.

| Granular permissions enabled  | With granular permissions enabled, you must be a user with manage server privilege. |
|-------------------------------|-------------------------------------------------------------------------------------|
| Granular permissions disabled | With granular permissions disabled, you must be a user with sa_role.                |

# Auditing

Values in event and extrainfo columns from the sysaudits table are:

| Event | Audit option   | Command or access audited  | Information in extrainfo                                          |
|-------|----------------|----------------------------|-------------------------------------------------------------------|
| 38    | exec_procedure | Execution of a             | Roles – Current active roles                                      |
|       | procedure      | Keywords or options – NULL |                                                                   |
|       |                |                            | Previous value – NULL                                             |
|       |                |                            | Current value – NULL                                              |
|       |                |                            | Other information – All input parameters                          |
|       |                |                            | • Proxy information – Original login name, if set proxy in effect |

See also

**System procedures** sp\_configure, sp\_countmetadata, sp\_helpconfig, sp\_helpconstraint, sp\_sysmon

# sp\_monitor\_server

Description Provides server-wide monitoring information.

Syntax sp\_monitor\_server [server\_name]

Parameters None

Examples Displays the current server monitoring information:

```
sp_monitor_server
last_run current_run seconds
May 10 2010 4:23PM
             May 10 2010 4:23PM 1
(1 row affected)
cpu_busy io_busy
                      idle
0(0) - 0\% \\ packets\_received \\ packets\_sent \\ 0(0) - 0\% \\ packet\_errors
                          0(0)
0(0)
                                       0(0)
total_read total_write total_errors connections
146(0)
1743(0)
                                 0(0) 1(0)
```

Usage None
Permissions None
Auditing None

# sp object stats

Description

Shows lock contention, lock wait-time, and deadlock statistics for tables and indexes.

Syntax

sp\_object\_stats interval[, top\_n[, dbname, objname[, rpt\_option]]]

**Parameters** 

interval

specifies the time period for the sample. It must be in HH:MM:SS form, for example "00:20:00".

top\_n

is the number of objects to report, in order of contention. The default is 10.

### dbname

is the name of the database to report on. If no database name is given, contention on objects in all databases is reported.

### objname

is the name of a table to report on. If a table name is specified, the database name must also be specified.

## rpt\_option

specifies the report type:

- rpt\_locks reports grants, waits, deadlocks and wait times for the tables with the highest contention. rpt\_locks is the default.
- rpt\_objlist reports only the names of the objects that had the highest level of lock activity.

Examples

**Example 1** Reports lock statistics on the top 10 objects server-wide:

```
sp object stats "00:20:00"
```

**Example 2** Reports only on tables in the pubtune database, and lists the five tables that experienced the highest contention:

```
sp object stats "00:20:00", 5, pubtune
```

**Example 3** Shows only the names of the tables that had the highest locking activity, even if contention and deadlocking does not take place:

```
sp_object_stats "00:15:00", @rpt_option = "rpt_objlist"
```

Usage

sp\_object\_stats reports on the shared, update, and exclusive locks acquired
on tables during a specified sample period. The following reports shows
the titles tables:

```
Object Name: pubtune..titles (dbid=7, objid=208003772,lockscheme=Datapages)
```

| Page Locks  | SH_PAGE     | UP_PAGE     | EX_PAGE\$  |
|-------------|-------------|-------------|------------|
|             |             |             |            |
| Grants:     | 94488       | 4052        | 4828       |
| Waits:      | 532         | 500         | 776        |
| Deadlocks:  | 4           | 0           | 24         |
| Wait-time:  | 20603764 ms | 14265708 ms | 2831556 ms |
| Contention: | 0.56%       | 10.98%      | 13.79%     |

- \*\*\* Consider altering pubtune..titles to Datarows locking.
  - The meaning of the values are:

| Output row | Value                                                                      |
|------------|----------------------------------------------------------------------------|
| Grants     | The number of times the lock was granted immediately.                      |
| Waits      | The number of times the task needing a lock had to wait.                   |
| Deadlocks  | The number of deadlocks that occurred.                                     |
| Wait-times | The total number of milliseconds that all tasks spent waiting for a lock.  |
| Contention | The percentage of times that a task had to wait or encountered a deadlock. |

- sp\_object\_stats recommends changing the locking scheme when total contention on a table is more than 15 percent, as follows:
  - If the table uses allpages locking, it recommends changing to datapages locking.
  - If the table uses datapages locking, it recommends changing to datarows locking.
- sp\_object\_stats creates a table named tempdb..syslkstats. This table is not dropped when the stored procedure completes, so it can be queried by a system administrator using Transact-SQL.
- Only one user at a time should execute sp\_object\_stats. If more than one
  user tries to run sp\_object\_stats simultaneously, the second command may
  be blocked, or the results may be invalid.
- The tempdb..syslkstats table is dropped and re-created each time sp\_object\_stats is executed.
- The structure of tempdb..syslkstats is:

| dbid        | smallint | Database ID                                                                                                    |
|-------------|----------|----------------------------------------------------------------------------------------------------|
| objid       | int      | Object ID                                                                                                    |
| lockscheme  | smallint | Integer values 1–3: Allpages = 1, Datapages = 2, Datarows = 3                                                                                                    |
| page_type   | smallint | Data page = 0, or index page = 1                                                                                                    |
| stat_name   | char(30) | The statistics represented by this row                                                                                                    |
|             |          | The values in the stat_name column are composed of three parts:                                                                                                    |
|             |          | • The first part is "ex" for exclusive lock, "sh" for shared lock, or "up" for update lock.                                                                                                    |
|             |          | The second part is "pg" for page locks, or "row" for row locks.                                                                                                    |
|             |          | • The third part is "grants" for locks granted immediately, "waits" for locks that had to wait for other locks to be released, "deadlocks" for deadlocks, and "waittime" for the time waited to acquire the lock. |
| stat_value  | float    | The number of grants, waits or deadlocks, or the total wait time                                                                                                    |
|             | na       | you specify a table name, sp_object_stats displays all tables by that me. If more than one user owns a table with the specified name, output r these tables displays the object ID, but not the owner name.       |
| Permissions | 1        | rmission checks for sp_object_stats differ based on your granular sions settings.                                                                                                    |

Datatype

Description

Column name

# Auditing

enabled

disabled

Granular permissions

Granular permissions

Values in event and extrainfo columns from the sysaudits table are:

With granular permissions disabled, you must be a user with sa\_role.

With granular permissions enabled, you must be a user with manage server privilege.

| Event | Audit option   | Command or access audited | Information in extrainfo                                        |
|-------|----------------|---------------------------|-----------------------------------------------------------------|
| 38    | exec_procedure | Execution of a            | • <i>Roles</i> – Current active roles                           |
|       |                | procedure                 | Keywords or options – NULL                                      |
|       |                |                           | Previous value – NULL                                           |
|       |                |                           | Current value – NULL                                            |
|       |                |                           | Other information – All input parameters                        |
|       |                |                           | Proxy information – Original login name, if set proxy in effect |

See also

Commands alter table

# sp\_objectsegment

Description Reports the partition name, segment name, and date created for the specified

object.

Syntax sp\_objectsegment object\_name

Parameters *object\_name* 

Name of the object in question. Acceptable objects are:

- System tables
- Views
- User tables
- System procedures
- Defaults
- Rules
- Triggers
- Referential constraints
- Check constraints
- Extended types
- Functions
- Computed columns
- Partitions

# Examples Reports information about the authors table:

```
sp_objectsegment authors
```

```
Partition_name Data_located_on_segment When_created auidind 576002052 default Feb 9 2012 11:18AM
```

Usage

Permissions Any user may run sp\_objectsegment

# sp\_opt\_querystats

Description

Returns a performance analysis for the selected query.

Syntax

sp\_opt\_querystats "query\_text" | help [, "diagnostic\_options" | null [, database\_name] [, user\_name]]

**Parameters** 

"query\_text"

is the text of the query you are analyzing, enclosed in quotation marks.

help

displays syntax and usage information for sp\_opt\_querystats.

diagnostic\_options

(Optional) the diagnostic parameters based on set options. See "Usage."

null

sp\_opt\_querystats requires three parameters to specify the name of a database. If you do not require diagnostic options, enter a value of null for this parameter to specify a value for the *database\_name* parameter.

database\_name

(optional) the name of the database in which the query is executed. Use this parameter if the query you are analyzing does not have fully qualified tables.

user name

(Optional) name of the user who executes the query within the database specified by the *database\_name* parameter. This user must already exist in the database, and the login executing sp\_opt\_querystats must have permission to execute the setuser command in that database.

Examples

**Example 1** Analyzes a select command on the pubs2 database:

```
sp_opt_querystats 'select * from pubs2.dbo.authors'
```

**Example 2** Analyzes a select command on the pubs2 database, and includes information based on enabling these set commands: set showplan, set statistics io, set option show, set statistics plancost on:

```
sp_opt_querystats 'select * from pubs2.dbo.authors',
   'showplan,statio,option_show, plancost'
```

Usage

- You must include the exec command for sp\_opt\_querystats to execute the query.
- To run sp\_opt\_querystats as a different user, include the setuser command with the exec immediate command or in an out query context.
- You must include the showdata command for sp\_query\_stats to return the result set.

After you issue set quoted\_identifier on, you may surround sp\_opt\_querystats options with quotes. For example:

sp\_opt\_querystats 'select "col" from "MYTABLE"', 'all','DB'

diagnostic\_option is one of:

| diagnostic_option | set option                             | Notes                                                        |
|-------------------|----------------------------------------|--------------------------------------------------------------|
| statio            | set statistics io on                   |                                                              |
| stattime          | set statistics time on                 |                                                              |
| showplan          | set showplan on                        |                                                              |
| missingstats      | set option show_missing_stats long     |                                                              |
| resource          | set statistics resource on             |                                                              |
| switches          | show switches                          |                                                              |
| option_show_long  | set option show long                   | option_show_long and option_show are mutually                |
| option_show       | set option show on                     | exclusive.                                                   |
| showdata          | set nodata on                          | set nodata on is not executed when you include showdata.     |
| plancost          | set statistics plancost on             | Only available when you specify the exec or allexec options. |
| exec              | set noexec on                          | set noexec on is not executed when you include exec.         |
| allrows_mix       | set plan optgoal allrows_mix           | allrows_mix, allrows_oltp, and allrows_dss are               |
| allrows_oltp      | set plan optgoal allrows_oltp          | mutually exclusive.                                          |
| allrows_dss       | set plan optgoal allrows_dss           |                                                              |
| diagmode          | Returns enhanced progress information. |                                                              |
| all               | Enables the first seven options        | all and allexec cannot be combined with other                |
| allexec           | Enables the first seven options        | parameters, and are mutually exclusive.                      |
|                   |                                        | The allexec option includes the all option.                  |

- The option list must be enclosed in quotation marks if you include more than one option, or if you specify the keyword all.
- Running sp\_opt\_querystats without any options is the same as running it with the all option.

Permissions

Any user can execute sp\_opt\_querystats. Permission checks do not differ based on the granular permissions settings.

Auditing

Values in event and extrainfo columns from the sysaudits table are:

| Event | Audit option   | Command or access audited | Information in extrainfo                                          |
|-------|----------------|---------------------------|-------------------------------------------------------------------|
| 38    | exec_procedure | Execution of a            | Roles – Current active roles                                      |
|       |                | procedure                 | Keywords or options – NULL                                        |
|       |                |                           | Previous value – NULL                                             |
|       |                |                           | Current value – NULL                                              |
|       |                |                           | Other information – All input parameters                          |
|       |                |                           | • Proxy information – Original login name, if set proxy in effect |

# sp\_optgoal

Description

Creates a user-defined optimization goal, and defines the set of active criteria included in the goal.

Syntax

sp\_optgoal 'goal\_name', action

**Parameters** 

goal\_name

name of the goal you are creating.

action

action for sp\_optgoal to perform. One of:

- show | null | no action displays the contents of the goal.
- save creates new goal or updates and existing goal.
- delete deletes the goal.

Examples

**Example 1** If you set these goals for the current session:

```
SET PLAN OPTLEVEL ase_current
SET PLAN OPTGOAL allrows_mix
SET HASH JOIN 1
```

This command saves these settings in a goal named goal\_1:

```
sp_optgoal 'goal_1', 'save'
```

Use this command to use the settings for goal\_1 for the current session:

```
set plan optgoal goal 1
```

## **Example 2** Deletes goal\_1:

```
sp optgoal 'goal 1', 'delete'
```

Usage

- goal\_name cannot be longer than 12 characters.
- sp\_optgoal with no parameters displays a list of all user-defined optimizer goals.

Permissions

You must be the system administrator or system security officer to create or drop goals. However, once created, all users can use the goal.

Any user can run sp\_optgoal 'show'.

Auditing

Values in event and extrainfo columns from the sysaudits table are:

| Event | Audit option   | Command or access audited | Information in extrainfo                                          |
|-------|----------------|---------------------------|-------------------------------------------------------------------|
| 38    | exec_procedure | Execution of a            | Roles – Current active roles                                      |
|       |                | procedure                 | Keywords or options – NULL                                        |
|       |                |                           | Previous value – NULL                                             |
|       |                |                           | Current value – NULL                                              |
|       |                |                           | Other information – All input parameters                          |
|       |                |                           | • Proxy information – Original login name, if set proxy in effect |

# sp\_options

Description Show option values.

Syntax sp\_options [ [show | help

[, option\_name | category\_name | null [, dflt | non\_dflt | null [, spid ] ] ] ]

### **Parameters**

show

lists the current and default values of all options, grouped according to their category. Issuing sp\_options show with an option name specified gives you the current and default value for the individual option. You can also specify a session ID, and whether you want to view options with default settings or options with non-default settings.

### help

indicates that you wish to show usage information. You achieve the same result when you issue sp\_options with no parameters.

## option\_name

is the name of the option.

## category\_name

is the category of the option.

#### null

indicates the option for which you want to view the settings.

### dflt | non\_dflt | null

indicates whether to show options with default settings or to show options with non-default settings.

### spid

specifies the session ID. Use the session ID to view other session settings.

### Examples

# **Example 1** Views sp\_options usage:

### **Example 2** Vews a list of all current and default options:

```
1> sp_options show
2> go
Category: Query Tuning
```

| name                            |             | defaultsetting |   |
|---------------------------------|-------------|----------------|---|
| optgoal                         | allrows_mix | allrows_mix    | 0 |
| opttimeoutlimit                 | 40          | 10             | 0 |
| merge join                      | 1           | 1              | 4 |
| hash join                       | 0           | 0              | 4 |
| nl_join                         | 1           | 1              | 4 |
| distinct sorted                 | 1           | 1              | 4 |
| distinct sorting                | 1           | 1              | 4 |
| distinct_hashing                | 1           | 1              | 4 |
| group_sorted                    | 1           | 1              | 4 |
| group_hashing                   | 1           | 1              | 4 |
| group_inserting                 | 0           | 0              | 4 |
| order_sorting                   | 1           | 1              | 4 |
| append_union_all                | 1           | 1              | 4 |
| merge_union_all                 | 1           | 1              | 4 |
| merge_union_distinct            | 1           | 1              | 4 |
| hash_union_distinct             | 1           | 1              | 4 |
| store_index                     | 1           | 1              | 4 |
| bushy_space_search              | 0           | 0              | 4 |
| parallel_query                  | 1           | 1              | 4 |
| replicated_partition            | 0           | 0              | 4 |
| ase125_primed                   | 0           | 0              | 4 |
| index_intersection              | 0           | 0              | 4 |
| index_union                     | 1           | 1              | 4 |
| multi_table_store_ind           | 0           | 0              | 4 |
| advanced_aggregation            | 0           | 0              | 4 |
| opportunistic_distinct_vie      | w 1         | 1              | 4 |
| repartition_degree              | 3           | 1              | 2 |
| scan_parallel_degree            | 0           | 1              | 2 |
| resource_granularity            | 10          | 10             | 2 |
| parallel_degree                 | 0           | 1              | 2 |
| statistics simulate             | 0           | 0              | 4 |
| forceplan                       | 0           | 0              | 7 |
| prefetch                        | 1           | 1              | 6 |
| metrics_capture                 | 0           | 0              | 6 |
| <pre>process_limit_action</pre> | quiet       | quiet          | 2 |
| plan replace                    | 0           | 0              | 4 |
| plan exists check               | 0           | 0              | 4 |
| plan dump                       | 0           | 0              | 4 |
| plan load                       | 0           | 0              | 4 |
|                                 |             |                |   |

(39 rows affected)
(return status = 0)

**Example 3** Views the current and default setting for an individual option:

# **Example 4** Shows just the default setting for an individual option:

(1 row affected)
(return status = 0)

# **Example 5** Shows the current and default settings for a category:

```
1> sp_options show, "Query Tuning"
2> go
```

Category: Query Tuning

| name                 | currentsetting | defaultsetting | scope |
|----------------------|----------------|----------------|-------|
| optgoal              | allrows_mix    | allrows_mix    | 0     |
| opttimeoutlimit      | 10             | 10             | 0     |
| merge_join           | 1              | 1              | 4     |
| hash_join            | 0              | 0              | 4     |
| nl_join              | 1              | 1              | 4     |
| distinct_sorted      | 1              | 1              | 4     |
| distinct_sorting     | 1              | 1              | 4     |
| distinct_hashing     | 1              | 1              | 4     |
| group_sorted         | 1              | 1              | 4     |
| group_hashing        | 1              | 1              | 4     |
| group_inserting      | 0              | 0              | 4     |
| order_sorting        | 1              | 1              | 4     |
| append_union_all     | 1              | 1              | 4     |
| merge_union_all      | 1              | 1              | 4     |
| merge_union_distinct | 1              | 1              | 4     |

| hash_union_distinct         | 1     | 1     | 4 |
|-----------------------------|-------|-------|---|
| store_index                 | 1     | 1     | 4 |
| bushy_space_search          | 0     | 0     | 4 |
| parallel_query              | 1     | 1     | 4 |
| replicated_partition        | 0     | 0     | 4 |
| ase125_primed               | 0     | 0     | 4 |
| index_intersection          | 0     | 0     | 4 |
| index_union                 | 1     | 1     | 4 |
| multi_table_store_ind       | 0     | 0     | 4 |
| advanced_aggregation        | 0     | 0     | 4 |
| opportunistic_distinct_view | w 1   | 1     | 4 |
| repartition_degree          | 3     | 1     | 2 |
| scan_parallel_degree        | 0     | 1     | 2 |
| resource_granularity        | 10    | 10    | 2 |
| parallel_degree             | 0     | 1     | 2 |
| statistics simulate         | 0     | 0     | 4 |
| forceplan                   | 0     | 0     | 7 |
| prefetch                    | 1     | 1     | 6 |
| metrics_capture             | 0     | 0     | 6 |
| process_limit_action        | quiet | quiet | 2 |
| plan replace                | 0     | 0     | 4 |
| plan exists check           | 0     | 0     | 4 |
| plan dump                   | 0     | 0     | 4 |
| plan load                   | 0     | 0     | 4 |
|                             |       |       |   |

(39 rows affected)
(return status = 0)

**Example 6** Shows the default settings for the Query Tuning category:

```
1> sp_options show, "Query Tuning", dflt
2> go
```

Category: Query Tuning

| defaultsetting |
|----------------|
|                |
| allrows_mix    |
| 10             |
| 1              |
| 0              |
| 1              |
| 1              |
| 1              |
| 1              |
| 1              |
| 1              |
|                |

```
group inserting
                          Ω
order sorting
                        1
append_union_all
                       1
merge union all
                         1
merge union distinct
hash_union_distinct
                        1
store index
bushy space search
                        Ω
parallel query
                        1
replicated_partition
ase125 primed
                          0
index_intersection
                        0
index union
                        1
multi table store ind
advanced_aggregation
opportunistic distinct view 1
repartition degree
scan_parallel_degree 1
resource_granularity 10
parallel degree
                        1
statistics simulate
                        0
forceplan
                        Ω
                        1
prefetch
metrics capture
process_limit_action quiet
plan replace
plan exists check
plan dump
plan load
(39 rows affected)
(return status = 0)
```

**Example 7** Shows the options set to a non-default setting in the Query Tuning category:

```
(3 rows affected)
(return status = 0)
```

# **Example 8** Shows the options in the Query Tuning category:

1> sp\_options, show, null
2> go

Category: Query Tuning

| name                        | currentsetting | defaultsetting | scope |
|-----------------------------|----------------|----------------|-------|
| optgoal                     | allrows_mix    | allrows_mix    | 0     |
| opttimeoutlimit             | 10             | 10             | 0     |
| merge_join                  | 1              | 1              | 4     |
| hash_join                   | 0              | 0              | 4     |
| nl_join                     | 1              | 1              | 4     |
| distinct_sorted             | 1              | 1              | 4     |
| distinct_sorting            | 1              | 1              | 4     |
| distinct_hashing            | 1              | 1              | 4     |
| group_sorted                | 1              | 1              | 4     |
| group_hashing               | 1              | 1              | 4     |
| group_inserting             | 0              | 0              | 4     |
| order_sorting               | 1              | 1              | 4     |
| append_union_all            | 1              | 1              | 4     |
| merge_union_all             | 1              | 1              | 4     |
| merge_union_distinct        | 1              | 1              | 4     |
| hash_union_distinct         | 1              | 1              | 4     |
| store_index                 | 1              | 1              | 4     |
| bushy_space_search          | 0              | 0              | 4     |
| parallel_query              | 1              | 1              | 4     |
| replicated_partition        | 0              | 0              | 4     |
| ase125_primed               | 0              | 0              | 4     |
| index_intersection          | 0              | 0              | 4     |
| index_union                 | 1              | 1              | 4     |
| multi_table_store_ind       | 0              | 0              | 4     |
| advanced_aggregation        | 0              | 0              | 4     |
| opportunistic_distinct_view | 1              | 1              | 4     |
| repartition_degree          | 3              | 1              | 2     |
| scan_parallel_degree        | 0              | 1              | 2     |
| resource_granularity        | 10             | 10             | 2     |
| parallel_degree             | 0              | 1              | 2     |
| statistics simulate         | 0              | 0              | 4     |
| forceplan                   | 0              | 0              | 7     |
| prefetch                    | 1              | 1              | 6     |

| metrics_capture      | 0     | 0     | 6 |
|----------------------|-------|-------|---|
| process_limit_action | quiet | quiet | 2 |
| plan replace         | 0     | 0     | 4 |
| plan exists check    | 0     | 0     | 4 |
| plan dump            | 0     | 0     | 4 |
| plan load            | 0     | 0     | 4 |
| (39 rows affected)   |       |       |   |
| (return status = 0)  |       |       |   |

**Example 9** Shows a list of the default settings for the Query Tuning category:

```
1> sp_options show, null, dflt
2> go
Category: Query Tuning
```

| name                        | defaultsetting |
|-----------------------------|----------------|
|                             |                |
| optgoal                     | allrows_mix    |
| opttimeoutlimit             | 10             |
| merge_join                  | 1              |
| hash_join                   | 0              |
| nl_join                     | 1              |
| distinct_sorted             | 1              |
| distinct_sorting            | 1              |
| distinct_hashing            | 1              |
| group_sorted                | 1              |
| group_hashing               | 1              |
| group_inserting             | 0              |
| order_sorting               | 1              |
| append_union_all            | 1              |
| merge_union_all             | 1              |
| merge_union_distinct        | 1              |
| hash_union_distinct         | 1              |
| store_index                 | 1              |
| bushy_space_search          | 0              |
| parallel_query              | 1              |
| replicated_partition        | 0              |
| ase125_primed               | 0              |
| index_intersection          | 0              |
| index_union                 | 1              |
| multi_table_store_ind       | 0              |
| advanced_aggregation        | 0              |
| opportunistic_distinct_view | 1              |
| repartition_degree          | 1              |
| scan_parallel_degree        | 1              |
|                             |                |

```
resource granularity
                         10
parallel degree
statistics simulate
                           0
forceplan
prefetch
metrics_capture
process_limit_action quiet
plan replace
plan exists check
plan dump
                          0
plan load
(39 rows affected)
(return status = 0)
```

**Example 9** Shows the options set to a non-default setting in the Query Tuning category:

**Example 10** If you enter a parameter that sp\_options does not understand, you receive the following message:

**Example 11** To see correct usage:

Usage

Use sp\_options to view settings for the following options:

- set plan dump / load
- · set plan exists check
- set forceplan
- set plan optgoal
- set [optCriteria]
- set plan opttimeoutlimit
- · set plan replace
- · set statistics simulate
- set metrics\_capture
- set prefetch
- set parallel\_degree number
- set process\_limit\_action
- set resource\_granularity number
- set scan\_parallel\_degree number
- set repartition\_degree number

Permissions

Any user can execute sp\_options. Permission checks do not differ based on the granular permissions settings.

Auditing

Values in event and extrainfo columns from the sysaudits table are:

| Event | Audit option   | Command or access audited | Information in extrainfo                                          |
|-------|----------------|---------------------------|-------------------------------------------------------------------|
| 38    | exec_procedure | Execution of a            | Roles – Current active roles                                      |
|       |                | procedure                 | Keywords or options – NULL                                        |
|       |                |                           | Previous value – NULL                                             |
|       |                |                           | Current value – NULL                                              |
|       |                |                           | Other information – All input parameters                          |
|       |                |                           | • Proxy information – Original login name, if set proxy in effect |

# sp\_passthru

Description

(Component Integration Services only) Allows the user to pass a SQL command buffer to a remote server.

Syntax

sp\_passthru server, command, errcode, errmsg, rowcount [, arg1, arg2, ... argn]

**Parameters** 

### server

is the name of a remote server to which the SQL command buffer will be passed. The class of this server must be a supported, non-local server class.

### command

is the SQL command buffer. It can hold up to 255 characters.

### errcode

is the error code returned by the remote server, if any. If no error occurred at the remote server, the value returned is 0.

### errmsg

is the error message returned by the remote server. It can hold up to 1024 characters. This parameter is set only if *errcode* is a nonzero number; otherwise NULL is returned.

### rowcount

is the number of rows affected by the last command in the command buffer. If the command was an insert, delete, or update, this value represents the number of rows affected even though none were returned. If the last command was a query, this value represents the number of rows returned from the external server.

## arg1 ... argn

receives the results from the last row returned by the last command in the command buffer. You can specify up to 250 *arg* parameters. All must be declared as output parameters.

Examples

Returns the date from the Oracle server in the output parameter @oradate. If an Oracle error occurs, the error code is placed in @errcode and the corresponding message is placed in @errmsg, and @rowcount is set to 1:

```
sp_passthru ORACLE, "select date from dual", @errcode output,
    @errmsg output, @rowcount output, @oradate output
```

Usage

 sp\_passthru allows the user to pass a SQL command buffer to a remote server. The syntax of the SQL statement or statements being passed is assumed to be the syntax native to the class of server receiving the buffer. No translation or interpretation is performed. Results from the remote server are optionally placed in output parameters.

- Use sp\_passthru only when Component Integration Services is installed and configured.
- You can include multiple commands in the command buffer. For some server classes, the commands must be separated by semicolons. See the Component Integration Services User's Guide for a more complete discussion of query buffer handling in passthru mode.

### Return Parameters

- The output parameters  $arg1 \dots argn$  will be set to the values of corresponding columns from the last row returned by the last command in the command buffer. The position of the parameter determines which column's value the parameter will contain. arg1 receives values from column 1, arg2 receives values from column 2, and so on.
- If there are fewer optional parameters than there are returned columns, the excess columns are ignored. If there are more parameters than columns, the remaining parameters are set to NULL.
- An attempt is made to convert each column to the datatype of the output parameter. If the datatypes are similar enough to permit *implicit* conversion, the attempt will succeed. For information on implicit conversion, see Chapter 2, "Transact-SQL Functions" of *Reference Manual: Building Blocks*. See the *Component Integration Services Users Guide* for information on which datatype represents the datatypes from each server class when in passthru mode.

Permissions

Any user can execute sp\_passthru. Permission checks do not differ based on the granular permissions settings.

Auditing

Values in event and extrainfo columns from the sysaudits table are:

| Event | Audit option   | Command or access audited | Information in extrainfo                                          |
|-------|----------------|---------------------------|-------------------------------------------------------------------|
| 38    | exec_procedure | Execution of a            | Roles – Current active roles                                      |
|       |                | procedure                 | Keywords or options – NULL                                        |
|       |                |                           | Previous value – NULL                                             |
|       |                |                           | Current value – NULL                                              |
|       |                |                           | • Other information – All input parameters                        |
|       |                |                           | • Proxy information – Original login name, if set proxy in effect |

See also

System procedures sp\_autoconnect, sp\_remotesql

# sp\_password

Description This system procedure is deprecated by Adaptive Server 15.7 and higher. To

add or change a password for a login account on Adapter Server, use the create

login and alter login commands.

Syntax None Parameters None

Usage None

# sp\_passwordpolicy

Description An interface that a user with sso\_role can use to configure login and password

policy options.

Syntax To specify, remove, and list new password complexity options:

sp\_passwordpolicy {"set" | "clear" | "list"}, policy\_option, option\_value

To verify the password complexity options:

sp\_passwordpolicy 'validate password options'

To generate asymmetric key pairs for network login password encryption:

sp\_passwordpolicy "regenerate keypair"

To expire passwords:

sp\_passwordpolicy "expire role passwords", "[rolename | wildcard]"

sp\_passwordpolicy "expire login passwords", "[login\_name | wildcard]"

sp\_passwordpolicy "expire stale role passwords", "datetime"

sp\_passwordpolicy "expire stale login passwords", "datetime"

To display a brief description of all commands, options, and their values:

sp\_passwordpolicy "help"

Parameters set

sets a value to an option. When using set, you must specify the policy\_option.

clear

deletes the row for the option specified in the master.dbo.sysattributes table. If there is no policy option specified, clear deletes all the option rows in the sysattributes table. When using clear, you must specify the *policy\_option*.

list

lists the values of the options specified. When using list, you must specify the *policy\_option*.

policy\_option, option\_value

string or (varchar). Is the option parameter for set, clear, and list, with *option\_value* being the their values:

| Valid policy_option values | Descriptions                                                                                                    |  |  |
|----------------------------|----------------------------------------------------------------------------------------------------|--|--|
| allow password downgrade   | Ends the password downgrade period. During the password downgrade period, passwords are stored in syslogins in both old and new encodings to allow user passwords to retained if the server is downgraded, for example, to Adaptive Server 15.0.2. |  |  |
| disallow simple passwords  | Value of 1 turns this option on, and a value of 0 turns it off.                                                                                                    |  |  |

| Valid policy_option values     | Descriptions                                                                                                    |  |  |
|--------------------------------|----------------------------------------------------------------------------------------------------|--|--|
| enable last login updates      | Enables or disables code in Adaptive Server authentication that records the timestamp when each login occurs. The parameter:                                                                                                    |  |  |
|                                | • "set" – sets the value of this attribute                                                                                                    |  |  |
|                                | • "list" – displays the current value of the attribute                                                                                                    |  |  |
|                                | • "clear" deletes the row from sysattributes. Although "clear" deletes the row from sysattributes, the last setting is still effective until you restart Adaptive Server, or when "set" sets the new value.                                           |  |  |
| expire login                   | Specifies that when new logins are created or when the SSO changes login passwords, the passwords for those logins are marked as expired, thus forcing those users to change their password when they first log in.                                   |  |  |
| keypair regeneration period    | Indicates the regenerating period of the RSA key pair. Its option values are { ([keypair regeneration frequency], datetime of first generation)   (keypair regeneration frequency, [datetime of first generation]) }                                  |  |  |
| keypair regeneration frequency | Is the frequency of regeneration of an RSA key pair. The valid range of values (in hours) is from 1 to 8,760. The default value is NULL, in which case a key pair is regenerated every 24 hours. It specifies the duration's format specifier, using: |  |  |
|                                | • 'T*M' – indicates duration in minutes, replacing the asterisk (*) with a numeric value, such as "T2M" for two minutes.                                                                                                    |  |  |
|                                | • 'H' – indicates duration in hours.                                                                                                    |  |  |
|                                | • 'D' – indicates duration in days. This is the default if you do not specify another format.                                                                                                    |  |  |
|                                | • 'W' – indicates duration in weeks.                                                                                                    |  |  |
|                                | • 'M' – indicates duration in months.                                                                                                    |  |  |
|                                | 'Y' – indicates duration in years.                                                                                                    |  |  |

| Valid policy_option values         | Descriptions                                                                                                    |  |  |  |
|------------------------------------|----------------------------------------------------------------------------------------------------|--|--|--|
| datetime of first generation       | Is the date and time of when the key-pair is first generated. If you specify only the time for the value of <i>datetime of first generation</i> , RSA key pair regeneration is scheduled for that time of day in the next 24-hour period. If you:                                                                                                    |  |  |  |
|                                    | • Specify <i>datetime of first generation</i> – Adaptive Server regenerates a new RSA key pair immediately if that time has elapsed; otherwise Adaptive Server waits until that specified time.                                                                                                    |  |  |  |
|                                    | • Do not specify <i>datetime of first generation</i> – Adaptive Server regenerates a new RSA key pair at a time that is obtained by adding <i>keypair regeneration period</i> to the time when the most recent RSA key pair was generated, if this calculated time is not elapsed; otherwise Adaptive Server regenerates a new RSA key pair immediately. |  |  |  |
|                                    | Subsequent generations of key pairs occur based on when the most recent key pair was generated and the value of <i>keypair regeneration period</i> .                                                                                                    |  |  |  |
|                                    | Note You cannot simultaneously set the value of keypair regeneration frequency and datetime of first generation to NULL.                                                                                                    |  |  |  |
| keypair error retry [wait   count] | Specifies the various configurations you can set for regenerating a key pair after a failed attempt:                                                                                                    |  |  |  |
|                                    | • wait – specifies the amount of time to wait after a failure before regenerating the keypair.                                                                                                    |  |  |  |
|                                    | • count – specifies how many times you want Adaptive Server to attempt to regenerate a key pair after a failure.                                                                                                    |  |  |  |
| maximum failed logins              | Indicates the maximum number of failed logins allowed in a session before the account is locked.                                                                                                    |  |  |  |
| min alpha in password              | Indicates the minimum number of alphabetic characters in a password.                                                                                                    |  |  |  |
| min digits in password             | Indicates the minimum number of digits to be allowed in a password.                                                                                                    |  |  |  |
| min lower char in password         | Indicates the minimum number of lower case characters allowed in a password.                                                                                                    |  |  |  |
| min special char in password       | Indicates the minimum number of special characters allowed in a password.                                                                                                    |  |  |  |
| min upper char in password         | Indicates the minimum number of uppercase characters allowed in a password.                                                                                                    |  |  |  |
| minimum password length            | Indicates the minimum length of the password.                                                                                                    |  |  |  |
| password exp warn interval         | Indicates the password expiration warning interval in days.                                                                                                    |  |  |  |
| systemwide password expiration     | Indicates the system-wide password expiration in days.                                                                                                    |  |  |  |

## Valid policy\_option values

## Descriptions

unique keypair per session

Specifies the configurations you can set for generating a unique key pair for every user:

- 1 specifies to generate a new key pair for every user connection.
- 0 specifies that all connections share the same RSA key pair.

Note If sp\_configure "net password encryption reqd" is configured to "3", this password policy option will be ignored because a unique keypair per session is not needed to secure the password.

# "expire login passwords", "[login\_name | wildcard]"

expires login passwords, all logins or logins matching a wild card pattern. The column status in master database catalog syslogins is updated with a status bit LOGIN\_EXPIRED (0x4) to indicate the password is expired.

## "expire role passwords", "[rolename | wildcard]"

expires the password of a role, all roles or roles matching a wild-card pattern. The column status in master database catalog syssrvroles is updated with a status bit ROLE\_EXPIRED (0x4) to indicate the password is expired:

# "expire stale login passwords", "datetime"

expires login passwords have not been changed after a datetime specified. The column status in master database catalog syslogins is updated with a status bit LOGIN\_EXPIRED (0x0004) to indicate that the password is expired. See "Entering Date and Time Data" in Adaptive Server 15.0 *Reference Manual: Building Blocks*, Chapter 1, "System and User Defined Datatypes" for an explanation of how datetime values are entered.

### "expire stale role passwords", "datetime"

expires role passwords have not been changed after a datetime specified. The column status in master database catalog syssrvroles is updated with a status bit ROLE\_EXPIRED (0x4) to indicate the password is expired.

### "regenerate keypair"

generates the asymmetric key pairs to be used for network login password encryption. There is no catalog update for this option; the actions occur only in memory fields.

### 'validate password options'

reports errors or inconsistencies in the password complexity option values set, including length and expiration. The result is reported in a tabular format, with each row representing a validation step, the result of the step, and the validation test performed. The result is one of Pass, Fail, or Not Applicable (NA). If any validation test fails, the return status is set to 1.

## Examples

**Example 1** Sets a password expiration warning interval to seven days before the password expires:

**Example 2** Lists the option for minimum number of special characters:

**Example 3** Resets disallow simple passwords to the default value:

```
sp passwordpolicy 'clear', 'disallow simple passwords'
```

**Example 4** These examples demonstrate using validate password options. These outputs have been reformatted for clarity, and do not resemble the output you see on your screen if you execute this procedure

 These password complexity options and their values are stored in the server:

```
minimum password length: 8
min alpha in password: 2
min digits in password: 2
min upper char in password: 2
min lower char in password: 2
```

## To validate these options, enter:

sp passwordpolicy 'validate password options'

| Validation Step      | Pass/Fail | ./NA | Validation Test                                                                                                    |
|----------------------|-----------|------|----------------------------------------------------------------------------------------------------|
| min alpha in passwor | cd        | Fail | <pre>'min alpha in password' &gt; = 'min upper char in password + 'min lower char in password'</pre>                                                               |
| minimum password ler | ngth - 1  | Pass | <pre>'minimum password length' &gt; = 'min digits in password' + 'min special char in password' + 'min alpha in password'</pre>                                    |
| minimum password ler | ngth - 2  | Pass | <pre>'minimum password length' &gt; = 'min digits in password' + min special char in password' + 'min upper char in password' + 'min lower char in password'</pre> |
| maximum password ler | ngth - 1  | Pass | 'max password length' > = 'min<br>digits in password' + 'min                                                                                                    |

```
special char in password' + 'min alpha in password' + 'min alpha in password'

maximum password length - 2 Pass 'max password length' > = 'min digits in password' + 'min special char in password' + 'min upper char in password' + 'min lower char in password' + 'min lower char in password'

password exp warn interval NA 'password exp warn interval' < = 'systemwide password expiration'

(6 rows affected)

(return status = 1)
```

There is one failure: The sum of min upper char in password + min lower char in password is greater than the value of min alpha in password, so the validation step min alpha in password fails.

**Example 5** Sets the HouseKeeper task to automatically regenerate a key pair every two hours, starting on August 15, 2007 at 12:01 a.m.:

**Example 6** Sets how long Adaptive Server should wait before trying to regenerate the key-pair after a failed attempt:

```
sp passwordpolicy 'set', 'keypair error retry wait', '10'
```

**Example 7** Sets number of times Adaptive Server should attempt to regenerate the key-pair after a failure to 5:

```
sp passwordpolicy 'set', 'keypair error retry count', '5'
```

**Example 8** Displays brief description about all commands, options and their values:

```
'value'
sp_passwordpolicy 'set', 'keypair regeneration period',
                  { 'regeneration period' |
                  null, 'datetime' |
                  'regeneration period', 'datetime'}
sp passwordpolicy 'list',
                  ['enable last login updates' | 'disallow simple passwords' |
                  'min digits in password' | 'min alpha in password' |
                  'min special char in password' | 'min upper char in password' |
                  'min lower char in password' | 'password exp warn interval' |
                  'systemwide password expiration' | 'minimum password length' |
                  'maximum failed logins' | 'expire login' |
                  'allow password downgrade'
                         'keypair error retry wait' | 'keypair error retry count' |
                         'keypair regeneration period']
sp_passwordpolicy 'clear',
                 {'enable last login updates' | 'disallow simple passwords' |
                  'min digits in password' | 'min alpha in password' |
                  'min special char in password' | 'min upper char in password' |
                  'min lower char in password' | 'password exp warn interval' |
                  'systemwide password expiration' | 'minimum password length' |
                  'maximum failed logins' | 'expire login' |
                        'keypair error retry wait'
                        'keypair error retry count' | 'keypair regeneration period'}
sp passwordpolicy 'expire login passwords'[, '{loginame | wildcard}']
sp_passwordpolicy 'expire role passwords'[, '{rolename | wildcard}']
sp passwordpolicy 'expire stale login passwords', 'datetime'
sp passwordpolicy 'expire stale role passwords', 'datetime'
sp_passwordpolicy 'regenerate keypair'[, 'datetime']
sp passwordpolicy 'validate password options'
(return status = 0)
                  Example 9 Validating the following options stored in Adaptive Server:
minimum password length:
min digits in password:
                                   2
min special char in password:
                                   2
min alpha in password:
min upper char in password:
                                   3
min lower char in password:
sp passwordpolicy 'validate password options'
                      Pass/Fail/NA Validation Test
Validation Step
_____
                                     -----
min alpha in password
                                     'min alpha in password' > = 'min upper
                           Pass
                                      char in password' + 'min lower
                                      char in password'
minimum password length-1 Fail
                                   'minimum password length' > = 'min
```

```
digits in password' + 'min special
                                       char in password' + 'min alpha in password'
minimum password length-2
                             Fail
                                      'minimum password length' > = 'min
                                       digits in password' + 'min special
                                       char in password' + 'min upper
                                       char in password' + 'min lower
                                       char in password'
maximum password length-1
                             Pass
                                       'max password length' > = 'min
                                       digits in password' + 'min special
                                       char in password' + 'min alpha in password'
maximum password length-2
                                      'max password length' > = 'min
                             Pass
                                       digits in password' + 'min
                                       special char in password' + 'min
                                       upper char in password' + 'min
                                       lower char in password'
password exp warn interval
                                      'password exp warn interval' < =
                                       'systemwide password expiration'
(6 rows affected)
(return status = 1)
```

There are two failures in step 2 and step 3.

The sum of min digits in password, min special char in password and min alpha in password is greater than the value of minimum password length, so the validation step minimum password length -1 fails. The sum of min digits in password, min special char in password, min upper char in password and min lower char in password is greater than the value of minimum password length, so the validation step minimum password length -2 fails.

**Example 10** The following examples illlustrate the option 'validate password options'. The outputs have been reformatted for clarity, and do not resemble the output you see on your screed when you execute this procedure.

These password complexity options and their values are stored in the server:

```
minimum password length: 8
min alpha in password: 2
min digits in password: 2
min upper char in password: 2
min lower char in password: 2
```

```
sp_passwordpolicy 'validate password options'
Validation Step Pass/Fail/NA Validation Test
```

```
min alpha in password
                            Fail
                                            'min alpha in password' > = 'min
                                            upper char in password + 'min
                                            lower char in password'
minimum password length - 1 Pass
                                            'minimum password length' > = 'min
                                            digits in password' + 'min special
                                            char in password' + 'min alpha in
                                            password'
minimum password length - 2 Pass
                                             'minimum password length' > = 'min
                                            digits in password' + min special
                                            char in password' + 'min upper
                                             char in password' + 'min lower
                                            char in password'
maximum password length - 1 Pass
                                             'max password length' > = 'min
                                            digits in password' + 'min
                                             special char in password' + 'min
                                            alpha in password'
maximum password length - 2 Pass
                                             'max password length' > = 'min
                                            digits in password' + 'min special
                                            char in password' + 'min upper
                                            char in password' + 'min lower
                                            char in password'
password exp warn interval
                                            'password exp warn interval' < =
                                            'systemwide password expiration'
(6 rows affected)
(return status = 1)
```

To validate these options, enter:

There is one failure: the sum of min upper char in password + min lower char in password is greater than the value of min alpha in password, so the validation step min alpha in password fails.

Validating the following options stored in Adaptive Server:

```
minimum password length:
                  min digits in password:
                                                 2
                  min special char in password:
                                                 2
                  min alpha in password:
                                                 6
                  min upper char in password:
                                                 3
                  min lower char in password: 3
sp_passwordpolicy 'validate password options'
Validation Step
                       Pass/Fail/NA Validation Test
-----
                        -----
                                   'min alpha in password' > = 'min upper
min alpha in password
                        Pass
```

```
char in password' + 'min lower
                                           char in password'
                                           'minimum password length' > = 'min
minimum password length-1
                             Fail
                                           digits in password' + 'min special
                                           char in password' + 'min alpha in
                                           password'
                                           'minimum password length' > = 'min
minimum password length-2
                             Fail
                                            digits in password' + 'min special
                                            char in password' + 'min upper
                                            char in password' + 'min lower
                                            char in password'
maximum password length-1
                             Pass
                                           'max password length' > = 'min
                                            digits in password' + 'min special
                                            char in password' + 'min alpha in
                                            password'
                                           'max password length' > = 'min
maximum password length-2
                             Pass
                                            digits in password' + 'min
                                            special char in password' + 'min
                                            upper char in password' + 'min
                                            lower char in password'
password exp warn interval
                                          'password exp warn interval' < =
                                          'systemwide password expiration'
(6 rows affected)
(return status = 1)
```

There are two failures in step 2 and step 3.

The sum of min digits in password, min special char in password and min alpha in password is greater than the value of minimum password length, so the validation step minimum password length -1 fails. The sum of min digits in password, min special char in password, min upper char in password and min lower char in password is greater than the value of minimum password length, so the validation step minimum password length -2 fails.

Validating the following options stored in Adaptive Server:

```
minimum password length: 8
min digits in password: 11
min special char in password: 11
min alpha in password: 11
min upper char in password: 1
min lower char in password: 1
```

sp passwordpolicy 'validate password options'

```
Validation Step
                           Pass/Fail/NA Validation Test
-----
                                           'min alpha in password' > = 'min
min alpha in password
                          Pass
                                           upper char in password' + 'min
                                           lower char in password'
minimum password length-1 Fail
                                          'minimum password length' > = 'min
                                           digits in password' + 'min
                                           special char in password' + 'min
                                           alpha in password'
minimum password length-2 Fail
                                          'minimum password length' > = 'min
                                          digits in password' + 'min special
                                          char in password' + 'min upper
                                          char in password' + 'min lower
                                          char in password'
maximum password length-1 Fail
                                          'max password length' > = 'min
                                          digits in password' + 'min special
                                          char in password' + 'min alpha in
                                          password'
maximum password length-2
                           Pass
                                         'max password length' > = 'min
                                         digits in password' + 'min special
                                          char in password' + 'min upper
                                          char in password' + 'min lower
                                         char in password'
                                         'password exp warn interval' < =
password exp warn interval
                             NA
                                         'systemwide password expiration'
(6 rows affected)
(return status = 1)
```

There are three failures, including a serious one, a failure in a test for maximum password length, where the sum of the required password components is greater than the maximum password allowed.

Validating the following options stored in Adaptive Server:

```
minimum password length: 8
min digits in password: 2
min special char in password: 1
min alpha in password: 4
min upper char in password: 0
min lower char in password: 0
```

sp passwordpolicy 'validate password options'

Validation Step Pass/Fail/NA Validation Test

| min alpha in password                            | Pass | <pre>'min alpha in password' &gt; = 'min upper char in password' + 'min lower char in password'</pre>                                                               |
|--------------------------------------------------|------|----------------------------------------------------------------------------------------------------|
| minimum password length-1                        | Pass | <pre>'minimum password length' &gt; = 'min digits in password' + 'min special char in password' + 'min alpha in password'</pre>                                     |
| minimum password length-2                        | Pass | <pre>'minimum password length' &gt; = 'min digits in password' + 'min special char in password' + 'min upper char in password' + 'min lower char in password'</pre> |
| maximum password length-1                        | Pass | <pre>'max password length' &gt; = 'min digits in password' + 'min special char in password' + 'min 'min alpha in password'</pre>                                    |
| maximum password length-2                        | Pass | <pre>'max password length' &gt; = 'min digits in password' + 'min special char in password' + 'min upper char in password' + 'min lower char in password'</pre>     |
| password exp warn interval                       | NA   | 'password exp warn interval' < = 'systemwide password expiration'                                                                                                   |
| <pre>(6 rows affected) (return status = 0)</pre> |      |                                                                                                    |

There are no failures with these settings. This reports all 5 rows returned, and a return status of 0.

### Usage

sp\_passwordpolicy information is stored in the master.dbo.sysattributes table.

### Regenerating key pairs

Once Adaptive Server has regenerated a new RSA key pair, subsequent generations use a formula of the last time when RSA key pair was generated, combined with the value you specified for *keypair regeneration frequency*.

The value of keypair regeneration period is stored in master..sysattributes under a new password policy class.

A default value of NULL for the option indicates that this row does not exist in sysattributes and the key pair is generated on when Adaptive Server is restarted, and every 24 hours thereafter.

These two stored procedures do the same thing:

sp\_passwordpolicy 'regenerate keypair' [, datetime of first generation]

These global variable use the information from keypair regeneration period:

- @ @ lastkpgendate reflects the datetime of when the last key pair was generated.
- @ @ nextkpgendate to reflect when the key pair is next generated.

Login password complexity checks

These login password complexity checks are extended to role passwords:

- · disallow simple passwords
- min digits in password
- · min alpha in password
- · min special char in password
- min upper char in password
- · min lower char in password
- systemwide password expiration
- password exp warn interval
- minimum password length
- maximum failed logins
- expire login

High-availability and password policy options

The Adaptive Server high-availability functionality synchronizes these password policy options between primary and secondary servers:

- disallow simple passwords
- min digits in password
- min alpha in password
- min special char in password
- min upper char in password
- min lower char in password
- systemwide password expiration

- password exp warn interval
- · minimum password length
- maximum failed login
- expire login
- keypair regeneration period
- keypair error retry wait
- keypair error retry count

Adaptive Server uses a "password policy" quorum attribute to check the inconsistency of any of those values on both the primary and secondary servers, except keypair regeneration period, keypair error retry wait, and keypair error retry count. A high-availability advisory check succeeds when all those value are the same on both servers, and fail when the values differ. For example:

sp\_companion "MONEY1", do\_advisory, 'all'
go

| Attribute Name  | Attrib Type | Local Value | Remote Value | Advisory |
|-----------------|-------------|-------------|--------------|----------|
|                 |             |             |              |          |
| expire login    | password po | 1           | 0            | 2        |
| maximum failed  | password po | 3           | 5            | 2        |
| min alpha in pa | assword po  | 10          | 12           | 2        |

A value of 2 set in the advisory column of the output indicates that the user cannot proceed with the cluster operation unless the values on both the companions match.

The output of sp\_companion do\_advisory also indicates the inconsistency in any of the particular password policy checks on both servers.

# Permissions The permission checks for sp\_passwordpolicy differ based on your granular permissions settings.

| Granular permissions enabled  | With granular permissions enabled, you must be a user with manage security configuration privilege. |
|-------------------------------|----------------------------------------------------------------------------------------------------|
| Granular permissions disabled | With granular permissions disabled, you must be a user with sso_role.                               |

The set and clear commands in sp\_passwordpolicy are audited through audit event 115, "Password Administration."

A audit option "password" audits these actions:

Auditing

- sp\_passwordpolicy 'set', 'option\_name', 'option\_value'
- sp\_passwordpolicy 'clear', 'option\_name'
- sp\_passwordpolicy 'expire login passwords'
- sp\_passwordpolicy 'expire stale login passwords'
- sp\_passwordpolicy 'regenerate keypair'
- sp\_passwordpolicy 'expire role passwords'
- sp\_passwordpolicy 'expire stale role passwords'

The "password" audit option also audits the administration of RSA key pair regeneration period that generates the

AUD\_EVT\_PASSWORD\_ADMIN(115) auditing event.

## sp\_pciconfig

### Description

Manages the Java PCI Bridge. Enables or disables arguments and directives, changes configuration values, and reports configuration values.

**Note** Do not use sp\_pciconfig to change arguments or directives unless instructed to do so by Sybase Technical Support.

Syntax

```
sp_pciconfig {
    disable { directive | argument } |
    enable { directive | argument } |
    list { list_type [, formatted ] | units | units, units_type[, formatted ] } |
    report { directive[, formatted ] |
        directive, args[, formatted ] |
        argument[, formatted ] }
    update { number_arg, old_value new_value } }
```

**Parameters** 

### disable

disables the specified directive or argument.

#### directive

is the name of any valid directive.

### argument

is the name of any valid argument.

#### enable

enables a specified directive or argument.

#### list

lists groups of related arguments as, for example, sp\_pciconfig "list", "directive" or sp\_pceiconfig "list", "enabled". Also, lists all arguments of a specific type as, for example, sp\_pciconfig "list", "units", "switch".

#### list\_type

specifies a type of list. Values are:

- directives list of directives
- enabled list of enabled arguments
- disabled list of disabled arguments
- argnames list of argument names

#### formatted

specifies that displayed list is to be formatted for readability.

**Note** In formatted reports, the process of improving readability may result in the truncation of wide columns. In addition, column headings may be overridden and may not match the actual table column name. Do not format reports if the output will be parsed or potential data truncation is not acceptable.

#### units

when used with list, generates a list of units\_type currently in use.

#### report

creates a report based on arguments supplied. Usually used to generate a report for an argument to see its current value and whether or not it is enabled. Can also be used to generate a report for a directive or its arguments.

#### directive

specifies all arguments within a specified directive.

### update

modifies the numeric value of arguments where units = number. Cannot be used with arguments where units = switch.

### number\_arg

is an argument of units = number.

### old value

is the current value for *number\_arg\_name*.

### new\_value

is a new value for *number\_arg\_name*.

Enabling and disabling a directive works like a toggle. When a directive is:

- Enabled Adaptive Server uses the configured value (enabled or disabled) of each argument. This is the value stored in sybpcidb.
- Disabled Adaptive Server disregards the configured value (enabled or disabled) of each argument and treats all arguments of the directive as disabled, although the base value of each argument is retained in sybpcidb.

Arguments can be individually enabled or disabled. Arguments for sp\_pciconfig directives are of these types:

### Usage

- switch these arguments turn a feature on or off. For example, if the argument for logging is enabled, a log file is generated; if the argument for logging is disabled, no log file is generated.
- string these arguments are for strings and numbers, which are treated like strings. Enabling a string argument ensures that Adaptive Server uses the configured value. Disabling a string argument means that Adaptive Server ignores the configured value and uses the default value. The configured and default values may be the same or different.

Table 1-26: Configuration directives for sp\_pciconfig

| Directive         | Description                             |
|-------------------|-----------------------------------------|
| PCI_BRIDGE_X_OPT  | The PCI Bridge configuration parameters |
| PCI_BRIDGE_LOGOPT | The plug-in diagserver report facility  |
| PCI_BRIDGE_INSTR  | The PCI Bridge instrumentation settings |

Table 1-27: PCI\_BRIDGE\_X\_OPT arguments

| Argument                      | Units type | Default value | Default state | Description                                                                                         |
|-------------------------------|------------|---------------|---------------|----------------------------------------------------------------------------------------------------|
| pci_xopt_maxthreads           | number     | 1056          | Enabled       | Maximum available PCI Bridge PLB-controlled threads.                                                |
| pci_xopt_event_scheduling     | number     | 0             | Enabled       | Default PCI Bridge scheduling.                                                                      |
| pci_xopt_failover_engine      | number     | -1            | Enabled       | Default engine to which a slot should fail over.                                                    |
| pci_xopt_runtime_alloc_escape | number     | 1             | Enabled       | Allow runtime escapes on memory allocation requests above PC Bridge maximum memory allocation unit. |
| pci_xopt_slotring_cycle       | number     | -1            | Enabled       | Disable PCI Bridge slotring washing.                                                                |
| pci_xopt_slotring_wash_th     | number     | 76            | Enabled       | Default PCI Bridge slotring washing threshold percentage.                                           |

Table 1-28: PCI\_BRIDGE\_LOGOPT arguments

|                    | Units  | Default | Default  |                                                |
|--------------------|--------|---------|----------|------------------------------------------------|
| Argument           | type   | value   | state    | Description                                    |
| pci_logopt_asehi   | switch | None    | Disabled | PCI Bridge ASE host interface dispath logging. |
| pci_logopt_jst     | switch | None    | Disabled | PCI Bridge Job Scheduler task dispatch         |
|                    |        |         |          | logging.                                       |
| pci_logopt_jvm     | switch | None    | Disabled | PCI Bridge JVM dispatch logging.               |
| pci_logopt_omni    | switch | None    | Disabled | PCI Bridge OMNI dispatch logging.              |
| pci_logopt_pci     | switch | None    | Disabled | Generic PCI Bridge logging (probe [pci/pca]).  |
| pci_logopt_runtime | switch | None    | Disabled | PCI Bridge runtime dispatch logging.           |
| pci_logopt_xml     | switch | None    | Disabled | PCI Bridge XML dispatch logging.               |

Table 1-29: PCI\_BRIDGE\_INSTR arguments

|                 | Units  | Default | Default  |                                                |
|-----------------|--------|---------|----------|------------------------------------------------|
| Argument        | type   | value   | state    | Description                                    |
| BRIDGE          | number | 1       | Disabled | Forces full instrumentation (noisy).           |
| CELL            | number | 1       | Disabled | Forces all CELL synchronization to Report.     |
| JAVA            | number | 1       | Disabled | Forces all Java-related entries to Report.     |
| JCS             | number | 1       | Disabled | Forces all JCS entries to Report.              |
| JDBC            | number | 1       | Disabled | Forces all JDBC entries to Report.             |
| JVMHOST         | number | 1       | Disabled | Forces all ASE JVM host API entries to Report. |
| JVMJNI          | number | 1       | Disabled | Forces all JVM JNI external extries to Report. |
| PCIS            | number | 1       | Disabled | Forces all PCI Service code to Report.         |
| PLB             | number | 1       | Disabled | Forces all PLB code to Report.                 |
| SLOTRING        | number | 1       | Disabled | Forces all "slot-ring" code to Report.         |
| SYNC            | number | 1       | Disabled | Forces all SYNChronization code to Report.     |
| TPM             | number | 1       | Disabled | Forces all TPM code to Report.                 |
| fetch_classdata | number | 1       | Enabled  | Forces all fetch_classdata hits to Report.     |
| pcis_service    | number | 2       | Disabled | Forces all pcis_service hits to Freeze.        |

Permissions
The permission checks for sp\_pciconfig differ based on your granular permissions settings.

Granular permissions
enabled
With granular permissions enabled, you must be a user with manage server configuration privilege.

Granular permissions
disabled
With granular permissions disabled, you must be a user with sa\_role.

Auditing

Values in event and extrainfo columns from the sysaudits table are:

| Event | Audit option   | Command or access audited | Information in extrainfo                                        |
|-------|----------------|---------------------------|-----------------------------------------------------------------|
| 38    | exec_procedure | Execution of a            | Roles – Current active roles                                    |
|       |                | procedure                 | Keywords or options – NULL                                      |
|       |                |                           | Previous value – NULL                                           |
|       |                |                           | Current value – NULL                                            |
|       |                |                           | Other information – All input parameters                        |
|       |                |                           | Proxy information – Original login name, if set proxy in effect |

See also

Stored procedures sp\_jreconfig

## sp placeobject

Description

Puts future space allocations for a table or index on a particular segment.

Syntax

sp\_placeobject segname, objname

**Parameters** 

segname

is the name of the segment on which to locate the table or index.

objname

is the name of the table or index for which to place subsequent space allocation on the segment *segname*. Specify index names in the form "tablename.indexname"

Examples

**Example 1** Places all subsequent space allocation for the table authors on the segment named "segment3":

```
sp_placeobject segment3, authors
```

**Example 2** Places all subsequent space allocation for the employee table's index named employee\_nc on the segment named indexes:

```
sp_placeobject indexes, 'employee.employee_nc'
```

Usage

- You cannot change the location of future space allocations for system tables.
- Placing a table or an index on a particular segment does not affect the
  location of any existing table or index data. It affects only future space
  allocation. This include all existing partitions in the table/index and any
  new partitions added later if no segment is specified for a new partition.
  Changing the segment used by a table or an index can spread the data
  among multiple segments.
- If you use sp\_placeobject with a clustered index, the table moves with the index.
- You can specify a segment when you create a table or an index with create
  table or create index. You can also specify a segment at the partition level
  as part of a partition definition. Partitions without segment specification
  uses the segment specified at the table/index level. If no segment is
  specified for the table/index level, the data goes on the default segment.
- When sp\_placeobject splits a table or an index across more than one disk
  fragment, the diagnostic command dbcc displays messages about the data
  that resides on the fragments that were in use for storage before
  sp\_placeobject executed. Ignore those messages.

Permissions

The permission checks for sp\_placeobject differ based on your granular permissions settings.

| Granular permissions enabled  | With granular permissions enabled, you must be the table owner or a user with manage database privilege. |
|-------------------------------|----------------------------------------------------------------------------------------------------|
| Granular permissions disabled | With granular permissions disabled, you must be the database owner, table owner, or a user with sa_role. |

### Auditing

Values in event and extrainfo columns from the sysaudits table are:

| Event | Audit option   | Command or access audited | Information in extrainfo                                          |
|-------|----------------|---------------------------|-------------------------------------------------------------------|
| 38    | exec_procedure | Execution of a            | Roles – Current active roles                                      |
|       |                | procedure                 | Keywords or options – NULL                                        |
|       |                |                           | Previous value – NULL                                             |
|       |                |                           | Current value – NULL                                              |
|       |                |                           | • Other information – All input parameters                        |
|       |                |                           | • Proxy information – Original login name, if set proxy in effect |

See also

Commands alter table, dbcc

 $\begin{tabular}{ll} \textbf{System procedures} & sp\_addsegment, sp\_dropsegment, sp\_extendsegment, sp\_helpindex, sp\_helpsegment \end{tabular}$ 

## sp plan dbccdb

Description Recommends suitable sizes for new dbccdb and dbccalt databases, lists suitable

devices for dbccdb and dbccalt, and suggests a cache size and a suitable number

of worker processes for the target database.

Syntax sp\_plan\_dbccdb [dbname]

Parameters dbname

specifies the name of the target database. If dbname is not specified,

sp\_plan\_dbccdb makes recommendations for all databases in

master..sysdatabases.

Examples Example 1 Returns configuration recommendations for creating a dbccdb

database suitable for checking the master database. The dbccdb database already existed at the time this command was run, so the size of the existing

database is provided for comparison:

sp\_plan\_dbccdb master

Recommended size for dbccdb database is 50MB (data = 48MB, log = 2MB). dbccdb database already exists with size 280MB.

Recommended values for workspace size, cache size and process count are: dbname scan ws text ws cache comp mem process count

master 128K 48K 640K 0K 1

**Example 2** Returns configuration recommendations for creating a dbccdb database suitable for checking all databases in the server. The output includes Compression Memory Requirement, which has a non-zero value only for archive databases using any compressed device. No dbccdb database existed at the time this command was run:

sp plan dbccdb

Recommended size for dbccdb database is 50MB (data = 48MB, log = 2MB). dbccdb database already exists with size 280MB.

Recommended values for workspace size, cache size and process count are: dbname scan ws text ws cache comp mem process count

| master         | 128K  | 48K  | 640K  | 0K  | 1 |
|----------------|-------|------|-------|-----|---|
| tempdb         | 656K  | 176K | 1280K | 0K  | 2 |
| model          | 64K   | 48K  | 640K  | 0K  | 1 |
| sybsystemdb    | 64K   | 48K  | 640K  | 0K  | 1 |
| sybsystemprocs | 1488K | 384K | 640K  | 0K  | 1 |
| sybsecurity    | 272K  | 80K  | 1280K | 0K  | 2 |
| adb            | 80K   | 64K  | 1920K | 12M | 3 |

**Example 3** Returns configuration recommendations for creating a dbccdb database suitable for checking pubs2:

sp plan dbccdb pubs2 Recommended size for dbccdb is 4MB. Recommended devices for dbccdb are: Logical Device Name Device Size Physical Device Name sprocdev /remote/sybase/devices/srv sprocs dat 28672 tun dat 8192 /remote/sybase/devices/srv tun dat tun log 4096 /remote/sybase/devices/srv tun log Recommended values for workspace size, cache size and process count are: process count text ws cache scan ws pubs2 64K 64K 640K sp\_plan\_dbccdb recommends suitable sizes for creating new dbccdb and Usage dbccalt databases, lists suitable devices for the new database, and suggests cache size and a suitable number of worker processes for the target database. If you specify dbccdb, sp\_plan\_dbccdb recommends values for dbccalt, the alternate database. If you specify dbccalt, sp\_plan\_dbccdb recommends values for dbccdb. sp\_plan\_dbccdb does not report values for existing dbccdb and dbccalt databases. To gather configuration parameters for an existing dbccdb or dbccalt database, use sp\_dbcc\_evaluatedb. For information on the dbcc stored procedures for maintaining dbccdb and for generating reports from dbccdb, see Chapter 4, "dbcc Stored Procedures." Permissions The permission checks for sp\_plan\_dbccdb differ based on your granular permissions settings. Granular permissions With granular permissions enabled, any user may execute the procedure. enabled Granular permissions With granular permissions disabled, you must be the database owner or a user with disabled sa\_role.

Values in event and extrainfo columns from the sysaudits table are:

Auditing

| Event | Audit option   | Command or access audited | Information in extrainfo                                        |
|-------|----------------|---------------------------|-----------------------------------------------------------------|
| 38    | exec_procedure | Execution of a            | • Roles – Current active roles                                  |
|       |                | procedure                 | Keywords or options – NULL                                      |
|       |                |                           | Previous value – NULL                                           |
|       |                |                           | Current value – NULL                                            |
|       |                |                           | Other information – All input parameters                        |
|       |                |                           | Proxy information – Original login name, if set proxy in effect |

See also

Commands dbcc

**System procedures** sp\_dbcc\_evaluatedb

## sp\_poolconfig

Description

Creates, drops, resizes, and provides information about memory pools within data caches.

Syntax

To create a memory pool in an existing cache, or to change pool size:

sp\_poolconfig cache\_name[, "mem\_size [P | K | M | G]", "config\_poolK" [, "affected\_pool K"], instance instance\_name]

To change a pool's wash size:

sp\_poolconfig cache\_name, "affected\_poolK", "wash=size[P|K|M|G]"

To change a pool's asynchronous prefetch percentage:

sp\_poolconfig cache\_name, "affected\_poolK", "local async prefetch limit=percent"

**Parameters** 

### cache name

is the name of an existing data cache.

### mem\_size

is the size of the memory pool to be created or the new total size for an existing pool with the specified I/O size. The minimum size of a pool is 256 logical server pages. For a 2K logical page size server, the minimum size is 256K. Specify size units with P for pages, K for kilobytes, M for megabytes, or G for gigabytes. The default is kilobytes.

### config pool

is the I/O size performed in the memory pool where the memory is to be allocated or removed.

Valid I/O sizes are multiples of the logical page size, up to four times the amount.

### affected\_pool

is the size of I/O performed in the memory pool where the memory is to be deallocated, or the pools attributes such as 'wash size' and 'prefetch limit' are to be modified. If *affected\_pool* is not specified, the memory is taken from the lowest logical page size memory pool.

### instance\_name

*in cluster environments* – is the name of the instance whose buffer pool you are adjusting.

#### wash=size

Changes the wash size (the point in the cache at which Adaptive Server writes dirty pages to disk) for a memory pool.

local async prefetch limit=percent

sets the percentage of buffers in the pool that can be used to hold buffers that have been read into cache by asynchronous prefetch, but that have not yet been used. Valid values are 0–100. Setting the prefetch limit to 0 disables asynchronous prefetching in a pool.

Examples

**Example 1** Creates a 16K pool in the data cache pub\_cache with 10MB of space. All space is taken from the default 2K memory pool:

```
sp_poolconfig pub_cache, "10M", "16K"
```

**Example 2** Creates 16MB of space to the 32K pool from the 64K pool of pub\_cache:

```
sp_poolconfig pub_cache, "16M", "32K", "64K"
```

**Example 3** Reports the current configuration of pub\_cache:

```
sp_poolconfig "pub_cache"
```

**Example 4** Removes the 16K memory pool from pub\_cache, placing all of the memory assigned to it in the 2K pool:

```
sp poolconfig pub cache, "OK", "16K"
```

**Example 5** Changes the wash size of the 2K pool in pubs\_cache to 508K:

```
sp poolconfig pub cache, "2K", "wash=508K"
```

**Example 6** Changes the asynchronous prefetch limit for the 2K pool to 15 percent:

```
sp_poolconfig pub_cache, "2K", "local async prefetch limit=15"
```

**Example 7** *In cluster environments* – Creates a a 16KB buffer pool of size 25MB in the default data cache on instance blade1:

```
sp poolconfig 'default data cache', '25M', '16K', 'instance blade1'
```

**Example 8** *In cluster environments* – displays the buffer pool configuration in the default data cache on instance blade1:

```
sp_poolconfig 'default data cache', 'instance blade1'
```

**Example 9** *In cluster environments* – displays the buffer pool configuration for named cache c\_log on all instances in the cluster:

```
sp_poolconfig c_log
```

Usage

When you create a data cache with sp\_cacheconfig, all space is allocated
to the logical page size memory pool. sp\_poolconfig divides the data cache
into additional pools with larger I/O sizes.

- If no large I/O memory pools exist in a cache, Adaptive Server performs I/O in logical page size units, the size of a data page, for all of the objects bound to the cache. You can often enhance performance by configuring pools that perform large I/O. A 16K memory pool reads and writes eight data pages in a single I/O for a 2K logical page size server.
- The combination of cache name and I/O size must be unique. In other words, you can specify only one pool of a given I/O size in a particular data cache in sp\_poolconfig commands.
- Only one sp\_poolconfig command can be active on a single cache at one time. If a second sp\_poolconfig command is issued before the first one completes, it sleeps until the first command completes.
- Figure 1-3 shows a data cache on a server that uses 2K logical pages with:
  - The default data cache with a 2K pool and a 16K pool
  - A user cache with a 2K pool and a 16K pool
  - A log cache with a 2K pool and a 4K pool

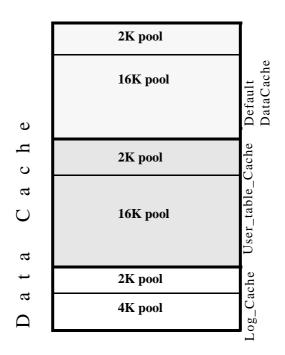

Figure 1-3: Data cache with default and user-defined caches

- You can create pools with I/O sizes up to 16K in the default data cache for a 2K page size server.
- The minimum size of a memory pool is 256 logical pages (for example, a 2K logical page size server, the minimum size is 512K). You cannot reduce the size of any memory pool in any cache to less than 256 pages by transferring memory to another pool.
- Two circumstances can create pool less than 512K:
  - If you attempt to delete a pool by setting its size to zero, and some of the pages are in use, sp\_poolconfig reduces the pool size as much as possible, and prints a warning message. The status for the pool is set to "Unavailable/deleted".
  - If you attempt to move buffers to create a new pool, and enough buffers cannot be moved to the new pool, sp\_poolconfig moves as many buffers as it can, and the cache status is set to "Unavailable/too small."

- In both of these cases, you can retry to command at a later time. The pool will also be deleted or be changed to the desired size when the server is restarted.
- You can create memory pools while Adaptive Server is active; no restart is needed for them to take effect. However, Adaptive Server can move only "free" buffers (buffers that are not in use or that do not contain changes that have not been written to disk). When you configure a pool or change its size, Adaptive Server moves as much memory as possible to the pool and prints an informational message showing the requested size and the actual size of the pool. After a restart of Adaptive Server, all pools are created at the configured size.
- Some dbcc commands and drop table perform only logical page size I/O.
   dbcc checkstorage can perform large I/O, and dbcc checkdb performs large I/O on tables and logical page size I/O on indexes.
- Most Adaptive Servers perform best with I/O configured for transactions
  logs that is twice the logical page size. Adaptive Server uses the default
  I/O size of twice the logical page size if the default cache or a cache with
  a transaction log bound to it is configured with a memory pool twice the
  logical page size. Otherwise, it uses the logical page size memory pool.
- You can increase the default log I/O size for a database using the sp\_logiosize system procedure. However, the I/O size you specify must have memory pools of the same size in the cache bound to the transaction log. If not, Adaptive Server uses the logical page size memory pools.

### Wash percentage

- The default value for the wash size is computed as follows:
  - If the pool size is less than 300MB, the default wash size is set to 20 percent of the buffers in the pool
  - If the pool size is greater than 300MB, the default wash size is 20 percent of the number of buffers in 300MB
- The minimum setting for the wash size is 10 buffers, and the maximum setting is 80 percent of the size of the pool.
- Each memory pool contains a wash area at the least recently used (LRU) end of the chain of buffers in that pool. Once dirty pages (pages that have been changed while in cache) move into the wash area, Adaptive Server initiates asynchronous writes on these pages. The wash area must be large enough so that pages can be written to disk before they reach the LRU end of the pool. Performance suffers when Adaptive Server needs to wait for clean buffers.

The default percentage, placing 20 percent of the buffers in the wash area, is sufficient for most applications. If you are using an extremely large memory pool, and your applications have a very high data modification rate, you may want to increase the size to 1 or 2 percent of the pool. Run sp\_sysmon to look for recommendations, or contact Sybase Technical Support for more information about choosing an effective wash size.

### Local asynchronous prefetch percentage

- The default value for a pool's asynchronous prefetch percentage is set by the configuration parameter global async prefetch limit. The pool limit always overrides the global limit.
- To disable prefetch in a pool (if the global limit is a nonzero number), set the pool's limit to 0.
- See the *Performance and Tuning Guide* for information on the performance impact of changes to the asynchronous prefetch limit.

### Permissions

The permission checks for sp\_poolconfig differ based on your granular permissions settings.

| Granular permissions |
|----------------------|
| enabled              |
|                      |

With granular permissions enabled, you must be a user with manage data cache privilege to reconfigure memory pools.

Any user can execute sp\_poolconfig to retrieve information about memory pools.

Granular permissions disabled

With granular permissions disabled, you must be a user with sa\_role to reconfigure memory pools.

Any user can execute sp\_poolconfig to retrieve information about memory pools.

### **Auditing**

Values in event and extrainfo columns from the sysaudits table are:

| Event | Audit option   | Command or access audited | Information in extrainfo                                        |
|-------|----------------|---------------------------|-----------------------------------------------------------------|
| 38    | exec_procedure | Execution of a            | Roles – Current active roles                                    |
|       |                | procedure                 | Keywords or options – NULL                                      |
|       |                |                           | Previous value – NULL                                           |
|       |                |                           | Current value – NULL                                            |
|       |                |                           | Other information – All input parameters                        |
|       |                |                           | Proxy information – Original login name, if set proxy in effect |

See also

**System procedures** sp\_cacheconfig, sp\_helpcache, sp\_logiosize, sp\_unbindcache, sp\_unbindcache\_all

## sp\_post\_xpload

Description Checks and rebuilds indexes after a cross-platform load database where the

endian types are different.

Syntax sp\_post\_xpload [force]

Parameters force

when specified, uses reindex\_opt\_force for dbcc reindex in sp\_post\_xpload.

Once the database is loaded from another platform, rebuilds its indexes by executing:

sp\_post\_xpload

• The following indexes are rebuilt on all user tables in the database:

Nonclustered index on an APL table

Clustered index on a DOL table

Nonclustered index on a DOL table

Indexes on system tables are not processed with sp\_post\_xpload only.
 System table indexes are rebuilt when online database is executed.

You can also rebuild indexes using drop index and create index.

- Run sp\_post\_xload only when the database is loaded across platforms with different endian types.
- Where the index status is suspect, reset the index by executing sp\_xpload, drop index, or create index.
- Stored procedures are recompiled from the SQL text in syscomments at the first execution after the load database. Use dbcc upgrade\_object to upgrade objects if you do not have permission to recompile from text.

Handling suspect partitions in cross-platform dump and load operations

- During the first online database command, after you execute load database across two platforms with different endian types, the hash partition is marked suspect.
- Any global clustered index on a round-robin partition, which has an
  internally generated partition condition with a unichar or univarchar
  partition key, is marked suspect.
- After the database is online, use sp\_post\_xpload to fix the suspect partitions and indexes.

Usage

Examples

| Permissions                   | The permission checks for sp_post_xload differ based on your granular permissions settings.                                   |  |  |
|-------------------------------|----------------------------------------------------------------------------------------------------|--|--|
| Granular permissions enabled  | With granular permissions enabled, you must be a user with load database privilege or own database privilege on the database. |  |  |
| Granular permissions disabled | With granular permissions disabled, you must be a user with sa_role.                                                          |  |  |

### Auditing

Values in event and extrainfo columns from the sysaudits table are:

| Event | Audit option   | Command or access audited | Information in extrainfo                                        |
|-------|----------------|---------------------------|-----------------------------------------------------------------|
| 38    | exec_procedure | Execution of a            | Roles – Current active roles                                    |
|       |                | procedure                 | Keywords or options – NULL                                      |
|       |                |                           | Previous value – NULL                                           |
|       |                |                           | Current value – NULL                                            |
|       |                |                           | Other information – All input parameters                        |
|       |                |                           | Proxy information – Original login name, if set proxy in effect |

See also

dump database, load database

## sp primarykey

Description Defines a primary key on a table or view.

Syntax sp\_primarykey tabname, col1 [, col2, col3, ..., col8]

**Parameters** tabname

is the name of the table or view on which to define the primary key.

col1

is the name of the first column that makes up the primary key. The primary key can consist of from one to eight columns.

**Example 1** Defines the au\_id field as the primary key of the table authors:

sp primarykey authors, au id

**Example 2** Defines the combination of the fields lastname and firstname as the primary key of the table employees:

sp primarykey employees, lastname, firstname

Usage

- Executing sp\_primarykey adds the key to the syskeys table. Only the owner of a table or view can define its primary key. sp\_primarykey does not enforce referential integrity constraints; use the primary key clause of the create table or alter table command to enforce a primary key relationship.
- Define keys with sp\_primarykey, sp\_commonkey, and sp\_foreignkey to make explicit a logical relationship that is implicit in your database design. An application program can use the information.
- A table or view can have only one primary key. To display a report on the keys that have been defined, execute sp\_helpkey.
- The installation process runs sp\_primarykey on the appropriate columns of the system tables.

You must be the table owner to execute sp\_primarykey. Permission checks do not differ based on the granular permissions settings.

Auditing Values in event and extrainfo columns from the sysaudits table are:

Examples

Permissions

| Event | Audit option   | Command or access audited | Information in extrainfo                                        |
|-------|----------------|---------------------------|-----------------------------------------------------------------|
| 38    | exec_procedure | Execution of a            | • Roles – Current active roles                                  |
|       |                | procedure                 | Keywords or options – NULL                                      |
|       |                |                           | Previous value – NULL                                           |
|       |                |                           | Current value – NULL                                            |
|       |                |                           | Other information – All input parameters                        |
|       |                |                           | Proxy information – Original login name, if set proxy in effect |

See also

Commands alter table, create table, create trigger

 $\begin{tabular}{ll} \textbf{System procedures} & sp\_commonkey, sp\_dropkey, sp\_foreignkey, sp\_helpjoins, sp\_helpkey \end{tabular}$ 

## sp\_processmail

Description

(Windows only) Reads, processes, sends, and deletes messages in the Adaptive Server message inbox, using the xp\_findnextmsg, xp\_readmail, xp\_sendmail, and xp\_deletemail system extended stored procedures (ESPs).

Syntax

sp\_processmail [subject] [, originator [, dbuser [, dbname [, filetype [, separator]]]]]

**Parameters** 

subject

is the subject header of the message. If you specify a *subject* but not an *originator*, sp\_processmail processes all unread messages in the inbox that has the specified subject header. If you specify both *subject* and *originator*, sp\_processmail processes all unread messages with the specified subject header sent by the specified originator. If you do not specify either *subject* or *originator*, sp\_processmail processes all the unread messages in the Adaptive Server message inbox.

### originator

is the sender of an incoming message. If you specify an *originator* and do not specify a *subject*, sp\_processmall processes all unread messages in the inbox sent by the specified originator.

### dbuser

specifies the Adaptive Server login name to use for the user context for executing the query in the message. The default is "guest."

#### dbname

specifies the database name to use for the database context for executing the query in the message. The default is "master."

### filetype

specifies the file extension of the attached file that contains the results of the query. The default is ".txt".

### separator

specifies the character to use as a column separator in the query results. It is the same as the /s option of isql. The default is the tab character.

Examples

**Example 1** Processes all unread messages in the Adaptive Server inbox with the subject header "SQL Report" submitted by mail user "janet", processes the received queries in the salesdb database as user "sa", and returns the query results to "janet" in a .res file attached to the mail message. The columns in the returned results are separated by semicolons:

```
sp_processmail @subject="SQL REPORT", @originator="janet", @dbuser="sa",
    @dbname="salesdb", @filetype="res", @separator=";"
```

**Example 2** Processes all unread messages in the Adaptive Server inbox as user "sa" in the master database and returns the query results in .txt files, which are attached to the mail messages. The columns in the returned results are separated by tab characters:

sp processmail @dbuser="sa"

Usage

- sp\_processmail reads, processes, sends, and deletes messages in the Adaptive Server message inbox, using the xp\_findnextmsg, xp\_readmail, xp\_sendmail, and xp\_deletemail system ESPs.
- sp\_processmail sends outgoing mail to the originator of the incoming mail message being processed.
- sp\_processmail uses the default parameters when invoking the ESPs, except for the *dbuser*, *dbname*, *attachname*, and *separator* parameters to xp\_sendmail, which can be overridden by the parameters to sp\_processmail.
- sp\_processmail processes all messages as Adaptive Server queries. It reads
  messages from the Adaptive Server inbox and returns query results to the
  sender of the message and all its cc'd and bcc'd recipients in an attachment
  to an Adaptive Server message. sp\_processmail generates a name for the
  attached file consisting of "syb" followed by five random digits, followed
  by the extension specified by the *filetype* parameter; for example,
  "syb84840.txt."
- sp\_processmail deletes messages from the inbox after processing them.
- The subject and originator parameters specify which messages should be processed. If neither of these parameters is supplied, sp\_processmail processes all the unread messages in the Adaptive Server message inbox.
- sp\_processmail does not process attachments to incoming mail. The query must be in the body of the incoming message.

You must have execute permission to run sp\_processmail. The permission can be granted to other users by the database owner of sybsystemprocs.

Auditing

Permissions

Values in event and extrainfo columns from the sysaudits table are:

| Event | Audit option   | Command or access audited | Information in extrainfo                                          |
|-------|----------------|---------------------------|-------------------------------------------------------------------|
| 38    | exec_procedure | Execution of a            | Roles – Current active roles                                      |
|       |                | procedure                 | Keywords or options – NULL                                        |
|       |                |                           | Previous value – NULL                                             |
|       |                |                           | Current value – NULL                                              |
|       |                |                           | Other information – All input parameters                          |
|       |                |                           | • Proxy information – Original login name, if set proxy in effect |

See also

**Utility** isql

## sp\_procxmode

Description Displays or changes the execution modes associated with stored procedures.

Syntax sp\_procxmode [procname [, tranmode]]

Parameters procname

is the name of the stored procedure with the transaction mode you are examining or changing.

#### tranmode

is the new execution mode for the stored procedure. Values are "chained", "unchained", and "anymode", for transaction modes, and '[No] Dynamic Ownership Chain'.

Examples

**Example 1** Displays the transaction mode for all stored procedures in the current database:

sp\_procxmode

| procedure name                | user name | transaction mode |
|-------------------------------|-----------|------------------|
|                               |           |                  |
| byroyalty                     | dbo       | Unchained        |
| discount_proc                 | dbo       | Unchained        |
| history_proc                  | dbo       | Unchained        |
| insert_sales_proc             | dbo       | Unchained        |
| <pre>insert_detail_proc</pre> | dbo       | Unchained        |
| storeid_proc                  | dbo       | Unchained        |
| storename_proc                | dbo       | Unchained        |
| title_proc                    | dbo       | Unchained        |
| titleid_proc                  | dbo       | Unchained        |
|                               |           |                  |

### **Example 2** Displays the transaction mode of the stored procedure byroyalty:

```
sp_procxmode byroyalty
```

| procedure name | transaction mode |
|----------------|------------------|
|                |                  |
| byroyalty      | Unchained        |

**Example 3** Changes the transaction mode for the stored procedure byroyalty in the pubs2 database from "unchained" to "chained":

```
sp_procxmode byroyalty, "chained"
```

Usage

• To change the transaction mode of a stored procedure, you must be the owner of the stored procedure, the owner of the database containing the stored procedure, or the system administrator. The database owner or system administrator can change the mode of another user's stored procedure by qualifying it with the database and user name. For example:

sp procxmode "otherdb.otheruser.newproc", "chained"

- To use sp\_procxmode, turn off chained transaction mode using the chained option of the set command. By default, this option is turned off.
- When you use sp\_procxmode with no parameters, it reports the transaction modes of every stored procedure in the current database.
- To examine a stored procedure's transaction mode (without changing it), enter:

```
sp procxmode procname
```

• To change a stored procedure's transaction mode, enter:

```
sp procxmode procname, tranmode
```

- When you create a stored procedure, Adaptive Server tags it with the current session's transaction mode. This means:
  - You can execute "chained" stored procedures only in sessions using chained transaction mode.
  - You can execute "unchained" stored procedures only in sessions using unchained transaction mode.

To execute a particular stored procedure in either chained or unchained sessions, set its transaction mode to "anymode".

- If you attempt to run a stored procedure under the wrong transaction mode, Adaptive Server returns a warning message, but the current transaction, if any, is not affected.
- Executing sp\_procxmode procname, 'Dynamic Ownership Chain' makes sure that any Dynamic SQL (execute immediate) statements within the stored procedure get their permissions checked against the procedure creator.
- Executing sp\_procxmode procname, 'No Dynamic Ownership Chain' (the default behaviour if omitted) makes sure that any Dynamic SQL (execute immediate) statements within the stored procedure get their permissions checked against the procedure executor.

| Permissions                   | The permission checks for sp_procxmode differ based on your granular permissions settings.                                                                                                 |  |  |
|-------------------------------|----------------------------------------------------------------------------------------------------|--|--|
| Granular permissions enabled  | With granular permissions enabled, you must be the owner of the procedure or a user with manage database privilege. Any user can execute sp_procxmode to for its own procedure.            |  |  |
| Granular permissions disabled | With granular permissions disabled, you must be the database owner, the owner of the procedure, or a user with sa_role. Any user can execute sp_procxmode to display the transaction mode. |  |  |

### Auditing

Values in event and extrainfo columns from the sysaudits table are:

| Event | Audit option   | Command or access audited | Information in extrainfo                                        |
|-------|----------------|---------------------------|-----------------------------------------------------------------|
| 38    | exec_procedure | Execution of a            | Roles – Current active roles                                    |
|       |                | procedure                 | Keywords or options – NULL                                      |
|       |                |                           | Previous value – NULL                                           |
|       |                |                           | Current value – NULL                                            |
|       |                |                           | Other information – All input parameters                        |
|       |                |                           | Proxy information – Original login name, if set proxy in effect |

See also

Commands begin transaction, commit, save transaction, set

## sp\_querysmobj

### Description

(Tivoli Storage Manager only) Queries the Tivoli Storage Manager (TSM) for a list of the Adaptive Server backup objects.

**Note** sp\_querysmobj is supported only when the TSM is licensed at your site.

Syntax

**Parameters** 

### syb\_tsm

is the keyword that invokes the libsyb\_tsm.so module that enables communication with TSM.

### output file

is the file to which Backup Server writes the list of TSM backup objects.

#### server name

is the name of the Adaptive Server associated with the TSM backup objects.

### database name

is the name of the database associated with the TSM backup objects. An asterisk (\*) indicates all databases.

### object\_name

is the name of the TSM backup object as provided in the dump database or dump transaction command. If this parameter is omitted, all backup objects are queried. An asterisk (\*) indicates all backup objects.

### dump\_type

is the backup object type to be queried. Valid values are:

- DB database backup objects created by the dump database command.
- XACT database backup objects created by the dump transaction command.
- \* all database backup objects. This is the default.

### until\_time

is the date timestamp. All backup objects matching the criteria entered in sp\_querysmobj before the specified time are queried. If you omit this parameter, all backup objects matching the specified criteria are queried.

### bs name

is the name of the remote Backup Server. If *bs\_name* is omitted, the default, SYB\_BACKUP, is used.

### Examples

**Example 1** Queries all TSM backup objects for the Adaptive Server "demo svr1" and writes the list to /tmp/qtsm/5 1.out.

sp\_querysmobj "syb\_tsm", "/tmp/qtsm/5\_1.out", "demo\_srv1"

**Example 2** Queries all TSM backup objects for the Adaptive Server "demo\_svr1" and the database pubs2 and writes the list to /tmp/qtsm/5\_2.out.

sp\_querysmobj "syb\_tsm", "/tmp/qtsm/5\_2.out", "demo srv1", "pubs2"

**Example 3** Queries all TSM database backup objects for the Adaptive Server "demo\_svr1" and the database pubs2 and writes the list to /tmp/qtsm/5\_3.out.

sp\_querysmobj "syb\_tsm", "/tmp/qtsm/5\_3.out", "demo\_srv1", "pubs2", "\*", "DB"

Usage For more information about Sybase support for the TSM, see *Using Backup Server with IBM Tivoli Storage Manager*.

Permissions The permission checks for sp\_querysmobj differ based on your granular permissions settings.

Granular permissions enabled, you must have dump any database privilege.

Granular permissions
disabled

With granular permissions disabled, you must be a user with sa\_role.

### Auditing

Values in event and extrainfo columns from the sysaudits table are:

| Event | Audit option   | Command or access audited | Information in extrainfo                                        |
|-------|----------------|---------------------------|-----------------------------------------------------------------|
| 38    | exec_procedure | Execution of a            | Roles – Current active roles                                    |
|       |                | procedure                 | Keywords or options – NULL                                      |
|       |                |                           | Previous value – NULL                                           |
|       |                |                           | Current value – NULL                                            |
|       |                |                           | Other information – All input parameters                        |
|       |                |                           | Proxy information – Original login name, if set proxy in effect |

See also

sp deletesmobi

## sp\_recompile

Description Causes each stored procedure and trigger that uses the named table to be

recompiled the next time it runs.

Syntax sp\_recompile objname

Parameters objname

is the name of a table in the current database.

Examples Recompiles each trigger and stored procedure that uses the table titles the next

time the trigger or stored procedure is run:

sp\_recompile titles

Compilation involves the optimizer creating a query plan that is stored in
procedure cache from the normalized query tree stored in sysprocedures.
This occurs whenever a procedure or trigger is executed and no free plan
for it is found in procedure cache. As you add indexes or make other
changes to your database that affect its statistics, these query plans may
lose efficiency. By recompiling the stored procedures and triggers that act
on a table, you can optimize the queries for maximum efficiency.

**Note** create index and update statistics result in minor schema changes, and this automatically recompiles stored procedures and trigger. Using sp\_recompile for these cases results in redundant recompilations.

- sp\_recompile looks for objname only in the current database. Running it
  causes triggers and stored procedures that reference objname to recompile
  the next time they are executed.
- You cannot use sp\_recompile on system tables.
- In Adaptive Server versions 12.5 and earlier, sp\_recompile could influence
  adhoc queries that you execute. Adaptive Server would return a schema
  change error (error number 540), and abort the adhoc query. sp\_recompile
  no longer affects such adhoc queries, and you no longer see error 540.

Any user can execute sp\_recompile. Permission checks do not differ based on

the granular permissions settings.

Auditing Values in event and extrainfo columns from the sysaudits table are:

Usage

Permissions

| Event | Audit option   | Command or access audited | Information in extrainfo                                          |
|-------|----------------|---------------------------|-------------------------------------------------------------------|
| 38    | exec_procedure | Execution of a            | Roles – Current active roles                                      |
|       |                | procedure                 | Keywords or options – NULL                                        |
|       |                |                           | Previous value – NULL                                             |
|       |                |                           | Current value – NULL                                              |
|       |                |                           | Other information – All input parameters                          |
|       |                |                           | • Proxy information – Original login name, if set proxy in effect |

See also

**Commands** create index, update statistics

## sp refit admin

Description

(Cluster environments only) Provides an interface to perform various disk refit-related actions, such as showing the current status of the disk refit process, resetting the state of the disk refit process, skipping the disk refit process for an instance, and so on.

Syntax

**Parameters** 

help

displays information on sp\_refit\_admin syntax and usage.

status

displays the current status of the disk refit process. It lists all the instances and their private devices for which disk refit is still pending. If no such device exists, it prints a message saying so.

#### reset

resets the state of the disk refit process. It takes an optional parameter *instance\_name*.

If <code>instance\_name</code> is not supplied, this parameter resets the disk refit process back to the beginning of Phase One, so that subsequent disk refit command starts the disk refit process from Phase One and refits all the regular shareable devices, as well as private devices of the instance.

If <code>instance\_name</code> is supplied, this parameter resets the disk refit process back to the beginning of Phase Two for that instance, so that a subsequent disk refit command on that instance starts the disk refit process from Phase Two for that instance, and refits only the private devices of that instance.

### skiprefit

skips running Phase Two of the disk refit process for one or all instances in the cluster without dropping the device. This parameter is meaningful only after the completion of Phase One of the disk refit process. It takes instance\_name as an optional parameter.

#### removedevice

removes a device from the disk refit process. This parameter requires the name of the device that is to be removed, as the input parameter *device\_name* or *instance\_name*.

Examples

**Example 1** Resets the state of the disk refit process to the start of Phase One:

```
sp_refit_admit 'reset'
```

After executing reset, the user must run Phase One and Phase Two of the disk refit process.

**Example 2** Resets the state of the disk refit process on the instance named 'cluster1' instance1' to the start of Phase Two for the instance:

```
sp refit admin 'reset', 'cluster1 instance1'
```

This interface removes sysdatabases entry for all the databases created on the private devices owned by 'cluster1\_instance1', and the sysusages entries corresponding to the private devices owned by 'cluster1\_instance1'. After executing, you must run Phase Two of disk refit on 'cluster1\_instance1'.

**Example 3** Skips the disk refit process of all the refit-pending private devices of instance 'cluster1\_instance1':

```
sp_refit_admin 'skiprefit', 'cluster1_instance1'
```

This example removes the sysdatabases entry for all the databases that use any of the refit-pending private devices owned by 'cluster1\_instance1', and removes all the entries in sysusages for all the deleted databases.

To skip the disk refit process on all the refit-pending private devices of all the instances in the cluster, enter:

```
sp refit admin 'skiprefit'
```

**Example 4** To remove the device "device1' from the disk refit process:

```
sp refit admin 'removedevice', 'device1'
```

This action removes the sysdatabases entry for all databases created on 'device1', and all the sysusages entries corresponding to 'device1'. It also removes 'device1' from sysdevices.

- You must follow the instructions in Chapter 12, "Troubleshooting," in the
   Clusters Users Guide after executing skiprefit, to ensure the consistency of
   the system tables before resuming normal operation.
- Use removedevice only during the disk refit process, to remove the device from the refit process. Do not use it in place of sp\_dropdevice
- You can use sp\_refit\_admin even when the instance is started with the -m option and trace flag 3608 ON.

Permissions The permission checks for sp\_refit\_admin differ based on your granular permissions settings.

Granular permissions enabled, you must be a user with manage disk privilege.

Granular permissions

Granular permissions

With granular permissions disabled, you must be a user with sa\_role.

#### 638

For information on problems encountered with disk refit, see the  $\it Trouble shooting \ and \ Error \ Guide$ 

# sp\_remap

Description This system procedure is deprecated by Adaptive Server 15.7 ESD #2 and

higher.

Syntax None Parameters None

Usage None

# sp\_remoteoption

Description Displays or changes remote login options.

Syntax sp\_remoteoption [remoteserver[, loginame

[, remotename[, optname[, optvalue]]]]]

Parameters remoteserver

is the name of the server that will be executing RPCs on this server.

**Note** This manual page uses the term "local server" to refer to the server that is executing the remote procedures that are run from a "remote server."

### loginame

is the login name that identifies the local login for the *remoteserver*, *loginame*, *remotename* combination.

#### remotename

is the remote user name that identifies the remote login for the *remoteserver*, *loginame*, *remotename* combination.

### optname

is the name of the option to change. Currently, there is only one option, trusted, which means that the local server accepts remote logins from other servers without user-access verification for the particular remote login. The default is to use password verification. Adaptive Server understands any unique string that is part of the option name. Use quotes around the option name if it includes embedded blanks.

### optvalue

is either true or false. true turns the option on, false turns it off.

### Examples

**Example 1** Displays a list of the remote login options:

```
sp_remoteoption
Settable remote login options.
remotelogin_option
-----trusted
```

**Example 2** Defines the remote login from the remote server GATEWAY to be trusted; that is, the password is not checked:

```
sp_remoteoption GATEWAY, churchy, pogo, trusted, true
```

**Example 3** Defines the remote login "pogo" from the remote server GATEWAY as a login that is not trusted; that is, the password is checked:

sp\_remoteoption GATEWAY, churchy, pogo, trusted, false

**Example 4** Defines all logins from GATEWAY that map to login "albert" on the local server to be trusted:

sp remoteoption GATEWAY, albert, NULL, trusted, true

## Usage

- To display a list of the remote login options, execute sp\_remoteoption with no parameters.
- If you have used sp\_addremotelogin to map all users from a remote server
  to the same local name, specify trusted for those users. For example, if all
  users from server GOODSRV that are mapped to "albert" are trusted,
  specify:

sp\_remoteoption GOODSRV, albert, NULL, trusted, true

If the logins are not specified as trusted, they cannot execute RPCs on the local server unless they specify local server passwords when they log into the remote server. When they use Open Client Client-Library, users can specify a password for server-to-server connections with the routine ct\_remote\_pwd. isql and bcp do not permit users to specify a password for RPC connections.

If users are logged into the remote server using "unified login", the logins must also be trusted on the local server, or they must specify passwords for the server when they log into the remote server.

See the *System Administration Guide* for more information about setting up servers for remote procedure calls and for using "unified login."

## Permissions

The permission checks for sp\_remoteoption differ based on your granular permissions settings.

# Granular permissions enabled

With granular permissions enabled, you must be a user with manage any remote login privilege.

With granular permissions disabled, you must be a user with sso\_role.

# Granular permissions disabled

Values in event and extrainfo columns from the sysaudits table are:

#### Auditina

| Event | Audit option   | Command or access audited  | Information in extrainfo                                          |
|-------|----------------|----------------------------|-------------------------------------------------------------------|
| 38    | exec_procedure | Execution of a             | Roles – Current active roles                                      |
|       | procedure      | Keywords or options – NULL |                                                                   |
|       |                |                            | Previous value – NULL                                             |
|       |                |                            | Current value – NULL                                              |
|       |                |                            | Other information – All input parameters                          |
|       |                |                            | • Proxy information – Original login name, if set proxy in effect |

 $\textbf{System procedures} \quad \text{sp\_addremotelogin, sp\_dropremotelogin,} \\$ 

sp\_helpremotelogin

**Utility** isql

# sp remotesql

Description

)Component Integration Services only) Establishes a connection to a remote server, passes a query buffer to the remote server from the client, and relays the results back to the client.

Syntax

sp\_remotesql server, query [, query2, ..., query254]

**Parameters** 

server

is the name of a remote server defined with sp\_addserver.

query

is a query buffer a with maximum length of 255 characters.

```
query2 ... query254
```

is a query buffer with a maximum length of 255 characters. If supplied, these arguments are concatenated with the contents of *query1* into a single query buffer.

Examples

**Example 1** Passes the query buffer to FREDS\_SERVER, which interprets select @ @version and returns the result to the client. Adaptive Server does not interpret the result:

```
sp_remotesql FREDS_SERVER, "select @@version"
```

**Example 2** Illustrates the use of sp\_remotesql in a stored procedure. This example and example 1 return the same information to the client:

```
create procedure freds_version
as
exec sp_remotesql FREDS_SERVER, "select @@version"
go
exec freds_version
go
```

**Example 3** The server concatenates two query buffers into a single buffer, and passes the complete insert statement to the server DCO\_SERVER for processing. The syntax for the insert statement is a format that DCO\_SERVER understands. The returned information is not interpreted by the server. This example also examines the value returned in @@error.

```
sp_remotesql DCO_SERVER,
"insert into remote_table
(numbercol,intcol, floatcol,datecol)",
"values (109.26,75, 100E5,'10-AUG-85')"
select @@error
```

**Example 4** Illustrates the use of local variables as parameters to sp\_remotesql:

```
declare @servname varchar(30)
```

```
declare @querybuf varchar(200)
select @servname = "DCO_SERV"
select @querybuf = "select table_name
    from all_tables
    where owner = 'SYS'"
exec sp remotesql @servname, @querybuf
```

Usage

- sp\_remotesql establishes a connection to a remote server, passes a query buffer to the remote server from the client, and relays the results back to the client. The local server does not intercept results.
- You can use sp\_remotesql within another stored procedure.
- The query buffer parameters must be a character expression with a maximum length of 255 characters. If you use a query buffer that is not char or varchar, you will receive datatype conversion errors.
- sp\_remotesql sets the global variable @@error to the value of the last error message returned from the remote server if the severity of the message is greater than 10.
- If sp\_remotesql is issued from within a transaction, Adaptive Server verifies that a transaction has been started on the remote server before passing the query buffer for execution. When the transaction terminates, the remote server is directed to commit the transaction. The work performed by the contents of the query buffer is part of the unit of work defined by the transaction.

If transaction control statements are part of the query buffer, it is the responsibility of the client to ensure that the transaction commit and rollback occur as expected. Mixing Transact-SQL with transaction control commands in the query buffer can cause unpredictable results.

The local server manages the connection to the remote server. Embedding
connect to or disconnect commands in the query buffer causes results that
require interpretation by the remote server. This is not required or
recommended. Typically, the result is a syntax error.

Permissions

Any user can execute sp\_remotesql. Permission checks do not differ based on the granular permissions settings.

Auditing

Values in event and extrainfo columns from the sysaudits table are:

| Event | Audit option   | Command or access audited  | Information in extrainfo                                        |
|-------|----------------|----------------------------|-----------------------------------------------------------------|
| 38    | exec_procedure | Execution of a             | Roles – Current active roles                                    |
|       | procedure      | Keywords or options – NULL |                                                                 |
|       |                |                            | Previous value – NULL                                           |
|       |                |                            | Current value – NULL                                            |
|       |                |                            | Other information – All input parameters                        |
|       |                |                            | Proxy information – Original login name, if set proxy in effect |

Commands connect to...disconnect

**System procedures** sp\_addserver, sp\_autoconnect, sp\_passthru

# sp rename

Description

Changes the name of a user-created object or user-defined datatype in the current database.

Syntax

sp\_rename objname, newname [,"index" | "column"]

**Parameters** 

obiname

is the original name of the user-created object (table, view, column, stored procedure, index, trigger, default, rule, check constraint, referential constraint, or user-defined datatype). If the object to be renamed is a column in a table, *objname* must be in the form "table.column". If the object is an index, *objname* must be in the form "table.indexname".

#### newname

is the new name of the object or datatype. The name must conform to the rules for identifiers and must be unique to the current database.

### index

specifies that the object you are renaming is an index, not a column. This argument allows you to rename an index that has the same name as a column, without dropping and re-creating the index.

#### column

specifies that the object you are renaming is a column, not an index. This argument is part of the same option as the *index* argument.

Examples

**Example 1** Renames the titles table to books:

```
sp rename titles, books
```

**Example 2** Renames the title column in the books table to bookname:

```
sp rename "books.title", bookname
```

**Example 3** Renames the titleind index in the books table to titleindex:

```
sp rename "books.titleind", titleindex
```

**Example 4** Renames the user-defined datatype tid to bookid:

```
sp rename tid, bookid
```

**Example 5** Renames the title\_id index in the titles table to isbn:

```
sp rename "titles.title id", isbn, "index"
```

Usage

sp\_rename changes the name of a user-created object or datatype. You can
change only the name of an object or datatype in the database in which you
issue sp\_rename.

- When you are renaming a column or index, do not specify the table name in *newname*. See Examples 2, 3, and 5.
- If a column and an index have the same name, use the [,"index" | "column"] argument, which specifies whether to rename the index or the column. In the following sample, assume that both an index and a column named idx exist:

```
sp_rename "t.idx", new_idx, "column"
------
Column name has been changed. (Return status = 0)
sp_rename "t.idx", new_idx, "index"
---------
Index name has been changed. (Return status = 0)
```

• If you change the name of a an object or column name referenced by a view, you see a warning message, such as:

```
Changing an object or column name could break existing stored procedures, cached statements or other compiled objects.
```

- sp\_engine can run in sessions using chained transaction mode if there are no open transactions.
- You cannot change the names of system objects and system datatypes.

**Warning!** Procedures, triggers, and views that depend on an object whose name has been changed will no longer work. Change the definitions of any dependent objects before you execute sp\_rename. Find dependent objects with sp\_depends.

Permissions

You must be the object owner to execute sp\_rename. Permission checks do not differ based on the granular permissions settings.

Use the setuser command to assume another database user's identity to rename objects owned by other users.

Auditing

Values in event and extrainfo columns from the sysaudits table are:

| Event | Audit option   | Command or access audited  | Information in extrainfo                                          |
|-------|----------------|----------------------------|-------------------------------------------------------------------|
| 38    | exec_procedure | Execution of a             | Roles – Current active roles                                      |
|       | procedure      | Keywords or options – NULL |                                                                   |
|       |                |                            | Previous value – NULL                                             |
|       |                |                            | Current value – NULL                                              |
|       |                |                            | Other information – All input parameters                          |
|       |                |                            | • Proxy information – Original login name, if set proxy in effect |

**System procedures** sp\_depends, sp\_rename

# sp\_rename\_qpgroup

Description Renames an abstract plan group.

Syntax sp\_rename\_qpgroup old\_name, new\_name

**Parameters** old name

is the current name of the abstract plan group.

new name

is the new name for the group. The specified *new\_name* cannot be the name of an existing abstract plan group in the database.

Examples sp rename qpgroup dev plans, prod plans

Changes the name of the group from dev\_plans to prod\_plans.

Use sp\_rename\_qpgroup to rename an abstract plan group. You cannot use Usage the name of an existing plan group for the new name.

> sp\_rename\_qpgroup does not affect the contents of the renamed group. IDs of existing abstract plans are not changed.

You cannot rename the default abstract plan groups, ap\_stdin and ap\_stdout.

Values in event and extrainfo columns from the sysaudits table are:

sp\_rename\_qpgroup cannot be run in a transaction.

Permissions The permission checks for sp\_rename\_qpgroup differ based on your granular permissions settings.

Granular permissions With granular permissions enabled, you must be a user with manage abstract plans enabled privilege. Granular permissions With granular permissions disabled, you must be the database owner or a user with

sa\_role.

| Event | Audit option   | Command or access audited | Information in extrainfo                                          |
|-------|----------------|---------------------------|-------------------------------------------------------------------|
| 38    | exec_procedure | Execution of a            | Roles – Current active roles                                      |
|       |                | procedure                 | Keywords or options – NULL                                        |
|       |                |                           | Previous value – NULL                                             |
|       |                |                           | Current value – NULL                                              |
|       |                |                           | Other information – All input parameters                          |
|       |                |                           | • Proxy information – Original login name, if set proxy in effect |

See also **System procedures** sp\_help\_qpgroup

disabled

Auditing

# sp renamedb

Description Changes the name of a user database.

Syntax sp\_renamedb dbname, newname

Parameters dbname

is the original name of the database.

newname

is the new name of the database. Database names must conform to the rules for identifiers and must be unique.

Examples Example 1 Renames the accounting database to financial:

```
sp_renamedb accounting, financial
```

**Example 2** Renames the database named work, which is a Transact-SQL reserved word, to workdb. This example shows how sp\_dboption is used to place the work database in single-user mode before renaming it and restore it to multi-user mode afterward:

```
sp_dboption work, single, true
go
use work
go
checkpoint
go
sp_renamedb work, workdb
go
use master
go
sp_dboption workdb, single, false
go
use workdb
go
checkpoint
go
```

Usage

- sp\_renamedb changes the name of a database. You *cannot* rename system databases or databases with external referential integrity constraints.
- The system administrator must place a database in single-user mode with sp\_dboption before renaming it and must restore it to multi-user mode afterward.

 sp\_renamedb fails if any table in the database references, or is referenced by, a table in another database. Use the following query to determine which tables and external databases have foreign key constraints on primary key tables in the current database:

```
select object_name(tableid), db_name(frgndbid)
from sysreferences
where frgndbid is not null
```

Use the following query to determine which tables and external databases have primary key constraints for foreign key tables in the current database:

```
select object_name(reftabid), db_name(pmrydbid)
from sysreferences
where pmrydbid is not null
```

Use alter table to drop the cross-database constraints in these tables. Then, rerun sp\_renamedb.

- When you change a database name:
  - Drop all stored procedures, triggers, and views that include the database name
  - Change the source text of the dropped objects to reflect the new database name
  - Re-create the dropped objects
  - Change all applications and SQL source scripts that reference the
    database, either in a use database\_name command or as part of a fully
    qualified identifier (in the form dbname.[owner].objectname)
- If you use scripts to run dbcc commands or dump database and dump transaction commands on your databases, be sure to update those scripts.

**Warning!** Procedures, triggers, and views that depend on a database whose name has been changed work until they are re-created. Change the definitions of any dependent objects when you execute sp\_renamedb. Find dependent objects with sp\_depends.

#### Permissions

The permission checks for sp\_renamedb differ based on your granular permissions settings.

# Granular permissions enabled

With granular permissions enabled, you must be a user with own database privilege on the database.

# Granular permissions disabled

With granular permissions disabled, you must be a user with sa\_role.

## Auditing

Values in event and extrainfo columns from the sysaudits table are:

| Event | Audit option   | Command or access audited  | Information in extrainfo                                          |
|-------|----------------|----------------------------|-------------------------------------------------------------------|
| 38    | exec_procedure | Execution of a             | Roles – Current active roles                                      |
|       | procedure      | Keywords or options – NULL |                                                                   |
|       |                |                            | Previous value – NULL                                             |
|       |                |                            | Current value – NULL                                              |
|       |                |                            | • Other information – All input parameters                        |
|       |                |                            | • Proxy information – Original login name, if set proxy in effect |

## See also

Commands create database

 $\begin{tabular}{ll} \textbf{System procedures} & sp\_changedbowner, sp\_dboption, sp\_depends, \\ sp\_helpdb, sp\_rename \end{tabular}$ 

# sp\_reportstats

Description Reports statistics on system usage.

Syntax sp\_reportstats [loginame]

Parameters loginame

is the login name of the user to show accounting totals for.

**Example 1** Displays a report of current accounting totals for all Adaptive

Server users:

## sp\_reportstats

| Name  | Since       | CPU   | Percent CPU | I/O  | Percent I/O |
|-------|-------------|-------|-------------|------|-------------|
|       |             |       |             |      |             |
| julie | jun 19 1993 | 10000 | 24.9962%    | 5000 | 24.325%     |
| jason | jun 19 1993 | 10002 | 25.0013%    | 5321 | 25.8866%    |
| ken   | jun 19 1993 | 10001 | 24.9987%    | 5123 | 24.9234%    |
| kathy | jun 19 1993 | 10003 | 25.0038%    | 5111 | 24.865%     |

Total CPU Total I/O ------- 40006 20555

## **Example 2** Displays a report of current accounting totals for user "kathy":

### sp\_reportstats kathy

| Name  | Since       | CPU | Percent CPU | I/O   | Percent I/O |
|-------|-------------|-----|-------------|-------|-------------|
|       |             |     |             |       |             |
| kathy | Jul 24 1993 | 498 | 49.8998%    | 48392 | 9.1829%     |

### Usage

- sp\_reportstats prints out the current accounting totals for all logins, as well
  as each login's individual statistics and percentage of the overall statistics.
   sp\_reportstats accepts one parameter, the login name of the account to
  report. With no parameters, sp\_reportstats reports on all accounts.
- The units reported for "CPU" are Adaptive Server clock ticks.
- The "probe" user exists for the two-phase commit probe process, which uses a challenge-and-response mechanism to access Adaptive Server.

### Permissions

The permission checks for sp\_reportstats differ based on your granular permissions settings.

| Granular permissions enabled  | With granular permissions enabled, you must be a user with manage server privilege. |
|-------------------------------|-------------------------------------------------------------------------------------|
| Granular permissions disabled | With granular permissions disabled, you must be a user with sa_role.                |

# Auditing

Values in event and extrainfo columns from the sysaudits table are:

| Event | Audit option   | Command or access audited | Information in extrainfo                                          |
|-------|----------------|---------------------------|-------------------------------------------------------------------|
| 38    | exec_procedure | Execution of a            | Roles – Current active roles                                      |
|       |                | procedure                 | Keywords or options – NULL                                        |
|       |                |                           | Previous value – NULL                                             |
|       |                |                           | Current value – NULL                                              |
|       |                |                           | Other information – All input parameters                          |
|       |                |                           | • Proxy information – Original login name, if set proxy in effect |

See also

System procedures sp\_clearstats, sp\_configure

# sp\_restore\_system\_role

Description Restores the system defined role or database owner to the default role privilege

configuration.

Syntax sp\_restore\_system\_role [role\_name [, all\_dbs]]

Parameters role\_name

One of sa\_role, sso\_role, oper\_role, replication\_role, keycustodian\_role, sa\_serverprivs\_role, and dbo. A usage message will be displayed if no parameter is specified.

all dbs

Restores the database owner or the role to the default role privilege configuration in all online databases. If all\_dbs is not specified, only perform the change in the current database.

**Example 1** Restore sso\_role to the default role privilege configuration in all databases.

```
sp restore system role sso role, all dbs
```

**Example 2** Restores sa\_role to the default role privilege configuration in db1 only.

```
use db1
sp restore system role sa role
```

**Example 3** Restore dbo to the default privilege configuration in master.

```
use master
sp_restore_system_role dbo
```

- sp\_restore\_system\_role restores a system-defined role, user-defined role
  sa\_serverprivs\_role, or database owner to the default role privilege
  configuration. The allowed system-defined roles include: sa\_role,
  sso\_role, oper\_role, replication\_role, and keycustodian\_role. For the list of
  privileges granted to the above roles or database owner in the default role
  privilege configuration, see "Using Granular Permissions" in the Security
  Administration Guide.
- When all\_dbs is specified, the restoration operation will not apply to sybsecurity database. You need to manually restore privileges of the role or database owner in sybsecurity if needed.

The permission checks for sp\_restore\_system\_role differ based on your granular permissions settings.

Examples

Usage

Permissions

| Granular permissions enabled  | With granular permissions enabled, you must be a user with manage server permissions privileges to restore sa_role, and a user with manage security permissions to restore other roles or the database owner. To use all_dbs option, you also need to have use any database privilege. |
|-------------------------------|----------------------------------------------------------------------------------------------------|
| Granular permissions disabled | With granular permissions disabled, you must be a user with sa_role to restore sa_role, and a user with sso_role to restore other roles and the database owner.                                                                                                    |

# Auditing

Values in event and extrainfo columns from the sysaudits table are:

| Event | Audit option     | Command or access audited | Information in extrainfo                                        |
|-------|------------------|---------------------------|-----------------------------------------------------------------|
| 81    | If dbcc auditing | Execution of a            | Roles – Current active roles                                    |
|       | is on dbcc comma | dbcc command              | Keywords or options – upgd_grantrev_sysrole_perms               |
|       |                  |                           | Previous value – NULL                                           |
|       |                  |                           | Current value – NULL                                            |
|       |                  |                           | Other information – parameter list                              |
|       |                  |                           | Proxy information – Original login name, if set proxy in effect |

# sp\_revokelogin

| • —                           | •                                                                                                    |  |
|-------------------------------|----------------------------------------------------------------------------------------------------|--|
| Description                   | (Windows only) Revokes Adaptive Server roles and default permissions for Windows NT users and groups when Integrated Security mode or Mixed m (with Named Pipes) is active.                                                                                                    |  |
| Syntax                        | sp_revokelogin {                                                                                                    |  |
| Parameters                    | login_name is the network login name of the Windows NT user.                                                                                                    |  |
|                               | <pre>group_name is the Windows NT group name.</pre>                                                                                                    |  |
| Examples                      | <b>Example 1</b> Revokes all permissions from the Windows NT user named "jeanluc":                                                                                                    |  |
|                               | sp_revokelogin jeanluc                                                                                                    |  |
|                               | <b>Example 2</b> Revokes all roles from the Windows NT Administrators group:                                                                                                    |  |
|                               | sp_revokelogin Administrators                                                                                                    |  |
| Usage                         | <ul> <li>Use sp_revokelogin only when Adaptive Server is running in Integrated<br/>Security mode or Mixed mode, when the connection is Named Pipes. If<br/>Adaptive Server is running in Standard mode, or in Mixed mode using a<br/>connection other than Named Pipes, use the revoke command.</li> </ul> |  |
|                               | • If you revoke a user's roles and default privileges with sp_revokelogin, that user can no longer log into Adaptive Server over a trusted connection.                                                                                                    |  |
| Permissions                   | The permission checks for sp_revokelogin differ based on your granular permissions settings.                                                                                                    |  |
| Granular permissions enabled  | With granular permissions enabled, you must be a user with manage roles privilege.                                                                                                    |  |
| Granular permissions disabled | With granular permissions disabled, you must be a user with sa_role.                                                                                                    |  |
| Auditing                      | Values in event and extrainfo columns from the sysaudits table are:                                                                                                    |  |

| Event | Audit option   | Command or access audited | Information in extrainfo                                          |
|-------|----------------|---------------------------|-------------------------------------------------------------------|
| 38    | exec_procedure | Execution of a            | Roles – Current active roles                                      |
|       |                | procedure                 | Keywords or options – NULL                                        |
|       |                |                           | Previous value – NULL                                             |
|       |                |                           | Current value – NULL                                              |
|       |                |                           | Other information – All input parameters                          |
|       |                |                           | • Proxy information – Original login name, if set proxy in effect |

Commands grant, revoke, setuser

**System procedures** sp\_droplogin, sp\_dropuser, sp\_logininfo

# sp role

| sp_i ole                      |                                                                                                    |  |  |  |
|-------------------------------|----------------------------------------------------------------------------------------------------|--|--|--|
| Description                   | Grants or revokes roles to an Adaptive Server login account.                                                                                                    |  |  |  |
| Syntax                        | sp_role {"grant"   "revoke"}, rolename, loginame                                                                                                    |  |  |  |
| Parameters                    | grant   revoke specifies whether to grant the role to or revoke the role from <i>loginame</i> .                                                                                                    |  |  |  |
|                               | rolename is the role to be granted or revoked.                                                                                                    |  |  |  |
|                               | loginame is the login account to or from which the role is to be granted or revoked.                                                                                                    |  |  |  |
| Examples                      | Grants the system administrator role to the login account named "alexander":                                                                                                    |  |  |  |
|                               | <pre>sp_role "grant", sa_role, alexander</pre>                                                                                                    |  |  |  |
| Usage                         | • sp_role grants or revokes roles to an Adaptive Server login account.                                                                                                    |  |  |  |
|                               | <ul> <li>When you grant a role to a user, it takes effect the next time the user logs<br/>into Adaptive Server. Alternatively, the user can enable the role<br/>immediately by using the set role command. For example, the command<br/>enables the system administrator role for the user:</li> </ul> |  |  |  |
|                               | set role sa_role on                                                                                                    |  |  |  |
|                               | However, you must run sp_modifylogin to enable the login. For more information, see sp_modifylogin.                                                                                                    |  |  |  |
|                               | You cannot revoke a role from a user while the user is logged in.                                                                                                    |  |  |  |
|                               | • When users log in, all system-defined roles that have been granted to them are active (on). To turn a role off, use the set command. For example, to deactivate the system administrator role, use the command:                                                                                      |  |  |  |
|                               | set role "sa_role" off                                                                                                    |  |  |  |
| Permissions                   | The permission checks for sp_role differ based on your granular permissions settings.                                                                                                    |  |  |  |
| Granular permissions enabled  | With granular permissions enabled, you must be a user with manage roles privilege.                                                                                                    |  |  |  |
| Granular permissions disabled | With granular permissions disabled:                                                                                                    |  |  |  |
| disabled                      | • Only a system administrator can execute sp_role to grant the system administrator role to other users.                                                                                                    |  |  |  |
|                               | • Only a system security officer can execute sp_role to grant any role other than sa_role to other users.                                                                                                    |  |  |  |

Values in event and extrainfo columns from the sysaudits table are:

Auditing

| Event | Audit option   | Command or access audited | Information in extrainfo                                          |
|-------|----------------|---------------------------|-------------------------------------------------------------------|
| 38    | exec_procedure | Execution of a            | Roles – Current active roles                                      |
|       |                | procedure                 | Keywords or options – NULL                                        |
|       |                |                           | Previous value – NULL                                             |
|       |                |                           | Current value – NULL                                              |
|       |                |                           | • Other information – All input parameters                        |
|       |                |                           | • Proxy information – Original login name, if set proxy in effect |

Commands grant, revoke, set

**Functions** proc\_role, show\_role

**System procedures** sp\_activeroles, sp\_displayroles, sp\_displayroles

# sp\_securityprofile

Description Lists the attributes or bindings associated with a login profile.

Syntax sp\_securityprofile 'attributes', 'login profile',

{wildcard | login\_profile\_name | 'default'}

sp\_securityprofile 'bindings', 'login profile'

[, {wildcard | login\_profile\_name | 'default'}

[, 'login' ,{wildcard | login\_name}]]

sp\_securityprofile 'help'

### **Parameters**

attributes

specifies to list attributes associated with a login profile.

login profile

specifies to obtain information about login profiles.

## bindings

when login is specified, list binding of login accounts. When login profile is specified, list bindings of login profiles.

## login

specifies to obtain information about login accounts.

## wildcard | login\_profile\_name | default

specifies the login profile in which to obtain information. Options include a specific a name of a login profile, the default login profile, or wildcard characters can be used identify login profiles.

## wildcard | login\_name

specifies to use a specific login account name or allows the use of wildcard characters to identify login accounts.

### help

displays usage.

## Examples

**Example 1** Lists all attributes of the default login profile.

```
sp_securityprofile 'attributes', 'login profile',
    'default'
```

| Name                 | Value             |
|----------------------|-------------------|
|                      |                   |
| login profile        | def_login_profile |
| default              | yes               |
| default database     | master            |
| default language     | NULL              |
| login script         | NULL              |
| auto activated roles | emp_role          |

auto activated roles def\_role
manually activated roles special\_role
authenticate with ANY
track lastlogin TRUE
stale period 180D

## **Example 2** Displays all the attributes associated with all login profiles.

sp securityprofile 'attributes', 'login profile', '%'

Name Value ----login profile def login profile default yes default database master default language NULL login script NULL auto activated roles emp role auto activated roles def role authenticate with ANY track lastlogin TRUE stale period 180D Name Value \_\_\_\_\_ \_\_\_\_\_ login profile eng login profile default default database work login script engr script auto activated roles emp role auto activated roles def role auto activated roles engr role authenticate with LDAP Value Name ---------login profile mgr login profile default default database work login script mgr script auto activated roles emp role auto activated roles def role auto activated roles mgr role manually activated roles activate emp role authenticate with LDAP

Value

Name

```
login profile sa_login_profile manually activated roles admin_role default
```

## **Example 3** Displays all login accounts associated with a specific login profile.

| Login name | Login profile name           |
|------------|------------------------------|
|            |                              |
| anderson   | <pre>eng_login_profile</pre> |
| gupta      | <pre>eng_login_profile</pre> |
| lchang     | <pre>eng_login_profile</pre> |
| tsato      | <pre>eng_login_profile</pre> |

## **Example 4** Displays the login profile for the login account named sa.

Usage

 Precedence rules are followed for attributes no set in profiles. For more information.

### Permissions

The permission checks for sp\_securityprofile differ based on your granular permissions settings.

# Granular permissions enabled

With granular permissions enabled, you must be a user with manage any login profile privilege.

# Granular permissions disabled

With granular permissions disabled, you must be a user with sso\_role to see attributes and bindings of all login profiles.

For a non-privileged login account:

- You can only see the attributes of a login profile associated with the login (either directly or the default login profile).
- You cannot see the bindings of a login profile with login accounts.

### Auditing

Values in event and extrainfo columns from the sysaudits table are:

| Event | Audit option   | Command or access audited | Information in extrainfo                                          |
|-------|----------------|---------------------------|-------------------------------------------------------------------|
| 38    | exec_procedure | Execution of a            | Roles – Current active roles                                      |
|       |                | procedure                 | Keywords or options – NULL                                        |
|       |                |                           | Previous value – NULL                                             |
|       |                |                           | Current value – NULL                                              |
|       |                |                           | Other information – All input parameters                          |
|       |                |                           | • Proxy information – Original login name, if set proxy in effect |

**Commands** creat login profile, alter login profile

 $\begin{tabular}{ll} \textbf{Documentation} & \text{, "Applying login profile and password policy attributes," in the $\textit{Security Administration Guide} \end{tabular}$ 

**System procedures** sp\_displaylogin

# sp\_sendmsg

Description Sends a message to a User Datagram Protocol (UDP) port.

Syntax sp\_sendmsg ip\_address, port\_number, message

Parameters ip address

is the IP address of the machine where the UDP application is running.

port\_number

is the port number of the UDP port.

### message

is the message to send, up to 4096 characters in length.

Examples

```
sp_sendmsg "120.10.20.5", 3456, "Hello World"
```

Usage

- sp\_sendmsg is not supported on Windows NT.
- To enable the use of UDP messaging, a system security officer must set the configuration parameter allow sendmsg to 1.
- No security checks are performed with sp\_sendmsg. Sybase strongly
  recommends caution when using sp\_sendmsg to send sensitive
  information across the network. By enabling this functionality, the user
  accepts any security problems which result from its use.
- This sample C program listens on a port that you specify and echoes the messages it receives. For example, to receive the sp\_sendmsg calls for Example 1, use:

```
updmon 3456
#include <stdlib.h>
#include <stdio.h>
#include <sys/types.h>
#include <sys/socket.h>
#include <netinet/in.h>
#include <arpa/inet.h>
#include <unistd.h>
#include <fcntl.h>
main(argc, argv)
int argc; char *argv[];
        struct sockaddr in sadr;
        int portnum, sck, dummy, msglen;
        char msq[256];
        if (argc < 2) {
                printf("Usage: udpmon <udp portnum>\n");
```

```
exit(1);
        }
        if ((portnum=atoi(argv[1])) < 1) {</pre>
                printf("Invalid udp portnum\n");
                exit(1);
        }
        if ((sck=socket(AF_INET,SOCK_DGRAM,IPPROTO_UDP)) < 0) {</pre>
                printf("Couldn't create socket\n");
                exit(1);
        sadr.sin family = AF INET;
        sadr.sin_addr.s_addr = inet_addr("0.0.0.0");
        sadr.sin port = portnum;
        if (bind(sck,&sadr,sizeof(sadr)) < 0) {</pre>
                printf("Couldn't bind requested udp port\n");
                exit(1);
        for (;;)
                if((msglen=recvfrom(sck,msg,sizeof(msg),0,NULL,&dummy))
< 0)
                         printf("Couldn't recvfrom() from udp port\n");
                printf("%.*s\n", msglen, msg);
```

Permissions

Any user can execute sp\_sendmsg. Permission checks do not differ based on the granular permissions settings.

Auditing

Values in event and extrainfo columns from the sysaudits table are:

| Event | Audit option   | Command or access audited | Information in extrainfo                                        |
|-------|----------------|---------------------------|-----------------------------------------------------------------|
| 38    | exec_procedure | Execution of a            | • <i>Roles</i> – Current active roles                           |
|       |                | procedure                 | Keywords or options – NULL                                      |
|       |                |                           | Previous value – NULL                                           |
|       |                |                           | Current value – NULL                                            |
|       |                |                           | • Other information – All input parameters                      |
|       |                |                           | Proxy information – Original login name, if set proxy in effect |

See also

Function syb\_sendmsg

# sp\_serveroption

Description Displays or changes remote server options.

Syntax sp\_serveroption [server, optname, optvalue]

Parameters server

is the name of the remote server for which to set the option.

optname

is the name of the option to be set or unset. Table 1-30 lists the option names.

## Table 1-30: sp serveroption options

| Table 1-30: sp_serveroption options |                                                                                                    |  |  |
|-------------------------------------|----------------------------------------------------------------------------------------------------|--|--|
| Option                              | Meaning                                                                                                    |  |  |
| mutual authentication               | Sets mutual authentication for all connections to the remote server using Kerberos authentication.                                                                                                    |  |  |
| external engine auto start          | Specifies that EJB Server starts up each time Adaptive Server starts up. The default is true; starting Adaptive Server also starts up EJB Server.                                                                                                    |  |  |
| net password encryption             | Specifies whether to initiate connections with a remote server with the client side password encryption handshake or with the normal (unencrypted password) handshake sequence. The default is false, no network encryption.                                                                                                    |  |  |
| net password encryption reqd        | Adaptive Server allows the use of asymmetric encryption to securely transmit passwords from client to server using the RSA public key encryption algorithm. Adaptive Server generates the asymmetric key pair and sends the public key to clients that use the new login protocol. The client encrypts the user's login password with the public key before sending it to the server. The server, decrypts the password with the private key to begin the authentication of the client connecting. |  |  |
|                                     | Configures Adaptive Server to require clients to use this protocol. Set the Adaptive Server configuration parameter net password encryption reqd to require all username-and password-based authentication requests to use RSA asymmetric encryption. The valid values for net password encryption reqd are:                                                                                                    |  |  |
|                                     | O – Allows the client to choose the encryption algorithm used for login passwords on the network, including no password encryption. This is the default value for this configuration parameter and provides functionality most similar to earlier releases. This allows the choice of network password encryption to be established by the client application.                                                                                                    |  |  |
|                                     | • 1 – Restricts clients to use either RSA or Sybase proprietary encryption algorithms to encrypt login passwords on the network. This provides an incrementally restrictive setting that allows older clients to connect with the Sybase proprietary algorithm and new clients to connect with the stronger RSA algorithm. A client that attempts to connect without using password encryption will fail.                                                                                          |  |  |
|                                     | 2 – Restricts clients to use only the RSA encryption algorithms to encrypt login passwords on the network. This provides strong RSA encryption of passwords and requires use of newer clients. A client that attempts to connect without using the RSA encryption will fail.                                                                                                    |  |  |

| Option                                                                                                    | Meaning                                                                                                    |  |  |
|----------------------------------------------------------------------------------------------------|----------------------------------------------------------------------------------------------------|--|--|
| allow password downgrade                                                                                              |                                                                                                    |  |  |
| readonly                                                                                                    | (Component Integration Services only) Specifies that access to the server named is read only.                                                                                                    |  |  |
| security mechanism                                                                                                    | This option specifies the security mechanism for the remote server. Enables Kerberg authentication for connections to the remote server when your login is authenticated using the Kerberos mechanism.                                                                                                    |  |  |
| server cost                                                                                                    | (Component Integration Services only) Specifies the cost of a single exchange under the user's control, on a per-server basis. See Chapter 2, "Understanding Component Integration Services" in <i>Understanding CIS</i> for more information.                                                                                                    |  |  |
| server logins                                                                                                    | (Component Integration Services only) To fully support remote logins, Client-Library provides connection properties that enable CIS to request a server connection. This connection is recognized at the receiving server as a server connection (as opposed to an ordinary client connection), allowing the remote server to validate the connection through the use of sysremotelogins as if the connection were made by a site handler. |  |  |
|                                                                                                    | When enabled, Omni connects to the specified server using the CS_LOGIN_TYPE connection property, with type set to LREMUSER. Also, if the remote server is an Adaptive Server, the CS_LOGIN_REMOTE_SERVER property is set to the value of the local server name, and remote passwords are set using ct_remote_pwd().                                                                                                    |  |  |
| server principal                                                                                                    | Sets the server principal name for a remote server.                                                                                                    |  |  |
| negotiated logins                                                                                                    | (Component Integration Services only) This option is necessary if CIS connections to XP server or Backup Server are required.                                                                                                    |  |  |
|                                                                                                    | When enabled, Omni connects to the specified server using the CS_SEC_CHALLENGE property, and establishes a callback handler that can respond appropriately to login challenges from XP Server and Backup Server.                                                                                                    |  |  |
| timeouts                                                                                                    | When unset (false), disables the normal timeout code used by the local server, so the site connection handler does not automatically drop the physical connection after one minute with no logical connection. The default is false.                                                                                                    |  |  |
| use message confidentiality  Sets message confidentiality for all connections to the remote server usuauthentication. |                                                                                                    |  |  |
| use message integrity                                                                                                 | Sets message integrity for all connections to the remote server using Kerberos authentication.                                                                                                    |  |  |
| cis hafailover                                                                                                    | (Component Integration Services only) If enabled, instructs Open Client to use automatic failover when connections fail. In this case, CIS connection failures automatically failover to the server specified in directory services (such as the <i>interface</i> file and ldap server) as the failover server.                                                                                                    |  |  |

Adaptive Server accepts any unique string that is part of the option name. Use quotes around the option name if it includes embedded blanks.

### optvalue

is true (on) or false (off) for all options except the security mechanism option.

For the security mechanism option, specify the name of the security mechanism. To see the names of the security mechanisms available on a server, execute:

select \* from syssecmechs

### Examples

## **Example 1** Displays a list of the server options:

sp serveroption Settable server options. \_\_\_\_\_ cis hafailover enable login redirection external engine auto start incompatible sort order mutual authentication negotiated logins net password encryption readonly relocated joins security mechanism server cost server logins server principal timeouts use message confidentiality use message integrity

**Example 2** Tells the server not to time out inactive physical connections with the remote server GATEWAY:

```
sp_serveroption GATEWAY, "timeouts", false
```

**Example 3** Specifies that when connecting to the remote server GATEWAY, GATEWAY sends back an encryption key to encrypt the password to send to it:

sp\_serveroption GATEWAY, "net password encryption", true

**Example 4** Specifies that the EJB Server SYB\_EJB starts up each time Adaptive Server starts up:

sp serveroption SYB EJB, "external engine auto start", true

**Example 5** Specifies Kerberos authentication for connections to remote server S2.

sp serveroption S2, "security mechanism", csfkrb5

**Example 6** Specifies mutual authentication for all connections to the remote server using Kerberos authentication.

```
sp serveroption TEST3, "mutual authentication", true
```

**Example 7** Disables automatic startup, where SYB\_EJB is the logical name of the EJB Server:

sp serveroption 'SYB EJB', 'external engine auto start', 'false'

To enable automatic startup, enter:

sp serveroption 'SYB EJB', 'external engine auto start', 'true'

See "Starting EJB Server automatically" in Chapter 2, "Getting Started" of the EJB Server User's Guide for more information about using external engine auto start.

Usage

- To display a list of server options that can be set by the user, use sp\_serveroption with no parameters.
- Once timeouts is set to false, the site handlers will continue to run until one of the two servers is shut down.
- The net password encryption option allows clients to specify whether to send passwords in plain text or encrypted form over the network when initiating a remote procedure call. If net password encryption is true, the initial login packet is sent without passwords, and the client indicates to the remote server that encryption is desired. The remote server sends back an encryption key, which the client uses to encrypt its passwords. The client then encrypts its passwords, and the remote server uses the key to authenticate them when they arrive.
- To set network password encryption for a particular isol session, you can use a command line option for isql. For more information, see the Utility Programs manual for your platform.
- You cannot use the net password encryption option when connecting to a pre-release 10.0 SQL Server.
- The security mechanism, mutual authentication, use message confidentiality, and use message integrity options apply to Kerberos logins only.

Permissions

The permission checks for sp\_serveroption differ based on your granular permissions settings.

Granular permissions enabled

With granular permissions enabled, you must be a user with manage server privilege. For a shared-disk cluster, you must be a user with manage server and manage cluster privileges.

Any user can execute sp\_serveroption with no parameters to display a list of options.

# Granular permissions disabled

With granular permissions disabled, you must be a user with sa\_role to set the timeouts option.

You must be a user with sso\_role to set:

- · net password encryption
- · security mechanism
- · mutual authentication
- · use message confidentiality
- · use message integrity

Any user can execute sp\_serveroption with no parameters to display a list of options.

## Auditing

Values in event and extrainfo columns from the sysaudits table are:

|       |                | Command or     |                                                                   |
|-------|----------------|----------------|-------------------------------------------------------------------|
| Event | Audit option   | access audited | Information in extrainfo                                          |
| 38    | exec_procedure | Execution of a | • <i>Roles</i> – Current active roles                             |
|       |                | procedure      | Keywords or options – NULL                                        |
|       |                |                | Previous value – NULL                                             |
|       |                |                | Current value – NULL                                              |
|       |                |                | Other information – All input parameters                          |
|       |                |                | • Proxy information – Original login name, if set proxy in effect |

### See also

**Documents** See the *System Administration Guide* for more information on server options.

System procedures sp\_helpserver, sp\_password

**Utility** isql

# sp\_set\_qplan

Description Changes the text of the abstract plan of an existing plan without changing the

associated query.

Syntax sp\_set\_qplan id, plan

Parameters id

is the ID of the abstract plan.

plan

is a new abstract plan.

Examples sp set qplan 563789159,

"( q join (scan t1) (scan t2))"

• Use sp\_set\_qplan to change the abstract plan of an existing plan. You can

specify a maximum of 255 characters for a plan. If the abstract plan is longer than 255 characters, drop the old plan with sp\_drop\_qplan, then use

create plan to create a new plan for the query.

 When you change a plan with sp\_set\_qplan, plans are not checked for valid abstract plan syntax and the plan is not checked for compatibility

with the SQL text. Immediately check all plans modified with

sp\_set\_qplan for correctness by running the query for the specified ID.

 To find the ID of a plan, use sp\_help\_qpgroup, sp\_help\_qplan or sp\_find\_qplan. Plan IDs are also returned by create plan and are included

in showplan output.

Permissions The permission checks for sp\_set\_qplan differ based on your granular

permissions settings.

Granular permissions With granular permissions enabled, you must be a user with manage abstract plans

privilege.

Any user can execute sp\_set\_qplan to change the text of a plan for which they own.

Granular permissions With g disabled sa role

enabled

With granular permissions disabled, you must be the database owner or a user with

Any user can execute sp\_set\_qplan to change the text of a plan for which they own.

Auditing Values in event and extrainfo columns from the sysaudits table are:

| Event | Audit option   | Command or access audited | Information in extrainfo                                        |
|-------|----------------|---------------------------|-----------------------------------------------------------------|
| 38    | exec_procedure | Execution of a            | Roles – Current active roles                                    |
|       |                | procedure                 | Keywords or options – NULL                                      |
|       |                |                           | Previous value – NULL                                           |
|       |                |                           | Current value – NULL                                            |
|       |                |                           | Other information – All input parameters                        |
|       |                |                           | Proxy information – Original login name, if set proxy in effect |

Commands create plan

 $\begin{tabular}{ll} \textbf{System procedures} & sp\_drop\_qpgroup, sp\_drop\_qplan, sp\_find\_qplan, sp\_help\_qplan \end{tabular}$ 

# sp\_setlangalias

Description Assigns or changes the alias for an alternate language.

Syntax sp\_setlangalias language, alias

Parameters language

is the official language name of the alternate language.

alias

is the new local alias for the alternate language.

Examples sp\_setlangalias french, français

This command assigns the alias name "français" for the official language name

"french".

Usage
 alias replaces the current value of syslanguages.alias for the official name.

• The set language command can use the new *alias* in place of the official

language name.

Permissions The permission checks for sp\_setlangalias differ based on your granular

permissions settings.

Granular permissions enabled, you must be a user with manage server privilege. enabled

Granular permissions disabled

With granular permissions disabled, you must be a user with sa\_role.

Auditing Values in event and extrainfo columns from the sysaudits table are:

| Event | Audit option   | Command or access audited | Information in extrainfo                                        |
|-------|----------------|---------------------------|-----------------------------------------------------------------|
| 38    | exec_procedure | Execution of a            | Roles – Current active roles                                    |
|       |                | procedure                 | Keywords or options – NULL                                      |
|       |                |                           | Previous value – NULL                                           |
|       |                |                           | Current value – NULL                                            |
|       |                |                           | Other information – All input parameters                        |
|       |                |                           | Proxy information – Original login name, if set proxy in effect |

See also Commands set

**System procedures** sp\_addlanguage, sp\_droplanguage, sp\_helplanguage

# sp\_setpglockpromote

Description Sets or changes the lock promotion thresholds for a database, for a table, or for

Adaptive Server.

Syntax sp\_setpglockpromote {"database" | "table"}, objname, new\_lwm,

new\_hwm, new\_pct

sp\_setpglockpromote server, NULL, new\_lwm, new\_hwm, new\_pct

Parameters server

sets server-wide values for the lock promotion thresholds.

"database" | "table"

specifies whether to set the lock promotion thresholds for a database or table. "database" and "table" are Transact-SQL keywords, so the quotes are required.

obiname

is either the name of the table or database for which you are setting the lock promotion thresholds or null, if you are setting server-wide values.

new Iwm

specifies the value to set for the low watermark (LWM) threshold. The LWM must be less than or equal to the high watermark (HWM). The minimum value for LWM is 2. This parameter can be null.

new hwm

specifies the value to set for the lock promotion HWM threshold. The HWM must be greater than or equal to the LWM. The maximum HWM is 2,147,483,647. This parameter can be null.

new\_pct

specifies the value to set for the lock promotion percentage (PCT) threshold. PCT must be between 1 and 100. This parameter can be null.

**Example 1** Sets the server-wide lock promotion LWM to 200, the HWM to 300, and the PCT to 50:

sp setpglockpromote "server", NULL, 200, 300, 50

**Example 2** Sets lock promotion thresholds for the master database:

sp\_setpglockpromote "database", master, 1000, 1100, 45

**Example 3** Sets lock promotion thresholds for the titles table in the pubs2 database. This command must be issued from the pubs2 database:

sp\_setpglockpromote "table", "pubs2..titles", 500, 700, 10

Examples

**Example 4** Changes the HWM threshold to 1600 for the master database. The thresholds were previously set with sp\_setpglockpromote. This command must be issued from the master database:

sp setpglockpromote "database", master, @new hwm=1600

Usage

- You can display database-level lock promotions using sp\_helpdb *dbname* and table-level locks using sp\_helpdb *tablename*.
- sp\_setpglockpromote configures the lock promotion values for a table, for a database, or for Adaptive Server.

Adaptive Server acquires page locks on a table until the number of locks exceeds the lock promotion threshold. sp\_setpglockpromote changes the lock promotion thresholds for an object, a database, or the server. If Adaptive Server is successful in acquiring a table lock, the page locks are released.

When the number of locks on a table exceeds the HWM threshold, Adaptive Server attempts to escalate to a table lock. When the number of locks on a table is below the LWM, Adaptive Server does not attempt to escalate to a table lock. When the number of locks on a table is between the HWM and LWM and the number of locks exceeds the PCT threshold, Adaptive Server attempts to escalate to a table lock.

- Lock promotion thresholds for a table override the database or server-wide settings. Lock promotion thresholds for a database override the server-wide settings.
- Lock promotion thresholds for Adaptive Server do not need initialization, but you must initialize database and table lock promotion thresholds by specifying LWM, HWM, and PCT with sp\_setpglockpromote, which creates a row for the object in sysattributes when it is first run for a database or table. Once the thresholds have been initialized, then they can be modified individually, as in Example 4.
- For a table or a database, sp\_setpglockpromote sets LWM, HWM, and PCT in a single transaction. If sp\_setpglockpromote encounters an error while updating any of the values, then all changes are aborted and the transaction is rolled back. For server-wide changes, one or more thresholds may fail to be updated while others are successfully updated. Adaptive Server returns an error message if any values fail to be updated.
- To view the server-wide settings for the lock promotion thresholds, use sp\_configure "lock promotion" to see all three threshold values. To view lock promotion settings for a database, use sp\_helpdb. To view lock promotion settings for a table, use sp\_help.

| Permissions                   | The permission checks for $sp\_setpglockpromote$ differ based on your granular permissions settings.  |
|-------------------------------|----------------------------------------------------------------------------------------------------|
| Granular permissions enabled  | With granular permissions enabled, you must be a user with manage lock premotion threshold privilege. |
| Granular permissions disabled | With granular permissions disabled, you must be a user with sa_role.                                  |

## Auditing

Values in event and extrainfo columns from the sysaudits table are:

| Event | Audit option   | Command or access audited | Information in extrainfo                                        |
|-------|----------------|---------------------------|-----------------------------------------------------------------|
| 38    | exec_procedure | Execution of a            | • Roles – Current active roles                                  |
|       |                | procedure                 | Keywords or options – NULL                                      |
|       |                |                           | Previous value – NULL                                           |
|       |                |                           | Current value – NULL                                            |
|       |                |                           | Other information – All input parameters                        |
|       |                |                           | Proxy information – Original login name, if set proxy in effect |

See also

**System procedures** sp\_configure, sp\_dropglockpromote, sp\_help, sp\_helpdb

# sp\_setpsexe

Description

Sets custom execution attributes for a session while the session is active.

Syntax

sp\_setpsexe spid, exeattr, value

**Parameters** 

spid

is the ID of the session for which to set execution variables. Use sp\_who to see spids.

#### exeattr

identifies the execution attribute to be set. Values are priority and enginegroup.

#### value

is the new value of exeattr. Values for each attribute are as follows:

- If exeattr is priority, value is HIGH, MEDIUM, or LOW.
- If exeattr is enginegroup, value is the name of an existing engine group.

Examples

This example sets the priority of the process with an ID of 1 to HIGH:

sp setpsexe 1, "priority", "HIGH"

Usage

- Execution attribute values specified with sp\_setpsexe are valid for the current session only and do not apply after the session terminates.
- Use sp\_setpsexe with caution or it can result in degraded performance.
   Changing attributes "on the fly", using sp\_setpsexe, can help if the process
   is not getting CPU time; however, if the performance problem is due to
   something else, such as locks, changing execution attributes could make
   the problem worse.
- Because you can only set execution attributes for sessions, sp\_setpsexe cannot be set for a worker process spid.
- Except for the housekeeper spid, you cannot set execution attributes for system spids.
- sp\_setpsexe does not work if there are no online engines in the associated engine group.

Permissions

The permission checks for sp\_setpsexe differ based on your granular permissions settings.

| Granular permissions enabled  | With granular permissions enabled, you must be a user with manage any execution class privilege.                                                              |  |
|-------------------------------|----------------------------------------------------------------------------------------------------|--|
|                               | Any user can execute sp_setpsexe to lower the priority of a process owned by that user.                                                                       |  |
| Granular permissions disabled | With granular permissions disabled, you must be a user with sa_role.  Any user can execute sp_setpsexe to lower the priority of a process owned by that user. |  |

## Auditing

Values in event and extrainfo columns from the sysaudits table are:

| Event | Audit option   | Command or access audited | Information in extrainfo                                          |
|-------|----------------|---------------------------|-------------------------------------------------------------------|
| 38    | exec_procedure | Execution of a            | Roles – Current active roles                                      |
|       |                | procedure                 | Keywords or options – NULL                                        |
|       |                |                           | Previous value – NULL                                             |
|       |                |                           | Current value – NULL                                              |
|       |                |                           | Other information – All input parameters                          |
|       |                |                           | • Proxy information – Original login name, if set proxy in effect |

### See also

 $\begin{tabular}{ll} \textbf{System procedures} & sp\_addexeclass, sp\_bindexeclass, sp\_dropexeclass, sp\_showexeclass \\ \end{tabular}$ 

# sp setrowlockpromote

Description

Sets or changes row-lock promotion thresholds for a datarows-locked table, for all datarows-locked tables in a database, or for all datarows-locked tables on a server.

Syntax

sp\_setrowlockpromote "server", NULL, new\_lwm, new\_hwm, new\_pct sp\_setrowlockpromote {"database" | "table"}, objname, new\_lwm, new\_hwm, new\_pct

**Parameters** 

#### server

sets server-wide values for the row lock promotion thresholds.

#### "database" | "table"

specifies whether to set the row-lock promotion thresholds for a database or table.

#### obiname

is either the name of the table or database for which you are setting the row-lock promotion thresholds or null, if you are setting server-wide values.

#### new lwm

specifies the value to set for the low watermark (LWM) threshold. The LWM must be less than or equal to the high watermark (HWM). The minimum value for LWM is 2. This parameter can be null.

#### new hwm

specifies the value to set for the high watermark (HWM) threshold. The HWM must be greater than or equal to the LWM. The maximum HWM is 2,147,483,647. This parameter can be null.

#### new\_pct

specifies the value to set for the lock promotion percentage (PCT) threshold. PCT must be between 1 and 100. This parameter can be null.

Examples

**Example 1** Sets row lock promotion values for all datarows-locked tables in the engdb database:

```
sp setrowlockpromote "database", engdb, 400, 400,95
```

**Example 2** Sets row lock promotion values for the sales table:

```
sp_setrowlockpromote "table", sales, 250, 250, 100
```

Usage

- You can display database-level lock promotions using sp\_helpdb dbname and table-level locks using sp\_helpdb tablename.
- sp\_setrowlockpromote sets or changes row-lock promotion thresholds for a table, a database, or Adaptive Server.

Adaptive Server acquires row locks on a datarows-locked table until the number of locks exceeds the lock promotion threshold. If Adaptive Server is successful in acquiring a table lock, the row locks are released.

When the number of row locks on a table exceeds the HWM, Adaptive Server attempts to escalate to a table lock. When the number of row locks on a table is below the LWM, Adaptive Server does not attempt to escalate to a table lock. When the number of row locks on a table is between the HWM and LWM, and the number of row locks exceeds the PCT threshold as a percentage of the number of rows in a table, Adaptive Server attempts to escalate to a table lock.

- Lock promotion is always two-tiered, that is, row locks are promoted to table locks. Adaptive Server does not promote from row locks to page locks.
- Lock promotion thresholds for a table override the database or server-wide settings. Lock promotion thresholds for a database override the server-wide settings.
- To change the lock promotion thresholds for a database, you must be using the master database. To change the lock promotion thresholds for a table in a database, you must be using the database where the table resides.
- Server-wide row lock promotion thresholds can also be set with sp\_configure. When you use sp\_setrowlockpromote to change the values server-wide, it changes the configuration parameters, and saves the configuration file. When you first install Adaptive Server, the server-wide row lock promotion thresholds set by the configuration parameters are:

| row lock promotion HWM | 200 |
|------------------------|-----|
| row lock promotion LWM | 200 |
| row lock promotion PCT | 100 |

See the System Administration Guide for more information.

- The system procedure sp\_sysmon reports on row lock promotions.
- Database-level row lock promotion thresholds are stored in the
  master..sysattributes table. If you dump a database, and load it only another
  server, you must set the row lock promotion thresholds on the new server.
  Object-level row lock promotion thresholds are stored in the sysattributes
  table in the user database, and are included in the dump.

Permissions

The permission checks for sp\_setrowlockpromote differ based on your granular permissions settings.

| Granular permissions enabled  | With granular permissions enabled, you must be a user with manage lock promotion threshold privilege. |
|-------------------------------|----------------------------------------------------------------------------------------------------|
| Granular permissions disabled | With granular permissions disabled, you must be a user with sa_role.                                  |

## Auditing

Values in event and extrainfo columns from the sysaudits table are:

| Event | Audit option   | Command or access audited | Information in extrainfo                                        |
|-------|----------------|---------------------------|-----------------------------------------------------------------|
| 38    | exec_procedure | Execution of a            | Roles – Current active roles                                    |
|       |                | procedure                 | Keywords or options – NULL                                      |
|       |                |                           | Previous value – NULL                                           |
|       |                |                           | Current value – NULL                                            |
|       |                |                           | Other information – All input parameters                        |
|       |                |                           | Proxy information – Original login name, if set proxy in effect |

See also

 $\begin{tabular}{ll} \textbf{System procedures} & sp\_configure, sp\_droprowlockpromote, sp\_helpdb, \\ sp\_sysmon \end{tabular}$ 

# sp\_setsuspect\_granularity

Description Displays or sets the recovery fault isolation mode for a user database, which

governs how recovery behaves when it detects data corruption.

Syntax sp\_setsuspect\_granularity [dbname

[, "database" | "page" [, "read\_only"]]]

Parameters dbname

is the name of the database for which to display or set the recovery fault isolation mode. For displaying, the default is the current database. For setting, you must be in the master database and specify the target *dbname*.

database

marks the entire database suspect, which makes it inaccessible, if the recovery process detects that any of its data is suspect.

page

marks only the corrupt pages suspect, making them inaccessible, if recovery detects corrupt data in the database. The rest of the data is accessible.

read only

if specified, marks the entire database read only if recovery marks any pages suspect.

Examples

**Example 1** Displays the recovery fault isolation mode for the current database:

```
sp_setsuspect_granularity

DB Name Cur. Suspect Gran. Cfg. Suspect Gran. Online mode
------
pubs2 database database read/write
```

**Example 2** Displays the current and configured recovery fault isolation mode for the pubs2 database:

```
sp setsuspect granularity pubs2
```

**Example 3** The next time recovery runs in the pubs2 database, if any corrupt pages are detected, only the suspect pages will be taken offline and the rest of the database will be brought online:

**Example 4** The next time recovery runs in the pubs2 database, if any corrupt pages are detected, only the suspect pages will be taken offline and the rest of the database will be brought online in read only mode:

sp setsuspect granularity pubs2, "page", "read only"

**Example 5** The next time recovery runs in the pubs2 database, if any corrupt data is detected, the entire database will be marked suspect and taken offline:

sp\_setsuspect\_granularity pubs2, "database"

Usage

- sp\_setsuspect\_granularity displays and sets the recovery fault isolation
  mode. This mode governs whether recovery marks an entire database or
  only the corrupt pages suspect when it detects that any data that it requires
  has been corrupted. Se the System Administration Guide for more
  information.
- The default recovery fault isolation mode of a user database is "database". You can set the recovery fault isolation mode only for a user database, not for a system database.
- The Cluster Edition allows only the database option with sp\_setsuspect\_granularity.
- You must be in the master database to set the recovery fault isolation mode.
- Data marked suspect due to corruption persists across Adaptive Server start-ups. When certain pages have been marked suspect, they remain offline after you reboot the server.
- When part or all of a database is marked suspect, the suspect data is not
  accessible to users unless a system administrator has made the suspect data
  accessible with the sp\_forceonline\_dband sp\_forceonline\_page
  procedures.
- General database corruption, such as a corrupt database log or the
  unavailability of another resource not specific to a page, causes the entire
  database to be marked suspect, even if the recovery fault isolation mode is
  "page".
- If you do not specify page or database, Adaptive Server displays the
  current and configured settings. The current setting is the one that was in
  effect the last time recovery was executed in the database. The configured
  setting is the one that will be in effect the next time recovery is executed
  in the database.

|                               | • If the database comes online in read_only mode, no user can modify any of its data, including data that is unaffected by the suspect pages and is thus online. However, the system administrator can make the database writeable using the sp_dboption system procedure to set read only to false. In this case, users could then modify the online data, but the suspect data would remain inaccessible. |
|-------------------------------|----------------------------------------------------------------------------------------------------|
| Permissions                   | The permission checks for sp_setsuspect_granularity differ based on your granular permissions settings.                                                                                                    |
| Granular permissions enabled  | With granular permissions enabled, you must be a user with own database privilege on the specified database to set the recovery fault isolation mode.                                                                                                    |
|                               | Any user can execute sp_setsuspect_granularity to display settings.                                                                                                    |
| Granular permissions disabled | With granular permissions disabled, you must be a user with sa_role to set the recovery fault isolation mode.                                                                                                    |

### Auditing

Values in event and extrainfo columns from the sysaudits table are:

Any user can execute sp\_setsuspect\_granularity to display settings.

| Event | Audit option   | Command or access audited | Information in extrainfo                                          |
|-------|----------------|---------------------------|-------------------------------------------------------------------|
| 38    | exec_procedure | Execution of a            | Roles – Current active roles                                      |
|       |                | procedure                 | Keywords or options – NULL                                        |
|       |                |                           | Previous value – NULL                                             |
|       |                |                           | Current value – NULL                                              |
|       |                |                           | Other information – All input parameters                          |
|       |                |                           | • Proxy information – Original login name, if set proxy in effect |

#### See also

Commands dump database, dump transaction, load database

**System procedures** sp\_dboption, sp\_forceonline\_db, sp\_forceonline\_page, sp\_listsuspect\_db, sp\_listsuspect\_page, sp\_setsuspect\_threshold

# $sp\_setsuspect\_threshold$

|                               | <u></u>                                                                                                    |  |  |
|-------------------------------|----------------------------------------------------------------------------------------------------|--|--|
| Description                   | Displays or sets the maximum number of suspect pages that Adaptive Server allows in a database before marking the entire database suspect.                                                                                                    |  |  |
| Syntax                        | sp_setsuspect_threshold [dbname [, threshold]]                                                                                                    |  |  |
| Parameters                    | dbname is the name of the database for which you want to display or set the suspect escalation threshold. The default is the current database.                                                                                                    |  |  |
|                               | threshold indicates the maximum number of suspect data pages that recovery will allow before marking the entire database suspect. The default is 20 pages. The minimum is 0.                                                                                                    |  |  |
| Examples                      | <b>Example 1</b> Sets the maximum number of suspect pages to 5. If there are more than 5 suspect pages, recovery will mark the entire database suspect:                                                                                                    |  |  |
|                               | sp_setsuspect_threshold pubs2, 5                                                                                                    |  |  |
|                               | <b>Example 2</b> Displays the current and configured settings for the suspect escalation threshold for the pubs2 database:                                                                                                    |  |  |
|                               | sp_setsuspect_threshold pubs2                                                                                                    |  |  |
|                               | <b>Example 3</b> Displays the current and configured settings for the recovery fault isolation threshold for the current user database:                                                                                                    |  |  |
|                               | sp_setsuspect_threshold                                                                                                    |  |  |
| Usage                         | • You must be in the master database to set the suspect escalation threshold with sp_setsuspect_threshold.                                                                                                    |  |  |
|                               | • If you do not specify the number of pages, Adaptive Server displays the current and configured settings. The current setting is the one that was in effect the last time recovery was executed in the database. The configured setting is the one that will be in effect the next time recovery is executed in the database. |  |  |
| Permissions                   | The permission checks for sp_setsuspect_threshold differ based on your granular permissions settings.                                                                                                    |  |  |
| Granular permissions enabled  | With granular permissions enabled, you must be a user with own database privilege on the database to set the escalation threshold.                                                                                                    |  |  |
| _                             | Any user can execute sp_setsuspect_threshold to display settings.                                                                                                    |  |  |
| Granular permissions disabled | With granular permissions disabled, you must be a user with sa_role to set the the escalation threshold.                                                                                                    |  |  |
|                               | Any user can execute sp_setsuspect_threshold to display settings.                                                                                                    |  |  |

### Auditing

Values in event and extrainfo columns from the sysaudits table are:

| Event | Audit option   | Command or access audited | Information in extrainfo                                        |
|-------|----------------|---------------------------|-----------------------------------------------------------------|
| 38    | exec_procedure | Execution of a            | Roles – Current active roles                                    |
|       |                | procedure                 | Keywords or options – NULL                                      |
|       |                |                           | Previous value – NULL                                           |
|       |                |                           | Current value – NULL                                            |
|       |                |                           | • Other information – All input parameters                      |
|       |                |                           | Proxy information – Original login name, if set proxy in effect |

### See also

**System procedures** sp\_forceonline\_db, sp\_forceonline\_page, sp\_listsuspect\_db, sp\_listsuspect\_page, sp\_setsuspect\_granularity

# sp\_setup\_table\_transfer

| Description                   | Run once in each database containing the tables marked for incremental transfer to create the spt_TableTransfer table in this database.                                                                                                    |  |  |
|-------------------------------|----------------------------------------------------------------------------------------------------|--|--|
| Syntax                        | sp_setup_table_transfer                                                                                                    |  |  |
| Usage                         | Although it is optional, Sybase recommends you run sp_setup_table_transfer before you transfer a table. If you do not run sp_setup_table_transfer, Adaptive Server automatically creates spt_TableTransfer when a table is marked for incremental transfer or when you perform the first transfer. |  |  |
| Permissions                   | The permission checks for sp_setup_table_transfer differ based on your granular permissions settings.                                                                                                    |  |  |
| Granular permissions enabled  | With granular permissions enabled, you must be a user with manage database privilege.                                                                                                    |  |  |
| Granular permissions disabled | With granular permissions disabled, you must be the daabase owner or a user with sa_role.                                                                                                    |  |  |

# sp\_shmdumpconfig

Description

Specifies the dump condition of a shared memory dump, and displays current settings. You must enable the dump on conditions configuration parameter to perform shared memory dumps.

Syntax

sp\_shmdumpconfig "action", type, value, max\_dumps, dump\_dir, dump\_file, option1, option2, option3, option4, option5

**Parameters** 

"action"

Action requested. One of:

- add adds the specified shared memory dump conditions.
- drop drops the specified shared memory dump conditions.
- update changes the settings for an existing memory dump condition.
- reset resets the dump count for a shared memory dump condition.
- display dispalys the current shared memory dump conditions.
- config one of:
  - include errorlog determines if the errorlog file is included in the dump file:
    - 0 do not inlude the error log in the dump file.
    - 1 include the errorlog in the dump file.
  - merge files determines if the dump files are merged after a parallel dump:
    - 0 do not merge dump files.
    - 1 merge the dump files.

#### type value

- error generates a dump file for the specified server error number (for example, error numbers 1105 or 813).
- signal generates a dump file when the specified operating system signal occurs (for example, signals 11 or 10).
- severity generates a dump file when an error occurs with a severity equal to or greater than the specified severity (see Chapter 12, "Diagnosing System Problems," in the *System Administration Guide Volume 1* for a discussion of error severity levels).
- module generates a dump file for a range of server error numbers. The range is delimited by multiples of 100, for example 800 or 1200.
- defaults
- timeslice generates a dump file when a process receives a timeslice error.
- panic generates a dump file when a server panic occurs. A server panic terminates Adaptive Server after perfoming the shared memory dump.
- message generates a dump file when a specified error log message occurs. Contact Sybase Technical Support to optain specific error message numbers.
- dbcc –
- codepoint –
- debug –

#### max\_dumps

maximum number of dumps generated for a dump condition. The dump count is reset each time you restart the server. You can also reset the dump count with the reset *action* parameter.

#### dump\_dir

is the directory in which Adaptive Server creates the dump file. The "sybase" user must have read and write permission in this directory.

Sybase recommends that you set the *dump\_dir* to a known, consistent location. Make sure there is sufficient space in this directory to hold the required number of dump files. Remove a *dump\_dir* setting by performing an update action with two double quotes ("") as the *dump\_dir* value:

```
sp shmdumpconfig 'update', signal, 11, null, null, ""
```

#### dump file

File name for the dump. If you do not supply a file name, Adaptive Server creates a name that is guaranteed to be unique. If you provide a file name, all files for the affected conditions use this name, and existing files are overwritten.

### option1, . . . , option5

determine whether areas of Adaptive Server memory are included in the dump file (by default, the procedure cache is included). One of:

- include\_page include all pages from data caches.
- omit\_page omit all pages from data caches.
- default\_page use the default value when including data cache pages.
- include\_proc include all pages from the procedure cache.
- omit\_proc omit all pages from the procedure cache.
- default\_proc use the default values for the procedure cache.
- include\_unused include unused pages.
- omit\_unused omit unused pages.
- default\_unused use the default value for unused pages.

Values for these options override the system-wide default settings. Specify default\_cache, default\_proc, or default\_unused to inherit the appropriate value from the system-wide default settings.

**Note** Unless you are instructed otherwise by Sybase Technical Support, Sybase recommends that you include the procedure cache in all shared memory dumps.

halt

determines if Adaptive Server halts the engine while writing the dump file. One of:

no\_halt – no engines halted during the dump. Use this option if you do
not want to use shared memory dumps (for example, because the
downtime is unacceptable or because the event triggering the shared
memory dump is based on a synchronization problem, and you need to
see what other engines are doing).

Memory dumps made with the no\_halt option may contain a "fuzzy" image and the dump file will likely contain corrupted lock tables, run queues, and so on.

- default\_halt –
- halt –

#### Examples

### **Example 1** Requests a one-time memory dump on signal 11:

```
sp_shmdumpconfig "add", signal, 11,1,"dump_dir"
```

**Example 2** Requests a memory dump on the occurrence of a 605 error:

```
sp_shmdumpconfig 'add', error, 605, null, null, null, include page
```

The equivalent on Windows is a STATUS\_ACCESS\_VIOLATION (0xc0000005) message:

```
declare @sig int
select @sig=hextoint("0xc0000005")
exec sp shmdumpconfig 'add', signal, @sig,1,"dump dir"
```

#### **Example 3** Requests a memory dump for the 8xx range of errors:

```
sp shmdumpconfig 'add', module, 800
```

**Example 4** Removes a previously defined dump\_file by performing an update action with two double quotes ("") as the *dump\_file* value:

```
sp_shmdumpconfig 'update', signal, 11, null, null,
null, ""
```

Usage

The sp\_shmdumpconfig stored procedure uses positional parameters.
 When setting a parameter that falls to the right of parameters you do not wish to set, specify null values for the unset parameters.

#### Permissions

The permission checks for sp\_shmdumpconfig differ based on your granular permissions settings. If action is equal to add, update, reset:

| Granular permissions enabled  | With granular permissions enabled, you must be a user with manage server configuration privilege. |  |
|-------------------------------|---------------------------------------------------------------------------------------------------|--|
| Granular permissions disabled | With granular permissions disabled, you must be a user with sa_role.                              |  |

# sp\_show\_options

Description Prints all the server options that have been set in the current session.

Syntax sp\_show\_options

**Parameters** 

Examples

This example displays the output from sp\_show\_options:

```
create procedure sp_show_options
select a.number, a.name
        from master.dbo.spt values a,
master.dbo.spt values c
        where c.type = "P"
        and a.type='N'
        and c.low <= datalength(@@options)</pre>
        and a.number = c.number
        and convert (tinyint, substring (@@options,
c.low, 1)) & c.high != 0
    return (0)
go
1> sp show options
2> qo
 number
           name
           7 arithabort
           8 numeric truncation
           13 control
           40 prefetch
           41 triggers
           42 replication
           43 replication force dll
           48 transactional rpc
           58 remote indexes
           62 statement cache
           64 proc return status
           65 proc output params
(12 rows affected)
(return status = 0)
```

Usage

@ @ options the array of bits corresponding to server options. For every option, "low" is the byte number in @ @ options, and "high" is the bit within that byte corresponding to the option. If the bit is set, print name of that option.

Permissions

Any user can execute sp\_show\_options. Permission checks do not differ based on the granular permissions settings.

# sp\_showcontrolinfo

Description

Displays information about thread pool assignments, bound client applications, logins, and stored procedures.

Considerations for process mode

When you configure Adaptive Server for process mode, sp\_showcontrolinfo displays information about engine group assignments, bound client applications, logins, and stored procedures.

Syntax

sp\_showcontrolinfo [object\_type, object\_name, spid]

**Parameters** 

object\_type

one of:

- AP for application
- LG for login
- PR for stored procedure
- EG for thread pool (threaded mode) or engine group (process mode)
- SV for service task
- PS for process
- DF for user-defined default execution class

If you do not specify an *object\_type* or specify an *object\_type* of null, sp\_showcontrolinfo displays information about all types.

#### object name

is the name of the application, login, stored procedure, or engine group. Do not specify an *object\_name* if you specify PS or DF as the *object\_type*. If you do not specify an *object\_name* (or specify an *object\_name* of null), sp\_showcontrolinfo displays information about all object names.

#### spid

is the Adaptive Server process ID. Specify a spid only if you specify PS as the *object\_type*. If you do not specify a spid (or specify a spid of null), sp\_showcontrolinfo displays information for all spids. Use sp\_who to see spids.

Examples

**Example 1** Shows all user-assigned execution class-to-object bindings:

sp showcontrolinfo

**Example 2** Displays the execution class of the isql application:

sp showcontrolinfo 'AP', 'isql'

**Example 3** Displays the execution class for all processes assigned to thread pools:

```
sp showcontrolinfo 'PS'
```

**Example 4** Displays the execution class for spid 7:

```
sp showcontrolinfo 'PS', null, 7
```

Usage

- When used with no parameters, sp\_showcontrolinfo displays information about all user-assigned thread pool assignments, bound client applications, logins, and stored procedures. When used with the *object\_type* parameter, sp\_showcontrolinfo provides information on an individual basis about application, login, or stored procedure bindings to an execution class, thread pool compositions, and session-level attribute bindings. See Chapter 4, "Distributing Engine Resources," in the *Performance and Tuning Series: Basics*.
- When run in process mode, sp\_showcontrolinfo replaces thread\_pool with the engine\_group and engine columns.
- Unless object\_type is PR, execute sp\_showcontrolinfo from the master database. If object\_type is PR, execute sp\_showcontrolinfo from the database in which the procedure resides.
- If object\_type is:
  - null sp\_showcontrolinfo displays execution class information for objects that match the other parameters.
  - DF object\_name and spid should be null, and sp\_showcontrolinfo shows information about the user-defined default execution class.
- If *object\_name* is null, sp\_showcontrolinfo displays the binding information for all applications, logins, and stored procedures.
- If *spid* is null, *sp\_showcontrolinfo* displays execution class information for objects that match the other parameters.

Permissions

Any user can execute sp\_showcontrolinfo. Permission checks do not differ based on the granular permissions settings.

Auditing

Values in event and extrainfo columns from the sysaudits table are:

| Event | Audit option   | Command or access audited | Information in extrainfo                                          |
|-------|----------------|---------------------------|-------------------------------------------------------------------|
| 38    | exec_procedure | Execution of a            | Roles – Current active roles                                      |
|       |                | procedure                 | Keywords or options – NULL                                        |
|       |                |                           | Previous value – NULL                                             |
|       |                |                           | Current value – NULL                                              |
|       |                |                           | Other information – All input parameters                          |
|       |                |                           | • Proxy information – Original login name, if set proxy in effect |

See also

**System procedures** sp\_addexeclass, sp\_bindexeclass, sp\_clearpsexe, sp\_dropengine, sp\_dropexeclass, sp\_showexeclass, sp\_showpsexe, sp\_unbindexeclass, sp\_who

**Utility** isql

# sp\_showexeclass

Description Displays the execution class attributes and the thread pool name associated

with the specified execution class.

Considerations for process mode

In process mode, sp\_showexeclass displays the execution class attributes and the engines in any engine group associated with the specified execution class.

Syntax sp\_showexeclass [execlassname]

Parameters execlassname

is the name of an execution class.

**Example 1** Displays the priority and thread pool for all execution classes:

| sp_showexeclass |          |                  |
|-----------------|----------|------------------|
| classname       | priority | threadpool       |
|                 |          |                  |
| EC1             | HIGH     | syb_default_pool |
| EC2             | MEDIUM   | syb_default_pool |
| EC3             | LOW      | syb_default_pool |

### **Example 2** Displays the attribute values of execution class EC1:

| sp_showexeclass 'EC | 21'      |                  |
|---------------------|----------|------------------|
| classname           | priority | threadpool       |
|                     |          |                  |
| EC1                 | HIGH     | syb_default_pool |

Usage If execlassname is NULL or absent, sp\_showexeclass displays the priority and thread pool attribute values for all execution classes, including the attribute

values of the system-defined classes EC1, EC2, and EC3.

Permissions Any user can execute sp\_showexeclass. Permission checks do not differ based

on the granular permissions settings.

Auditing Values in event and extrainfo columns from the sysaudits table are:

| Event | Audit option   | Command or access audited | Information in extrainfo                                        |
|-------|----------------|---------------------------|-----------------------------------------------------------------|
| 38    | exec_procedure | Execution of a            | • <i>Roles</i> – Current active roles                           |
|       |                | procedure                 | Keywords or options – NULL                                      |
|       |                |                           | Previous value – NULL                                           |
|       |                |                           | Current value – NULL                                            |
|       |                |                           | Other information – All input parameters                        |
|       |                |                           | Proxy information – Original login name, if set proxy in effect |

See also System procedures sp\_addexeclass, sp\_bindexeclass, sp\_dropexeclass, sp\_showcontrolinfo, sp\_unbindexeclass

# sp\_showoptstats

Description

Similar in function to the optdiag standalone utility in an XML document but in a system procedure format, sp\_showoptstats extracts and displays statistics and histograms for various data objects from system tables such as systabstats and sysstatistics.

Syntax

sp\_showoptstats [[database\_name.[owner].]table\_name], [column\_name], [h]

**Parameters** 

#### database name

is the name of the database for which sp\_showoptstats displays statistics and histograms. *dbname* has these restrictions:

- Cross-database execution is not supported
- You must currently be in the specified database to execute sp\_showoptstats.
- If you do not specify a database, sp\_showoptstats displays statistics and histograms about the current database

#### owner

is the name of the table owner. If owner name is not specified, the current user or dbo is used.

#### table\_name

is the name of the table for which sp\_showoptstats displays statistics and histograms. *table\_name* has these restrictions:

- If you do not specify a table, sp\_showoptstats displays statistics and histograms about all tables in the current database. However, to reduce the length of output, sp\_showoptstats does not display column statistics and histograms are at database level.
- table\_name must exist in the current database.

#### column\_name

is the name of the column for which Adaptive Server displays statistics and histograms. If you do not specify a column, Adaptive Server displays the statistics for all columns and all indexes on the table you specify. If you specify a *column\_name*, sp\_showoptstats displays statistics and histograms for only this column

h

displays help information about the procedure.

Examples

**Example 1** Displays statistics for all user tables in the pubs2 database:

1> use pubs2

```
2> go
1> sp_showoptstats 'pubs2..publishers'
2> go
```

**Example 2** Displays statistics and histograms for the publishers table in the pubs2 database, in XML format:

```
1> sp showoptstats publishers
<?xml version="1.0" encoding="UTF-8"?>
<optStats>
  2012</procVersion>
  <serverVersion>Adaptive Server Enterprise/15.7.0/EBF 20161 SMP ESD#02
Prelim#2/P/x86 64/Enterprise Linux/ase157x/3087/64-bit/FBO/Tue May 15
05:35:01 2012</serverVersion>
   <serverName></serverName>
   <specifiedDatabase>pubs2</specifiedDatabase>
   <specifiedTableOwner></specifiedTableOwner>
   <specifiedTable>publishers/specifiedTable>
   <specifiedCol></specifiedCol>
   <tables>
       <tableOwner>dbo</tableOwner>
       <tableName>publishers</tableName>
       <clusteredIndStats>
           <indName>pubind</indName>
           <colList>"pub id"</colList>
           <stats>
               <pgCnt>1</pgCnt>
               <emptyPqCnt>0</emptyPqCnt>
               <rowCnt>3.000000000000000</rowCnt>
               <fwdRowCnt>0.000000000000000</fwdRowCnt>
               <delRowCnt>0.000000000000000</delRowCnt>
               <CRCnt>1.0000000000000000</CRCnt>
               <oamAllocPgCnt>2</oamAllocPgCnt>
               <firstExtLeafPqs>0</firstExtLeafPqs>
               <dataRowSz>39.33333333333357</dataRowSz>
               <indHeight>1</indHeight>
               <joinDegree>0.000000000000000</joinDegree>
               <unusedPqCnt>14</unusedPqCnt>
               <oamPgCnt>1</oamPgCnt>
               <derivedStats>
                   <clusterRatio>0.000000000000000/clusterRatio>
                   <spaceUtil>0.0072162426614481/spaceUtil>
                   <IOEfficiency>0.5000000000000000</IOEfficiency>
               </derivedStats>
           </stats>
       </clusteredIndStats>
```

```
<colStats>
   <colName>pub id</colName>
   <lastUpdate>May 15 2012 4:44:40:136PM/lastUpdate>
   <cellDensity>0.33333333333333</cellDensity>
   <totalDensity>0.333333333333333</totalDensity>
   <select>default used (0.33)</select>
   <inBetSel>default used (0.25)</inBetSel>
   <rangeVal>0.333333333333333/rangeVal>
   <totalVal>0.333333333333333</totalVal>
   <avgColWidth>default used (4.00)</avgColWidth>
   <statsVer>4</statsVer>
   <histogram>
       <colName>pub id</colName>
       <dataType>char(4)</dataType>
       <requestedStepCnt>20</requestedStepCnt>
       <actualStepCnt>6</actualStepCnt>
       <samplingPct>0</samplingPct>
       <TuningFact>20</TuningFact>
       <steps>
            <step>1</step>
            <weight>0.00000000</weight>
            <equation>&lt;</equation>
            <value>"0736"</value>
       </steps>
       <steps>
            <step>2</step>
            <weight>0.3333334</weight>
            <equation>=</equation>
            <value>"0736"</value>
       </steps>
       <steps>
            <step>3</step>
            <weight>0.00000000</weight>
            <equation>&lt;</equation>
            <value>"0877"</value>
       </steps>
       <steps>
            <step>4</step>
            <weight>0.33333334</weight>
            <equation>=</equation>
            <value>"0877"</value>
       </steps>
       <steps>
            <step>5</step>
            <weight>0.00000000</weight>
            <equation>&lt;</equation>
```

### **Example 3** Shows the syntax of the procedure:

```
1> sp_showoptstats a,b,h
2> go
Usage: sp_showoptstats [[database.[owner].]table], [column], [option]
(return status = 0)
```

#### Usage

- You cannot execute sp\_showoptstats across databases.
- sp\_showoptstats does not include the system tables unless you explicitly specify them.
- Nonprintable and univarchar characters appear in hexidecimal format.
- sp\_showoptstats displays both global and partition-level statistics.
- When the output is larger than the value you set for @@textsize, Adaptive
  Server returns a message to increase the @@textsize setting so that it can
  display the large output.
- Parameter values that include a period (.) require double quotation marks.
- You can issue sp\_showoptstats against system tables.
- sp\_showoptstats does not return statistical information if you specify only the database and owner.

DTD XML output

The DTD file for the XML output of sp\_showoptstats is:

```
<?xml version="1.0" encoding="UTF-8"?>
<!ELEMENT optStats (procVersion, serverVersion, serverName?,
specifiedDatabase?, specifiedTableOwner?, specifiedTable?, specifiedCol?,
tables*)>
<!ELEMENT procVersion (#PCDATA)>
```

```
<!ELEMENT serverVersion (#PCDATA)>
<!ELEMENT serverName (#PCDATA)>
<!ELEMENT specifiedDatabase (#PCDATA) >
<!ELEMENT specifiedTableOwner (#PCDATA) >
<!ELEMENT specifiedTable (#PCDATA) >
<!ELEMENT specifiedCol (#PCDATA)>
<!ELEMENT tables (tableOwner, tableName, partitionCnt?,
(tableStats|clusteredIndStats|indStats|partitionStats|partitionClusteredIndSt
ats|partitionIndStats)*, (colStats|colPartitionStats)*, noStatsCol?)>
<!ELEMENT tableOwner (#PCDATA) >
<!ELEMENT tableName (#PCDATA) >
<!ELEMENT tableStats (tableName, stats)>
<!ELEMENT clusteredIndStats (indName, colList, stats)>
<!ELEMENT indName (#PCDATA) >
<!ELEMENT collist (#PCDATA) >
<!ELEMENT partitionStats (partition*, stats*)>
<!ELEMENT partition (#PCDATA) >
<!ELEMENT partitionIndStats (indName, partition, colList, stats)>
<!ELEMENT partitionClusteredIndStats (indName, partition, colList, stats)>
<!ELEMENT stats (pgCnt?, leafCnt?, (emptyPgCnt|emptyLeafCnt)?, CRCnt?,
indCRCnt?, indPgCRCnt?, (dataRowCRCnt|leafRowCRCnt)?, rowCnt?, fwdRowCnt?,
delRowCnt?, indPgCRCnt?, CRCnt?, oamAllocPgCnt?,
(firstExtDataPqs|firstExtLeafPqs)?, (dataRowSz|leafRowSz)?, indHeight?,
dataPages?, joinDegree?, unusedPgCnt?, oamPgCnt?, derivedStats?) >
<!ELEMENT pgCnt (#PCDATA) >
<!ELEMENT leafCnt (#PCDATA) >
<!ELEMENT CRCnt (#PCDATA) >
<!ELEMENT indCRCnt (#PCDATA) >
<!ELEMENT dataRowCRCnt (#PCDATA) >
<!ELEMENT leafRowCRCnt (#PCDATA) >
<!ELEMENT emptyPgCnt (#PCDATA) >
<!ELEMENT emptyLeafCnt (#PCDATA) >
<!ELEMENT rowCnt (#PCDATA) >
<!ELEMENT fwdRowCnt (#PCDATA) >
<!ELEMENT delRowCnt (#PCDATA) >
```

```
<!ELEMENT oamAllocPgCnt (#PCDATA) >
<!ELEMENT firstExtDataPqs (#PCDATA) >
<!ELEMENT firstExtLeafPqs (#PCDATA) >
<!ELEMENT dataRowSz (#PCDATA) >
<!ELEMENT leafRowSz (#PCDATA) >
<!ELEMENT indHeight (#PCDATA) >
<!ELEMENT dataPages (#PCDATA) >
<!ELEMENT joinDegree (#PCDATA) >
<!ELEMENT unusedPgCnt (#PCDATA) >
<!ELEMENT oamPqCnt (#PCDATA) >
<!ELEMENT rowClusterRatio (#PCDATA) >
<!ELEMENT derivedStats (clusterRatio, indClusterRatio?,
(dataClusterRatio rowClusterRatio)?, spaceUtil?, IOEfficiency?) >
<!ELEMENT clusterRatio (#PCDATA) >
<!ELEMENT indClusterRatio (#PCDATA) >
<!ELEMENT dataClusterRatio (#PCDATA) >
<!ELEMENT spaceUtil (#PCDATA) >
<!ELEMENT IOEfficiency (#PCDATA) >
<!ELEMENT indStats (indName, colList, stats?) >
<!ELEMENT colStats ((colName|colGroup)?, lastUpdate?, cellDensity?,
totalDensity?, select?, inBetSel?, rangeVal?, totalVal?, avgColWidth?,
statsVer? statsSamDen?, statsSamU?, histogram?) >
<!ELEMENT colGroup (#PCDATA) >
<!ELEMENT lastUpdate (#PCDATA) >
<!ELEMENT cellDensity (#PCDATA) >
<!ELEMENT totalDensity (#PCDATA) >
<!ELEMENT selectivity (#PCDATA) >
<!ELEMENT inBetweenSelectivity (#PCDATA) >
<!ELEMENT rangeVal (#PCDATA) >
<!ELEMENT totalVal (#PCDATA) >
<!ELEMENT avgColWidth (#PCDATA) >
<!ELEMENT statsVer (#PCDATA) >
<!ELEMENT statsSamDen (#PCDATA) >
<!ELEMENT statsSamU (#PCDATA) >
<!ELEMENT colPartitionStats (ptnName, (colName | colGroup)?, lastUpdate?,</pre>
cellDensity?, totalDensity?, select?, inBetSel?, rangeVal?, totalVal?,
avgColWidth?, statsVer? statsSamDen?, statsSamU?, histogram?) >
<!ELEMENT ptnName (#PCDATA) >
```

```
<!ELEMENT histogram (colName, dataType, requestedStepCnt, actualStepCnt,
samplingPct?, TuningFact?, statsOutRan?, statsHashLow?, statsHashHigh?,
statsSamSt?, statsStepSt?, statsHtSt?, statsPHashSt?, statsHashSt?,
statsNoHashSt?, steps*) >
<!ELEMENT colName (#PCDATA) >
<!ELEMENT dataType (#PCDATA) >
<!ELEMENT requestedStepCnt (#PCDATA) >
<!ELEMENT actualStepCnt (#PCDATA) >
<!ELEMENT samplingPct (#PCDATA) >
<!ELEMENT TuningFact (#PCDATA) >
<!ELEMENT statsOutRan (#PCDATA) >
<!ELEMENT statsHashLow (#PCDATA) >
<!ELEMENT statsHashHigh (#PCDATA) >
<!ELEMENT statsSamSt (#PCDATA) >
<!ELEMENT statsStepSt (#PCDATA) >
<!ELEMENT statsHtSt (#PCDATA) >
<!ELEMENT statsPHashSt (#PCDATA) >
<!ELEMENT statsHashSt (#PCDATA) >
<!ELEMENT statsNoHashSt (#PCDATA) >
<!ELEMENT steps (step, weight, equation, value) >
<!ELEMENT step (#PCDATA) >
<!ELEMENT weight (#PCDATA) >
<!ELEMENT equation (#PCDATA) >
<!ELEMENT value (#PCDATA) >
<!ELEMENT noStatsCol (#PCDATA) >
```

Permissions

Any user can execute sp\_showoptstats. Permission checks do not differ based on the granular permissions settings.

**Auditing** 

Values in event and extrainfo columns from the sysaudits table are:

| Event | Audit option   | Command or access audited | Information in extrainfo                                        |
|-------|----------------|---------------------------|-----------------------------------------------------------------|
| 38    | exec_procedure | Execution of a            | Roles – Current active roles                                    |
|       |                | procedure                 | Keywords or options – NULL                                      |
|       |                |                           | Previous value – NULL                                           |
|       |                |                           | Current value – NULL                                            |
|       |                |                           | Other information – All input parameters                        |
|       |                |                           | Proxy information – Original login name, if set proxy in effect |

See also

**Utilities** optdiag

**Documentation** Chapter 2, "Statistics Tables and Displaying Statistics with optdiag," in *Performance and Tuning Series: Improving Performance with Statistical Analysis*; optdiag reference page in the *Utility Guide*.

# sp\_showplan

Description

Displays the showplan output for any user connection for the current SQL statement or for a previous statement in the same batch.

Syntax

```
sp_showplan spid, batch_id output,

context_id output,

stmt num output
```

To display the showplan output for the current SQL statement without specifying the batch\_id, context\_id, or stmt\_num:

```
sp_showplan spid, null, null, null
```

**Parameters** 

spid

is the process ID for any user connection. Use sp\_who to see spids.

batch id

is a unique, nonnegative number for a batch

context\_id

is a unique number for every procedure (or trigger) executed in a batch.

stmt num

is the number of the current statement within a batch. The *stmt\_num* must be a positive number.

Examples

**Example 1** Displays the query plan for the current statement running in the user session with a *spid* value of 99, as well as values for the *batch\_id*, *context\_id*, and *statement\_id* parameters. These values can be used to retrieve query plans in subsequent iterations of sp\_showplan for the user session with a *spid* of 99:

```
declare @batch int
declare @context int
declare @statement int
exec sp_showplan 99, @batch output, @context output,
@statement output
```

**Example 2** Displays the showplan output for the current statement running in the user session with a *spid* value of 99:

```
sp showplan 99, null, null, null
```

Usage

- sp\_showplan displays the showplan output for a currently executing SQL statement or for a previous statement in the same batch.
- To see the query plan for the previous statement within the same batch, execute sp\_showplan again with the same parameter values, but subtract 1 from the statement number. Using this method, you can view all the statements in the statement batch back to query number one.

- sp\_showplan can be run independently of Adaptive Server Monitor<sup>TM</sup> Server.
- sp\_showplan can run in sessions using chained transactions after you use sp\_procxmode to change the transaction mode to anymode.
- If the *context\_id* is greater than 0 for a SQL batch, the current statement is embedded in a stored procedure (or trigger) called from the original SQL batch. Select the sysprocesses row with the same *spid* value to display the procedure ID and statement ID.

### Permissions

The permission checks for sp\_showplan differ based on your granular permissions settings.

| Granular permissions enabled  | With granular permissions enabled, you must be a user with monitor qp performance privilege. |
|-------------------------------|----------------------------------------------------------------------------------------------|
| Granular permissions disabled | With granular permissions disabled, you must be a user with sa_role.                         |

### Auditing

Values in event and extrainfo columns from the sysaudits table are:

| Event | Audit option   | Command or access audited | Information in extrainfo                                                 |
|-------|----------------|---------------------------|--------------------------------------------------------------------------|
| 38    | exec_procedure | Execution of a            | Roles – Current active roles                                             |
|       |                | procedure                 | Keywords or options – NULL                                               |
|       |                |                           | Previous value – NULL                                                    |
|       |                |                           | Current value – NULL                                                     |
|       |                |                           | Other information – All input parameters                                 |
|       |                |                           | • <i>Proxy information</i> – Original login name, if set proxy in effect |

#### See also

System procedures sp\_who

# sp\_showpsexe

Description Displays execution class, current priority, and thread pool affinity for all client

sessions running on Adaptive Server.

Considerations for process mode

sp\_showpsexe displays engine information instead of task affinity.

Syntax sp\_showpsexe [spid]

Parameters spid

is the Adaptive Server session ID for which you want a report. The *spid* must belong to the application or login executing sp\_showpsexe. Use sp\_who to list spids.

Examples Example 1 Displays execution class, current priority, and affinity for all current client sessions:

sp showpsexe

| spid | appl_name | login_name | exec_class | current_priority | task_affinity    |
|------|-----------|------------|------------|------------------|------------------|
|      |           |            |            |                  |                  |
| 5    | NULL      | NULL       | NULL       | LOW              | syb_default_pool |
| 6    | NULL      | NULL       | NULL       | MEDIUM           | syb_default_pool |
| 7    | NULL      | NULL       | NULL       | LOW              | syb_default_pool |
| 26   | isql      | sa         | EC2        | MEDIUM           | syb default pool |

**Example 2** Displays the application name, login name, current priority, and engine affinity of the process with spid 5:

| sp_sh | owpsexe 5 |            |            |                  |                  |
|-------|-----------|------------|------------|------------------|------------------|
| spid  | appl_name | login_name | exec_class | current_priority | task_affinity    |
|       |           |            |            |                  |                  |
| 5     | NULL      | NULL       | NULL       | LOW              | svb default pool |

### Usage

- sp\_showpsexe displays execution class, current priority, and affinity for all sessions (objects with an *spid*). See Chapter 4, "Distributing Engine Resources," in *Performance and Tuning Series: Basics*.
- If the *spid* is NULL or absent, sp\_showpsexe reports on all sessions currently running on Adaptive Server.
- sp\_showpsexe does not report information for the following system
  processes: deadlock, checkpoint, network, auditing, and mirror handlers.
  It does display information for the housekeeper *spid*.

## Permissions

Any user can execute sp\_showpsexe. Permission checks do not differ based on the granular permissions settings.

# Auditing

Values in event and extrainfo columns from the sysaudits table are:

| Event | Audit option   | Command or access audited | Information in extrainfo                                          |
|-------|----------------|---------------------------|-------------------------------------------------------------------|
| 38    | exec_procedure | Execution of a            | • Roles – Current active roles                                    |
|       |                | procedure                 | Keywords or options – NULL                                        |
|       |                |                           | Previous value – NULL                                             |
|       |                |                           | Current value – NULL                                              |
|       |                |                           | Other information – All input parameters                          |
|       |                |                           | • Proxy information – Original login name, if set proxy in effect |

## See also

**System procedures** sp\_addengine, sp\_addexeclass, sp\_bindexeclass, sp\_clearpsexe, sp\_dropengine, sp\_dropexeclass, sp\_showcontrolinfo, sp\_showexeclass, sp\_unbindexeclass

# sp\_spaceusage

Description

Reports the space usage for a table, index, or transaction log and estimates the amount of fragmentation for tables and indexes in a database. The estimates are computed using an average row-length for data and index rows, and the number of rows in a table. You can archive the space usage and fragmentation data for future reporting and trends analysis. sp\_spaceusage supports a number of actions, including help, display, archive and report, to indicate the current Adaptive Server space usage.

Syntax

```
The "help" action syntax:
    sp_spaceusage 'help'[, 'all']
    sp spaceusage 'help' [, {'display' | 'display summary'
             | 'report' | 'report summary' | 'archive'}
             [, {'table' | 'index' | 'tranlog'}]]
The "display" action syntax:
    sp_spaceusage 'display summary [using unit= {KB | MB | GB | PAGES}]
    ]',
         {'table' | 'index'}, name
         [,where_clause [,order_by[,command]]]
    sp_spaceusage 'display [using unit= {KB | MB | GB | PAGES} ]',
         {'table' | 'index'}, name
         [.select list
         [,where_clause [,order_by[,command]]]]
    sp_spaceusage 'display [using unit={KB | MB | GB | PAGES}]',
         'tranlog' [, name[,select_list[,where_clause [,order_by]]]]
The "archive" action syntax:
    sp spaceusage 'archive [ using clause ]'.
         {'table' | 'index'}, name[, where_clause[, command] ]
    sp_spaceusage 'archive [ using_clause ]',
         'tranlog' [,name[,where_clause] ]
The "report" action syntax:
    sp_spaceusage 'report summary [ using_clause ]',
         {'table' | 'index'}, name
         [,where_clause [,order_by[,from_date [,to_date]]]]
    sp_spaceusage 'report [ using_clause ]',
         {'table' | 'index'}, name
         [,select_list[,where_clause [,order_by[,from_date [,to_date]]]]]
    sp spaceusage 'report [ using clause ]',
         'tranlog' [, name
         [,select_list[,where_clause [,order_by
```

```
[,from_date [,to_date]]]]]]
using_clause = USING using_item [, using_item ...]
using_item = { unit={ KB | MB | GB | PAGES }
| dbname=database_name | prefix=string }
```

#### **Parameters**

### help

displays the entire sp\_spaceusage syntax. help *action* displays the syntax for individual actions supported..

### display

displays current space usage information for the specified objects.

## display summary

displays a summary of current space usage information for the specified objects.

#### archive

archives the space usage report to a table. If the archive table does not already exist, sp\_spaceusage creates one. New data is appended to existing data. You can specify a prefix for the archive table name and the database in which the archive table resides with the *using* clause.

### report

reports the space usage information for the specified objecs from previously archived data. The output is same as the display action. Include the optional using clause to specify the archive table.

### report summary

reports a summary of space usage information for the specified objects from previously archived data. The output is same as the display summary action. Include the optional using clause to specify the archive table.

#### using\_item

specifies the unit, archive database name, and prefix string for the archive table. You can use a *unit* size of kilobytes (KB), megabytes (MB), gigabytes (GB), and pages. By default *unit* size is KB, the current database is the archive database, and no prefix string is assumed.

#### name

is the name of the entity. Depending on the entity type, you can include multipart names such as <code>owner\_name.table\_name</code>, or <code>owner\_name.table\_name.index\_name</code>. For the entity type tranlog, the name must be syslogs or NULL. Pattern specifiers are allowed for each part of a multipart name to support reporting on multiple objects in one pass.

### select\_list

is the comma-separated list of columns to select in the output columns for the display and report actions. Use \* to include all columns in the output. Columns can be renamed using the alias=*name* notation.

### where\_clause

is the filter to apply to the result set. Use with the display, report, or archive actions to selectively filter unnecessary data.

### order\_by

returns query results in the specified columns in sorted order.

#### command

command run on the entity selected (table, column, or so on) prior to gathering the space usage information for qualifying objects. The following commands are supported: update statistics, update table statistics, and update index statistics.

### from date

specifies beginning of the time range you are interested in.

### to\_date

sp\_spaceusage 'display summary', 'table', 'titles'

specifies end of the time range you are interested in.

### Examples

**Example 1** Displays a brief description, syntax, and usage information for the display action:

| All | the | page | counts | in | the | result | set | are | in | the | unit | 'KB'. |
|-----|-----|------|--------|----|-----|--------|-----|-----|----|-----|------|-------|
|-----|-----|------|--------|----|-----|--------|-----|-----|----|-----|------|-------|

| OwnerName | TableName | Type  | UsedPages | RsvdPages | ExpRsvdPages | PctBloatRsvdPages |
|-----------|-----------|-------|-----------|-----------|--------------|-------------------|
|           |           |       |           |           |              |                   |
| dbo       | titles    | DATA  | 6.0       | 30.0      | 16.0         | 87.50             |
| dbo       | titles    | INDEX | 8.0       | 64.0      | 32.0         | 50.00             |

## **Example 3** Displays the space usage information for the titles table:

sp spaceusage 'display', 'table', 'titles'

All the page counts in the result set are in the unit 'KB'.

| OwnerName  | TableName | IndId | NumRows       | UsedPage | es RsvdPages      |
|------------|-----------|-------|---------------|----------|-------------------|
| ExtentUtil | ExpRsvdPa | ages  | PctBloatUsePa | ages     | PctBloatRsvdPages |
|            |           |       |               |          |                   |
|            |           |       |               |          |                   |
| dbo        | titles    | 0     | 18.0          | 6.0      | 30.0              |
| 20.00      | 16.0      |       | 0.0           |          | 87.50             |
| dbo        | titles    | 1     | NULL          | 4.0      | 32.0              |
| 12.50      | 16.0      |       | 0.00          |          | 100.00            |
| dbo        | titles    | 2     | NULL          | 4.0      | 32.0              |
| 12.50      | 16.0      |       | 0.00          |          | 100.00            |
|            |           |       |               |          |                   |

**Example 4** Displays the space usage information, in megabytes, for all indexes on the titles table whose names start with title:

sp spaceusage 'display using unit-MB', 'index', 'titles.title%'

```
All the page counts in the result set are in the unit 'MB'.
```

| OwnerName  | TableName   | IndId | IndexName  | UsedPages    | RsvdPages     |
|------------|-------------|-------|------------|--------------|---------------|
| ExtentUt   | il ExpRsvdP | ages  | PctBloatUs | edPages PctB | loatRsvdPages |
|            |             |       |            |              |               |
|            |             |       |            |              |               |
|            |             |       |            |              |               |
| dbo        | titles      | 0     | titles     | .005859375   | .029296875    |
| 20.00      | .015625     |       | 0.00       | 87.5         | 0             |
| dbo        | titles      | 1     | titleidind | .00390625    | .03125        |
| 12.50      | .015625     |       | 0.00       | 100.         | 00            |
| dbo        | titles      | 2     | titleind   | .00390625    | .03125        |
| 12.50      | .015625     |       | 0.00       | 100.         | 00            |
| (1 row aff | ected)      |       |            |              |               |
| (I IOW AII | ccca,       |       |            |              |               |

(return status = 0)

**Example 5** Displays a summary of the space usage for all index names starting with *title* in the titles table:

```
sp_spaceusage 'display summary', 'index', 'titles.title%'
```

All the page counts in the result set are in the unit of 'KB'. OwnerName TableName IndexName IndId UsedPages RsvdPages ExpRsvdPages PctBloatRsvdPages

| dbo titles titles 0 6.0   | 30.0 16.0 |  |
|---------------------------|-----------|--|
|                           | 32.0 16.0 |  |
| dbo titles titleind 2 4.0 | 32.0 16.0 |  |

**Example 6** Displays a summary of the space usage for all indexes starting with *title* in the titles table where the value of PctBloatRsvdPages is less than 50:

**Example 7** Displays a summary of the space usage for all indexes in the titles table in descending order of PctBloatRsvdPages where the value of PctBloatRsvdPages is greater than 30:

```
1> sp_spaceusage 'display summary', 'index', 'titles.title%', 'where
PctBloatRsvdPages > 30', 'order by PctBloatRsvdPages desc'
```

All the page counts in the result set are in the unit 'KB'.

OwnerName TableName IndexName IndId UsedPages RsvdPages ExpRsvdPages

PctBloatRsvdPages

|     |       |        | -          |   |     |      |      |
|-----|-------|--------|------------|---|-----|------|------|
| dbo |       | titles | titleidind | 1 | 4.0 | 32.0 | 16.0 |
|     | 50.00 |        |            |   |     |      |      |
| dbo |       | titles | titleind   | 2 | 4.0 | 32.0 | 16.0 |
|     | 50.00 |        |            |   |     |      |      |
| dbo |       | titles | titles     | 0 | 6.0 | 30.0 | 16.0 |
|     | 46.67 |        |            |   |     |      |      |

**Example 8** Runs update table statistics on the authors table and summarizes its space usage information in the unit *pages*:

sp\_spaceusage 'display summary using unit=pages', 'table', 'authors', null,
null, 'update table statistics'

```
All the page counts in the result set are in the unit 'pages'.

OwnerName TableName Type UsedPages RsvdPages ExpRsvdPages PctBloatRsvdPages

dbo authors DATA 2.0 16.0 8.0 100.00

dbo authors INDEX 4.0 32.0 16.0 50.00
```

**Example 9** Displays the space usage information for the transaction log of the current database (pubs2):

```
sp_spaceusage 'display', 'tranlog'
TableName TotalPages UsedPages CLRPagesFreePages PctUsedPages PctFreePages
------syslogs 4096.0 18.0 0.0 1482.0 0.43 36.18
```

**Example 10** Archives the space usage information for the authors table in the currrent database into the default table (spaceusage\_object for tables and indexes):

```
sp_spaceusage 'archive', 'table', 'authors'
Data was successfully archived into table 'pubs2.dbo.spaceusage object'.
```

**Example 11** Archives the space usage information for the authors table into the default table (spaceusage\_object for tables and indexes) in the pubs3 database, :

```
sp_spaceusage 'archive using dbname = pubs3', 'table', 'authors'
Data was successfully archived into table 'pubs3.dbo.spaceusage object'.
```

**Example 12** Runs update table statistics on the authors table and archives its space usage information into a table in the current database with the prefix monday\_ (for this example, monday\_spaceusage\_object)

```
1> sp_spaceusage 'archive using dbname = pubs2, prefix=monday_',
   'table','authors', null, 'update table statistics'
```

**Example 13** Archives the space usage information for the transaction log of the current database into the default table (spaceusage\_tranlog for transaction logs) in the pubs3 database, :

```
sp_spaceusage 'archive using dbname=pubs3', 'tranlog'
Data was successfully archived into table 'pubs3.dbo.spaceusage_tranlog'.
```

**Example 14** Reports in detail the last archived space usage information for the authors table from the default table (spaceusage\_object for table or index) in the current database:

```
sp spaceusage 'report', 'table', 'authors'
```

All the page counts in the result set are in the unit 'KB'. All the data in the result set are dated 'Jun 15 2007 11:50PM'. OwnerName TableName IndId NumRows UsedPages RsvdPages ExtentUtil ExpRsvdPages PctBloatUsedPages PctBloatRsvdPages dbo authors 0 23.0 4.0 0.00 100.00 16.0 dbo authors 1 NULL 4.0 32.0 12.50 100.00 16.0 0.00 dbo authors 2 NULL 4.0 32.0 12.50 0.00 100.00 16.0 (1 row affected) (return status = 0)

**Example 15** Reports in summary the last archived space usage information for the authors table from the default table in the pubs3 database:

sp\_spaceusage 'report summary using dbname=pubs3', 'table', 'authors'

All the page counts in the result set are in the unit 'KB'.

All the data in the result set are dated 'Jan 17 2007 11:29AM'.

OwnerName TableName Type UsedPages RsvdPages ExpRsvdPages PctBloatRsvdPages

dbo authors DATA 4.0 32.0 16.0 100.00

dbo authors INDEX 8.0 64.0 32.0 50.00

**Example 16** Reports a summary from the monday\_spaceusage\_object table in the current database the last archived space usage information (in megabytes) for the authors table:

**Example 17** Reports the space usage information from the default table in the current database for all the indexes on the authors table archived on Jun 9, 2007 or later:

sp\_spaceusage 'report', 'index', 'authors.%', null, null, null, 'Jun 9 2007'

All the page counts in the result set are in the unit 'KB'.

ArchiveDateTime OwnerName TableName IndId IndexName UsedPages
RsvdPages ExtentUtil ExpRsvdPages PctBloatUsedPages PctBloatRsvdPages
es

| Jun 9 2007 12:06AM  | dbo  |         | 0      | authors | 4.0 |
|---------------------|------|---------|--------|---------|-----|
| 32.0 12.50          |      |         |        |         |     |
| Jun 10 2007 12:05AM |      |         |        |         | 4.0 |
| 32.0 12.50          |      |         |        |         |     |
| Jun 11 2007 11:35PM |      |         |        |         | 4.0 |
| 32.0 12.50          | 16.0 | 0.00    | 100.00 |         |     |
| Jun 9 2007 12:06AM  | dbo  | authors | 1      | auidind | 4.0 |
| 32.0 12.50          | 16.0 | 0.00    | 100.00 |         |     |
| Jun 10 2007 12:05AM | dbo  | authors | 1      | auidind | 4.0 |
| 32.0 12.50          | 16.0 | 0.00    | 100.00 |         |     |
| Jun 11 2007 11:35PM | dbo  | authors | 1      | auidind | 4.0 |
| 32.0 12.50          | 16.0 | 0.00    | 100.   |         |     |
| Jun 9 2007 12:06AM  | dbo  | authors | 2      | aunmind | 4.0 |
| 32.0 12.50          | 16.0 | 0.00    | 100.00 |         |     |
| Jun 10 2007 12:05AM | dbo  | authors | 2      | aunmind | 4.0 |
| 32.0 12.50          | 16.0 | 0.00    | 100.00 |         |     |
| Jun 11 2007 11:35PM | dbo  | authors | 2      | aunmind | 4.0 |
| 32.0 12.50          | 16.0 | 0.00    | 100.00 |         |     |
| (1 row affected)    |      |         |        |         |     |
| (return status = 0) |      |         |        |         |     |

**Example 18** Reports the space usage information for the authors table from the default table in the current database archived between Jun 10 2007 and Jun 15 2007:

sp\_spaceusage 'report', 'table', 'authors', null, null, null, 'Jun 10 2007',
'Jun 15 2007'

All the page counts in the result set are in the unit 'KB'.

ArchiveDateTime OwnerName TableName IndId NumRows UsedPages

| THE CHIL VEDUCE | TIME     | OWITCHIVALLIC | Tabletvame  | IIIaIa  | Ivaniicowb | obcarageb         |
|-----------------|----------|---------------|-------------|---------|------------|-------------------|
| RsvdPages       | ExtentUt | il ExpRsv     | dPages PctI | BloatUs | edPages    | PctBloatRsvdPages |
|                 |          |               |             |         |            |                   |
|                 |          |               |             |         |            |                   |
| Jun 10 2007     | 12:05AM  | dbo           | authors     | 0       | 23.0       | 4.0               |
| 32.0            | 12.50    | 16.0          | 0.00        |         |            | 100.00            |
| Jun 11 2007     | 11:35PM  | dbo           | authors     | 0       | 23.0       | 4.0               |
| 32.0            | 12.50    | 16.0          | 0.00        |         |            | 100.00            |
| Jun 13 2007     | 11:46PM  | dbo           | authors     | 0       | 23.0       | 4.0               |
| 32.0            | 12.50    | 16.0          | 0.00        |         |            | 100.00            |
| Jun 14 2007     | 11:46PM  | dbo           | authors     | 0       | 23.0       | 4.0               |
| 32.0            | 12.50    | 16.0          | 0.00        |         |            | 100.00            |

| Jun 14 | 2007 | 11:46PM | dbo  | authors | 0 | 23.0 | 4.0    |
|--------|------|---------|------|---------|---|------|--------|
| 32.0   |      | 12.50   | 16.0 | 0.00    |   |      | 100.00 |
| Jun 10 | 2007 | 12:05AM | dbo  | authors | 1 | NULL | 4.0    |
| 32.0   |      | 12.50   | 16.0 | 0.00    |   |      | 100.00 |
| Jun 11 | 2007 | 11:35PM | dbo  | authors | 1 | NULL | 4.0    |
| 32.0   |      | 12.50   | 16.0 | 0.00    |   |      | 100.00 |
| Jun 13 | 2007 | 11:46PM | dbo  | authors | 1 | NULL | 4.0    |
| 32.0   |      | 12.50   | 16.0 | 0.00    |   |      | 100.00 |
| Jun 14 | 2007 | 11:46PM | dbo  | authors | 1 | NULL | 4.0    |
| 32.0   |      | 12.50   | 16.0 | 0.00    |   |      | 100.00 |
| Jun 14 | 2007 | 11:46PM | dbo  | authors | 1 | NULL | 4.0    |
| 32.0   |      | 12.50   | 16.0 | 0.00    |   |      | 100.00 |
| Jun 10 | 2007 | 12:05AM | dbo  | authors | 2 | NULL | 4.0    |
| 32.0   |      | 12.50   | 16.0 | 0.00    |   |      | 100.00 |
| Jun 11 | 2007 | 11:35PM | dbo  | authors | 2 | NULL | 4.0    |
| 32.0   |      | 12.50   | 16.0 | 0.00    |   |      | 100.00 |
| Jun 13 | 2007 | 11:46PM | dbo  | authors | 2 | NULL | 4.0    |
| 32.0   |      | 12.50   | 16.0 | 0.00    |   |      | 100.00 |
| Jun 14 | 2007 | 11:46PM | dbo  | authors | 2 | NULL | 4.0    |
| 32.0   |      | 12.50   | 16.0 | 0.00    |   |      | 100.00 |
| Jun 14 | 2007 | 11:46PM | dbo  | authors | 2 | NULL | 4.0    |
| 32.0   |      | 12.50   | 16.0 | 0.00    |   |      | 100.00 |
|        |      |         |      |         |   |      |        |

(1 row affected)
(return status = 0)

### Usage

- sp\_spaceusage provides space usage information for tables, indexes, and the transaction log of the current database.
- The set of columns that appear in the sp\_spaceusage output depend on the action and entity type. By default, only a standard set of columns are displayed. However, you can include others with the select\_list parameter, and you can view them all with the \* wildcard in the select list.Table 1-31 and Table 1-32 provide the set of all output column names and their description for the entity types table, index and tranlog, respectively. Column names in the select\_list, where\_clause, orderby\_clause parameters must belong to the set listed in these tables..

Table 1-31: Output columns for table or index entity types

| Column name     | Description                         |
|-----------------|-------------------------------------|
| ArchiveDateTime | Timestamp of the data               |
| ServerName      | Server name                         |
| MaxPageSize     | Logical page size, in @@maxpagesize |
| DBName          | Object's database name              |
| OwnerName       | Object's owner name                 |

| Column name      | Description                                                                                               |
|------------------|----------------------------------------------------------------------------------------------------|
| TableName        | Table name                                                                                                |
| ld               | ID of the table                                                                                           |
| Indld            | ID of the index                                                                                           |
| IndexName        | Index name                                                                                                |
| Ptnld            | ID of the partition                                                                                       |
| PtnName          | Partition name                                                                                            |
| DataPtnID        | ID of the data partition whose data the index covers                                                      |
| RowSize          | For tables – Average size of the data row.                                                                |
|                  | For indexes – Average size of a leaf row for nonclustered and clustered indexes (data-only-locked tables) |
| RowCount_ts      | Number of rows in the partition as per the systabstats table                                              |
| NumFwdRows       | Number of forwarded rows in the partition                                                                 |
| NumDelRows       | Number of deleted rows in the partition                                                                   |
| NumlRows         | Number of rows in the partition                                                                           |
| PctFwdRows       | Percentage of rows that were forwarded in the partition                                                   |
| NonLeafRowSize   | Average non-leaf row size in the partition                                                                |
| FF               | Fill factor in the partition                                                                              |
| MRPP             | Maximum number of rows per page in the partition                                                          |
| ERS              | Expected row size in the partition                                                                        |
| RPG              | Reserve page gap in the partition                                                                         |
| IndexHeight      | Height of the index tree in the partition                                                                 |
| OAMAPageCount    | Number of OAM and AP pages (in pages)                                                                     |
| Extent0PageCount | Number of pages in the extent 0 (in pages)                                                                |
| Status           | status from sysindexes table                                                                              |
| Sysstat          | sysstat from sysobjects table                                                                             |
| Sysstat2         | sysstat2 from sysobjects table                                                                            |
| LockScheme       | Lock scheme of the table                                                                                  |
| NumVarCols       | Number of variable columns the table has                                                                  |
| HasAPLCI         | Indicates whether the table has an APL CI                                                                 |
| SpUtil           | Space utilization derived statistic for the partition                                                     |
| DPCR             | Data page cluster ratio derived statistic for the partition                                               |
| DRCR             | Data row cluster ratio derived statistic for the partition                                                |
| IPCR             | Index page cluster ratio derived statistic for the partition                                              |
| LGIO             | Large IO efficiency derived statistic for the partition                                                   |
| ExtentUtil       | Extent utilization for the partition                                                                      |
| EmptyPages       | Number of empty pages in the partition (in units)                                                         |
| DataPages        | Number of data pages in the partition (in units)                                                          |

| Column name       | Description                                                                             |
|-------------------|-----------------------------------------------------------------------------------------|
| UsedPages         | Number of used pages in the partition (in units)                                        |
| RsvdPages         | Number of pages reserved in the partition (in units)                                    |
| LeafPages         | Number of leaf pages in the partition (in units)                                        |
| ExpDataPages      | Expected number of data pages in the partition had the data been compact (in units)     |
| ExpUsedPages      | Expected number of used pages in the partition had the data been compact (in units)     |
| ExpRsvdPages      | Expected number of reserved pages in the partition had the data been compact (in units) |
| ExpLeafPages      | Expected height of the index tree in the partition had the data been compact            |
| PctBloatUsedPages | Percentage bloat in the used pages in the partition                                     |
| PctBloatRsvdPages | Percentage bloat in the reserved pages in the partition                                 |
| PctBloatLeafPages | Percentage bloat in the leaf pages in the partition                                     |
| PctEmptyPages     | Percentage of data pages that were empty in the partition                               |

Table 1-32: Parameters available for the tranlog entity type

| Column Name     | Description                                                   |
|-----------------|---------------------------------------------------------------|
| ArchiveDateTime | The timestamp of the data                                     |
| ServerName      | The server name                                               |
| MaxPageSize     | The logical page size set in @@maxpagesize                    |
| DBName          | The object's database name                                    |
| OwnerName       | The object's owner name                                       |
| TableName       | The name of the transaction log, for example, syslogs         |
| ld              | ID of the syslogs table                                       |
| IsMLD           | Is it "mixed log and data" transaction log?                   |
| IsLogFull       | Is the transaction log full?                                  |
| LCTPages        | The "last chance threshold" value of the log (in units)       |
| TotalPages      | Total number of log pages (in units)                          |
| UsedPages       | The number of log pages already used (in units)               |
| CLRPages        | The number of log pages reserved for rollbacks (in units)     |
| FreePages       | The number of log pages that has not been used yet (in units) |
| PctUsedPages    | The percentage of log pages that are in use already           |
| PctFreePages    | The percentage of log pages that are free                     |

The PctBloatUsedPages and PctBloatReservedPages columns give an
estimate of how many more pages than the minimum the table is using and
reserving, respectively. These values indicate how beneficial it may be for
you to run reorg rebuild on the table.

ExtentUtil is the ratio of the number of pages that are actually being used against the number of pages that are reserved for the object. Values closer to 100 indicate that most of the pages in the extents reserved for the object are currently used. Table 1-33 gives a synopsis of the measurements.

Table 1-33: Interpreting PctBloatUsedPages and PctBloatReservedPages values

| PctBloatUsed<br>– Pages value | PctBloatReserved - Pages value | Interpretation                                                                                                    |
|-------------------------------|--------------------------------|----------------------------------------------------------------------------------------------------|
| Close to 0, low value         | Close to 0, low value          | Indicates the table is well compacted, and all allocated pages and allocation units are used completely. ExtentUtil should be close to 1.0                                                                                                    |
| Close to 0, low value         | Not close to 0, high value     | Indicates the used pages are well compacted, but the table's extents are under-utilized, and there is a large degree of interpage fragmentation, possibly due to large-scale deletions or empty pages. The unusedpgcnt in systabstats is probably also high. The high value of PctBloatReservedPages suggests that ExtentUtil to is probably much less than 1.0. You can probably resolve most issues by running reorg rebuild. |
| Not close to 0, high value    | Close to 0, low value          | Indicates a large degree of intrapage fragmentation, but a smaller degree of inter-page fragmentation. Because the extent utilization is probably high, ExtentUtil value should be close to 1.0.  Running reorg compact will probably help resolve these issues.                                                                                                    |
| Not close to 0, high value    | Not close to 0, high value     | A high value for PctBloatUsedPages indicates a large degree of intrapage fragmentation, where data rows in used pages are not fully compacted (the used pages contain most of the free space). Because interpage and intrapage fragmentation may cause he high value of PctBloatReservedPages, the value of Extent_Util may still be less than 1.0. Running reorg compact and reorg rebuild may resolve these issues.           |

- The database in which you are archiving the space usage data must have sp\_dboption ... select into enabled.
- The archive tables are created if they do not already exist at the time of
  archiving, otherwise the results are appended to the current table. Because
  of this, any user running sp\_spaceusage must have create table permission
  in the archive database.
- While archiving or reporting data, only tables owned by the user running sp\_spaceusage are considered for the archive table. Tables with the same name but owned by another user are ignored. By default, the results are archived to or reported from the spaceusage\_object table for tables or indexes and spaceusage\_tranlog for the transaction log.

- You can use the *from\_date* and *to\_date* arguments only for the report action when reporting from archived data. Adaptive Server uses only the data in the archive table that falls within the specified time-range when generating the report. If you do not include a *from\_date* or a NULL, Adaptive Server uses all archived data prior to the *to\_date*. If you do not include a *to\_date* or NULL, Adaptive Server uses the current date as the value for *to\_date*. If you do not include either the *from\_date* or *to\_date*, Adaptive Server uses the most recent data in the archive table to generate the report.
- sp\_spaceusage results are estimated based on statistical data. These
  estimates are only as good the statistics provided. You can run update
  statistics to improve the accuracy of the results.

Permissions

Any user can execute sp\_spaceusage to view space usage. However, you may not be able to view certain information about tables that you do not have persmissions to view.

# sp\_spaceused

Description Displays estimates of the number of rows, the number of data pages, the size

of indexes, and the space used by a specified table or by all tables in the current

database.

Syntax sp\_spaceused [objname [,1] ]

Parameters objname

is the name of the table on which to report. If omitted, a summary of space

used in the current database appears.

1

prints separate information on the table's indexes and text/image storage.

Examples Example 1 Reports on the amount of space allocated (reserved) for the titles

reserved

table, the amount used for data, the amount used for index(es), and the

available (unused) space:

size

sp spaceused titles

| name   | rowtotal | reserved | data | index_size | unused |
|--------|----------|----------|------|------------|--------|
|        |          |          |      |            |        |
| titles | 18       | 46 KB    | 6 KB | 4 KB       | 36 KB  |

**Example 2** In addition to information on the titles table, prints information for each index on the table:

unused

sp spaceused titles, 1

index name

| titleidind | l        | 2 KB     | 32 KB | 24 KB             |
|------------|----------|----------|-------|-------------------|
| titleind   |          | 2 KB     | 16 KB | 14 KB             |
|            |          |          |       |                   |
| name       | rowtotal | reserved | data  | index_size unused |
|            |          |          |       |                   |
| titles     | 18       | 46 KB    | 6 KB  | 4 KB 36 KB        |

**Example 3** Displays the space taken up by the text/image page storage separately from the space used by the table. The object name for text/image storage is "t" plus the table name:

sp spaceused blurbs,1

| index_name | size  | reserved | unused |
|------------|-------|----------|--------|
|            |       |          |        |
| blurbs     | 0 KB  | 14 KB    | 12 KB  |
| tblurbs    | 14 KB | 16 KB    | 2 KB   |

| name   | rowtotal | reserved | data    | index_size | unused |
|--------|----------|----------|---------|------------|--------|
|        |          |          |         |            |        |
| blurbs | 6        | 30       | KB 2 KB | 14 KB      | 14 KB  |

**Example 4** Prints a summary of space used in the current database:

### sp\_spaceused

**Example 5** Reports on the amount of space reserved and the amount of space available for the transaction log:

## sp\_spaceused syslogs

| name    | rowtotal   | reserved | data  | index_size | unused |
|---------|------------|----------|-------|------------|--------|
|         |            |          |       |            |        |
| syslogs | Not avail. | 32 KB    | 32 KB | 0 KB       | 0 KB   |

### Usage

- sp\_spaceused displays estimates of the number of data pages, space used by a specified table or by all tables in the current database, and the number of rows in the tables. sp\_spaceused computes the rowtotal value using the rowent built-in function. This function uses a value for the average number of rows per data page based on a value in the allocation pages for the object. This method is very fast, but the results are estimates, and update and insert activity change actual values. The update statistics command, dbcc checktable, and dbcc checkdb update the rows-per-page estimate, so rowtotal is most accurate after one of these commands executes. Always use select count(\*) if you need exact row counts.
- sp\_spaceused reports on the amount of space affected by tables, clustered indexes, and nonclustered indexes.
- The amount of space allocated (reserved) reported by sp\_spaceused is a total of the data, index size, and available (unused) space.
- Space used by text and image columns, which are stored as separate database objects, is reported separately in the index\_size column and is included in the summary line for a table. The object name for text/image storage in the index\_size column is "t" plus the table name.

When used on syslogs, sp\_spaceused reports rowtotal as "Not available".
 See Example 5.

Permissions

Any user can execute sp\_spaceused. Permission checks do not differ based on the granular permissions settings.

Auditing

Values in event and extrainfo columns from the sysaudits table are:

| Event | Audit option   | Command or access audited | Information in extrainfo                                          |
|-------|----------------|---------------------------|-------------------------------------------------------------------|
| 38    | exec_procedure | Execution of a            | Roles – Current active roles                                      |
|       |                | procedure                 | Keywords or options – NULL                                        |
|       |                |                           | Previous value – NULL                                             |
|       |                |                           | Current value – NULL                                              |
|       |                |                           | Other information – All input parameters                          |
|       |                |                           | • Proxy information – Original login name, if set proxy in effect |

See also

Catalog stored procedures sp\_statistics

**Commands** create index, create table, drop index, drop table

System procedures sp\_helpindex

# sp ssladmin

Description Adds, deletes, or displays a list of server certificates for Adaptive Server.

Syntax sp\_ssladmin {[addcert, certificate\_path [, password | NULL]]

[dropcert, certificate\_path]

[Iscert] [help]} [Isciphers] [setciphers,

{"FIPS" | "Strong" | "Weak" | "All" | quoted\_list\_of\_ciphersuites}]

Parameters addcert

adds a certificate for the local server in the certificates file.

certificate\_path

specifies the absolute path to the certificates file on the local server.

password

the password that is used to encrypt the private key when adding a new server certificate to the certificates file.

NULL

used to require an attended atart-up of Adaptive Server by requesting the password during start-up from the command line.

dropcert

deletes the certificate from the certificate file.

**Iscert** 

lists the certificates in the certificate file.

help

displays online help for sp\_ssladmin.

**Isciphers** 

displays the values for any set cipher suite preferences.

setciphers, {"FIPS" | "Strong" | "Weak" | "All" | *quoted\_list\_of\_ciphersuites*} sets a specific cipher suite preference. Select one of these options:

- "FIPS" is the set of encryptions, hash, and key exchange algorithms that are FIPS-compliant. The algorithms included in this list are AES, 3DES, DES, and SHA1.
- "Strong" is the set of encryption algorithms using keys longer than 64 bits.
- "Weak" is the set of encryption algorithms from the set of all supported cipher suites that are not included in the strong set.
- "All" is the set of default cipher suites.
- quoted\_list\_of\_ciphersuites specifies a set of cipher suites as a comma-separated list, ordered by preference. Use quotes ("") to mark the beginning and end of the list. The quoted list can include any of the predefined sets as well as individual cipher suite names. Unknown cipher suite names cause an error to be reported, and no changes are made to preferences. See Chapter 19, "Confidentiality of Data," in the System Administration Guide for the list of cipher suites included in the defined sets.

Examples

**Example 1** Adds an entry for the local server, Server1.crt, in the certificates file in the absolute path to /sybase/ASE-12\_5/certificates (x:\sybase\ASE-12\_5\certificates on Windows). The private key is encrypted with the password "mypassword". The password should be the one specified when you created the private key:

**Example 2** Deletes the certificate, Server1.crt from the certificates file located in /sybase/ASE-12\_5/certificates (x:\sybase\ASE-12\_5\certificates on Windows):

```
sp_ssladmin dropcert , "/sybase/ASE-12_5/certificates/Server1.crt"
```

**Example 3** Lists of all server certificates on the local server:

**Example 4** On initial startup, before any cipher suite preferences have been set, no preferences are shown by sp\_ssladmin lscipher.

This example specifies the set of cipher suites that use FIPS algorithms:

```
1> sp_ssladmin setcipher, 'FIPS'
2> go
```

A preference of 0 (zero) sp\_ssladmin output indicates a cipher suite is not used by Adaptive Server. The other, non-zero numbers, indicate the preference order that Adaptive Server uses the algorithm during the SSL handshake. The client side of the SSL handshake chooses one of these cipher suites that matches its list of accepted cipher suites.

**Example 5** Uses a quoted list of cipher suites to set preferences in Adaptive Server:

```
1> sp_ssladmin setcipher, 'TLS_RSA_WITH_AES_128_CBC_SHA,
TLS_RSA_WITH_AES_256_CBC_SHA'
2> qo
```

## Usage

- The Adaptive Server listener must present to the client a certificate. The
  common name in the certificate must match the common name used by the
  client in the interfaces file. If they do not match, the server authentication
  and login fail.
- When NULL is specified as the password, dataserver must be started with a -y flag. This flag prompts the administrator for the private-key password at the command line.
- The use of NULL as the password is intended to protect passwords during the intitial configuration of SSL, before the SSL encrypted session begins.
  - After restarting Adaptive Server with an SSL connection established, use sp\_ssladmin again, this time using the actual password. The password is then encrypted and stored by Adaptive Server. Any subsequent starts of Adaptive Server from the command line would use the encrypted password; you do not have to specify the password on the command line during start up.
- You can specify "localhost" as the hostname in the interfaces file (sql.ini
  on Windows) to prevent clients from connecting remotely. Only a local
  connection can be established, and the password is never transmitted over
  a network connection.

Using Isciphers and setciphers to set cipher suites

The Isciphers and setciphers options allow you to restrict the set of cipher suites that Adaptive Server uses, giving control to the system security officer over the kinds of encryption algorithms that may be used by client connections to the server or outbound connections from Adaptive Server. By default, Adaptive Server uses an internally defined set of preferences for cipher suites. See Chapter 19, "Confidentiality of Data" in the *System Administration Guide* for more information.

sp\_ssladmin setciphers sets cipher suite preferences to the given ordered list. This restricts the available SSL cipher suites to the specified set of "FIPS", "Strong", "Weak", "All", or a quoted list of cipher suites. This takes effect on the next listener started, and requires that you restart Adaptive Server to ensure that all listeners use the new settings.

You can display any cipher suite preferences that have been set using sp\_ssladmin lsciphers. If no preferences have been set, sp\_ssladmin lsciphers returns 0 rows to indicate no preferences are set and Adaptive Server uses its default (internal) preferences.

#### Permissions

The permission checks for sp\_ssladmin differ based on your granular permissions settings.

| Granatar perimissions |   |
|-----------------------|---|
| enabled               |   |
| Granular permissions  | _ |
| disabled              |   |

Granular permissions

With granular permissions enabled, you must be a user with manage security configuration privilege.

With granular permissions disabled, you must be a user with sso\_role.

### Auditing

Values in event and extrainfo columns from the sysaudits table are:

| Event | Audit option   | Command or access audited | Information in extrainfo                                          |
|-------|----------------|---------------------------|-------------------------------------------------------------------|
| 38    | exec_procedure | Execution of a            | Roles – Current active roles                                      |
|       |                | procedure                 | Keywords or options – NULL                                        |
|       |                |                           | Previous value – NULL                                             |
|       |                |                           | Current value – NULL                                              |
|       |                |                           | Other information – All input parameters                          |
|       |                |                           | • Proxy information – Original login name, if set proxy in effect |

#### See also

**Document** Chapter 19, "Confidentiality of Data" in the *System Administration Guide*.

# sp\_syntax

Description

Displays the syntax of Transact-SQL statements, system procedures, utilities, and other routines for Adaptive Server, depending on which products and corresponding sp\_syntax scripts exist on your server.

Syntax

sp\_syntax word [, mod|[, language]

**Parameters** 

word

is the name or partial name of a command or routine; for example, "help", to list all system procedures providing help. To include spaces or Transact-SQL reserved words, enclose the word in quotes.

#### mod

is the name or partial name of one of the modules such as "Transact-SQL" or "Utility". Each sp\_syntax installation script adds different modules. Use sp\_syntax without any parameters to see which modules exist on your server.

## language

is the language of the syntax description to be retrieved. *language* must be a valid language name in the syslanguages table.

Examples

**Example 1** Displays all sp\_syntax modules available on your server:

```
sp_syntax
sp_syntax provides syntax help for Sybase products.
These modules are installed on this Server:
```

```
Module
Transact-SQL
UNIX Utility
System Procedure
```

Usage: sp syntax command [, module [, language]]

**Example 2** Displays the syntax and functional description of all routines containing the word or word fragment "disk". Since "disk" is a Transact-SQL reserved word, enclose it in quotes:

```
sp syntax "disk"
```

Usage

- The text for sp\_syntax is in the database sybsyntax. Load sp\_syntax and the
  sybsyntax database onto Adaptive Server with the installation script
  described in configuration documentation for your platform. If you cannot
  access sp\_syntax, see your system administrator for information about
  installing it on your server.
- You can use wildcard characters within the command name you are searching for. However, if you are looking for a command or function that contains the literal "\_", you may get unexpected results, since the underscore wildcard character represents any single character.

Permissions

Any user can execute sp\_syntax. Permission checks do not differ based on the granular permissions settings.

Auditing

Values in event and extrainfo columns from the sysaudits table are:

| Event | Audit option   | Command or access audited | Information in extrainfo                                        |
|-------|----------------|---------------------------|-----------------------------------------------------------------|
|       | •              |                           |                                                                 |
| 38    | exec_procedure | Execution of a            | • Roles – Current active roles                                  |
|       |                | procedure                 | Keywords or options – NULL                                      |
|       |                |                           | Previous value – NULL                                           |
|       |                |                           | Current value – NULL                                            |
|       |                |                           | • Other information – All input parameters                      |
|       |                |                           | Proxy information – Original login name, if set proxy in effect |

Tables used sybsyntax..sybsyntax

See also System procedures sp\_helpdb

# sp\_sysmon

Description Displays performance information.

Syntax sp\_sysmon begin\_sample

sp\_sysmon { end\_sample | interval }[, section[, applmon] ]

[, 'cache wizard' [, top\_N [, filter]]]

Parameters begin\_sample

starts sampling. You cannot specify a section when you specify

begin\_sample.

section

is the abbreviation for one of the sections printed by sp\_sysmon. The values and corresponding names of the report sections are:

| Parameter                     | Report section                  |  |
|-------------------------------|---------------------------------|--|
| appmgmt                       | Application Management          |  |
| dcache                        | Data Cache Management           |  |
| diskio                        | Disk I/O Management             |  |
| esp                           | ESP Management                  |  |
| indexmgmt                     | Index Management                |  |
| kernel                        | Kernel Utilization              |  |
| locks                         | Lock Management                 |  |
| memory                        | Memory Management               |  |
| mdcache                       | Metadata Cache Management       |  |
| monaccess                     | Monitor Access to Executing SQL |  |
| netio                         | Network I/O Management          |  |
| parallel                      | Parallel Query Management       |  |
| pcache                        | Procedure Cache Management      |  |
| recovery                      | Recovery Management             |  |
| taskmgmt                      | Task Management                 |  |
| xactmgmt                      | Transaction Management          |  |
| xactsum                       | Transaction Profile             |  |
| wpm Worker Process Management |                                 |  |

### applmon

specifies whether to print application detail, application and login detail, or no application detail. The default is to omit the application detail. Valid values and the information they report are:

- appl\_only CPU, I/O, priority changes and resource limit violations by application name.
- appl\_and\_login CPU, I/O, priority changes and resource limit violations by application name and login name.
- no\_appl skips the by application or by login section of the report. This
  is the default.

This parameter is only valid when printing the full report and when you specify appmgmt for the *section*.

## end\_sample

ends sampling and prints the report.

#### interval

specifies the time period for the sample. It must be in HH:MM:SS form, for example "00:20:00".

## 'cache wizard'

aids in the monitoring and configuring of data caches for optimal performance.

## top\_N

is a varchar datatype that limits the list of objects reported in the Object Section based on the ranking criteria for the number of logical reads in the specified interval (as displayed in the LR/sec column).

The order of ranking is ascending or descending based on whether the specified value is a positive or negative integer. The entire list of objects occupying the cache at the end of the interval can be obtained by specifying a value of "0." The default value 10.

filter

is a varchar datatype that allows you to specify a pattern for the cache(s) included in the report.

For example, if it is specified as default data cache, the report will only contain information about the default data cache. If it is specified as emp%, the output includes information on all caches with a name matching this pattern.

If no value is given the output contains all the caches with the default data cache appearing first, followed by the other caches in alphabetical order.

**Example 1** Prints monitor information after 10 minutes:

```
sp_sysmon "00:10:00"
```

**Example 2** Prints only the "Disk Management" section of the sp\_sysmon report after 5 minutes:

```
sp sysmon "00:05:00", diskio
```

**Example 3** Starts the sample, executes procedures and a query, ends the sample, and prints only the "Data Cache" section of the report:

```
sp_sysmon begin_sample
go
execute proc1
go
execute proc2
go
select sum(total_sales) from titles
go
sp_sysmon end_sample, dcache
go
```

**Example 4** Prints the full report and includes application and login detail for each login:

```
sp_sysmon "00:05:00", @applmon = appl_and_login
```

**Example 5** Report usage without clearing the counters:

```
sp sysmon "00:01:00", kernel, noclear
```

You can also use:

Examples

sp sysmon "00:01:00", noclear

**Note** You can use the noclear parameter only when you specify a sample interval in sp\_sysmon. If you specify begin\_sample or end\_sample you cannot use noclear.

# **Example 6** Prints a report using the cache wizard:

sp\_sysmon '00:00:30', 'cache wizard'

-----Cache Wizard

\_\_\_\_\_\_

default data cache

\_\_\_\_\_

Run Size : 100.00 Mb Usage% : 2.86 LR/sec : 41.10 PR/sec : 22.57 Hit%: 45.09

LR/sec : 41.10 PR/sec : 22.57
Cache Partitions: 4 Spinlock Contention%: 0.00

Buffer Pool Information

------

IO Size Wash Size Run Size APF% LR/sec PR/sec Hit% APF-Eff% Usage%
-----4 Kb 3276 Kb 16.00 Mb 10.00 0.47 0.13 71.43 n/a 0.20
2 Kb 17200 Kb 84.00 Mb 10.00 40.63 22.43 44.79 n/a 3.37

(1 row affected)

Object Statistics

| Object                        | LR/sec | PR/sec | Hit%   | Obj_Cached% | Cache_Occp% |
|-------------------------------|--------|--------|--------|-------------|-------------|
|                               |        |        |        |             |             |
| empdb.dbo.t1                  | 0.57   | 0.30   | 47.06  | 56.25       | 0.02        |
| empdb.dbo.t2                  | 0.30   | 0.30   | 0.00   | 56.25       | 0.02        |
| empdb.dbo.t3                  | 0.30   | 0.30   | 0.00   | 56.25       | 0.02        |
| empdb.dbo.t4                  | 0.30   | 0.30   | 0.00   | 56.25       | 0.02        |
| empdb.dbo.t5                  | 0.30   | 0.30   | 0.00   | 56.25       | 0.02        |
| empdb.dbo.t6                  | 0.30   | 0.30   | 0.00   | 56.25       | 0.02        |
| empdb.dbo.t8                  | 0.30   | 0.30   | 0.00   | 56.25       | 0.02        |
| empdb.dbo.t7                  | 0.57   | 0.20   | 64.71  | 62.50       | 0.02        |
| tempdb.dbo.tempcachedobjstats | 3.63   | 0.00   | 100.00 | 50.00       | 0.01        |
| tempdb.dbo.tempobjstats       | 0.47   | 0.00   | 100.00 | 25.00       | 0.00        |
|                               |        |        |        |             |             |
|                               |        |        |        | _           |             |

Object Obj Size Size in Cache

```
32 Kb 18 Kb
empdb.dbo.t1
empdb.dbo.t2
                       32 Kb
                              18 Kb
                              18 Kb
                       32 Kb
empdb.dbo.t3
empdb.dbo.t4
                       32 Kb
                              18 Kb
empdb.dbo.t5
                       32 Kb
                              18 Kb
                              18 Kb
                       32 Kb
empdb.dbo.t6
                              18 Kb
empdb.dbo.t8
                       32 Kb
empdb.dbo.t7
                       32 Kb
                              20 Kb
tempdb.dbo.tempcachedobjstats
                      16 Kb
                               8 Kb
                       16 Kb
tempdb.dbo.tempobjstats
                               4 Kb
_____
company_cache
_____
                           :
        : 1.00 Mb Usage%
Run Size
                                    0.39
LR/sec : 0.07 PR/sec
Cache Partitions: 1 Spinlock
                   PR/sec : 0.07
Spinlock Contention%: 0.00
                                    0.07 Hit%: 0.00
Buffer Pool Information
______
IO Size Wash Size Run Size APF% LR/sec PR/sec Hit% APF-Eff% Usaqe%
2 Kb 204 Kb 1.00 Mb 10.00 0.07 0.07 0.00 n/a
                                             0.39
Object Statistics
______
      LR/sec PR/sec Hit% Obj_Cached% Cache_Occp%
Object
empdb.dbo.history 0.07 0.07 0.00 25.00 0.39
       Obj Size Size in Cache
Object
______
empdb.dbo.history 16 Kb 4 Kb
_____
companydb cache
Run Size : 5.00 Mb Usage% : 100.00 LR/sec : 380.97 PR/sec : 56.67 Hit%: 85.13
Cache Partitions: 1
                   Spinlock Contention%:
                                    0.00
Buffer Pool Information
IO Size Wash Size Run Size APF% LR/sec PR/sec Hit% APF-Eff% Usage%
380.97 56.67 85.13 98.42 100.00
     1024 Kb 5.00 Mb 10.00
Object Statistics
```

| Object                                                              |        |       |         | Obj_Cached% ( |       |
|---------------------------------------------------------------------|--------|-------|---------|---------------|-------|
| company_db.dbo.emp_projects                                         | 41.07  | 22.80 | 44.48   | 19.64         | 9.45  |
| company_db.dbo.dept_det                                             | 93.03  | 20.67 | 77.79   | 99.08         | 54.53 |
| company_db.dbo.emp_perf                                             | 116.70 | 2.63  | 97.74   | 97.77         | 34.18 |
| company_db.dbo.dept_locs                                            | 0.43   | 0.17  | 61.54   | 50.00         | 0.16  |
| Object                                                              | Obj Si |       |         | ache          |       |
| company db.dbo.emp projects                                         |        |       |         |               |       |
| company db.dbo.dept det                                             |        |       |         |               |       |
| company db.dbo.emp perf                                             | 1790   | Kb    | 1750 Kb |               |       |
| company db.dbo.dept locs                                            | 16     | Kb    | 8 Kb    |               |       |
| TUNING RECOMMENDATIONS                                              |        |       |         |               |       |
| Usage% for 'default data cache' is low (< 5%)                       |        |       |         |               |       |
| Usage% for 4k buffer pool in cache:default data cache is low (< 5%) |        |       |         |               |       |
| Usage% for 2k buffer pool in cache:default data cache is low (< 5%) |        |       |         |               |       |
| -                                                                   |        |       |         |               |       |
| Usage% for 'company_cache' is low (< 5%)                            |        |       |         |               |       |
| Usage% for 2k buffer pool in cache:company_cache is low (< 5%)      |        |       |         |               |       |
| Consider adding a large I/O pool for 'companydb cache'              |        |       |         |               |       |

Usage

• In Adaptive Server version 15.0.1 and later, the default behavior of sp\_sysmon is to not clear the monitor counters.

If you need to clear the monitor counters, use sp\_sysmon with the clear option. For compatibility reasons, Adaptive Server accepts the noclear option as a valid parameter, but it does not affect the behavior of sp\_sysmon.

However, if you run sp\_sysmon using the begin\_sample and end\_sample options to begin and end the sample period, sp\_sysmon always clears the monitor counters. Adaptive Server issues an error message if you run sp\_sysmon with begin\_sample or end\_sample and the noclear option.

- sp\_sysmon displays information about Adaptive Server performance. It
  sets internal counters to 0, then waits for the specified interval while
  activity on the server causes the counters to be incremented. When the
  interval ends, sp\_sysmon prints information from the values in the
  counters. See the *Performance and Tuning Guide* for more information.
- To print only a single section of the report, use the valid values for sp\_sysmon *applmon*.
- If you use sp\_sysmon in batch mode, with begin\_sample and end\_sample, the time interval between executions must be at least one second. You can use waitfor delay "00:00:01" to lengthen the execution time of a batch.

During the sample interval, results are stored in signed integer values.
 Especially on systems with many CPUs and high activity, these counters can overflow. If you see negative results in your sp\_sysmon output, reduce your sample time.

Permissions

You must be a user with execute permission to run sp\_sysmon. The permission can be granted to other users by the database owner of sybsystemprocs.

Auditing

Values in event and extrainfo columns from the sysaudits table are:

|       |                | Command or     |                                                                 |
|-------|----------------|----------------|-----------------------------------------------------------------|
| Event | Audit option   | access audited | Information in extrainfo                                        |
| 38    | exec_procedure | Execution of a | Roles – Current active roles                                    |
|       |                | procedure      | Keywords or options – NULL                                      |
|       |                |                | Previous value – NULL                                           |
|       |                |                | Current value – NULL                                            |
|       |                |                | Other information – All input parameters                        |
|       |                |                | Proxy information – Original login name, if set proxy in effect |

See also

**Documentation** "Monitoring performance with sp\_sysmon" in the *Performance and Tuning Guide*.

# sp\_tab\_suspectptn

Description Lists tables with suspect partitions. A range-partitioned table on character-

based partition keys can become suspect after a sort-order change, and hash-partitioned tables can become suspect after a cross-platform dump load.

Syntax sp\_tab\_suspectptn [table\_name]

Parameters table\_name

is the name of the table containing suspect partitions.

Usage If you:

 Provide a table name – Adaptive Server checks only the table named by table name.

 Do not provide a table name – Adaptive Server checks all the tables in the current database.

Permissions Any user can execute sp\_tab\_suspectptn. Permission checks do not differ based

on the granular permissions settings.

See also Stored procedures sp\_indsuspect

# sp tempdb

Description

sp\_tempdb allows users to:

- Create and manage temporary database groups.
- Bind users or applications to the default or other temporary database group or to a specific local temporary database.
- Manage bindings to local temporary databases and temporary database groups.

These bindings are stored in the sysattributes table in master database.

sp\_tempdb provides the binding interface for maintaining bindings in sysattributes that are related to the multiple temporary database.

Syntax

```
sp_tempdb [
    [ { "create" | "drop" } , "groupname" ] |
    [ { "add" | "remove" } , "tempdbname", "groupname" ] |
    [ { "bind", "objtype", "objname", "bindtype", "bindobj"
        [, "scope", "hardness" ] } |
        { "unbind", "objtype", "objname" [, "scope" ] "instance_name"} ] |
    [ "unbindall_db", "tempdbname" ] |
    [ show [, "all" | "gr" | "db" | "login" | "app" [, "name" ] ] |
    [ who, "dbname"]
    [ help ] ]
```

**Parameters** 

create

creates the default temporary database group.

drop

drops a temporary database group.

## groupname

is the name of the temporary database group.

add

adds temporary databases to the default temporary database group.

remove

removes temporary databases from the default temporary database group.

#### tempdbname

is the name of the temporary database you are adding or removing. For the Cluster Edition, *tempdbname* must be a local user temporary database.

bind

binds logins and applications to temporary databases or the default temporary database group.

#### unbind

unbinds logins and applications to temporary databases or the default temporary database group.

## objtype

is the object type. Valid values are:

- login\_name (or LG)
- application\_name (or AP)

Values are not case-sensitive.

## objname

is the name of the object you bind or unbind.

## bindtype

is the bind type. Valid values are:

- group (or GR)
- database (or DB)

Values are not case-sensitive.

## bindobj

is the name of the object being bound, and is either a group or a database depending on the *bindtype*.

#### scope

NULL.

### instance name

*in cluster environments* – is the name of the instance owning the local temporary database that is to be unbound. This option is for the Cluster Edition only.

#### hardness

hardness – is hard, soft, or NULL. The default is soft.

When you set the value of *hardness* to hard, a failure to assign a temporary database according to the binding results in a failure of the login.

When you set the value to soft, such a failure results in the assignment of a temporary database from the default group or a local system temporary database.

### unbindall\_db

removes all login and application bindings for a given temporary database. It does not remove any database to group memberships. The *tempdbname* variable is required with this option.

Existing assignments to active sessions are not affected by this operation.

#### show

displays information stored in the sysattributes table about the existing groups, group members, login and application bindings, and active sessions that are assigned to a given database. The values are:

- all or no argument displays the default temporary database group, all database-to-group memberships, and all login and application bindings.
- gr displays the default temporary database group. sp\_tempdb show displays all temporary databases bound to the default temporary database group whether you specify "default" for the *name* option or not.
- db displays all databases and temporary databases to group memberships. If you provide *name*, then only the database to group memberships for the database *name* are printed.
- login displays all login bindings where login is not NULL. If you
  provide name, then only the bindings for the login name are printed.
- app displays all bindings where the application is not NULL. If you
  provide *name*, then the bindings for the application *name* are printed.

**Note** tempdb is always part of the default database group.

#### who

displays all active sessions assigned to the given temporary database. When using the who parameter, you must use:

• *dbname* – is the name of a temporary database. If you provide a nontemporary database name for *dbname*, sp\_tempdb who executes, but does not report any active sessions bound to it.

If system\_view is set to cluster, all active sessions of the cluster are examined. If system\_view is set to instance, sessions that are active on the current instance are examined

This command may be executed from any instance in the cluster.

help

displays usage information. Executing sp\_tempdb without specifying a command is the same as executing sp\_tempdb "help".

Examples

**Example 1** Adds mytempdb1 to the default group:

```
sp tempdb "add", "mytempdb1", "default"
```

**Example 2** Removes mytempdb1 from the default group:

```
sp_tempdb "remove", "mytempdb1", "default"
```

**Example 3** Binds login "sa" to the default group:

```
sp_tempdb "bind", "lg", "sa", "GR", "default"
```

The value for objtype in this example is login\_name. You can substitute login\_name with lg or LG.

The value for bindtype in this example is group. You can substitute group with gr or GR.

**Example 4** Changes the previous binding of login "sa" from the default group to mytemodb1:

```
sp_tempdb "bind", "lg", "sa", "DB", "mytempdb1"
```

The value for bindtype in this example is database. You can substitute database with db or DB.

**Example 5** Binds isql to mytempdb1:

```
sp_tempdb "bind", "ap", "isql", "DB", "mytempdb1"
```

The value for objtype in this example is application\_name. You can substitute application\_name with ap or AP.

**Example 6** Changes the previous binding of isql from mytempdb1 to the default group:

```
sp tempdb "bind", "ap", "isql", "GR", "default"
```

**Example 7** Removes the bindings of login "sa" and application "isql".

```
sp_tempdb "unbind", "lg", "sa"
sp tempdb "unbind", "ap", "isql"
```

**Example 8** Removes all login and application bindings for the mytempdb1 database:

```
sp tempdb "unbindall db", "mytempdb1"
```

**Example 9** Demonstrates the sp\_temp show command. A selection of the different variations is chosen, and abbreviated sample output is displayed.

```
sp tempdb show
Temporary Database Groups
default
Database
                        GroupName
_____
tempdb
                        default
mytempdb
                        default
                        default
mytempdb1
mytempdb2
                        default
mytempdb3
                        default
Login Application Group Database Hardness
-----
NULL isql default NULL SOFT sa NULL NULL mytempdb3 HARD
NULL isql
```

## **Example 10** Displays the default temporary database group:

```
sp_tempdb show, "gr"
Temporary Database Groups
-----default
```

# **Example 11** Displays all the temporary database group names that are bound to the default group:

```
sp_tempdb show, "gr", "default"
Member Databases
-----
tempdb
mytempdb
mytempdb1
mytempdb2
mytempdb3
```

## **Example 12** Displays all the databases-to-group memberships:

```
sp_tempdb show, "db"

Database Group

tempdb default
```

| mytempdb  | default |
|-----------|---------|
| mytempdb1 | default |
| mytempdb2 | default |
| mytempdb3 | default |

**Example 13** Displays all the databases-to-group memberships for the mytempdb1 database.

**Example 14** Displays all the login bindings where login is not NULL:

```
sp_tempdb show, "login"

Login Application Group Database Hardness
------ Sa NULL NULL mytempdb3 HARD
```

**Example 15** Displays all active sessions that are assigned to the system tempdb:

```
sp tempdb who, "tempdb"
spid loginame
2
    NULL
3
    NULL
4
    NULL
5
    NULL
6
    NULL
7
    NULL
8
   NULL
```

**Example 16** Displays all active sessions that are assigned to the mytempdb3 user-created temporary database:

## **Example 17** Displays usage information:

```
sp tempdb help
Usage:
sp tempdb 'help'
sp tempdb 'create', <groupname>
sp tempdb 'drop', <groupname>
sp tempdb 'add', <tempdbname>, <groupname>
sp tempdb 'remove', <tempdbname>, <groupname>
sp tempdb 'bind', <objtype>, <objname>, <bindtype>, <bindobj>, <scope>,
          <hardness>
sp tempdb 'unbind', <objtype>, <objname>, <scope>
sp tempdb 'unbindall db', <tempdbname>
sp tempdb 'show', <command>, <name>
sp tempdb 'who', <dbname>
<objtype> = ['LG' ('login_name') | 'AP' ('application_name')];
<bindtype> =['GR' ('group') | 'DB' ('database')]
<hardness> = ['hard' | 'soft']
<command> = ['all' | 'gr' | 'db' | 'login' | 'app']
```

**Example 18** Displays all temporary databases and the names of the groups to which the temporary databases belong:

```
(return status = 0)
```

**Example 19** Displays the login and application names of all active sessions assigned to specified temporary databases:

### Usage

#### show and who

To display the distribution of users across all temporary databases, use both options, show and who:

To obtain the names of all temporary databases, execute

sp\_tempdb 'show'

Pass each temporary database name to

sp\_tempdb 'who', tempdbname

In Adaptive Server versions 15.0 and above, you can obtain the same output by executing sp\_who.

### create and drop

When using the sp\_tempdb create stored procedure, the *groupname* variable:

- Must be a valid identifier
- Cannot already exist

The default group is the system-generated group, of which tempdb is always a member. This default group is present if you:

- Upgrade using the Adaptive Server containing this feature, or
- Create a new master device.

If the default group is not present, you can create it by using:

```
sp tempdb create, "default"
```

An error message displays if you attempt to create a default group that already exists.

## add and remove

To add a temporary database to the default temporary database group, both the temporary database and the group name must already exist. When you use sp\_tempdb add to add a *tempdbname* to a set of databases that are members of the default temporary database group, *tempdbname* becomes available for round-robin assignment from within that group.

**Note** sp\_tempdb add fails if *tempdbname* is not already part of the global list of available temporary databases in Adaptive Server.

User-created temporary databases need not belong to the default temporary database group. The system tempdb is implicitly a member of the default group.

If you try to add a temporary database to the default temporary database group when it is already a part of that group, you get an error message, and no changes take place in sysattributes.

#### Permissions

The permission checks for sp\_tempdb differ based on your granular permissions settings.

# Granular permissions enabled

With granular permissions enabled, you must be a user with manage server privilege.

# Granular permissions disabled

With granular permissions disabled, you must be a user with sa\_role.

## Auditing

Values in event and extrainfo columns from the sysaudits table are:

| Event | Audit option   | Command or access audited | Information in extrainfo                                                 |
|-------|----------------|---------------------------|--------------------------------------------------------------------------|
| 38    | exec_procedure | Execution of a            | • Roles – Current active roles                                           |
|       |                | procedure                 | Keywords or options – NULL                                               |
|       |                |                           | Previous value – NULL                                                    |
|       |                |                           | Current value – NULL                                                     |
|       |                |                           | Other information – All input parameters                                 |
|       |                |                           | • <i>Proxy information</i> – Original login name, if set proxy in effect |

# sp\_tempdb\_markdrop

| - b                           |                                                                                                    |  |  |
|-------------------------------|----------------------------------------------------------------------------------------------------|--|--|
| Description                   | (In cluster environments) Places a local system temporary database in the drop state.                                                                                                    |  |  |
| Syntax                        | sp_tempdb_markdrop database_name [, {'mark'   'unmark'}]                                                                                                    |  |  |
| Parameters                    | database_name is the name of the local system temporary database you are dropping                                                                                                    |  |  |
|                               | mark marks the specified database for dropping.                                                                                                    |  |  |
|                               | unmark clears the mark from the database.                                                                                                    |  |  |
| Examples                      | <b>Example 1</b> Marks a local system temporary database named "old_cluster_tempdb1" to be dropped:                                                                                                    |  |  |
|                               | <pre>sp_tempdb_markdrop 'old_cluster_tempdb1', 'mark'</pre>                                                                                                    |  |  |
|                               | <b>Example 2</b> Removes the mark from the local system temporary database "old_cluster_tempdb1":                                                                                                    |  |  |
|                               | <pre>sp_tempdb_markdrop 'old_cluster_tempdb1, 'unmark'</pre>                                                                                                    |  |  |
| Usage                         | To delete the last local temporary database:                                                                                                    |  |  |
|                               | 1 Use sp_tempdb_markdrop to place the local system temporary database in the drop state.                                                                                                    |  |  |
|                               | 2 Shut down and restart the instance that owns the last local temporary database.                                                                                                    |  |  |
|                               | <b>Note</b> After you mark the local system temporary database to be dropped, the owner instance restarts if there are no other active instances. This instance does not use the marked local system temporary database when it starts. |  |  |
|                               | 3 Use drop database to delete the last local system temporary database.                                                                                                    |  |  |
| Permissions                   | The permission checks for sp_tempdb_markup differ based on your granular permissions settings.                                                                                                    |  |  |
| Granular permissions enabled  | With granular permissions enabled, you must be a user with the own database privilegeon the specified database or the manage cluster privilege.                                                                                         |  |  |
| Granular permissions disabled | With granular permissions disabled, you must be the database owner or a user with sa_role.                                                                                                    |  |  |

## sp\_thresholdaction

Description

Executes automatically when the number of free pages on the log segment falls below the last-chance threshold, unless the threshold is associated with a different procedure. Sybase does not provide this procedure.

Syntax

When a threshold is crossed, Adaptive Server passes the following parameters to the threshold procedure by position:

```
sp_thresholdaction @ dbname,
@ segment_name,
@ space_left,
@ status
```

**Parameters** 

@ dbname

is the name of a database where the threshold was reached.

@segment\_name

is the name of the segment where the threshold was reached.

@space\_left

is the threshold size, in logical pages.

@ status

is 1 for the last-chance threshold; 0 for all other thresholds.

Examples

Creates a threshold procedure for the last-chance threshold that dumps the transaction log to a tape device:

```
create procedure sp_thresholdaction
    @dbname varchar(30),
    @segmentname varchar(30),
    @space_left int,
    @status int
as
    dump transaction @dbname to tapedump1
```

Usage

- sp\_thresholdaction must be created by the database owner (in a user database), or a system administrator (in the sybsystemprocs database), or a user with create procedure permission.
- You can add thresholds and create threshold procedures for any segment in a database.
- When the last-chance threshold is crossed, Adaptive Server searches for the sp\_thresholdaction procedure in the database where the threshold event occurs. If it does not exist in that database, Adaptive Server searches for it in sybsystemprocs. If it does not exist in sybsystemprocs, it searches master. If Adaptive Server does not find the procedure, it sends an error message to the error log.

- sp\_thresholdaction should contain a dump transaction command to truncate the transaction log.
- By design, the last-chance threshold allows enough free space to record a dump transaction command. There may not be enough space to record additional user transactions against the database. Only commands that are not recorded in the transaction log (select, fast bcp, readtext, and writetext) and commands that might be necessary to free additional log space (dump transaction, dump database, and alter database) can be executed. By default, other commands are suspended and a message is sent to the error log. To abort these commands rather than suspend them, use the abort tran on log full option of sp\_dboption followed by the checkpoint command.

### Waking suspended processes

- Once the dump transaction command frees sufficient log space, suspended processes automatically awaken and complete.
- If fast bcp, writetext, or select into have resulted in unlogged changes to the
  database since the last backup, the last-chance threshold procedure cannot
  execute a dump transaction command. When this occurs, use dump
  database to make a copy of the database, then use dump transaction to
  truncate the transaction log.
- If this does not free enough space to awaken the suspended processes, it
  may be necessary to increase the size of the transaction log. Use the log on
  option of the alter database command to allocate additional log space.
- As a last resort, system administrators can use sp\_who to determine which processes are suspended, then use the kill command to kill them.

**Auditina** 

Values in event and extrainfo columns from the sysaudits table are:

| Event | Audit option   | Command or access audited | Information in extrainfo                                          |
|-------|----------------|---------------------------|-------------------------------------------------------------------|
| 38    | exec_procedure | Execution of a            | Roles – Current active roles                                      |
|       |                | procedure                 | Keywords or options – NULL                                        |
|       |                |                           | Previous value – NULL                                             |
|       |                |                           | Current value – NULL                                              |
|       |                |                           | Other information – All input parameters                          |
|       |                |                           | • Proxy information – Original login name, if set proxy in effect |

See also

**Commands** create procedure, dump transaction

**System procedures** sp\_addthreshold, sp\_dboption, sp\_dropthreshold, sp\_helpsegment, sp\_helpthreshold, sp\_modifythreshold, sp\_who

## sp\_tran\_dumpable\_status

Description If you cannot make a transaction dump on a database, sp\_tran\_dumpable\_status

displays the reasons the dump is not possible.

Syntax sp\_tran\_dumpable\_status [database\_name]

Parameters database\_name

name of the database you are researching.

Examples Describes the reasons you cannot currently make a transaction dump on

sybsystemprocs:

```
sp_tran_dumpable_status sybsystemprocs
bit description

2 Log is not on its own device
8 Trunc log on ckpt is set
32 Dump tran with truncate_only
64 Database is new or upgraded
```

Usage This system procedure simply calls the tran\_dumpable\_status built-in function.

Permissions Any user can execute tran\_dumpable\_status. Permission checks do not differ

based on the granular permissions settings.

Any user can execute this procedure.

## sp\_transactions

Description

Syntax

```
["gtrid", gtrid_value]
Parameters
                   xid value
                     is a transaction name from the xactname column of
                     master.dbo.systransactions.
                   gtrid value
                     is the global transaction ID name for a transaction coordinated by Adaptive
                     Server.
Examples
                   Example 1 Displays general information about all active transactions:
   sp transactions
                             type coordinator starttime
   xactkey
     connection dbid spid loid failover srvname namelen xactname
     0x00000b1700040000dd6821390001 Local None
                                              Jun 1 1999 3:47PM Begun
                  1 1 2 Resident Tx NULL
     Attached
   $user transaction
   0x00000b1700040000dd6821390001 Remote ASTC Jun 1 1999 3:47PM Begun
                  0 8 0 Resident Tx caserv2 108
   00000b1700040000dd6821390001-aa01f04ebb9a-00000b1700040000dd6821390001-aa0
   1f04ebb9a-caserv1-caserv1-0002
                   Example 2 Displays detailed information for the specified transaction:
   sp transactions "xid",
   "00000b1700040000dd6821390001-aa01f04ebb9a-00000b1700040000dd6821390001-aa
   01f04ebb9a-caserv1-caserv1-0002"
                             type
                                       coordinator starttime
                                                                state
     connection dbid spid loid failover srvname namelen xactname
        commit node
                           parent node
   gtrid
      0x000000b2500080000dd6821960001 External ASTC Jun 1 1999 3:47PM Begun
     Attached 1 8 139 Resident Tx NULL
   00000b1700040000dd6821390001-aa01f04ebb9a-00000b1700040000dd6821390001-aa0
   1f04ebb9a-caserv1-caserv1-0002
```

Reports information about active transactions.

["state", {"heuristic\_commit" | "heuristic\_abort"

sp\_tranactions ["xid", xid\_value] |

**Example 3** Displays general information about transactions that are in the "prepared" state:

```
sp transactions "state", "prepared"
```

**Example 4** Displays only the transaction names of transactions that are in the "prepared" state:

```
sp_transactions "state", "prepared", "xactname"
```

**Example 5** Displays status information for transactions having the specified global transaction ID:

### Usage

- sp\_transactions translates data from the systransactions table to display
  information about active transactions. systransactions itself comprises
  data in the syscoordinations table, as well as in-memory information about
  active transactions.
- sp\_transactions with no keywords displays information about all active transactions.
- sp\_transactions with the xid keyword displays the gtrid, commit\_node, and parent\_node columns only for the specified transaction.
- sp\_transactions with the state keyword displays information only for the active transactions in the specified state.
  - sp\_transactions with both xid and xactname displays only the transaction names for transactions in the specified state.
- sp\_transactions with the gtrid keyword displays information only for the transactions with the specified global transaction ID.

- sp\_transactions replaces the sp\_xa\_scan\_xact procedure provided with XA-Library and XA-Server products.
- See *Using Adaptive Server Distributed Transaction Management Features* for more information.

## Column descriptions for sp\_transactions output

- The xactkey column shows the internal transaction key that Adaptive Server uses to identify the transaction.
- The type column indicates the type of transaction:
  - "Local" means that the transaction was explicitly started on the local Adaptive Server with a begin transaction statement.
  - "Remote" indicates a transaction executing on a remote Adaptive Server.
  - "External" means that the transaction has an external coordinator associated with it. For example, transactions coordinated by a remote Adaptive Server, MSDTC, or an X/Open XA transaction manager are flagged as "External."
  - "Dtx\_State" is a special state for distributed transactions coordinated by Adaptive Server. It indicates that a transaction on the local server was either committed or aborted, but Adaptive Server has been unable to resolve a branch of that transaction on a remote participant. This may happen in cases where Adaptive Server loses contact with a server it is coordinating.
- The coordinator column indicates the method or protocol used to manage a distributed transaction:

| sp_transactions<br>"coordinator"<br>value | Meaning                                                                                                    |
|-------------------------------------------|----------------------------------------------------------------------------------------------------|
| None                                      | Transaction is not a distributed transaction and does not require a coordinating protocol.                                                                                          |
| ASTC                                      | Transaction is coordinated using the Adaptive Server transaction coordination services.                                                                                             |
| XA                                        | Transaction is coordinated by the X/Open XA-compliant transaction manager via the Adaptive Server XA-Library interface. Such transaction managers include Encina, CICS, and Tuxedo. |
| DTC                                       | Transaction is coordinated by MSDTC.                                                                                                    |
| SYB2PC                                    | Transaction is coordinated using Sybase two-phase commit protocol.                                                                                                    |

• The starttime column indicates the time that the transaction started.

 The state column indicates the state of the transaction at the time sp\_transactions ran:

| sp_transactions<br>"state" value | Meaning                                                                                                    |
|----------------------------------|----------------------------------------------------------------------------------------------------|
| Begun                            | Transaction has begun but no updates have been performed.                                                                |
| Done Command                     | Transaction completed an update command.                                                                                 |
| Done                             | X/Open XA transaction has finished modifying data.                                                                       |
| Prepared                         | Transaction has successfully prepared.                                                                                   |
| In Command                       | Transaction is currently modifying data.                                                                                 |
| In Abort Cmd                     | Execution of the current command in the transaction has been aborted.                                                    |
| Committed                        | Transaction has successfully committed, and the commit log record has been written.                                      |
| In Post Commit                   | Transaction has successfully committed, but is currently deallocating transaction resources.                             |
| In Abort Tran                    | Transaction is being aborted. This may happen either as a result of an explicit command, or because of a system failure. |
| In Abort Savept                  | Transaction is being rolled back to a savepoint.                                                                         |
| Begun-Detached                   | Transaction has begun, but there is no thread currently attached to it.                                                  |
| Done Cmd-Detached                | Transaction has finished modifying data, and no thread is currently attached to it.                                      |
| Done-Detached                    | Transaction will modify no more data, and no thread is currently attached to it.                                         |
| Prepared-Detached                | Transaction has successfully prepared, and no thread is currently attached to it.                                        |
| Heur Committed                   | Transaction has been heuristically committed using the dbcc complete_xact command.                                       |
| Heur Rolledback                  | Transaction has been heuristically rolled back using the dbcc complete_xact command.                                     |

- The connection column indicates whether or not the transaction is currently associated with a thread:
  - "Attached" indicates that the transaction has an associated thread of control.
  - "Detached" indicates that there is no thread currently associated with the transaction. Some external transaction managers, such as CICS and TUXEDO, use the X/Open XA "suspend" and "join" semantics to associate different threads with the same transaction.
- The dbid column indicates the database ID of the database in which transaction started.
- The spid column indicates the server process ID associated with the transaction. If the transaction is "Detached," the "spid" value is 0.
- The loid column indicates the unique lock owner ID from master.dbo.systransactions.
- The failover column indicates the failover state for the transaction:

- "Resident Tx" indicates that the transaction started and is executing
  on the same server. "Resident Tx" is displayed under normal
  operating conditions, and on systems that do not utilize Adaptive
  Server high availability features.
- "Failed-over Tx" is displayed after there has been a failover to a
  secondary companion server. "Failed-over Tx" means that a
  transaction originally started on a primary server and reached the
  prepared state, but was automatically migrated to the secondary
  companion server (for example, as a result of a system failure on the
  primary server). The migration of a prepared transaction occurs
  transparently to an external coordinating service.
- "Tx by Failover-Conn" indicates that there was an attempt to start the
  transaction on a designated server, but the transaction was instead
  started on the secondary companion server. This occurs when the
  original server has experienced a failover condition.
- The srvname column indicates the name of the remote server on which the transaction is executing. This column is only meaningful for remote transactions. For local and external transactions, srvname is null.
- The namelen column indicates the total length of the *xactname* value.
- xactname is the transaction name. For local transactions, the transaction name may be defined as part of the begin transaction command. External transaction managers supply unique transaction names in a variety of formats. For example, X/Open XA-compliant transaction managers supply a transaction ID (xid) consisting of a global transaction identifier and a branch qualifier, both of which are stored in xactname.
- For transactions coordinated by Adaptive Server, the gtrid column displays
  the global transaction ID. Transaction branches that are part of the same
  distributed transaction share the same gtrid. You can use a specific gtrid
  with the sp\_transactions gtrid keyword to determine the state of other
  transaction branches in the same distributed transaction.
  - sp\_transactions cannot display the gtrid for transactions that have an external coordinator. For transactions coordinated by an X/Open XA-compliant transaction manager, MSDTC, or SYB2PC, the gtrid column shows the full transaction name supplied by the external coordinator.

For transactions coordinated by Adaptive Server, the commit\_node column indicates the server that executes the outermost block of the distributed transaction. This outermost block ultimately determines the commit status of all subordinate transactions.

For transactions not coordinated by Adaptive Server, commit\_node displays one of the values described in Table 1-34.

Table 1-34: Values for commit\_node and parent\_node

| Value       | Meaning                                                                             |
|-------------|-------------------------------------------------------------------------------------|
| server_name | Commit or parent node is an Adaptive Server with the specified <i>server_name</i> . |
| XATM        | Commit or parent node is an X/Open XA-compliant transaction manager.                |
| MSDTCTM     | Commit or parent node is MSDTC.                                                     |
| SYB2PCTM    | Transaction is coordinated using SYB2PC protocol.                                   |

 For transactions coordinated by Adaptive Server, the parent\_node column indicates the server that is coordinating the external transaction on the local server.

For transactions not coordinated by Adaptive Server, parent\_node displays one of the values described in Table 1-34.

**Note** The values for commit\_node and parent\_node can be different, depending on the levels of hierarchy in the distributed transaction.

Permissions

Any user can execute sp\_transactions. Permission checks do not differ based on the granular permissions settings.

Auditing

Values in event and extrainfo columns from the sysaudits table are:

|       |                | Command or     |                                                                 |
|-------|----------------|----------------|-----------------------------------------------------------------|
| Event | Audit option   | access audited | Information in extrainfo                                        |
| 38    | exec_procedure | Execution of a | Roles – Current active roles                                    |
|       |                | procedure      | Keywords or options – NULL                                      |
|       |                |                | Previous value – NULL                                           |
|       |                |                | Current value – NULL                                            |
|       |                |                | Other information – All input parameters                        |
|       |                |                | Proxy information – Original login name, if set proxy in effect |

See also

System procedures sp\_lock, sp\_who

## sp unbindcache

Description

Unbinds a database, table, index, text object, or image object from a data cache.

Syntax

sp\_unbindcache dbname [,[owner.]tablename [, indexname | "text only"]]

**Parameters** 

#### dbname

is the name of database to be unbound or the name of the database containing the objects to be unbound.

#### owner

is the name of the table's owner. If the table is owned by the database owner, the owner name is optional.

#### tablename

is the name of the table to be unbound from a cache or the name of a table whose index, text object, or image object is to be unbound from a cache.

#### indexname

is the name of an index to be unbound from a cache.

## text only

unbinds text or image objects from a cache.

Examples

**Example 1** Unbinds the titles table from the cache to which it is bound:

```
sp unbindcache pubs2, titles
```

**Example 2** Unbinds the titleidind index from the from the cache to which it is bound:

```
sp unbindcache pubs2, titles, titleidind
```

**Example 3** Unbinds the text or image object for the au\_pix table from the cache to which it is bound:

```
sp unbindcache pubs2, au pix, "text only"
```

**Example 4** Unbinds the transaction log, syslogs, from its cache:

```
sp unbindcache pubs2, syslogs
```

Usage

- When you unbind a database or database object from a cache, all subsequent I/O for the cache is performed in the default data cache. All dirty pages in the cache being unbound are written to disk, and all clean pages are cleared from the cache. See the *Performance and Tuning Guide* for more information.
- Adaptive Server issues error number 857 if you attempt to use sp\_unbindcache to unbind a database that is in use.

- Cache unbindings take effect immediately and do not require a restart of the server, except with the system tempdb.
- Although you can still use sp\_unbindcache on a system tempdb, the binding of the system tempdb is now non-dynamic. Until you restart the server:
  - The changes do not take effect
  - sp\_helpcache reports a status of "P" for pending, unless you have explicitly bound the system tempdb to the default data cache, in which case the status as "V" for valid, because by default the system tempdb is already bound to the default datacache.
- When you drop a database, table, or index, its cache bindings are automatically dropped.
- To unbind a database, you must be using the master database. For tables, indexes, text objects, or image objects, you must be using the database where the objects are stored.
- To unbind any system tables in a database, you must be using the database, and the database must be in single-user mode. Use the command:

```
sp_dboption db_name, "single user", true
```

See sp\_dboption for more information.

- The following procedures provide information about the bindings for their respective objects: sp\_helpdb for databases, sp\_help for tables, and sp\_helpindex for indexes.
- sp\_helpcache prints the names of objects bound to caches.
- sp\_unbindcache needs to acquire an exclusive table lock when you are
  unbinding a table or its indexes to a cache. No pages can be read while the
  unbinding takes place. If a user holds locks on a table, and you issue
  sp\_unbindcache on that object, the sp\_unbindcache task sleeps until the
  locks are released.
- When you change the cache binding for an object with sp\_bindcache or sp\_unbindcache, the stored procedures that reference the object are recompiled the next time they are executed. When you change the binding for a database, the stored procedures that reference objects in the database are recompiled the next time they are executed.
- To unbind all objects from a cache, use the system procedure sp\_unbindcache\_all.

| Permissions                   | The permission checks for sp_unbindcache differ based on your granular permissions settings. |  |
|-------------------------------|----------------------------------------------------------------------------------------------|--|
| Granular permissions enabled  | With granular permissions enabled, you must be a user with manage data cache privilege.      |  |
| Granular permissions disabled | With granular permissions disabled, you must be a user with sa_role                          |  |

## Auditing

Values in event and extrainfo columns from the sysaudits table are:

| Event | Audit option   | Command or access audited | Information in extrainfo                                        |
|-------|----------------|---------------------------|-----------------------------------------------------------------|
| 38    | exec_procedure | Execution of a            | Roles – Current active roles                                    |
|       |                | procedure                 | Keywords or options – NULL                                      |
|       |                |                           | Previous value – NULL                                           |
|       |                |                           | Current value – NULL                                            |
|       |                |                           | Other information – All input parameters                        |
|       |                |                           | Proxy information – Original login name, if set proxy in effect |

See also

**System procedures** sp\_bindcache, sp\_dboption, sp\_help, sp\_helpdb, sp\_helpcache, sp\_helpdb, sp\_helpindex, sp\_unbindcache\_all

## sp\_unbindcache\_all

Description Unbinds all objects that are bound to a cache.

Syntax sp\_unbindcache\_all cache\_name

Parameters cache\_name

is the name of the data cache from which objects are to be unbound.

Examples Unbinds all databases, tables, indexes, text objects and image objects that are

bound to pub\_cache:

sp\_unbindcache\_all pub\_cache

• When you unbind entities from a cache, all subsequent I/O for the cache is performed in the default cache.

 To unbind individual objects from a cache, use the system procedure sp\_unbindcache.

 You cannot use sp\_unbindcache\_all if the system tempdb is bound to pub\_cache. If you do, you get an error message, and sp\_unbindcache\_all rejects the unbind for all objects.

Use sp\_unbindcache to unbind the system tempdb first.

• See sp\_unbindcache for more information about unbinding caches.

Permissions The permission checks for sp\_unbindcache\_all differ based on your granular

permissions settings.

Granular permissions enabled, you must be a user with manage data cache privilege.

Granular permissions With granular permissions disabled, you must be a user with sa\_role.

Auditing Values in event and extrainfo columns from the sysaudits table are:

| Event | Audit option   | Command or access audited | Information in extrainfo                                          |
|-------|----------------|---------------------------|-------------------------------------------------------------------|
| 38    | exec_procedure | Execution of a            | Roles – Current active roles                                      |
|       |                | procedure                 | Keywords or options – NULL                                        |
|       |                |                           | Previous value – NULL                                             |
|       |                |                           | Current value – NULL                                              |
|       |                |                           | Other information – All input parameters                          |
|       |                |                           | • Proxy information – Original login name, if set proxy in effect |

See also System procedures sp\_bindcache, sp\_helpcache, sp\_unbindcache

## sp unbindefault

Description

Unbinds a created default value from a column or from a user-defined datatype.

Syntax

sp\_unbindefault objname [, futureonly]

**Parameters** 

objname

is the name of either the table and column or the user-defined datatype from which to unbind the default. If the parameter is not of the form "table.column", then objname is assumed to be a user-defined datatype. When unbinding a default from a user-defined datatype, any columns of that type that have the same default as the user-defined datatype are also unbound. Columns of that type, whose default has already been changed, are unaffected.

futureonly

prevents existing columns of the specified user-defined datatype from losing their defaults. It is ignored when unbinding a default from a column.

Examples

**Example 1** Unbinds the default from the startdate column of the employees table:

```
sp unbindefault "employees.startdate"
```

**Example 2** Unbinds the default from the user-defined datatype named ssn and all columns of that type:

```
sp unbindefault ssn
```

**Example 3** Unbinds defaults from the user-defined datatype ssn, but does not affect existing columns of that type:

```
sp unbindefault ssn, futureonly
```

Usage

- Use sp\_unbindefault to remove defaults created with sp\_bindefault. Use alter table to drop defaults declared using the create table or alter table statements.
- Columns of a user-defined datatype lose their current default unless the default has been changed or the value of the optional second parameter is futureonly.
- To display the text of a default, execute sp\_helptext with the default name as the parameter.

Permissions

The permission checks for sp\_unbindefault differ based on your granular permissions settings.

| Granular permissions enabled  | With granular permissions enabled, you must be the object owner or the user datatype owner. |
|-------------------------------|---------------------------------------------------------------------------------------------|
| Granular permissions disabled | With granular permissions disabled, you must be the object owner.                           |

## Auditing

Values in event and extrainfo columns from the sysaudits table are:

| Event | Audit option   | Command or access audited | Information in extrainfo                                          |
|-------|----------------|---------------------------|-------------------------------------------------------------------|
| 38    | exec_procedure | Execution of a            | Roles – Current active roles                                      |
|       |                | procedure                 | Keywords or options – NULL                                        |
|       |                |                           | Previous value – NULL                                             |
|       |                |                           | Current value – NULL                                              |
|       |                |                           | Other information – All input parameters                          |
|       |                |                           | • Proxy information – Original login name, if set proxy in effect |
| 67    | unbind         | sp_unbindefault           | Roles – Current active roles                                      |
|       |                |                           | Keywords or options – NULL                                        |
|       |                |                           | Previous value – NULL                                             |
|       |                |                           | Current value – NULL                                              |
|       |                |                           | Other information – NULL                                          |
|       |                |                           | Proxy information – Original login name, if set proxy in effect   |

See also

Commands create default, drop default

**System procedures** sp\_bindefault, sp\_helptext

## sp\_unbindexeclass

Description

Removes the execution class attribute previously associated with an client application, login, stored procedure, or default execution class for the specified scope.

Syntax

sp\_unbindexeclass object\_name, object\_type, scope

**Parameters** 

object name

is the name of the application, login, or stored procedure for which you remove the association to the execution class. If the *object\_type* is DF, *object\_name* should be null.

object\_type

identifies the type of *object\_name* as AP, LG, PR, or DF for application, login, stored procedure, or default execution class.

scope

is the application name or login name for which the unbinding applies for an application or login. It is the stored procedure owner name (user name) for stored procedures. It is null for object type DF.

Examples

Removes the association between "sa" login scoped to application isql and an execution class. "sa" automatically binds itself to another execution class, depending on other binding specifications, precedence, and scoping rules. If no other binding is applicable, the object binds to the default execution class, EC2:

sp\_unbindexeclass 'sa', 'lg', 'isql'

Usage

- The parameters must match an existing entry in the sysattributes system table.
- If you specify a null value for scope, Adaptive Server unbinds the object for which the scope is null, if there is one.
- A null value for scope does not indicate that unbinding should apply to all bound objects.
- When unbinding a stored procedure from an execution class, you must use the name of the stored procedure owner (user name) for the scope parameter.
- When unbinding a stored procedure from a user-defined default execution class, all tasks running with user-defined default execution class attributions run with attributes of system-defined default execution class EC2.
- Stored procedures can be dropped before or after unbinding.

- A user cannot be dropped from a database if the user owns a stored procedure that is bound to an execution class in that database.
- Unbind objects of type PR before dropping them from the database.
- Unbinding will fail if the associated engine group has no online engines and active processes are bound to the associated execution class.
- Due to precedence and scoping rules, the execution class being unbound
  may or may not have been in effect for the *object\_name*. The object
  automatically binds itself to another execution class, depending on other
  binding specifications and precedence and scoping rules. If no other
  binding is applicable, the object binds to the default execution class. If
  there is no use-defined default execution class, the object binds to class
  EC2.

## Permissions

The permission checks for sp\_unbindexeclass differ based on your granular permissions settings.

| Granular permissions enabled  | With granular permissions enabled, you must be a user with manage any execution class privilege. |
|-------------------------------|--------------------------------------------------------------------------------------------------|
| Granular permissions disabled | With granular permissions disabled, you must be a user with sa_role.                             |

## Auditing

Values in event and extrainfo columns from the sysaudits table are:

| Event | Audit option   | Command or access audited | Information in extrainfo                                        |
|-------|----------------|---------------------------|-----------------------------------------------------------------|
| 38    | exec_procedure | Execution of a            | • <i>Roles</i> – Current active roles                           |
|       |                | procedure                 | Keywords or options – NULL                                      |
|       |                |                           | Previous value – NULL                                           |
|       |                |                           | Current value – NULL                                            |
|       |                |                           | Other information – All input parameters                        |
|       |                |                           | Proxy information – Original login name, if set proxy in effect |

See also

**System procedures** sp\_addexeclass, sp\_bindexeclass, sp\_dropexeclass, sp\_showexeclass

**Utility** isql

## sp\_unbindmsg

Description Unbinds a user-defined message from a constraint.

Syntax sp\_unbindmsg constrname

Parameters constrname

is the name of the constraint from which a message is to be unbound.

Examples Unbinds a user-defined message from the constraint positive\_balance:

sp\_unbindmsg positive\_balance

• You can bind only one message to a constraint. To change the message bound to a constraint, use sp\_bindmsg; the new message number replaces

any existing bound message. It is not necessary to use sp\_unbindmsq first.

• To retrieve message text from the sysusermessages table, execute

sp\_getmessage.

Permissions You must be the constraint owner to execute sp\_unbindmsg. Permission checks

do not differ based on the granular permissions settings.

Auditing Values in event and extrainfo columns from the sysaudits table are:

| Event | Audit option   | Command or access audited | Information in extrainfo                                          |
|-------|----------------|---------------------------|-------------------------------------------------------------------|
| 38    | exec_procedure | Execution of a procedure  | Roles – Current active roles                                      |
|       |                |                           | Keywords or options – NULL                                        |
|       |                |                           | Previous value – NULL                                             |
|       |                |                           | Current value – NULL                                              |
|       |                |                           | Other information – All input parameters                          |
|       |                |                           | • Proxy information – Original login name, if set proxy in effect |
| 69    | unbind         | sp_unbindmsg              | Roles – Current active roles                                      |
|       |                |                           | Keywords or options – NULL                                        |
|       |                |                           | Previous value – NULL                                             |
|       |                |                           | Current value – NULL                                              |
|       |                |                           | Other information – NULL                                          |
|       |                |                           | Proxy information – Original login name, if set proxy in effect   |

See also System procedures sp\_addmessage, sp\_bindmsg, sp\_getmessage

## sp\_unbindrule

Description

Unbinds a rule from a column or from a user-defined datatype.

Syntax

sp\_unbindrule objname [, futureonly [, "accessrule" | "all"]]

**Parameters** 

objname

is the name of the table and column or of the user-defined datatype from which the rule is to be unbound. If the parameter is not of the form "table.column", then objname is assumed to be a user-defined datatype. Unbinding a rule from a user-defined datatype also unbinds it from columns of the same type. Columns that are already bound to a different rule are unaffected.

## futureonly

prevents columns of the specified user-defined datatype from losing their rules. It is ignored when unbinding a rule from a column.

### accessrule

indicates that you are unbinding the access rule bound to objname.

all

specifies that you are unbinding all rules bound to objname.

Examples

**Example 1** Unbinds the rule from the startdate column of the employees table:

```
sp unbindrule "employees.startdate"
```

**Example 2** Unbinds the rule from the user-defined datatype named def\_ssn and all columns of that type:

```
sp unbindrule def ssn
```

**Example 3** The user-defined datatype ssn no longer has a rule, but existing ssn columns are unaffected:

```
sp unbindrule ssn, futureonly
```

**Example 4** You can use the all parameter to unbind both accesss rules and domain rules. For example, to unbind all the access rules and domain rules on the publishers table:

```
sp_unbindrule publishers, null, "all"
```

To unbind the access rule from a user-defined datatype for subsequent uses of this datatype, issue:

```
sp unbindrule def ssn, futureonly, "accessrule"
```

To unbind both access rules and domain rules for subsequent uses of this datatype, issue:

sp unbindrule def ssn, futureonly, "all"

**Example 5** This access rule is bound to the publishers table:

sp bindrule empl access, "publishers.pub id"

To unbind this rule, issue the following:

sp unbindrule "empl access", NULL, "accessrule"

- Executing sp\_unbindrule removes a rule from a column or from a
  user-defined datatype in the current database. If you do not want to unbind
  the rule from existing objname columns, use futureonly as the second
  parameter.
- You cannot use sp\_unbindrule to unbind a check constraint. Use alter table to drop the constraint.
- To unbind a rule from a table column, specify the *objname* argument in the form "table.column".
- The rule is unbound from all existing columns of the user-defined datatype unless the rule has been changed or the value of the optional second parameter is futureonly.
- To display the text of a rule, execute sp\_helptext with the rule name as the parameter.

Permissions

You must be the table owner or datatype owner to execute sp\_unbindrule. Permission checks do not differ based on the granular permissions settings.

Auditing

Usage

Values in event and extrainfo columns from the sysaudits table are:

| Event | Audit option   | Command or access audited | Information in extrainfo                                        |
|-------|----------------|---------------------------|-----------------------------------------------------------------|
| 38    | exec_procedure | Execution of a            | Roles – Current active roles                                    |
|       |                | procedure                 | Keywords or options – NULL                                      |
|       |                |                           | Previous value – NULL                                           |
|       |                |                           | Current value – NULL                                            |
|       |                |                           | Other information – All input parameters                        |
|       |                |                           | Proxy information – Original login name, if set proxy in effect |

See also

Commands create rule, drop rule

System procedures sp\_bindrule, sp\_helptext

Reference Manual: Procedures

773

## sp\_version

Description Returns the version information of the installation scripts (*installmaster*,

installdbccdb, and so on) that was last run and whether it was successful.

Syntax sp\_version [script\_file, [all]]

Parameters script\_file

is the name of the installation script (the default value is NULL).

all

reports details about the installation scripts, such as the date it was run and

the time it took to run.

Example 1 Returns the script name, version, and status of all installation

scripts that have been run:

sp\_version

Script Version

Status

-----

-----

installmaster 15.0/EBF XXXXX/B/Sun\_svr4/OS 5.8/asemain/1/32-bit/OPT/Thu

Sep 23 22:12:12 2004

Complete

installmaster 15.0/EBF XXXXX/B/Sun\_svr4/OS 5.8/asemain/1/32-bit/OPT/Thu

Sep 23 22:12:12 2004

Complete

installmodel 15.0/EBF XXXXX/B/Sun svr4/OS 5.8/asemain/1861/32-

bit/OPT/Mon Sep 27 23:40:02 2004

Complete

## **Example 2** Returns information about the *installmaster* installation script:

sp\_version installmaster

installmaster 15.0/EBF XXXXX/B/Sun svr4/OS 5.8/asemain/1/32-bit/OPT/Thu

Sep 23 22:12:12 2004

Complete

**Example 3** Returns script file name, date, time, version, and status for all the installation scripts run:

```
sp_version null, 'all'
```

Script

Version Status

Start/End Date

-----

installdbccdb 15.0/EBF XXXXX/B/Sun\_svr4/OS 5.8/asemain/1861/32-

```
bit/OPT/Mon Sep 27 23:40:02 2004

Complete [Started=Sep 29 2004 4:41PM]-[Completed=Sep 29 2004 4:42PM]
installmaster

15.0/EBF XXXXX/B/Sun_svr4/OS 5.8/asemain/1/32-bit/OPT/Thu Sep 23 22:12:
12 2004

Complete [Started=Sep 29 2004 3:49PM]-[Completed=Sep 29 2004 3:58PM]
installmodel

15.0/EBF XXXXX/B/Sun_svr4/OS 5.8/asemain/1861/32-bit/OPT/Mon Sep 27 23:
40:02 2004

Complete [Started=Sep 29 2004 4:51PM]-[Completed=Sep 29 2004 4:51PM]
```

**Example 4** Returns script file name, version, and status of installation of all the install scripts having names like *install%*:

**Example 5** Returns all detailed information about installation scripts matching the wildcard "install%":

# **Example 6** Returns all detailed information about the *installmaster* installation script:

```
sp_version 'installmaster', 'all'
Script
Version Status
Start/End Date
```

\_\_\_\_\_\_

installmaster

 $15.0/\texttt{EBF}~\texttt{XXXXX/B/Sun\_svr4/OS}~5.8/asemain/1/32-bit/OPT/Thu~Sep~23~22:12:$ 

12 2004

Complete [Started=Sep 29 2004 3:49PM]-[Completed=Sep 29 2004 3:58PM]

Usage sp\_version allows you to determine the current version of the scripts

(installmaster, installdbccdb, and so on) installed on Adaptive Server, and whether they ran successfully or not, and the time they took to complete

Permissions Any user can execute sp\_version. Permission checks do not differ based on the

granular permissions settings.

Auditing Values in event and extrainfo columns from the sysaudits table are:

| Event | Audit option   | Command or access audited | Information in extrainfo                                        |
|-------|----------------|---------------------------|-----------------------------------------------------------------|
| 38    | exec_procedure | Execution of a            | Roles – Current active roles                                    |
|       |                | procedure                 | Keywords or options – NULL                                      |
|       |                |                           | Previous value – NULL                                           |
|       |                |                           | Current value – NULL                                            |
|       |                |                           | Other information – All input parameters                        |
|       |                |                           | Proxy information – Original login name, if set proxy in effect |

## sp volchanged

Description Notifies the Backup Server that the operator performed the requested volume

handling during a dump or load.

Syntax sp\_volchanged session\_id, devname, action

[, fname [, vname]]

**Parameters** session id

> identifies the Backup Server session that requested the volume change. Use the @ session\_id parameter specified in the Backup Server's volume change request.

#### devname

is the device on which a new volume was mounted. Use the @devname parameter specified in the Backup Server's volume change request. If the Backup Server is not located on the same machine as the Adaptive Server, use the form:

device at backup\_server\_name

#### action

indicates whether the Backup Server should abort, proceed with, or retry the dump or load.

### fname

is the file to be loaded. If you do not specify a file name with sp\_volchanged, the Backup Server loads the file = *filename* parameter of the load command. If neither sp\_volchanged nor the load command specifies which file to load, the Backup Server loads the first file on the tape.

#### vname

is the volume name that appears in the ANSI tape label. The Backup Server writes the volume name in the ANSI tape label when overwriting an existing dump, dumping to a brand new tape, or dumping to a tape whose contents are not recognizable. If you do not specify a vname with sp\_volchanged, the Backup Server uses the dumpvolume value specified in the dump command. If neither sp\_volchanged nor the dump command specifies a volume name, the Backup Server leaves the name field of the ANSI tape label blank.

During loads, the Backup Server uses the *vname* to confirm that the correct tape has been mounted. If you do not specify a *vname* with sp\_volchanged, the Backup Server uses the dumpvolume specified in the load command. If neither sp\_volchanged nor the load command specifies a volume name, the Backup Server does not check the name field of the ANSI tape label before loading the dump.

Examples The operator changes the tape, then issues the command:

```
sp volchanged 8, "/dev/nrmt4", RETRY
```

The following message from Backup Server indicates that a mounted tape's expiration date has not been reached:

```
Backup Server: 4.49.1.1: OPERATOR: Volume to be overwritten on
'/dev/rmt4' has not expired: creation date on this volume is Sunday, Nov.
15, 1992, expiration date is Wednesday, Nov. 25, 1992.
Backup Server: 4.78.1.1: EXECUTE sp_volchanged
    @session_id = 8,
    @devname = '/auto/remote/pubs3/SERV/Masters/testdump',
    @action = { 'PROCEED' | 'RETRY' | 'ABORT' }
```

### Usage

- If the Backup Server detects a problem with the currently mounted volume, it requests a volume change:
  - (On UNIX systems) The Backup Server sends messages to the client that initiated the dump or load request. Use the with notify = operator\_console option of the dump or load command to route messages to the terminal where the Backup Server was started.
  - After mounting another volume, the operator executes sp\_volchanged from any Adaptive Server that can communicate with the Backup Server performing the dump or load. The operator does not have to log into the Adaptive Server on which the dump or load originated.
- (On UNIX systems) The Backup Server requests a volume change when the tape capacity has been reached. The operator mounts another tape and executes sp\_volchanged. Table 1-35 illustrates this process.

**Adaptive Server** Sequence Operator, using isql Backup Server 1 Issues the dump database command 2 Sends dump request to Backup Server 3 · Receives dump request message from Adaptive Server Sends message for tape mounting to operator · Waits for operator's reply 4 · Receives volume change request from Backup Server Mounts tapes Executes sp\_volchanged

Table 1-35: Changing tape volumes on a UNIX system

| Sequence | Operator, using isql                                 | Adaptive Server                           | Backup Server                                                               |
|----------|------------------------------------------------------|-------------------------------------------|-----------------------------------------------------------------------------|
| 5        |                                                      |                                           | Checks tapes                                                                |
|          |                                                      |                                           | If tapes are okay, begins dump                                              |
|          |                                                      |                                           | When tape is full, sends<br>volume change request to<br>operator            |
| 6        | Receives volume change<br>request from Backup Server |                                           |                                                                             |
|          | Mounts tapes                                         |                                           |                                                                             |
|          | Executes sp_volchanged                               |                                           |                                                                             |
| 7        |                                                      |                                           | Continues dump                                                              |
|          |                                                      |                                           | When dump is complete, sends<br>messages to operator and<br>Adaptive Server |
| 8        | Receives message that dump is complete               | Receives message that<br>dump is complete |                                                                             |
|          | Removes and labels tapes                             | Releases locks                            |                                                                             |
|          |                                                      | Completes the dump<br>database command    |                                                                             |

Permissions

Any user can execute sp\_volchanged. Permission checks do not differ based on

the granular permissions settings.

Auditing

Values in event and extrainfo columns from the sysaudits table are:

|       |                | Command or     |                                                                 |
|-------|----------------|----------------|-----------------------------------------------------------------|
| Event | Audit option   | access audited | Information in extrainfo                                        |
| 38    | exec_procedure | Execution of a | Roles – Current active roles                                    |
|       |                | procedure      | Keywords or options – NULL                                      |
|       |                |                | Previous value – NULL                                           |
|       |                |                | Current value – NULL                                            |
|       |                |                | Other information – All input parameters                        |
|       |                |                | Proxy information – Original login name, if set proxy in effect |

See also

Commands dump database, dump transaction, load database, load

transaction

**Utility** isql

## sp\_webservices

Description Creates and manages the proxy tables used in the Adaptive Server Web

Services Engine.

Syntax To create a proxy table:

```
sp_webservices 'add', 'wsdl_uri' [, sds_name]
   [, 'method_name=proxy_table
   [,method_name=proxy_table ]* ']
```

To display usage information for sp\_webservices:

```
sp_webservices help [, 'option']
```

To list the proxy tables mapped to a WSDL file:

```
sp_webservices 'list' [, 'wsdl_uri'] [, sds_name]
```

To modify timeout setting:

```
sp_webservices 'modify', 'wsdl_uri', 'timeout=time'
```

To remove proxy tables mapped to a WSDL file:

```
sp_webservices 'remove', 'wsdl_uri' [, sds_name]
```

## Options for user-defined Web services

To create a database alias for user-defined Web services:

```
sp webservices 'addalias' alias name, database name
```

To deploy a user-defined Web service:

```
sp_webservices 'deploy', ['all' | 'service_name']
```

To drop a database alias in user-defined Web services:

```
sp_webservices 'dropalias' alias_name
```

To list the proxy tables mapped to a WSDL file in user-defined Web services:

```
sp_webservices 'listudws' [, 'service_name']
```

To list a database alias or aliases for a user-defined Web service.

```
sp webservices 'listalias'
```

To undeploy a user-defined Web service:

```
sp_webservices 'undeploy', ['all' | 'service_name']
```

#### **Parameters**

'add', 'wsdl\_uri' [, sds\_name] [, 'method\_name=proxy\_table[, method\_name=proxy\_table]\* ']

is used to create a proxy table for a Web method specified by a WSDL file. When the add option is used successfully, the list option is invoked automatically to describe the schema of the new proxy table.

- wsdl\_uri is the location for the WSDL file to be mapped to the new proxy table. If this parameter is specified, Web Services ensures that the URI exists in the syswsdl table.
- sds\_name is the name specified for the ASE Web Services Engine in the *interfaces* or *sql.ini* file. The default value is ws. If no entry exists in the sysattributes table, an error results.
- method\_name is the name of the Web method to be mapped to a proxy table. The method\_name specified must be the name of a Web method specified in the associated WSDL file.
- *proxy\_table* is the name of proxy table to which the Web method specified in *method\_name* is mapped.

### 'addalias' alias\_name, database\_name

is used to create an alias representing a database name in user-defined Web services, where:

- alias\_name is the alias for the specified database. This parameter is required.
- database\_name is the name of the database for which the alias is specified. This parameter is required.

An alias provides greater control in specifying the portion of the URL representing the database name. Used with the userpath option of the create service command, an alias provides complete control over the URL used to access a user-defined Web service.

## 'deploy', ['all' | 'service\_name']

is used to deploy a user-defined Web service, making it accessible to the ASE Web Services Engine through HTTP or HTTPS, where:

- all specifies that all user-defined Web services are to be deployed for the current database.
- service\_name is the name of the user-defined Web service to be deployed.

The deploy and undeploy options are used to control when user-defined Web services are available. The system role webservices\_role privilege is required for this option.

If the all parameter is specified, the ASE Web Services Engine deletes its internal cache of user-defined Web services and rereads all metadata about user-defined Web services from Adaptive Server Enterprise.

You cannot drop or rename a user-defined Web service that is currently deployed.

### 'dropalias' alias\_name

is used to drop an alias representing a database name, where *alias\_name* is the alias to be dropped.

You cannot drop an alias if it is being referenced by a deployed user-defined Web service. To drop the alias, undeploy the user-defined Web service that references the alias first.

### help[, 'option']

provides instructions and examples illustrating how to use the sp\_webservices stored procedure. The valid values for 'option' are add, list, remove, and modify.

If you do not specify a value for *option*, the help option prints a brief syntax description for the add, addalias, deploy, dropalias, list, listalias, listudws, modify, remove, and undeploy options.

'list' [, 'wsdl\_uri'] [, sds\_name]

lists Web methods described in a WSDL file, where:

- wsdl\_uri is the URI for the mapped WSDL file. If you do not specify a value for wsdl\_uri, the list option displays information about all Web methods that have been mapped to proxy tables.
- sds\_name is the name of the SDS server specified for the ASE Web Services Engine in the *interfaces* or *sql.ini* file. The default value is ws. If no entry exists in the sysattributes table, an error results.

If you specify neither the *wsdl\_uri* nor the *sds\_name* parameter, all entries in the sysattributes table are listed, ordered by wsdlid.

If the Web methods described in the WSDL file:

- Have already been mapped to proxy tables the list option prints information about each proxy table.
- Have **not** already been mapped to proxy tables the list option prints SQL that can be used to create proxy tables.

### 'listalias'

is used to list all aliases in user-defined Web services.

### 'listudws' [, 'service\_name']

is used to list user-defined Web services for the current database, where service name is the name of the user-defined Web service to be listed.

If you do not specify the service\_name parameter, all user-defined Web services are listed.

'modify', 'wsdl\_uri', 'timeout=time'

is used to modify the attribute information for a WSDL file, where:

- wsdl\_uri is the URI of the WSDL file for which attribute information is to be changed.
- *time* is the interval in seconds during which a Web method must respond before the operation is aborted.

'remove', 'wsdl\_uri' [, sds\_name]

is used to remove a proxy table mapping for a Web method, where:

- wsdl\_uri is the URI of the WSDL file for which the proxy table is to be removed.
- sds\_name is the name of the SDS server specified for the ASE Web Services Engine in the interfaces or sql.ini file. The default value is ws.

**Note** An error results if no entry exists in the sysattributes table.

'undeploy', ['all' | 'service\_name']

is used to make a user-defined Web service inaccessible to the Adaptive Server Enterprise Web Services Engine through HTTP or HTTPS, where:

- all specifies that all user-defined Web services are to be undeployed for the current database.
- service\_name is the name of the user-defined Web service to be undeployed.

Use the deploy and undeploy options to control when user-defined Web services are available. The system role webservices\_role privilege is required for this option.

Examples

**Example 1** Invokes an RPC/encoded Web method to display the exchange rate between two currencies.

1 Use the add option of sp\_webservices to map Web methods to proxy tables:

```
1> sp_webservices 'add',
'http://www.xmethods.net/sd/2001/CurrencyExchangeService.wsdl'
2> go
```

The getRate Web method is mapped to a proxy table of the same name.

2 Invoke the Web method by selecting from the proxy table:

```
1> select * from getRate where _country1 ='usa' and _country2 = 'india'
2> go
```

The results returned for the previous select show the exchange rate for the specified parameters:

```
Result _country1 _country2
43.000000 usa india
(1 row affected)
```

**Example 2** Invokes a Web method to display stock information within an XML document.

1 Use the add option of sp\_webservices to map Web methods to proxy tables:

```
1> sp_webservices "add" , "http://www.webservicex.net/stockquote.asmx?WSDL"
2> go
```

The GetQuote Web method is mapped to a proxy table of the same name.

2 Invoke the Web method by selecting the outxml column of the GetQuote proxy table:

The results for the previous select display quote information within an XML document:

```
outxml
```

```
<?xml version="1.0" encoding="UTF-8" ?><GetQuoteResponse
xmlns="http://www.webserviceX.NET/"><GetQuoteResult><StockQuotes><Stock>
<Symbol>SY</Symbol><Last>21.48</Last><Date>7/21/2005</Date><Time>4:01pm
</Time><Change>+1.72</Change><Open>20.00</Open><High>21.60</High>
<Low>19.91</Low><Volume>2420100</Volume><MktCap>1.927B</MktCap>
<PreviousClose>19.76</PreviousClose><PercentageChange>+8.70%
</PercentageChange><AnnRange>12.75 - 20.44</AnnRange><Earns>0.706</Earns>
<P-E>27.99</P-E><Name>SYBASE INC</Name></Stock></StockQuotes>
</GetQuoteResult></GetQuoteResponse>
```

(1 row affected)

**Example 3** Invokes the GetQuote Web method, mapped to a proxy table in the previous example, through a view to display stock information.

1 Create a table to hold symbols representing stocks to use this Web service:

```
1> create table stocksymbol(symbol varchar(100))
2> qo
```

2 Insert data into the stocksymbol table:

```
1> insert stocksymbol values("SY")
2> insert stocksymbol values("ORCL")
3> go
```

3 Create a view that invokes the GetQuote Web method:

```
1> CREATE VIEW getstockvw as
2> select Symbol = xmlextract('//Stock/Symbol/text()',outxml returns varchar(5)),
3> Name = xmlextract('//Stock/Name/text()',outxml returns varchar(20)),
4> Time = xmlextract('//Stock/Time/text()',outxml returns varchar(10)),
5> Date = xmlextract('//Stock/Date/text()',outxml returns date),
6> High = xmlextract('//Stock/High/text()',outxml returns decimal(15,2)),
7> Low = xmlextract('//Stock/Low/text()',outxml returns decimal(15,2))
8> FROM GetQuote ,stocksymbol
9> WHERE _inxml = '<GetQuote
xmlns="http://www.webserviceX.NET/"><symbol>'+symbol+'</symbol></GetQuote>'
10> go
```

4 Select from the getstockvw view to view output from the GetQuotes method:

```
1> select * from getstockvw
2> go
```

The results for the previous select display quote information for the parameters specified by the view definition:

| Symbol | Name         | Time   | Date        | High  | Low   |
|--------|--------------|--------|-------------|-------|-------|
|        |              |        |             |       |       |
| SY     | SYBASE INC   | 4:01pm | Jul 21 2005 | 21.60 | 19.91 |
| ORCL   | ORACLE CORP  | 4:00pm | Jul 21 2005 | 14.05 | 13.54 |
| MSFT   | MICROSOFT CP | 4:00pm | Jul 21 2005 | 26.48 | 26.19 |

(3 rows affected)

**Example 4** Shows an audit table entry for the following command entered in the pubs2 database by the user "bob":

```
sp webservices 'deploy', 'all'
```

The corresponding audit table entry lists 110, bob, and pubs2 as values in the event, loginname, and dbname columns, respectively. The extrainfo column contains the following:

```
webservices_role; deploy_all; ; ; ; bob/ase;
```

**Example 5** Shows an audit table entry for the following command entered in the pubs2 database by the user "bob":

```
sp webservices 'deploy', 'rawservice'
```

The corresponding audit table entry lists 110, bob, and pubs2 as values in the event, loginname, and dbname columns, respectively. The extrainfo column contains the following:

```
webservices role; deploy; ; ; ; bob/ase;
```

**Example 6** Shows an audit table entry for the following command entered in the pubs2 database by the user "bob":

```
sp webservices 'undeploy', 'all'
```

The corresponding audit table entry lists 111, bob, and pubs2 as values in the event, loginname, and dbname columns, respectively. The extrainfo column contains the following:

```
webservices role; undeploy all; ; ; ; bob/ase;
```

**Example 7** Shows an audit table entry for the following command entered in the pubs2 database by the user "bob":

```
sp webservices 'undeploy', 'rawservice'
```

The corresponding audit table entry lists 111, bob, and pubs2 as values in the event, loginname, and dbname columns, respectively. The extrainfo column contains the following:

```
webservices role; deploy; ; ; ; bob/ase;
```

For a full description of sysaudits table columns, see the Adaptive Server Enterprise *System Administration Guide*.

## sp\_webservices add

If you not specify <code>method\_name</code> and <code>proxy\_table</code> values for a Web method, the proxy table generated for the Web method is, by default, the name of the Web method specified in the WSDL file. If there is already a proxy table with the name of this Web method, a new proxy table is generated with a name like the following:

```
method nameN
```

### Where:

- method\_name is the default proxy table name
- *N* is a digit from 1 to 9 denoting each successive mapping of the Web method. There can be as many as 99 duplicate proxy tables.

If you do specify *method\_name* and *proxy\_table* values for a Web method, the name of the proxy table must be new. If there is already a proxy table with the name specified in *proxy\_table*, an error results, and none of the Web methods specified in the add option are mapped to proxy tables.

Usage

The output from the add option lists the methods that have been successfully mapped to proxy tables as well as those that have not been mapped. The name of a proxy table for an unmapped Web method is indicated as NULL in the output from the add option.

**Note** The columns used for input and output vary for proxy tables generated for RPC/encoded Web methods and document/literal Web methods. A proxy table representing an RPC/encoded Web method contains a column for each input and output parameter. A proxy table representing a document/literal Web method contains two columns, \_inxml and outxml.

## Security for user-defined Web services

The system role webservices\_role is required to use the deploy and undeploy options for sp\_webservices. To execute a user-defined Web service, a valid login and permissions to execute the corresponding stored procedure are required.

To create, drop, and execute user-defined Web services, you need the same privileges as are necessary to create, drop, and execute stored procedures in Adaptive Server Enterprise. See the Adaptive Server Enterprise *System Administration Guide* for details on how to set the proper privileges using the grant and revoke commands.

You must be a user with webservices\_role (for deploy and undeploy) to execute sp\_webservices. Permission checks do not differ based on the granular permissions settings.

- Audit event number 110 corresponds to the deploy option of sp\_webservices.
- Audit event number 111 corresponds to the undeploy option of sp\_webservices.

User-defined Web services are modeled as stored procedures within Adaptive Server Enterprise. In manipulating user-defined Web services, Adaptive Server Enterprise generates the following events using the existing auditing coverage for stored procedures:

- The creation of a user-defined Web service Event 11 named "Create Procedure" is generated
- The dropping of a user-defined Web service Event 28 named "Drop Procedure" is generated
- The execution of a user-defined Web service Event 38 named "Execution of Stored Procedure" is generated

Permissions

Auditing

For detailed information on existing auditing functionality, see the *System* Administration Guide.

In addition to existing auditing functionality, Adaptive Server Enterprise provides two audit events for the deploy and undeploy options of sp\_webservices.

Audit records are stored in the sysaudits system table. You can enable auditing for Web services with the following command:

See also Commands create service

**Documentation** Web Services User's Guide.

## sp\_who

Description

Reports information about all current Adaptive Server users and processes or about a particular user or process. Includes the thread\_pool column, which describes the thread pool Adaptive Server uses to execute a task.

Considerations for process mode

sp\_who does not include the threadpool column.

Syntax

sp\_who [loginame | "spid"]

**Parameters** 

loginame

is the Adaptive Server login name of the user you are requesting a report on.

spid

is the number of the process you are requesting a report on. Enclose process numbers in quotes (Adaptive Server expects a char type).

Examples

**Example 1** Reports on the processes running on Adaptive Server. Although no user processes other than sp\_who are running, the server still shows activity. During idle cycles, the housekeeper wash task moves dirty buffers into the buffer wash region, the housekeeper chores task performs other maintenance tasks. The housekeeper garbage collection task, which cleans up data that was logically deleted and resets the rows so that tables have space again, operates at the priority level of the ordinary user.

sp who

| fid s | pid   | status ] | Loginame d   | origname | hostna | me bl         | .k_spid | dbname |
|-------|-------|----------|--------------|----------|--------|---------------|---------|--------|
| te    | mpdbn | name cmd |              | block_x  | loid   | threadpool    |         |        |
|       |       |          |              |          |        |               |         |        |
|       |       |          |              |          |        |               |         |        |
| 0     | 2     | sleeping | NULL         | NULL     |        | NULL          | 0       | master |
|       | t     | empdb    | DEADLOCK TO  | JNE      | 0      | syb_default_p | oool    |        |
| 0     | 3     | sleeping | NULL         | NULL     |        | NULL          | 0       | master |
| te    | mpdb  |          | ASTC HANDI   | LER      | 0      | syb_default_p | ool     |        |
| 0     | 4     | sleeping | NULL         | NULL     |        | NULL          | 0       | master |
| te    | mpdb  | CHE      | ECKPOINT SLE | EEP      | 0      | syb_default_p | ool     |        |
| 0     | 5     | sleeping | NULL         | NULL     |        | NULL          | 0       | master |
| te    | mpdb  |          | HK WA        | ASH      | 0      | syb_default_p | oool    |        |
| 0     | 6     | sleeping | NULL         | NULL     |        | NULL          | 0       | master |
| te    | mpdb  |          | HK           | GC       | 0      | syb_default_p | oool    |        |
| 0     | 7     | sleeping | NULL         | NULL     |        | NULL          | 0       | master |
| te    | mpdb  |          | нк сног      | RES      | 0      | syb_default_p | ool     |        |
| 0     | 8     | sleeping | NULL         | NULL     |        | NULL          | 0       | master |
| te    | mpdb  |          | PORT MANAC   | GER      | 0      | syb_default_p | oool    |        |
| 0     | 9     | sleeping | NULL         | NULL     |        | NULL          | 0       | master |
| te    | mpdb  | NE       | ETWORK HANDI | LER      | 0      | syb_default_p | oool    |        |
| 0     | 10    | sleeping | NULL         | NULL     |        | NULL          | 0       | master |
| te    | mpdb  | LICE     | ENSE HEARTBE | EAT      | 0      | syb_default_p | oool    |        |
|       |       |          |              |          |        |               |         |        |

| 0  | 13    | sleeping | NULL        | NULL |        | NULL            | 0      | master |
|----|-------|----------|-------------|------|--------|-----------------|--------|--------|
| te | empdb | NETWO    | ORK HANDLER |      | 0      | syb_default_poo | 1      |        |
| 0  | 14    | sleeping | NULL        | NULL |        | NULL            | 0      | master |
| te | empdb | NETWO    | ORK HANDLER |      | 0      | syb_default_poo | 1      |        |
| 0  | 17    | sleeping | NULL        | NULL |        | NULL            | 0      | master |
| te | empdb | NETWO    | ORK HANDLER |      | 0      | syb_default_poo | 1      |        |
| 0  | 20    | sleeping | NULL        | NULL |        | NULL            | 0      | master |
| te | empdb | NETWO    | ORK HANDLER |      | 0      | syb_default_poo | 1      |        |
| 0  | 26    | running  | sa          | sa   | tiger. | sybase.com      | 0      | master |
| te | empdb |          | INSE        | RT   |        | 0 syb_defaul    | t_pool |        |

**Example 2** Reports on the processes running on Adaptive Server. Process 11 (a select into on a table) is blocked by process 8 (a begin transaction followed by an insert on the same table). For process 8, the current *loginame* is "robert", but the original *loginame* is "sa". Login "sa" executed a set proxy command to impersonate the user "robert":

| ~~ | r.th o |
|----|--------|
| SD | wno    |

|   | _        | _         | _        | _     |   | ostname<br>threadpool | blk_  | spid | dbname      |
|---|----------|-----------|----------|-------|---|-----------------------|-------|------|-------------|
|   |          |           |          |       | - |                       |       |      |             |
| 0 | 1 recv s | sleep     | bird     | bird  | - | jazzy                 |       | 0    | master      |
|   | tempdb   | AWAITING  | COMMAND  |       | 0 | syb_default_          | pool  |      |             |
| 0 | 2 slee   | ping      | NULL     | NULL  |   |                       |       | 0    | master      |
|   | tempdb   | NETWORK H | HANDLER  |       | 0 | syb_default_          | pool  |      |             |
| 0 | 3 slee   | ping      | NULL     | NULL  |   |                       |       | 0    | master      |
|   | tempdb   | MIRROR HA | ANDLER   |       | 0 | syb_default_          | pool  |      |             |
| 0 | 4 slee   | ping      | NULL     | NULL  |   |                       |       | 0    | master      |
|   | tempdb   | AUDIT PRO | OCESS    |       | 0 | syb_default_          | pool  |      |             |
| 0 | 5 slee   | eping     | NULL     | NULL  |   |                       |       | 0    | master      |
|   | tempdb   | CHECKPOIN | NT SLEEP |       | 0 | syb_default_          | pool  |      |             |
| 0 | 6 recv s | sleep     | rose     |       |   | rose petal            |       | 0    | master      |
|   | tempdb   | AWAITING  | COMMAND  |       | 0 | syb_default_          | pool  |      |             |
| 0 | 7 slee   | ping      | NULL     | NULL  |   | actor                 |       | 0    | sybsystemdb |
|   | tempdb   | ASTC HANI | OLER     |       | 0 | syb_default_          | pool  |      |             |
| 0 | 8 rur    | ning      | robert   | sa    |   | helos                 |       | 0    | master      |
|   | tempdb   | SELECT    |          |       | 0 | syb_default_          | pool  |      |             |
| 0 | 9 send   | sleep     | daisy    | daisy |   | chain                 |       | 0    | pubs2       |
|   | tempdb   | SELECT    |          |       | 0 | syb default           | pool  |      |             |
| 0 | 10 alarm | sleep     | lily     | lily  |   | pond                  |       | 0    | master      |
|   | tempdb   | WAITFOR   |          |       | 0 | syb_default_          | pool  |      |             |
| 0 | 11 lock  | sleep     | viola    | viola |   | cello                 |       | 8    | pubs2       |
|   | tempdb   | INSERT    |          |       | 0 | syb_default_          | _pool |      |             |

**Example 3** Reports on the processes being run by the user "joe":

sp\_who joe

fid spid status loginame origname hostname blk spid dbname

| te | empdbname | cmd  | block_x | cloid thread  | lpool       |      |       |
|----|-----------|------|---------|---------------|-------------|------|-------|
|    |           |      |         |               |             |      |       |
| 0  | 28 recv s | leep | joe joe | tiger.sybase. | com         | 0    | pubs2 |
|    | tempdb    | SI   | ELECT   | 0             | syb default | pool |       |

**Example 4** Reports what Adaptive Server process number 17 is doing:

**Example 5** Reports on a system-induced rollback, either of a transaction or a command:

```
sp_who
fid spid status loginame origname hostname blk_spid dbname
  tempdbname cmd block_xloid threadpool

0 28 running joe joe tiger.sybase.com 0 pubs2
  tempdb rollback 0 syb_default_pool
```

## Usage

- sp\_who reports information about a specified user or Adaptive Server process.
- Without parameters, sp\_who reports which users are running what processes in all databases.
- The columns returned by sp\_who are:

| Column   | Description                                                                                                    |
|----------|----------------------------------------------------------------------------------------------------|
| fid      | Identifies the family (including the coordinating process and its worker processes) to which a lock belongs. For more information, see sp_familylock.                                               |
| spid     | Identifies the process number. A system administrator can use this number with the Transact-SQL kill command to stop the process.                                                                   |
| status   | Indicates whether the process is running or sleeping.                                                                                                    |
| loginame | The login or alias of the user who started the process. For all system processes, loginame is NULL.                                                                                                 |
| origname | If the loginame is an alias, origname shows the real login name. If not, origname shows the same information as loginame.                                                                           |
| hostname | The name of the server on which the database resides.                                                                                                    |
| blk_spid | Contains the process IDs of the blocking process, if there is one. A blocking process (which may be infected or have an exclusive lock) is one that is holding resources needed by another process. |
| dbname   | Indicates the name of the database on which the process is running.                                                                                                    |

| Column      | Description                                                                                                    |
|-------------|----------------------------------------------------------------------------------------------------|
| tempdb      | Temporary database assigned to the session.                                                                                                   |
| cmd         | Identifies the command or process currently being executed. Evaluation of a conditional statement, such as an if or while loop, returns cond. |
| block_xloid | Identifies the unique lock owner ID of a blocking transaction.                                                                                |
| threadpool  | Thread pool the task uses.                                                                                                    |

- Running sp\_who on a single-engine server shows the sp\_who process currently running and all other processes that are runnable or in one of the sleep states. In multiengine servers, there can be a "running" process for each engine.
- If you enable mirrored disks or remote procedure calls, the mirror handler and the site handler also appear in the report from sp\_who.

Permissions

Any user can execute sp\_who. Permission checks do not differ based on the granular permissions settings.

Auditing

Values in event and extrainfo columns from the sysaudits table are:

| Event | Audit option   | Command or access audited | Information in extrainfo                                          |
|-------|----------------|---------------------------|-------------------------------------------------------------------|
| 38    | exec_procedure | Execution of a            | Roles – Current active roles                                      |
|       |                | procedure                 | Keywords or options – NULL                                        |
|       |                |                           | Previous value – NULL                                             |
|       |                |                           | Current value – NULL                                              |
|       |                |                           | Other information – All input parameters                          |
|       |                |                           | • Proxy information – Original login name, if set proxy in effect |

See also

Commands kill

System procedures sp\_familylock, sp\_lock

# sp\_xmlschema

Description Creates and maintains the spt\_xmlcatalog user table in the Adaptive Server

database. spt\_xmlcatalog stores schema definitions that the xmlvalidate function

uses to validate XML documents

Syntax See the XML Services book for syntax, examples, and usage information for

sp\_xmlschema.

Usage

# CHAPTER 2 Catalog Stored Procedures

This chapter describes catalog stored procedures, which retrieve information from the system tables in tabular form.

Topics covered are:

| Topics                         | Page |
|--------------------------------|------|
| Overview                       | 795  |
| Specifying optional parameters | 796  |
| Pattern matching               | 797  |
| System procedure tables        | 797  |
| ODBC datatypes                 | 798  |

## **Overview**

Table 2-1 lists the catalog stored procedures that are covered in this chapter.

Table 2-1: Catalog stored procedures

| Procedure            | Description                                                                                                    |
|----------------------|----------------------------------------------------------------------------------------------------|
| sp_column_privileges | Returns permissions information for one or more columns in a table or view.                                                                                                    |
| sp_columns           | Returns information about the type of data that can be stored in one or more columns.                                                                                                    |
| sp_databases         | Returns a list of the databases in Adaptive Server.                                                                                                    |
| sp_datatype_info     | Returns information about a particular datatype or about all supported datatypes.                                                                                                    |
| sp_fkeys             | Returns information about foreign key constraints created in the current database with the create table or alter table command.                                                                                 |
| sp_pkeys             | Returns information about primary key constraints created for a single table with the create table or alter table command.                                                                                      |
| sp_server_info       | Returns a list of Adaptive Server attribute names and current values.                                                                                                    |
| sp_special_columns   | Returns the optimal set of columns that uniquely identify a row in a table or view; can also return a list of the columns that are automatically updated when any value in the row is updated by a transaction. |
| sp_sproc_columns     | Returns information about a stored procedure's input and return parameters.                                                                                                    |
| sp_statistics        | Returns a list of indexes on a single table.                                                                                                    |

| Procedure            | Description                                                       |
|----------------------|-------------------------------------------------------------------|
| sp_stored_procedures | Returns information about one or more stored procedures.          |
| sp_table_privileges  | Returns privilege information for all columns in a table or view. |
| sp_tables            | Returns a list of objects that can appear in a from clause.       |

Catalog stored procedures retrieve information from the system tables in tabular form.

The catalog stored procedures, created by installmaster at installation, are located in the sybsystemprocs database and are owned by the System Administrator.

Many of them can be run from any database. If a catalog stored procedure is executed from a database other than sybsystemprocs, it retrieves information from the system tables in the database from which it was executed.

All catalog stored procedures execute at isolation level 1.

All catalog stored procedures report a return status. For example, this means that the procedure executed successfully. The examples in this book do not include the return status:

return status = 0

## Specifying optional parameters

If a parameter value for a catalog stored procedure contains punctuation or embedded blanks, or is a reserved word, you must enclose it in single or double quotes. If the parameter is an object name qualified by a database name or owner name, enclose the entire name in single or double quotes.

**Note** Do not use delimited identifiers as catalog stored procedure parameters. Doing so may produce unexpected results.

In many cases, it is more convenient to supply parameters to the catalog stored procedures in the form:

@parametername = value

than to supply all the parameters. The parameter names in the syntax statements match the parameter names defined by the procedures.

For example, the syntax for sp\_columns is:

```
sp_columns table_name [, table_owner]
    [, table qualifier] [, column name]
```

To use sp\_columns to find information about a particular column, you can use:

```
sp columns publishers, @column name = "pub id"
```

This provides the same information as the command with all of the parameters specified:

```
sp columns publishers, "dbo", "pubs2", "pub id"
```

You can also use "null" as a placeholder:

```
sp columns publishers, null, null, "pub id"
```

If you specify more parameters then the number of parameters expected by the system procedure, Adaptive Server ignores the extra parameters.

## Pattern matching

ASE supports wildcards \_, %, [], and [^]. For maximum interoperability, use only the % and \_ wildcard characters as defined by ANSI SQL Standards.

## System procedure tables

The catalog stored procedures sp\_columns, sp\_datatype\_info, sp\_special\_columns, and sp\_sproc\_columns use the catalog stored procedure tables spt\_datatype\_info, spt\_datatype\_info\_ext, and spt\_server\_info in the sybsystemprocs database to convert internal system values such as status bits into human-readable format.

The catalog stored procedures sp\_column\_privileges and sp\_table\_privileges create and then drop temporary tables.

## **ODBC** datatypes

Table 2-2 and Table 2-3 list the datatype code numbers and matching datatype names returned by sp\_columns and sp\_sproc\_columns in the data\_type column. The source for the description is the Open Database Connectivity (ODBC) Application Programming Interface (API).

Table 2-2: Code numbers for ODBC datatypes

| Datatype         | Code # |
|------------------|--------|
| char             | 1      |
| decimal          | 3      |
| double precision | 8      |
| float            | 6      |
| integer          | 4      |
| numeric          | 2      |
| real             | 7      |
| smallint         | 5      |
| varchar          | 12     |
| wchar            | -8     |
| wvarchar         | -9     |
| wlongvarchar     | -10    |

Table 2-3: Code numbers for extended datatypes

| Datatype                         | Code # |
|----------------------------------|--------|
| bigint                           | -5     |
| binary (bit datatype)            | -2     |
| bit                              | -7     |
| date                             | 9      |
| java.lang.Object                 | 1111   |
| long univarchar                  | -10    |
| long varbinary                   | -4     |
| long varchar                     | -1     |
| time                             | 10     |
| timestamp                        | 11     |
| tinyint                          | -6     |
| unichar                          | -8     |
| univarchar                       | -9     |
| varbinary (bit-varying datatype) | -3     |

## sp\_column\_privileges

Description Returns permissions information for one or more columns in a table or

view.

Syntax sp\_column\_privileges table\_name [, table\_owner

[, table\_qualifier [, column\_name]]]

Parameters table\_name

is the name of the table. The use of wildcard characters in pattern matching is not supported.

table\_owner

is the name of the table owner. The use of wildcard characters in pattern matching is not supported. If you do not specify the table's owner, sp\_column\_privileges looks for a table owned by the current user and then for a table owned by the Database Owner.

table qualifier

is the name of the database. Values are the name of the current database and null.

column\_name

is the name of the column whose permissions you want to display. Use wildcard characters to request information for more than one column. If you do not specify a column name, permissions information for all columns in the specified table is returned.

## Examples

sp column privileges discounts, null, null, discounttype

| table_qualifier |         | er table_ | _owner ta | ble_name    | column_name  |
|-----------------|---------|-----------|-----------|-------------|--------------|
|                 | grantor | grantee   | privilege | is_grantabl | .e           |
| -               |         |           |           |             |              |
|                 |         |           |           |             | -            |
| r               | oubs2   | dbo       | di        | scounts     | discounttype |
|                 | dbo     | dbo       | SELECT    | YES         |              |
| r               | oubs2   | dbo       | di        | scounts     | discounttype |
|                 | dbo     | dbo       | UPDATE    | YES         |              |
| r               | oubs2   | dbo       | di        | scounts     | discounttype |
|                 | dbo     | dbo       | REFERENCE | YES         |              |
| ŗ               | oubs2   | dbo       | di        | scounts     | discounttype |
|                 | dbo     | guest     | SELECT    | NO          |              |
| ŗ               | oubs2   | dbo       | di        | scounts     | discounttype |
|                 | dbo     | guest     | UPDATE    | NO          |              |
| ŗ               | oubs2   | dbo       | di        | scounts     | discounttype |
|                 | dbo     | guest     | REFERENCE | NO          |              |
|                 |         |           |           |             |              |

## Usage

• The results set for sp\_column\_privileges is:

| Column          | Datatype    | Description                                                                                                    |
|-----------------|-------------|----------------------------------------------------------------------------------------------------|
| table_qualifier | varchar(32) | The name of the database in which the table specified for the <i>table_name</i> parameter is stored.                                    |
| table_owner     | varchar(32) | The table owner. If no value was specified for the <i>table_owner</i> parameter, this value is the current owner or the Database Owner. |
| table_name      | varchar(32) | The name specified for the <i>table_name</i> parameter. This value cannot be NULL.                                                      |
| column_name     | varchar(32) | The specified column name. If no column name was specified in the statement, the results include all columns in the specified table.    |
| grantor         | varchar(32) | The name of the database user who has granted permissions on column_name to grantee. This value cannot be NULL.                         |
| grantee         | varchar(32) | The name of the database user who was granted permissions on column_name by grantor. This value cannot be NULL.                         |
| privilege       | varchar(32) | Identifies the column privilege. May be one of the following:                                                                           |
|                 |             | SELECT – The grantee is permitted to retrieve data for the column.                                                                      |
|                 |             | UPDATE – The grantee is permitted to update data in the column.                                                                         |
|                 |             | REFERENCE – The grantee is permitted only for referential constraint.                                                                   |
| is_grantable    | varchar(3)  | Indicates whether the grantee is permitted to grant the privilege to other users. The values are YES, NO, and NULL.                     |

Permissions

Any user can execute sp\_column\_privileges.

## sp\_columns

Description

Returns information about the type of data that can be stored in one or more columns.

Syntax

sp\_columns table\_name [, table\_owner ]
[, table\_qualifier] [, column\_name]

**Parameters** 

### table name

is the name of the table or view. Use wildcard characters to request information about more than one table.

### table owner

is the owner of the table or view. Use wildcard characters to request information about tables owned by more than one user. If you do not specify a table owner, sp\_columns looks for tables owned by the current user and then for tables owned by the Database Owner.

## table\_qualifier

is the name of the database. This can be either the current database or NULL.

## column\_name

is the name of the column for which you want information. Use wildcard characters to request information about more than one column.

## Examples

**Example 1** Displays information about all columns in the publishers table that begin with "p":

```
sp columns "publishers", null, null, "p%"
```

table\_qualifier table\_owner table\_name column\_name data\_type type\_name precision length scale radix nullable remarks ss\_data\_type colid

|       | _   |      |       |       |          |    |         |
|-------|-----|------|-------|-------|----------|----|---------|
| pubs2 |     | dbo  | publi | shers | pub_id   | 1  | char    |
| NULL  | 4   | NULL | NULL  | 0     | NULL     | 47 | 1       |
| pubs2 |     | dbo  | publi | shers | pub_name | 12 | varchar |
| NULL  | 4.0 | NULL | NULL  | 1     | NULL     | 39 | 2       |

**Example 2** Displays information about all columns beginning with "st" in tables that begin with "s":

```
sp columns "s%", null, null, "st%"
```

Usage

The results set for sp\_columns is:

| Column            | Datatype     | Description                                                                                                    |
|-------------------|--------------|----------------------------------------------------------------------------------------------------|
| table_qualifier   | varchar(32)  | The name of the database in which the table specified for the <i>table_name</i> parameter is stored.                                    |
| table_owner       | varchar(32)  | The table owner. If no value was specified for the <i>table_owner</i> parameter, this value is the current owner or the Database Owner. |
| table_name        | varchar(32)  | NOT NULL.                                                                                                    |
| column_name       | varchar(32)  | NOT NULL.                                                                                                    |
| data_type         | smallint     | Integer code for ODBC datatype. If this is a datatype that cannot be mapped into an ODBC type, it is NULL.                              |
| type_name         | varchar(30)  | String representing a datatype. The underlying DBMS presents this datatype name.                                                        |
| precision         | int          | Number of significant digits.                                                                                                    |
| length            | int          | Length in bytes of a datatype.                                                                                                    |
| scale             | smallint     | Number of digits to the right of the decimal point.                                                                                     |
| radix             | smallint     | Base for numeric datatypes.                                                                                                    |
| nullable          | smallint     | The value 1 means NULL is possible; 0 means NOT NULL.                                                                                   |
| remarks           | varchar(254) |                                                                                                    |
| ss_data_type      | smallint     | An Adaptive Server datatype.                                                                                                    |
| colid             | tinyint      | A column appended to the results set.                                                                                                   |
| column_def        | varchar(255) | NULL.                                                                                                    |
| sql_data_type     | smallint     | An Adaptive Server datatype.                                                                                                    |
| sql_datetime_sub  | smallint     | NULL.                                                                                                    |
| char_octet_length | int          | The value of char_octet_length is the same as the value for the precision column if the datatype for char_octet_length is:              |
|                   |              | • binary                                                                                                    |
|                   |              | • char                                                                                                    |
|                   |              | • image                                                                                                    |
|                   |              | • nchar                                                                                                    |
|                   |              | nvarchar                                                                                                    |
|                   |              | sysname                                                                                                    |
|                   |              | • text                                                                                                    |
|                   |              | timestamp                                                                                                    |
|                   |              | varbinary                                                                                                    |
|                   |              | varchar                                                                                                    |
|                   |              | Otherwise, the value of char_octet_length is 0.                                                                                         |
| ordinal_position  | int          | The ordinal position of the column in the table. The first column in the table is 1.                                                    |
| is_nullable       | varchar(3)   | Describes whether the column or parameter allows NULL as a value. From syscolumns.                                                      |

• sp\_columns reports the type\_name as float, and data\_type as 6 for columns defined as double precision. The Adaptive Server double precision datatype is a float implementation supports the range of values as specified in the ODBC specifications.

Permissions

Any user can execute sp\_columns.

# sp\_databases

Description Returns a list of databases in Adaptive Server.

Syntax sp\_databases

Parameters None.

Examples sp\_databases

| database_name  | database_size | remarks |
|----------------|---------------|---------|
|                |               |         |
| master         | 5120          | NULL    |
| model          | 2048          | NULL    |
| mydb           | 2048          | NULL    |
| pubs2          | 2048          | NULL    |
| sybsecurity    | 5120          | NULL    |
| sybsystemprocs | 16384         | NULL    |
| tempdb         | 2048          | NULL    |

Usage

• The results set for sp\_databases is:

| Column        | Datatype     | Description                          |
|---------------|--------------|--------------------------------------|
| database_name | char(32)     | NOT NULL database name.              |
| database_size | bigint       | Size of database, in kilobytes.      |
| remarks       | varchar(254) | Adaptive Server always returns NULL. |

Permissions

Any user can execute sp\_databases.

## sp\_datatype\_info

Description Returns information about a particular ODBC datatype or about all ODBC

datatypes.

Syntax sp\_datatype\_info [data\_type]

Parameters data\_type

is the code number for the specified ODBC datatype about which information is returned. Datatype codes are listed in Table 2-2 on

page 798 and Table 2-3 on page 798.

• The results set for sp\_datatype\_info is:

| Column             | Datatype     | Description                                                                                                    |
|--------------------|--------------|----------------------------------------------------------------------------------------------------|
| type_name          | varchar(30)  | A DBMS-dependent datatype name (the same as the type_name column in the sp_columns results set).                               |
| data_type          | smallint     | A code for the ODBC type to which all columns of this type are mapped.                                                         |
| precision          | int          | The maximum precision for the datatype on the data source. Zero is returned for datatypes where precision is not applicable.   |
| literal_prefix     | varchar(32)  | Character(s) used to prefix a literal. For example, a single quotation mark (') for character types and 0x for binary.         |
| literal_suffix     | varchar(32)  | Character(s) used to terminate a literal. For example, a single quotation mark (') for character types and nothing for binary. |
| create_params      | varchar(32)  | A description of the creation parameters for this datatype.                                                                    |
| nullable           | smallint     | The value 1 means this datatype can be created allowing null values; 0 means it cannot.                                        |
| case_sensitive     | smallint     | The value 1 means all columns of this type are case sensitive (for collations); 0 means they are not.                          |
| searchable         | smallint     | The value 1 means columns of this type can be used in a where clause.                                                          |
| unsigned_attribute | smallint     | The value 1 means the datatype is unsigned; 0 means the datatype is signed.                                                    |
| money              | smallint     | The value 1 means it is a money datatype; 0 means it is not.                                                                   |
| auto_increment     | smallint     | The value 1 means the datatype is automatically incremented; 0 means it is not.                                                |
| local_type_name    | varchar(128) | Localized version of the data source dependent name of the datatype.                                                           |

Permissions Any user can execute sp\_datatype\_info.

## sp\_fkeys

### Description

Returns information about foreign key constraints created with the create table or alter table command in the current database.

### Syntax

### **Parameters**

## pktable\_name

is the name of the primary key table. The use of wildcard characters in pattern matching is not supported. You must specify either the *pktable\_name* or the *fktable\_name*, or both.

## pktable\_owner

is the name of the primary key table owner. The use of wildcard characters in pattern matching is not supported. If you do not specify the table owner, sp\_fkeys looks for a table owned by the current user and then for a table owned by the Database Owner.

## pktable\_qualifier

is the name of the database that contains the primary key table. This can be either the current database or NULL.

### fktable name

is the name of the foreign key table. The use of wildcard characters in pattern matching is not supported. Either the *fktable\_name* or the *pktable\_name*, or both, must be given.

## fktable\_owner

is the name of the foreign key table owner. The use of wildcard characters in pattern matching is not supported. If an *fktable\_owner* is not specified, sp\_fkeys looks for a table owned by the current user and then for a table owned by the Database Owner.

### fktable\_qualifier

is the name of the database that contains the foreign key table. This can be either the current database or null.

- sp\_fkeys returns information about foreign key constraints created
  with the create table or alter table command in the current database. A
  foreign key is a key column in a table that logically depends on a
  primary key column in another table.
- The results set for sp\_fkeys is:

### Usage

| Column            | Datatype    | Description                                                                                                 |
|-------------------|-------------|----------------------------------------------------------------------------------------------------|
| pktable_qualifier | varchar(32) | The database that contains the primary key table.                                                           |
| pktable_owner     | varchar(32) | The owner of the primary key table.                                                                         |
| pktable_name      | varchar(32) | NOT NULL.                                                                                                   |
| pkcolumn_name     | varchar(32) | NOT NULL.                                                                                                   |
| fktable_qualifier | varchar(32) | The database that contains the foreign key table.                                                           |
| fktable_owner     | varchar(32) | The owner of the foreign key table.                                                                         |
| fktable_name      | varchar(32) | NOT NULL.                                                                                                   |
| fkcolumn_name     | varchar(32) | NOT NULL.                                                                                                   |
| key_seq           | smallint    | NOT NULL. The sequence number of the column in a multicolumn primary key.                                   |
| update_rule       | smallint    | Action to be applied to the foreign key when the SQL operation is UPDATE. Zero is returned for this column. |
| delete_rule       | smallint    | Action to be applied to the foreign key when the SQL operation is DELETE. Zero is returned for this column. |

- Both the primary key and foreign key must have been declared in a create table or alter table statement.
- If the primary key table name is supplied, but the foreign key table
  name is NULL, sp\_fkeys returns all tables that include a foreign key
  to the given table. If the foreign key table name is supplied, but the
  primary key table name is NULL, sp\_fkeys returns all tables that are
  related by a primary key/foreign key relationship to foreign keys in
  the foreign key table.
- sp\_fkeys does not return information about keys declared with sp\_commonkey, sp\_foreignkey or sp\_primarykey.

Permissions

Any user can execute sp\_fkeys.

## sp\_pkeys

Description Returns information about primary key constraints created with the create

table or alter table command for a single table.

Syntax sp\_pkeys table\_name [, table\_owner]

[, table\_qualifier]

Parameters table\_name

is the name of the table. The use of wildcard characters in pattern

matching is not supported.

table\_owner

is the name of the table owner. The use of wildcard characters in pattern matching is not supported. If *table\_owner* is not specified, sp\_pkeys looks for a table owned by the current user and then for a table owned

by the Database Owner.

table\_qualifier

is the name of the database that contains the table. This can be either the

current database or NULL.

The results set for sp\_pkeys is:

## Usage

| Column          | Datatype    | Description                                                                                                    |
|-----------------|-------------|----------------------------------------------------------------------------------------------------|
| table_qualifier | varchar(32) | The database name. This field can be NULL.                                                                                              |
| table_owner     | varchar(32) | The table owner. If no value was specified for the <i>table_owner</i> parameter, this value is the current owner or the Database Owner. |
| table_name      | varchar(32) | NOT NULL.                                                                                                    |
| column_name     | varchar(32) | NOT NULL.                                                                                                    |
| key_seq         | smallint    | NOT NULL. The sequence number of the column in a multicolumn primary key.                                                               |

- Primary keys must have been declared with the create table or alter table statement, not with sp\_primarykey.
- The term **primary key** refers to a logical primary key for a table.
   Adaptive Server expects that every logical primary key has a unique index defined on it and that this unique index is also returned in sp\_statistics.

Permissions

Any user can execute sp\_pkeys.

## sp\_server\_info

Description Returns a list of Adaptive Server attribute names and current values.

Syntax sp\_server\_info [attribute\_id]

Parameters attribute\_id

is the integer ID of the server attribute.

Examples Example 1

sp\_server\_info 12

attribute\_id attribute\_name attribute\_value

12 MAX\_OWNER\_NAME\_LENGTH 0

**Example 2** Returns the list of server attributes, described by the mandatory rows, and their values:

sp\_server\_info

Usage The results set for sp\_server\_info is:

| Column          | Datatype     | Description |
|-----------------|--------------|-------------|
| attribute_id    | int          | NOT NULL.   |
| attribute_name  | varchar(60)  | NOT NULL.   |
| attribute_value | varchar(255) |             |

The mandatory rows in the results set returned by sp\_server\_info are:

| ID | Server attribute name | Description                                                                                                    | Value        |
|----|-----------------------|----------------------------------------------------------------------------------------------------|--------------|
| 1  | DBMS_NAME             | Name of the DBMS.                                                                                                    | SQL SERVER   |
| 2  | DBMS_VER              | The value used by the ODBC driver to determine version compatibility.                                                                           | Actual value |
|    |                       | <b>Note</b> Do not change the value of DBMS_VER. This is not the same as @@version, and the value must match the value used by the ODBC driver. |              |
| 6  | DBE_NAME              | Unused                                                                                                    |              |
| 10 | OWNER_TERM            | Adaptive Server's term for a table owner (the second part of a three-part name).                                                                | owner        |
| 11 | TABLE_TERM            | Adaptive Server's term for a table (the third part of a three-part name).                                                                       | table        |
| 12 | MAX_OWNER_NAME_LENGTH | Maximum length of the name for a table owner (the second part of a three-part name).                                                            | 30           |

| ID  | Server attribute name  | Description                                                                                                    | Value    |
|-----|------------------------|----------------------------------------------------------------------------------------------------|----------|
| 13  | TABLE_LENGTH           | The maximum number of characters for a table name.                                                                                                    | 30       |
| 14  | MAX_QUAL_LENGTH        | Maximum length of the name for a table qualifier (the first part of a three-part table name).                                                                                              | 30       |
| 15  | COLUMN_LENGTH          | The maximum number of characters for a column name.                                                                                                    | 30       |
| 16  | IDENTIFIER_CASE        | The case sensitivity of user-defined names (table names, column names, and stored procedure names) in the database (the case in which these objects are presented in the system catalogs). | MIXED    |
| 18  | COLLATION_SEQ          | The assumed ordering of the character set for this server.                                                                                                    |          |
| 19  | SAVEPOINT_SUPPORT      | Does the underlying DBMS support named savepoints?                                                                                                    | Y        |
| 20  | MULTI_RESULT_SETS      | Does the underlying DBMS or the gateway itself support multiple results sets (can multiple statements be sent through the gateway, with multiple results sets returned to the client)?     | Y        |
| 22  | ACCESSIBLE_TABLES      | In sp_tables, does the gateway return only tables, views, and so on, that are accessible by the current user (that is, the user who has at least select privileges for the table)?         | Y        |
| 100 | USERID_LENGTH          | The maximum number of characters for a user name.                                                                                                    | 30       |
| 101 | QUALIFIER_TERM         | Adaptive Server's term for a table qualifier (the first part of a three-part name).                                                                                                    | database |
| 102 | NAMED_TRANSACTIONS     | Does the underlying DBMS support named transactions?                                                                                                    | Y        |
| 103 | SPROC_AS_LANGUAGE      | Can stored procedures be executed as language events?                                                                                                    | Y        |
| 103 | REMOTE_SPROC           | Can stored procedures be executed through the remote stored procedure APIs in DB-Library?                                                                                                  | Y        |
| 104 | ACCESSIBLE_SPROC       | In sp_stored_procedures, does the gateway return only stored procedures that are executable by the current user?                                                                           | Y        |
| 105 | MAX_INDEX_COLS         | Maximum number of columns in an index for the DBMS.                                                                                                    | 32       |
| 106 | RENAME_TABLE           | Can tables be renamed?                                                                                                    | Y        |
| 107 | RENAME_COLUMN          | Can columns be renamed?                                                                                                    | Y        |
| 108 | DROP_COLUMN            | Can columns be dropped?                                                                                                    | Y        |
| 109 | INCREASE_COLUMN_LENGTH | Can column size be increased?                                                                                                    | N        |

| ID  | Server attribute name | Description                                                         | Value      |
|-----|-----------------------|---------------------------------------------------------------------|------------|
| 110 | DDL_IN_TRANSACTION    | Can DDL statements appear in transactions?                          | Y          |
| 111 | DESCENDING_INDEXES    | Are descending indexes supported?                                   | Y          |
| 112 | SP_RENAME             | Can a stored procedure be renamed?                                  | Y          |
| 500 | SYS_SPROC_VERSION     | The version of the catalog stored procedures currently implemented. | 01.01.2822 |

Permissions

Any user can execute sp\_server\_info.

## sp\_special\_columns

### Description

Returns the optimal set of columns that uniquely identify a row in a table or view; can also return a list of timestamp columns, whose values are automatically generated when any value in the row is updated by a transaction.

## Syntax

sp\_special\_columns table\_name [, table\_owner] [, table\_qualifier] [, col\_type]

#### Parameters

is the name of the table or view. The use of wildcard characters in pattern matching is not supported.

## table\_owner

table name

is the name of the table or view owner. The use of wildcard characters in pattern matching is not supported. If you do not specify the table owner, sp\_special\_columns looks for a table owned by the current user and then for a table owned by the Database Owner.

## table\_qualifier

is the name of the database. This can be either the current database or NULL.

## col\_type

is "R" to return information about columns with values that uniquely identify any row in the table, or "V" to return information about timestamp columns, whose values are generated by Adaptive Server each time a row is inserted or updated.

## Examples

## **Example 1** Returns the optimal set of columns for systypes:

```
sp_special_columns systypes
scope column_name data_type type_name precision length scale
0 name 12 varchar 30 30 NULL
```

**Example 2** Returns the optimal set from the from the authors table with values that uniquely identify any row in the table:

```
sp_special_columns @table_name=authors, @col_type=R
scope column_name data_type type_name precision length scale
0 au_id 12 varchar 11 11 NULL
```

## Usage

• The results set for sp\_special\_columns is:

| Column      | Datatype    | Description                                                                                                    |
|-------------|-------------|----------------------------------------------------------------------------------------------------|
| scope       | int         | NOT NULL. Actual scope of the row ID. Adaptive Server always returns 0.                                                                                                    |
| column_name | varchar(30) | NOT NULL. Column identifier.                                                                                                    |
| data_type   | smallint    | The integer code for an ODBC datatype. If this datatype cannot be mapped to an ANSI/ISO type, the value is NULL. The native datatype name is returned in the type_name column. (See the ODBC datatypes Table 2-2.) |
| type_name   | varchar(13) | The string representation of the datatype. This is the datatype name as presented by the underlying DBMS.                                                                                                    |
| precision   | int         | The number of significant digits.                                                                                                    |
| length      | int         | The length in bytes of the datatype.                                                                                                    |
| scale       | smallint    | The number of digits to the right of the decimal point.                                                                                                    |

Permissions

Any user can execute sp\_special\_columns.

## sp\_sproc\_columns

Description Returns information about a stored procedure's input and return

parameters.

Syntax sp\_sproc\_columns procedure\_name [, procedure\_owner]

[, procedure\_qualifier] [, column\_name]

Parameters procedure\_name

is the name of the stored procedure. The use of wildcard characters in

pattern matching is not supported.

procedure\_owner

is the owner of the stored procedure. The use of wildcard characters in

pattern matching is not supported. If no owner is specified,

sp\_sproc\_columns returns all columns.

procedure\_qualifier

is the name of the database. This can be either the current database or

NULL.

column name

is the name of the parameter about which you want information. If you do not supply a parameter name, sp\_sproc\_columns returns information about all input and return parameters for the stored procedure.

Usage

• The results set for sp\_sproc\_columns is:

| Column              | Datatype    | Description                                                                                                    |
|---------------------|-------------|----------------------------------------------------------------------------------------------------|
| procedure_qualifier | varchar(30) | Procedure qualifier name. Can be NULL.                                                                                                    |
| procedure_owner     | varchar(30) | Procedure owner name. Always returns a value.                                                                                                    |
| procedure_name      | varchar(41) | Procedure name. Always returns a value.                                                                                                    |
| column_name         | varchar(30) | Column name for each column of the <i>table_name</i> returned. Always returns a value.                                                                                         |
| column_type         | smallint    |                                                                                                    |
| data_type           | smallint    | The integer code for an ODBC datatype. If this datatype cannot be mapped to an ANSI/ISO type, the value is NULL. The native datatype name is returned in the type_name column. |
| type_name           | char(30)    | The string representation of the datatype. This is the datatype name as presented by the underlying DBMS.                                                                      |
| precision           | int         | The number of significant digits.                                                                                                    |
| length              | int         | The length in bytes of the datatype.                                                                                                    |
| scale               | smallint    | The number of digits to the right of the decimal point.                                                                                                    |
| radix               | smallint    | The base for numeric types.                                                                                                    |

| Column            | Datatype     | Description                                                                                                    |
|-------------------|--------------|----------------------------------------------------------------------------------------------------|
| nullable          | smallint     | The value 1 means this datatype can be created allowing null values; 0 means                                                          |
|                   |              | it cannot.                                                                                                    |
| remarks           | varchar(254) | The description of the procedure column. NULL.                                                                                        |
| ss_data_type      | tinyint      | An Adaptive Server datatype.                                                                                                    |
| colid             | tinyint      | The column ID from syscolumns.                                                                                                    |
| column_def        | varchar(255) | NULL.                                                                                                    |
| sql_data_type     | smallint     | An Adaptive Server datatype.                                                                                                    |
| sql_datetime_sub  | smallint     | NULL.                                                                                                    |
| char_octet_length | int          | The value of char_octet_length is the same as the value for the precision column if the datatype for char_octet_length is:            |
|                   |              | • binary                                                                                                    |
|                   |              | • char                                                                                                    |
|                   |              | image                                                                                                    |
|                   |              | • nchar                                                                                                    |
|                   |              | nvarchar                                                                                                    |
|                   |              | sysname                                                                                                    |
|                   |              | • text                                                                                                    |
|                   |              | timestamp                                                                                                    |
|                   |              | varbinary                                                                                                    |
|                   |              | varchar                                                                                                    |
|                   |              | Otherwise, the value of char_octet_length is 0.                                                                                       |
| ordinal_position  | int          | The ordinal position of the parameter in the parameter list. The first parameter in the list is 1, and return values have an ordinal. |
| is_nullable       | varchar(3)   | Describes whether the column or parameter allows NULL as a value. From syscolumns.                                                    |
| mode              | varchar(20)  | The parameter mode information stored in syscolumns that contains:                                                                    |
|                   |              | • For SQL procedures – in, out, or "return value".                                                                                    |
|                   |              | • For SQLJ procedures (Java) – in, out, inout, or "return value".                                                                     |

sp\_sproc\_columns reports the type\_name as float, and data\_type as 6
for parameters defined as double precision. The Adaptive Server
double precision datatype is a float implementation supports the range
of values as specified in the ODBC specifications.

Permissions

Any user can execute sp\_sproc\_columns.

## sp\_statistics

Description Retu

Returns a list of indexes on a single table.

Syntax sp\_statistics table\_name [, table\_owner]

[, table\_qualifier] [, index\_name] [, is\_unique]

Parameters table name

is the name of the table. The use of wildcard character pattern matching is not supported.

table\_owner

is the owner of the table. The use of wildcard character pattern matching is not supported. If *table\_owner* is not specified, sp\_statistics looks for a table owned by the current user and then for a table owned by the Database Owner.

table qualifier

is the name of the database. This can be either the current database or NULL.

index name

is the index name. The use of wildcard character pattern matching is not supported.

is\_unique

is Y to return only unique indexes; otherwise, is N to return both unique and nonunique indexes.

## Examples

sp\_statistics publishers

```
table qualifier
                                   table owner
    table name
                                       non unique
    index qualifier
                                        index name
           seq in index column name
                                                            collation
    cardinality pages
pubs2
                                   dbo
    publishers
                                       NULL
    NULL
                                       NULL
                  NULL NULL
                                                            NULL
        Λ
              3
                           1
                                   dbo
pubs2
    publishers
                                                 0
    publishers
                                       pubind
```

Usage

• The results set for sp\_statistics is:

| Column          | Datatype    | Description                                                                     |
|-----------------|-------------|---------------------------------------------------------------------------------|
| table_qualifier | varchar(32) | The database name. This field can be NULL.                                      |
| table_owner     | varchar(32) |                                                                                 |
| table_name      | varchar(32) | NOT NULL.                                                                       |
| non_unique      | smallint    | NOT NULL. The value 0 means unique, and 1 means not unique.                     |
| index_qualifier | varchar(32) |                                                                                 |
| index_name      | varchar(32) |                                                                                 |
| type            | smallint    | NOT NULL. The value 0 means clustered, 2 means hashed, and 3 means other.       |
| seq_in_index    | smallint    | NOT NULL.                                                                       |
| column_name     | varchar(32) | NOT NULL.                                                                       |
| collation       | char(1)     | The value A means ascending; D means descending; and NULL means not applicable. |
| cardinality     | int         | Number of rows in the table or unique values in the index.                      |
| pages           | int         | Number of pages to store the index or table.                                    |

- The indexes in the results set appear in ascending order, ordered by the non-unique, type, index\_name, and seq\_in\_index columns.
- The index type hashed accepts exact match or range searches, but searches involving pattern matching do not use the index.

Permissions

Any user can execute sp\_statistics.

# sp\_stored\_procedures

Description Returns information about one or more stored procedures.

Syntax sp\_stored\_procedures [sp\_name [, sp\_owner [, sp\_qualifier]]]

Parameters sp\_name

is the name of the stored procedure. Use wildcard characters to request information about more than one stored procedure.

sp\_owner

is the owner of the stored procedure. Use wildcard characters to request information about procedures that are owned by more than one user.

sp\_qualifier

is the name of the database. This can be the current database or NULL.

Usage

- sp\_stored\_procedures returns information about stored procedures in the current database only.
- The results set for sp\_stored\_procedures is:

| Column              | Datatype     | Description                                                                                                  |
|---------------------|--------------|----------------------------------------------------------------------------------------------------|
| procedure_qualifier | varchar(30)  | The name of the database.                                                                                    |
| procedure_owner     | varchar(30)  |                                                                                                    |
| procedure_name      | varchar(41)  | NOT NULL.                                                                                                    |
| num_input_params    | int          | NOT NULL. Always returns -1.                                                                                 |
| num_output_params   | int          | NOT NULL. The value >= 0 shows the number of parameters; -1 means the number of parameters is indeterminate. |
| num_result_sets     | int          | NOT NULL. Always returns -1.                                                                                 |
| remarks             | varchar(254) | NULL.                                                                                                    |

sp\_stored\_procedures can return the name of stored procedures for
which the current user does not have execute permission. However, if
the server attribute accessible\_sproc is "Y" in the results set for
sp\_server\_info, only stored procedures that are executable by the
current user are returned.

Permissions

Any user can execute sp\_stored\_procedures.

### sp\_table\_privileges

Description Returns privilege information for all columns in a table or view.

Syntax sp\_table\_privileges table\_name [, table\_owner[, table\_qualifier]]

Parameters table\_name

is the name of the table. The use of wildcard characters in pattern matching is not supported.

table\_owner

is the name of the table owner. The use of wildcard characters in pattern matching is not supported. If you do not specify the table owner, sp\_table\_privileges looks for a table owned by the current user and then for a table owned by the Database Owner.

table\_qualifier

is the name of the database. This can be either the current database or NULL.

Usage

The results set for sp\_table\_privileges is:

| Column          | Datatype    | Description                                                                                                    |
|-----------------|-------------|----------------------------------------------------------------------------------------------------|
| table_qualifier | varchar(32) | The name of the database. This field can be NULL.                                                                   |
| table_owner     | varchar(32) |                                                                                                    |
| table_name      | varchar(32) | NOT NULL.                                                                                                    |
| grantor         | varchar(32) | NOT NULL.                                                                                                    |
| grantee         | varchar(32) | NOT NULL.                                                                                                    |
| privilege       | varchar(32) | Identifies the table privilege. May be one of the following:                                                        |
|                 |             | • SELECT – The grantee is permitted to retrieve data for one or more columns of the table.                          |
|                 |             | INSERT – The grantee is permitted to insert rows containing data.                                                   |
|                 |             | • UPDATE – The grantee is permitted to update the data in one or more columns of the table.                         |
|                 |             | DELETE – The grantee is permitted to delete rows of data from the table.                                            |
|                 |             | REFERENCE – The grantee is permitted to refer to one or more columns of the table within a constraint.              |
| is_grantable    | varchar(3)  | Indicates whether the grantee is permitted to grant the privilege to other users. The values are YES, NO, and NULL. |

Permissions

Any user can execute sp\_table\_privileges.

### sp\_tables

Description

Syntax

**Parameters** 

Returns a list of objects that can appear in a from clause.

sp\_tables [table\_name] [, table\_owner][, table\_qualifier][, table\_type]

#### table name

is the name of the table. Use wildcard characters to request information about more than one table.

#### table owner

is the table owner. Use wildcard characters to request information about more than one table.

#### table\_qualifier

is the name of the database. Acceptable values are the name of the current database and NULL.

#### table\_type

is a list of values, separated by commas, giving information about all tables of the table type(s) specified, including the following:

```
"'TABLE', 'SYSTEM TABLE', 'VIEW'"
```

**Note** Enclose each table type with single quotation marks, and enclose the entire parameter with double quotation marks. Enter table types in uppercase.

```
sp tables @table type = "'TABLE', 'VIEW'"
```

This procedure returns information about all tables in the current database of the type TABLE and VIEW and excludes information about system tables.

- Adaptive Server does not necessarily check the read and write permissions on table\_name. Access to the table is not guaranteed, even if you can display information about it.
- The results set includes tables, views, and synonyms and aliases for gateways to DBMS products.
- If the server attribute accessible\_tables is "Y" in the results set for sp\_server\_info, only tables that are accessible by the current user are returned.
- The results set for sp\_tables is:

Examples

Usage

| Column          | Datatype     | Description                                                      |
|-----------------|--------------|------------------------------------------------------------------|
| table_qualifier | varchar(30)  | The database name. This field can be NULL.                       |
| table_owner     | varchar(30)  |                                                                  |
| table_name      | varchar(30)  | NOT NULL. The table name.                                        |
| table_type      | varchar(32)  | NOT NULL. One of the following: 'TABLE', 'VIEW', 'SYSTEM TABLE'. |
| remarks         | varchar(254) | NULL                                                             |

Permissions Any user can execute sp\_tables.

Tables used master.dbo.sysattributes, master.dbo.sysloginroles, master.dbo.syssrvroles, sysroles

# System Extended Stored Procedures

This chapter describes the system extended stored procedures (ESPs), which are supplied by Sybase. ESPs are created by installmaster at installation. They are located in the sybsystemprocs database and owned by the System Administrator. They can be run from any database.

#### Topics covered are:

| Topics                           | Page |
|----------------------------------|------|
| Overview                         | 823  |
| Permissions on system ESPs       | 824  |
| DLLs associated with system ESPs | 824  |
| Using system ESPs                | 824  |

### **Overview**

Table 3-1 lists the system extended stored procedures discussed in this chapter.

Table 3-1: System extended stored procedures

| Procedure      | Description                                                                                | Platform            |
|----------------|--------------------------------------------------------------------------------------------|---------------------|
| xp_cmdshell    | Executes a native operating system command on the host system running Adaptive Server.     | All Supporting DLLs |
| xp_deletemail  | Deletes a message from the Adaptive Server message inbox.                                  | NT Only             |
| xp_enumgroups  | Displays groups for a specific Windows NT domain.                                          | NT Only             |
| xp_findnextmsg | Retrieves the message identifier of the next message in the Adaptive Server message inbox. | NT Only             |
| xp_logevent    | Provides for logging a user-defined event in the Windows NT Event Log.                     | NT Only             |
| xp_readmail    | Reads a message from the Adaptive Server message inbox.                                    | NT Only             |
| xp_sendmail    | Sends a message to the specified recipients using the MAPI interface.                      | NT Only             |
| xp_startmail   | Starts an Adaptive Server mail session.                                                    | NT Only             |
| xp_stopmail    | Stops an Adaptive Server mail session.                                                     | NT Only             |

### **Permissions on system ESPs**

Permissions are set in the sybsystemprocs database.

Users with the sa\_role have default execution permissions on the system ESPs. These System Administrators can grant execution permissions to other users.

### **DLLs associated with system ESPs**

You can get the names of the DLLs associated with the system ESPs by running sp\_helpextendedproc in the sybsystemprocs database.

### **Using system ESPs**

The system ESPs follow the same calling conventions as the regular system procedures. The only additional requirement for system ESPs is that the Open Server application, XP Server, must be running. Adaptive Server starts XP Server the first time an ESP is invoked. XP Server continues to run until you shut down Adaptive Server.

### xp\_cmdshell

Description

Executes a native operating system command on the host system running Adaptive Server.

Syntax

xp\_cmdshell command[, no\_output] [return\_status | no\_wait]

**Parameters** 

command

is the operating system command string; maximum length is 8192 bytes.

no\_output

if specified, suppresses any output from the command.

return\_status

if specified, returns the completion status of the operating system command specified in the command parameter. If you do not use this parameter, the returned value is either 0 for success, or or 1 for failure, respectively.

no\_wait

if specified, the xp\_cmdshell operation immediately returns to the caller and the specified command executes as a background process. You see no output, and the returned result reflects only the success or failure of starting the command as a background process, not the success or failure of the process itself.

Examples

**Example 1** (On Windows) Silently copies the file named log on the C drive to a file named log.0102 on the A drive:

```
xp_cmdshell 'copy C:\log A:\log.0102', no_output
```

**Example 2** (On UNIX) Executes the operating system's Is command and returns the list directory contents as a row of data:

```
xp_cmdshell 'ls'
```

Usage

- xp\_cmdshell returns any output, including operating system errors, as rows of text in a single column.
- xp\_cmdshell is run from the current directory of the XP Server.
- The width of the column of returned output is 80 characters. The output is not formatted.
- xp\_cmdshell cannot perform commands that require interaction with the user, such as "login".

- The user context in which an operating system command is executed via xp\_cmdshell is controlled by the value of the xp\_cmdshell context configuration parameter. If this parameter is set to 1 (the default), xp\_cmdshell restricts permission to users with System Administration privileges at the operating system level. If this parameter is set to 0, xp\_cmdshell uses the security context of the operating system account under which Adaptive Server is running. Therefore, using xp\_cmdshell with the xp\_cmdshell context configuration parameter set to 0, any user can execute operating system commands using the permissions of the account running Adaptive Server. This account may have fewer restrictions than the user's own account.
- Regardless of the value of xp\_cmdshell context, if the user who is
  executing xp\_cmdshell is not a System Administrator (does not have
  the sa\_role), a System Administrator must have granted that user
  explicit permission to execute xp\_cmdshell. For example, the
  following statement grants "joe" permission to execute xp\_cmdshell:

```
grant execute on xp cmdshell to joe
```

 To find out if xp\_cmdshell was successful in spawning an external command XP Server, enter the following, where *command* is the name of the command you ran with xp\_cmdshell:

```
exec @ret = xp_cmdshell command
```

If xp\_cmdshell was successful, exec @ret = xp\_cmdshell *command* returns a value of 0. If xp\_cmdshell failed, exec @ret = xp\_cmdshell *command* returns a value of 1.

 To find out if the command you ran using xp\_cmdshell was itself successful, enter the following, where command is the name of the command you ran with xp\_cmdshell:

```
exec @ret = xp_cmdshell command, return_status
```

exec @ret = xp\_cmdshell *command*, return\_status causes xp\_cmdshell to return the actual exit status code of the command. If a failure occurrs and XP Server cannot run the command, xp\_cmdshell returns a value of 1. If the command runs successfully, xp\_cmdshell returns a value of 0.

If the command was successful, exec @ret = xp\_cmdshell command returns a value of 0. If the command failed, exec @ret = xp\_cmdshell command returns a value of 1.

**Note** Both exec @ret = xp\_cmdshell *command* and exec @ret = xp\_cmdshell *command*, return\_status are backward-compatible. Old stored procedures that do not use the return\_status parameter treat exec @ret = xp\_cmdshell *command*, return\_status as if it were exec @ret = xp\_cmdshell *command*.

Also, the no\_output parameter can still be used in combination with return\_status, in any order.

 You must use the cmdstr column name when you create a proxy table with the xp\_cmdshell remote procedure:

If you do not use cmdstr, you see an error message.

See the section, "Remote procedures as proxy tables" in the *Component Integration Services User's Guide* for more information about results returned from the proxy table.

By default, only a System Administrator can execute xp\_cmdshell. A System Administrator can grant execute permission to other users.

See the *System Administration Guide* for more information about xp\_cmdshell context.

Permissions

See also

### xp\_deletemail

Description (Windows only) Deletes a message from the Adaptive Server message

inbox.

Syntax xp\_deletemail [msg\_id]

Parameters msg\_id

is the message identifier of the mail message to be deleted.

Example 1 Deletes from the Adaptive Server message inbox the message

with the message identifier specified in the cur\_msg\_id variable:

```
1> declare @cur_msg_id binary(255)
2> exec xp deletemail @msg id = @cur msg id
```

**Example 2** Deletes the first message from the Adaptive Server message inbox:

xp deletemail

Obtain the msg\_id using xp\_findnextmsg.

• If the msg\_id parameter is not used, the message to be deleted defaults

to the first message in the message inbox.

Permissions By default, only a System Administrator can execute xp\_deletemail. A

System Administrator can grant this permission to other users.

828

### xp\_enumgroups

Description (Windows only) Displays groups for a specified Windows NT domain.

Syntax xp\_enumgroups [domain\_name]

Parameters domain\_name

is the Windows NT domain for which you are listing user groups.

Example 1 Lists all user groups on the Windows NT computer running XP

Server:

xp\_enumgroups

**Example 2** Lists all user groups in the PCS domain:

xp\_enumgroups 'PCS'

• xp\_enumgroups displays all local user groups if no parameter is

passed.

• A *domain* is a named collection of computers that share a common

user account database and security policy.

• A return status of 0 indicates success; 1 indicates failure.

By default, only a System Administrator can execute xp\_enumgroups. A

System Administrator can grant this permission to other users.

Permissions

Usage

### xp\_findnextmsg

Description

(Windows only) Retrieves the next message identifier from the Adaptive Server message inbox.

Syntax

xp\_findnextmsg @ msg\_id = @ msg\_id output[, type]
 [, unread\_only = {true | false}]

**Parameters** 

msg\_id

on input, specifies the message identifier that immediately precedes the one you are trying to retrieve. Places the retrieved message identifier in the *msg\_id* output parameter, which must be of type binary.

type

is the input message type based on the MAPI mail definition. The only supported message type is CMC:IPM. A NULL value or no value defaults to CMC:IPM.

unread\_only

if this parameter is set to true, xp\_findnextmsg considers only unread messages. If this parameter is set to false, xp\_findnextmsg considers all messages, both read and unread, when retrieving the next message identifier. The default is true.

Examples

**Example 1** Returns, in the @out\_msg\_id output variable, the message identifier of the next unread message after the message specified by the @out\_msg\_id:

```
xp findnextmsg @msg id = @out msg id output
```

**Example 2** Returns, in the @out\_msg\_id output variable, the message identifier of the next message after the message specified by the @out\_msg\_id. The message may be read or unread:

```
xp_findnextmsg @msg_id = @out_msg_id output, NULL,
@unread_only = false
```

Usage

- When xp\_findnextmsg can find no more messages in the inbox, it returns a status of 1.
- xp\_deletemail and xp\_readmail use the message identifier returned by xp\_findnextmsg.

Permissions

By default, only a System Administrator can execute xp\_findnextmsg. A System Administrator can grant this permission to other users.

### xp\_logevent

Description (Windows only) Provides for logging a user-defined event in the Windows

NT Event Log from within Adaptive Server.

Syntax xp\_logevent error\_number, message[, type]

Parameters error\_number

is the user-assigned error number. It must be equal to or greater than 50000.

message

is the text of the message that is displayed in the description field of the event viewer. The maximum length of the message is 255 bytes. Enclose the message in quotes.

type

describes the urgency of the event. Values are informational, warning, and error. The default is informational. Enclose the value in quotes.

**Example 1** An informational event, number 55555, will be logged in the Windows NT Event Log. The text of the description in the event detail window is "Email message deleted":

xp\_logevent 55555, 'Email message deleted.'

**Example 2** An error event, number 66666, will be logged in the Windows NT Event Log. The text of the description in the event detail window is "DLL not found":

xp logevent 66666, 'DLL not found.', 'error'

The following table describes the default event details for events generated with xp\_loquent:

| Detail   | Value                             |
|----------|-----------------------------------|
| User     | N/A                               |
| Computer | Name of machine running XP Server |
| Event ID | 12                                |
| Source   | Name of Adaptive Server           |
| Category | User                              |

Only a System Administrator can execute xp\_logevent.

Examples

Usage

Permissions

### xp\_readmail

Description

(Windows only) Reads a message from the Adaptive Server message inbox.

Syntax

```
xp_readmail [msg_id]
```

- [, recipients output]
- [, sender output]
- [, date\_received output]
- [, subject output]
- [, cc output]
- [, message output]
- [, attachments output]
- [, suppress\_attach = {true | false}]
- [, peek = {true | false}]
- [, unread = {true | false}]
- [, msg\_length output]
- [, bytes\_to\_skip [output]]
- [, type [output]]

**Parameters** 

msg \_id

specifies the message identifier of the message to be read by xp\_readmail. If the *msg\_id* parameter is not used, the message defaults to the first unread message in the message box, if unread is true, or to the first message in the message box, if unread is false.

#### recipients

is a semicolon-separated list of the recipients of the message.

#### sender

is the originator of the message.

#### date\_received

is the date the message was received.

#### subject

is the subject header of the message.

СС

is a list of the message's copied (cc'd) recipients (separated by semicolons).

#### message

is the text of the message body. If the length of the message body, obtained from the *msg\_length* output parameter, is greater than 255, use the *byte\_to\_skip* and *msg\_length* parameters to read the message in 255-byte increments.

#### attachments

is a list of the temporary paths of the attachments (separated by semicolons). *attachments* is ignored if suppress\_attach is true.

#### suppress\_attach

if set to true, prevents the creation of temporary files for attachments. The default is true.

#### peek

if set to false, flags the message as unread after it has been read. If set to true, flags the message as an unread message, even after it has been read. The default is false.

#### unread\_only

if set to true, xp\_readmail considers only unread messages. If set to false, xp\_readmail considers all messages, whether they are flagged as read or unread. The default is true.

#### msg\_length

is the total length of the message, in bytes. Used with the bytes\_to\_skip parameter, allows xp\_readmail to read messages in 255-byte increments.

#### bytes\_to\_skip

on input, if not 0, specifies the number of bytes to skip before reading the next 255 bytes of the message into the message output parameter. On output, contains the offset in the message (the previous value of bytes\_to\_skip plus the msg\_length that is output with the call) from which to start reading the next 255-byte increment.

#### type

is the message type based on the MAPI mail definition. The only supported message type is CMC:IPM. A NULL value or no value defaults to CMC:IPM.

**Example 1** xp\_readmail reads the first unread message in the message inbox. It gets the message identifier for this message from the @msgid variable, where it has been stored by the xp\_findnextmsg ESP. xp\_readmail stores the sender's name in the @originator variable and the message body in the @mess variable:

```
declare @msgid binary(255)
declare @originator varchar(20)
declare @mess varchar(255)
exec xp_findnextmsg @msg_id = @msgid output
exec xp_readmail @msg_id = @msgid,
@sender = @originator output,
```

Examples

```
@message = @mess output
```

**Example 2** Reads the first 255 bytes of the message for which the message identifier is output by xp\_findnextmsg. If the total length of the message exceeds 255 bytes, reads the next 255 bytes and continues until there are no more bytes to read:

```
declare @msgid binary(255)
declare @mess varchar(255)
declare @msq length char(255)
declare @len int
declare @skip int
exec xp findnextmsq @msqid output
exec xp readmail @msg id = @msgid,
@message = @mess output,
@msg length = @len output,
@bytes to skip = @skip output
print @mess
if (@len > 255)
begin
        while (@skip < @len)
        begin
            xp readmail @msg id = @msgid,
            @message = @mess output,
            @bytes_to_skip = @skip output
            print @mess
        end
end
```

Usage

- xp\_readmail reads a message from the Adaptive Server message inbox.
- To get the message identifier of the next message in the message inbox, use xp\_findnextmsg.

Permissions

By default, only a System Administrator can execute xp\_readmail. A System Administrator can grant this permission to other users.

### xp sendmail

Description

(Windows only) Sends a message to the specified recipients. The message is either text or the results of a Transact-SQL query.

Syntax

```
[, subject]
[, cc recipient] . . .
[, bcc_recipient] . . .
[, {query | message}]
[, attachname]
[, attach_result = {true | false}]
[, echo error = {true | false}]
[, include file [, include file] . . .]
[, no_column_header = {true | false}]
[, no_output = {true | false}]
[, width]
[, separator]
[, dbuser]
[, dbname]
[, type]
[, include_query = {true | false}]
```

xp\_sendmail recipient [; recipient] . . .

#### **Parameters**

#### recipient

is the email address of the user who will receive the message. At least one recipient is required. Separate multiple recipients with semicolons.

#### subject

is the optional message subject header. If not used, defaults to "Sybase SQL Server Message".

#### cc\_recipient

is a list of the message's copied (cc'd) recipients (separated by semicolons).

#### bcc recipient

is the list of the message's blind-copied (bcc'd) recipients (separated by semicolons).

#### query

is one or more Transact-SQL statements. The results are sent to the recipients of the message. If query is used, message cannot be used.

#### message

is the text of the message being sent. If message is used, query cannot be used. For the complete list of options that are ignored when you use message, see the "Usage" section.

#### attachname

is the name of the file containing the results of a query, which is included as an attachment to the message, when the query parameter is used. If attachname is used, attach\_result must be set to true. If attach\_result is true and attachname is not specified, the prefix of the attached file's generated file name is "syb" followed by 5 random digits followed by the ".txt" extension, for example, syb84840.txt. This parameter is ignored if the message parameter is used.

#### attach\_result

if set to true, sends the results of a query as an attachment to the message. If set to false, sends the results directly in the message body. The default is false. This parameter is ignored if the *message* parameter is used.

#### echo\_error

if set to true, sends Adaptive Server messages, including the count of rows affected message, along with the query results. If set to false, does not send Adaptive Server messages. The default is true. This parameter is ignored if the *message* parameter is used.

#### include file

is a list of files to be included as attachments to the message, separated by semicolons. The files can be specified as file names, path names, or relative path names and can be either text or binary files.

#### no\_column\_header

if set to true, column headers are sent with query results. If set to false, column headers are not sent. The default is false. This parameter is ignored if the *message* parameter is used.

#### no\_output

if set to true, no output is sent to the session that sent the mail. If set to false, the session sending the mail receives output. The default is false. This parameter is ignored if the *message* parameter is used.

#### width

specifies, in characters, the width of the results sets when query results are sent in a message. *width* is the same as the /w option in isql. Result rows are broken by the newline character when the specified *width* is reached. The default is 80 characters. This parameter is ignored if the *message* parameter is used.

#### separator

specifies the character to be used as a column separator when query results are sent in a message. *separator* is the same as the /s option in isql. The default is the tab character. This parameter is ignored if the *message* parameter is used.

#### dbuser

specifies the database user name to be assumed for the user context for executing queries when the *query* parameter is used. The default is "guest." This parameter is ignored if the *message* parameter is used.

#### dname

specifies the database name to be assumed for the database context for executing queries when the *query* parameter is used. The default is "master." This parameter is ignored if the *message* parameter is used.

#### type

is the input message type based on the MAPI mail definition. The only supported message type is CMC:IPM. A NULL value or no value defaults to CMC:IPM.

#### include\_query

if set to true, the query or queries used in the *query* parameter are appended to the results set. If set to false, the query is not appended. The default is false. *include\_query* is ignored if the *message* parameter is used.

**Example 1** xp\_sendmail sends a text message on the backup status of an Adaptive Server to "sally" and "ramon" with a copy to the "admin" group:

```
xp_sendmail @recipient = "sally;ramon",
@subject = "Adaptive Server Backup Status",
@message = "Adaptive Server Backup for SERVER2 is
complete.",
@copy recipient="admin"
```

**Example 2** Sends "peter" the results of a query on the *authors* table. The results are in an attachment to the message, which consists of a file named *au\_lis.res*, which is in the directory from which the server is being executed:

```
xp_sendmail "peter",
@query = "select * from authors",
@attachname = "au_list.res",
@attach result= true
```

Examples

Usage

 The following parameters are related to the results of queries sent in a message when the query parameter is used. They are ignored if the message parameter is used instead: attachname, attach\_result, echo\_error, no\_column\_header, no\_output, width, separator, dbuser, dname, include\_query.

Permissions

By default, only a System Administrator can execute xp\_sendmail. A System Administrator can grant this permission to other users.

### xp startmail

Description

(Windows only) Starts an Adaptive Server mail session.

Syntax

xp\_startmail [mail\_user] [, mail\_password]

**Parameters** 

mail\_user

is a mail profile name used by Adaptive Server to log into the Windows NT mail system. If *mail\_user* is not used, xp\_startmail uses the mail user name that was used to set up Sybmail's Adaptive Server account.

mail\_password

is the mail password used by Adaptive Server to log into the Windows NT mail system. If *mail\_password* is not used, xp\_startmail uses the mail password that was used to set up Sybmail's Adaptive Server account.

Examples

**Example 1** Starts an Adaptive Server mail session using the mail user name and password for Sybmail's user account:

```
xp_startmail
```

**Example 2** Starts an Adaptive Server mail session with "mailuser" as the profile name and the password associated with that profile name:

```
xp_startmail "mailuser", "tre55uu"
```

Usage

- xp\_startmail does not start an Adaptive Server mail session if one is already running.
- An Adaptive Server mail session must be started, either by an explicit
  call to xp\_startmail or by configuring Adaptive Server to start an
  Adaptive Server mail session automatically at start-up, before any
  Sybmail-related system ESPs or the sp\_processmail stored procedure
  can be executed. See start mail session in the System Administration
  Guide for information about initiating an Adaptive Server mail
  session automatically at start-up.
- When the Windows NT automail session is not on, you must use the mail\_user and mail\_password parameters with xp\_startmail.
- To see the default mail\_user value from the fullname field for the "sybmail" user account, use the sp\_displaylogin system procedure as follows:

sp\_displaylogin sybmail

Permissions

By default, only a System Administrator can execute xp\_startmail. A System Administrator can grant this permission to other users.

## xp\_stopmail

Description (Windows only) Stops an Adaptive Server mail session.

Syntax xp\_stopmail

Parameters None

Examples Stops an Adaptive Server mail session:

xp\_stopmail

Usage Sybmail-related system ESPs and the sp\_processmail stored procedure

cannot be executed after an Adaptive Server mail session has been

terminated with xp\_stopmail.

Permissions By default, only a System Administrator can execute xp\_stopmail. A

System Administrator can grant this permission to other users.

### CHAPTER 4 dbcc Stored Procedures

This chapter describes the dbcc stored procedures.

Topics covered are:

| Topics                              | Page |
|-------------------------------------|------|
| Overview                            | 841  |
| Specifying the object name and date | 842  |

### Overview

These procedures access the tables only in the dbccdb database or in the alternate database, dbccalt. See the *System Administration Guide* for details on setting up dbccdb or dbccalt. See Chapter 2, "dbccdb Tables" in *Reference Manual: Tables* for information on the tables used in these databases.

Table 4-1 lists the dbcc stored procedures described in this chapter. For details on the dbcc system procedure sp\_plan\_dbccdb, see sp\_plan\_dbccdb. See the *System Administration Guide* for more information on this system procedure and the dbcc stored procedures.

The permission checks for dbcc stored procedures differ based on your granular permissions settings. See the *Security Administration Guide* for more information on granular permissions.

Table 4-1: dbcc stored procedures

| Procedure name       | Description                                                                                                    |
|----------------------|----------------------------------------------------------------------------------------------------|
| sp_dbcc_alterws      | Changes the size of the specified workspace to a specified value, and initializes the workspace.                                    |
| sp_dbcc_configreport | Generates a report that describes the configuration information used by the dbcc checkstorage operation for the specified database. |
| sp_dbcc_createws     | Creates a workspace of the specified type and size on the specified segment and database.                                           |
| sp_dbcc_deletedb     | Deletes from dbccdb all the information related to the specified target database.                                                   |

| Procedure name             | Description                                                                                                    |
|----------------------------|----------------------------------------------------------------------------------------------------|
| sp_dbcc_deletehistory      | Deletes the results of dbcc checkstorage operations performed on the target database before the specified date and time.                                                                               |
| sp_dbcc_differentialreport | Generates a report that highlights the changes in I/O statistics and faults that took place between two dbcc operations                                                                                |
| sp_dbcc_evaluatedb         | Recomputes configuration information for the target database and compares it to the current configuration information.                                                                                 |
| sp_dbcc_exclusions         | Allows the user to create and manage persistent exclusion lists for use by checkverify and sp_dbcc_faultreport.                                                                                        |
| sp_dbcc_faultreport        | Generates a report covering fault statistics for the dbcc checkstorage operations performed for the specified object in the target database on the specified date, listed in order by table and index. |
| sp_dbcc_fullreport         | Runs sp_dbcc_summaryreport, sp_dbcc_configreport, sp_dbcc_statisticsreport, and sp_dbcc_faultreport.                                                                                                   |
| sp_dbcc_help_fault         | Provides a description of the specified fault type and the recommended fix.                                                                                                    |
| sp_dbcc_patch_finishtime   | Facilitates reporting on aborted checkverify and checkstorage operations.                                                                                                    |
| sp_dbcc_recommendations    | Prints recommendations for a database based on a checkstorage run and groups the recommendations by table and index.                                                                                   |
| sp_dbcc_runcheck           | Runs dbcc checkstorage on the specified database, then runs sp_dbcc_summaryreport or a report you specify.                                                                                             |
| sp_dbcc_statisticsreport   | Generates an allocation statistics report on the specified object in the target database.                                                                                                    |
| sp_dbcc_summaryreport      | Generates a summary report on the specified database.                                                                                                    |
| sp_dbcc_updateconfig       | Updates the dbcc_config table in dbccdb with the configuration information of the target database.                                                                                                    |

# Specifying the object name and date

Several dbcc stored procedures use parameters for the object name and date. This section provides important information on specifying the object name and date.

### Specifying the object name

The object name specifies only the name of the table or index for which to generate a report. When you specify an object name, you must also specify a database name (*dbname*). You cannot specify an owner for the object. If the specified object name is not unique in the target database, the system procedure generates a report on all objects with the specified name.

### Specifying the date

Use the following syntax to specify the date and time (optional):

mm/dd/yy[:hh:mm:ss]

A 24-hour clock is assumed.

When you specify the date, the system procedures interpret it as follows:

- If both the date and the time are specified, the dbcc operation that completed at the specified date and time is selected for the report.
- If the specified date is the current date, and no time is specified, the time
  is automatically set to the current time. The dbcc operation that completed
  within the previous 24 hours with a finish time closest to the current time
  is selected for the report.
- If the specified date is not the current date, and no time is specified, the time is automatically set to "23:59:59". The dbcc checkstorage operation that completed with a finish date and time closest to the specified date and system-supplied time is selected for the report.

For example, suppose the most recent dbcc checkstorage operation completed on March 4, 1997 at 10:20:45.

If you specify the date as "03/04/97", the system procedure interprets the date as 03/04/97:23:59:59. This date and time are compared to the actual finish date and time of 03/04/97:10:20:45.

If you specify the date as "03/04/97:10:00:00", the operation that completes at 10:20:45 is not selected for the report because only the operations that complete on or before the specified time meet the criteria.

If you specify the date as "03/06/97", no report is generated because the most recent operation completed more than 24 hours earlier.

### sp\_dbcc\_alterws

Description Changes the size of the specified workspace to a specified value, and initializes

the workspace.

Syntax sp\_dbcc\_alterws dbname, wsname, "wssize[K|M]"

Parameters dbname

is the name of the database in which the workspace resides. Specify either

dbccdb and dbccalt.

wsname

specifies the name of the workspace to alter.

wssize

is the new size of the workspace, specified by K (kilobytes) or M (megabytes). If you do not specify K or M, *wssize* specifies the number of pages. Page size is platform-dependent. The minimum size for a workspace is 24 pages.

Examples

Changes the size of the scan\_ws\_000001 workspace on dbccdb to 30MB:

sp dbcc alterws dbccdb, scan ws 000001, "30M"

Workspace scan\_ws\_000001 has been altered successfully to size 30MB

Usage

- sp\_dbcc\_alterws changes the size of the specified workspace to the specified value and initializes the workspace.
- To achieve maximum performance, make sure you have configured a buffer pool of at least 16K before you alter a workspace.
- Use sp\_plan\_dbccdb to determine size estimates before altering the workspace.
- The workspace must exist before it can be altered. For information on creating workspaces, see sp\_dbcc\_createws.
- To delete a workspace, in dbccdb issue:

drop table workspace name

Permissions

disabled

The permission checks for sp\_dbcc\_alterws differ based on your granular permissions settings.

Granular permissions enabled Granular permissions With granular permissions enabled, you must be the database owner of dbccdb (or dbccalt).

With granular permissions disabled, you must be the database owner of the specified database, or a user with sa\_role.

See also

See the *System Administration Guide* for more information on the scan and text workspaces, and the dbccalt database.

Commands dbcc

**dbcc stored procedures** sp\_dbcc\_createws, sp\_dbcc\_evaluatedb

**System procedures** sp\_plan\_dbccdb, sp\_helpdb

### sp\_dbcc\_configreport

Description Generates a report that describes the configuration information used by the

dbcc checkstorage operation for the specified database.

Syntax sp\_dbcc\_configreport [dbname]

Parameters dbname

specifies the name of the database. If *dbname* is not specified, the report contains information on all databases in dbccdb..dbcc operation log.

Examples Generates a report on the configuration information related to dbcc for the

sybsystemprocs database. The "Value" column lists the object name, where

applicable, and the size:

sp dbcc configreport

Reporting configuration information of database sybsystemprocs.

| Parameter Name            | Value                         | Size   |
|---------------------------|-------------------------------|--------|
| database name             | sybsystemprocs                | 51200K |
| dbcc named cache          | default data cache            | 1024K  |
| text workspace            | $textws_001 (id = 544004969)$ | 128K   |
| scan workspace            | scanws_001 (id = 512004855)   | 1024K  |
| max worker processes      | 1                             |        |
| operation sequence number | 2                             |        |

#### Usage

- sp\_dbcc\_configreport generates a report that describes the configuration information used by dbcc operations for the specified database. This information is stored in the dbcc\_config table.
- To evaluate the most current configuration parameters, run sp\_dbcc\_updateconfig before running sp\_dbcc\_configreport.
- To change the configuration values for a workspace, use sp\_dbcc\_alterws.

#### Permissions

The permission checks for sp\_dbcc\_configreport differ based on your granular permissions settings.

# Granular permissions enabled

With granular permissions enabled, you must be the database owner of dbccdb (or dbccalt), or have the report checkstorage privilege on the specified database.

# Granular permissions disabled

With granular permissions disabled, any valid user for the database name specified can run sp\_dbcc\_configreport.

See also Commands dbcc

**dbcc stored procedures** sp\_dbcc\_alterws, sp\_dbcc\_fullreport, sp\_dbcc\_statisticsreport, sp\_dbcc\_summaryreport, sp\_dbcc\_updateconfig

### sp\_dbcc\_createws

Description Creates a workspace of the specified type and size on the specified segment and

database.

Syntax sp\_dbcc\_createws dbname, segname, [wsname], wstype, "wssize[K|M]"

Parameters dbname

is the name of the database in which the workspace is to be created. Values are dbccdb and dbccalt.

#### segname

is the name of the segment for the workspace.

#### wsname

is the name of the workspace. If the value is null, sp\_dbcc\_createws generates the name scan\_wsnnnnn for the scan workspace and text\_wsnnnnn for the text workspace, where *nnnnnn* is a unique 6-digit number.

#### wstype

specifies the type of workspace to be create. Values are scan and text.

#### wssize

is the workspace size, specified with K (kilobytes) or M (megabytes). If you do not specify K or M, *wssize* specifies the number of pages. The minimum size for a workspace is 24 pages.

#### Examples

**Example 1** Creates a 10MB scan workspace named scan\_wspubs2 on the scanseg segment in dbccdb:

sp dbcc createws dbccdb, scanseg, scan wspubs2, scan, "10M"

**Example 2** Creates a 14MB scan workspace named text\_ws000001 on the textseg segment in dbccdb:

sp\_dbcc\_createws dbccdb, textseg, text, "14M"

#### Usage

- sp\_dbcc\_createws creates a workspace with the specified name and size and initializes it.
- Before you create a workspace, create the segment with sp\_addsegment.
- Before you create a workspace, make sure you have configured a buffer pool of at least 16K, to achieve maximum performance.
- When you create a workspace, make sure to add a 5% overhead on the space needed on the device because of large page allocation scheme used when creating the workspace.
- Use sp\_plan\_dbccdb to determine size estimates.

|                               | After creating a workspace, run sp_dbcc_updateconfig to record the new configuration information in dbcc_config.  Each resultances great have a prime page. |
|-------------------------------|----------------------------------------------------------------------------------------------------|
|                               | • Each workspace must have a unique name.                                                                                                    |
|                               | • To delete a workspace, in dbccdb issue:                                                                                                    |
|                               | <pre>drop table workspace_name</pre>                                                                                                    |
| Permissions                   | The permission checks for sp_dbcc_createws differ based on your granular permissions settings.                                                              |
| Granular permissions enabled  | With granular permissions enabled, you must be the database owner of dbccdb (or dbccalt).                                                                   |
| Granular permissions disabled | With granular permissions disabled, you must be the database owner of dbccdb (or dbccalt), or have sa_role to run sp_dbcc_createws.                         |
| See also                      | See the <i>System Administration Guide</i> for more information on the scan and text workspaces, and the dbccalt database.                                  |
|                               | Commands dbcc                                                                                                    |
|                               | dbcc stored procedures sp_dbcc_alterws, sp_dbcc_evaluatedb                                                                                                  |
|                               | System procedures sp_addsegment, sp_plan_dbccdb, sp_helpsegment                                                                                             |

### sp\_dbcc\_deletedb

| Description      | Deletes from dbccdb all the information related to the specified target database.                                                                                                    |
|------------------|----------------------------------------------------------------------------------------------------|
| Syntax           | sp_dbcc_deletedb [dbname   dbid]                                                                                                    |
| Parameters       | specifies the name of the target database for which you want the configuration information deleted. If you do not specify a value for <i>dbname</i> , Adaptive Server deletes data from all databases in dbccdbdbcc_config. If the target database is dbccdb, and dbccalt exists, Adaptive Server deletes the data from dbccalt. |
|                  | dbid                                                                                                    |
|                  | specifies the database ID number of the target database for which you want the configuration information deleted.                                                                                                    |
| Examples         | Deletes all information for the database named engdb from dbccdb:                                                                                                    |
| sp_dbcc_deletedk | o "engdb"                                                                                                    |
| All information  | for database engdb has been deleted from dbccdb.                                                                                                    |
| Usage            | <ul> <li>sp_dbcc_deletedb deletes from dbccdb all the information related to the<br/>specified target database, including configuration information and the<br/>results of previous dbcc checkstorage operations.</li> </ul>                                                                                                    |
|                  | <ul> <li>If the deleted database is dbccdb, and the dbccalt database exists,<br/>sp_dbcc_deletedb deletes the configuration information and results of<br/>dbccdb from dbccalt.</li> </ul>                                                                                                    |
|                  | <ul> <li>To remove the results of dbcc checkstorage operations created before a<br/>specific date, use sp_dbcc_deletehistory.</li> </ul>                                                                                                    |
|                  | • Using the <i>dbid</i> option is the only way to delete the contents of the dbccdb database for a database that has already been dropped.                                                                                                    |
| Permissions      | The permission checks for sp_dbcc_deletedb differ based on your granular permissions settings.                                                                                                    |

Granular permissions disabled

Granular permissions

With granular permissions disabled, you must be the database owner of the specified database or have sa\_role to run sp\_dbcc\_deletedb.

With granular permissions enabled, you must be the database owner of

dbccdb (or dbccalt), or have the manage checkstorage privilege on the specified

See also

enabled

See the *System Administration Guide* for information about the dbccalt database.

Commands dbcc

database.

**dbcc stored procedures** sp\_dbcc\_deletehistory, sp\_dbcc\_evaluatedb **System procedures** sp\_plan\_dbccdb

### sp\_dbcc\_deletehistory

Description

Deletes the results of dbcc checkstorage operations performed on the target database before the specified date and time.

**Note** sp\_dbcc\_deletehistory does not free any space associated with the deleted historical data, as workspaces are pre-allocated and of a fixed size.

Syntax

sp\_dbcc\_deletehistory [cutoffdate [, dbname | dbid]]

**Parameters** 

cutoffdate

deletes all entries made on or before this date. This parameter is of type datetime. If a date is not specified, only the results of the last operation are retained. For more information, see "Specifying the date" on page 843.

#### dbname

specifies the name of the database for which the data must be deleted. If not specified, sp\_dbcc\_deletehistory deletes the history information for all databases in dbccdb..dbcc\_config.

#### dbid

specifies the database ID number of the target database for which you want the history information deleted.

Examples

Deletes results of all operations performed on the database pubs2 on or before March 4, 1997:

```
sp dbcc deletehistory "03/04/1997", "pubs2"
```

Usage

- sp\_dbcc\_deletehistory deletes the results of dbcc checkstorage operations performed on the target database before the specified date and time.
- If the target database is dbccdb, and the dbccalt database exists,
   sp\_dbcc\_deletehistory deletes historical data for dbccdb from dbccalt.
- The value specified for *cutoffdate* is compared to the finish time of each dbcc operation.
- Use the *dbid* option to delete the historical data of the dbccdb database for a database that has already been dropped.
- Using the *dbid* option is the only way to delete the historical data of the dbccdb database for a database that has already been dropped.
- To see the dates when dbcc checkstorage was run so that you can choose the value for cutoffdate, run sp\_dbcc\_summaryreport.

| Permissions                   | The permission checks for sp_dbcc_deletehistory differ based on your granular permissions settings.                                                                                                    |
|-------------------------------|----------------------------------------------------------------------------------------------------|
| Granular permissions enabled  | With granular permissions enabled, you must be the database owner of dbccdb (or dbccalt), or have the manage checkstorage privilege on the specified database.                                                                                                    |
| Granular permissions disabled | With granular permissions disabled, you must be the database owner of the specified database or a user with sa_role to run sp_dbcc_deletehistory on a specific database. Only a user with sa_role can run sp_dbcc_deletehistory without specifying a database name. |
| See also                      | See the <i>System Administration Guide</i> for information on the dbccalt database. <b>Commands</b> dbcc                                                                                                    |
|                               | dbcc stored procedures sp_dbcc_deletedb, sp_dbcc_evaluatedb                                                                                                    |
|                               | System procedures sp_plan_dbccdb                                                                                                    |

### sp\_dbcc\_differentialreport

Description

Generates a report that highlights the changes in I/O statistics and faults that took place between two dbcc operations.

Syntax

sp\_dbcc\_differentialreport [dbname [, objectname]], [db\_op] [, "date1" [, "date2"]]

**Parameters** 

dbname

specifies the name of the database. If you do not specify a *dbname*, the report contains information on all databases in dbccdb..dbcc\_operation\_log.

#### objectname

specifies the name of the table or index for which you want the report generated. If *object\_name* is not specified, statistics on all objects in the target database are reported.

db op

specifies the source of the data to be used for the report. The only value is checkstorage. The report is generated on the data specified by *db\_op* on *date1* and *date2* for the specified object in the target database. If dates are not specified, the last two operations of the type *db\_op* are compared.

date1

specifies the first date of a dbcc checkstorage operation to be compared.

date2

specifies the last date of a dbcc checkstorage operation to be compared.

Generates a report that shows the changes in I/O statistics and faults that occurred in the sysprocedures table between May 1, 1997 and May 4, 1997:

```
sp_dbcc_differentialreport master, sysprocedures,
    checkstorage, "05/01/97", "05/04/97"
```

Usage

Examples

- sp\_dbcc\_differentialreport generates a report that highlights the changes in I/O statistics and faults that occurred between two dbcc operations. It compares counter values reported from two instances of dbcc checkstorage. Only the values that have been changed are reported.
- If only one date is specified, the results of the dbcc checkstorage operation selected by the specified date are compared to the results of the dbcc checkstorage operation immediately preceding the selected operation.
- If no dates are specified, the results of last two dbcc checkstorage operations are compared.
- If sp\_dbcc\_differentialreport returns a number for *object\_name*, it means the object was dropped after the dbcc checkstorage operation completed.

|                               | <ul> <li>If no changes occurred between the specified operations,<br/>sp_dbcc_differentialreport does not generate a report.</li> </ul>                        |
|-------------------------------|----------------------------------------------------------------------------------------------------|
| Permissions                   | The permission checks for sp_dbcc_differentialreport differ based on your granular permissions settings.                                                       |
| Granular permissions enabled  | With granular permissions enabled, you must be the database owner of dbccdb (or dbccalt), or have the report checkstorage privilege on the specified database. |
| Granular permissions disabled | With granular permissions disabled, any valid user for the specified database can run sp_dbcc_differentialreport.                                              |
| See also                      | Commands dbcc                                                                                                    |
|                               | <b>dbcc stored procedures</b> sp_dbcc_fullreport, sp_dbcc_statisticsreport, sp_dbcc_summaryreport, sp_dbcc_updateconfig                                        |

a...aa.a+.ad

# sp\_dbcc\_evaluatedb

Description Recomputes configuration information for the target database and compares it

to the current configuration information.

Syntax sp\_dbcc\_evaluatedb [dbname]

Parameters dbname

specifies the name of the target database. If you do not specify *dbname*, sp\_dbcc\_evaluatedb compares all databases listed in the dbcc\_config table.

Examples Recomputes configuration information for the current database,

sybsystemprocs, and suggests new values for some parameters:

aumment

```
1> sp_dbcc_evaluatedb
```

2> go

Recommended values for workspace size, cache size and process count are:

Database name : one\_G

|                       | current | suggested |
|-----------------------|---------|-----------|
| scan workspace size : | 750M    | 16M       |
| text workspace size : | 2 K     | 48K       |
| cache size :          | 10240K  | 1280K     |
| process count :       | 3       | 2         |
| compression mem size: | 2048K   | 12M       |

Each of the reported quantities is reported in a scaled unit according to G if size > 10G M if 10M < size <=10 G K otherwise

# Usage

- When there is an archive database with a compressed data or log device, the output includes a line with the recomendation of the compression memory size.
- sp\_dbcc\_evaluatedb recomputes configuration information for the target database and compares the data to the current configuration information. It uses counter values recorded for the target database in the dbcc\_counters table.
- The cache size is the size of the 16K buffer pool in the cache. For a 2K buffer pool, the minimum size of this cache must be the recommended value, plus 512.
- When the size and data distribution pattern of the target database changes, run sp\_dbcc\_evaluatedb to optimize the configuration information.

|                               | • To gather configuration information for the target database the first time, use sp_plan_dbccdb.                                                                                                    |
|-------------------------------|----------------------------------------------------------------------------------------------------|
|                               | <ul> <li>To make sure you are evaluating the most current configuration<br/>parameters, run sp_dbcc_updateconfig before running<br/>sp_dbcc_evaluatedb.</li> </ul>                                            |
| Permissions                   | The permission checks for sp_dbcc_evaluatedb differ based on your granular permissions settings.                                                                                                    |
| Granular permissions enabled  | With granular permissions enabled, you must be the database owner of dbccdb (or dbccalt), or have the manage checkstorage privilege on the specified database.                                                |
| Granular permissions disabled | With granular permissions disabled, you must be the database owner of the specified database, a user with sa_role. Only a System Administrator can run sp_dbcc_evaluatedb without specifying a database name. |
| See also                      | Commands dbcc                                                                                                    |
|                               | dbcc stored procedures sp_dbcc_updateconfig                                                                                                    |
|                               | System procedures sp_plan_dbccdb                                                                                                    |

# sp\_dbcc\_exclusions

Description

Allows the user to create and manage persistent exclusion lists for use by checkverify and sp\_dbcc\_faultreport.

Syntax

sp\_dbcc\_exclusions dbname, op, type, exclusion\_list

**Parameters** 

dbname

is the name of the database for which the exclusions apply, or null if it applies to all databases.

op

is the operation you want to perform. Valid values are:

- add registers new exclusions (duplicates are ignored).
- drop drops the specified exclusions if they were previously registered
- listall lists the recorded exclusions for all databases.

type

is the type of item to be excluded. Accepted values are faults, tables, *combo*, or null (when *op* is either null or listall). Type, varchar.

exlusion list

is a comma-separated list of faults, tables, table and fault entries, or nulls. Type, varchar.

Examples

**Example 1** Excludes the tables syslogs and syscomments from sp\_dbcc\_faultreport processing on all databases:

```
sp_dbcc_exclusions null, 'add', 'tables', 'syslogs,
    syscomments'
```

**Example 2** Excludes fault type 100036 from processing of the database my\_db:

```
sp dbcc exclusions my db, 'add', 'faults', '100036'
```

**Example 3** Adds the following to the exclusion list corresponding to my\_db: fault type 100002 pertaining to table mytable and fault type 100035 pertaining to syslogs:

```
sp_dbcc_exclusions my_db, 'add', 'combo',
'mytable:100002, syslogs:100035'
```

**Example 4** Removes fault type 100036 from the exclusion list corresponding to my\_db:

```
sp dbcc exclusions my db, 'drop', 'faults', '100036'
```

**Example 5** Displays the exclusion list corresponding to my\_db:

|                              | sp_dbcc_exclusions my_db                                                                                                    |
|------------------------------|----------------------------------------------------------------------------------------------------|
|                              | <b>Example 6</b> Displays the recorded exclusions for all databases:                                                                                                    |
|                              | sp_dbcc_exclusions null, 'listall'                                                                                                    |
| Usage                        | <ul> <li>dbname must be null when listall is specified. If op is null,<br/>sp_dbcc_exclusions lists the recorded exclusions for the specified<br/>database.</li> </ul>                                                                                                    |
|                              | <ul> <li>Only a System Administrator or the Database Owner can run<br/>sp_dbcc_exclusions with a dbname parameter that is not null.</li> </ul>                                                                                                    |
|                              | • If the <i>dbname</i> and <i>op</i> parameters are null, the user must either be a System Administrator or own at least one of the databases for which exclusions have been recorded.                                                                                                    |
|                              | • If the <i>dbname</i> parameter is null and the <i>op</i> parameter is <i>listall</i> , the user must either be a System Administrator or own at least one of the databases for which exclusions have been recorded. If the user is not a System Administrator, only the recorded exclusions for databases owned by the user will be reported. |
| Permissions                  | The permission checks for sp_dbcc_exclusions differ based on your granular permissions settings.                                                                                                    |
| Granular permissions enabled | With granular permissions enabled, you must be the database owner of dbccdb (or dbccalt), or have the manage checkstorage privilege on the specified database.                                                                                                    |
| Granular permissions         | With granular permissions disabled, you must be a user with sa_role.                                                                                                    |

disabled

# sp\_dbcc\_faultreport

Description

Generates a report covering fault statistics for the dbcc checkstorage operations performed for the specified object in the target database on the specified date. The report lists the tables and indexes in order.

Syntax

sp\_dbcc\_faultreport [report\_type [, dbname [, objectname

- [, date [, hard\_only [, exclusion\_mode[, exclusion\_faults
- [, exclusion\_tables [, exclusion\_combo
- [, display\_recommendations [, opid [,fault\_type\_in]]]]]]]]]]

**Parameters** 

# report\_type

specifies the type of fault report. Valid values are short and long. The default is short.

#### dbname

specifies the name of the target database; for example, master..sysdatabases. If *dbname* is not specified, the report contains information on all databases in dbccdb..dbcc\_operation\_log.

# object\_name

specifies the name of the table or index for which you want the report generated. If *object\_name* is not specified, statistics on all objects in the target database are reported.

#### date

specifies exact date and time that the dbcc checkstorage operation finished. You can find this value in dbcc\_operation\_log.finish. You can create the value by combining the date from start time and the hours and minutes from end time in the sp\_dbcc\_summaryreport output. If you do not specify *date*, Adaptive Server uses the date of the most recent operation.

When you specify the *date* parameter, be certain that the time you enter is later than the date of the operation. sp\_dbcc\_faultreport cannot report faults that occur later than the time you enter in this parameter.

**Note** To focus on the *date* parameter, use "null" for all other parameters. If you omit a parameter entirely, sp\_dbc\_faultreport cannot generate a correct report.

# hard\_only

enables the reporting of hard faults when you specify 1. Valid values are 0 or 1, and the default is 0.

#### display\_recommendations

enables reporting the recommendations generated by sp\_dbcc\_recommendations, and the parameters exclusion\_mode, exclusion\_faults, exclusion\_tables, display\_recommendations, and exclusion\_combo refer to exclusion support and are optional.

## exclusion\_mode

is a varchar and is on by default. To disable this, you must provide an "ignore" each time the sp\_dbcc\_faultreport is run. Use either of the following:

- ignore ignores the persistent exclusion list and uses the temporary exclusion list, if one is provided (type, varchar).
- extend applies the temporary exclusion list as well as the persistent exclusion list (type, varchar).

#### exclusion\_faults

is a comma-separated list of fault types to be excluded from reporting (type, varchar).

### exclusion\_tables

is a comma-separated list of tables to be excluded from reporting (type is varchar).

# exclusion\_combo

is a comma-separated list of fault/table combinations to be excluded from reporting (type is varchar).

## opid

enables fault reporting for a specific—instead of latest—operation ID for a specific date. No operation ID is specified by default.

#### fault\_type\_in

enables fault reporting for a specific fault type. The default is NULL.

# Examples

**Example 1** Generates a short report of the faults found in tables in the sybsystemprocs database. The report includes the table name, the index number in which the fault occurred, the type code of the fault, a brief description of the fault, and the page number on which the fault occurred:

```
sp_dbcc_faultreport "short"
```

Database Name : sybsystemprocs

| Table Name    | Index | Type | Code   | Descr | iptic | on        | Page | Number |
|---------------|-------|------|--------|-------|-------|-----------|------|--------|
|               |       |      |        |       |       |           |      |        |
| sysprocedures | (     | ) :  | 100031 | page  | not   | allocated |      | 5702   |
| sysprocedures | :     | 1 :  | 100031 | page  | not   | allocated |      | 14151  |

```
syslogs 0 100022 chain start error 24315
syslogs 0 100031 page not allocated 24315
```

**Example 2** Generates a long report of the faults found in tables in the sybsystemprocs database. This example shows the first part of the output of a long report. The complete report repeats the information for each object in the **target database** in which dbcc checkstorage found a fault. The data following the long string of numbers shown under the "page header" field ("Header for 14151, next 14216, previous 14150 ...") describes the components of the "page header" string:

```
sp_dbcc_faultreport "long"
Generating 'Fault Report' for object sysprocedures in database sybsystemprocs.

Type Code: 100031; Soft fault, possibly spurious 
Page reached by the chain is not allocated. 
page id: 14151 
page header: 
0x00003747000037880000374600000005000648B803EF0001000103FE0080000F 
Header for 14151, next 14216, previous 14150, id = 5:1 
   time stamp = 0x0001000648B8, next row = 1007, level = 0 
   free offset = 1022, minlen = 15, status = 128(0x0080) 
   .
```

**Example 3** Generates a short report of faults from all tables on all databases, for an operation finished at a date and time found as an End Time, from the output of sp\_dbcc\_summaryreport. It is important that you use accurate end times in the *date* parameter; for instance, if you enter:

```
7/25/2000 9:58
instead of
7/25/2000 9:58:0:190
```

the report generates faults only up to 9:58, not after it. You could use 9:59 if you do not want to enter the exact time the operation ends:

In this case, the report generates faults up to 9:59.

**Example 4** Generates a short form report only for hard faults reported by the latest checkstorage run for a database called mydb:

```
sp dbcc faultreport short, mydb, @hard only = 1
```

**Example 5** Adds recommended fixes to the fault report of database my\_db:

```
sp_dbcc_faultreport @dbname = my_db,
    @display_recommendations = 1
```

**Example 6** Generates a fault report that does not contain fix recommendations:

```
sp dbcc faultreport @dbname = my db
```

**Example 7** Runs sp\_dbcc\_faultreport on database my\_db with the persistent exclusion list disabled:

```
sp dbcc faultreport @dbname = 'my db', @exclusion mode = 'iqnore'
```

**Example 8** Runs sp\_dbcc\_faultreport on database my\_db with the persistent exclusion list enabled and extended to exclude from processing fault type 100036:

```
sp_dbcc_faultreport @dbname = 'my_db', @exclusion_mode = 'extend',
     @exclusion faults = '100036'
```

**Example 9** Runs sp\_dbcc\_faultreport on database my\_db with the persistent exclusion list enabled and extended to exclude from processing and the table tab:

```
sp_dbcc_faultreport @dbname = 'my_db', @exclusion_mode = 'extend',
     @exclusion tables = 'tab'
```

**Example 10** Runs sp\_dbcc\_faultreport on database my\_db with the persistent exclusion list disabled and an enabled temporary exclusion list that excludes from processing the table tab and fault type 100036:

```
sp_dbcc_faultreport @dbname = 'my_db', @exclusion_mode = 'ignore',
     @exclusion faults = '100036', @exclusion tables = 'tab'
```

**Example 11** Runs sp\_dbcc\_faultreport on database my\_db with the persistent exclusion list disabled and an enabled temporary exclusion list that excludes from processing fault type '100002' pertaining to the table mytable and fault type 100035 pertaining to the table tab:

```
sp_dbcc_faultreport @dbname = 'my_db', @exclusion_mode = 'ignore',
     @exclusion combo ='mytable:100002, tab:100035'
```

**Example 12** Generates a long form report for the 100029 faults reported by the latest checkstorage run for the mydb database (100029 is the fault type for page header errors):

```
sp dbcc faultreport long, mydb, @fault type in = 100029
```

**Example 13** Generates a short form report for faults reported by the checkstorage run with operation ID 5 for the mydb database:

sp\_dbcc\_faultreport short, mydb, @opid = 5

# Usage

- sp\_dbcc\_faultreport generates a report that shows all faults for the specified object in the target database.
- sp\_dbcc\_faultreport issues numerous error message number 10028 If you use:
  - sp\_placeobject to make an object that has existing allocations put new allocations on a new segment.
  - sp\_dropsegment to remove a segment from a fragment that contains allocations of an object assigned to that segment.

Error message number 100028 is an informational message rather than an indication of a serious error. If you prefer not to receive such messages, you can create your own reporting procedure that does not report this (or any other) error. One way to do this is to add the following to the very beginning of the standard sp\_dbcc\_faultreport stored procedure in the *installdbccdb* script:

print "removing 100028 errors from dbcc\_faults table"
delete dbcc faults where type code = 100028

• If sp\_dbcc\_faultreport returns a number for *object\_name*, it means the object was dropped after the dbcc checkstorage operation completed.

# Permissions

The permission checks for sp\_dbcc\_faultreport differ based on your granular permissions settings.

# Granular permissions enabled

With granular permissions enabled, you must be the database owner of dbccdb (or dbccalt), or have the report checkstorage privilege on the specified database.

# Granular permissions disabled

With granular permissions disabled, any valid user for the database name specified can run sp\_dbcc\_faultreport.

### See also

See the type\_code column described in the *System Administration Guide* for information on the fault ID and on the fault status.

# Commands dbcc

**dbcc stored procedures** sp\_dbcc\_fullreport, sp\_dbcc\_statisticsreport, sp\_dbcc\_summaryreport, sp\_dbcc\_updateconfig

# sp\_dbcc\_fullreport

|                               | - Pro                                                                                                    |
|-------------------------------|----------------------------------------------------------------------------------------------------|
| Description                   | Runs sp_dbcc_summaryreport, sp_dbcc_configreport, sp_dbcc_statisticsreport, and sp_dbcc_faultreport short for <i>databaseobject_name</i> on or before the specified <i>date</i> .                                |
| Syntax                        | sp_dbcc_fullreport [dbname [, objectname [, date]]]                                                                                                    |
| Parameters                    | dbname specifies the name of the database. For example, mastersysdatabases. If you do not specify <i>dbname</i> , the report contains information on all databases in dbccdbdbcc_operation_log.                  |
|                               | <pre>object_name specifies the name of the table or index for which you want the report generated. If you do not specify object_name, statistics on all objects in the target database are reported.</pre>       |
|                               | date specifies the date on which the dbcc checkstorage operation was performed. If you do not specify a <i>date</i> , the date of the last operation is used.                                                    |
| Examples                      | Runs sp_dbcc_summaryreport, sp_dbcc_configreport, sp_dbcc_statisticsreport, and sp_dbcc_faultreport short for the most recent dbcc checkstorage operation run on the sysprocedures table in the master database: |
|                               | <pre>sp_dbcc_fullreport master, sysprocedures</pre>                                                                                                    |
| Usage                         | <ul> <li>sp_dbcc_fullreport runs sp_dbcc_summaryreport, sp_dbcc_configreport,<br/>sp_dbcc_statisticsreport, and sp_dbcc_faultreport short for<br/>databaseobject_name on or before the specified date</li> </ul> |
| Permissions                   | The permission checks for sp_dbcc_fullreport differ based on your granular permissions settings.                                                                                                    |
| Granular permissions enabled  | With granular permissions enabled, you must be the database owner of dbccdb (or dbccalt), or have the report checkstorage privilege on the specified database.                                                   |
| Granular permissions disabled | With granular permissions disabled, any valid user for the database name specified can run sp_dbcc_fullreport.                                                                                                   |
| See also                      | Commands dbcc                                                                                                    |
|                               | <b>dbcc stored procedures</b> sp_dbcc_statisticsreport, sp_dbcc_summaryreport, sp_dbcc_updateconfig                                                                                                    |

# sp dbcc help fault

Description Provides a description of the specified fault type and the recommended fix.

Syntax sp\_dbcc\_help\_fault [fault\_type]

**Parameters** fault\_type

> is the fault type for which a description and recommended fix should be reported. This parameter is type int. If fault\_type is not provided,

sp\_dbcc\_help\_fault reports on all fault types.

Examples **Example 1** To view a description of fault type 100038, and its recommended

fix, enter:

sp dbcc help fault 100038

**Example 2** To view a description of all fault types and their recommended

fixes, enter:

sp dbcc help fault

Usage sp\_dbcc\_help\_fault provides a description of the specified fault type and the

recommended fix.

Permissions The permission checks for sp\_dbcc\_help\_fault differ based on your granular

permissions settings.

Granular permissions With granular permissions enabled, you must be the database owner of enabled

dbccdb (or dbccalt).

Granular permissions

disabled

With granular permissions disabled, any user can run sp\_dbcc\_help\_fault.

# sp dbcc patch finishtime

Description Facilitates reporting on aborted checkverify and checkstorage operations.

Syntax sp\_dbcc\_patch\_finishtime dbname, opid [,optype [,seq [,finishtime]]]

Parameters dbname

is the name of the database checkstorage or checkverify was operating on when it aborted. This parameter's type is varchar.

opid

is the operation ID corresponding to the aborted operation. This parameter's type is smallint.

optype

is the type of operation you are investigating. Accepted values are either 'checkstorage' or 'checkverify'. This parameter's type is varchar.

seq

is the checkverify sequence number (not used for checkstorage but required for checkverify). This parameter's type is smallint.

finishtime

is a datetime value representing the time the checkstorage or checkverify operation aborted. The default value is the current time.

Examples

**Example 1** Enables reporting on checkstorage and checkverify for database my\_db when the following errors occur:

dbcc checkstorage (my db)

Checking my\_db: Logical pagesize is 2048 bytes
00:00000:00014:2003/01/20 11:50:05.01 server Error: 9960, Severity: 20,
State: 1

A non-recoverable error has occurred in the CHECKSTORAGE operation. The operation has been aborted.

Msg 9970, Level 20, State 1: Line 2:

DBCC cannot update the finish time in dbcc\_operation\_log table for this operation(opid = '1') of database 'my\_db'. This can be patched by executing sp dbcc patch finishtime.

**Example 2** Enables reporting on checkstorage and checkverify for database my\_db when the following errors occur:

dbcc checkstorage (my\_db)

Checking my db: Logical pagesize is 2048 bytes

00:00000:00014:2003/01/20 11:50:05.01 server Error: 9960, Severity: 20,

State: 1

A non-recoverable error has occurred in the CHECKSTORAGE operation. The operation has been aborted.

Msg 9970, Level 20, State 1:

Line 2:

DBCC cannot update the finish time in dbcc\_operation\_log table for this operation(opid = '1') of database 'my\_db'. This can be patched by executing sp dbcc patch finishtime.

Execute sp\_dbcc\_patch\_finishtime with the information included in the error message:

sp dbcc patch finishtime my db, 1

Usage

When a checkstorage or checkverify operation aborts, it prints a message that contains the operation's ID and the name of the database that was being examined when the operation aborted. An aborted checkverify operation also provides a sequence number in the message. The message instructs the user to run sp\_dbcc\_patch\_finishtime, and provides the *dbname*, *opid*, and if it was a checkverify operation, the sequence number, *seq*. After executing sp\_dbcc\_patch\_finishtime, you can create fault reports on the aborted operation.

Permissions

The permission checks for sp\_dbcc\_patch\_finishtime differ based on your granular permissions settings.

Granular permissions enabled

With granular permissions enabled, you must be the database owner of dbccdb (or dbccalt), or have the manage checkstorage privilege on the specified database.

Granular permissions disabled

With granular permissions disabled, you must be the database owner of the specified database or a user with sa\_role.

# sp\_dbcc\_recommendations

Description

Analyzes faults reported by the checkstorage operation corresponding to the specified operation ID, or date, and generates a list of recommended corrective actions for the specified object in the target database.

Syntax

sp\_dbcc\_recommendations dbname [,"date"[, opid [, "objectname"]]]

**Parameters** 

dbname

is the name of the database for which recommendations are generated. Type is varchar, and this parameter is required.

#### date

is a datetime value representing the date and time the dbcc checkstorage operation (for which the reported faults will be analyzed) finished. If you do not specify *date* or *opid*, Adaptive Server uses the date of the most recent operation. If you specify both *date* and *opid*, Adaptive Server ignores the date. *date* is optional.

#### opid

is the operation ID of the checkstorage operation, for which the reported faults will be analyzed. If an *opid* or *date* is not specified, Adaptive Server uses the date of the most recent operation. If both *date* and *opid* are specified, Adaptive Server ignores the *date*. The type for this parameter is int.

#### objectname

is the name of the object for which sp\_dbcc\_recommendations generates the recommendations. If an *objectname* is not specified, recommendations for all objects in the database are generated. The type for this parameter is varchar.

Examples

**Example 1** Generates a list of recommended fixes for the object t1, in database my\_db, based on the faults reported by the checkstorage operation corresponding to operation id 2:

```
sp_dbcc_recommendations my_db, null, 2, 't1'
```

**Example 2** Generates a list of recommended fixes for all objects in database my\_db, based on the faults reported by the checkstorage operation that finished on Sep 15 2002 at 7:10:18:463PM:

```
sp dbcc recommendations my db, 'Sep 15 2002 7:10:18:463PM'
```

**Example 3** Generates a list of recommended fixes for all objects in database my\_db, based on the most recent checkstorage operation:

```
sp_dbcc_recommendations my_db
```

| Usage                         | sp_dbcc_recomendations analyzes faults reported by the checkstorage operation corresponding to the specified operation ID, or date, and generates a list of recommended corrective actions for the specified object in the target database |  |
|-------------------------------|----------------------------------------------------------------------------------------------------|--|
| Permissions                   | The permission checks for sp_dbcc_recommendations differ based on your granular permissions settings.                                                                                                    |  |
| Granular permissions enabled  | With granular permissions enabled, you must be the database owner of dbccdb (or dbccalt), or report checkstorage privilege on the specified database.                                                                                      |  |
| Granular permissions disabled | With granular permissions disabled, any valid user of the specified databa can run sp_dbcc_recommendations.                                                                                                    |  |

Examples

Usage

# sp\_dbcc\_runcheck

Description Runs dbcc checkstorage on the specified database, then runs

sp\_dbcc\_summaryreport or a report you specify.

Syntax sp\_dbcc\_runcheck dbname [, user\_proc]

Parameters dbname

specifies the name of the database on which the check is to be performed.

user\_proc

specifies the name of the dbcc stored procedure or a user-created stored procedure that is to be run instead of sp\_dbcc\_summaryreport.

**Example 1** Checks the database engdb and generates a summary report on the information found:

sp dbcc runcheck "engdb"

**Example 2** Checks the database pubs 2 and generates a full report:

sp dbcc runcheck "pubs2", sp dbcc fullreport

- sp\_dbcc\_runcheck runs dbcc checkstorage on the specified database.
- If sp\_dbcc\_runcheck discovers any errors while running dbcc checkstorage, it then automatically runs dbcc checkverify in order to confirm or dismiss soft faults from checkstorage before running sp\_dbcc\_summaryreport.
- After the dbcc checkstorage operation is complete, sp\_dbcc\_runcheck runs sp\_dbcc\_summaryreport to generate a summary report. If you specify one of the other report-generating dbcc stored procedures for dbcc\_report, sp\_dbcc\_runcheck runs that procedure instead of sp\_dbcc\_summaryreport. See the System Administration Guide for a brief description and examples of all the report-generating stored procedures provided with dbccdb.
- You can write your own report-generating stored procedure and specify its name for user\_proc. The stored procedure must be self-contained.
   sp\_dbcc\_runcheck cannot pass any parameters to Adaptive Server.

Permissions The permission checks for sp\_dbcc\_runcheck differ based on your granular permissions settings.

With granular permissions enabled, you must have the dbcc checkstorage and dbcc checkverify privileges on the specified database.

With granular permissions disabled, you must be the database owner of the specified database or a user with sa\_role.

See also Commands dbcc

# enabled Granular permissions disabled

Granular permissions

870

dbcc stored procedures sp\_dbcc\_summaryreport

# sp\_dbcc\_statisticsreport

Description Generates an allocation statistics report on the specified object in the target

database.

Syntax sp\_dbcc\_statisticsreport [dbname [, objectname [, date]]]

Parameters dbname

specifies the **target database**. If *dbname* is not specified, the report contains information on all databases in dbccdb..dbcc\_operation\_log.

# objectname

specifies the name of the table or index for which you want the report generated. If you do not specify *objectname*, Adaptive Server reports statistics on all objects in the target database.

#### date

specifies the date on which the dbcc checkstorage operation was performed. If you do not specify *date*, Adaptive Server uses the date of the most recent operation.

Examples

Generates a statistics report on the sysobjects table in the sybsystemprocs database:

```
sp_dbcc_statisticsreport 'sybsystemprocs',
    'sysobjects'
```

Statistics Report on object sysobjects in database sybsystemprocs

| Parameter Name | Index Id | Value   |
|----------------|----------|---------|
|                |          |         |
| count          | 0        | 241.0   |
| max size       | 0        | 99.0    |
| max count      | 0        | 22.0    |
| bytes data     | 0        | 19180.0 |
| bytes used     | 0        | 22113.0 |
| count          | 1        | 14.0    |
| max size       | 1        | 9.0     |
| max level      | 1        | 0.0     |
| max count      | 1        | 14.0    |
| bytes data     | 1        | 56.0    |
| bytes used     | 1        | 158.0   |
| count          | 2        | 245.0   |
| max level      | 2        | 1.0     |
| max size       | 2        | 39.0    |
| max count      | 2        | 71.0    |
| bytes data     | 2        | 4377.0  |

| bytes used           | 2         | 699    | 5.0   |         |
|----------------------|-----------|--------|-------|---------|
| Parameter Name Index | Id Partit | ion Va | lue D | ev_name |
|                      |           |        |       |         |
|                      |           |        |       |         |
| page gaps            | 0         | 1      | 13.0  | master  |
| pages used           | 0         | 1      | 15.0  | master  |
| extents used         | 0         | 1      | 3.0   | master  |
| overflow pages       | 0         | 1      | 0.0   | master  |
| pages overhead       | 0         | 1      | 1.0   | master  |
| pages reserved       | 0         | 1      | 7.0   | master  |
| page extent gaps     | 0         | 1      | 11.0  | master  |
| ws buffer crosses    | 0         | 1      | 2.0   | master  |
| page extent crosses  | 0         | 1      | 11.0  | master  |
| pages used           | 1         | 1      | 2.0   | master  |
| extents used         | 1         | 1      | 1.0   | master  |
| overflow pages       | 1         | 1      | 0.0   | master  |
| pages overhead       | 1         | 1      | 1.0   | master  |
| pages reserved       | 1         | 1      | 6.0   | master  |
| page extent gaps     | 1         | 1      | 0.0   | master  |
| ws buffer crosses    | 1         | 1      | 0.0   | master  |
| page extent crosses  | 1         | 1      | 0.0   | master  |
| page gaps            | 2         | 1      | 4.0   | master  |
| pages used           | 2         | 1      | 6.0   | master  |
| extents used         | 2         | 1      | 1.0   | master  |
| overflow pages       | 2         | 1      | 0.0   | master  |
| pages overhead       | 2         | 1      | 1.0   | master  |
| pages reserved       | 2         | 1      | 2.0   | master  |
| page extent gaps     | 2         | 1      | 0.0   | master  |
| ws buffer crosses    | 2         | 1      | 0.0   | master  |
| page extent crosses  | 2         | 1      | 0.0   | master  |

Usage

- sp\_dbcc\_statisticsreport generates an allocation statistics report on the specified object in the target database. It uses data from the dbcc\_counters table, which stores information about page utilization and error statistics for every object in the target database.
- If sp\_dbcc\_statisticsreport returns a number for *object\_name*, it means the object was dropped after the dbcc checkstorage operation completed.
- sp\_dbcc\_statisticsreport reports values recorded in the dbcc\_counters table for the datatypes 5000–5024. See dbcc\_counters in Reference Manual: Tables for more information.

For bytes data, bytes used, and overflow pages, sp\_dbcc\_statisticsreport reports the sum of the values reported for all partitions and devices.

For count, max count, max size and max level, sp\_dbcc\_statisticsreport reports the largest of the values reported for all partitions and devices.

sp\_dbcc\_statisticsreport reports information for each device and partition used by objects in the target database for the following rows:

- extents used
- io errors
- page gaps
- page extent crosses
- page extent gaps
- page format errors
- pages reserved
- pages overhead
- pages misallocated
- · pages not allocated
- pages not referenced
- pages used

The page gaps, page extent crosses, and page extent gaps indicate how the data pages for the objects are distributed on the database devices. Large values indicate less effectiveness in using larger buffer sizes and in data prefetch.

 If multiple dbcc checkstorage operations were run on a target database on the same day, sp\_dbcc\_statisticsreport generates a report based on the results of the last dbcc checkstorage operation that finished before the specified time.

# Permissions

The permission checks for sp\_dbcc\_statisticsreport differ based on your granular permissions settings.

# Granular permissions enabled

With granular permissions enabled, you must be the database owner of dbccdb (or dbccalt), or have the report checkstorage privilege on the specified database.

# Granular permissions disabled

With granular permissions disabled, any valid user for the database name specified can run sp\_dbcc\_statisticsreport

See also Commands dbcc

**dbcc stored procedures** sp\_dbcc\_fullreport, sp\_dbcc\_summaryreport, sp\_dbcc\_updateconfig

# sp\_dbcc\_summaryreport

Description Generates a summary report on the specified database.

Syntax sp\_dbcc\_summaryreport [dbname [, date [, op\_name [, display\_recommendations]]]]

Parameters dbname

specifies the name of the database for which you want the report generated. If you do not specify *dbname*, sp\_dbcc\_summaryreport generates reports on all databases in dbccdb..dbcc\_operation\_log for which the date is on or before the date and time specified by the *date* option.

#### date

specifies the date on which dbcc checkstorage was performed. If you do not specify a date, sp\_dbcc\_summaryreport uses the date of last dbcc checkstorage operation performed on the **target database**. This parameter is of the datatype datetime. If both the date and the time are specified for *date*, summary results of all the operations performed on or before the specified time are reported. If no date is specified, all operations are reported.

## opname

specifies the operation. *opname* may be either checkstorage, which is the default, or checkverify, or both. If *opname* is not specified, reports are generated for all operations.

# display\_recommendations

Start time

enables reporting the recommendations generated by

sp\_dbcc\_recommendations

#### Examples

**Example 1** Generates a summary report on the sybsystemprocs database, providing information on all dbcc checkstorage and dbcc checkverify operations performed:

End Time

```
sp_dbcc_summaryreport
```

Database Name

DBCC Operation : checkstorage

| Database Name  | DUALU CINC            | mid i i iii c opc | Tacion id |
|----------------|-----------------------|-------------------|-----------|
| Hard Faults So | oft Faults Text Colum | ns Abort Count    | User Name |
|                |                       |                   |           |
|                |                       |                   |           |
| sybsystemprocs | 05/11/1999 14:53:11   | 14:53:32:163      | 1         |
| 0              | 0                     | 0 0               | sa        |
| sybsystemprocs | 05/11/1999 14:55:06   | 14:55:29:200      | 2         |
| 0              | 0                     | 0 0               | sa        |
| sybsystemprocs | 05/11/1999 14:56:10   | 14:56:27:750      | 3         |

Operation ID

```
0
            Λ
                                              0
                                                    sa
DBCC Operation : checkverify
Database Name Start time
                                    End Time Operation ID
                 Soft Faults
   Hard Faults
                              User Name
sybsystemprocs
                05/11/1999 14:55:29 14:55:29:310
                                                           2
                             0 sa
               Example 2 Generates a summary report on the user database testdb, providing
               information on all dbcc checkstorage operations performed. dbcc checkstorage
               was the only operation run on this database, so no dbcc checkverify information
               appears on the report:
sp_dbcc_summaryreport "testdb"
DBCC Operation : checkstorage
Database Name Start time
                                 End Time Operation ID
   Hard Faults Soft Faults Text Columns Abort Count User Name
   ______
             05/11/1999 14:55:29 14:55:49:903 1
testdb
              0 0
                                     0
    0
                                                 sa
            05/11/1999 14:55:50 14:56:9:546 2
testdb
              0 0
                                                sa
 testdb
              05/11/1999 14:56:28 14:56:40:666 3
               0 0
    0
                                                 sa
               Example 3 Generates a summary report on the sybsystemprocs database,
               providing information on all dbcc checkverify operations performed. Because
               dbcc checkverify was the specified operation, no dbcc checkstorage information
               appears on the report:
1> sp dbcc summaryreport null, null, "checkverify"
2> go
DBCC Operation : checkverify
                           End Time Operation ID Run Srl
 Database Name Start time
   Table Name Table Id Hard Faults Soft Faults User Name
```

testdb 08/31/2004 11:06:11 11:6:11:370

1

3

NULL 0 0 sa

(1 row affected)

**Example 4** Generates a summary report on the sybsystemprocs database, providing information on all dbcc checkstorage operations performed. Because dbcc checkstorage was the specified operation, no dbcc checkverify information appears on the report:

```
sp dbcc summaryreport sybsystemprocs, null, "checkstorage"
DBCC Operation : checkstorage
Database Name
               Start time
                                    End Time
                                                Operation ID
   Hard Faults Soft Faults Text Columns Abort Count
               05/11/1999 14:53:11 14:53:32:163 1
sybsystemprocs
                            0
                                        0
                                                     sa
sybsystemprocs 05/11/1999 14:55:06 14:55:29:200 2
   Λ
                            Λ
                                       Ο
                                                    sa
sybsystemprocs
               05/11/1999 14:56:10 14:56:27:750 3
   Ω
                            Ω
                                        Ω
                                                     sa
```

**Example 5** Adds recommended fixes to the summary report of database my\_db:

```
sp_dbcc_summaryreport @dbname = my_db,
@display_recommendations = 1
```

Usage

- sp\_dbcc\_summaryreport generates a summary report of checkstorage or checkverify operations, or both, on the specified database.
- The report indicates the name of the database that was checked, the start
  and end time of the dbcc checkstorage run and the number of soft and hard
  faults found.
- The "Operation ID" column contains a number that identifies the results
  of each dbcc checkstorage operation on a given database at a specific time.
  The number provided in the report comes from the opid column of the
  dbcc\_operation\_log table. See the System Administration Guide for more
  information.
- The "Text Columns" column shows the number of non-null text columns found by dbcc checkstorage during the run.
- The "Abort Count" column shows the number of tables that contained errors, which caused dbcc checkstorage to abort the check on the table. For details on the errors, run sp\_dbcc\_faultreport.

| Permissions                   | The permission checks for sp_dbcc_summaryreport differ based on your granular permissions settings.                                                            |  |
|-------------------------------|----------------------------------------------------------------------------------------------------|--|
| Granular permissions enabled  | With granular permissions enabled, you must be the database owner of dbccdb (or dbccalt), or have the report checkstorage privilege on the specified database. |  |
| Granular permissions disabled | With granular permissions disabled, any valid user for the database name specified can run sp_dbcc_summaryreport.                                              |  |
| See also                      | Commands dbcc                                                                                                    |  |
|                               | <b>dbcc stored procedures</b> sp_dbcc_fullreport, sp_dbcc_statisticsreport, sp_dbcc_updateconfig                                                               |  |

# sp\_dbcc\_updateconfig

Description U

Updates the dbcc\_config table in dbccdb with the configuration information of the target database.

Syntax

sp\_dbcc\_updateconfig dbname, type, "str1" [, "str2"]

**Parameters** 

dbname

is the name of the target database for which configuration information is being updated. To configure the default values, enter a null *dbname* parameter.

type

specifies the type name from the dbcc\_types table. Table 4-2 on page 881 shows the valid values for *type*.

str1

specifies the first configuration value for the specified *type* to be updated in the dbcc\_config table. Table 4-2 on page 881 describes the expected value of *str1* for the specified *type*.

str2

specifies the second configuration value for the specified *type* that you want to update in the dbcc\_config table. Table 4-2 on page 881 describes the expected value of *str2* for the specified *type*.

Examples

**Example 1** Updates dbcc\_config with the maximum number of worker processes for dbcc checkstorage to use when checking the pubs2 database. The new maximum number of worker processes is 4:

```
sp dbcc updateconfig pubs2, "max worker processes", "4"
```

**Example 2** This sets the max worker processes to 2:

```
sp dbcc updateconfig null, 'max worker processes', '2'
```

**Example 3** Updates dbcc\_config with the size of the dbcc named cache "pubs2\_cache". The new size is 10K:

```
sp dbcc updateconfig pubs2, "dbcc named cache", pubs2 cache, "10K"
```

**Example 4** Updates dbcc\_config with the new name of the scan workspace for the pubs2 database. The new name is scan\_pubs2. This update is made after using sp\_dbcc\_alterws to change the name of the scan workspace:

```
sp dbcc updateconfig pubs2, "scan workspace", scan pubs2
```

**Example 5** Updates dbcc\_config with the new name of the text workspace for the pubs2 database. The new name is text\_pubs2. This update is made after using sp\_dbcc\_alterws to change the name of the text workspace:

sp dbcc updateconfig pubs2, "text workspace", text pubs2

**Example 6** Updates dbcc\_config with the OAM count threshold value for the pubs2 database. The new value is 5:

sp dbcc updateconfig pubs2, "OAM count threshold", "5"

**Example 7** Updates dbcc\_config with the I/O error abort value for the pubs2 database. The new value is 3:

sp\_dbcc\_updateconfig pubs2, "IO error abort", "3"

**Example 8** Updates dbcc\_config with the linkage error abort value for the pubs2 database. The new value is 8:

sp dbcc updateconfig pubs2, "linkage error abort", "8"

**Example 9** Enables automatic workspace expansion for the database my\_db:

sp dbcc updateconfig my db, "enable automatic workspace expansion", "1"

# Usage

- sp\_dbcc\_updateconfig updates the dbcc\_config table for the target database.
- If the name of the target database is dbccdb, and the database dbccalt exists, sp\_dbcc\_updateconfig updates the dbcc\_config table in dbccalt.
- If the target database name is not found in dbcc\_config, sp\_dbcc\_updateconfig adds it and sets the operation sequence number to 0 before updating other configuration information.
- If the expected value for the specified *type* is a number, sp\_dbcc\_updateconfig converts the values you provide for *str1* and *str2* to numbers.
- Table 4-2 shows the valid type names to use for *type* and the expected value for *str1* or *str2*.

Table 4-2: Type names and expected values

| type name            | Value expected for str1 or str2                                                                                                    |
|----------------------|----------------------------------------------------------------------------------------------------|
| dbcc named cache     | The name of the cache, specified by <i>str1</i> , and the new size (in kilobytes or megabytes) or the number of 2K pages, specified by <i>str2</i> . |
| IO error abort       | The new error count, specified by <i>str1</i> . The value must be a number greater than 0. <i>str2</i> is not used with this type.                   |
| linkage error abort  | The new linkage error count value specified in $str1$ . The value must be a number greater than 0. $str2$ is not used with this type.                |
| max worker processes | The new number of worker processes, specified by $str1$ . The value must be a number greater than 0. $str2$ is not used with this type.              |
| OAM count threshold  | The new threshold count, specified by <i>str1</i> . The value must be a number greater than 0. <i>str2</i> is not used with this type.               |

| type name                     | Value expected for str1 or str2                                                                                                    |
|-------------------------------|----------------------------------------------------------------------------------------------------|
| scan workspace                | The new name for the scan workspace, specified by <i>str1</i> . <i>str2</i> is not used with this type.                                                                                                    |
| text workspace                | The new name of the text workspace, specified by <i>str1</i> . <i>str2</i> is not used with this type.                                                                                                    |
| automatic workspace expansion | Allows checkstorage to automatically expands the workspace if adequate space is available on the respective segments. The default value of 1 enables automatic workspace expansion, and the value of 0 disables it.                                                                                              |
|                               | <ul> <li>The OAM count threshold parameter represents the percentage by which the actual row count can vary from the row count (as reported by the OAM pages) before dbcc checkstorage raises error 100025, row count error. Generally, you can leave OAM count threshold at the default value of 2%.</li> </ul> |
|                               | • See the <i>System Administration Guide</i> for more information on the <i>type</i> names and values.                                                                                                    |
| Permissions                   | The permission checks for sp_dbcc_updateconfig differ based on your granular permissions settings.                                                                                                    |
| Granular permissions enabled  | With granular permissions enabled, you must be the database owner of dbccdb (or dbccalt), or have the manage checkstorage privilege on the specified database.                                                                                                    |
| Granular permissions disabled | With granular permissions disabled, you must be the database owner of the specifed database or a user with sa_role.                                                                                                    |
| See also                      | Commands dbcc                                                                                                    |
|                               | dbcc stored procedures sp_dbcc_alterws, sp_dbcc_evaluatedb                                                                                                    |
|                               | System procedures sp_plan_dbccdb                                                                                                    |

# Index

| Symbols                                                           | modifying for resource limits 540          |
|-------------------------------------------------------------------|--------------------------------------------|
| @ (at sign) and procedure parameters and procedure                | resource limit information on 398          |
| parameters 4                                                      | specifying for resource limits 10          |
| , (comma)                                                         | adding                                     |
| in user-defined datatypes 59                                      | abstract plan groups 8                     |
| (dots) in database object names 42                                | aliases 17–18                              |
| () (parentheses)                                                  | date strings 35–37                         |
| in user-defined datatypes 59                                      | dump devices 63–65                         |
| "" (quotation marks)                                              | engine groups 24                           |
| enclosing parameter values 4, 796                                 | engines to a group 24                      |
| enclosing parameter values 4, 790<br>enclosing reserved words 125 | execution classes 26                       |
| single, and <b>quoted_identifier</b> 131                          | foreign keys 377–378                       |
| single, and quoted_identifier 131                                 | group to a database 33–34                  |
|                                                                   | limits 9                                   |
|                                                                   | messages to sysusermessages 39–41          |
| Numerics                                                          | named time ranges 14                       |
|                                                                   | remote logins 45–47                        |
| 0 return status 1, 796                                            | resource limits 9                          |
| 7-bit ASCII characters, checking with <b>sp_checknames</b>        | segments 48–49                             |
| 117                                                               | servers 50–53                              |
| 7-bit terminal, <b>sp_helpsort</b> output 462                     | thresholds 54–58                           |
| 8-bit terminal, <b>sp_helpsort</b> output 462                     | time ranges 14                             |
|                                                                   | user-defined datatypes 59–62               |
|                                                                   | users to a database 66–67                  |
| A                                                                 | users to a group 66–67, 115–116            |
|                                                                   | <b>adhoc</b> auditing option 70            |
| abort tran on log full database option 225                        | aliases, language                          |
| abstract plan groups                                              | assigning 675                              |
| adding 8                                                          | defining 35                                |
| dropping 280                                                      | aliases, server 51                         |
| exporting 353                                                     | aliases, user                              |
| importing 477                                                     | See also logins; users                     |
| renaming 650                                                      | assigning 17–18                            |
| abstract plans                                                    | assigning different names compared to 60   |
| information about 402                                             | database ownership transfer and 113        |
| viewing with <b>sp_help_qplan</b> 402                             | dropping 277–278, 316                      |
| accounting, chargeback                                            | help on 474                                |
| sp_clearstats 145                                                 | sysalternates table 17, 277                |
| accounts. See logins.                                             | <b>all</b> auditing option 70              |
| actions                                                           | allow nulls by default database option 225 |

883

| ALS (Asynchronous Log Service) 422                      | errors 70                                            |
|---------------------------------------------------------|------------------------------------------------------|
| output in <b>sp_helpdb</b> 424                          | exec_procedure 70                                    |
| alter auditing option 70                                | exec_trigger 71                                      |
| alter database command                                  | func_dbaccess 71                                     |
| sp_dbremap and 235                                      | func_obj_access 71                                   |
| alternate identity. See aliases, user                   | grant 71                                             |
| alternate languages. See languages, alternate           | insert 71                                            |
| ANYENGINE engine group 24                               | load 71                                              |
| applications                                            | login 71                                             |
| applying resource limits to 9                           | login_locked 71                                      |
| dropping resource limits from 282                       | logout 71                                            |
| modifying resource limits for 539                       | reference 71                                         |
| resource limit information on 397                       | revoke 71                                            |
| ASCII characters                                        | <b>rpc</b> 71                                        |
| checking for with <b>sp_checknames</b> 117              | security 72                                          |
| Asynchronous Log Service (ALS) 422                      | select 72                                            |
| output in sp_helpdb 424                                 | setting 70                                           |
| asynchronous prefetch                                   | setuser 72                                           |
| configuring limits 622                                  | table_access 72                                      |
| @@connections global variable and <b>sp_monitor</b> 560 | truncate 72                                          |
| @@cpu_busy global variable and sp_monitor 560           | unbind 72                                            |
| @@packet_errors global variable and sp_monitor 560      | update 72                                            |
| @@thresh_hysteresis global variable                     | view_access 72                                       |
| threshold placement and 55                              | authority. See permissions.                          |
| attributes                                              | authorizations. See permissions.                     |
| execution classes 26                                    | auto identity database option 225                    |
| server (sp_server_info) 809                             |                                                      |
| sp_addobjectdef and 44                                  |                                                      |
| audit trail, adding comments 19                         | В                                                    |
| auditing                                                | В                                                    |
| adding an audit table 22                                | Backup Server                                        |
| options, displaying 254                                 | See also Utility Guide                               |
| auditing options                                        | amount dumped, specifiying 321                       |
| adhoc 70                                                | information about 460                                |
| all 70                                                  | multiple 52                                          |
| alter 70                                                | volume handling messages 777–779                     |
| <b>bcp</b> 70                                           | basic display level for configuration parameters 258 |
| bind 70                                                 | bcp                                                  |
| cmdtext 70                                              | auditing option using <b>sp_audit</b> 70             |
| create 70                                               | <b>bcp</b> (bulk copy utility)                       |
| dbaccess 70                                             | fast version 228                                     |
| dbcc 70                                                 | select into/bulkcopy/pllsort and 228                 |
| delete 70                                               | binary sort order of character sets 463              |
| disk 70                                                 | bind auditing option 70                              |
| drop 70                                                 | binding                                              |
| dump 70                                                 | data caches 85–88                                    |
|                                                         |                                                      |

| defaults 89–91                                       | database owners 113–114                              |
|------------------------------------------------------|------------------------------------------------------|
| objects to data caches 85–88                         | dbccdb workspace size 844                            |
| rules 98–99                                          | language alias 675                                   |
| unbinding and 763–765, 767                           | memory pools within data caches 617                  |
| user messages to constraints 96–97                   | names of abstract plan groups 650                    |
| blanks                                               | object names 647–649                                 |
| catalog stored procedure parameter values 796        | resource limits 539                                  |
| in system procedure parameter values 4               | thresholds 549–553                                   |
| blocking process                                     | time ranges 542                                      |
| sp_lock report on 360, 514                           | user's group 115–116                                 |
| sp_who report on 792                                 | character sets                                       |
| bulk copying. See bcp (bulk copy utility)            | changing names of 128, 130                           |
| 13 6 1 1 37                                          | checking with <b>sp_checknames</b> 117               |
|                                                      | checking with <b>sp_checkreswords</b> 124            |
|                                                      | multibyte 463                                        |
| C                                                    | sp_helpsort display of 462                           |
| caches, data                                         | chargeback accounting                                |
| binding objects to 85                                | sp_clearstats procedure 145–146                      |
| configuring 100–109                                  | sp_reportstats procedure 654–655                     |
| dropping 108                                         | check constraints                                    |
| information about 104, 409                           | binding user messages to 96                          |
| logonly type 108                                     | displaying source text of 464                        |
| memory pools 617–622                                 | renaming 647–649                                     |
| overhead 107, 409                                    | checking passwords. See passwords; sp_remoteoption   |
| recovery and 104                                     | system procedure.                                    |
| status 106                                           | checkpoint command                                   |
| unbinding all objects from 766                       | setting database options and 220                     |
| unbinding objects from 763                           | checkpoint process                                   |
| catalog stored procedures 795–820                    | trunc log on chkpt database option 229               |
| list of 796                                          | clearing accounting statistics 145–146               |
| return status 796                                    | clustered indexes, <i>indid</i> not equal to one 437 |
| sp_columns 801–803                                   | cmd returned by sp_who 793                           |
| sp_databases 804                                     | cmdtext auditing option 70                           |
| sp_datatype_info 805                                 | codes                                                |
| sp_fkeys 806–807                                     | datatype 805                                         |
| sp_pkeys 808                                         | ODBC datatype 798                                    |
| , ,                                                  | collating sequence. See sort order                   |
| •= =                                                 | collisions, hash key 401                             |
| • • •                                                | column data. See datatypes                           |
| - P = - P                                            | column name                                          |
| sp_statistics 816                                    | changing 127, 647–649                                |
| sp_stored_procedures 818                             | checking with <b>sp_checknames</b> 118               |
| sp_tables 820<br>svntax 796–797                      | column pairs. See joins; keys                        |
| .,                                                   | columns                                              |
| chained transaction mode and <b>sp_procxmode</b> 631 |                                                      |
| changing                                             |                                                      |
| database options 216–231                             | datatypes 801                                        |

| defaults for 89–91                                       | controller, device                                 |
|----------------------------------------------------------|----------------------------------------------------|
| dependencies, finding 127                                | sp_helpdevice and number 427                       |
| foreign keys 377–378, 806                                | copying                                            |
| joins and 441                                            | plan groups 197                                    |
| permissions on 799                                       | plans 197, 199                                     |
| primary key 625                                          | corrupt databases                                  |
| returned by <b>sp_who</b> 792                            | listing 504                                        |
| rules 98–99                                              | recovery fault isolation mode 684                  |
| unbinding defaults from 767–768                          | corrupt pages                                      |
| unbinding rules with <b>sp_unbindrule</b> 772–773        | bringing online 375–376                            |
| comma (,)                                                | isolating on recovery 687–688                      |
| in user-defined datatypes 59                             | listing 507                                        |
| comments                                                 | CPU usage, monitoring 560                          |
| adding to audit trail 19                                 | create auditing option 70                          |
| common keys                                              | create database command                            |
| See also foreign keys; joins; primary keys               | log on option compared to sp_logdevice 520         |
| defining 178–179                                         | create index command and sp_extendsegment 353      |
| dropping 297                                             | create table command and sp_extendsegment 355      |
| join candidates and 441                                  | creating                                           |
| reporting 443–444                                        | abstract plan groups 8                             |
| companion servers                                        | datatypes 59–62                                    |
| configuring 180–183                                      | dbccdb workspaces 847                              |
| comparing plan groups 173                                | execution classes 26                               |
| comparing plans 173, 176                                 | extended stored procedures 28–29                   |
| compiled objects                                         | limits 9                                           |
| checking for source text of 133                          | named time ranges 14                               |
| displaying source text of 464                            | resource limits 9                                  |
| hiding source text of 475                                | thresholds 54–58                                   |
| compiling and sp_recompile 635                           | time ranges 14                                     |
| comprehensive display level for configuration parameters | user aliases 17–18                                 |
| 258                                                      | user groups 33                                     |
| concurrency optimization 137                             | user-defined audit records 70                      |
| concurrency_opt_threshold option, sp_chgattribute        | cross-platform dump and load, handling suspect     |
| 137                                                      | partitions 623                                     |
| configuration parameters                                 | current database                                   |
| changing 189–196                                         | information from <b>sp_helpdb</b> 425              |
| display levels 258                                       | space used by 726–728                              |
| help information on 412                                  | current locks, <b>sp_lock</b> system procedure 512 |
| constraints                                              | current usage statistics 654–655                   |
| binding user messages to 96                              | cursors 204                                        |
| displaying source text of 464                            | custom audit records 70                            |
| information about 405, 418                               | custom datatypes. See user-defined datatypes       |
| renaming 647–649                                         | ••                                                 |
| unbinding messages with <b>sp_unbindmsg</b> 771          |                                                    |
| contention, lock                                         |                                                    |
| monitoring with <b>sp object stats</b> 571–573           |                                                    |

| D                                                   | changing 113                                                      |
|-----------------------------------------------------|-------------------------------------------------------------------|
| data caches                                         | <b>dbo use only</b> database option 226                           |
| binding objects to 85                               | information about 473–474                                         |
| configuring 100–109                                 | transferring ownership 113                                        |
| dropping 108                                        | database recovery order                                           |
| information about 104, 409                          | <b>sp_dbrecovery_order</b> system procedure 232–233               |
|                                                     | system databases and 233                                          |
| 3. 7.51                                             | databases                                                         |
| 5 1                                                 | See also database objects                                         |
| overhead 107, 409                                   | adding groups 33                                                  |
| recovery and 104                                    | adding users 66                                                   |
| status 106                                          | binding to data caches 85, 86                                     |
| unbinding all objects from 766                      | checking with <b>sp_checknames</b> 118                            |
| unbinding objects from 763                          | dropping row lock promotion thresholds for 307                    |
| data dependency. See dependencies, database object  | dropping segments from 309–310                                    |
| database design                                     | dropping users from 316                                           |
| dropping keys 297                                   | help on 422                                                       |
| logical relationships in 178, 377                   | information on storage space used 425, 726                        |
| database devices                                    | listing suspect 504                                               |
| defaulton or defaultoff status 252–253              | listing suspect pages in 507                                      |
| dropping 287                                        | listing with sp_databases 804                                     |
| dropping segments from 309–310                      | listing with <b>sp_helpdb</b> 422                                 |
| dsynch setting of 249                               | lock promotion thresholds for 677                                 |
| listing of 426                                      | ownership 113                                                     |
| <b>sp_helpdevice</b> system procedure 426           | renaming 651–653                                                  |
| status 252                                          | running out of space in 754                                       |
| database files. <i>See</i> files.                   | setting row lock promotion thresholds for 681                     |
| database object owners and <b>sp_depends</b> system | storage information 726                                           |
| procedure 242                                       | thresholds 754                                                    |
| database objects                                    | unbinding from data caches 763                                    |
| binding defaults to 89–91                           | datatype precedence. See precedence                               |
| binding rules to 98                                 | datatypes                                                         |
| binding to caches 85                                | codes 798, 805                                                    |
| dependencies of 242–248                             | defaults and 89–91                                                |
| finding 247, 394                                    | dropping user-defined 315                                         |
| listings of 387                                     | hierarchy 61                                                      |
| permissions on 451                                  | ODBC 798                                                          |
| renaming 647–649                                    | physical 59                                                       |
| sp_tables list of 820                               | 1 2                                                               |
| space used by 726–728                               | sp_datatype_info information on 805<br>sp_help information on 396 |
| database options 225–231                            | - F = - F                                                         |
| See also individual option names                    | unbinding defaults from 767–768                                   |
| listing 216–231                                     | unbinding rules with <b>sp_unbindrule</b> 772–773                 |
| showing settings 220, 422                           | datatypes, custom. <i>See</i> user-defined datatypes              |
| database owners                                     | date parts, order of 35                                           |
| See also database object owners; permissions        | day-long time ranges 14                                           |
| adding users 66                                     | days                                                              |

| alternate language 35 in time ranges 14               | files 287<br>plans 279, 281                                    |
|-------------------------------------------------------|----------------------------------------------------------------|
| dbaccess auditing option 70                           | target database information from <i>dbccdb</i> 849             |
| dbcc (Database Consistency Checker)                   | delimited identifiers                                          |
| scripts and sp_checkreswords 126                      | testing 125                                                    |
| space allocation and 612                              | using 124, 131                                                 |
| dbcc auditing option 70                               | dependencies, database object                                  |
| dbccdb database                                       | changing names of 125                                          |
|                                                       | 0 0                                                            |
|                                                       |                                                                |
| 8                                                     | sp_depends system procedure 242–248 descriptors per engine 498 |
| z j                                                   | 1 1 2                                                          |
| deleting target database information from 849         | device fragments, <b>sp_helpdb</b> report on 422               |
| reporting allocation statistics from 872              | devices                                                        |
| reporting comprehensive information from 864          | See also sysdevices table                                      |
| reporting configuration information from 846, 859,    | changing names of 128, 130                                     |
| 864                                                   | dsync setting for 249                                          |
| reporting fault information from 853, 859             | information on log 447                                         |
| reporting full details from 864                       | direct updates                                                 |
| reporting I/O statistics from 853                     | to system tables 128                                           |
| stored procedures for use with 841                    | disk auditing option 70                                        |
| DB-Library programs and changing identifier names 126 | disk devices                                                   |
| dbo use only database option                          | adding 63–65                                                   |
| setting with <b>sp_dboption</b> 225                   | disk mirroring                                                 |
| ddl in tran database option 226                       | sp_who report on 793                                           |
| default database                                      | display                                                        |
| See also sysdevices table                             | character sets 462                                             |
| default database devices                              | database options 216–231                                       |
| setting status with <b>sp_diskdefault</b> 252         | source text of compiled objects 464                            |
| sp_helpdevice and 427                                 | syntax of modules 733                                          |
| default segment                                       | distributed Transaction Management (DTM) 757                   |
| dropping 310                                          | dots () for omitted name elements 42                           |
| mapping 49                                            | <b>drop</b> auditing option 70                                 |
| default settings                                      | drop logins option, sp_dropserver 311                          |
| configuration parameters 192                          | dropmessages option, sp_droplanguage 299                       |
| defaults                                              | dropping                                                       |
| binding 89–91                                         | See also deleting                                              |
| checking name with <b>sp_checkreswords</b> 123        | abstract plan groups 280                                       |
| displaying source text of 464                         | aliased user 277–278                                           |
| renaming 126, 647–649                                 | database devices 287                                           |
| system tables and 90                                  | groups 296                                                     |
| unbinding 767–768                                     | lock promotion thresholds 294                                  |
| defncopy utility command 125                          | plans 279, 281                                                 |
| delete auditing option 70                             | procedures 291                                                 |
| deleting                                              | remote logins 305–306, 311                                     |
| See also dropping                                     | remote servers 311–312                                         |
| dbcc checkstorage history from dbccdb 851             | resource limits 282                                            |
| <del>-</del> -                                        |                                                                |

| row lock promotion thresholds 307             | exp_row_size option                                    |
|-----------------------------------------------|--------------------------------------------------------|
| segment from a database 309–310               | sp_chgattribute 136                                    |
| time ranges 286                               | <b>sp_help</b> report on 395                           |
| user from a database 316–317                  | expand_down parameter                                  |
| user from a group 115                         | sp_activeroles 6                                       |
| user-defined datatype 315                     | sp_displayroles 267                                    |
| user-defined messages 302                     | sp-displayroles 267                                    |
| workspaces 848                                | exporting plan groups 353                              |
| dsync setting 249                             | extended stored procedures                             |
| <b>dump</b> auditing option 70                | creating 28–29                                         |
| dump configuration parameters                 | displaying 429                                         |
| changing 185–188                              | dropping 291                                           |
| dump devices                                  | extending                                              |
| See also database devices; log device         | segments 355                                           |
| adding 63–65                                  | external engine auto start option                      |
| dropping 287                                  | sp_serveroption 668                                    |
| listing 427                                   |                                                        |
| permission and ownership problems 64          |                                                        |
| dump transaction command                      | _                                                      |
| trunc log on chkpt and 229                    | F                                                      |
| dump transaction command and sp_logdevice 520 | failures, media and trunc log on chkpt database option |
| dump, database                                | 229                                                    |
| interrupted 235                               | family of worker processes                             |
| dumping databases 321                         | fid reported by <b>sp_lock</b> 515                     |
| Dynamic Link Libraries (DLLs), unloading 379  | sp_familylock report on fid 360                        |
|                                               | fault isolation                                        |
|                                               | index level 372, 505                                   |
| _                                             | fid (family ID) number 360                             |
| E                                             | sp_lock report 515                                     |
| 8-bit terminal, <b>sp_helpsort</b> output 462 | file names                                             |
| encrypted columns                             | configuration file 190                                 |
| sp_helprotect 455                             | DLL 379                                                |
| encryption                                    | files                                                  |
| compiled object source text 475               | See also tables; transaction log                       |
| reversing 476                                 | deleting 287                                           |
| ending days of named time ranges 14           | inaccessible after <b>sp_dropdevice</b> 287            |
| ending times of named time ranges 14          | interfaces, and server names 51                        |
| enforcing resource limits 10                  | localization 130                                       |
| errors                                        | finding                                                |
| number of 560                                 | cache bindings 100, 409                                |
| errors auditing option 70                     | character sets 462                                     |
| exclusive locks 360, 514                      | configuration parameters 412                           |
| exclusive row locks 516                       | constraints 418                                        |
| exec_procedure auditing option 70             | database objects 394                                   |
| exec_trigger auditing option 71               | database options 216                                   |
| executing operating system commands 825       | database settings 422                                  |
|                                               |                                                        |

| datatypes 387 devices 426 languages 445 object dependencies 242, 247 object information 387 partition information 405 permissions 451 reserved words 120 resource limits 397 segments 456 server names 460 thresholds 472 users in a database 473 | grant option sp_helprotect 451 sp_role 660 groups See also "public" group changing 115–116 dropping 296 information about 433 sp_addgroup 33–34 sp_adduser procedure 66 Windows NT domain 829 |
|----------------------------------------------------------------------------------------------------|----------------------------------------------------------------------------------------------------|
| first page                                                                                                    |                                                                                                    |
| log device 447                                                                                                    | Н                                                                                                    |
| partition, displaying with sp_helpartition 405 foreign keys dropping 297 inserting 377–378 sp fkeys information on 806                                                                                                    | Halloween problem avoiding with unique auto_identity index option 230 hash-key collisions 401                                                                                                 |
| -1-                                                                                                    | help reports                                                                                                    |
| sp_helpkey and 443<br>format strings in user-defined error messages 40                                                                                                    | See also information (server); system procedures                                                                                                    |
| format strings in user-defined error messages 40 formats, times in named time ranges 14                                                                                                    | constraints 418<br>database devices 426                                                                                                    |
| formation variable-length character data 80–84                                                                                                    |                                                                                                    |
| formulas for max_rows_per_page of nonclustered indexes                                                                                                    | database object 387<br>databases 422                                                                                                    |
| 140                                                                                                    | databases 422<br>datatypes 387                                                                                                    |
| fragments, device space and <b>sp_placeobject</b> 612                                                                                                    | dump devices 426                                                                                                    |
| from keyword and sp_tables list of objects appearing in clause 820                                                                                                    | extended stored procedures 429<br>groups 433                                                                                                    |
| func_dbaccess auditing option 71                                                                                                    | indexes 435                                                                                                    |
| func_obj_access auditing option 71                                                                                                    | joins 441                                                                                                    |
| future space allocation. See space allocation 612                                                                                                    | keys 443                                                                                                    |
| futureonly option                                                                                                    | language, alternate 445                                                                                                    |
| sp_bindefault 89                                                                                                    | logins 450                                                                                                    |
| sp_bindrule 98, 99                                                                                                    | permissions 451                                                                                                    |
| sp_unbindefault 767                                                                                                    | remote servers 460                                                                                                    |
| sp_unbindrule 772                                                                                                    | resource limits 397                                                                                                    |
|                                                                                                    | segments 456                                                                                                    |
|                                                                                                    | source text for compiled objects 464                                                                                                    |
| G                                                                                                    | system procedures 387–474<br>tables 387                                                                                                    |
| getting messages. See sp_getmessage system procedure.                                                                                                    | thresholds 472                                                                                                    |
| global variables                                                                                                    | users 473–474                                                                                                    |
| See also individual variable names                                                                                                    | help, <b>sp_sysmon</b> display 735                                                                                                    |
| sp_monitor report on 558                                                                                                    | hierarchy                                                                                                    |
| grant auditing option 71                                                                                                    | See also precedence                                                                                                    |
| - • •                                                                                                    | *                                                                                                    |

| data cache bindings 86                               | estimating space and time requirements 348         |
|------------------------------------------------------|----------------------------------------------------|
| lock promotion thresholds 677, 682                   | IDENTITY columns in nonunique 227                  |
| roles, displaying with <b>sp_activeroles</b> 6       | information about 435                              |
| user-defined datatypes 61                            | order of, reported by <b>sp_helpindex</b> 437      |
| hierarchy of roles. See role hierarchies             | renaming 126, 647–649                              |
| high availability                                    | <b>sp_placeobject</b> space allocation for 612–613 |
| configuring Adaptive Server for 180                  | sp_statistics 816                                  |
| holdlock keyword                                     | space used by 727                                  |
| select 514                                           | suspect 479                                        |
|                                                      | unbinding from data caches 763                     |
|                                                      | information (server)                               |
|                                                      | current locks 512                                  |
| 1                                                    | indexes 435                                        |
| I/O                                                  | suspect indexes 479                                |
| concurrency_opt_threshold and 137                    | information about, reporting                       |
| configuring size 617                                 | cache bindings 87                                  |
| limiting 10                                          | current locks 512                                  |
| log size 527                                         | data caches 104                                    |
| usage statistics 654                                 | database devices 426                               |
| identifiers                                          | database objects 387                               |
| delimited 124                                        | database owners 473                                |
| quoted 124                                           | databases 422                                      |
| renaming 125                                         | datatypes 387                                      |
| reserved words and 120–132                           | dump devices 427                                   |
| set quoted_identifier on 124, 131                    | extended stored procedures 429                     |
| sp_checkreswords and 124                             | first page of log 447                              |
| identities                                           | groups 433, 473                                    |
| alternate 17                                         | indexes 435                                        |
| IDENTITY columns                                     | join columns 441                                   |
| automatic 225, 229                                   | keys 443                                           |
| database options using 227                           | languages 445                                      |
| nonunique indexes 227                                | locks 512, 571                                     |
| identity in nonunique index database option, setting | logins 790                                         |
| with sp_dboption 227                                 | performance 735                                    |
| identity of user. See aliases; logins; users         | permissions 451                                    |
| IDs, time range 15                                   | remote server logins 450                           |
| IDs, user                                            | remote servers 460                                 |
| See also logins                                      | resource limits 397                                |
| <i>image</i> datatype, size of 726                   | segments 456                                       |
| importing abstract plan groups 477                   | server processes 790                               |
| index pages                                          | server users 260, 790                              |
| locks on 515                                         | source text for compiled objects 464               |
| indexes                                              | space usage 726                                    |
| binding to data caches 85                            | statistics, monitor 554                            |
| checking name with <b>sp_checknames</b> 118          | suspect indexes 479                                |
| checking name with <b>sp_checkreswords</b> 123       | thresholds 472                                     |

| transaction log device 447                              | dropping messages in 302                            |
|---------------------------------------------------------|-----------------------------------------------------|
| users, database 473                                     | information on 445                                  |
| input packets, number of 560                            | installing 35                                       |
| <b>insert</b> auditing option 71                        | official name 675                                   |
| intent table locks 360, 514                             | syslanguages table 445                              |
| interfaces file                                         | system messages and 381                             |
| changing server names in 130                            | user-defined messages 39                            |
| sp_addserver and 51                                     | without Language Modules 35                         |
| intermediate display level for configuration parameters | last-chance thresholds 55, 550                      |
| 258                                                     | LASTONLINE engine group 24                          |
| isolation levels                                        | LDAP user authentication                            |
| catalog stored procedures 796                           | LDAP descriptors per engine 498                     |
| identity in nonunique index database option and 227     | maximum ldapua native threads per engine 497        |
| system procedures 1                                     | LDAP, URL search strings 492                        |
| •                                                       | limit types 9                                       |
|                                                         | elapsed time 9                                      |
|                                                         | I/O cost 9                                          |
| J                                                       | modifying values 539                                |
| Java items and <b>sp_helpjava</b> system procedure 438  | number of rows returned 9                           |
| joins                                                   | specifying values 9                                 |
| information about 441                                   | tempdb_space 9                                      |
| sp_commonkey 178                                        | limited days                                        |
| <b>op_sommonms</b> , 175                                | modifying for time ranges 542                       |
|                                                         | resource limit information on 397                   |
|                                                         | specifying for time ranges 14                       |
| K                                                       | limited times                                       |
| keys, table                                             | modifying for time ranges 542                       |
| See also common keys; indexes                           | resource limit information on 397                   |
| dropping 297                                            | specifying for time ranges 14                       |
| information about 443                                   | linking users. See alias, user                      |
| syskeys table 178, 377, 625                             | listing                                             |
| keywords                                                | database options 216                                |
| as identifiers 120                                      | devices 427                                         |
| kill command and sp_who 792                             | lists                                               |
| 7/2                                                     | catalog stored procedures 795                       |
|                                                         | dbcc stored procedures 841                          |
|                                                         | load                                                |
| L                                                       | rebuild indexes 623                                 |
| language defaults                                       | <b>load</b> auditing option 71                      |
|                                                         | local alias, language 675                           |
| C                                                       | local option, sp_addserver 50                       |
| languages, alternate<br>alias for 675                   | local servers 50                                    |
|                                                         | See also remote servers; servers                    |
| changing names of 128, 130                              | localization, changing language names and files 130 |
| checking with sp_checkreswords 124                      | lock   unlock option, sp_locklogin 517              |
| date formats in 35                                      | lock promotion thresholds 676                       |
| dropping 299–300                                        | promotion unconords                                 |

| dropping row with sp_droprowlockpromote          | dropping 311                                 |
|--------------------------------------------------|----------------------------------------------|
| 307                                              | dropping resource limits from 282            |
| setting row with <b>sp_setrowlockpromote</b> 681 | information about 450                        |
| sp_help report on 395                            | information on 260                           |
| <b>sp_helpdb</b> report on database setting 422  | locking 517–519                              |
| locking                                          | modifying resource limits for 539            |
| cache binding and 87                             | number of 560                                |
| cache unbinding and 764                          | options for remote 641                       |
| control over 512–516                             | "probe" 654                                  |
| logins 517                                       | remote 305–306, 311                          |
| monitoring contention 571                        | resource limit information on 397            |
| locking scheme, <b>sp_help</b> report on 395     | sysremotelogins table 45–47, 305, 311        |
| locks                                            | unlocking 517–519                            |
| displaying information about 512, 571            | logout auditing option 71                    |
| exclusive page 360                               | logsegment log storage, dropping 310         |
| exclusive table 360                              | lower and higher roles. See role hierarchies |
| exclusive table and page 514                     | Ç                                            |
| "FAM DUR" status 361                             |                                              |
| intent table 360, 514                            |                                              |
| page 360, 514                                    | M                                            |
| reported by <b>sp_lock</b> 512                   | machine ticks 560                            |
| row 515                                          | mail messages, server                        |
| shared page 360, 514                             | deleting 828                                 |
| shared table 360, 514                            | processing 627–629                           |
| sp_familylock system procedure 360–362           | reading 832                                  |
| <b>sp_lock</b> system procedure 512–516          | sending 835                                  |
| types of 360, 514                                | starting session 839                         |
| log device information 447                       | stopping session 840                         |
| log on option                                    | mapping                                      |
| create database, and sp_logdevice 520            | databases 235                                |
| log segment                                      | remote users 45                              |
| sp_helplog report on 447                         | master database                              |
| sp_helpthreshold report on 472                   | checking with <b>sp_checkreswords</b> 123    |
| logging                                          | sp_dboption and 220                          |
| messages 68-69                                   | system procedure tables 5                    |
| user-defined messages 39                         | thresholds and 56, 551                       |
| logical device name 63, 252                      | max_rows_per_page option                     |
| syslogs table 520                                | changing with <b>sp_relimit</b> 136          |
| <b>login</b> auditing option 71                  | sp_chgattribute 136                          |
| login_locked auditing option 71                  | maximum ldapua native threads per engine 497 |
| logins                                           | memory                                       |
| See also remote logins; users                    | freeing from XP Server 379                   |
| accounting statistics 145, 654                   | mapping 235                                  |
| alias 17, 277                                    | used by configuration parameters 412         |
| applying resource limits to 9                    | memory pools                                 |
| changing current database owner 113              | configuring 617                              |
|                                                  |                                              |

| configuring asynchronous prefetch limits 622 configuring wash percentage 621 | sp_helpsort output 463 mutual authentication option, sp_serveroption 668 |
|------------------------------------------------------------------------------|--------------------------------------------------------------------------|
| defaults 102                                                                 | mutuai authemication option, sp_serveroption 000                         |
| minimum size of 620                                                          |                                                                          |
|                                                                              |                                                                          |
| •= •                                                                         | N                                                                        |
| e                                                                            |                                                                          |
| 8 1 1 7 1=0                                                                  | named time ranges                                                        |
| messages adding user-defined 39–41                                           | adding 14                                                                |
|                                                                              | "at all times" 15, 286                                                   |
| dropping system with <b>sp_droplanguage</b> 299<br>dropping user-defined 302 | changing active time ranges 16                                           |
| language setting for 302, 381                                                | creating 14                                                              |
| logging 68–69                                                                | dropping 286                                                             |
| number for 39, 68, 302, 381                                                  | entire day 14 IDs for 15                                                 |
| sp_getmessage procedure 381–382                                              | modifying 542                                                            |
| system procedure 5                                                           | , ,                                                                      |
| sysusermessages table 39–41                                                  | overlapping 15<br>names                                                  |
| unbinding with <b>sp_unbindmsg</b> 771                                       | alias 17, 277, 316                                                       |
| mirroring. See disk mirroring                                                | assigning different, compared to aliases 66                              |
| model database                                                               | changing database object 647–649                                         |
| changing database options 228                                                | changing identifier 125                                                  |
| model database, changing database options 220                                | checking with sp_checknames 118                                          |
| modifying                                                                    | checking with sp_checkreswords 120                                       |
| configuration parameter display level 258                                    | DLL file 379                                                             |
| configuration parameters 189                                                 | remote user 305                                                          |
| dump configuration parameters 185                                            | server 50                                                                |
| named time ranges 542                                                        | server attribute 809                                                     |
| resource limits 539                                                          | naming                                                                   |
| thresholds 549                                                               | groups 33                                                                |
| modifying abstract plans 673                                                 | time ranges 14                                                           |
| modules, display syntax of 733                                               | user-defined datatypes 61                                                |
| monitoring                                                                   | negotiated logins option                                                 |
| lock contention 571                                                          | sp_serveroption 669                                                      |
| space remaining 54, 55, 550                                                  | nesting cursors 204                                                      |
| system activity 554                                                          | net password encryption option                                           |
| month values                                                                 | sp_serveroption 668                                                      |
| alternate language 35                                                        | no chkpt on recovery database option, setting with                       |
| moving                                                                       | sp_dboption 227                                                          |
| indexes 612                                                                  | no free space acctg database option, setting with                        |
| tables 612                                                                   | sp_dboption 227                                                          |
| transaction logs 520                                                         | not null values                                                          |
| user to new group 115                                                        | sp_addtype and 60                                                        |
| MRU replacement strategy                                                     | for user-defined data 60                                                 |
| disabling 110                                                                | null values                                                              |
| multibyte character sets                                                     | sp_addtype and 59                                                        |
| sort order 463                                                               | for user-defined datatypes 59                                            |
|                                                                              |                                                                          |

| number (quantity of)                                  | of date parts 35                                    |
|-------------------------------------------------------|-----------------------------------------------------|
| databases reported by <b>sp_countmetadada</b> 201     | output option                                       |
| groups per user 115                                   | sp_getmessage 381                                   |
| indexes 201                                           | output, number of                                   |
| messages per constraint 96                            | packets 560                                         |
| open objects 201                                      | overhead, data caches 107                           |
| numbers                                               | overlapping time ranges 15                          |
| See also IDs, user                                    | owners. See database object owners; database owners |
| datatype code 798                                     | ownership and dump devices 64                       |
| device 427                                            |                                                     |
| global variable unit 560                              |                                                     |
| message 39, 68, 302, 381                              | n                                                   |
| ODBC datatype code 798                                | Р                                                   |
| spid (server process ID) 790                          | p_cleanpwdchecks stored procedure 142               |
| weekday names and 35                                  | @ @packet_errors global variable and sp_monitor 560 |
|                                                       | page locks, types of 360, 514                       |
| •                                                     | pages, data                                         |
| 0                                                     | computing number of, with <b>sp_spaceused</b> 727   |
| object names, database                                | locks held on 360, 514                              |
| checking with <b>sp_checknames</b> 118                | pair of columns. See common keys; joins             |
| checking with <b>sp_checkreswords</b> 123             | parameters, procedure                               |
| object owners. See database object owners.            | ways to supply 4, 796                               |
| objects. See database objects; databases.             | parentheses ()                                      |
| obtaining current database information 425            | in user-defined datatypes 59                        |
| ODBC. See Open Database Connectivity (ODBC) API       | passthrough mode                                    |
| datatypes.                                            | <b>sp_autoconnect</b> system procedure 78           |
| official language name 36, 675                        | <b>sp_passthru</b> system procedure 590             |
| See also aliases; languages, alternate                | <b>sp_remotesql</b> system procedure 644            |
| Open Client applications                              | password complexity                                 |
| connection security with 46                           | sp_cleanpwdchecks 142                               |
| Open Database Connectivity (ODBC) API datatypes       | sp_extrapwdchecks 359                               |
| 798                                                   | sp_passwordpolicy 593                               |
| operating system commands 825                         | password security                                   |
| optdiag utility                                       | securing login passwords on a network 668           |
| flushing in-memory statistics 368                     | passwords                                           |
| optimistic index locking 136, 137, 138, 139, 387, 391 | date of last change 266                             |
| optimization                                          | encryption over network 671                         |
| queries ( <b>sp_recompile</b> ) 635                   | sp_remoteoption and 641                             |
| options                                               | sp_serveroption and 671                             |
| See also configuration parameters                     | trusted logins or verifying 641                     |
| See also dump configuration parameters                | path name, dump device 63                           |
| remote logins 641–643                                 | pattern matching and catalog stored procedure       |
| remote servers 668–672                                | parameters 797                                      |
| order                                                 | PC DB-Library. See DB-Library programs              |
| See also indexes; precedence; sort order              | performance                                         |

| concurrency optimization 137                 | prefetch                                              |
|----------------------------------------------|-------------------------------------------------------|
| information about 735                        | disabling 110                                         |
| permissions                                  | enabling 110                                          |
| displaying user's 260                        | primary keys                                          |
| dump devices and 64                          | sp_dropkey procedure 297                              |
| granting 451                                 | sp_foreignkey and 377                                 |
| information on 451                           | sp_helpkey and 443                                    |
| new database owner 113                       | sp_primarykey definition of 625                       |
|                                              |                                                       |
|                                              | priority 670                                          |
| . – – – – – – – – – – – – – – – – – – –      | sp_setpsexe 679                                       |
| system procedures 2                          | "probe" login account 654                             |
| physical datatypes 59                        | probe process, two-phase commit 654                   |
| physical device name 63                      | procedures. See stored procedures; system procedures  |
| placeholders                                 | process logical name. See logical device name         |
| error message percent sign (%) 40            | processes (server tasks)                              |
| plan groups                                  | checking locks held 512                               |
| adding 8                                     | checking locks on 360–362, 512–516                    |
| comparing 173                                | ID number 790                                         |
| copying 197                                  | sp_showplan display of 709–710                        |
| copying to a table 353                       | <b>sp_who</b> report on 790–793                       |
| creating 8                                   | promotion, lock 676                                   |
| dropping 280                                 | protection system                                     |
| dropping all plans in 279                    | groups 33                                             |
| exporting 353                                | "public" group                                        |
| information about 400                        | See also groups                                       |
| reports 400                                  | information report 433                                |
| plans                                        | sp_addgroup and 33                                    |
| changing 673                                 | sp_adduser and 66                                     |
| comparing 173, 176                           | sp_changegroup and 115                                |
| copying 197, 199                             | sp_helpgroup report on 433                            |
| deleting 279                                 | punctuation                                           |
| dropping 279, 281                            | enclosing in quotation marks 4, 796                   |
| finding 363                                  | in user-defined datatypes 59                          |
| modifying 673                                | purging dump records 318                              |
| searching for 363                            | purging dump records 316                              |
| _                                            |                                                       |
| •- •                                         |                                                       |
| pools, memory                                | Q                                                     |
| configuring 617                              |                                                       |
| defaults 102                                 | queries                                               |
| precedence                                   | compilation and optimization 635                      |
| binding defaults to columns and datatypes 90 | sp_tables and 820                                     |
| resource limits 12                           | query plans, recompiling with <b>sp_recompile</b> 635 |
| rule binding 99                              | query processing, limiting with sp_add_resource_limit |
| precision, datatype                          | 9                                                     |
| sp_help report on 390                        | quotation marks ("")                                  |
| user-defined datatypes 59                    | enclosing parameter values 4, 796                     |
|                                              |                                                       |

| enclosing reserved words 125                           | remote logins                              |
|--------------------------------------------------------|--------------------------------------------|
| single, and quoted_identifier 131                      | See also logins; users                     |
| quoted identifiers                                     | dropping 305–306                           |
| testing 125                                            | information on 450                         |
| using 124, 131                                         | sp_remoteoption for 641-643                |
|                                                        | sysremotelogins table 45–47                |
|                                                        | trusted or untrusted mode 641              |
| В                                                      | remote servers                             |
| R                                                      | See also servers                           |
| range locks 515                                        | changing names of 128, 130                 |
| range, specifying for resource limits 9                | dropping logins 305                        |
| read only database option                              | information on 460                         |
| setting with <b>sp_dboption</b> 227                    | information on logins of 450               |
| setting with sp_setsuspect_granularity 684             | names of 50                                |
| readonly option, sp_serveroption 669                   | sp_remoteoption and 641–643                |
| rebuild indexes                                        | remote users. See remote logins            |
| sp_post_xoload 623                                     | removing. See dropping; deleting           |
| recompilation                                          | renaming 647–649                           |
| stored procedures 635                                  | See also <b>sp_rename</b> system procedure |
| records, audit 19                                      | a database 651–653                         |
| recovery                                               | warnings about 648, 652                    |
| data caches and 104                                    | replacing user-defined messages 39         |
| displaying mode 684                                    | reporting from dbccdb database             |
| forcing suspect pages online with                      | allocation statistics 872                  |
| sp_forceonline_db 370                                  | comprehensive information 864              |
| forcing suspect pages online with                      | configuration information 846, 859, 864    |
| sp_forceonline_page 375                                | fault information 853, 859                 |
| listing offline pages 507                              | full details 864                           |
| listing suspect databases 504                          | I/O statistics 853                         |
| setting mode 684                                       | reports                                    |
| setting threshold 687                                  | plan groups 400                            |
| recovery fault isolation 372, 505                      | sp_who 790-793                             |
| reference auditing option 71                           | reserved words                             |
| reference information                                  | catalog stored procedures and 796          |
| catalog stored procedures 795                          | as identifiers 120–132                     |
| dbcc stored procedures 841                             | system procedures and 4                    |
| system extended stored procedures 823                  | reservepagegap option                      |
| system procedures 1–5                                  | sp_chgattribute 136                        |
| referencing, object. See dependencies, database object | sp_help report on 395                      |
| referential integrity constraints                      | resource governor 541                      |
| binding user messages to 96                            | resource limits                            |
| renaming 647–649                                       | creating 9                                 |
| regulations                                            | dropping 282<br>examples of modifying 541  |
| for finding objects 247, 394                           | , , , , , , , , , , , , , , , , , , ,      |
| reindex option, dbcc                                   | information about 397                      |
| after sp_indsuspect 479                                | modifying 539                              |

| types of 9                                        | security auditing option 72                                   |
|---------------------------------------------------|---------------------------------------------------------------|
| retrieving                                        | security mechanism option, sp_serveroption 669                |
| error message text 381                            | segments                                                      |
| return status                                     | See also database devices; log segment; space                 |
| catalog stored procedures 796                     | allocation                                                    |
| sp_checkreswords 123                              | adding 48–49                                                  |
| system procedures 1                               | changing names of 128, 130                                    |
| reversing encryption of source text 476           | checking names with <b>sp_checkreswords</b> 124               |
| revoke auditing option 71                         | dropping 309–310                                              |
| revoke option, sp_role 660                        | extending 49, 355                                             |
| role hierarchies, displaying                      | information about 456                                         |
| using sp_activeroles 6                            | mapping 49                                                    |
| using sp_displayroles 267                         | monitoring remaining space 54–58, 549–553                     |
| roles                                             | sp_helpthreshold report on 472                                |
| displaying with <b>sp_activeroles</b> 6           | select auditing option 72                                     |
| row lock promotion thresholds                     | select into/bulkcopy/pllsort database option                  |
| dropping with <b>sp_droprowlockpromote</b> 307    | transaction log and 228                                       |
| setting with sp_setrowlockpromote 681             | server aliases 51                                             |
| sp_helpdb report on database setting 422          | server cost option                                            |
| row locks 515                                     | sp_serveroption 669                                           |
| rows, table                                       | server information options. See information (server)          |
| computing number of, with <b>sp_spaceused</b> 727 | server login option                                           |
| limiting how many returned 9                      | sp_serveroption 669                                           |
| rpc auditing option 71                            | server process ID number. <i>See</i> processes (server tasks) |
| rules                                             | servers                                                       |
| binding 98–99                                     |                                                               |
| _                                                 | See also processes (server tasks); remote servers             |
| 8 8                                               | adding 50–53                                                  |
| checking name with <b>sp_checkreswords</b> 123    | attribute names 809                                           |
| displaying source text of 464                     | dropping 311–312                                              |
| naming user-created 98                            | information on remote logins 450                              |
| renaming 647–649                                  | local 50                                                      |
| system tables and 99                              | monitoring activity of 554                                    |
| unbinding 772–773                                 | names of 50                                                   |
|                                                   | options, changing with <b>sp_serveroption</b> 668–672         |
|                                                   | remote 460                                                    |
| S                                                 | setting row lock promotion thresholds for 681                 |
|                                                   | sp_server_info information on 809                             |
| scale, datatype                                   | upgrading and <b>sp_checknames</b> 118                        |
| in user-defined datatypes 59                      | upgrading and <b>sp_checkreswords</b> 123                     |
| scope of resource limits                          | set command                                                   |
| changes to active time ranges and 16              | sp_setlangalias and language option 675                       |
| information on 397                                | setting                                                       |
| specifying 11                                     | auditing options 70                                           |
| securing login passwords on a network 668         | setuser auditing option 72                                    |
| security                                          | 7-bit terminal, <b>sp_helpsort</b> output 462                 |
| user-defined Web services 788                     | shared locks 360, 514                                         |
|                                                   |                                                               |

| shared row locks 515                                 | <b>sp_autoconnect</b> system procedure 78–79              |
|------------------------------------------------------|-----------------------------------------------------------|
| single quotes. See quotation marks                   | <b>sp_autoformat</b> system procedure 80–84               |
| single user database option                          | <b>sp_bindcache</b> system procedure 85–88                |
| setting with <b>sp_dboption</b> 228                  | <b>sp_bindefault</b> system procedure 89–91               |
| single-user mode 228                                 | create default and 90                                     |
| sp_renamedb and 651                                  | <b>sp_bindexeclass</b> system procedure 92–95             |
| size                                                 | <b>sp_bindmsg</b> system procedure 96–97                  |
| <i>image</i> datatype 726                            | <b>sp_bindrule</b> system procedure 98–99                 |
| log device 521                                       | <b>sp_cacheconfig</b> system procedure 100–109            |
| text storage 726                                     | <b>sp_cachestrategy</b> system procedure 110–112          |
| size of auto identity column configuration parameter | <b>sp_changedbowner</b> system procedure 113–114          |
| 225, 229                                             | <b>sp_changegroup</b> system procedure 115–116            |
| sort order                                           | See also sp_dropgroup                                     |
| changing, and <b>sp_indsuspect</b> system procedure  | sp_dropgroup and 296                                      |
| 479                                                  | <b>sp_checknames</b> system procedure 117–119             |
| information about 462                                | <b>sp_checkreswords</b> system procedure 120–132          |
| source text                                          | return status 123                                         |
| checking for existence of 133                        | <b>sp_checksource</b> system procedure 133–135            |
| displaying 464                                       | <b>sp_chgattribute</b> system procedure 136–141           |
| encryption, reversing 476                            | <b>sp_clearpsexe</b> system procedure 143–144             |
| hiding 475                                           | <b>sp_clearstats</b> system procedure 145–146             |
| <b>sp_activeroles</b> system procedure 6–7           | <b>sp_client_addr</b> system procedure 147                |
| <b>sp_add_qpgroup</b> system procedure 8             | <b>sp_cluster logical</b> stored procedure 150            |
| <b>sp_add_resource_limit</b> system procedure 9–13   | sp_cmp_all_qplans system procedure 173                    |
| <b>sp_add_time_range</b> system procedure 14–16      | <b>sp_cmp_qplans</b> system procedure 176                 |
| <b>sp_addalias</b> system procedure 17–18            | <b>sp_column_privileges</b> catalog stored procedure 799- |
| <b>sp_addauditrecord</b> system procedure 19–21      | 800                                                       |
| <b>sp_addaudittable</b> system procedure 22–23       | <b>sp_columns</b> catalog stored procedure 801–803        |
| <b>sp_addengine</b> system procedure 24–25           | datatype code numbers 798                                 |
| <b>sp_addexeclass</b> system procedure 26–27         | sp_datatype_info and 805                                  |
| <b>sp_addextendedproc</b> system procedure 28–29     | <b>sp_commonkey</b> system procedure 178–179              |
| <b>sp_addexternlogin</b> system procedure 30–32      | <b>sp_companion</b> system procedure 180–183              |
| <b>sp_addgroup</b> system procedure 33–34            | sp_compatmode 184                                         |
| <b>sp_addlanguage</b> system procedure 35–37         | sp_config_dump system procedure 185–188                   |
| <b>sp_addmessage</b> system procedure 39–41          | <b>sp_configure</b> system procedure 189–196              |
| <b>sp_addobjectdef</b> system procedure 42–44        | setting display levels for 258                            |
| <b>sp_addremotelogin</b> system procedure 45–47      | sp_copy_all_qplans system procedure 197                   |
| <b>sp_addsegment</b> system procedure 48–49          | sp_copy_qplan system procedure 199–200                    |
| in mixed data and log databases 49                   | <b>sp_countmetadata</b> system procedure 201              |
| <b>sp_addserver</b> system procedure 50–53           | <b>sp_cursorinfo</b> system procedure 204–206             |
| <b>sp_addthreshold</b> system procedure 54–58        | <b>sp_databases</b> catalog stored procedure 804          |
| <b>sp_addtype</b> system procedure 59–62             | <b>sp_datatype_info</b> catalog stored procedure 805      |
| <b>sp_addumpdevice</b> system procedure 63–65        | sp_dbcc_alterws stored procedure 844–845                  |
| <b>sp_adduser</b> system procedure 66–67             | <b>sp_dbcc_configreport</b> stored procedure 846          |
| <b>sp_altermessage</b> system procedure 68–69        | <b>sp_dbcc_createws</b> stored procedure 847–848          |
| <b>sp_audit</b> system procedure 70–77               | sp_dbcc_deletedb stored procedure 849–850                 |

| sp_dbcc_deletehistory stored procedure 851–852        | <b>sp_dropsegment</b> system procedure 309–310         |
|-------------------------------------------------------|--------------------------------------------------------|
| sp_dbcc_differentialreport stored procedure 853–854   | sp_placeobject and 310                                 |
| sp_dbcc_evaluatedb stored procedure 855–856           | <b>sp_dropserver</b> system procedure 311–312          |
| sp_dbcc_exclusions 857                                | <b>sp_dropthreshold</b> system procedure 313–314       |
| sp_dbcc_faultreport stored procedure 859–863          | <b>sp_droptype</b> system procedure 315                |
| sp_dbcc_fullreport stored procedure 864               | <b>sp_dropuser</b> system procedure 316–317            |
| sp_dbcc_help_fault 865                                | sp_dump_history system procedure 318–320               |
| sp_dbcc_patch_finishtime 866                          | sp_dumpoptimize system procedure 321–326               |
| sp_dbcc_recommendations 868                           | sp_encryption system procedure 327–339                 |
| sp_dbcc_runcheck stored procedure 870–871             | sp_engine system procedure 342–345                     |
| sp_dbcc_statisticsreport stored procedure 872–875     | sp_estspace system procedure 348–352                   |
| sp_dbcc_summaryreport stored procedure 876–879        | sp_export_qpgroup system procedure 353                 |
| sp_dbcc_updateconfig stored procedure 880–882         | sp_extendsegment system procedure 355–356              |
| sp_dbextend system procedure 207–215                  | create index and 355                                   |
| sp_dboption system procedure 216–231                  | create table and 355                                   |
| sp_dbrecovery_order system procedure 232–233          | sp_extengine system procedure 357–358                  |
| sp_dbremap system procedure 235–236                   | sp_extrapwdchecks 359                                  |
| sp_defaultloc system procedure 237–239                | sp_familylock system procedure 360–362                 |
| sp_deletesmobj stored procedure, syntax and usage 240 | sp_find_qplan system procedure 363–364                 |
| sp_depends system procedure 242–248                   | sp_fixindex system procedure 365–367                   |
| database object owners and 242                        | sp_fkeys catalog stored procedure 806–807              |
| sp_deviceattr system procedure 249–251                | sp_flushstats system procedure 368–369                 |
| sp_diskdefault system procedure 252–253               | sp_forceonline_db system procedure 370–371             |
| sp_displayaudit system procedure 254–257              | sp_forceonline_object system procedure 372–374         |
| sp_displaylevel system procedure 258–259              | sp_forceonline_page system procedure 375–376           |
| sp_displaylogin system procedure 260–266              | sp_foreignkey system procedure 377–378                 |
| sp_displayroles system procedure 267                  | sp_freedII system procedure 379                        |
| sp_drop_all_qplans system procedure 279               | sp_getmessage system procedure 381–382                 |
| sp_drop_qpgroup system procedure 280                  | sp_grantlogin system procedure 383                     |
| sp_drop_qplan system procedure 281                    | <b>sp_ha_admin</b> system procedure 385–386            |
| sp_drop_resource_limit system procedure 282–285       | installing with installhasvss 385                      |
| sp_drop_time_range system procedure 286               | <b>sp_help</b> system procedure 387–396                |
| <b>sp_dropalias</b> system procedure 277–278          | <b>sp_help_qpgroup</b> system procedure 400–401        |
| <b>sp_dropdevice</b> system procedure 287             | <b>sp_help_qplan</b> system procedure 402–403          |
| <b>sp_dropengine</b> system procedure 288             | <b>sp_help_resource_limit</b> system procedure 397–399 |
| sp_dropexeclass system procedure 290                  | <b>sp_helpartition</b> system procedure 405            |
| <b>sp_dropextendedproc</b> system procedure 291       | <b>sp_helpcache</b> system procedure 409–410           |
| sp_dropexternlogin system procedure 292–293           | <b>sp_helpcomputedcolumn</b> system procedure 411      |
| <b>sp_dropglockpromote</b> system procedure 294–295   | <b>sp_helpconfig</b> system procedure 412–417          |
| <b>sp_dropgroup</b> system procedure 296              | <b>sp_helpconstraint</b> system procedure 418–421      |
| <b>sp_dropkey</b> system procedure 297–298            | sp_helpdb 425                                          |
| <b>sp_droplanguage</b> system procedure 299–300       | <b>sp_helpdb</b> system procedure 422–425              |
| sp_dropmessage system procedure 302                   | tempdbs and 424                                        |
| sp_dropobjectdef system procedure 303–304             | <b>sp_helpdevice</b> system procedure 426–428          |
| sp_dropremotelogin system procedure 305–306           | sp_helpextendedproc system procedure 429–430           |
| sp_droprowlockpromote system procedure 307            | sp_helpexternlogin system procedure 431                |

| <b>sp_helpgroup</b> system procedure 433–434                 | <b>sp_object_stats</b> system procedure 571–573        |
|--------------------------------------------------------------|--------------------------------------------------------|
| <b>sp_helpindex</b> system procedure 435–437                 | <b>sp_passthru</b> system procedure 590–591            |
| <b>sp_helpjava</b> system procedure 438–440                  | sp_passwordpolicy 593                                  |
| <b>sp_helpjoins</b> system procedure 441–442                 | sp_pciconfig 608                                       |
| <b>sp_helpkey</b> system procedure 443–444                   | sp_pkeys catalog stored procedure 808                  |
| <b>sp_helplanguage</b> system procedure 445–446              | <b>sp_placeobject</b> system procedure 612–613         |
| <b>sp_helplog</b> system procedure 447                       | <b>sp_plan_dbccdb</b> system procedure 614–616         |
| <b>sp_helpobjectdef</b> system procedure 448–449             | <b>sp_poolconfig</b> system procedure 617–622          |
| sp_helpremotelogin system procedure 450                      | sp_post_xoload system procedure 623–624                |
| sp_helprotect                                                | rebuild indexes 623                                    |
| encrypted columns and 455                                    | <b>sp_primarykey</b> system procedure 625–626          |
| <b>sp_helprotect</b> system procedure 451–455                | sp_foreignkey and 377                                  |
| <b>sp_helpsegment</b> system procedure 456–459               | <b>sp_processmail</b> system procedure 627–629         |
| <b>sp_helpserver</b> system procedure 460–461                | sp_procxmode                                           |
| <b>sp_helpsort</b> system procedure 462–463                  | chained transaction mode 631                           |
| <b>sp_helptext</b> stored procedure, changes 468             | <b>sp_procxmode</b> system procedure 630–632           |
| <b>sp_helptext</b> system procedure 464–469                  | sp_querysmobj stored procedure, syntax and usage       |
| <b>sp_helpthreshold</b> system procedure 472                 | 633                                                    |
| <b>sp_helpuser</b> system procedure 473–474                  | <b>sp_recompile</b> system procedure 635–636           |
| <b>sp_hidetext</b> system procedure 475                      | <b>sp_remoteoption</b> system procedure 641–643        |
| <b>sp_import_qpgroup</b> system procedure 477–478            | <b>sp_remotesql</b> system procedure 644–646           |
| <b>sp_indsuspect</b> system procedure 479                    | <b>sp_rename</b> system procedure 647–649              |
| sp_jreconfig 480                                             | <b>sp_rename_qpgroup</b> system procedure 650          |
| <b>sp_ldapadmin</b> system procedure 492–499                 | <b>sp_renamedb</b> system procedure 127, 651–653       |
| <b>sp_listener</b> system procedure 500                      | <b>sp_reportstats</b> system procedure 654–655         |
| sp_listsuspect_db system procedure 504                       | sp_revokelogin system procedure 658                    |
| sp_listsuspect_object system procedure 505–506               | <b>sp_role</b> system procedure 660–661                |
| sp_listsuspect_page system procedure 507                     | <b>sp_sendmsg</b> system procedure 666–667             |
| <b>sp_Imconfig</b> system procedure 508–511                  | <b>sp_server_info</b> catalog stored procedure 809–811 |
| <b>sp_lock</b> system procedure 512–516                      | sp_tables and 820                                      |
| <b>sp_locklogin</b> system procedure 517–519                 | sp_serveroption                                        |
| <b>sp_logdevice</b> system procedure 520–522                 | external engine auto start 668                         |
| log on extension to create database and 520                  | negotiated logins 669                                  |
| <b>sp_loginconfig</b> system procedure 523–524               | server costt 669                                       |
| <b>sp_logininfo</b> system procedure 525–526                 | server login 669                                       |
| sp_logiosize system procedure 527                            | sp_serveroption system procedure 668–672               |
| <b>sp_maplogin</b> system procedure 532–533                  | sp_set_qplan system procedure 673–674                  |
| <b>sp_metrics</b> system procedure 537–538                   | sp_setlangalias system procedure 675                   |
| sp_modify_resource_limit system procedure 539–               | <b>sp_setpglockpromote</b> system procedure 676–678    |
| 541                                                          | sp_setpsexe system procedure 679                       |
| sp_modify_time_range system procedure 542–543                | <b>sp_setrowlockpromote</b> system procedure 681       |
| sp_modifystats system procedure 545–548                      | sp_setsuspect_granularity system procedure 684-        |
| sp_modifythreshold system procedure 549–553                  | 686                                                    |
| sp_monitor system procedure 554–561<br>@@connections and 560 | sp_setsuspect_threshold system procedure 687–688       |
| sp_monitorconfig system procedure 562–569                    | sp_shmdumpconfig system procedure 690                  |
|                                                              |                                                        |

| <b>sp_showcontrolinfo</b> system procedure 697                                    | changing with <b>sp_chgattribute</b> 136            |
|-----------------------------------------------------------------------------------|-----------------------------------------------------|
| sp_showexeclass system procedure 700                                              | spid number                                         |
| sp_showplan system procedure 709                                                  | sp_who output 792                                   |
| sp_showpsexe system procedure 711                                                 | spt_committab table 5                               |
| sp_spaceused system procedure 726–728                                             | spt_datatype_info table 797                         |
| sp_special_columns catalog stored procedure 812                                   | spt_datatype_info_ext table 797                     |
| sp_sproc_columns catalog stored procedure 814                                     | spt_monitor table 5                                 |
| datatype code numbers 798                                                         | spt_server_info table 797                           |
| sp_ssladmin system procedure 729–732                                              | spt_values table 5                                  |
| sp_statistics catalog stored procedure 816                                        | SQL standards                                       |
| sp_stored_procedures catalog stored procedure 818                                 | SQL pattern matching 797                            |
| sp_server_info information 810                                                    | user-defined datatypes and 60                       |
| sp_syntax system procedure 733–734                                                | starting days of named time ranges 14               |
| sp_sysmon system procedure 735–741                                                | starting times of named time ranges 14              |
| sp_tab_suspectptn 742                                                             | statistics                                          |
| sp_table_privileges catalog stored procedure 819                                  | flushing to systabstats 368                         |
| sp_tables catalog stored procedure 820                                            | returned by global variables 554                    |
| •                                                                                 | • •                                                 |
|                                                                                   | sp_clearstats procedure 145<br>sp_monitor 554       |
| sp_tempdb system procedure 743–752<br>sp_thresholdaction system procedure 754–755 | sp_reportstats 654–655                              |
|                                                                                   | •- •                                                |
| threshold procedure 55, 550                                                       | status<br>database device 252                       |
| sp_transactions system procedure 757–762                                          |                                                     |
| sp_unbindcache system procedure 763–765                                           | stored procedures                                   |
| sp_unbindcache_all system procedure 766                                           | See also database objects; system procedures        |
| sp_unbindefault system procedure 767–768                                          | cache binding and 87, 764                           |
| sp_unbindexeclass system procedure 769                                            | catalog 795–820                                     |
| sp_unbindmsg system procedure 771                                                 | changing transaction modes with <b>sp_procxmode</b> |
| sp_unbindrule system procedure 772–773                                            | 630–632                                             |
| sp_version system procedure 774–776                                               | for dbccdb database 841                             |
| sp_volchanged system procedure 777–779                                            | object dependencies and 242–248                     |
| sp_webservices system procedure 780–789                                           | renamed database and 652                            |
| sp_who system procedure 790–793                                                   | renaming 647–649                                    |
| columns returned 792                                                              | sp_checkreswords and 124                            |
| space                                                                             | sp_cluster logical 150                              |
| See also size; space allocation                                                   | sp_dbcc_alterws 844-845                             |
| estimating table and index size 348–352                                           | sp_dbcc_configreport 846                            |
| monitoring remaining with <b>sp_modifythreshold</b> 549–                          | sp_dbcc_createws 847–848                            |
| 553                                                                               | sp_dbcc_deletedb 849-850                            |
| sp_spaceused procedure 726–728                                                    | sp_dbcc_deletehistory 851-852                       |
| unused 727                                                                        | sp_dbcc_differentialreport 853-854                  |
| space allocation                                                                  | sp_dbcc_evaluatedb 855-856                          |
| See also database devices; segments                                               | sp_dbcc_faultreport 859–863                         |
| future 612–613                                                                    | sp_dbcc_fullreport 864                              |
| log device 521                                                                    | sp_dbcc_runcheck 870-871                            |
| sp_placeobject procedure 612–613                                                  | sp_dbcc_statisticsreport 872-875                    |
| space management properties                                                       | sp_dbcc_summaryreport 876-879                       |

| sp_dbcc_updateconfig 880-882                        | systabstats table                                   |
|-----------------------------------------------------|-----------------------------------------------------|
| sp_recompile 635                                    | flushing statistics to 368                          |
| suspect databases, listing 504                      | system extended stored procedure                    |
| suspect indexes                                     | xp_enumgroups 829                                   |
| forcing online 372, 505                             | xp_findnextmsg 830                                  |
| suspect pages                                       | system extended stored procedures 823–840           |
| bringing online 370–371, 375–376                    | xp_cmdshell 825                                     |
| isolating on recovery 687–688                       | xp_deletemail 828                                   |
| listing 507                                         | xp_logevent 831                                     |
| suspect partitions, in cross-platform dump and load | xp_readmail 832                                     |
| 623                                                 | xp_sendmail 835                                     |
| sybdiagdb database 415                              | xp_startmail 839                                    |
| sybsyntax database 734                              | xp_stopmail 840                                     |
| syntax                                              | system procedure tables 5                           |
| catalog stored procedures 796–797                   | catalog stored procedures and 797                   |
| checking for reserved words 123                     | system procedures                                   |
| sysalternates table                                 | catalog stored 795–820                              |
| aliases 17                                          | changing names of 126                               |
| sp_dropalias and 277                                | displaying source text of 464                       |
| sysusers table and 17                               | displaying syntax of 733–734                        |
| syscomments table                                   | extended stored procedures 823–840                  |
| source text in 468                                  | help reports 387–474                                |
| sysconstraints table                                | permissions 2                                       |
| sp_bindmsg and 96                                   | return status 1                                     |
| sysdevices table 252, 427                           | sp_jreconfig 480                                    |
| syskeys table                                       | sp_pciconfig 608                                    |
| sp_dropkey and 297                                  | using 1                                             |
| sp_foreignkey and 377                               | system procedures results. See information (server) |
| sp_primarykey and 625                               | system roles                                        |
| syslanguages table 445                              | displaying with <b>sp_activeroles</b> 6             |
| sp_droplanguage and 299                             | system segment                                      |
| syslkstats table 572                                | dropping 310                                        |
| syslogs table 520                                   | mapping 49                                          |
| put on a separate device 520                        | system tables                                       |
| sysmessages table                                   | binding to caches 86                                |
| error message text 381                              | defaults and 90                                     |
| sysremotelogins table 45–47, 311                    | direct updates dangerous to 128                     |
| sp_dropremotelogin and 305                          | rules and 99                                        |
| sysresourcelimits table                             | space allocation 612                                |
| applicable limits for a login session 12            | updating 1                                          |
| sp_help_resource_limit and 399                      | systimeranges table                                 |
| sysservers table                                    | ID number storage in 15                             |
| sp_addserver and 50                                 | range name storage in 9                             |
| sp_helpserver and 460                               | systypes table 315                                  |
| syssessions                                         | sysusermessages table                               |
| removing old entries 385                            | error message text 381                              |

| sp_dropmessage and 302                             | temporary names. See alias, user             |
|----------------------------------------------------|----------------------------------------------|
| sysusers table                                     | temporary tables                             |
| sysalternates table and 17                         | sp_help and 395                              |
|                                                    | system procedure 5                           |
|                                                    | terminals                                    |
| _                                                  | 7-bit, <b>sp_helpsort</b> output example 462 |
| Τ                                                  | 8-bit, <b>sp_helpsort</b> output example 462 |
| table_access auditing option 72                    | text                                         |
| tables                                             | copying with <b>defncopy</b> 125             |
| binding to data caches 85                          | user-defined message 39                      |
| changing names of 126                              | text datatype                                |
| checking name with <b>sp_checkreswords</b> 123     | size of storage 726                          |
| column information 801                             | @@thresh_hysteresis global variable          |
| column permission information from                 | threshold placement and 55                   |
| sp_column_privileges 799–800                       | threshold procedures 55                      |
| common key between 178–179                         | creating 754                                 |
| dropping keys between 297                          | executing 56–57, 552                         |
| dropping row lock promotion thresholds for 307     | parameters passed to 56, 551                 |
| ** *                                               | thresholds                                   |
| 0 1                                                | adding 54–58                                 |
| 3                                                  | changing 549–553                             |
| lock promotion thresholds for 677                  | crossing 54                                  |
| locks held on 360, 514                             | disabling 57, 313, 552                       |
| locks, types of 360, 514                           |                                              |
| object dependencies and 242–248                    | hysteresis value 55, 550                     |
| primary keys on 625                                | information about 472                        |
| renaming 647–649                                   | last-chance 55, 313, 550                     |
| setting row lock promotion thresholds for 681      | maximum number 55, 551                       |
| <b>sp_placeobject</b> space allocation for 612–613 | optimization for reducing I/O 137            |
| sp_recompile 635                                   | removing 313–314                             |
| sp_table_privileges information on 819             | row lock promotion 681                       |
| sp_tables 820                                      | space between 55                             |
| space used by 727                                  | time interval                                |
| with suspect indexes 479                           | estimating index creation 348                |
| system procedure 5, 797                            | limiting 10                                  |
| unbinding from data caches 763                     | since <b>sp_monitor</b> last run 558         |
| tape dump devices                                  | time ranges                                  |
| adding 63–65                                       | adding 14                                    |
| tape option, sp_addumpdevice 63                    | "at all times" 15, 286                       |
| tempdb                                             | changing active time ranges 16               |
| limiting number pages used per session 10, 540     | creating 14                                  |
| tempdb database                                    | dropping 286                                 |
| auto identity database option and 225              | entire day 14                                |
| unique auto_identity index database option and 229 | IDs for 15                                   |
| tempdb_space 10, 540                               | modifying 542                                |
| tempdbs                                            | overlapping 15                               |
| sp_helpdb and 424                                  | timeouts option, sp_serveroption 669         |
|                                                    |                                              |

| transaction logs                                 | unused space                                       |
|--------------------------------------------------|----------------------------------------------------|
| data caches and 621                              | <b>sp_spaceused</b> reporting of 727               |
| log I/O size and 621                             | <b>update</b> auditing option 72                   |
| select into/bulkcopy/pllsort database option 228 | update row locks 515                               |
| on a separate device 520–522                     | us_english language 36                             |
| thresholds and 313                               | usage statistics 654                               |
| trunc log on chkpt option and 229                | use message confidentiality server option 669      |
| transactions                                     | use message integrity server option 669            |
| modes 630–632                                    | user context for operating system commands         |
| Transact-SQL                                     | (xp_cmdshell) 826                                  |
| reserved words 123                               | User Datagram Protocol messaging 666               |
| translation                                      | user IDs                                           |
| of user-defined messages 40                      | changing with <b>sp_import_qpgroup</b> 477         |
| triggers                                         | displaying 266                                     |
| changing names of 126                            | user names                                         |
| checking name with <b>sp_checkreswords</b> 123   | See also database object owners; logins            |
| displaying source text of 464                    | changing 128                                       |
| object dependencies and 242–248                  | checking with <b>sp_checkreswords</b> 124          |
| renamed database and 652                         | user permissions. See database owners; permissions |
| renaming 647–649                                 | user-created objects. See database objects         |
| sp_recompile 635                                 | user-defined audit records 70                      |
| true   false clauses                             | user-defined datatypes                             |
| sp_dboption 216                                  | binding defaults to 89–91                          |
| sp_remoteoption 641                              | binding rules to 98                                |
| true option, sp_changedbowner 113                | changing names of 127                              |
| trunc log on chkpt database option 229           | checking name with <b>sp_checkreswords</b> 123     |
| truncate auditing option 72                      | creating 59–62                                     |
| trusted mode                                     | dropping 315                                       |
| remote logins and 47                             | hierarchy 61                                       |
| trusted option, sp_remoteoption 641              | naming 61                                          |
| two-phase commit                                 | unbinding defaults from 767–768                    |
| probe process 654                                | unbinding rules with <b>sp_unbindrule</b> 772–773  |
| • •                                              | user-defined messages 39–41                        |
|                                                  | unbinding with <b>sp_unbindmsg</b> 771             |
|                                                  | user-defined procedures                            |
| U                                                | creating ESPs with <b>sp_addextendedproc</b> 28    |
| UDP messaging 666                                | user-defined roles                                 |
| unbind auditing option 72                        | displaying with <b>sp_activeroles</b> 6            |
| unbinding                                        | user-defined Web services                          |
| data caches 763–765                              | security 788                                       |
| defaults 767–768                                 | users                                              |
| objects from caches 763–765                      | accounting statistics 145, 654                     |
| unencrypting source text 476                     | adding 66–67                                       |
| unique auto_identity index database option 229   | change group for 115–116                           |
| unlocking login accounts 517                     | changing names of 130                              |
| unmapping a segment from a database 309–310      | dropping aliased 277–278                           |
|                                                  | <del>-</del>                                       |

dropping from databases 316–317 select into/bulkcopy/pllsort database option 228 dropping remote 311 information on 260, 473 permissions of 451 X remote 450 790-793 XP Server sp\_who report on 824 sysusers table freeing memory from 379 utility commands xp\_cmdshell context configuration parameter 826 See also Utility Guide manual 825 **xp\_cmdshell** system extended stored procedure display syntax 733-734 **xp\_deletemail** system extended stored procedure 828 sp\_processmail and 628 xp\_enumgroups system extended stored procedure 829 V xp\_findnextmsg system extended stored procedure values 830 sp\_processmail and 628 displaying with sp\_server\_info variable-length character data, formatting 80-84 **xp\_logevent** system extended stored procedure 831 view access auditing option 72 xp readmail system extended stored procedure 832 views sp\_processmail and 628 checking name with sp\_checkreswords xp\_sendmail system extended stored procedure 835 123 columns 801 sp processmail and 628 common key between 178-179 xp startmail system extended stored procedure 839 displaying source text of 464 xp\_stopmail system extended stored procedure 840 297 dropping keys between object dependencies and 242–248 primary keys on 625 renamed database and 652 126, 647-649 renaming virtual page numbers volume handling W wash area configuring 621 defaults 621 wash keyword, sp\_poolconfig 617 weekday date value first 35 names and numbers 35 wildcard characters SQL standards pattern matching (\$ and \_) 797 workspaces dropping 848 writetext command